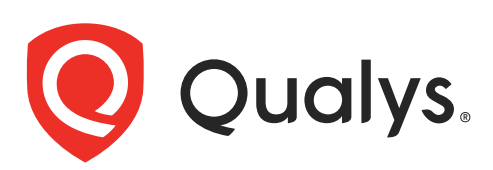

# Qualys API (VM, PC)

XML/DTD Reference Version 10.26.1

April 02, 2024

Copyright 2018-2024 by Qualys, Inc. All Rights Reserved.

Qualys and the Qualys logo are registered trademarks of Qualys, Inc. All other trademarks are the property of their respective owners.

Qualys, Inc. 919 E Hillsdale Blvd 4th Floor Foster City, CA 94404 1 (650) 801 6100

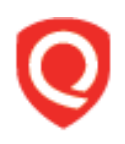

# **Table of Contents**

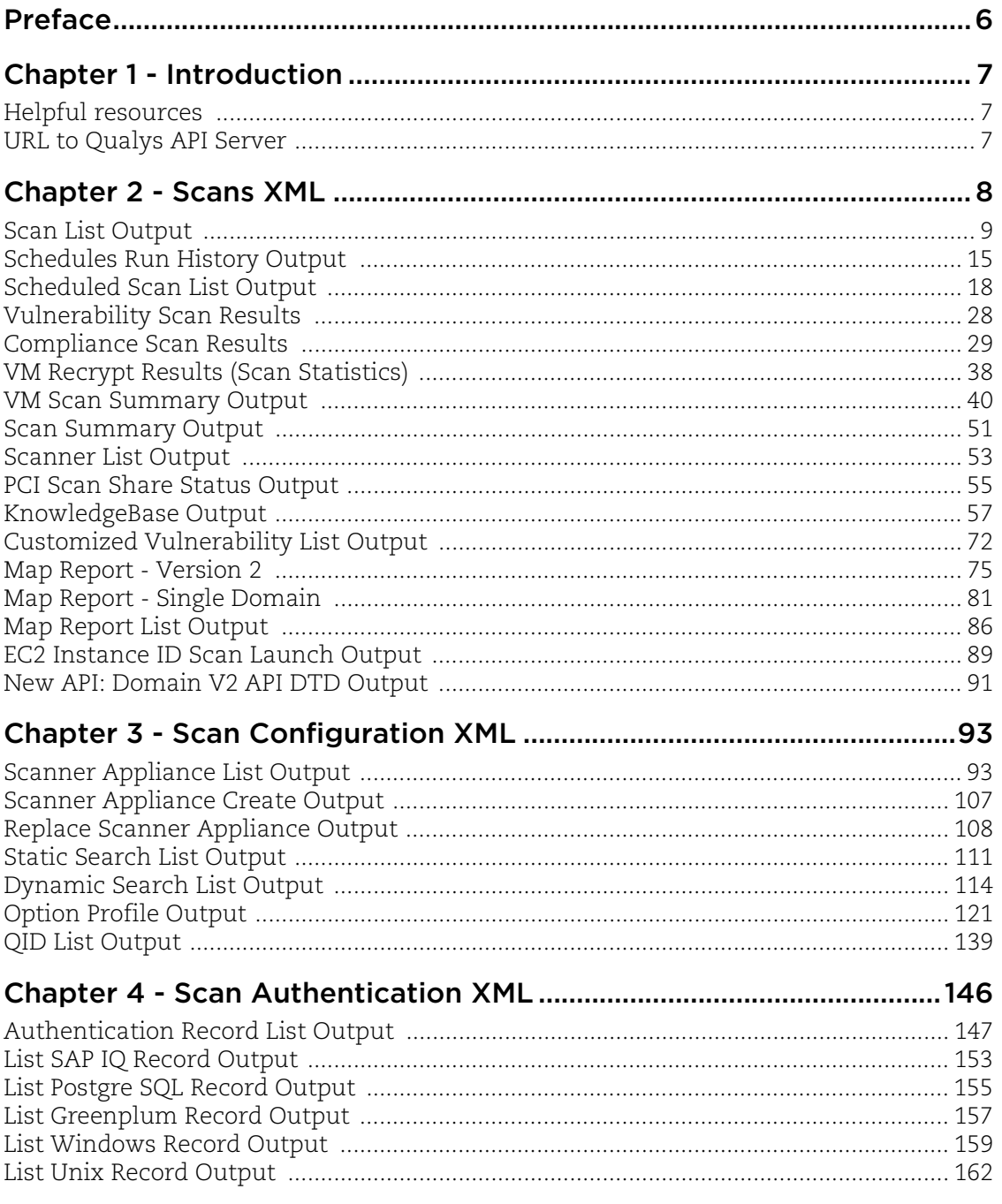

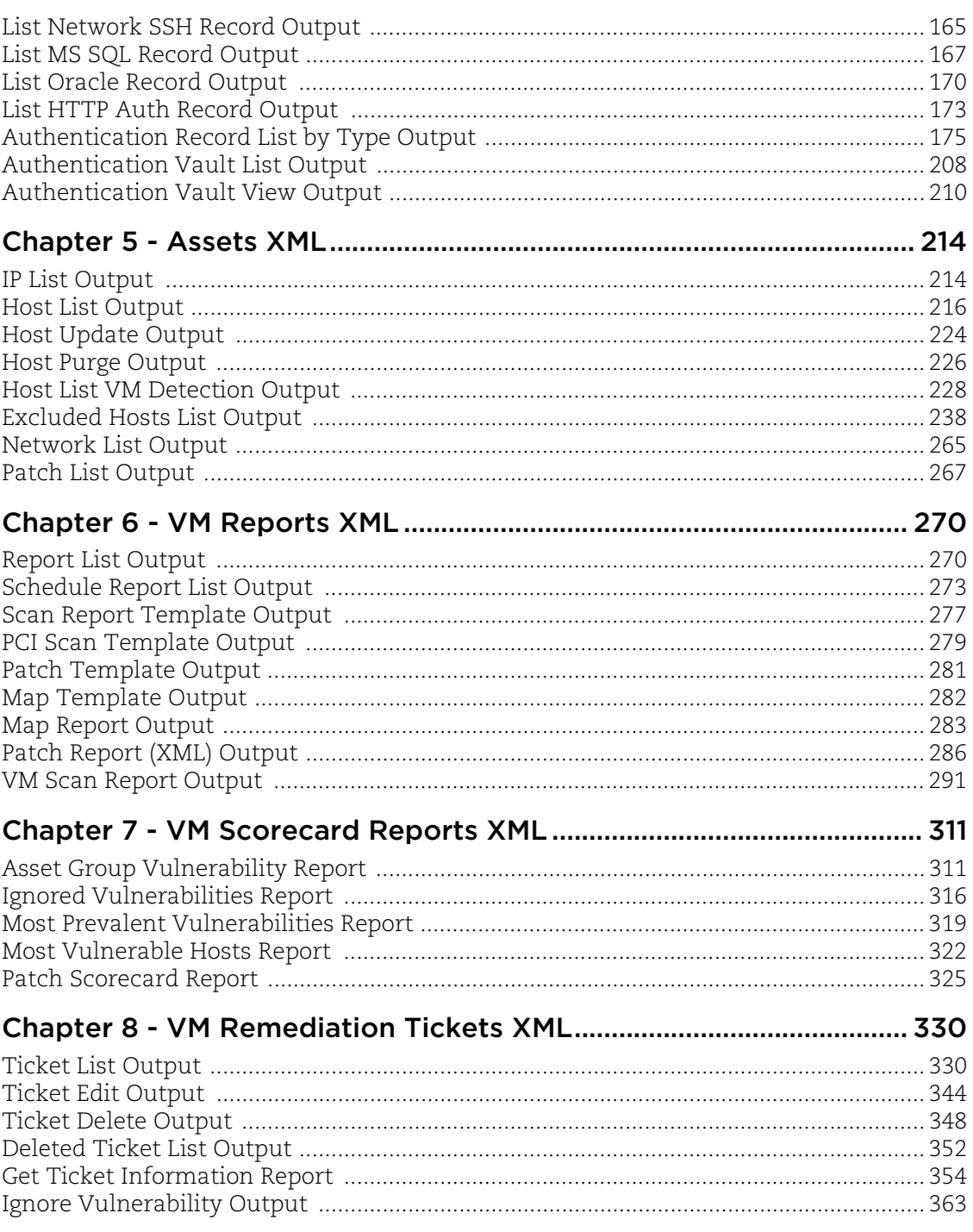

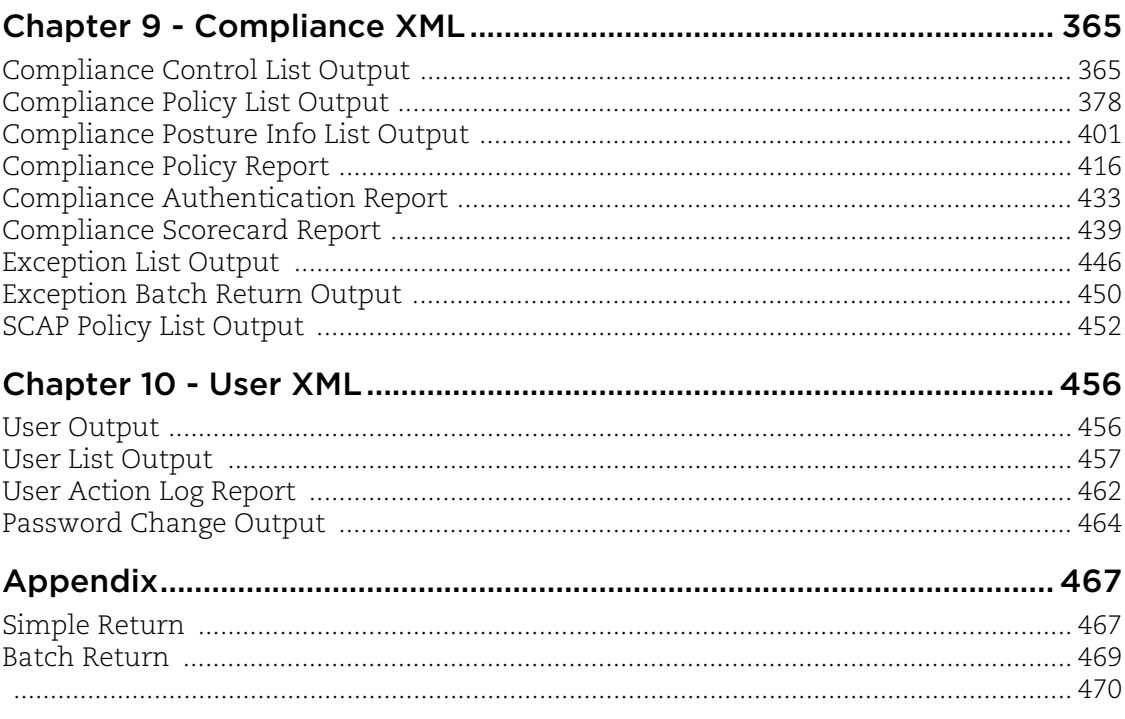

# <span id="page-5-0"></span>Preface

Using the Qualys Cloud Platform API (VM, PC), third parties can integrate their own applications with Qualys cloud security and compliance solutions using an extensible XML interface. The APIs and related XML output and DTDs described in this guide are available to customers using the Qualys API.

#### About Qualys

Qualys, Inc. (NASDAQ: QLYS) is a pioneer and leading provider of cloud-based security and compliance solutions. The Qualys Cloud Platform and its integrated apps help businesses simplify security operations and lower the cost of compliance by delivering critical security intelligence on demand and automating the full spectrum of auditing, compliance and protection for IT systems and web applications.

Founded in 1999, Qualys has established strategic partnerships with leading managed service providers and consulting organizations including Accenture, BT, Cognizant Technology Solutions, Deutsche Telekom, Fujitsu, HCL, HP Enterprise, IBM, Infosys, NTT, Optiv, SecureWorks, Tata Communications, Verizon and Wipro. The company is also a founding member of th[e Cloud Security Alliance \(CSA\)](https://cloudsecurityalliance.org/). For more information, please visit <www.qualys.com>.

#### Contact Qualys Support

Qualys is committed to providing you with the most thorough support. Through online documentation, telephone help, and direct email support, Qualys ensures that your questions will be answered in the fastest time possible. We support you 7 days a week, 24 hours a day. Access support information at [www.qualys.com/support/.](http://www.qualys.com/support/)

## <span id="page-6-0"></span>Chapter 1 - Introduction

The Qualys Cloud Platform API (VM, PC) allows third parties to integrate their own applications with Qualys Vulnerability Management and Policy Compliance solutions using an extensible XML interface. This document provides a reference to XML output and DTDs related to the Qualys API.

## <span id="page-6-1"></span>Helpful resources

#### Looking for API documentation?

Visit our Documentation page at

<https://www.qualys.com/documentation/>

#### Get API Notifications

We recommend you join our Community and subscribe to our API Notifications RSS Feeds for announcements and discussions.

**From our Community**

[Join our Community](https://community.qualys.com/login!input.jspa?registerOnly=true) [API Notifications RSS Feeds](https://community.qualys.com/community/notifications-api)

## <span id="page-6-3"></span><span id="page-6-2"></span>URL to Qualys API Server

The Qualys API URL you should use for API requests depends on the Qualys platform where your account is located.

[Click here to identify your Qualys platform and get the API URL](https://www.qualys.com/platform-identification/)

This documentation uses the API server URL for Qualys US Platform 1 (https://qualysapi.qualys.com) in sample API requests. If you're on another platform, please replace this URL with the appropriate server URL for your account.

Still have questions? You can easily find the API server URL for your account.

Just log in to your Qualys account and go to Help > About. You'll see this information under General Information > Security Operations Center (SOC).

# <span id="page-7-0"></span>Chapter 2 - Scans XML

This section describes the XML output returned from Scans API requests.

[Scan List Output](#page-8-0)

[SCAP Scan List Output](#page-11-0)

[Schedules Run History Output](#page-14-0)

[Scheduled Scan List Output](#page-17-0)

[Vulnerability Scan Results](#page-27-0)

[Compliance Scan Results](#page-28-0)

[VM Recrypt Results \(Scan Statistics\)](#page-37-0)

[VM Scan Summary Output](#page-39-0)

[Scan Summary Output](#page-50-0)

[Scanner List Output](#page-52-0)

[PCI Scan Share Status Output](#page-54-0)

[KnowledgeBase Output](#page-56-0)

[Customized Vulnerability List Output](#page-71-0)

[Map Report - Version 2](#page-74-0)

[Map Report - Single Domain](#page-80-0)

[Map Report List Output](#page-85-0)

[EC2 Instance ID Scan Launch Output](#page-88-0)

## <span id="page-8-0"></span>Scan List Output

#### API used

[<platform API server>](#page-6-3)/api/2.0/fo/scan/?action=list

#### DTD for Scan List Output

[<platform API server>](#page-6-3)/api/2.0/fo/scan/scan\_list\_output.dtd

A recent DTD is shown below.

```
<!-- QUALYS SCAN_LIST_OUTPUT DTD -->
<!ELEMENT SCAN_LIST_OUTPUT (REQUEST?,RESPONSE)>
<!ELEMENT REQUEST (DATETIME, USER_LOGIN, RESOURCE, PARAM_LIST?,
                   POST_DATA?)>
<!ELEMENT DATETIME (#PCDATA)>
<!ELEMENT USER_LOGIN (#PCDATA)>
<!ELEMENT RESOURCE (#PCDATA)>
<!ELEMENT PARAM_LIST (PARAM+)>
<!ELEMENT PARAM (KEY, VALUE)>
<!ELEMENT KEY (#PCDATA)>
<!ELEMENT VALUE (#PCDATA)>
<!-- if returned, POST_DATA will be urlencoded -->
<!ELEMENT POST_DATA (#PCDATA)>
<!ELEMENT RESPONSE (DATETIME, SCAN_LIST?)>
<!ELEMENT SCAN_LIST (SCAN+)>
<!ELEMENT SCAN (ID?, REF, SCAN_TYPE?, TYPE, TITLE, USER_LOGIN,
              LAUNCH DATETIME, DURATION, PROCESSING PRIORITY?,
              PROCESSED, STATUS?, TARGET, ASSET GROUP TITLE LIST?,
               OPTION_PROFILE?)>
<!ELEMENT ID (#PCDATA)>
<!ELEMENT REF (#PCDATA)>
<!ELEMENT SCAN_TYPE (#PCDATA)>
<!ELEMENT TYPE (#PCDATA)>
<!ELEMENT TITLE (#PCDATA)>
<!ELEMENT CLIENT (ID,NAME)>
<!ELEMENT LAUNCH_DATETIME (#PCDATA)>
<!ELEMENT DURATION (#PCDATA)>
<!ELEMENT PROCESSING_PRIORITY (#PCDATA)>
<!ELEMENT PROCESSED (#PCDATA)>
<!ELEMENT STATUS (STATE, SUB_STATE?)>
<!ELEMENT STATE (#PCDATA)>
<!ELEMENT SUB_STATE (#PCDATA)>
<!ELEMENT TARGET (#PCDATA)>
<!ELEMENT ASSET_GROUP_TITLE_LIST (ASSET_GROUP_TITLE+)>
<!ELEMENT ASSET_GROUP_TITLE (#PCDATA)>
<!ELEMENT OPTION_PROFILE (TITLE, DEFAULT_FLAG?)>
<!ELEMENT DEFAULT_FLAG (#PCDATA)>
\langle !-- EOF -->
```
## XPaths for Scan List Output

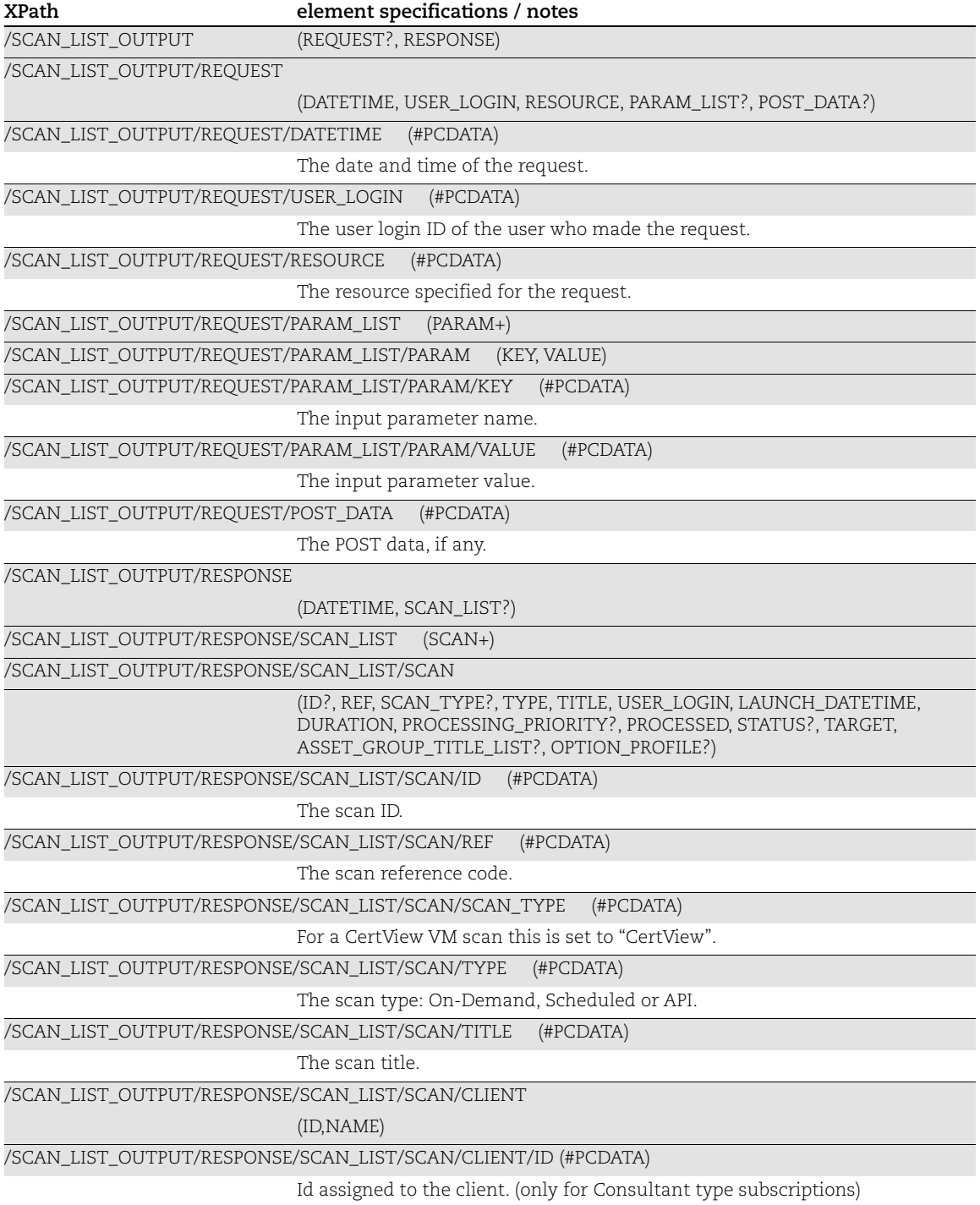

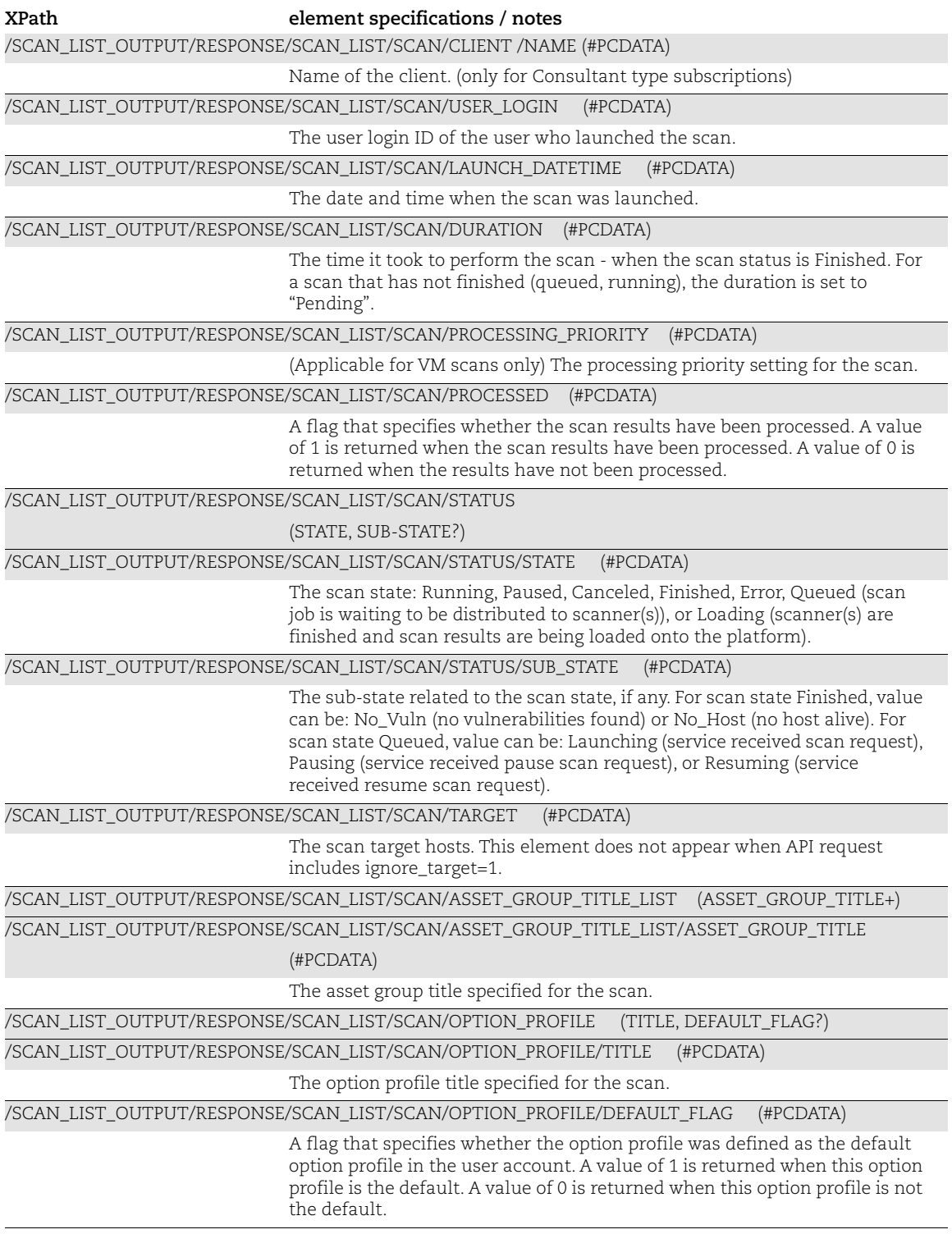

## <span id="page-11-0"></span>SCAP Scan List Output

#### API used

[<platform API server>](#page-6-3)/api/2.0/fo/scan/scap/?action=list

## DTD for SCAP Scan List Output

[<platform API server>](#page-6-3)/api/2.0/fo/scan/qscap\_scan\_list\_output.dtd

A recent DTD is shown below.

```
<!-- QUALYS QSCAP SCAN_LIST_OUTPUT DTD -->
<!ELEMENT SCAN_LIST_OUTPUT (REQUEST?,RESPONSE)>
<!ELEMENT REQUEST (DATETIME, USER_LOGIN, RESOURCE, PARAM_LIST?,
                  POST_DATA?)>
<!ELEMENT DATETIME (#PCDATA)>
<!ELEMENT USER_LOGIN (#PCDATA)>
<!ELEMENT RESOURCE (#PCDATA)>
<!ELEMENT PARAM_LIST (PARAM+)>
<!ELEMENT PARAM (KEY, VALUE)>
<!ELEMENT KEY (#PCDATA)>
<!ELEMENT VALUE (#PCDATA)>
<!-- if returned, POST_DATA will be urlencoded -->
<!ELEMENT POST_DATA (#PCDATA)>
<!ELEMENT RESPONSE (DATETIME, SCAN_LIST?)>
<!ELEMENT SCAN_LIST (SCAN+)>
<!ELEMENT SCAN (ID?, REF, TYPE, TITLE, POLICY, USER_LOGIN,
               LAUNCH_DATETIME, STATUS?, TARGET, ASSET GROUP TITLE LIST?,
                 OPTION_PROFILE?)>
<!ELEMENT ID (#PCDATA)>
<!ELEMENT REF (#PCDATA)>
<!ELEMENT TYPE (#PCDATA)>
<!ELEMENT TITLE (#PCDATA)>
<!ELEMENT POLICY (ID, TITLE)>
<!ELEMENT LAUNCH_DATETIME (#PCDATA)>
<!ELEMENT STATUS (STATE, SUB_STATE?)>
<!ELEMENT STATE (#PCDATA)>
<!ELEMENT SUB_STATE (#PCDATA)>
<!ELEMENT TARGET (#PCDATA)>
<!ELEMENT ASSET_GROUP_TITLE_LIST (ASSET_GROUP_TITLE+)>
<!ELEMENT ASSET_GROUP_TITLE (#PCDATA)>
<!ELEMENT OPTION_PROFILE (TITLE, DEFAULT_FLAG?)>
<!ELEMENT DEFAULT_FLAG (#PCDATA)>
```
## XPaths for SCAP Scan List Output

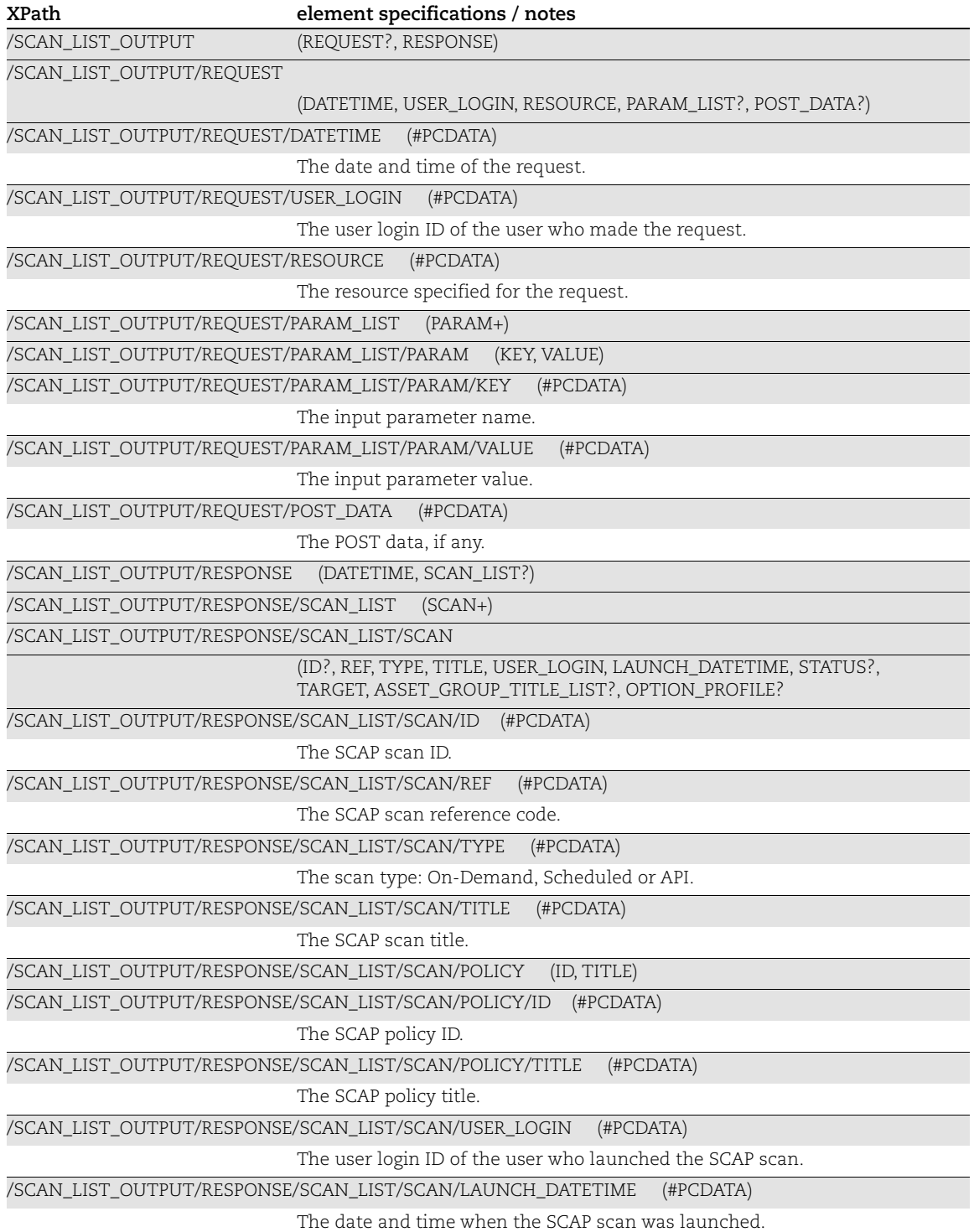

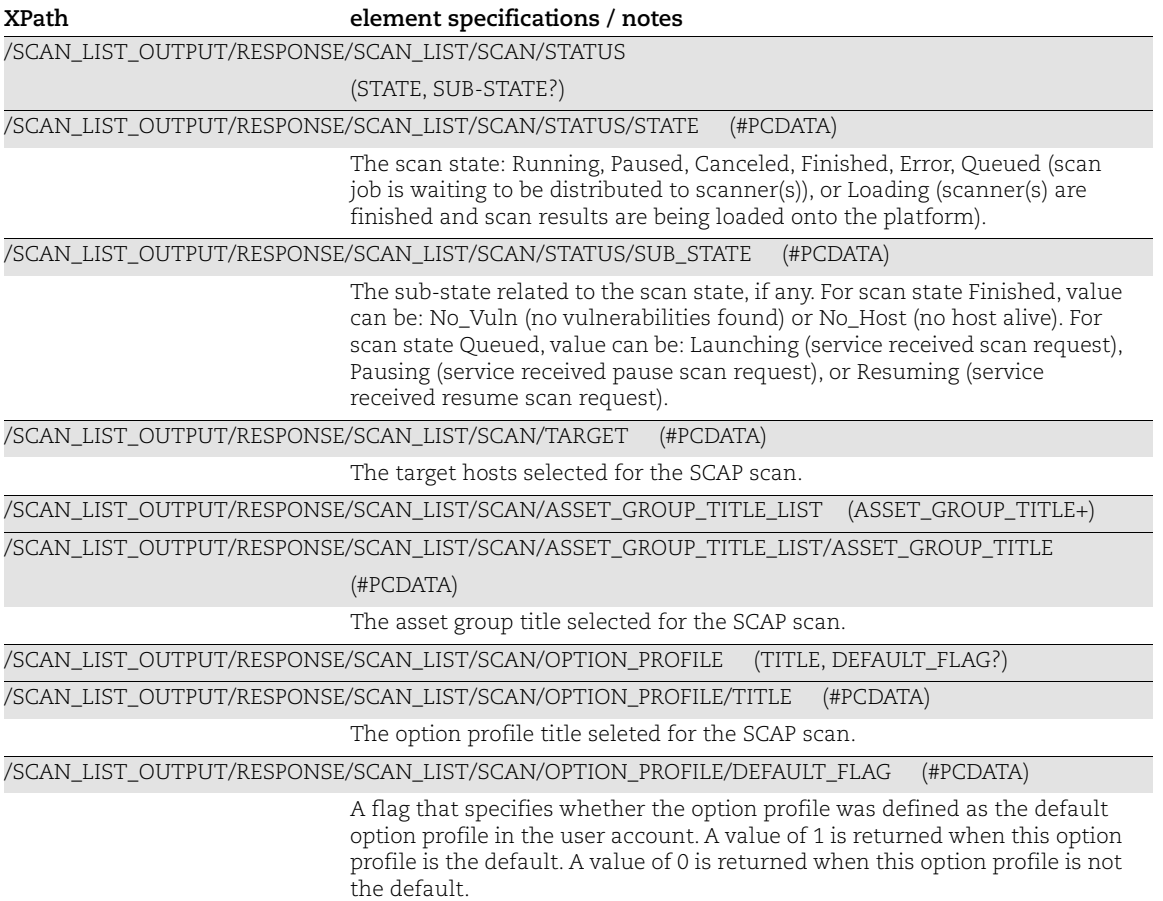

## <span id="page-14-0"></span>Schedules Run History Output

### API used

[<platform API server>](#page-6-3)/api/2.0/fo/scan/schedules/runhistory

## **DTD**

[<platform API server>](#page-6-3)/api/2.0/fo/scan/schedules/runhistory/output.dtd

A recent DTD is shown below:

```
<!ELEMENT SCHEDULES_RUN_HISTORY (REQUEST?,RESPONSE)>
<!ELEMENT REQUEST (DATETIME, USER_LOGIN, RESOURCE, PARAM_LIST?, 
POST_DATA?)>
<!ELEMENT DATETIME (#PCDATA)>
<!ELEMENT USER_LOGIN (#PCDATA)>
<!ELEMENT RESOURCE (#PCDATA)>
<!ELEMENT PARAM_LIST (PARAM+)>
<!ELEMENT PARAM (KEY, VALUE)>
<!ELEMENT KEY (#PCDATA)>
<!ELEMENT VALUE (#PCDATA)>
<!-- if returned, POST_DATA will be url encoded -->
<!ELEMENT POST_DATA (#PCDATA)>
<!ELEMENT RESPONSE (DATETIME, SCHEDULE_LIST?)>
<!ELEMENT SCHEDULE_LIST (SCHEDULE+)>
<!ELEMENT SCHEDULE (SCHEDULE_ID, SCHEDULE_RUN_HISTORY?)>
<!ATTLIST SCHEDULE id CDATA #IMPLIED>
<!ELEMENT SCHEDULE_ID (#PCDATA)>
<!ELEMENT SCHEDULE_RUN_HISTORY (SCHEDULE_RUN+)>
<!ELEMENT SCHEDULE_RUN ((SCHEDULE_RUN_INFO?, SCAN_LAUNCH_INFO?)+)>
<!ELEMENT SCHEDULE_RUN_INFO (ACTION_TEXT)>
<!ELEMENT ACTION_TEXT (#PCDATA)>
<!ELEMENT SCAN_LAUNCH_INFO (SCAN_ID, SCAN_REFERENCE, LAUNCH_DATETIME, 
TITLE, TARGET, SCAN_TYPE?, STATUS, DURATION, NBHOST, SUBSCRIPTION_ID, 
OPTION_PROFILE_TITLE, IS_PROCESSED, CONNECTOR_UUID?, ENDPOINT_UUID?)>
<!ELEMENT SCAN_ID (#PCDATA)>
<!ELEMENT SCAN_REFERENCE (#PCDATA)>
<!ELEMENT LAUNCH_DATETIME (#PCDATA)>
<!ELEMENT TITLE (#PCDATA)>
<!ELEMENT TARGET (#PCDATA)>
<!ELEMENT SCAN_TYPE (#PCDATA)>
<!ELEMENT STATUS (#PCDATA)>
<!ELEMENT DURATION (#PCDATA)>
<!ELEMENT NBHOST (#PCDATA)>
<!ELEMENT SUBSCRIPTION_ID (#PCDATA)>
<!ELEMENT OPTION_PROFILE_TITLE (#PCDATA)>
<!ELEMENT IS_PROCESSED (#PCDATA)>
<!ELEMENT CONNECTOR_UUID (#PCDATA)>
<!ELEMENT ENDPOINT_UUID (#PCDATA)>
\langle!-- EOF -->
```
## XPaths for Schedules Run History Output

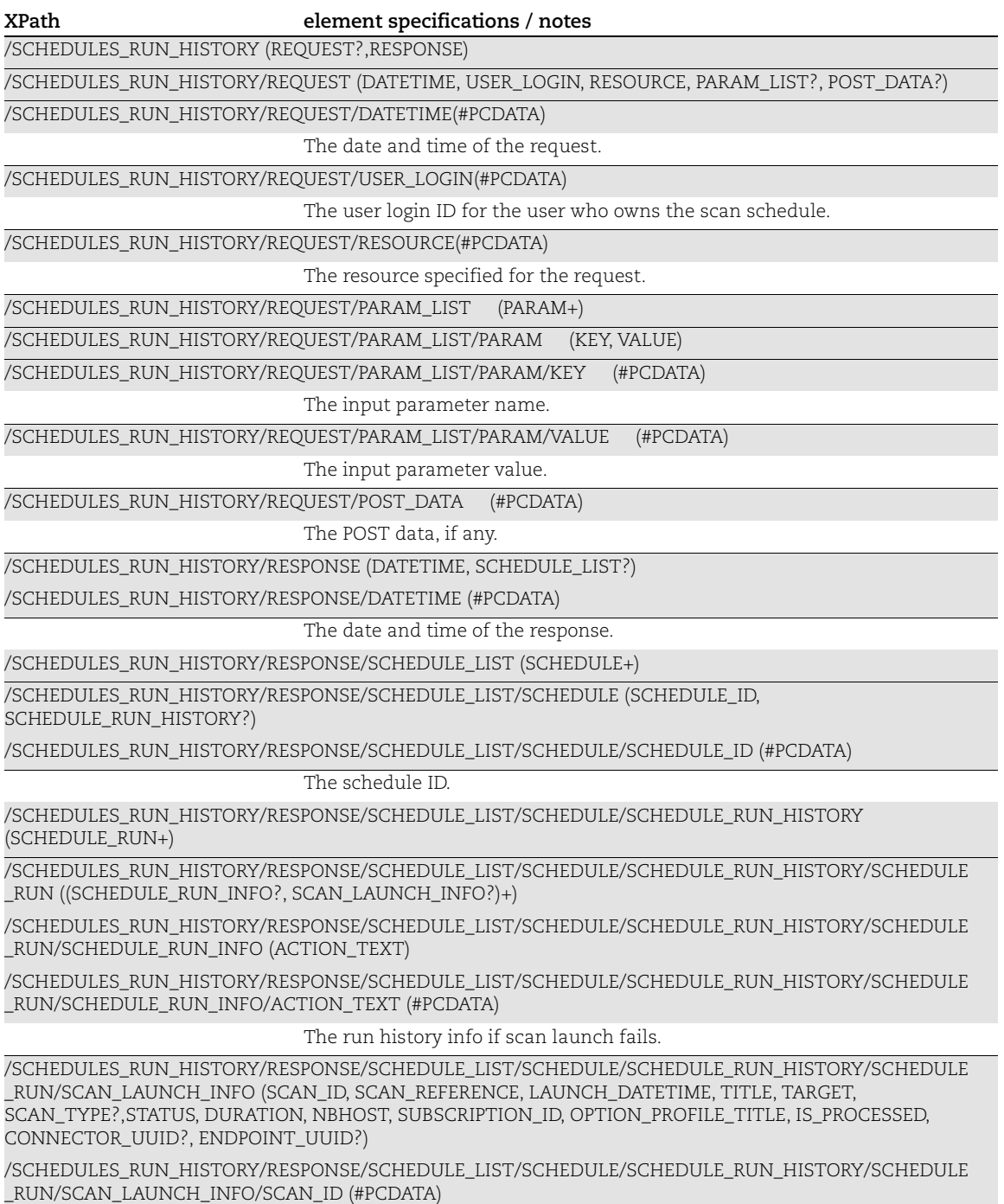

The scan ID.

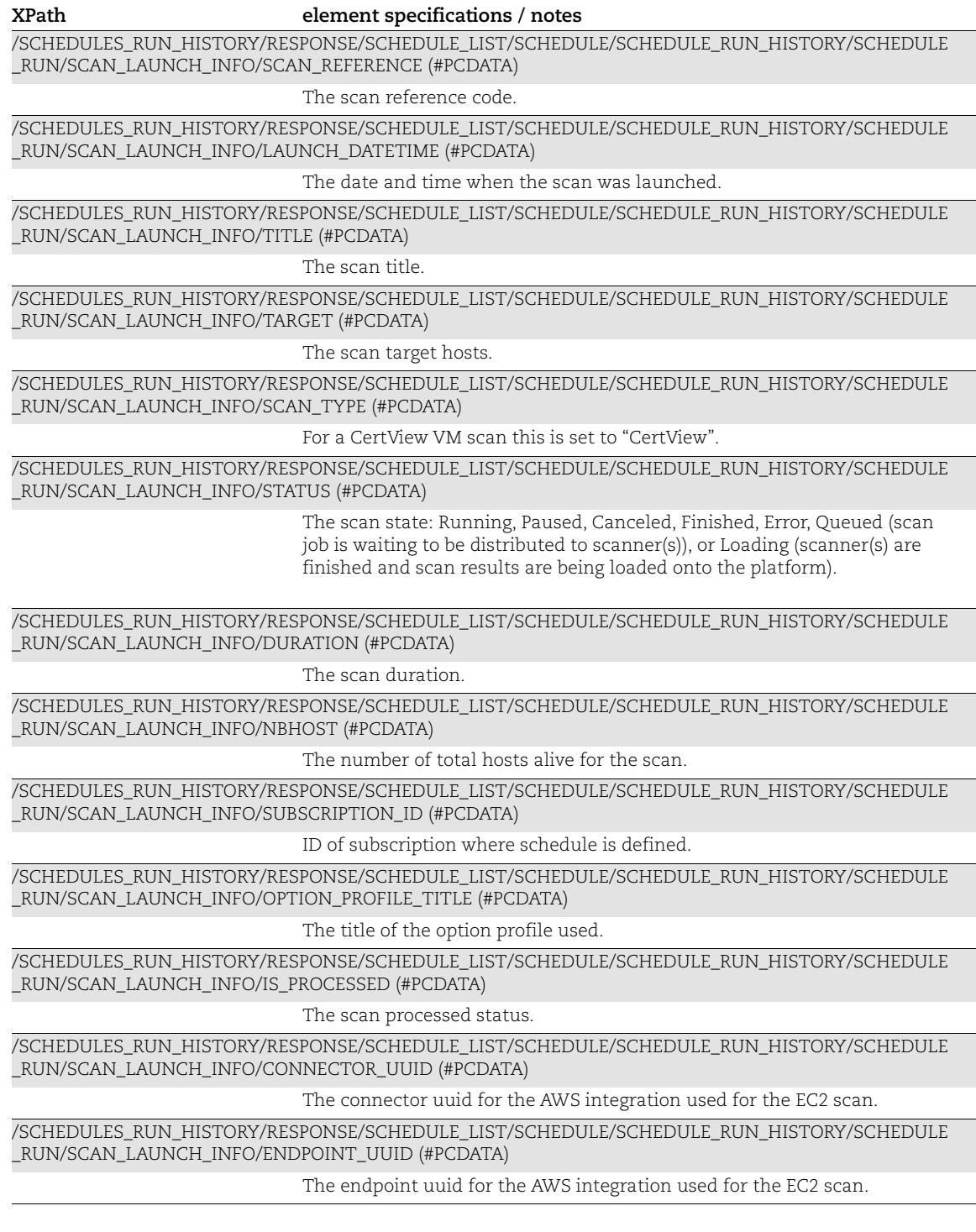

## <span id="page-17-0"></span>Scheduled Scan List Output

#### API used

[<platform API server>](#page-6-3)/api/2.0/fo/schedule/scan/?action=list

#### DTD for Scheduled Scan List Output

[<platform API server>](#page-6-3)/api/2.0/fo/schedule/scan/schedule\_scan\_list\_output.dtd

A recent DTD is shown below.

```
<!-- QUALYS SCHEDULE_SCAN_LIST_OUTPUT DTD -->
<!ELEMENT SCHEDULE_SCAN_LIST_OUTPUT (REQUEST?,RESPONSE)>
<!ELEMENT REQUEST (DATETIME, USER_LOGIN, RESOURCE, PARAM_LIST?, 
POST_DATA?)>
<!ELEMENT DATETIME (#PCDATA)>
<!ELEMENT USER_LOGIN (#PCDATA)>
<!ELEMENT RESOURCE (#PCDATA)>
<!ELEMENT PARAM_LIST (PARAM+)>
<!ELEMENT PARAM (KEY, VALUE)>
<!ELEMENT KEY (#PCDATA)>
<!ELEMENT VALUE (#PCDATA)>
<!-- if returned, POST_DATA will be urlencoded -->
<!ELEMENT POST_DATA (#PCDATA)>
<!ELEMENT RESPONSE (DATETIME, SCHEDULE_SCAN_LIST?)>
<!ELEMENT SCHEDULE_SCAN_LIST (SCAN+)>
<!ELEMENT SCAN (ID, SCAN_TYPE?, ACTIVE, TITLE?, USER_LOGIN, TARGET, 
NETWORK ID?, ISCANNER NAME?, EC2 INSTANCE?, CLOUD DETAILS?,
ASSET GROUP TITLE LIST?, ASSET TAGS?, EXCLUDE IP PER SCAN?,
USER ENTERED IPS?, ELB DNS, OPTION PROFILE?, PROCESSING PRIORITY?,
SCHEDULE, NOTIFICATIONS?)>
<!ELEMENT ID (#PCDATA)>
<!ELEMENT ACTIVE (#PCDATA)>
<!ELEMENT TITLE (#PCDATA)>
<!ELEMENT CLIENT (ID,NAME)>
<!ELEMENT TARGET (#PCDATA)>
<!ELEMENT NETWORK_ID (#PCDATA)>
<!ELEMENT ISCANNER_NAME (#PCDATA)>
<!ELEMENT EC2_INSTANCE (CONNECTOR_UUID, EC2_ENDPOINT, EC2_ONLY_CLASSIC?)>
<!ELEMENT CONNECTOR_UUID (#PCDATA)>
<!ELEMENT EC2_ENDPOINT (#PCDATA)>
<!ELEMENT EC2_ONLY_CLASSIC (#PCDATA)>
<!ELEMENT CLOUD_DETAILS (PROVIDER, CONNECTOR, SCAN_TYPE, CLOUD_TARGET)>
<!ELEMENT PROVIDER (#PCDATA)>
<!ELEMENT CONNECTOR (ID?, UUID, NAME)>
<!ELEMENT UUID (#PCDATA)>
<!ELEMENT NAME (#PCDATA)>
<!ELEMENT SCAN_TYPE (#PCDATA)>
<!ELEMENT CLOUD_TARGET (PLATFORM, REGION?, VPC_SCOPE, VPC_LIST?)>
```

```
<!ELEMENT PLATFORM (#PCDATA)>
<!ELEMENT REGION (UUID, CODE?, NAME?)>
<!ELEMENT CODE (#PCDATA)>
<!ELEMENT VPC_SCOPE (#PCDATA)>
<!ELEMENT VPC_LIST (VPC+)>
<!ELEMENT VPC (UUID)>
```

```
<!ELEMENT ASSET_GROUP_TITLE_LIST (ASSET_GROUP_TITLE+)>
<!ELEMENT ASSET_GROUP_TITLE (#PCDATA)>
<!ELEMENT ASSET_TAGS (TAG_INCLUDE_SELECTOR, TAG_SET_INCLUDE, 
TAG_EXCLUDE_SELECTOR?, TAG_SET_EXCLUDE?, USE_IP_NT_RANGE_TAGS,
USE IP NT RANGE TAGS INCLUDE, USE IP NT RANGE TAGS EXCLUDE?)>
<!ELEMENT TAG_INCLUDE_SELECTOR (#PCDATA)>
<!ELEMENT TAG_SET_INCLUDE (#PCDATA)>
<!ELEMENT TAG_EXCLUDE_SELECTOR (#PCDATA)>
<!ELEMENT TAG_SET_EXCLUDE (#PCDATA)>
<!ELEMENT USE_IP_NT_RANGE_TAGS (#PCDATA)>
<!ELEMENT USE_IP_NT_RANGE_TAGS_INCLUDE (#PCDATA)>
<!ELEMENT USE_IP_NT_RANGE_TAGS_EXCLUDE (#PCDATA)>
<!ELEMENT EXCLUDE_IP_PER_SCAN (#PCDATA)>
<!ELEMENT USER_ENTERED_IPS (RANGE+)>
<!ELEMENT RANGE (START, END)>
<!ELEMENT START (#PCDATA)>
<!ELEMENT END (#PCDATA)>
<!ELEMENT ELB_DNS (DNS+)>
<!ELEMENT DNS (#PCDATA)>
<!ELEMENT OPTION_PROFILE (TITLE, DEFAULT_FLAG?)>
<!ELEMENT DEFAULT_FLAG (#PCDATA)>
<!ELEMENT PROCESSING_PRIORITY (#PCDATA)>
<!ELEMENT SCHEDULE ((DAILY|WEEKLY|MONTHLY), START_DATE_UTC, START_HOUR, 
START_MINUTE, END_AFTER_HOURS?, END_AFTER_MINUTES?, PAUSE_AFTER_HOURS?, 
PAUSE AFTER MINUTES?, RESUME IN DAYS?, RESUME IN HOURS?, NEXTLAUNCH UTC?,
TIME ZONE, DST SELECTED, MAX OCCURRENCE?)>
<!ELEMENT DAILY EMPTY>
```

```
<!ATTLIST DAILY
```

```
 frequency_days CDATA #REQUIRED>
```

```
\langle!-- weekdays is comma-separated list of weekdays e.g. 0, 1, 4, 5 -->
<!ELEMENT WEEKLY EMPTY>
<!ATTLIST WEEKLY
       frequency_weeks CDATA #REQUIRED
        weekdays CDATA #REQUIRED>
```

```
<!-- either day of month, or (day of week and week of month) must be 
provided -->
<!ELEMENT MONTHLY EMPTY>
<!ATTLIST MONTHLY
       frequency_months CDATA #REQUIRED
      day of month CDATA #IMPLIED
       day_of_week (0|1|2|3|4|5|6) #IMPLIED
      week of month (1|2|3|4|5) #IMPLIED>
```

```
<!-- start date of the task in UTC -->
<!ELEMENT START_DATE_UTC (#PCDATA)>
<!-- User Selected hour -->
<!ELEMENT START_HOUR (#PCDATA)>
<!-- User Selected Minute -->
<!ELEMENT START_MINUTE (#PCDATA)>
<!ELEMENT END_AFTER_HOURS (#PCDATA)>
<!ELEMENT END_AFTER_MINUTES (#PCDATA)>
<!ELEMENT PAUSE_AFTER_HOURS (#PCDATA)>
<!ELEMENT PAUSE_AFTER_MINUTES (#PCDATA)>
<!ELEMENT RESUME_IN_DAYS (#PCDATA)>
<!ELEMENT RESUME_IN_HOURS (#PCDATA)>
<!ELEMENT NEXTLAUNCH_UTC (#PCDATA)>
<!ELEMENT TIME_ZONE (TIME_ZONE_CODE, TIME_ZONE_DETAILS)>
<!-- timezone code like US-CA -->
<!ELEMENT TIME_ZONE_CODE (#PCDATA)>
<!-- timezone details like (GMT-0800) United States (California): Los 
Angeles, Sacramento, San Diego, San Francisco-->
<!ELEMENT TIME_ZONE_DETAILS (#PCDATA)>
<!-- Did user select DST? 0-not selected 1-selected -->
<!ELEMENT DST_SELECTED (#PCDATA)>
<!ELEMENT MAX_OCCURRENCE (#PCDATA)>
<!-- notifications -->
<!ELEMENT NOTIFICATIONS (BEFORE_LAUNCH?, AFTER_COMPLETE? LAUNCH_DELAY?, 
LAUNCH SKIP?, DEACTIVATE SCHEDULE?, DISTRIBUTION GROUPS?)>
<!ELEMENT BEFORE_LAUNCH (TIME, UNIT, MESSAGE)>
<!ELEMENT TIME (#PCDATA)>
<!ELEMENT UNIT (#PCDATA)>
<!ELEMENT MESSAGE (#PCDATA)>
<!ELEMENT AFTER_COMPLETE (MESSAGE)>
<!ELEMENT LAUNCH_DELAY (MESSAGE)> 
<!ELEMENT LAUNCH_SKIP (MESSAGE)> 
<!ELEMENT DEACTIVATE_SCHEDULE (MESSAGE)>
<!ELEMENT DISTRIBUTION_GROUPS (DISTRIBUTION_GROUP+)>
<!ELEMENT DISTRIBUTION_GROUP (ID, TITLE)>
```
#### XPaths for Scheduled Scan List Output

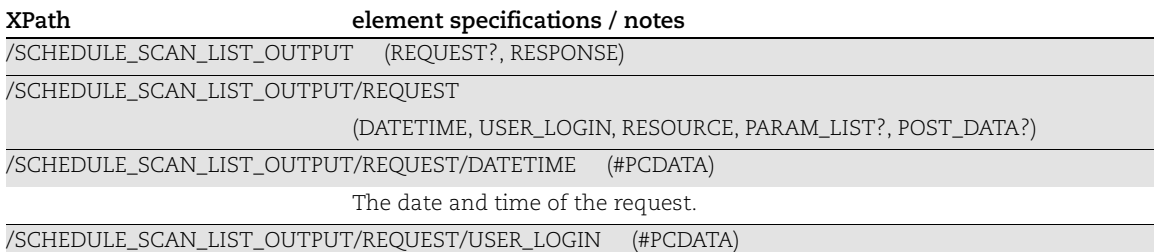

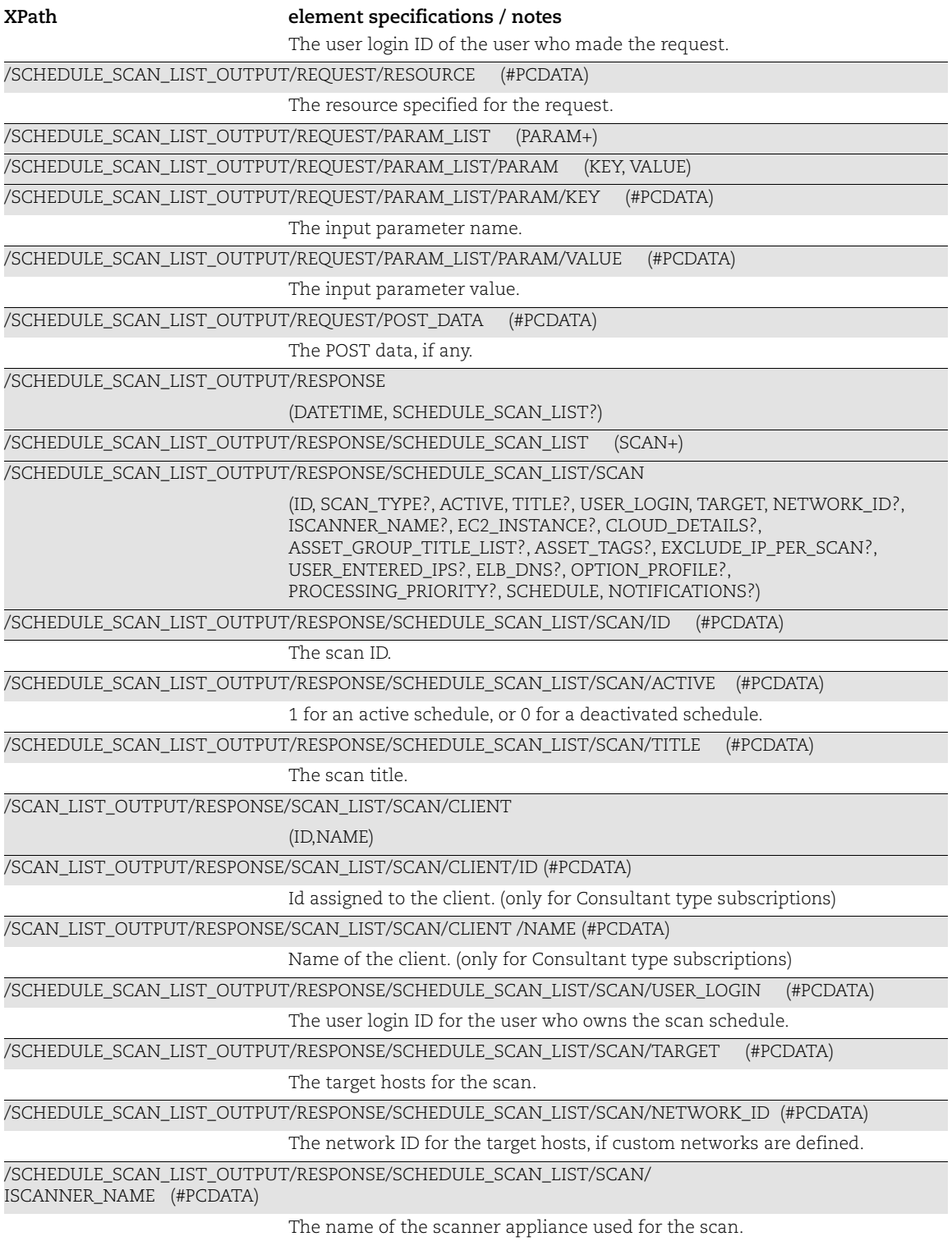

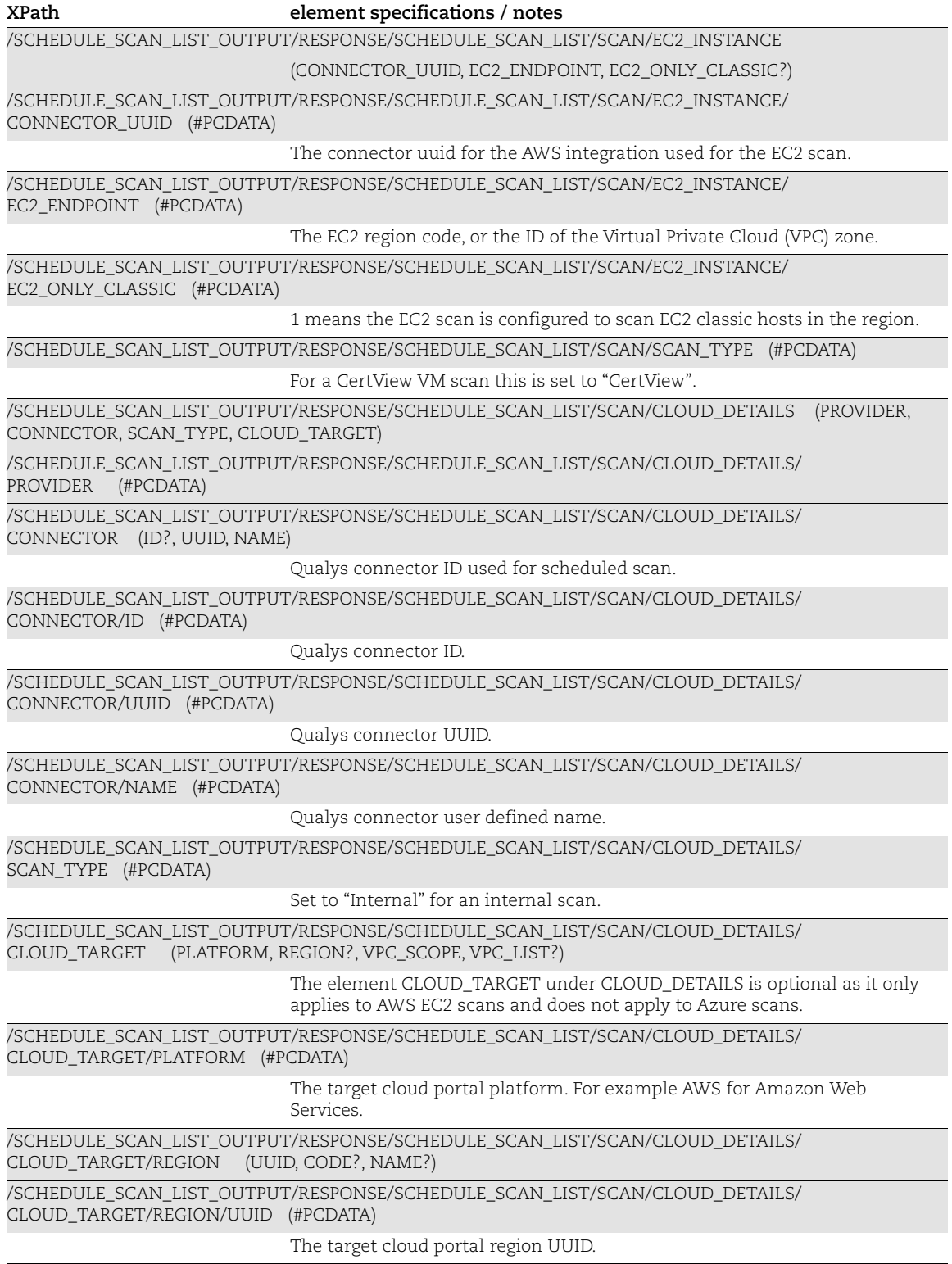

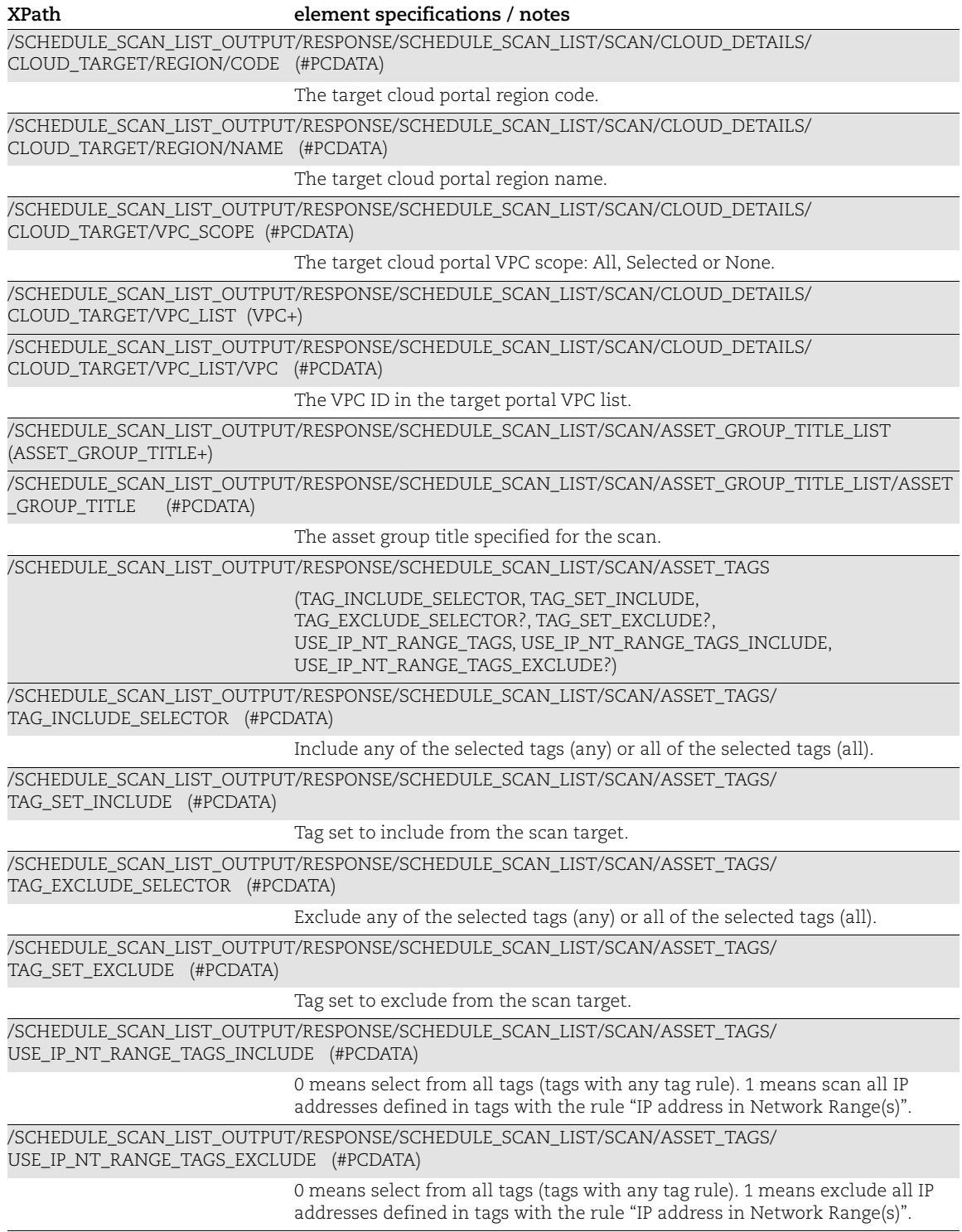

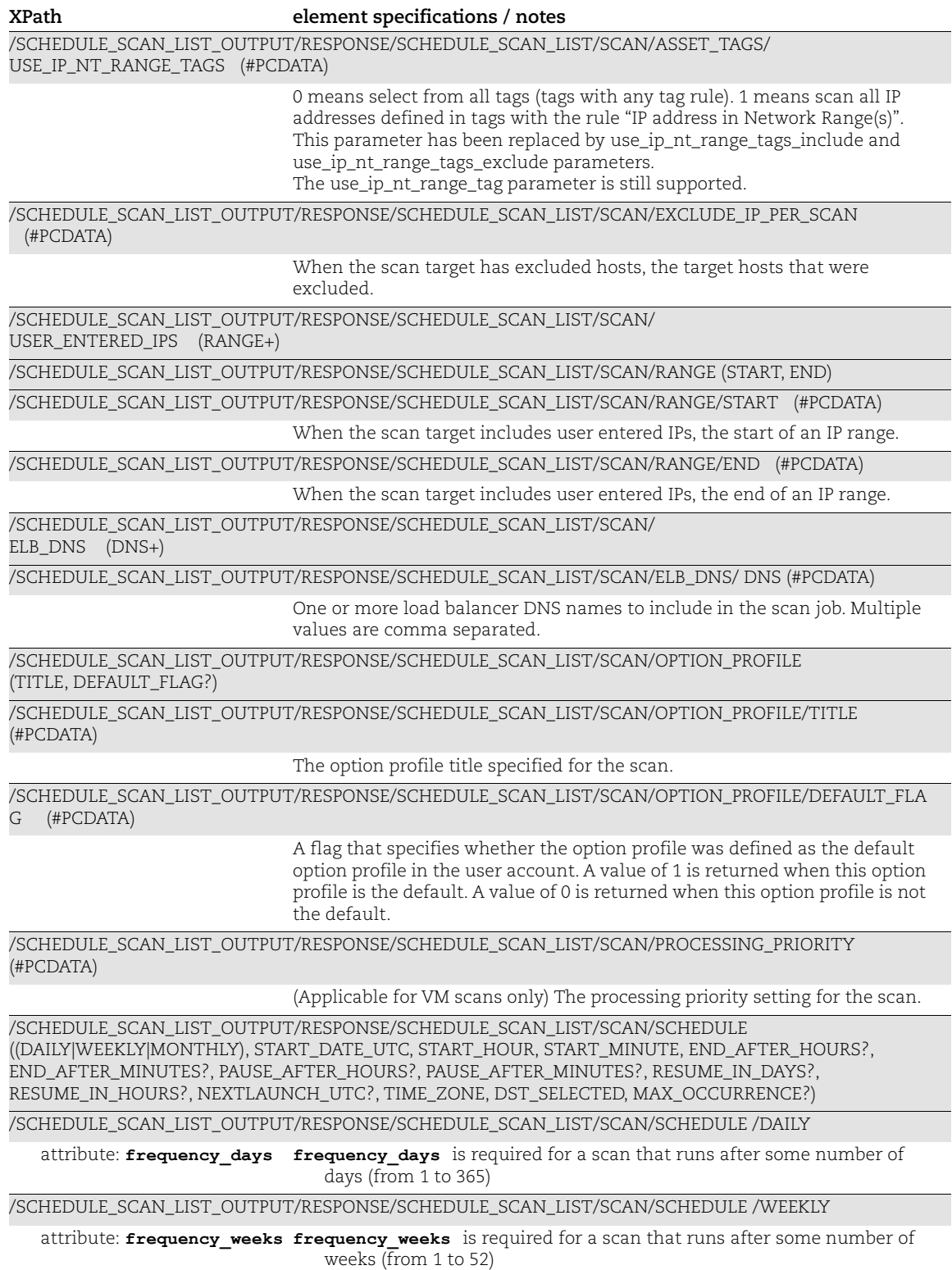

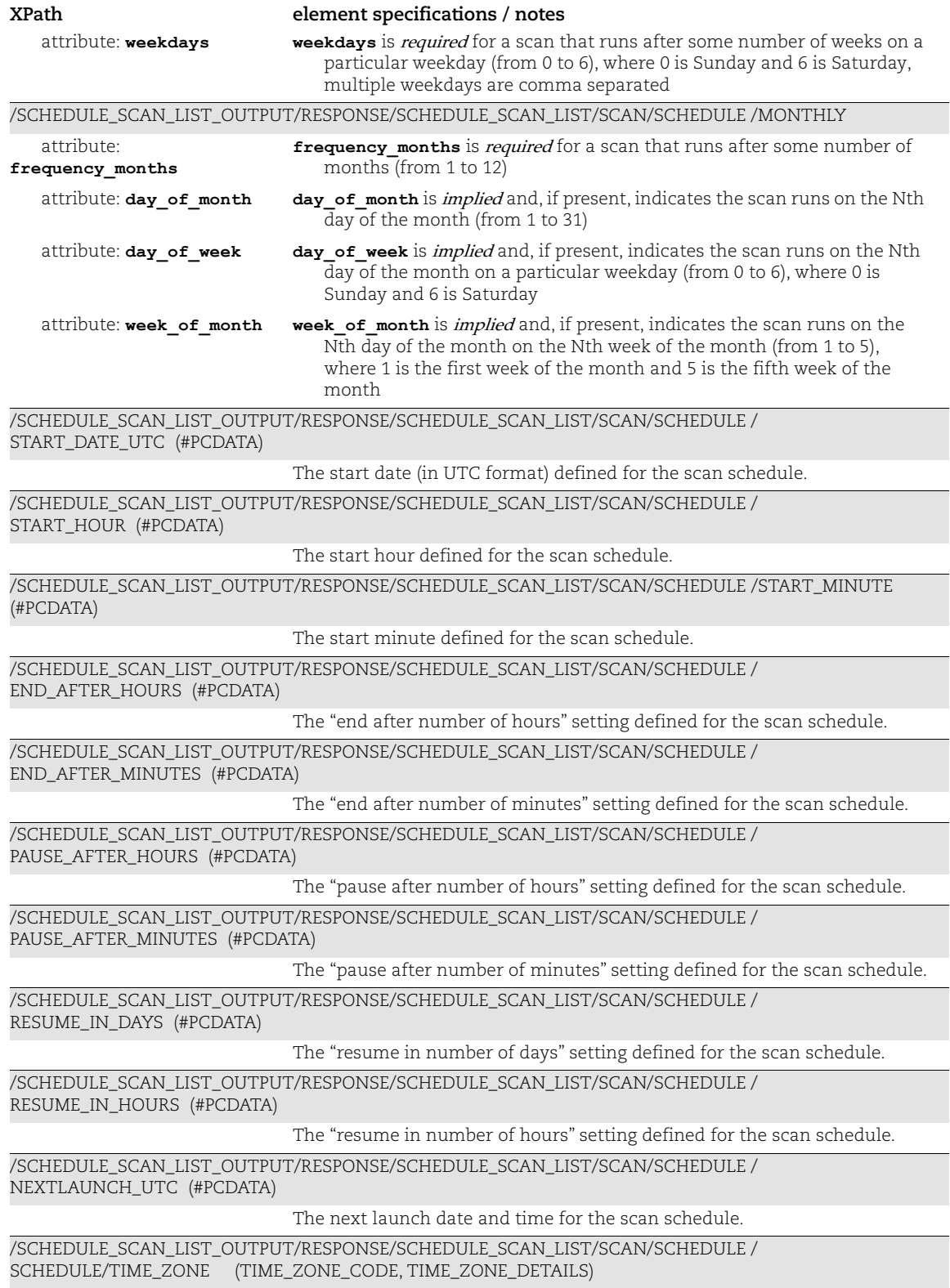

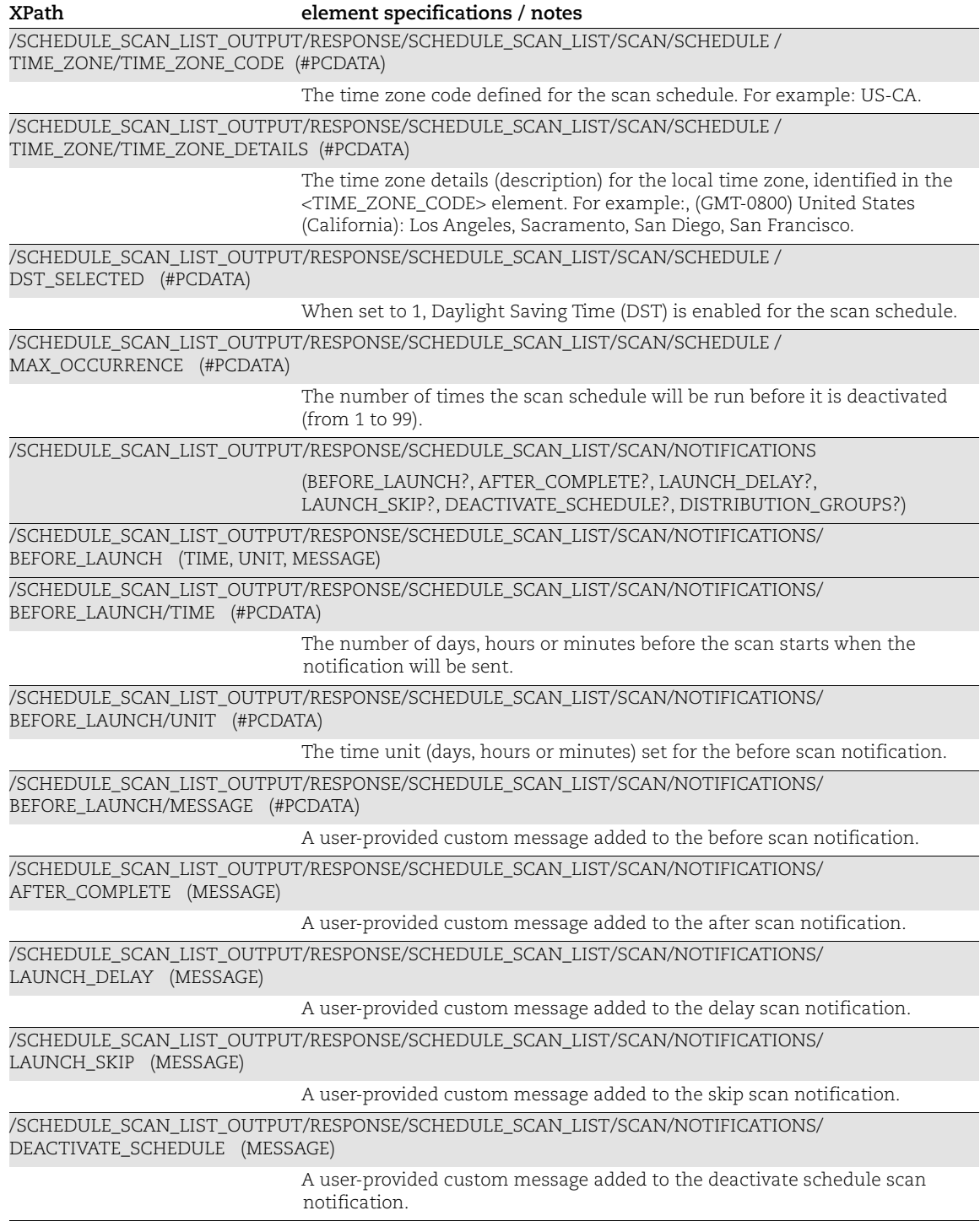

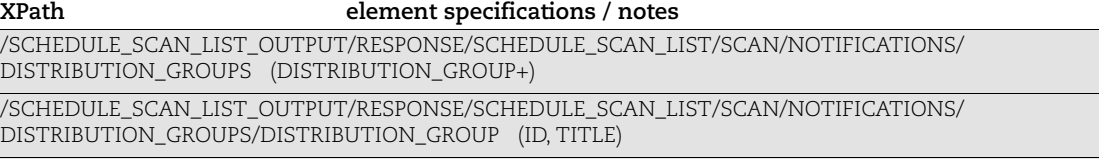

/SCHEDULE\_SCAN\_LIST\_OUTPUT/RESPONSE/SCHEDULE\_SCAN\_LIST/SCAN/NOTIFICATIONS/ DISTRIBUTION\_GROUPS/DISTRIBUTION\_GROUP/ID (#PCDATA)

The ID of a distribution group that will receive notifications.

/SCHEDULE\_SCAN\_LIST\_OUTPUT/RESPONSE/SCHEDULE\_SCAN\_LIST/SCAN/NOTIFICATIONS/DISTRIBUTION \_GROUPS/DISTRIBUTION\_GROUP/TITLE (#PCDATA)

The title of a distribution group that will receive notifications.

## <span id="page-27-0"></span>Vulnerability Scan Results

## API used

#### [<platform API server>](#page-6-3)/api/2.0/fo/scan/?action=fetch

The vulnerability scan results is returned from the download vulnerability scan results API call. Vulnerability scan results can be downloaded in these formats: CSV and JSON (JavaScript Object Notation).

mode set to brief or extended - This information is returned:

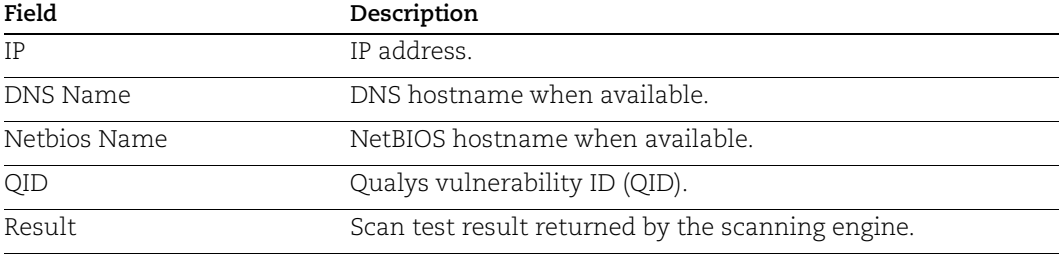

mode set to brief or extended - This information is returned:

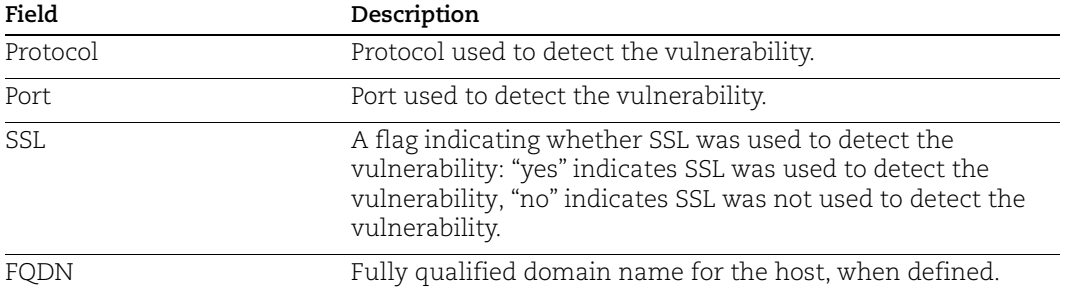

output format set to json extended or csv extended - This information is returned:

Scan Summary section includes: company details (name, address), user details (name, login, role), scan date, number of active hosts, number of total hosts, scan type (On Demand or Scheduled), status, scan reference, scanner appliance, scan duration, scan title, asset groups, IPs, excluded IPs, and the option profile used.

Scan Results section includes: operating system, IP status, vulnerability title, type, severity, port, protocol, FQDN, SSL, CVE ID, vendor reference, Bugtraq ID, CVSS scores, threat, impact, solution, exploitability, associated malware, PCI vuln flag, OS CPE and category.

## <span id="page-28-0"></span>Compliance Scan Results

### API used

[<platform API server>](#page-6-3)/api/2.0/fo/scan/compliance/?action=fetch

## DTD for Compliance Scan Result Output

[<platform API server>](#page-6-3)/api/2.0/fo/scan/compliance/compliance\_scan\_result\_output.dtd

A recent DTD is below.

```
<!ELEMENT COMPLIANCE_SCAN_RESULT_OUTPUT (REQUEST?,RESPONSE)>
<!ELEMENT REQUEST (DATETIME, USER_LOGIN, RESOURCE, PARAM_LIST?,
                   POST_DATA?)>
<!ELEMENT DATETIME (#PCDATA)>
<!ELEMENT USER_LOGIN (#PCDATA)>
<!ELEMENT RESOURCE (#PCDATA)>
<!ELEMENT PARAM_LIST (PARAM+)>
<!ELEMENT PARAM (KEY, VALUE)>
<!ELEMENT KEY (#PCDATA)>
<!ATTLIST KEY
    value CDATA #IMPLIED
\geq<!ELEMENT VALUE (#PCDATA)>
<!-- if returned, POST_DATA will be urlencoded -->
<!ELEMENT POST_DATA (#PCDATA)>
<!ELEMENT RESPONSE (DATETIME, COMPLIANCE_SCAN)>
<!ELEMENT COMPLIANCE_SCAN ((HEADER, ERROR?, AUTH_SCAN_ISSUES?,
                            APPENDIX) +) >
<!ELEMENT ERROR (#PCDATA)>
<!ATTLIST ERROR
    number CDATA #IMPLIED
>
<!-- INFORMATION ABOUT THE SCAN -->
<!ELEMENT HEADER (NAME, GENERATION_DATETIME, COMPANY_INFO, USER_INFO,
                 KEY+, ASSET GROUPS?, FQDNS?, OPTION PROFILE?)>
<!ELEMENT NAME (#PCDATA)*>
<!ELEMENT GENERATION_DATETIME (#PCDATA)*>
<!ELEMENT COMPANY_INFO (NAME, ADDRESS, CITY, STATE, COUNTRY, ZIP_CODE)>
<!ELEMENT ADDRESS (#PCDATA)>
<!ELEMENT CITY (#PCDATA)>
<!ELEMENT STATE (#PCDATA)>
<!ELEMENT COUNTRY (#PCDATA)>
<!ELEMENT ZIP_CODE (#PCDATA)>
<!ELEMENT USER_INFO (NAME, USERNAME?, ROLE)>
<!ELEMENT USERNAME (#PCDATA)*>
<!ELEMENT ROLE (#PCDATA)*>
<!ELEMENT FQDNS (FQDN+)>
<!ELEMENT FQDN (#PCDATA)>
```

```
<!-- NAME of the asset group with the TYPE attribute with possible values 
of (DEFAULT | EXTERNAL | ISCANNER) -->
<!ELEMENT ASSET_GROUP (ASSET_GROUP_TITLE)>
<!ELEMENT ASSET_GROUPS (ASSET_GROUP+)>
<!ELEMENT ASSET_GROUP_TITLE (#PCDATA)>
<!ELEMENT OPTION_PROFILE (OPTION_PROFILE_TITLE)>
<!ELEMENT OPTION_PROFILE_TITLE (#PCDATA)>
<!ATTLIST OPTION_PROFILE_TITLE
    option_profile_default CDATA #IMPLIED
\rightarrow<!ELEMENT AUTH_SCAN_ISSUES (AUTH_SCAN_FAILED*, AUTH_SCAN_INSUFFICIENT*)>
<!ELEMENT AUTH_SCAN_FAILED (HOST_INFO*)>
<!ELEMENT AUTH_SCAN_INSUFFICIENT (HOST_INFO*)>
<!ELEMENT HOST_INFO (DNS, IP, NETBIOS, INSTANCE, CAUSE, NETWORK)>
<!ELEMENT DNS (#PCDATA)>
<!ELEMENT IP (#PCDATA)>
<!ELEMENT NETBIOS (#PCDATA)>
<!ELEMENT INSTANCE (#PCDATA)>
<!ELEMENT CAUSE (#PCDATA)>
<!ELEMENT NETWORK (#PCDATA)>
<!ELEMENT APPENDIX (TARGET_HOSTS?, TARGET_DISTRIBUTION?,
                     AUTHENTICATION?, OS_AUTH_BASED_TECHNOLOGY_LIST?, 
AUTH_DISCOVERY_INSTANCE_LIST?, AUTH_DISCOVERY_INSTANCE_NOT_FOUND_LIST?,
AUTH_DISCOVERY_INSTANCE_NOT_COLLECTED?)>
<!ELEMENT TARGET_HOSTS (HOSTS_SCANNED?, EXCLUDED_HOSTS?,
                        HOSTS NOT ALIVE?, PAUSE CANCEL ACTION?,
                        HOSTNAME_NOT_FOUND?, HOSTS_SCAN_ABORTED?)>
<!ELEMENT HOSTS_SCANNED (#PCDATA)>
<!ELEMENT HOSTNAME_NOT_FOUND (#PCDATA)>
<!ELEMENT EXCLUDED_HOSTS (#PCDATA)>
<!ELEMENT HOSTS_NOT_ALIVE (#PCDATA)>
<!ELEMENT HOSTS_SCAN_ABORTED (#PCDATA)>
<!ELEMENT PAUSE_CANCEL_ACTION (HOSTS, ACTION, BY)>
<!ELEMENT ACTION (#PCDATA)>
<!ELEMENT BY (#PCDATA)>
<!ELEMENT TARGET_DISTRIBUTION (SCANNER+)>
<!ELEMENT SCANNER (NAME, HOSTS)>
<!ELEMENT HOSTS (#PCDATA)>
<!ELEMENT AUTHENTICATION (AUTH+)>
<!ELEMENT AUTH (TYPE?, (FAILED | SUCCESS | INSUFFICIENT)+)>
<!ELEMENT TYPE (#PCDATA)>
<!ELEMENT OS_AUTH_BASED_TECHNOLOGY_LIST (OS_AUTH_BASED_TECHNOLOGY*)>
<!ELEMENT OS_AUTH_BASED_TECHNOLOGY (TECHNOLOGY_FAMILY, 
TECHNOLOGY_INSTANCE_LIST*)>
<!ELEMENT TECHNOLOGY_FAMILY (#PCDATA)>
<!ELEMENT TECHNOLOGY_INSTANCE_LIST (TECHNOLOGY_INSTANCE+)>
<!ELEMENT TECHNOLOGY_INSTANCE (TECHNOLOGY, INSTANCE_INFO_LIST*, IP)>
<!ELEMENT INSTANCE_INFO_LIST (INSTANCE_INFO*)>
<!ELEMENT TECHNOLOGY (#PCDATA)>
```

```
<!ELEMENT INSTANCE_INFO (#PCDATA)>
<!ATTLIST INSTANCE_INFO key CDATA #IMPLIED>
<!ELEMENT AUTH_DISCOVERY_INSTANCE_LIST (AUTH_DISCOVERY_INSTANCE*)>
<!ELEMENT AUTH_DISCOVERY_INSTANCE (AUTH_TYPE, AUTH_PARAM_LIST?, IP)>
<!ELEMENT AUTH_DISCOVERY_INSTANCE_NOT_FOUND_LIST 
(AUTH_DISCOVERY_INSTANCE_NOT_FOUND*)>
<!ELEMENT AUTH_DISCOVERY_INSTANCE_NOT_FOUND (AUTH_TYPE, IP)>
<!ELEMENT AUTH_DISCOVERY_INSTANCE_NOT_COLLECTED (AUTH_TYPE_LIST*)>
<!ELEMENT AUTH_TYPE_LIST (AUTH_TYPE*)>
<!ELEMENT AUTH_PARAM_LIST (AUTH_PARAM+)>
<!ELEMENT AUTH_TYPE (#PCDATA)>
<!ELEMENT AUTH_PARAM (#PCDATA)>
<!ATTLIST AUTH_PARAM name CDATA #IMPLIED>
<!ELEMENT FAILED (IP,INSTANCE?)>
<!ELEMENT SUCCESS (IP,INSTANCE?)>
<!ELEMENT INSUFFICIENT (IP,INSTANCE?)>
\langle !-- EOF -->
```
### XPaths for Compliance Scan Result Output

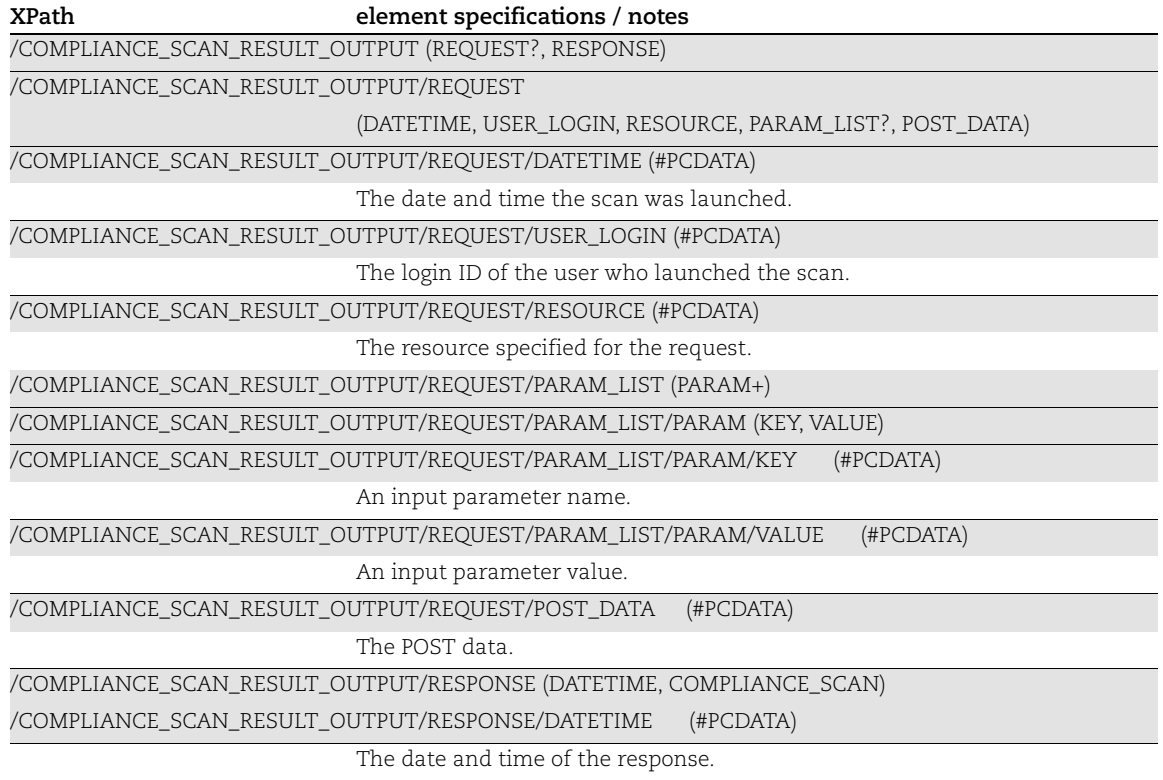

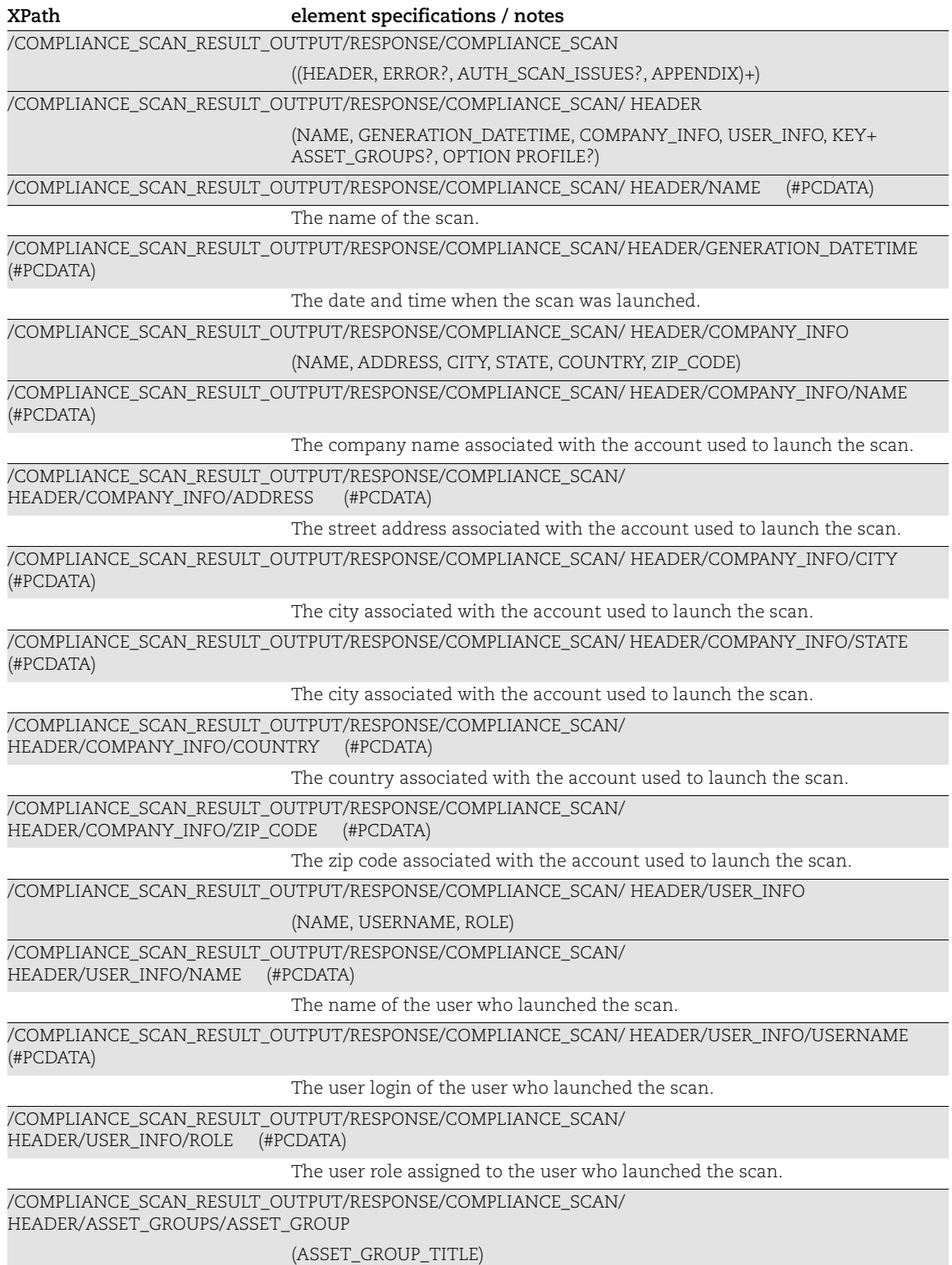

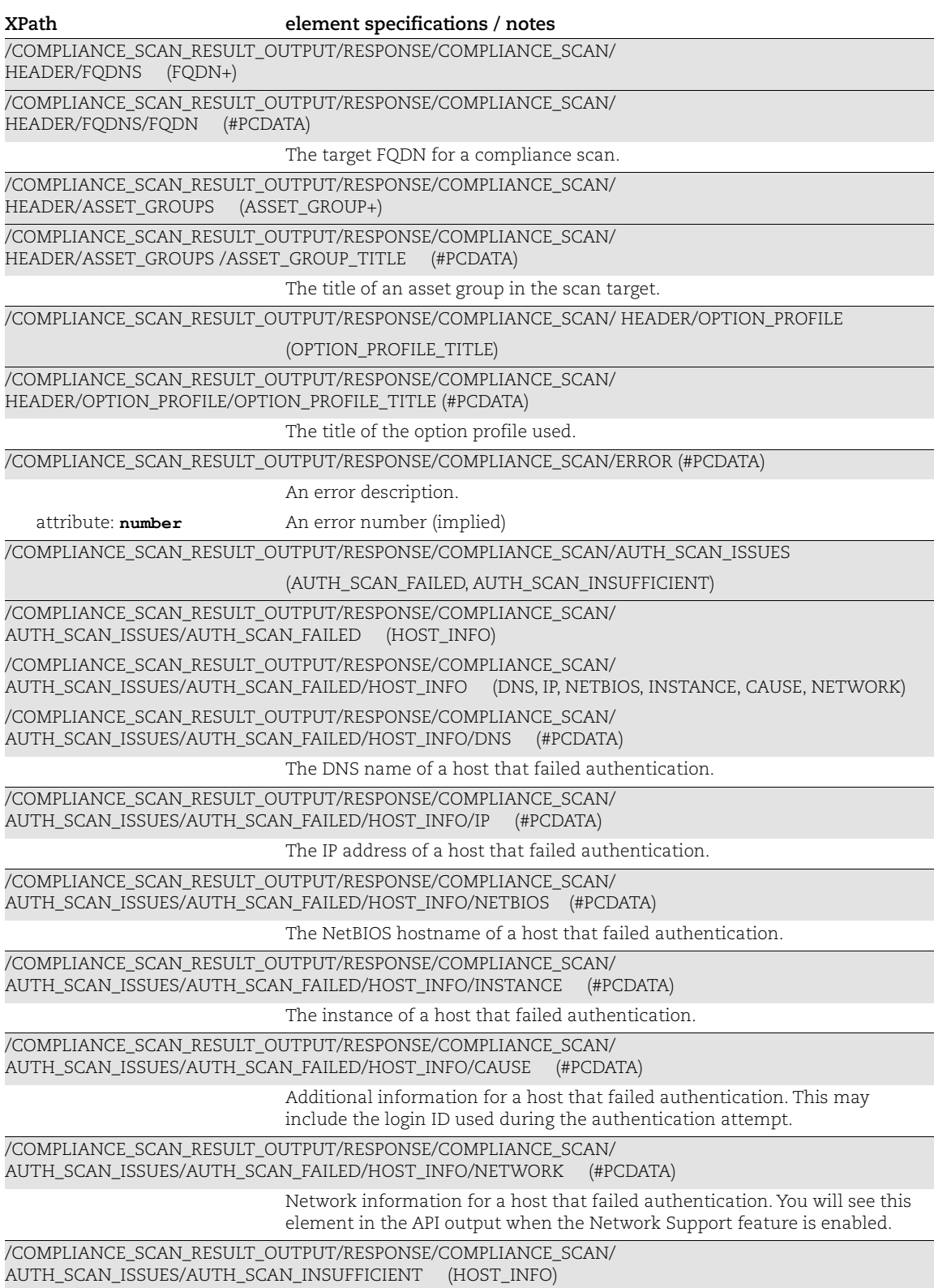

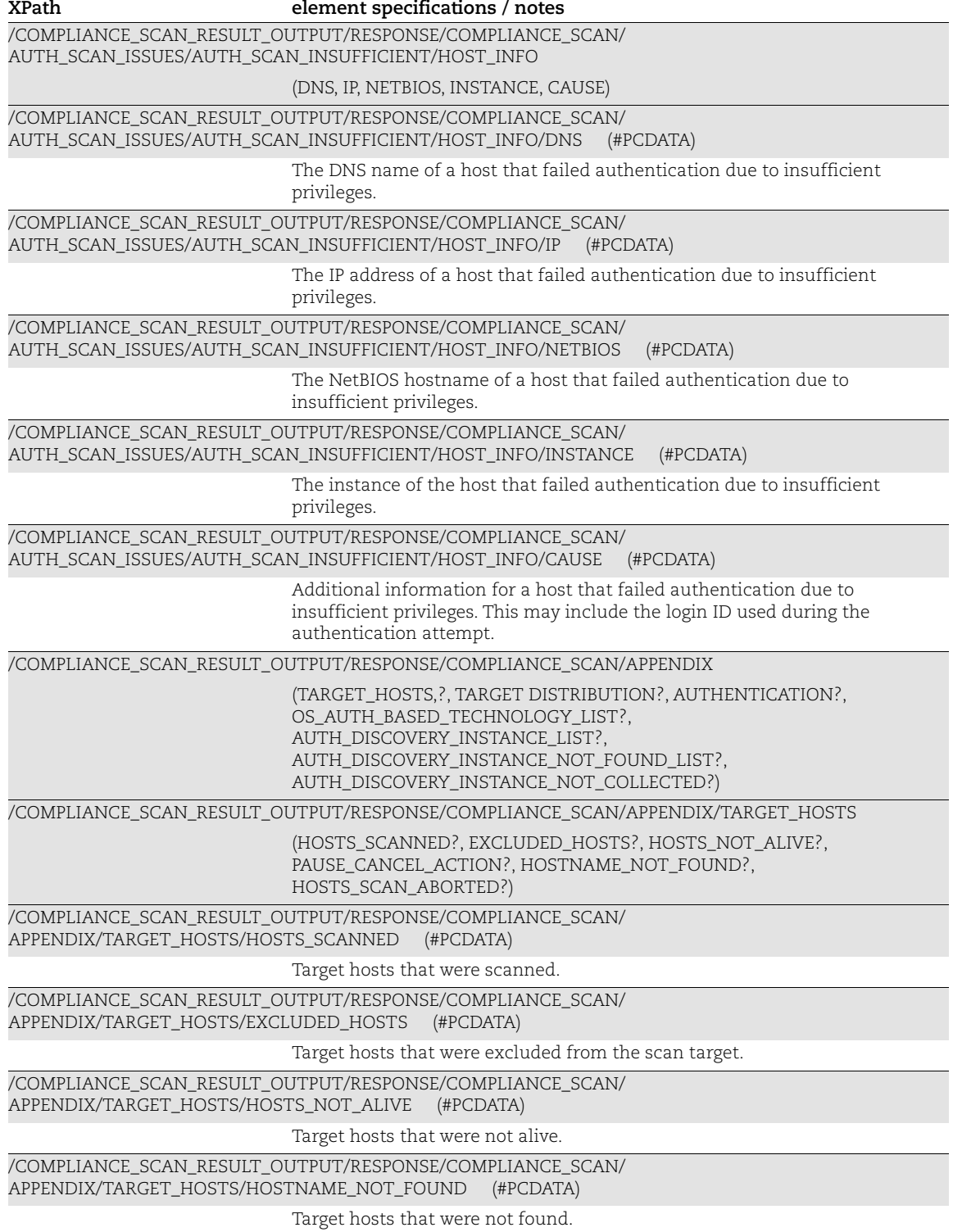

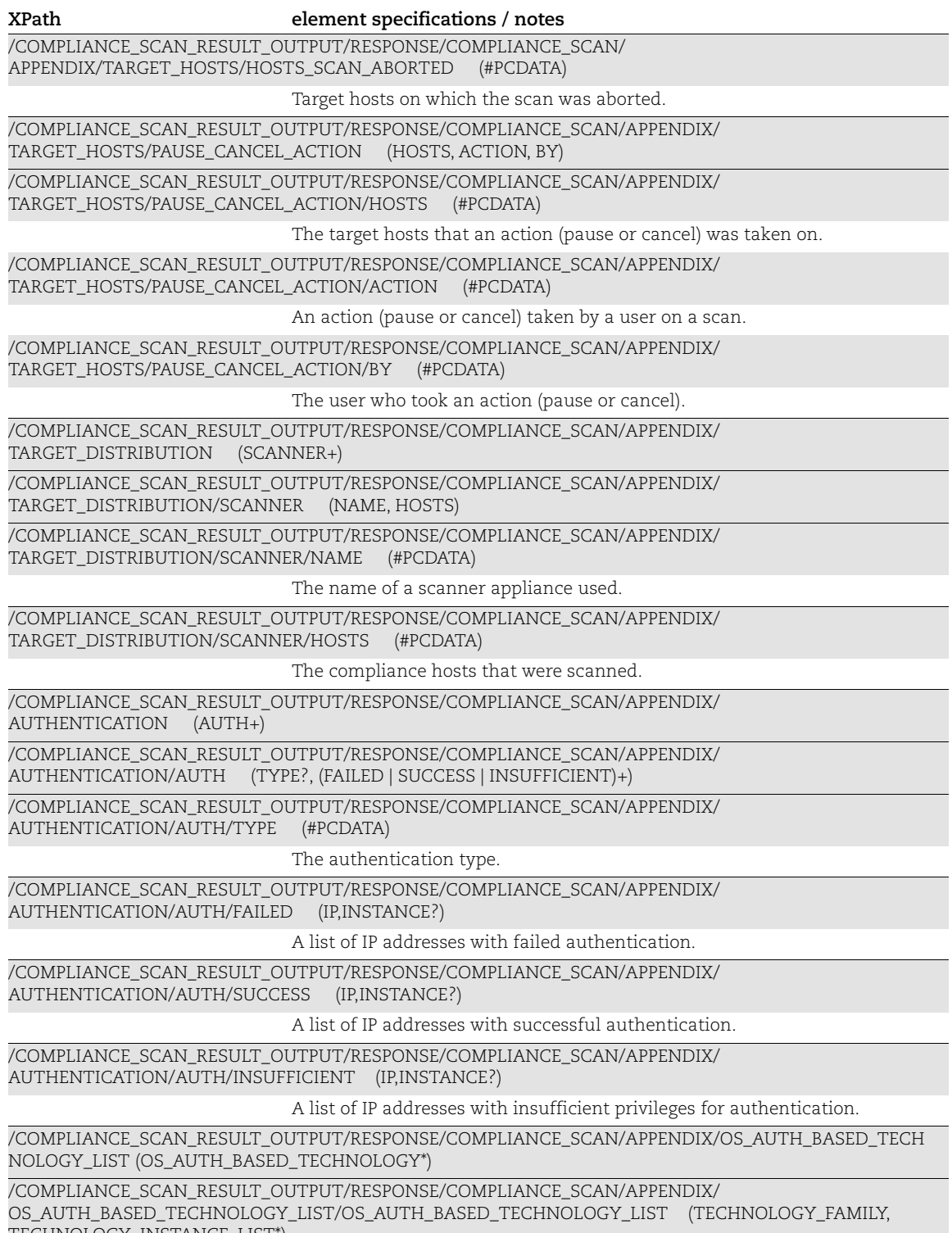

TECHNOLOGY\_INSTANCE\_LIST\*)

**XPath element specifications / notes**

/COMPLIANCE\_SCAN\_RESULT\_OUTPUT/RESPONSE/COMPLIANCE\_SCAN/APPENDIX/ OS\_AUTH\_BASED\_TECHNOLOGY\_LIST/OS\_AUTH\_BASED\_TECHNOLOGY\_LIST /TECHNOLOGY\_FAMILY (#PCDATA)

The technology family of the discovered instance.

/COMPLIANCE\_SCAN\_RESULT\_OUTPUT/RESPONSE/COMPLIANCE\_SCAN/APPENDIX/ OS\_AUTH\_BASED\_TECHNOLOGY\_LIST/OS\_AUTH\_BASED\_TECHNOLOGY\_LIST/TECHNOLOGY\_INSTANCE\_LI ST (TECHNOLOGY, INSTANCE\_INFO\_LIST\*, IP)

/COMPLIANCE\_SCAN\_RESULT\_OUTPUT/RESPONSE/COMPLIANCE\_SCAN/APPENDIX/ OS\_AUTH\_BASED\_TECHNOLOGY\_LIST/OS\_AUTH\_BASED\_TECHNOLOGY\_LIST/TECHNOLOGY\_INSTANCE\_LI ST/TECHNOLOGY (#PCDATA)

Technology of the instance.

/COMPLIANCE\_SCAN\_RESULT\_OUTPUT/RESPONSE/COMPLIANCE\_SCAN/APPENDIX/ OS\_AUTH\_BASED\_TECHNOLOGY\_LIST/OS\_AUTH\_BASED\_TECHNOLOGY\_LIST/TECHNOLOGY\_INSTANCE\_LI ST/ INSTANCE\_INFO\_LIST (INSTANCE\_INFO, INSTANCE\_INFO key CDATA)

/COMPLIANCE\_SCAN\_RESULT\_OUTPUT/RESPONSE/COMPLIANCE\_SCAN/APPENDIX/ OS\_AUTH\_BASED\_TECHNOLOGY\_LIST/OS\_AUTH\_BASED\_TECHNOLOGY\_LIST/TECHNOLOGY\_INSTANCE\_LI ST/INSTANCE\_INFO\_LIST/INSTANCE\_INFO (#PCDATA)

Information related to the instance.

/COMPLIANCE\_SCAN\_RESULT\_OUTPUT/RESPONSE/COMPLIANCE\_SCAN/APPENDIX/ OS\_AUTH\_BASED\_TECHNOLOGY\_LIST/OS\_AUTH\_BASED\_TECHNOLOGY\_LIST/TECHNOLOGY\_INSTANCE\_LI ST/INSTANCE\_INFO\_LIST/INSTANCE\_INFO key CDATA (#IMPLIED)

Information related to the instance key.

/COMPLIANCE\_SCAN\_RESULT\_OUTPUT/RESPONSE/COMPLIANCE\_SCAN/APPENDIX/ AUTH\_DISCOVERY\_INSTANCE\_LIST (AUTH\_DISCOVERY\_INSTANCE\*)

/COMPLIANCE\_SCAN\_RESULT\_OUTPUT/RESPONSE/COMPLIANCE\_SCAN/APPENDIX/ AUTH\_DISCOVERY\_INSTANCE\_LIST/AUTH\_DISCOVERY\_INSTANCE (AUTH\_TYPE, AUTH\_PARAM\_LIST?, IP)

/COMPLIANCE\_SCAN\_RESULT\_OUTPUT/RESPONSE/COMPLIANCE\_SCAN/APPENDIX/

AUTH\_DISCOVERY\_INSTANCE\_LIST/AUTH\_DISCOVERY\_INSTANCE/AUTH\_TYPE (#PCDATA)

The authentication types for instance discovery: Apache Web Server, IBM WebSphere App Server and Jboss Server.

/COMPLIANCE\_SCAN\_RESULT\_OUTPUT/RESPONSE/COMPLIANCE\_SCAN/APPENDIX/ AUTH\_DISCOVERY\_INSTANCE\_LIST/AUTH\_DISCOVERY\_INSTANCE/AUTH\_PARAM\_LIST (AUTH\_PARAM+)

/COMPLIANCE\_SCAN\_RESULT\_OUTPUT/RESPONSE/COMPLIANCE\_SCAN/APPENDIX/ AUTH\_DISCOVERY\_INSTANCE\_LIST/AUTH\_DISCOVERY\_INSTANCE/AUTH\_PARAM\_LIST/ AUTH\_PARAM (#PCDATA)

The instance configuration parameters Apache: apache config file and apache control command. The instance configuration parameter IBM WebSphere: websphere Installation directory. The instance configuration parameters JBoss: jboss domain mode, jboss home path, jboss base path, jboss config directory path, jboss config file path, jboss config host file path. The instance configuration parameters Tomcat Server: apache tomcat home directory and apache tomcat base directory. attribute: **name** The parameter name (implied).

/COMPLIANCE\_SCAN\_RESULT\_OUTPUT/RESPONSE/COMPLIANCE\_SCAN/APPENDIX/ AUTH\_DISCOVERY\_INSTANCE\_LIST/AUTH\_DISCOVERY\_INSTANCE/IP (#PCDATA)

The IP address with one or more discovered instances.
#### **XPath element specifications / notes**

/COMPLIANCE\_SCAN\_RESULT\_OUTPUT/RESPONSE/COMPLIANCE\_SCAN/APPENDIX/ AUTH\_DISCOVERY\_INSTANCE\_NOT\_FOUND (AUTH\_DISCOVERY\_INSTANCE\_NOT\_FOUND\*))

/COMPLIANCE\_SCAN\_RESULT\_OUTPUT/RESPONSE/COMPLIANCE\_SCAN/APPENDIX/ AUTH\_DISCOVERY\_INSTANCE\_NOT\_FOUND/AUTH\_DISCOVERY\_INSTANCE\_NOT\_FOUND (AUTH\_TYPE, IP)

/COMPLIANCE\_SCAN\_RESULT\_OUTPUT/RESPONSE/COMPLIANCE\_SCAN/APPENDIX/ AUTH\_DISCOVERY\_INSTANCE\_NOT\_FOUND/AUTH\_DISCOVERY\_INSTANCE\_NOT\_FOUND/ AUTH\_TYPE (#PCDATA)

> The authentication type for instance discovery: Apache Web Server, IBM WebSphere App Server, Jboss Server and Tomcat Server.

/COMPLIANCE\_SCAN\_RESULT\_OUTPUT/RESPONSE/COMPLIANCE\_SCAN/APPENDIX/ AUTH\_DISCOVERY\_INSTANCE\_NOT\_FOUND/AUTH\_DISCOVERY\_INSTANCE\_NOT\_FOUND/IP (#PCDATA)

The IP address that was successfully scanned but no instances were found.

/COMPLIANCE\_SCAN\_RESULT\_OUTPUT/RESPONSE/COMPLIANCE\_SCAN/APPENDIX/ ELEMENT AUTH\_DISCOVERY\_INSTANCE\_NOT\_COLLECTED (AUTH\_TYPE\_LIST\*))

/COMPLIANCE\_SCAN\_RESULT\_OUTPUT/RESPONSE/COMPLIANCE\_SCAN/APPENDIX/ ELEMENT AUTH\_DISCOVERY\_INSTANCE\_NOT\_COLLECTED/ AUTH\_TYPE\_LIST (AUTH\_TYPE\*)

/COMPLIANCE\_SCAN\_RESULT\_OUTPUT/RESPONSE/COMPLIANCE\_SCAN/APPENDIX/ ELEMENT AUTH\_DISCOVERY\_INSTANCE\_NOT\_COLLECTED/ AUTH\_TYPE\_LIST/ AUTH\_TYPE (#PCDATA)

> The authentication types for which no instances are found on any scanned assets.

## VM Recrypt Results (Scan Statistics)

### API used

[<platform API server>](#page-6-0)/api/2.0/fo/scan/stats/?action=list

### DTD for VM Recrypt Results

[<platform API server>](#page-6-0)/api/2.0/fo/scan/stats/vm\_recrypt\_results.dtd

A recent DTD is shown below.

```
<!ELEMENT TASK_PROCESSING (UNPROCESSED_SCANS?, VM_RECRYPT_BACKLOG?, 
VM_RECRYPT_BACKLOG_BY_SCAN?, VM_RECRYPT_BACKLOG_BY_TASK?)>
<!ELEMENT UNPROCESSED_SCANS (#PCDATA)>
<!ELEMENT VM_RECRYPT_BACKLOG (#PCDATA)>
<!ELEMENT VM_RECRYPT_BACKLOG_BY_SCAN (SCAN*)>
<!ELEMENT VM_RECRYPT_BACKLOG_BY_TASK (SCAN*)>
<!ELEMENT SCAN (ID?, TITLE?, STATUS?, PROCESSING_PRIORITY?, COUNT?, 
NBHOST?, TO PROCESS?, PROCESSED?, SCAN DATE?, SCAN UPDATED DATE?,
TASK TYPE?, TASK STATUS?, TASK UPDATED DATE?)>
<!ELEMENT ID (#PCDATA)>
<!ELEMENT TITLE (#PCDATA)>
<!ELEMENT STATUS (#PCDATA)>
<!ELEMENT PROCESSING_PRIORITY (#PCDATA)>
<!ELEMENT COUNT (#PCDATA)>
<!ELEMENT NBHOST (#PCDATA)>
<!ELEMENT TO_PROCESS (#PCDATA)>
<!ELEMENT PROCESSED (#PCDATA)>
<!ELEMENT SCAN_DATE (#PCDATA)>
<!ELEMENT SCAN_UPDATED_DATE (#PCDATA)>
<!ELEMENT TASK_TYPE (#PCDATA)>
<!ELEMENT TASK_STATUS (#PCDATA)>
<!ELEMENT TASK_UPDATED_DATE (#PCDATA)>
```
### XPaths for VM Recrypt Results

This section describes the XPaths for VM Recrypt Results (vm\_recrypt\_results.dtd).

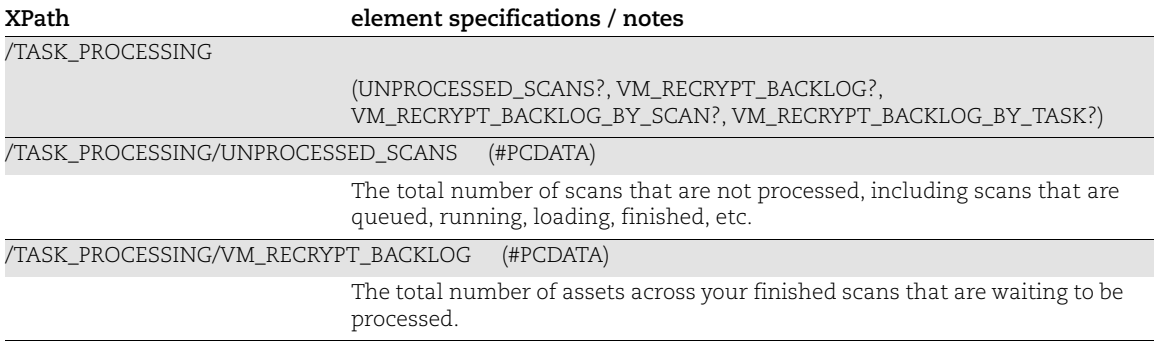

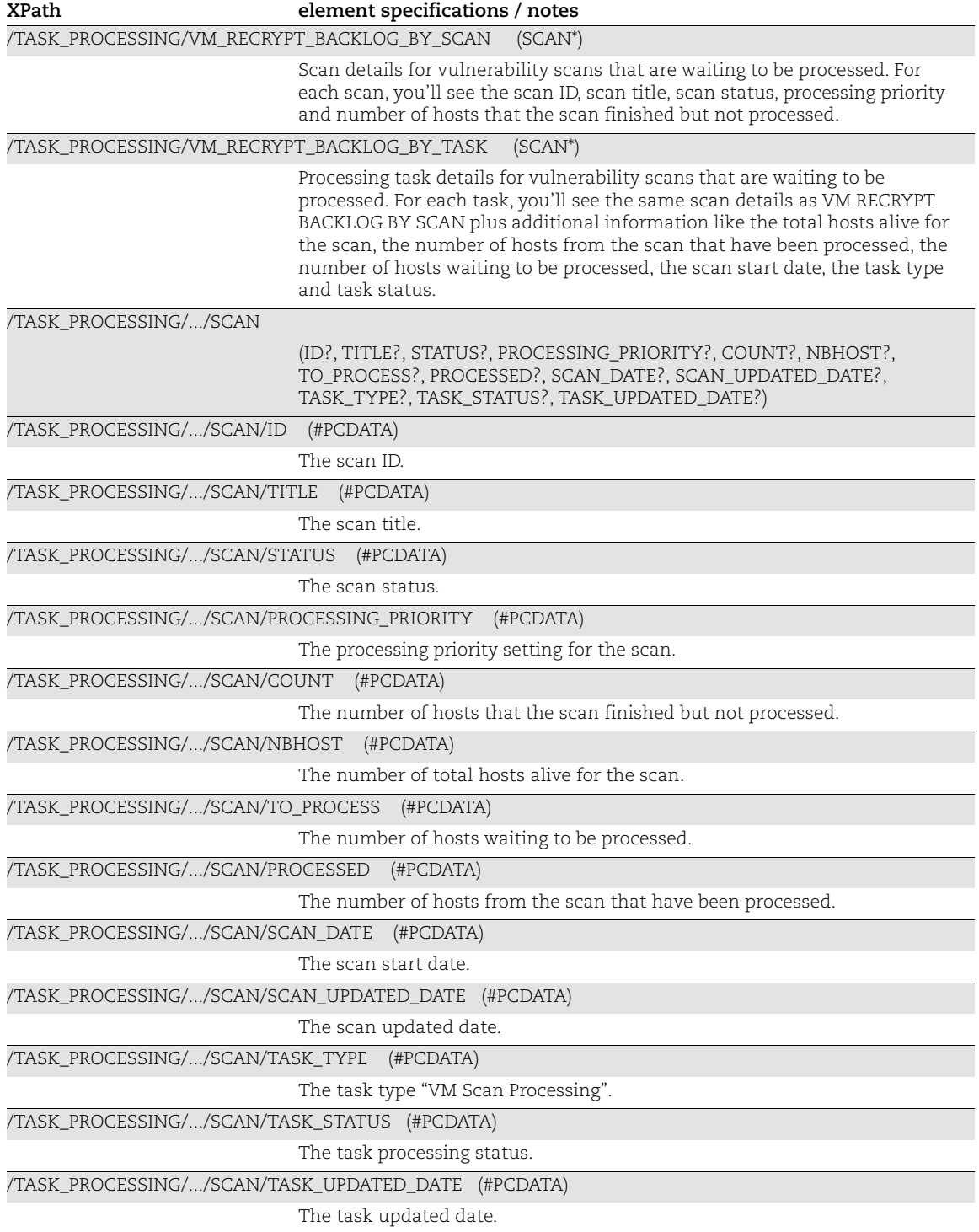

### VM Scan Summary Output

#### API used

[<platform API server>](#page-6-0)/api/2.0/fo/scan/vm/summary/?action=list

#### DTD for VM Scan Summary Output

[<platform API server>](#page-6-0)/api/2.0/fo/scan/vm/summary/output.dtd

```
<!-- QUALYS VM SCAN_SUMMARY_OUTPUT.DTD -->
<!-- $Revision$ -->
<!ELEMENT SCAN_SUMMARY_OUTPUT (REQUEST?,RESPONSE)>
<!ELEMENT REQUEST (DATETIME, USER_LOGIN, RESOURCE, PARAM_LIST?, 
POST_DATA?)>
<!ELEMENT DATETIME (#PCDATA)>
<!ELEMENT USER_LOGIN (#PCDATA)>
<!ELEMENT RESOURCE (#PCDATA)>
<!ELEMENT PARAM_LIST (PARAM+)>
<!ELEMENT PARAM (KEY, VALUE)>
<!ELEMENT KEY (#PCDATA)>
<!ELEMENT VALUE (#PCDATA)>
<!-- if returned, POST_DATA will be urlencoded -->
<!ELEMENT POST_DATA (#PCDATA)>
<!ELEMENT RESPONSE (DATETIME, SCAN_SUMMARY_LIST?)>
<!ELEMENT SCAN_SUMMARY_LIST (SCAN_SUMMARY+)>
<!ELEMENT SCAN_SUMMARY (SCAN_REFERENCE, 
SCAN_INPUT?, SCAN_DETAILS?, SCAN_RESULTS? )>
<!ELEMENT SCAN_REFERENCE (#PCDATA)>
<!ELEMENT SCAN_INPUT 
(TITLE?, USER?, SCHEDULED?, SCAN_DATETIME?, SCAN_TYPE?, NETWORK?, OPTION_PROFIL
E?,TARGETS?)>
<!ELEMENT TITLE (#PCDATA)>
<!ELEMENT USER (USERNAME)>
<!ELEMENT USERNAME (#PCDATA)>
<!ELEMENT SCHEDULED (#PCDATA)>
<!ELEMENT SCAN_DATETIME (#PCDATA)>
<!ELEMENT SCAN_TYPE (#PCDATA)>
<!ELEMENT NETWORK (ID,NAME)>
<!ELEMENT OPTION_PROFILE (ID,NAME)>
<!ELEMENT ID (#PCDATA)>
<!ELEMENT NAME (#PCDATA)>
<!ELEMENT TARGETS (IP_LIST?, DNS_LIST?, NETBIOS_LIST?, INSTANCE_ID_LIST?, 
ASSET GROUP LIST?, ASSET TAG LIST?, EXCLUDED IP LIST?)>
<!ELEMENT IP_LIST (COUNT, IP_DATA?)>
<!ELEMENT EXCLUDED_IP_LIST (COUNT, IP_DATA?)>
<!ELEMENT IP_DATA (RANGES?, IP_CSV?)>
<!ELEMENT COUNT (#PCDATA)>
<!ELEMENT RANGES (RANGE+)>
<!ELEMENT RANGE (#PCDATA)>
```

```
<!ELEMENT IP_CSV (#PCDATA)>
<!ELEMENT DNS_LIST (COUNT, DNS_DATA)>
<!ELEMENT DNS_DATA (DNS_CSV)>
<!ELEMENT DNS_CSV (#PCDATA)>
<!ELEMENT NETBIOS_LIST (COUNT, NETBIOS_DATA)>
<!ELEMENT NETBIOS_DATA (NETBIOS_CSV)>
<!ELEMENT NETBIOS_CSV (#PCDATA)>
<!ELEMENT INSTANCE_ID_LIST (COUNT, INSTANCE_ID_DATA)>
<!ELEMENT INSTANCE_ID_DATA (INSTANCE_ID_CSV)>
<!ELEMENT INSTANCE_ID_CSV (#PCDATA)>
<!ELEMENT ASSET_GROUP_LIST (COUNT, ASSET_GROUP_DATA)>
<!ELEMENT ASSET_GROUP_DATA (ASSET_GROUP+)>
<!ELEMENT ASSET_GROUP (ID, NAME)>
<!ELEMENT ASSET_TAG_LIST (INCLUDE_TAG_LIST?, EXCLUDE_TAG_LIST?)>
<!ELEMENT INCLUDE_TAG_LIST (COUNT, INCLUDE_TAG_DATA)>
<!ELEMENT INCLUDE_TAG_DATA (ASSET_TAG+)>
<!ELEMENT ASSET_TAG (ID, NAME)>
<!ELEMENT EXCLUDE_TAG_LIST (COUNT, EXCLUDE_TAG_DATA)>
<!ELEMENT EXCLUDE_TAG_DATA (ASSET_TAG+)>
<!ELEMENT SCAN_DETAILS (STATUS,LAUNCH_DATETIME,DURATION?)>
<!ELEMENT STATUS (#PCDATA)>
<!ELEMENT LAUNCH_DATETIME (#PCDATA)>
<!ELEMENT DURATION (#PCDATA)>
<!ELEMENT SCAN_RESULTS (HOSTS?,DETECTIONS?)>
<!ELEMENT HOSTS (COUNT?,HOSTS_DATA)>
<!ELEMENT HOSTS_DATA 
(SCANNED?, NOT_VULNERABLE?, CANCELLED?, DEAD?, EXCLUDED?, UNRESOLVED?, DUPLICAT
E?,BLOCKED?,ABORTED?, FAILED_SLICE_HOSTS?, EXCEEDED_SCAN_DURATION?)>
<!ELEMENT SCANNED (IP_LIST?, DNS_LIST?, NETBIOS_LIST?,INSTANCE_ID_LIST?)>
<!ELEMENT NOT_VULNERABLE (IP_LIST?, DNS_LIST?, 
NETBIOS LIST?, INSTANCE ID LIST?)>
<!ELEMENT CANCELLED (IP_LIST?, DNS_LIST?, 
NETBIOS_LIST?,INSTANCE_ID_LIST?)>
<!ELEMENT DEAD (IP_LIST?, DNS_LIST?, NETBIOS_LIST?,INSTANCE_ID_LIST?)>
<!ELEMENT EXCLUDED (IP_LIST?, DNS_LIST?, 
NETBIOS_LIST?,INSTANCE_ID_LIST?)>
<!ELEMENT UNRESOLVED (IP_LIST?, DNS_LIST?, 
NETBIOS_LIST?,INSTANCE_ID_LIST?)>
<!ELEMENT DUPLICATE (IP_LIST?, DNS_LIST?, 
NETBIOS LIST?, INSTANCE ID LIST?)>
<!ELEMENT BLOCKED (IP_LIST?, DNS_LIST?, NETBIOS_LIST?,INSTANCE_ID_LIST?)>
<!ELEMENT ABORTED (IP_LIST?, DNS_LIST?, NETBIOS_LIST?,INSTANCE_ID_LIST?)>
<!ELEMENT FAILED_SLICE_HOSTS (IPV4_LIST?, IPV6_LIST?, DNS_LIST?, 
NETBIOS LIST?, INSTANCE ID LIST?)>
<!ELEMENT EXCEEDED_SCAN_DURATION (IPV4_LIST?, IPV6_LIST?, DNS_LIST?, 
NETBIOS_LIST?, INSTANCE_ID_LIST?)>
<!ELEMENT IPV4_LIST (COUNT, IPV4_DATA)>
<!ELEMENT IPV4_DATA (IPV4_CSV)>
<!ELEMENT IPV4_CSV (#PCDATA)>
<!ELEMENT IPV6_LIST (COUNT, IPV6_DATA)>
<!ELEMENT IPV6_DATA (IPV6_CSV)>
<!ELEMENT IPV6_CSV (#PCDATA)>
<!ELEMENT DETECTIONS (IG?,VULN?)>
<!ELEMENT IG (TOTAL_COUNT,COUNT_BY_SEVERITY)>
```

```
<!ELEMENT VULN (CONFIRMED,POTENTIAL)>
<!ELEMENT CONFIRMED (TOTAL_COUNT,COUNT_BY_SEVERITY)>
<!ELEMENT POTENTIAL (TOTAL_COUNT,COUNT_BY_SEVERITY)>
<!ELEMENT TOTAL_COUNT (#PCDATA)>
<!ELEMENT COUNT_BY_SEVERITY 
(SEVERITY_1,SEVERITY_2,SEVERITY_3,SEVERITY_4,SEVERITY_5)>
<!ELEMENT SEVERITY_1 (#PCDATA)>
<!ELEMENT SEVERITY_2 (#PCDATA)>
<!ELEMENT SEVERITY_3 (#PCDATA)>
<!ELEMENT SEVERITY_4 (#PCDATA)>
<!ELEMENT SEVERITY_5 (#PCDATA)>
\langle!-- EOF -->
```
### XPaths for VM Scan Summary Output

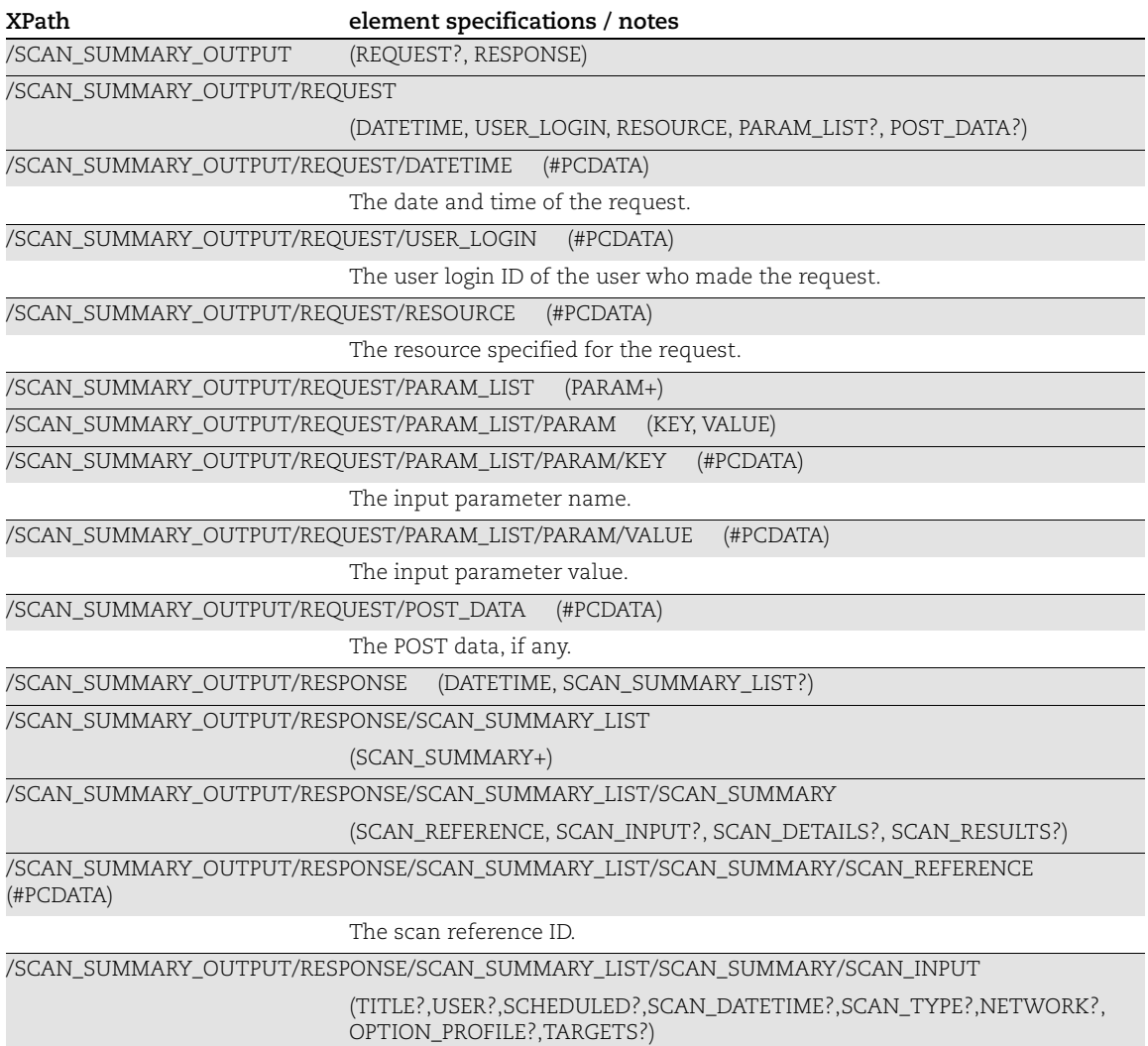

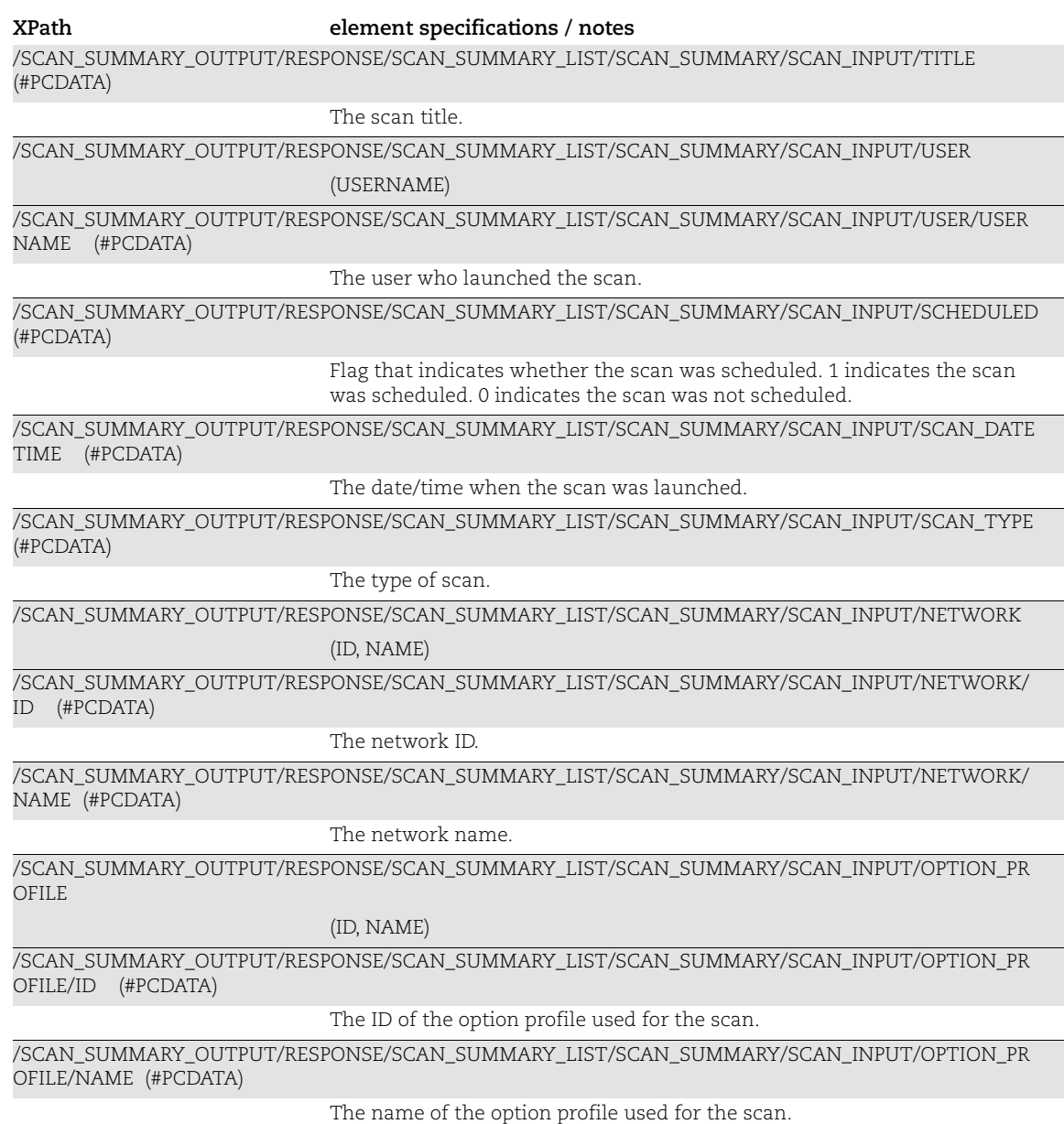

#### Targets

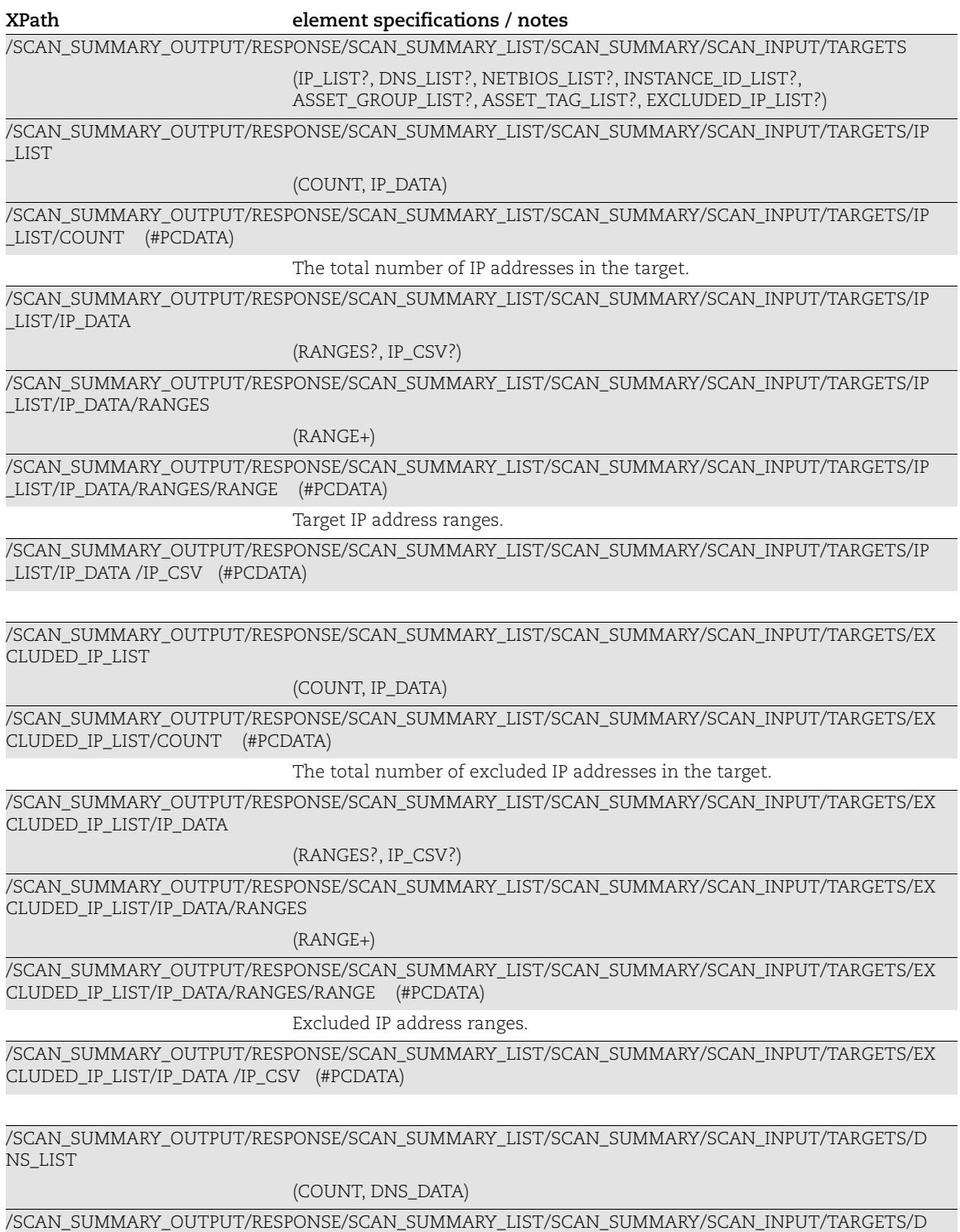

NS\_LIST/COUNT (#PCDATA)

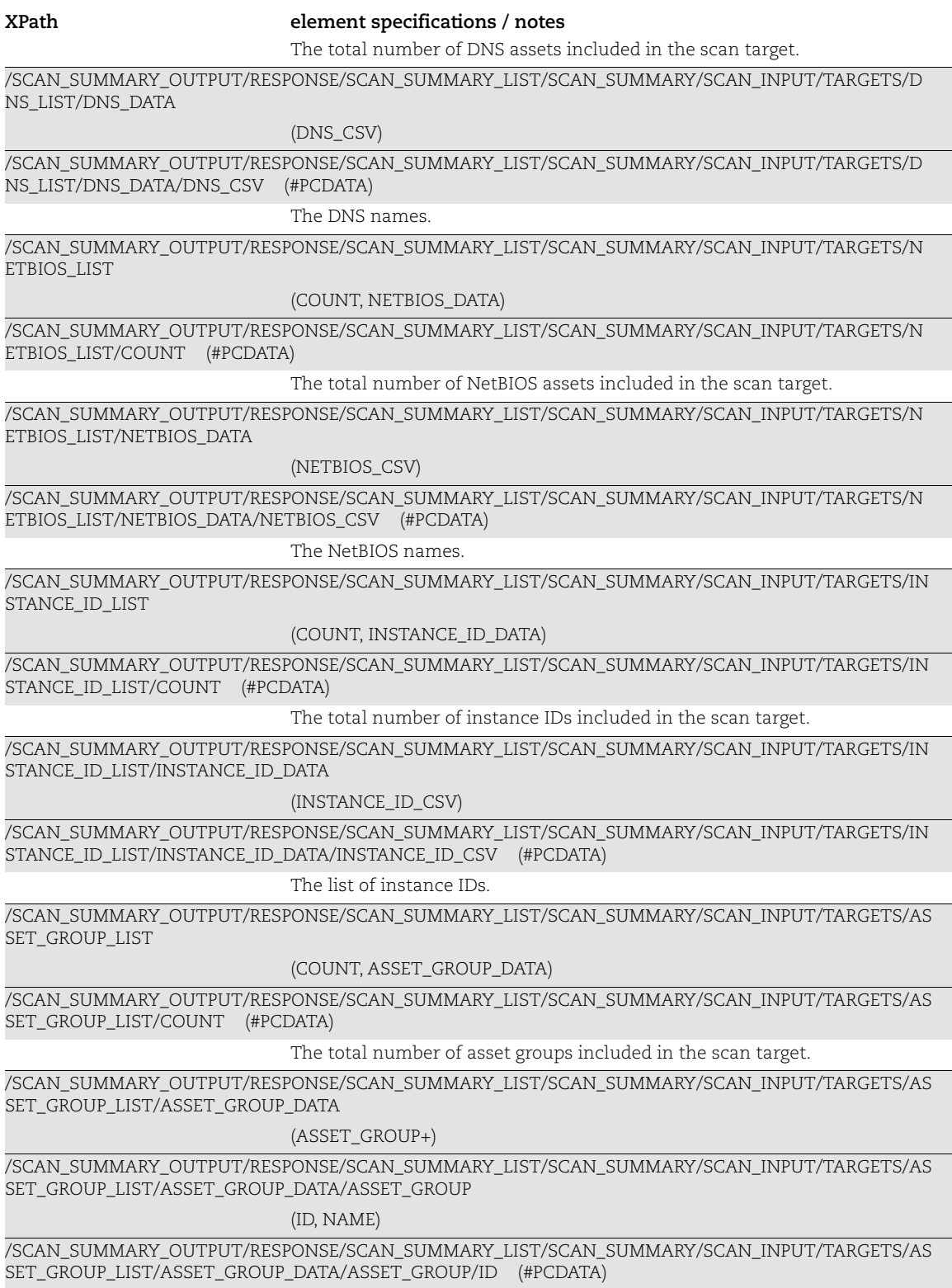

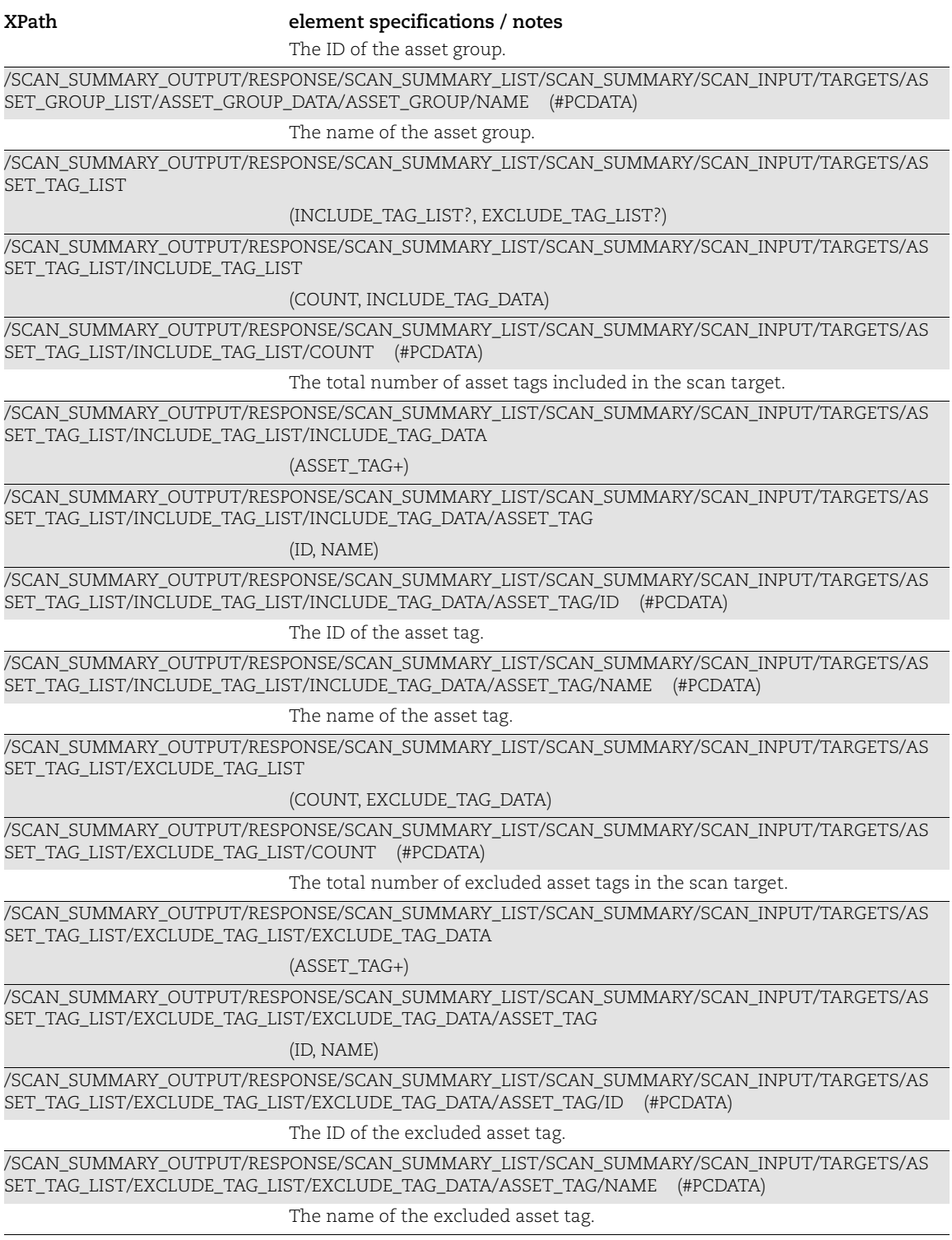

#### Scan Details

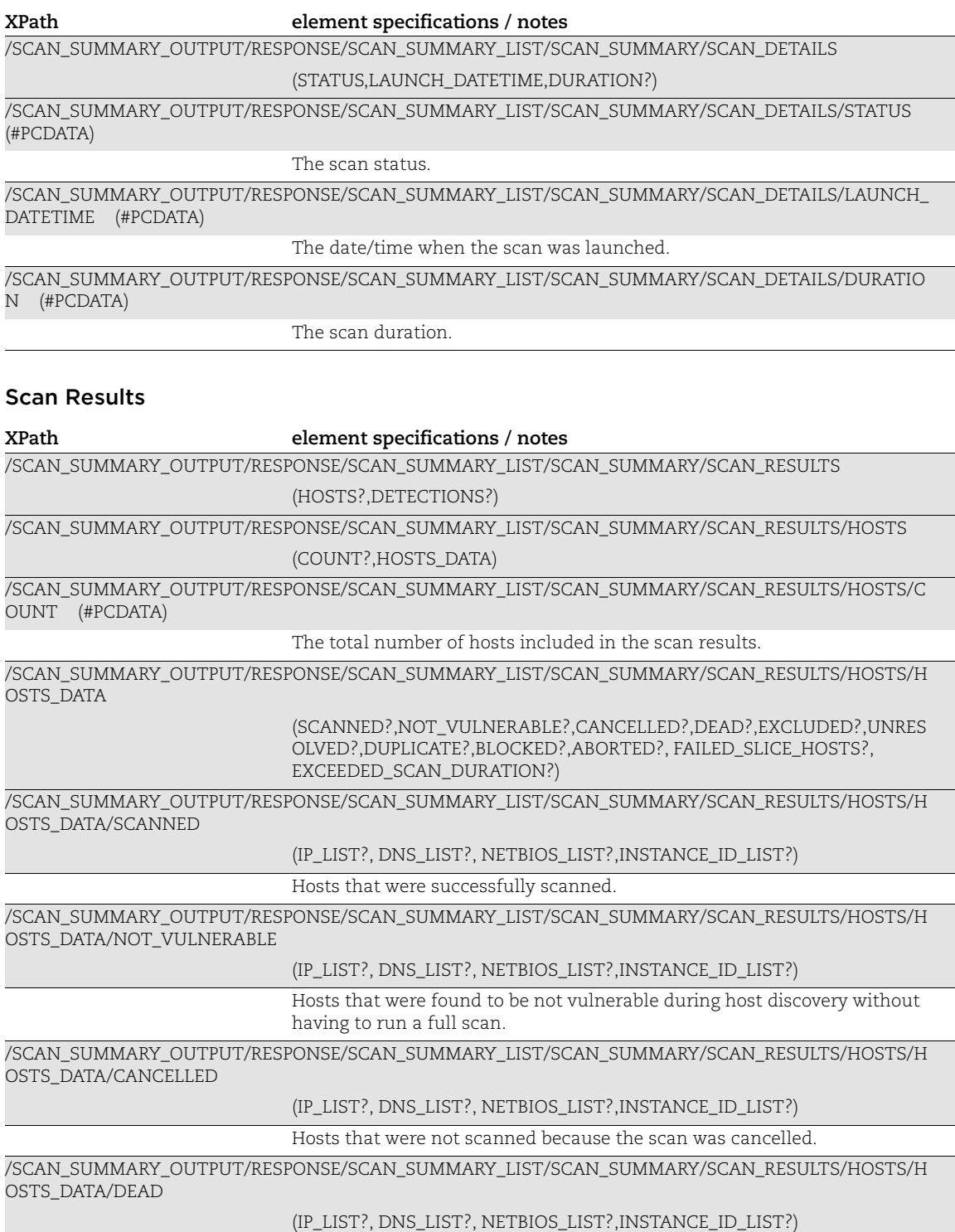

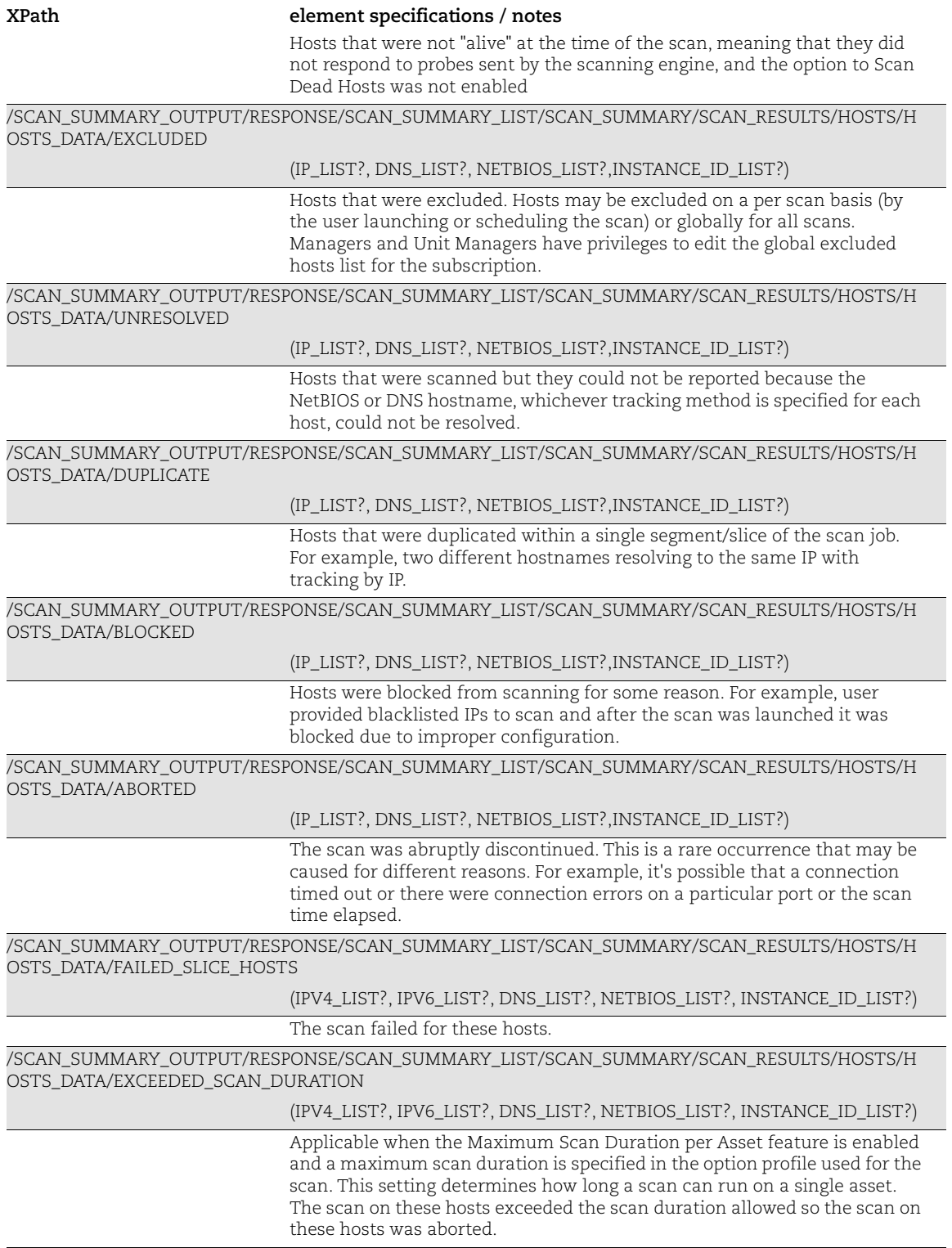

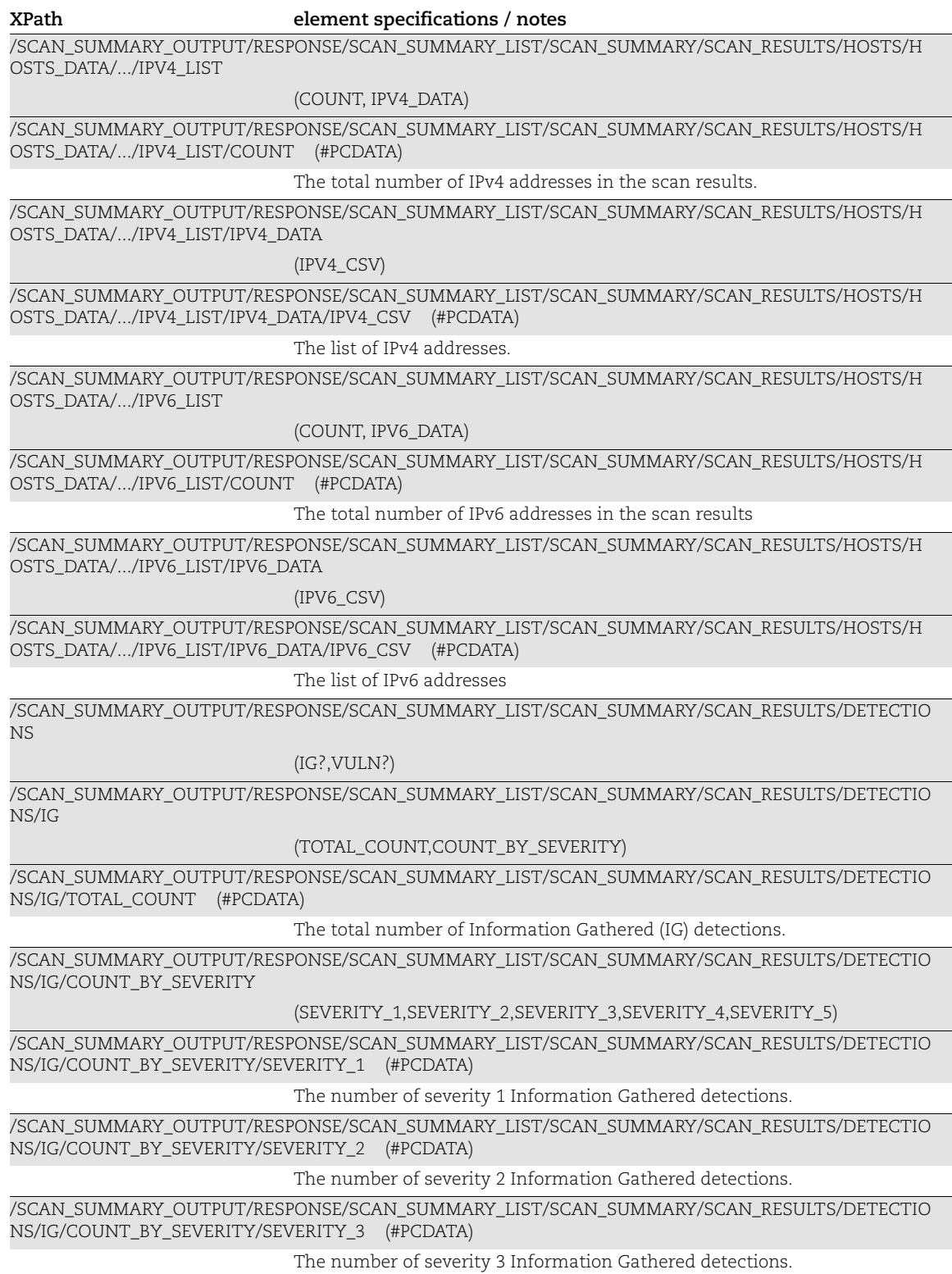

/SCAN\_SUMMARY\_OUTPUT/RESPONSE/SCAN\_SUMMARY\_LIST/SCAN\_SUMMARY/SCAN\_RESULTS/DETECTIO NS/IG/COUNT\_BY\_SEVERITY/SEVERITY\_4 (#PCDATA) The number of severity 4 Information Gathered detections. /SCAN\_SUMMARY\_OUTPUT/RESPONSE/SCAN\_SUMMARY\_LIST/SCAN\_SUMMARY/SCAN\_RESULTS/DETECTIO NS/IG/COUNT\_BY\_SEVERITY/SEVERITY\_5 (#PCDATA) The number of severity 5 Information Gathered detections. /SCAN\_SUMMARY\_OUTPUT/RESPONSE/SCAN\_SUMMARY\_LIST/SCAN\_SUMMARY/SCAN\_RESULTS/DETECTIO NS/VULN (CONFIRMED,POTENTIAL) /SCAN\_SUMMARY\_OUTPUT/RESPONSE/SCAN\_SUMMARY\_LIST/SCAN\_SUMMARY/SCAN\_RESULTS/DETECTIO NS/VULN/CONFIRMED (TOTAL\_COUNT,COUNT\_BY\_SEVERITY) /SCAN\_SUMMARY\_OUTPUT/RESPONSE/SCAN\_SUMMARY\_LIST/SCAN\_SUMMARY/SCAN\_RESULTS/DETECTIO NS/VULN/CONFIRMED/TOTAL\_COUNT (#PCDATA) The total number of Confirmed Vulnerability detections. /SCAN\_SUMMARY\_OUTPUT/RESPONSE/SCAN\_SUMMARY\_LIST/SCAN\_SUMMARY/SCAN\_RESULTS/DETECTIO NS/VULN/CONFIRMED/COUNT\_BY\_SEVERITY (SEVERITY\_1,SEVERITY\_2,SEVERITY\_3,SEVERITY\_4,SEVERITY\_5) /SCAN\_SUMMARY\_OUTPUT/RESPONSE/SCAN\_SUMMARY\_LIST/SCAN\_SUMMARY/SCAN\_RESULTS/DETECTIO NS/VULN/CONFIRMED/COUNT\_BY\_SEVERITY/SEVERITY\_1 (#PCDATA) The number of severity 1 Confirmed Vulnerability detections. /SCAN\_SUMMARY\_OUTPUT/RESPONSE/SCAN\_SUMMARY\_LIST/SCAN\_SUMMARY/SCAN\_RESULTS/DETECTIO NS/VULN/CONFIRMED/COUNT\_BY\_SEVERITY/SEVERITY\_2 (#PCDATA) The number of severity 2 Confirmed Vulnerability detections. /SCAN\_SUMMARY\_OUTPUT/RESPONSE/SCAN\_SUMMARY\_LIST/SCAN\_SUMMARY/SCAN\_RESULTS/DETECTIO NS/VULN/CONFIRMED/COUNT\_BY\_SEVERITY/SEVERITY\_3 (#PCDATA) The number of severity 3 Confirmed Vulnerability detections. /SCAN\_SUMMARY\_OUTPUT/RESPONSE/SCAN\_SUMMARY\_LIST/SCAN\_SUMMARY/SCAN\_RESULTS/DETECTIO NS/VULN/CONFIRMED/COUNT\_BY\_SEVERITY/SEVERITY\_4 (#PCDATA) The number of severity 4 Confirmed Vulnerability detections. /SCAN\_SUMMARY\_OUTPUT/RESPONSE/SCAN\_SUMMARY\_LIST/SCAN\_SUMMARY/SCAN\_RESULTS/DETECTIO NS/VULN/CONFIRMED/COUNT\_BY\_SEVERITY/SEVERITY\_5 (#PCDATA) The number of severity 5 Confirmed Vulnerability detections. /SCAN\_SUMMARY\_OUTPUT/RESPONSE/SCAN\_SUMMARY\_LIST/SCAN\_SUMMARY/SCAN\_RESULTS/DETECTIO NS/VULN/POTENTIAL (TOTAL\_COUNT,COUNT\_BY\_SEVERITY) /SCAN\_SUMMARY\_OUTPUT/RESPONSE/SCAN\_SUMMARY\_LIST/SCAN\_SUMMARY/SCAN\_RESULTS/DETECTIO NS/VULN/POTENTIAL/TOTAL\_COUNT (#PCDATA) The total number of Potential Vulnerability detections. /SCAN\_SUMMARY\_OUTPUT/RESPONSE/SCAN\_SUMMARY\_LIST/SCAN\_SUMMARY/SCAN\_RESULTS/DETECTIO NS/VULN/POTENTIAL/COUNT\_BY\_SEVERITY (SEVERITY\_1,SEVERITY\_2,SEVERITY\_3,SEVERITY\_4,SEVERITY\_5) /SCAN\_SUMMARY\_OUTPUT/RESPONSE/SCAN\_SUMMARY\_LIST/SCAN\_SUMMARY/SCAN\_RESULTS/DETECTIO NS/VULN/POTENTIAL/COUNT\_BY\_SEVERITY/SEVERITY\_1 (#PCDATA) The number of severity 1 Potential Vulnerability detections. **XPath element specifications / notes**

/SCAN\_SUMMARY\_OUTPUT/RESPONSE/SCAN\_SUMMARY\_LIST/SCAN\_SUMMARY/SCAN\_RESULTS/DETECTIO NS/VULN/POTENTIAL/COUNT\_BY\_SEVERITY/SEVERITY\_2 (#PCDATA) The number of severity 2 Potential Vulnerability detections. /SCAN\_SUMMARY\_OUTPUT/RESPONSE/SCAN\_SUMMARY\_LIST/SCAN\_SUMMARY/SCAN\_RESULTS/DETECTIO NS/VULN/POTENTIAL/COUNT\_BY\_SEVERITY/SEVERITY\_3 (#PCDATA) The number of severity 3 Potential Vulnerability detections. /SCAN\_SUMMARY\_OUTPUT/RESPONSE/SCAN\_SUMMARY\_LIST/SCAN\_SUMMARY/SCAN\_RESULTS/DETECTIO NS/VULN/POTENTIAL/COUNT\_BY\_SEVERITY/SEVERITY\_4 (#PCDATA) The number of severity 4 Potential Vulnerability detections. /SCAN\_SUMMARY\_OUTPUT/RESPONSE/SCAN\_SUMMARY\_LIST/SCAN\_SUMMARY/SCAN\_RESULTS/DETECTIO NS/VULN/POTENTIAL/COUNT\_BY\_SEVERITY/SEVERITY\_5 (#PCDATA) The number of severity 5 Potential Vulnerability detections. **XPath element specifications / notes**

# Scan Summary Output

#### API used

[<platform API server>](#page-6-0)/api/2.0/fo/scan/summary/?action=list

### DTD for Scan Summary Output

[<platform API server>](#page-6-0)/api/2.0/fo/scan/summary/scan\_summary\_output.dtd

```
<!-- QUALYS SCAN_SUMMARY_OUTPUT.DTD -->
<!-- $Revision$ -->
<!ELEMENT SCAN_SUMMARY_OUTPUT (REQUEST?,RESPONSE)>
<!ELEMENT REQUEST (DATETIME, USER_LOGIN, RESOURCE, PARAM_LIST?, 
POST_DATA?)>
<!ELEMENT DATETIME (#PCDATA)>
<!ELEMENT USER_LOGIN (#PCDATA)>
<!ELEMENT RESOURCE (#PCDATA)>
<!ELEMENT PARAM_LIST (PARAM+)>
<!ELEMENT PARAM (KEY, VALUE)>
<!ELEMENT KEY (#PCDATA)>
<!ELEMENT VALUE (#PCDATA)>
<!-- if returned, POST_DATA will be urlencoded -->
<!ELEMENT POST_DATA (#PCDATA)>
<!ELEMENT RESPONSE (DATETIME, SCAN_SUMMARY_LIST?)>
<!ELEMENT SCAN_SUMMARY_LIST (SCAN_SUMMARY*)>
<!ELEMENT SCAN_SUMMARY (SCAN_REF?, SCAN_DATE?, HOST_SUMMARY*)>
<!ELEMENT SCAN_REF (#PCDATA)>
<!ELEMENT SCAN_DATE (#PCDATA)>
<!ELEMENT HOST_SUMMARY (#PCDATA)>
<!ATTLIST HOST_SUMMARY category CDATA #IMPLIED>
<!ATTLIST HOST_SUMMARY tracking CDATA #IMPLIED>
```
 $\langle \text{!} \; \text{--} \; \; \text{EOF} \; \; \text{--} \rangle$ 

# XPaths for Scan Summary Output

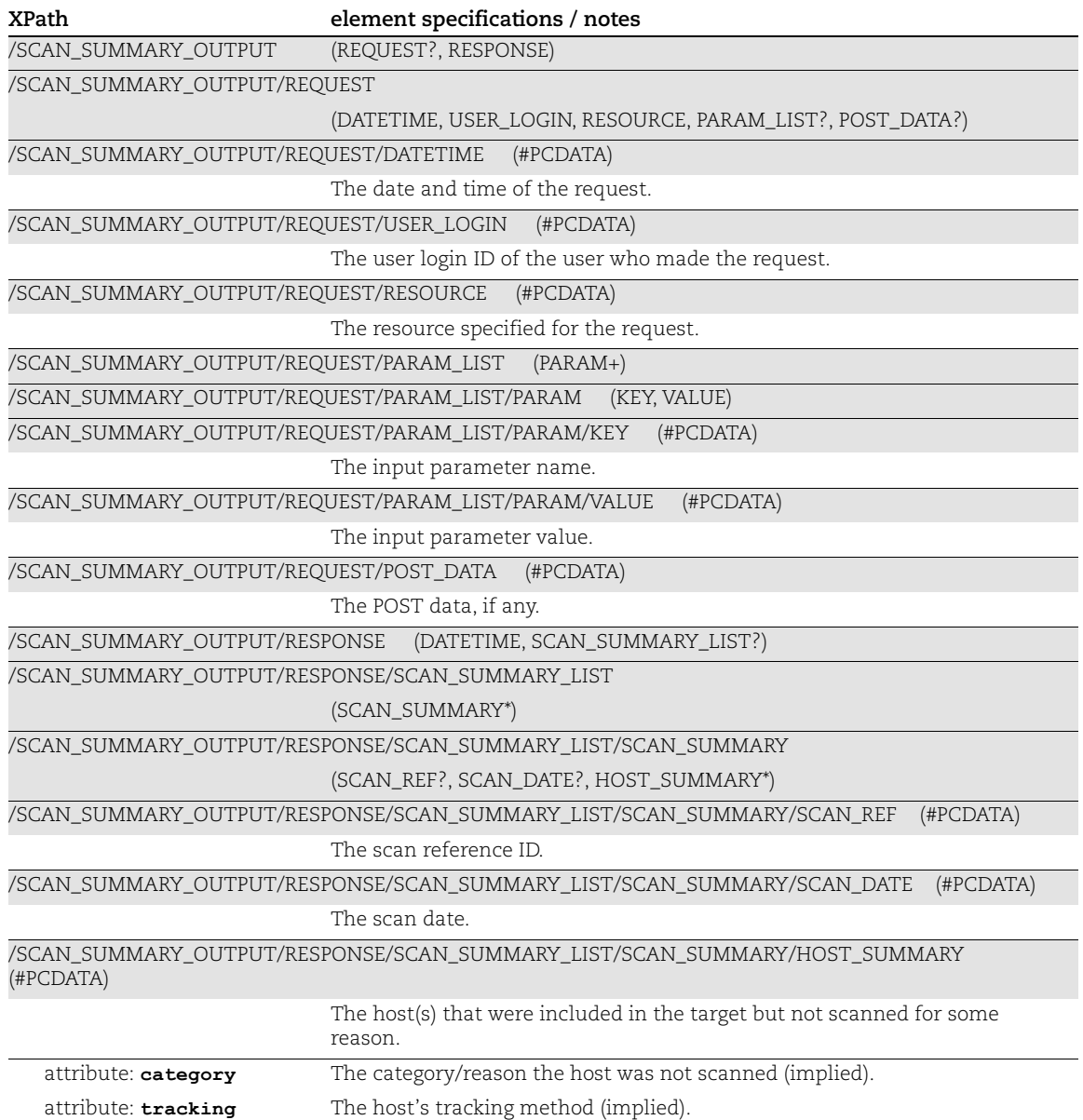

### Scanner List Output

### API used

[<platform API server>](#page-6-0)/api/2.0/fo/scan/scanner/?action=list

### DTD for Scanner List Output

[<platform API server>](#page-6-0)/api/2.0/fo/scan/scanner/scanner\_list\_output.dtd

A recent DTD is shown below.

```
<!-- QUALYS SCANNER_LIST_OUTPUT.DTD -->
<!-- $Revision$ -->
<!ELEMENT IP_SCANNERS_LIST_OUTPUT (REQUEST?,RESPONSE)>
<!ELEMENT REQUEST (DATETIME, USER_LOGIN, RESOURCE, PARAM_LIST?, 
POST_DATA?)>
<!ELEMENT DATETIME (#PCDATA)>
<!ELEMENT USER_LOGIN (#PCDATA)>
<!ELEMENT RESOURCE (#PCDATA)>
<!ELEMENT PARAM_LIST (PARAM+)>
<!ELEMENT PARAM (KEY, VALUE)>
<!ELEMENT KEY (#PCDATA)>
<!ELEMENT VALUE (#PCDATA)>
<!-- if returned, POST_DATA will be urlencoded -->
<!ELEMENT POST_DATA (#PCDATA)>
<!ELEMENT RESPONSE (DATETIME, IP_SCANNERS_OUTPUT?)>
<!ELEMENT IP_SCANNERS_OUTPUT (IP_SCANNED*)>
<!ELEMENT IP_SCANNED (IP, SCAN_REF, SCAN_DATE, SCANNER_IDENTIFIER, 
SCANNER TYPE, ML VERSION, VULNSIGS VERSION)>
<!ELEMENT IP (#PCDATA)>
<!ELEMENT SCAN_REF (#PCDATA)>
<!ELEMENT SCAN_DATE (#PCDATA)>
<!ELEMENT SCANNER_IDENTIFIER (#PCDATA)>
<!ELEMENT SCANNER_TYPE (#PCDATA)>
<!ELEMENT ML_VERSION (#PCDATA)>
<!ELEMENT VULNSIGS_VERSION (#PCDATA)>
\langle!-- EOF -->
```
### XPaths for Scanner List Output

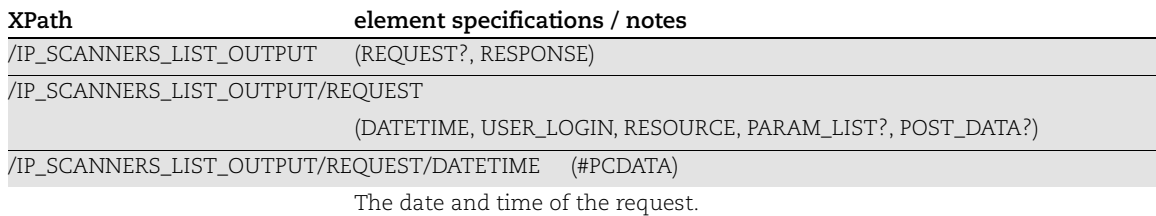

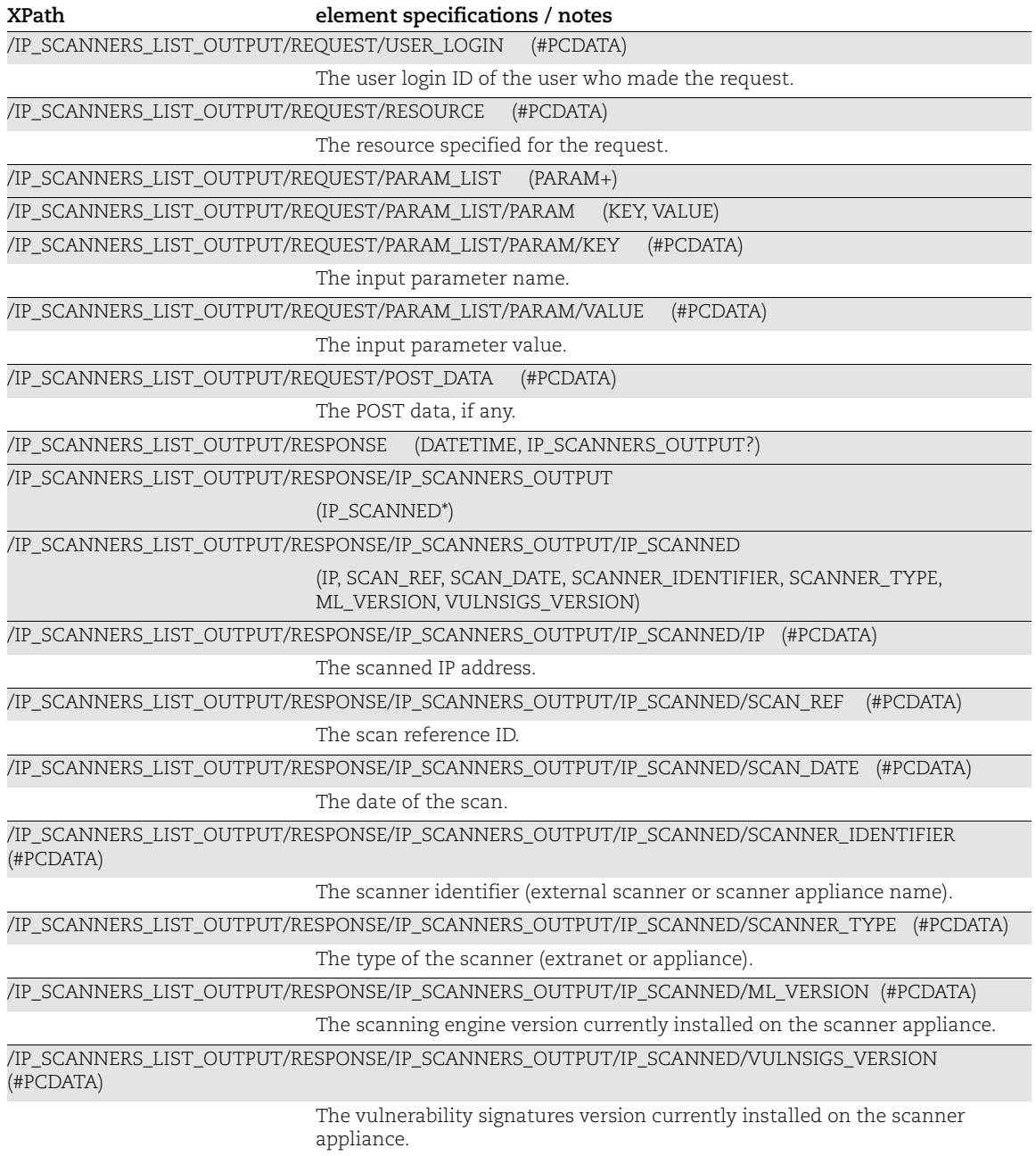

### PCI Scan Share Status Output

#### API used

[<platform API server>](#page-6-0)/api/2.0/fo/scan/pci/?action=share

### DTD for PCI Scan Share Status Output

[<platform API server>](#page-6-0)/api/2.0/fo/scan/pci/pci\_scan\_share\_status.dtd

A recent DTD is shown below.

```
<!-- QUALYS PCI_SCAN_SHARE_STATUS DTD -->
<!ELEMENT PCI_SCAN_SHARE_STATUS (REQUEST?,RESPONSE)>
<!ELEMENT REQUEST (DATETIME, USER_LOGIN, RESOURCE, PARAM_LIST?,
                   POST_DATA?)>
<!ELEMENT DATETIME (#PCDATA)>
<!ELEMENT USER_LOGIN (#PCDATA)>
<!ELEMENT RESOURCE (#PCDATA)>
<!ELEMENT PARAM_LIST (PARAM+)>
<!ELEMENT PARAM (KEY, VALUE)>
<!ELEMENT KEY (#PCDATA)>
<!ELEMENT VALUE (#PCDATA)>
<!-- if returned, POST_DATA will be urlencoded -->
<!ELEMENT POST_DATA (#PCDATA)>
<!ELEMENT RESPONSE (SCAN)>
<!ELEMENT SCAN (MERCHANT_USERNAME, SCAN_REF, STATUS, LAST_SHARED)>
<!ELEMENT MERCHANT_USERNAME (#PCDATA)>
<!ELEMENT SCAN_REF (#PCDATA)>
<!ELEMENT LAST_SHARED (#PCDATA)>
<!ELEMENT STATUS (#PCDATA)>
\langle!-- EOF -->
```
### XPaths for PCI Scan Share Status Output

This section describes the XPaths for the PCI scan share status output (pci\_scan\_share\_status.dtd).

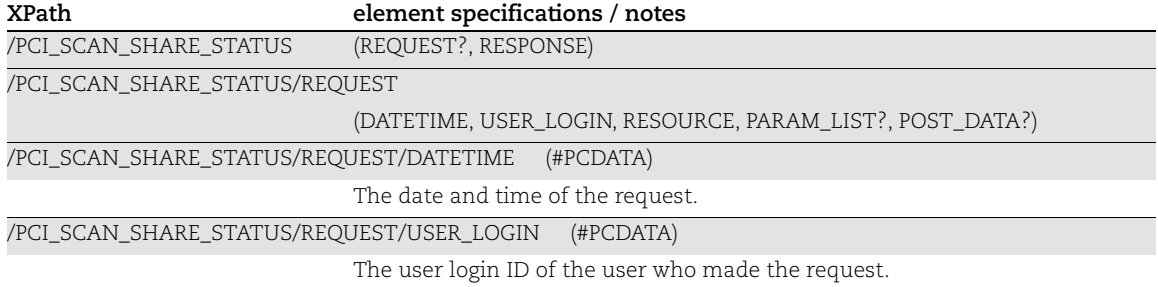

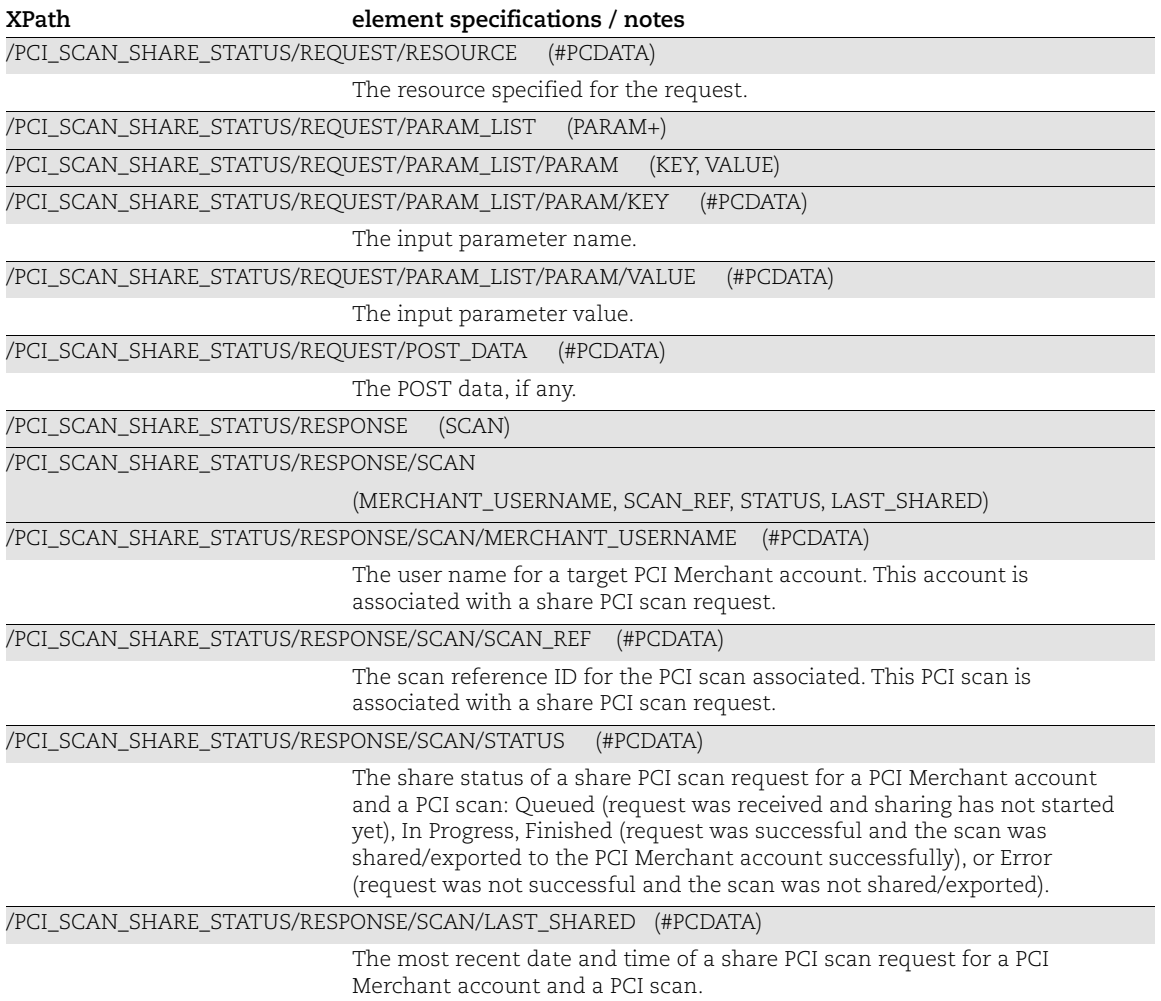

### KnowledgeBase Output

#### API used

[<platform API server>](#page-6-0)/api/2.0/fo/knowledge\_base/vuln/?action=list

#### DTD for KnowledgeBase Output

```
<platform API server>/api/2.0/fo/knowledge_base/vuln/
knowledge_base_vuln_list_output.dtd
```

```
<!-- QUALYS KNOWLEDGE_BASE_VULN_LIST_OUTPUT DTD -->
<!ELEMENT KNOWLEDGE_BASE_VULN_LIST_OUTPUT (REQUEST?,RESPONSE)>
   <!ELEMENT REQUEST (DATETIME, USER_LOGIN, RESOURCE, PARAM_LIST?, 
POST_DATA?)>
    <!ELEMENT DATETIME (#PCDATA)>
     <!ELEMENT USER_LOGIN (#PCDATA)>
     <!ELEMENT RESOURCE (#PCDATA)>
    <!ELEMENT PARAM_LIST (PARAM+)>
      <!ELEMENT PARAM (KEY, VALUE)>
         <!ELEMENT KEY (#PCDATA)>
         <!ELEMENT VALUE (#PCDATA)>
     <!-- if returned, POST_DATA will be urlencoded -->
     <!ELEMENT POST_DATA (#PCDATA)>
  <!ELEMENT RESPONSE (DATETIME, (VULN_LIST|ID_SET)?, WARNING?)>
     <!-- DATETIME already defined -->
     <!ELEMENT VULN_LIST (VULN*)>
       <!ELEMENT VULN (QID, VULN_TYPE, SEVERITY_LEVEL, TITLE, CATEGORY?, 
DETECTION INFO?, LAST CUSTOMIZATION?,
LAST SERVICE MODIFICATION DATETIME?, PUBLISHED DATETIME,
BUGTRAQ_LIST?, PATCHABLE, SOFTWARE_LIST?, VENDOR_REFERENCE_LIST?, 
CVE LIST?, DIAGNOSIS?, DIAGNOSIS COMMENT?, CONSEQUENCE?,
CONSEQUENCE COMMENT?, SOLUTION?, SOLUTION COMMENT?, COMPLIANCE LIST?,
CORRELATION?, CVSS?, CVSS_V3?, PCI_FLAG?, AUTOMATIC_PCI_FAIL?, 
PCI_REASONS?, THREAT_INTELLIGENCE?, SUPPORTED_MODULES?, DISCOVERY,
IS_DISABLED?, CHANGE_LOG_LIST? )>
         <!ELEMENT QID (#PCDATA)>
         <!ELEMENT VULN_TYPE (#PCDATA)>
         <!ELEMENT SEVERITY_LEVEL (#PCDATA)>
         <!ELEMENT TITLE (#PCDATA)>
         <!ELEMENT CATEGORY (#PCDATA)>
         <!ELEMENT DETECTION_INFO (#PCDATA)>
         <!ELEMENT LAST_CUSTOMIZATION (DATETIME, USER_LOGIN?)>
          <!-- USER_LOGIN already defined (no USER_LOGIN for OVAL Vulns) -
\rightarrow <!ELEMENT LAST_SERVICE_MODIFICATION_DATETIME (#PCDATA)>
         <!ELEMENT PUBLISHED_DATETIME (#PCDATA)>
         <!ELEMENT BUGTRAQ_LIST (BUGTRAQ+)>
           <!ELEMENT BUGTRAQ (ID, URL)>
```

```
 <!ELEMENT ID (#PCDATA)>
             <!ELEMENT URL (#PCDATA)>
         <!ELEMENT PATCHABLE (#PCDATA)>
         <!ELEMENT SOFTWARE_LIST (SOFTWARE+)>
           <!ELEMENT SOFTWARE (PRODUCT, VENDOR)>
             <!ELEMENT PRODUCT (#PCDATA)>
             <!ELEMENT VENDOR (#PCDATA)>
         <!ELEMENT VENDOR_REFERENCE_LIST (VENDOR_REFERENCE+)>
           <!ELEMENT VENDOR_REFERENCE (ID, URL)>
         <!ELEMENT CVE_LIST (CVE+)>
           <!ELEMENT CVE (ID, URL)>
           <!-- ID, URL already defined -->
         <!ELEMENT DIAGNOSIS (#PCDATA)>
         <!ELEMENT DIAGNOSIS_COMMENT (#PCDATA)>
         <!ELEMENT CONSEQUENCE (#PCDATA)>
         <!ELEMENT CONSEQUENCE_COMMENT (#PCDATA)>
         <!ELEMENT SOLUTION (#PCDATA)>
         <!ELEMENT SOLUTION_COMMENT (#PCDATA)>
         <!ELEMENT COMPLIANCE_LIST (COMPLIANCE+)>
           <!ELEMENT COMPLIANCE (TYPE, SECTION, DESCRIPTION)>
             <!ELEMENT TYPE (#PCDATA)>
             <!ELEMENT SECTION (#PCDATA)>
             <!ELEMENT DESCRIPTION (#PCDATA)>
         <!ELEMENT CORRELATION (EXPLOITS?, MALWARE?)>
           <!ELEMENT EXPLOITS (EXPLT_SRC+)>
             <!ELEMENT EXPLT_SRC (SRC_NAME, EXPLT_LIST)>
               <!ELEMENT SRC_NAME (#PCDATA)>
               <!ELEMENT EXPLT_LIST (EXPLT+)>
                 <!ELEMENT EXPLT (REF, DESC, LINK?)>
                   <!ELEMENT REF (#PCDATA)>
                   <!ELEMENT DESC (#PCDATA)>
                   <!ELEMENT LINK (#PCDATA)>
           <!ELEMENT MALWARE (MW_SRC+)>
             <!ELEMENT MW_SRC (SRC_NAME, MW_LIST)>
               <!ELEMENT MW_LIST (MW_INFO+)>
                 <!ELEMENT MW_INFO (MW_ID, MW_TYPE?, MW_PLATFORM?, 
MW_ALIAS?, MW_RATING?, MW_LINK?)>
                   <!ELEMENT MW_ID (#PCDATA)>
                   <!ELEMENT MW_TYPE (#PCDATA)>
                   <!ELEMENT MW_PLATFORM (#PCDATA)>
                   <!ELEMENT MW_ALIAS (#PCDATA)>
                   <!ELEMENT MW_RATING (#PCDATA)>
                   <!ELEMENT MW_LINK (#PCDATA)>
         <!ELEMENT CVSS (BASE?, TEMPORAL?, VECTOR_STRING?, ACCESS?, 
IMPACT?, AUTHENTICATION?,
           EXPLOITABILITY?, REMEDIATION_LEVEL?, REPORT_CONFIDENCE?)>
           <!ELEMENT BASE (#PCDATA)>
             <!ATTLIST BASE source CDATA #IMPLIED>
           <!ELEMENT TEMPORAL (#PCDATA)>
           <!ELEMENT VECTOR_STRING (#PCDATA)>
           <!ELEMENT CVSS3_VERSION (#PCDATA)>
           <!ELEMENT ACCESS (VECTOR?, COMPLEXITY?)>
             <!ELEMENT VECTOR (#PCDATA)>
             <!ELEMENT COMPLEXITY (#PCDATA)>
```

```
 <!ELEMENT IMPACT (CONFIDENTIALITY?, INTEGRITY?, AVAILABILITY?)>
             <!ELEMENT CONFIDENTIALITY (#PCDATA)>
             <!ELEMENT INTEGRITY (#PCDATA)>
             <!ELEMENT AVAILABILITY (#PCDATA)>
           <!ELEMENT AUTHENTICATION (#PCDATA)>
           <!ELEMENT EXPLOITABILITY (#PCDATA)>
           <!ELEMENT REMEDIATION_LEVEL (#PCDATA)>
           <!ELEMENT REPORT_CONFIDENCE (#PCDATA)>
         <!ELEMENT CVSS_V3 (BASE?, TEMPORAL?, VECTOR_STRING?, 
CVSS3_VERSION?, ATTACK?, IMPACT?, PRIVILEGES_REQUIRED?, 
USER INTERACTION?, SCOPE?, EXPLOIT CODE MATURITY?, REMEDIATION LEVEL?,
REPORT_CONFIDENCE?)>
         <!ELEMENT ATTACK (VECTOR?, COMPLEXITY?)>
         <!ELEMENT PRIVILEGES_REQUIRED (#PCDATA)>
         <!ELEMENT USER_INTERACTION (#PCDATA)>
         <!ELEMENT SCOPE (#PCDATA)>
         <!ELEMENT EXPLOIT_CODE_MATURITY (#PCDATA)>
         <!ELEMENT PCI_FLAG (#PCDATA)>
         <!ELEMENT AUTOMATIC_PCI_FAIL (#PCDATA)>
         <!ELEMENT PCI_REASONS (PCI_REASON+)>
         <!ELEMENT PCI_REASON (#PCDATA)>
         <!ELEMENT THREAT_INTELLIGENCE (THREAT_INTEL+)>
         <!ELEMENT THREAT_INTEL (#PCDATA)>
         <!ATTLIST THREAT_INTEL
                 id CDATA #REQUIRED>
         <!ELEMENT SUPPORTED_MODULES (#PCDATA)>
         <!ELEMENT DISCOVERY (REMOTE, AUTH_TYPE_LIST?, ADDITIONAL_INFO?)>
           <!ELEMENT REMOTE (#PCDATA)>
           <!ELEMENT AUTH_TYPE_LIST (AUTH_TYPE+)>
             <!ELEMENT AUTH_TYPE (#PCDATA)>
           <!ELEMENT ADDITIONAL_INFO (#PCDATA)>
         <!ELEMENT IS_DISABLED (#PCDATA)>
         <!ELEMENT CHANGE_LOG_LIST (CHANGE_LOG_INFO+)>
           <!ELEMENT CHANGE_LOG_INFO (CHANGE_DATE, COMMENTS)>
             <!ELEMENT CHANGE_DATE (#PCDATA)>
             <!ELEMENT COMMENTS (#PCDATA)>
     <!ELEMENT ID_SET ((ID|ID_RANGE)+)>
       <!-- ID already defined -->
       <!ELEMENT ID_RANGE (#PCDATA)>
     <!ELEMENT WARNING (CODE?, TEXT, URL?)>
       <!ELEMENT CODE (#PCDATA)>
       <!ELEMENT TEXT (#PCDATA)>
       <!-- URL already defined -->
\langle !-- EOF \left. --\right\rangle
```
# XPaths for KnowledgeBase Output

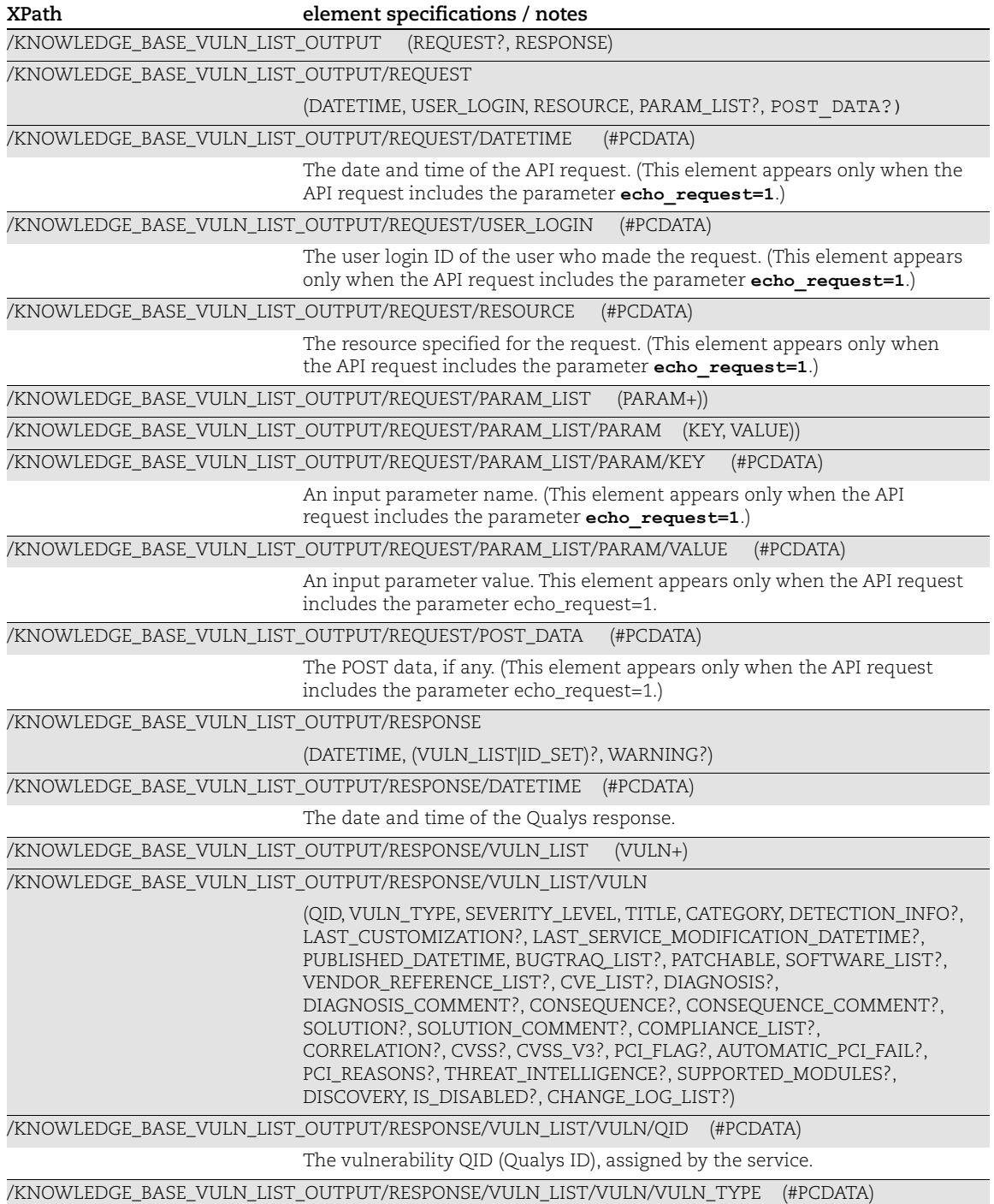

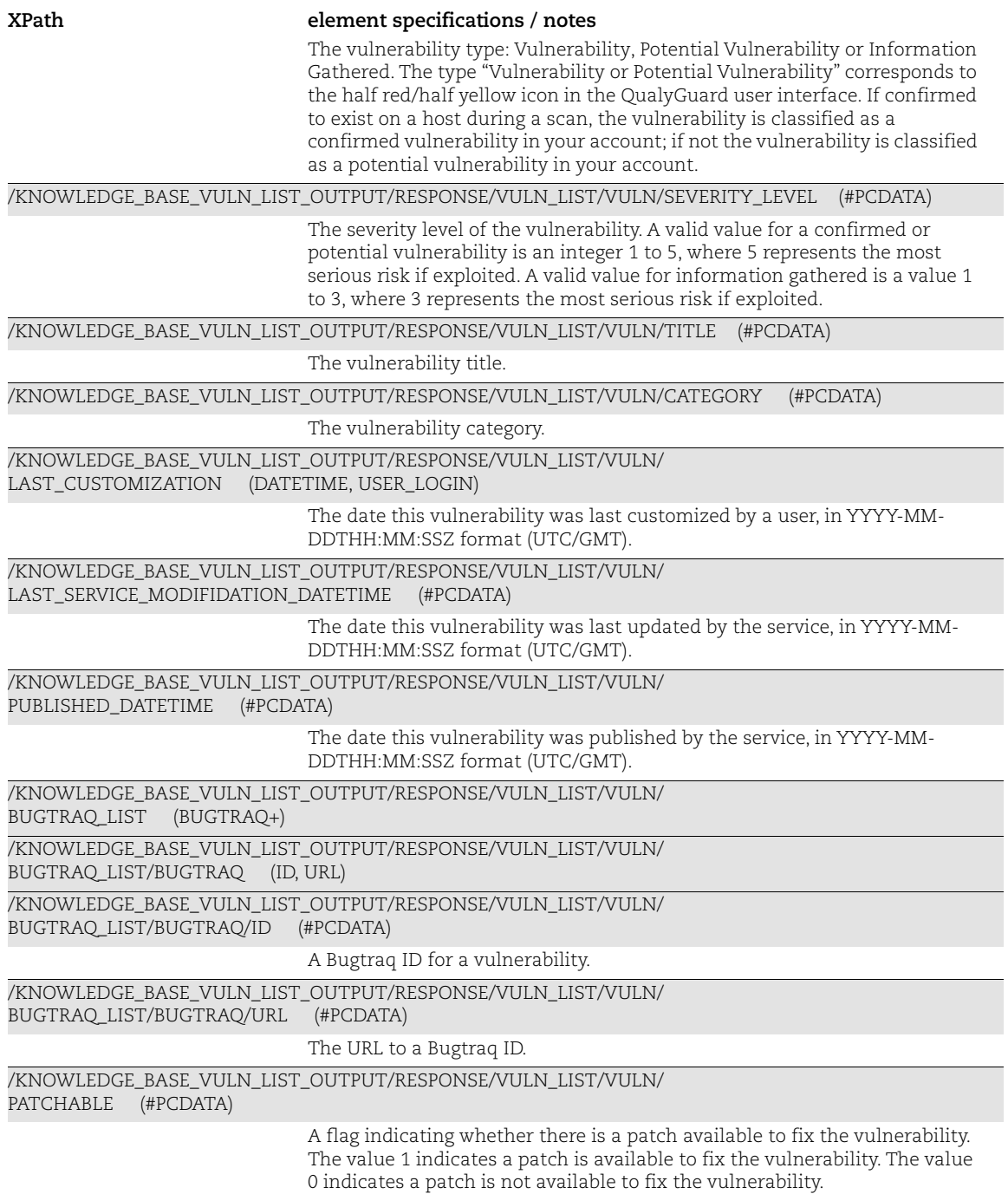

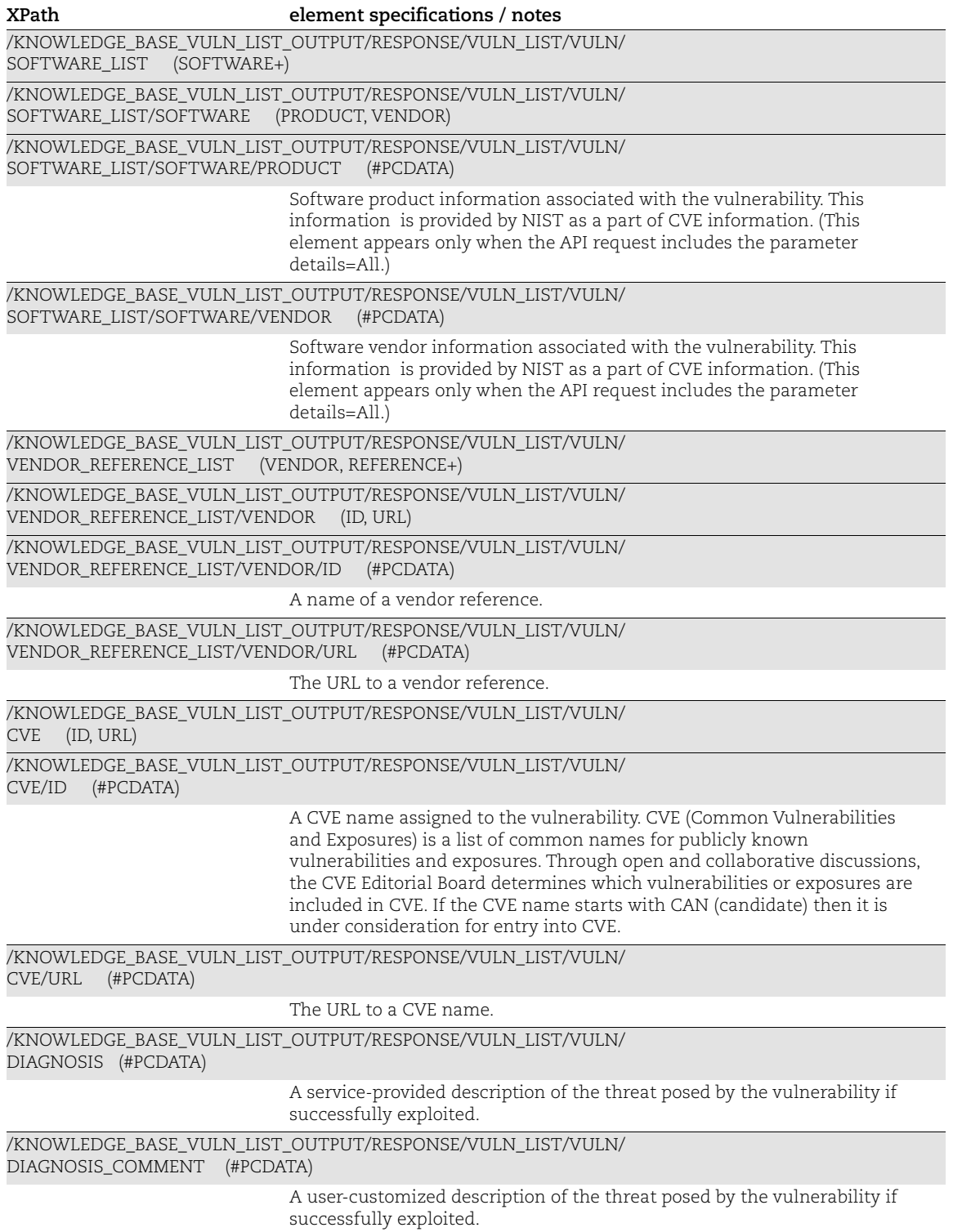

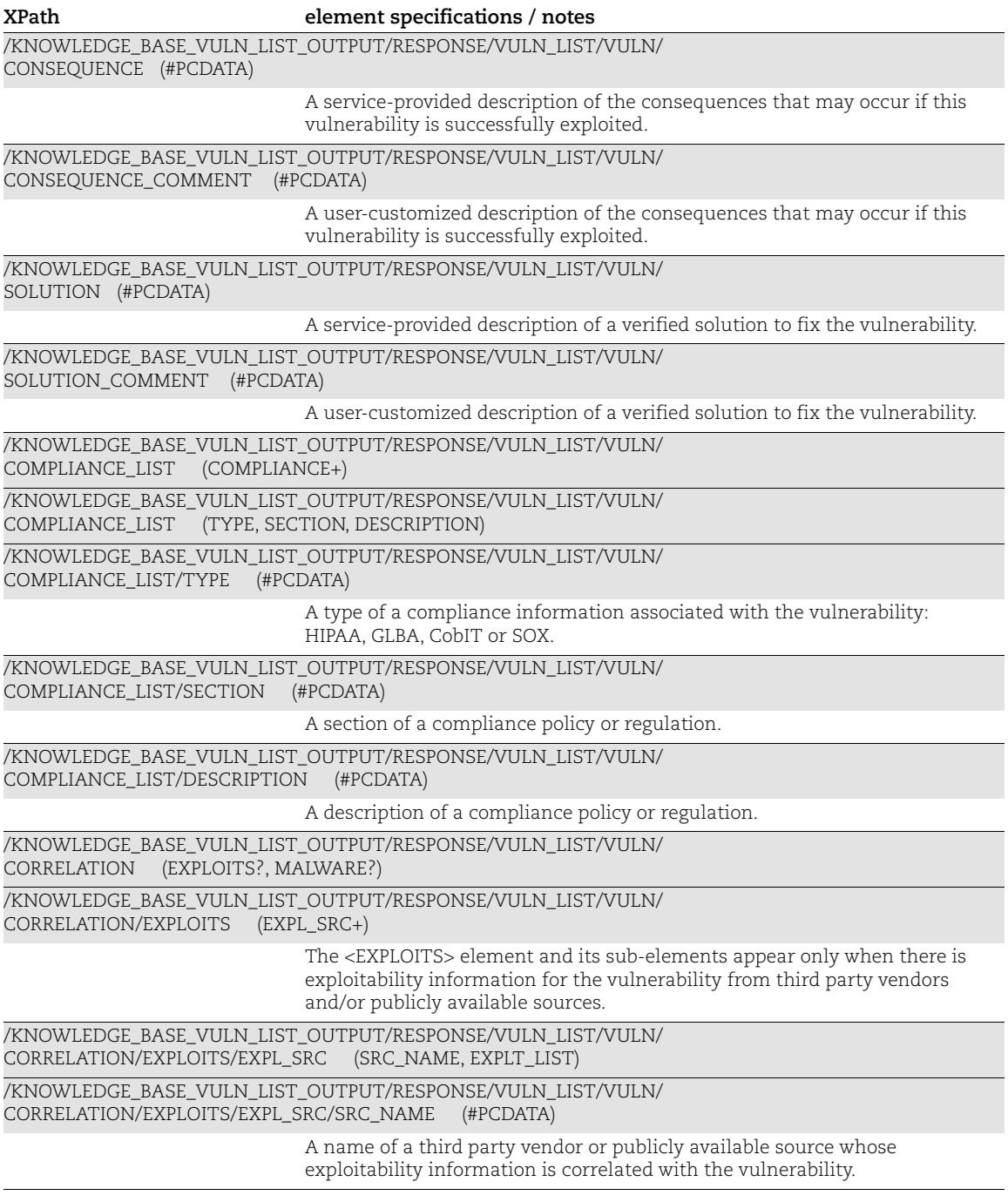

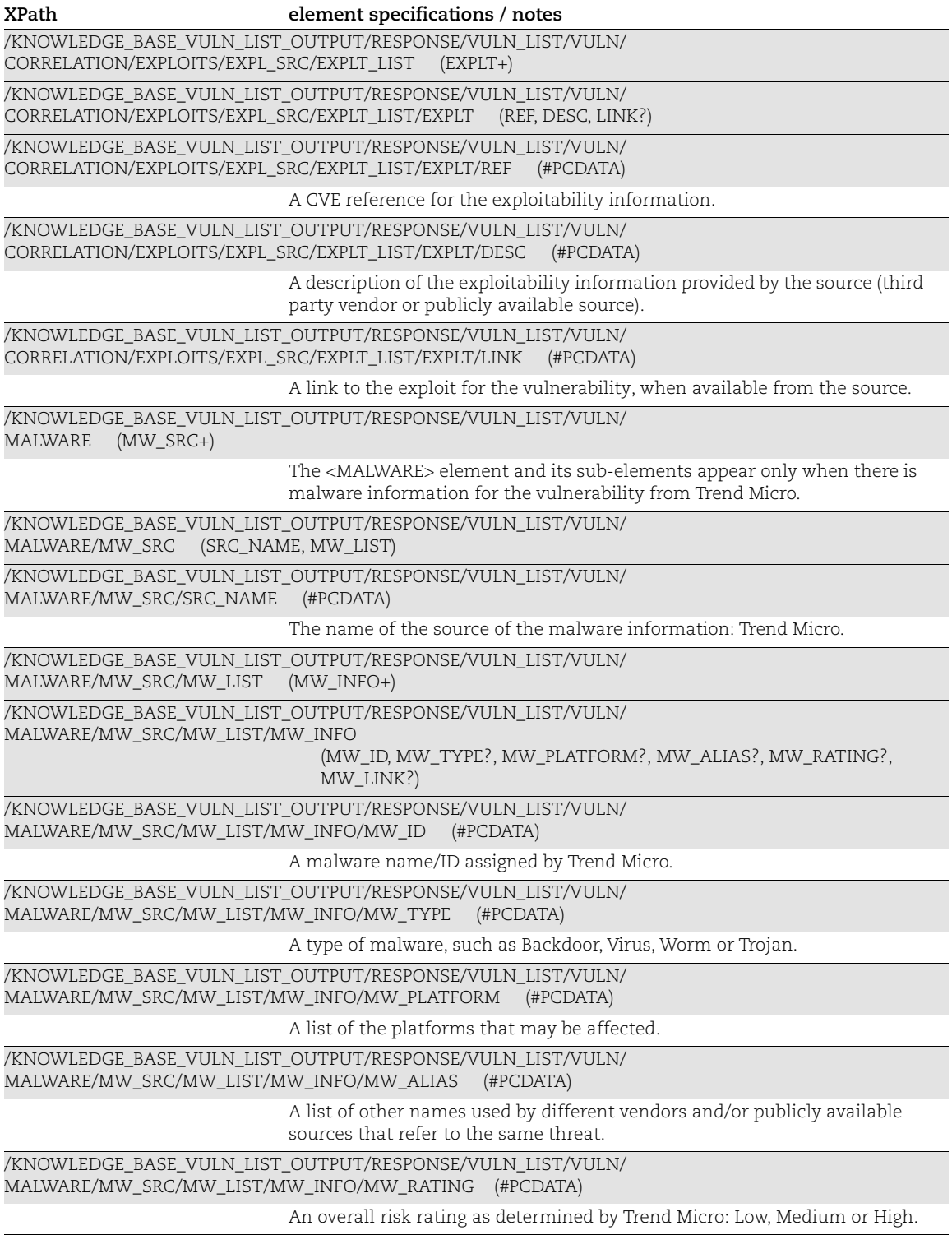

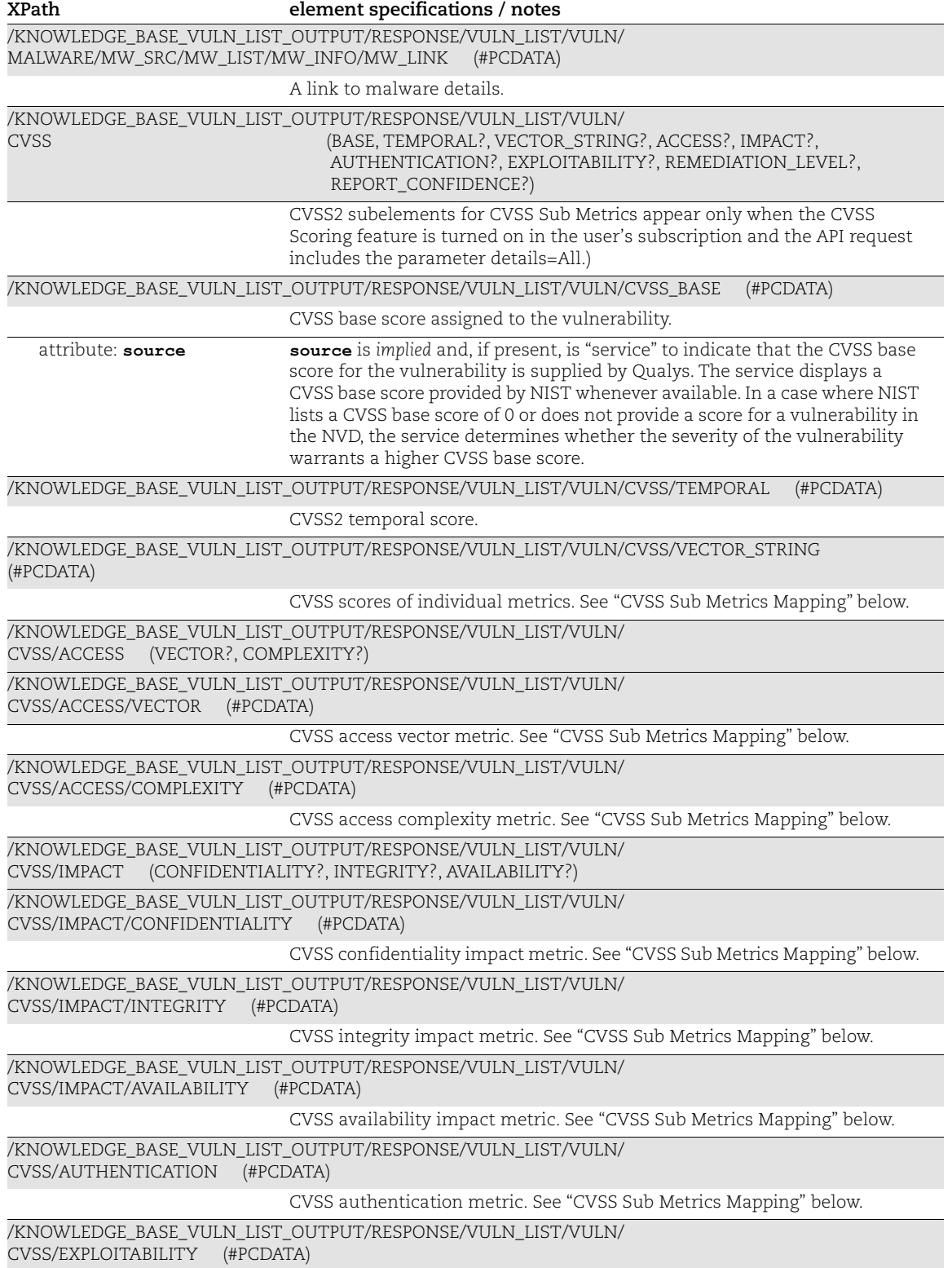

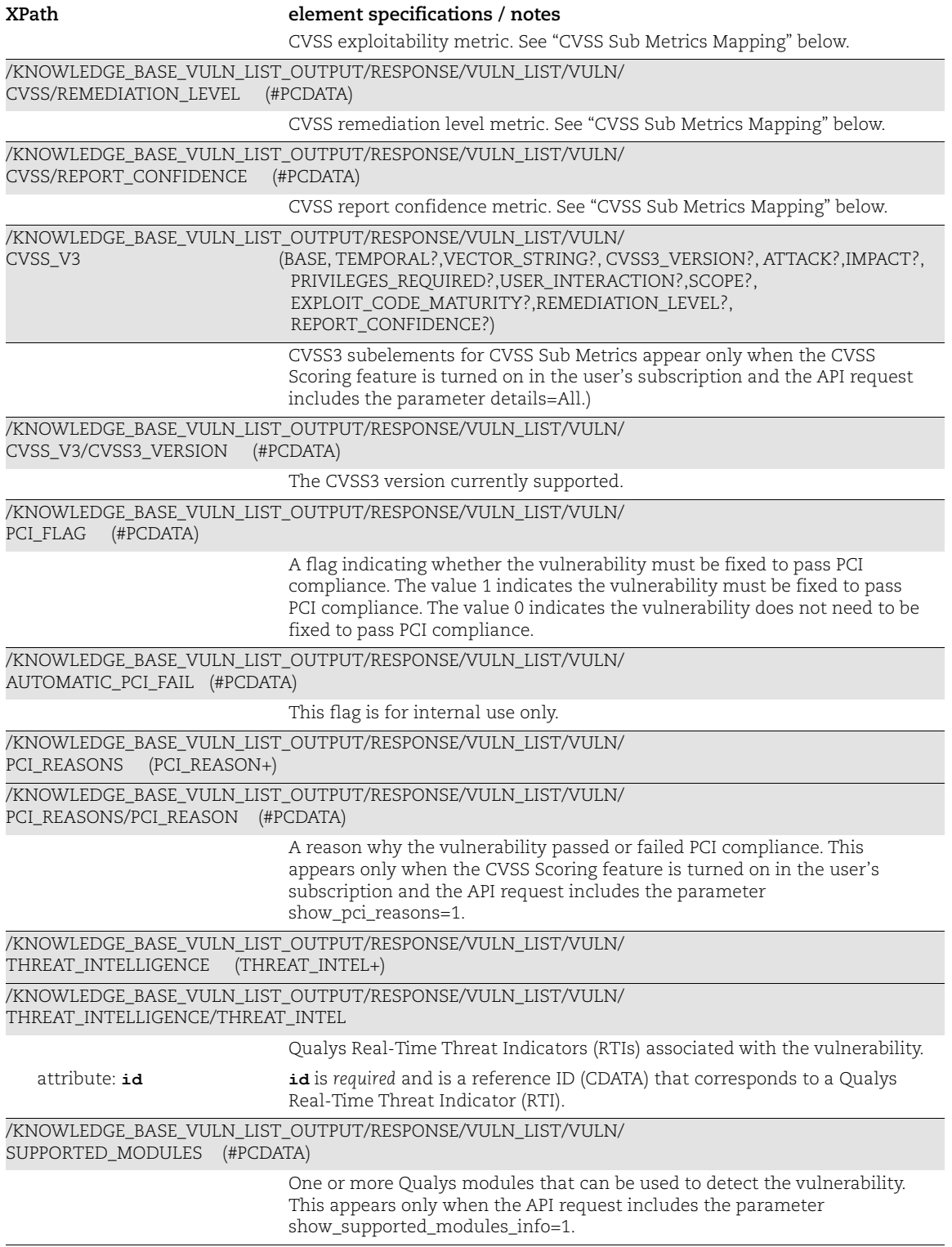

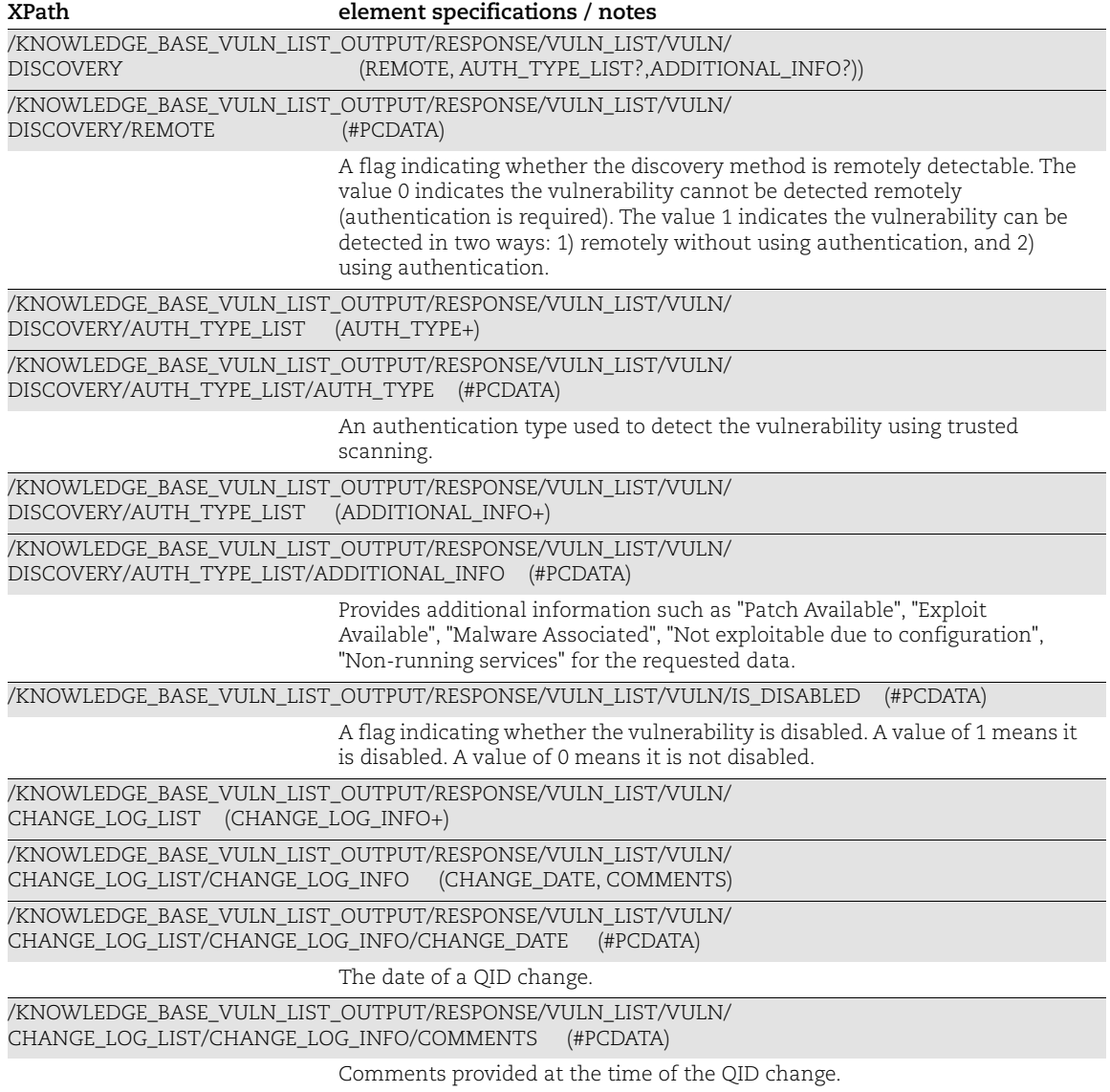

### <span id="page-67-0"></span>CVSS Sub Metrics Mapping

A mapping of the CVSS v2 and v3.1 sub metric values, as returned in the KnowledgeBase output, and the CVSS v2 and v3.1 sub metric names, as defined by the CVSS standard, is provided below.

### CVSS v2: Base Family

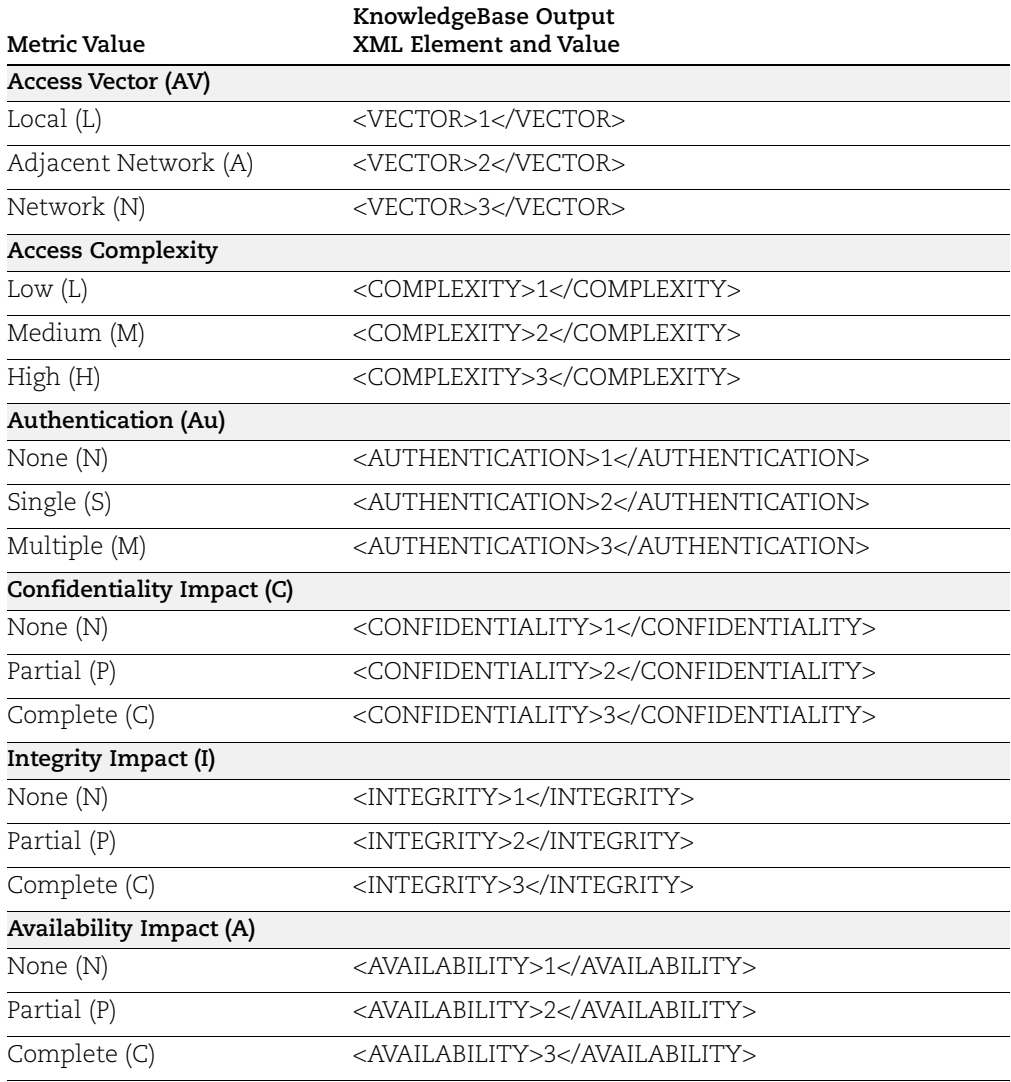

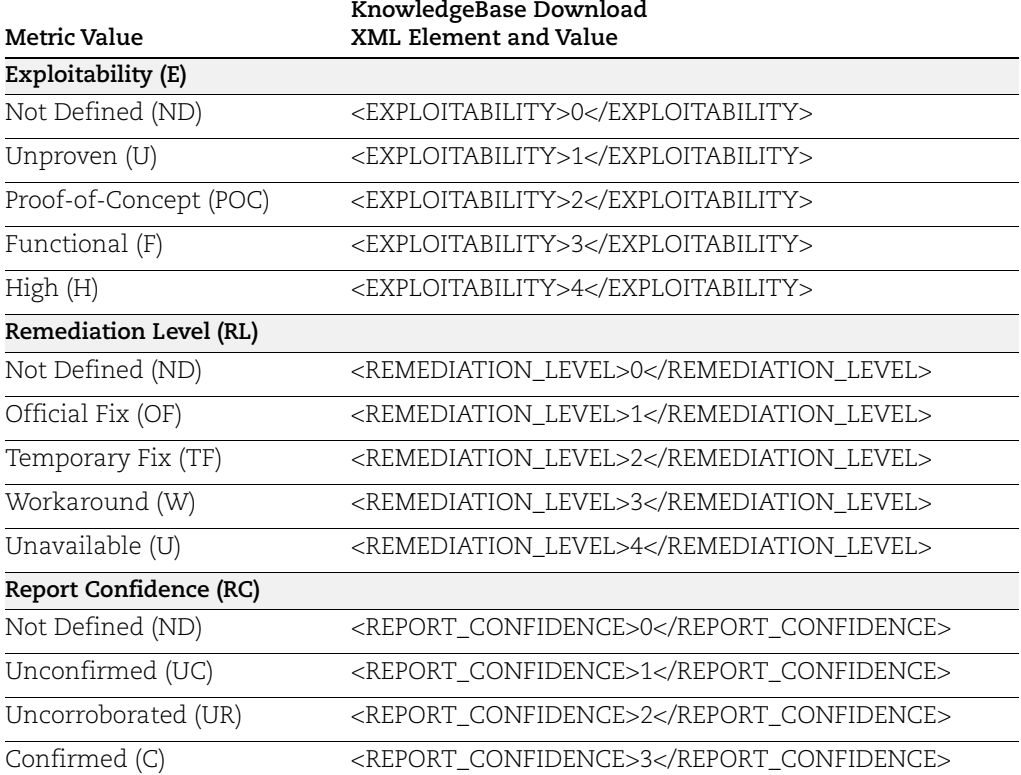

# CVSS v2: Temporal Metrics Family

### CVSS v3.1: Base Family

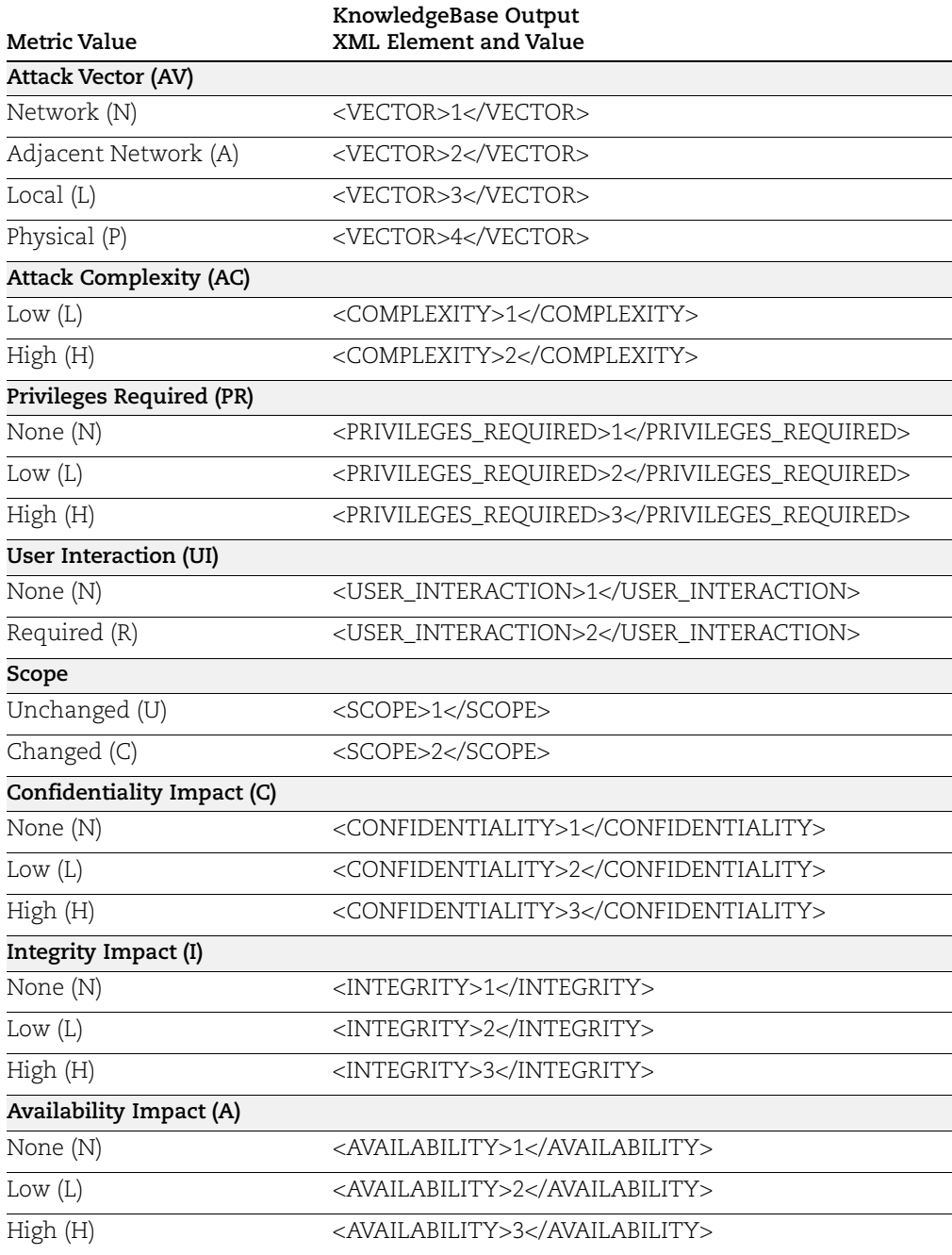

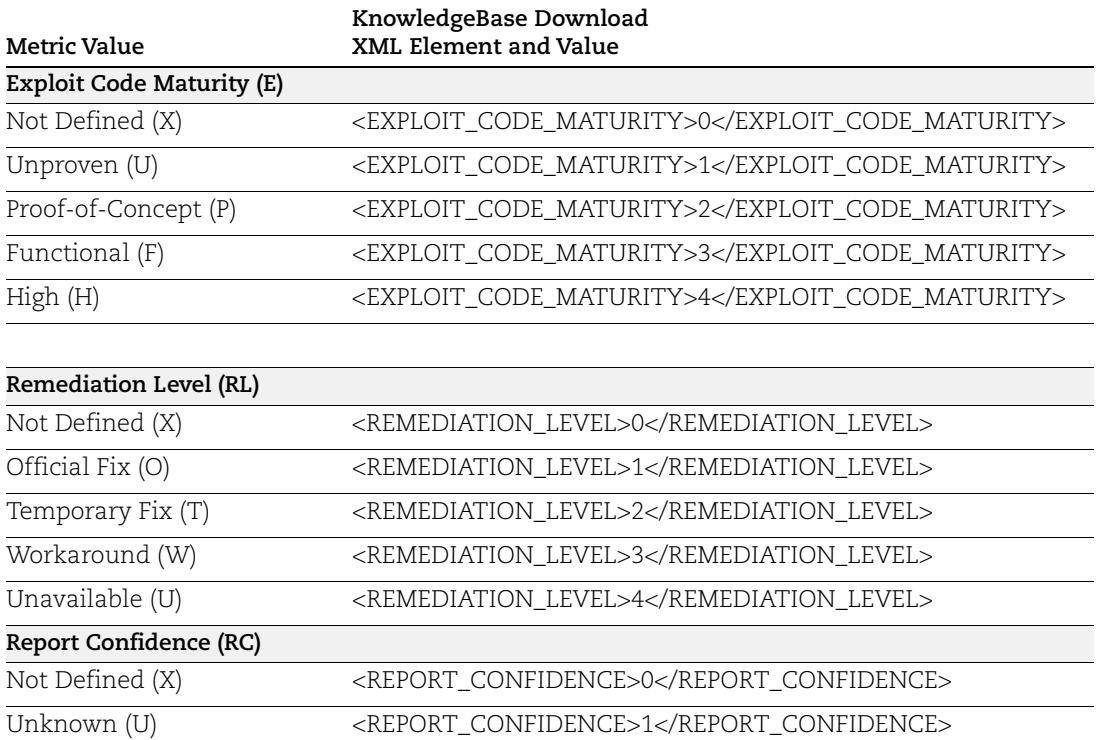

Reasonable (R) <REPORT\_CONFIDENCE>2</REPORT\_CONFIDENCE> Confirmed (C) <REPORT\_CONFIDENCE>3</REPORT\_CONFIDENCE>

### CVSS v3.1: Temporal Metrics Family

# Customized Vulnerability List Output

### API used

[<platform API server>](#page-6-0)/api/2.0/fo/knowledge\_base/vuln/?action=custom

### DTD for Vulnerability List Output

```
<platform API server>/api/2.0/fo/knowledge_base/vuln/
kb_custom_vuln_list_output.dtd
```

```
<!-- QUALYS KB_CUSTOM_VULN_LIST_OUTPUT DTD -->
<!ELEMENT KB_CUSTOM_VULN_LIST_OUTPUT (REQUEST?,RESPONSE)>
<!ELEMENT REQUEST (DATETIME, USER_LOGIN, RESOURCE, PARAM_LIST?, 
POST_DATA?)>
<!ELEMENT DATETIME (#PCDATA)>
<!ELEMENT USER_LOGIN (#PCDATA)>
<!ELEMENT RESOURCE (#PCDATA)>
<!ELEMENT PARAM_LIST (PARAM+)>
<!ELEMENT PARAM (KEY, VALUE)>
<!ELEMENT KEY (#PCDATA)>
<!ELEMENT VALUE (#PCDATA)>
<!-- if returned, POST_DATA will be urlencoded -->
<!ELEMENT POST_DATA (#PCDATA)>
<!ELEMENT RESPONSE (DATETIME, (CUSTOM_VULN_LIST)?, WARNING?)>
<!-- DATETIME already defined -->
<!ELEMENT CUSTOM_VULN_LIST (CUSTOM_VULN_DATA*)>
<!ELEMENT CUSTOM_VULN_DATA (QID, SEVERITY_LEVEL, ORIGINAL_SEVERITY_LEVEL, 
IS DISABLED, UPDATED DATETIME, UPDATED BY, THREAT COMMENT?,
IMPACT_COMMENT?, SOLUTION_COMMENT?)>
<!ELEMENT QID (#PCDATA)>
<!ELEMENT ORIGINAL_SEVERITY_LEVEL (#PCDATA)>
<!ELEMENT SEVERITY_LEVEL (#PCDATA)>
<!ELEMENT UPDATED_DATETIME (#PCDATA)>
<!ELEMENT THREAT_COMMENT (#PCDATA)>
<!ELEMENT IMPACT_COMMENT (#PCDATA)>
<!ELEMENT SOLUTION_COMMENT (#PCDATA)>
<!ELEMENT IS_DISABLED (#PCDATA)>
<!ELEMENT UPDATED_BY (#PCDATA)>
<!ELEMENT WARNING (CODE?, TEXT, URL?)>
<!ELEMENT CODE (#PCDATA)>
<!ELEMENT TEXT (#PCDATA)>
<!ELEMENT URL (#PCDATA)>
<!-- URL already defined -->
\langle !-- EOF -->
```
# XPaths for Vulnerability List Output

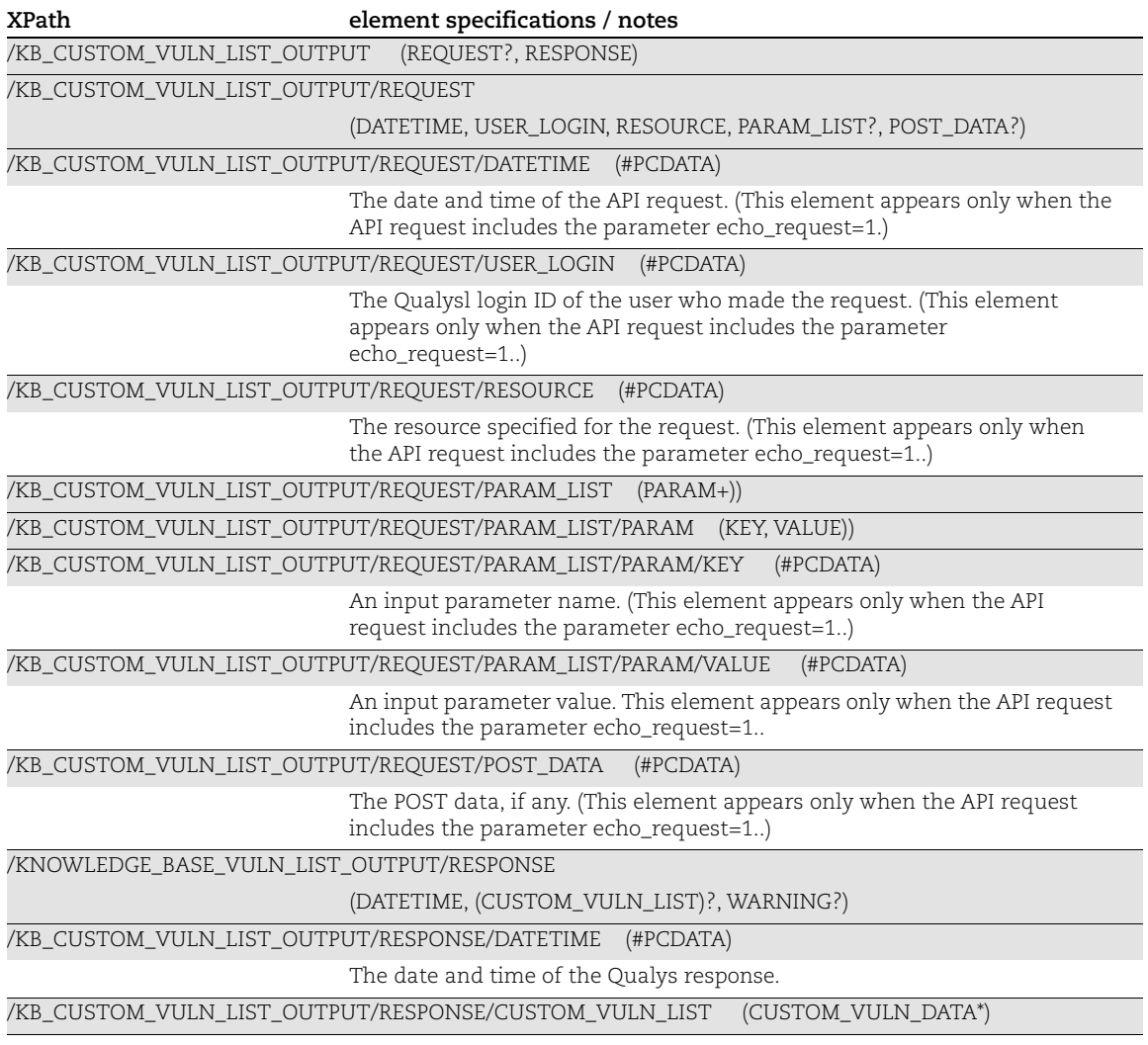

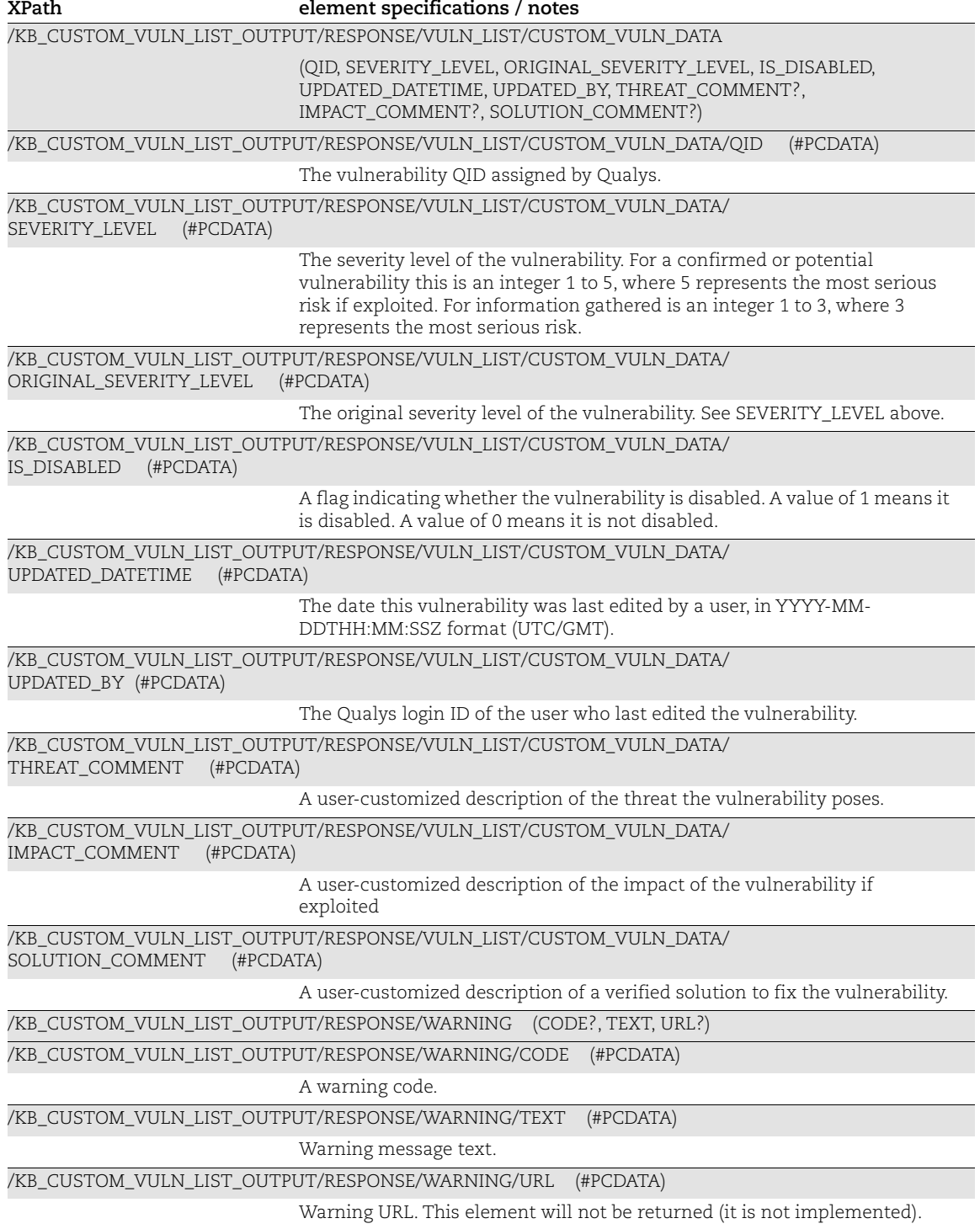

# Map Report - Version 2

## API used

```
<platform API server>/msp/map-2.php
```
The map-2.php API returns live map results using the map-2.dtd. This is used for live map results only.

# DTD for Map Report v2 Output

```
<platform API server>/map-2.dtd
A recent DTD is below.
      \langle !-- QUALYS MAP-2 DTD -->
      <!ELEMENT MAP_REQUEST (MAP*|ERROR*) >
      <!-- value is the report ref -->
      <!ELEMENT MAP (HEADER?,(IP+|ERROR)?)>
      <!ATTLIST MAP
           value CDATA #IMPLIED>
      <!ELEMENT ERROR (#PCDATA)*>
      <!ATTLIST ERROR number CDATA #IMPLIED>
      <!-- INFORMATION ABOUT THE MAP -->
      <!ELEMENT HEADER (KEY+, ASSET_GROUPS?, USER_ENTERED_DOMAINS?, 
      OPTION_PROFILE?)>
      <!ELEMENT KEY (#PCDATA)*>
      <!ATTLIST KEY
                 value CDATA #IMPLIED>
      <!ELEMENT ASSET_GROUP (ASSET_GROUP_TITLE)>
      <!ELEMENT ASSET_GROUPS (ASSET_GROUP+)>
      <!ELEMENT ASSET_GROUP_TITLE (#PCDATA)>
      <!ELEMENT USER_ENTERED_DOMAINS (DOMAIN+, NETBLOCK*)>
      <!ELEMENT DOMAIN (#PCDATA)>
      <!ELEMENT NETBLOCK (RANGE+)>
      <!ELEMENT RANGE (START+, END+)>
      <!ELEMENT START (#PCDATA)>
      <!ELEMENT END (#PCDATA)>
      <!ELEMENT OPTION_PROFILE (OPTION_PROFILE_TITLE)>
      <!ELEMENT OPTION_PROFILE_TITLE (#PCDATA)>
      <!ATTLIST OPTION_PROFILE_TITLE
           option_profile_default CDATA #IMPLIED
      >
```

```
\langle !-- value is the IP -->
<!-- type is the kind of server : router, mail server ... -->
<!-- "port" is deprecated, replaced by "discovery" -->
<!ELEMENT IP ((PORT*,DISCOVERY*,LINK*)|LINK+)?>
<!ATTLIST IP
    value CDATA #REQUIRED
    name CDATA #IMPLIED
    type CDATA #IMPLIED
    os CDATA #IMPLIED
    netbios CDATA #IMPLIED
    account CDATA #IMPLIED
    network CDATA #IMPLIED
    network_id CDATA #IMPLIED>
<!-- value indicates an open port on a server (deprecated) -->
<!ELEMENT PORT (#PCDATA)*>
<!ATTLIST PORT
    value CDATA #REQUIRED>
<!-- value indicates a method that discovered this machine -->
<!ELEMENT DISCOVERY (#PCDATA)*>
<!ATTLIST DISCOVERY
    method CDATA #REQUIRED>
\langle -- value of a link, indicates the need to go trough a server to see -->
<!-- another (ie. gateway or router) -->
<!ELEMENT LINK EMPTY>
<!ATTLIST LINK
    value CDATA #REQUIRED>
```
#### XPaths for Map Report v2 output

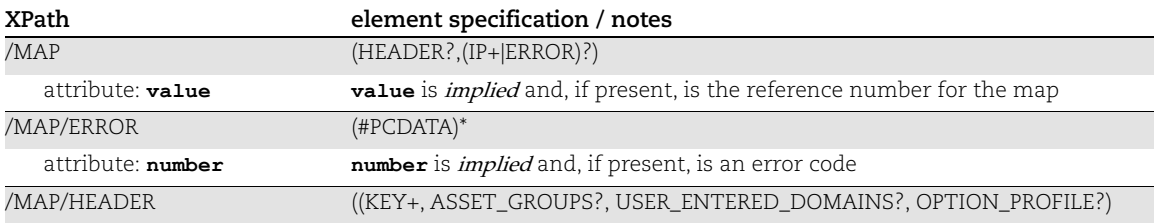

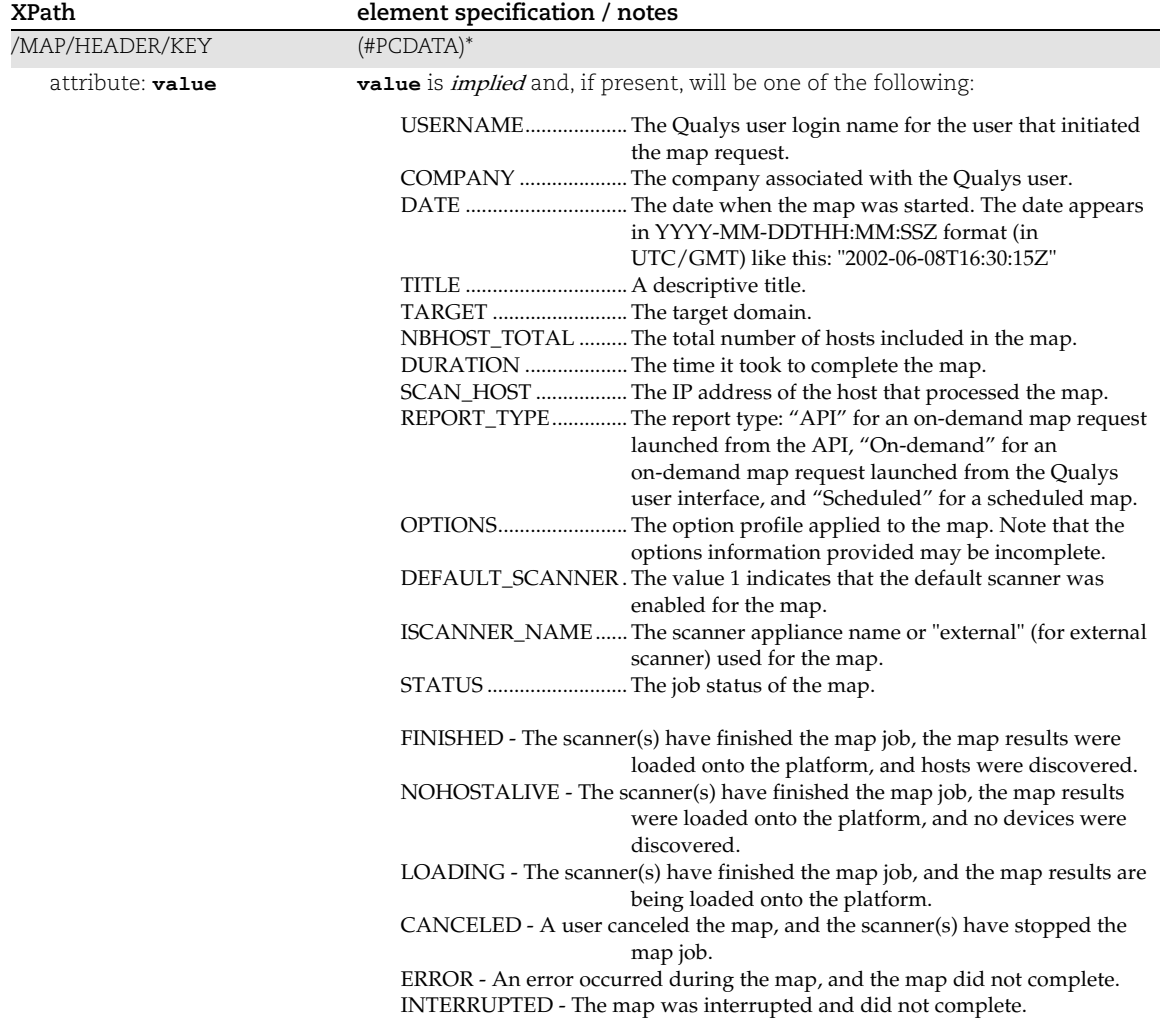

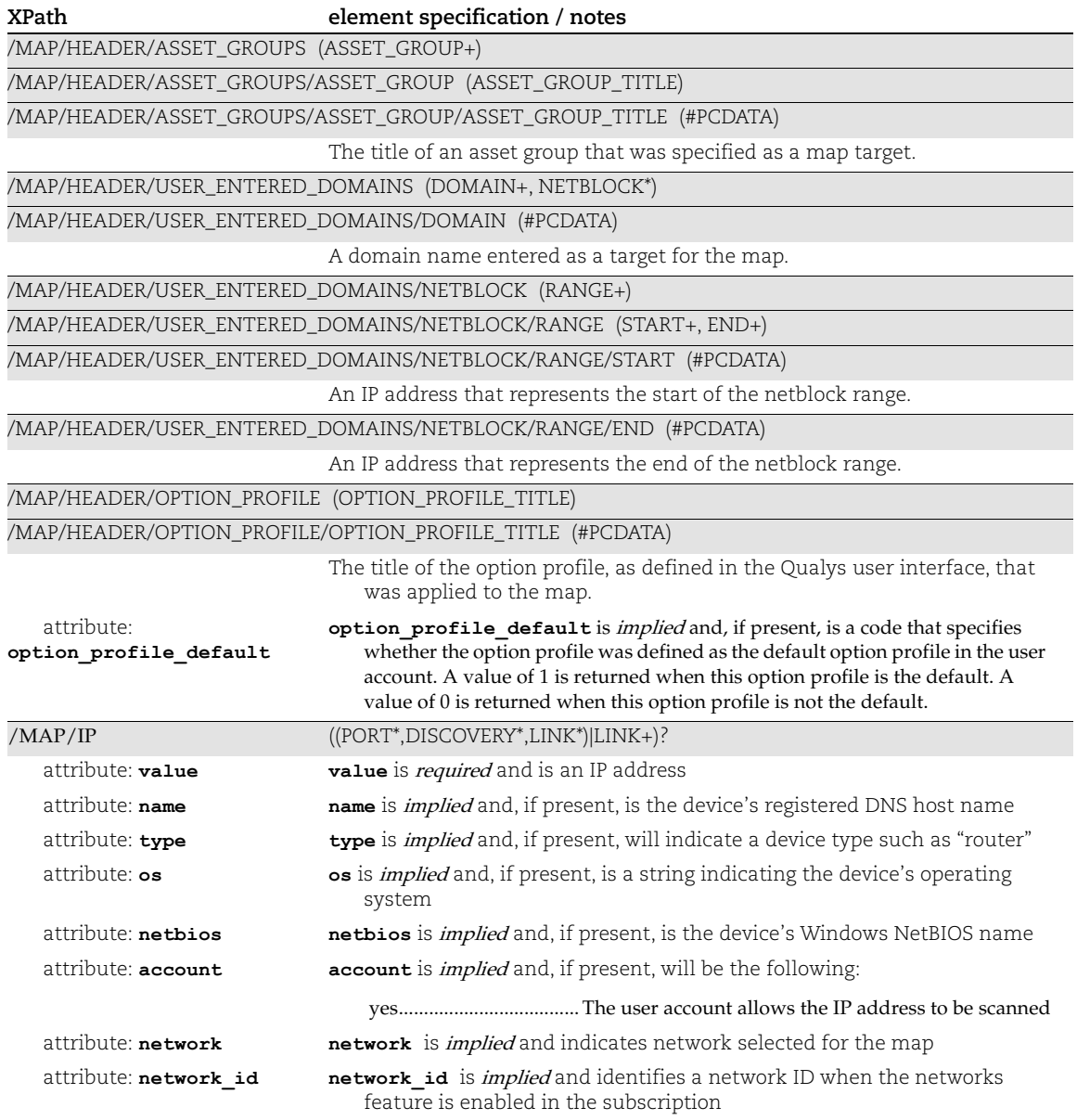

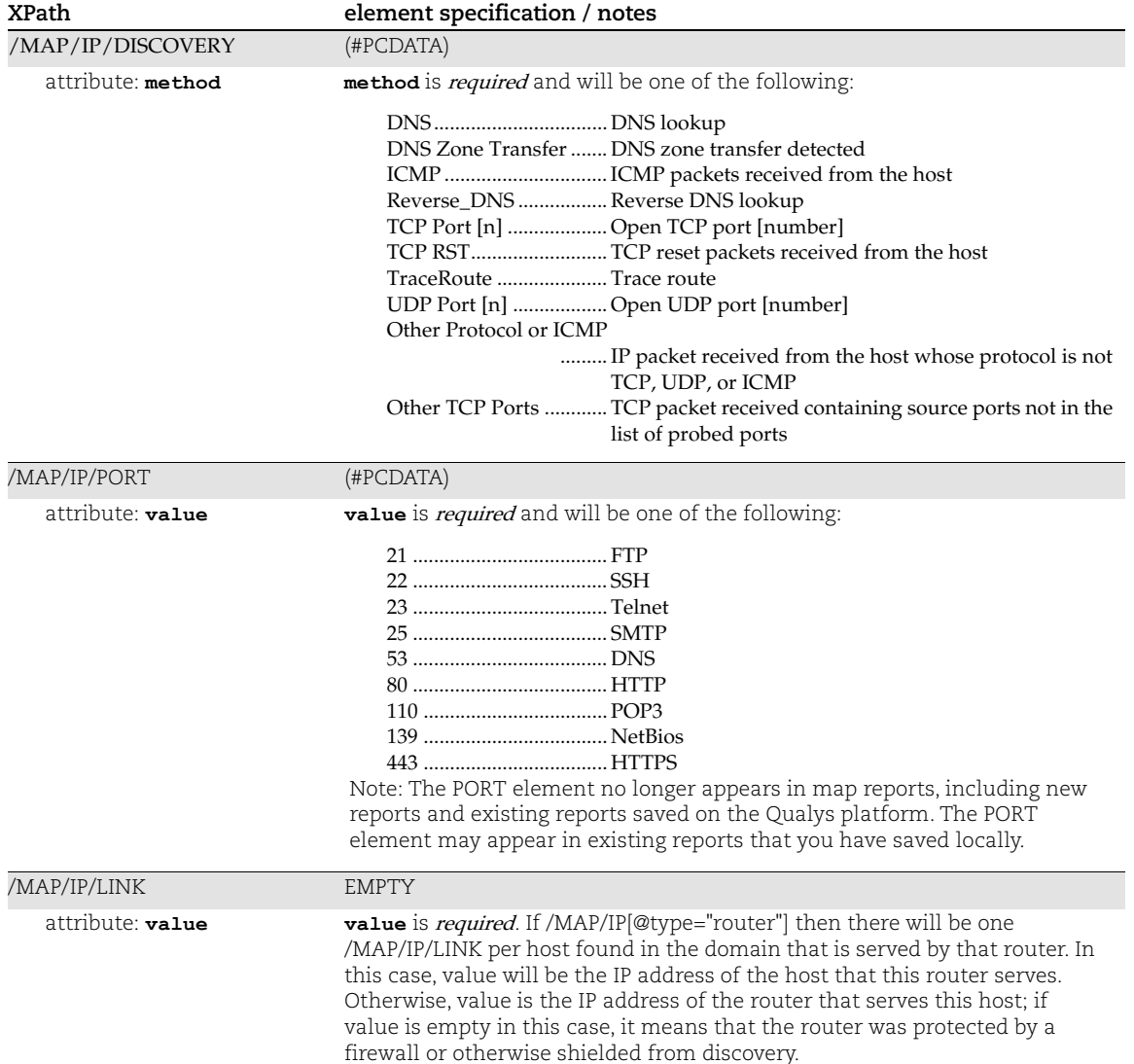

#### No Devices Detected

When a network discovery does not detect any devices, live map results are returned. Live map results include header information and an error message. Live map results are not saved on the Qualys server and cannot be retrieved. Sample live map results are shown below.

```
<?xml version="1.0" encoding="UTF-8" ?>
<!DOCTYPE MAP_REQUEST SYSTEM "https://qualysapi.qualys.com/map-2.dtd">
<!-- Map is running on: mydomain.com -->
<!-- keep-alive -->
<MAP_REQUEST>
  <MAP value="map/1112217109.26598">
    <HEADER>
```

```
 <KEY value="USERNAME">username</KEY>
       <KEY value="COMPANY"><![CDATA[My Company]]></KEY>
       <KEY value="DATE">2005-03-30T21:11:48Z</KEY>
       <KEY value="TITLE"><![CDATA[My Map]]></KEY>
       <KEY value="TARGET">mydomain.com</KEY>
       <KEY value="NBHOST_TOTAL">0</KEY>
       <KEY value="DURATION">00:00:31</KEY>
      <KEY value="SCAN HOST">hostname (SCANNER 2.9.39-1, WEB 4.0.102-1,
VULNSIGS 1.10.74-1)</KEY>
       <KEY value="REPORT_TYPE">API (default option profile)</KEY>
       <KEY value="STATUS">NOHOSTALIVE</KEY>
       <KEY value="OPTIONS"><![CDATA[Information gathering: All Hosts, 
Perform live host sweep, Standard TCP port list, ICMP Host 
Discovery]]></KEY>
       <USER_ENTERED_DOMAINS>
         <DOMAIN><![CDATA[mydomain.com]]></DOMAIN>
       </USER_ENTERED_DOMAINS>
       <OPTION_PROFILE>
        <OPTION_PROFILE_TITLE option_profile_default="1"><![CDATA[Initial 
Options]]></OPTION_PROFILE_TITLE>
       </OPTION_PROFILE>
    </HEADER> </ERROR number="4503">No host found</ERROR>
  </MAP> </ERROR number="4503">No host found</ERROR>
</MAP_REQUEST>
```
# Map Report - Single Domain

#### API used

#### [<platform API server>](#page-6-0)/msp/map.php

The map.php API returns a map report which identifies hosts found during the network discovery, and the discovery methods used to identify services on the hosts found. When no hosts are found, empty results are returned.

#### DTD for Map Report - Single Domain

```
<platform API server>/map.dtd
```
A recent DTD is below.

```
\langle !-- QUALYS MAP DTD -->
<!-- value is the report ref -->
<!ELEMENT MAP (HEADER?,(IP+|ERROR)?) >
<!ATTLIST MAP
    value CDATA #IMPLIED>
<!ELEMENT ERROR (#PCDATA)*>
<!ATTLIST ERROR number CDATA #IMPLIED>
<!-- INFORMATION ABOUT THE MAP -->
<!ELEMENT HEADER (KEY+, ASSET_GROUPS?, USER_ENTERED_DOMAINS?, 
OPTION_PROFILE?)>
<!ELEMENT KEY (#PCDATA)*>
<!ATTLIST KEY
           value CDATA #IMPLIED>
<!ELEMENT ASSET_GROUP (ASSET_GROUP_TITLE)>
<!ELEMENT ASSET_GROUPS (ASSET_GROUP+)>
<!ELEMENT ASSET_GROUP_TITLE (#PCDATA)>
<!ELEMENT USER_ENTERED_DOMAINS (DOMAIN+, NETBLOCK*)>
<!ELEMENT DOMAIN (#PCDATA)>
<!ELEMENT NETBLOCK (RANGE+)>
<!ELEMENT RANGE (START+, END+)>
<!ELEMENT START (#PCDATA)>
<!ELEMENT END (#PCDATA)>
<!ELEMENT OPTION_PROFILE (OPTION_PROFILE_TITLE)>
<!ELEMENT OPTION_PROFILE_TITLE (#PCDATA)>
<!ATTLIST OPTION_PROFILE_TITLE
     option_profile_default CDATA #IMPLIED
>
\langle !-- value is the IP -->
<!-- type is the kind of server : router, mail server ... -->
<!-- "port" is deprecated, replaced by "discovery" -->
```

```
<!ELEMENT IP ((PORT*,DISCOVERY*,LINK*)|LINK+)?>
<!ATTLIST IP
    value CDATA #REQUIRED
    name CDATA #IMPLIED
    type CDATA #IMPLIED
    os CDATA #IMPLIED
    account CDATA #IMPLIED
    netbios CDATA #IMPLIED
<!-- value indicates an open port on a server (deprecated) -->
<!ELEMENT PORT (#PCDATA)*>
<!ATTLIST PORT
     value CDATA #REQUIRED>
<!-- value indicates a method that successfully discovered this machine -
-><!ELEMENT DISCOVERY (#PCDATA)*>
<!ATTLIST DISCOVERY
    method CDATA #REQUIRED>
<!-- value of a link, indicates the need to go trough a server to see -->
<!-- another (ie. gateway or router) -->
<!ELEMENT LINK EMPTY>
<!ATTLIST LINK
    value CDATA #REQUIRED>
```
## XPaths for Map Report - Single Domain

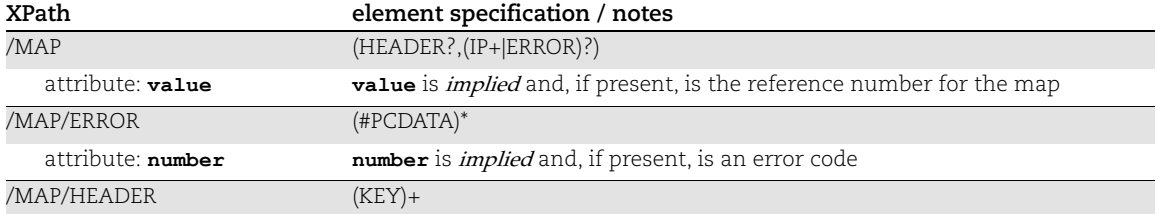

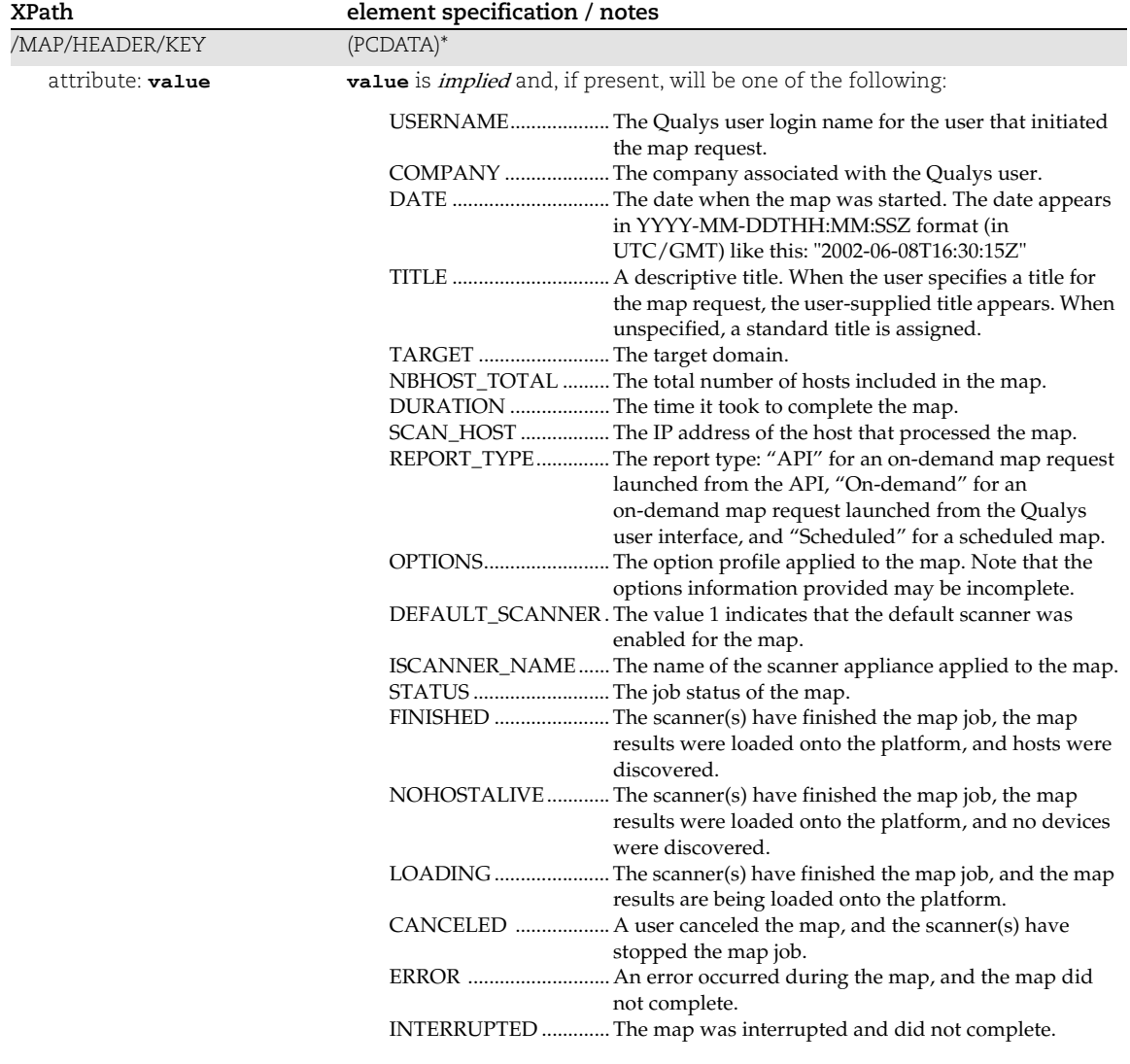

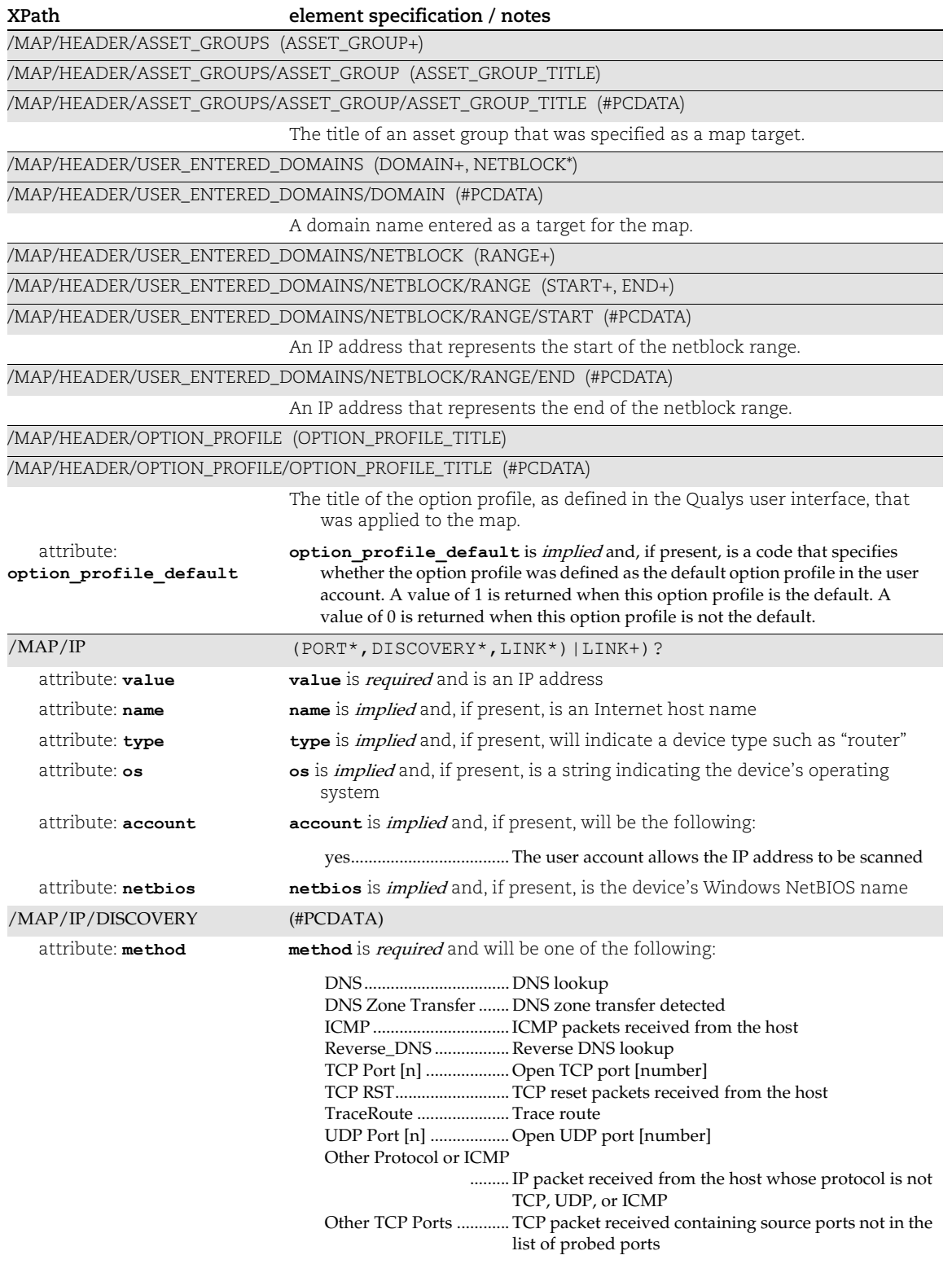

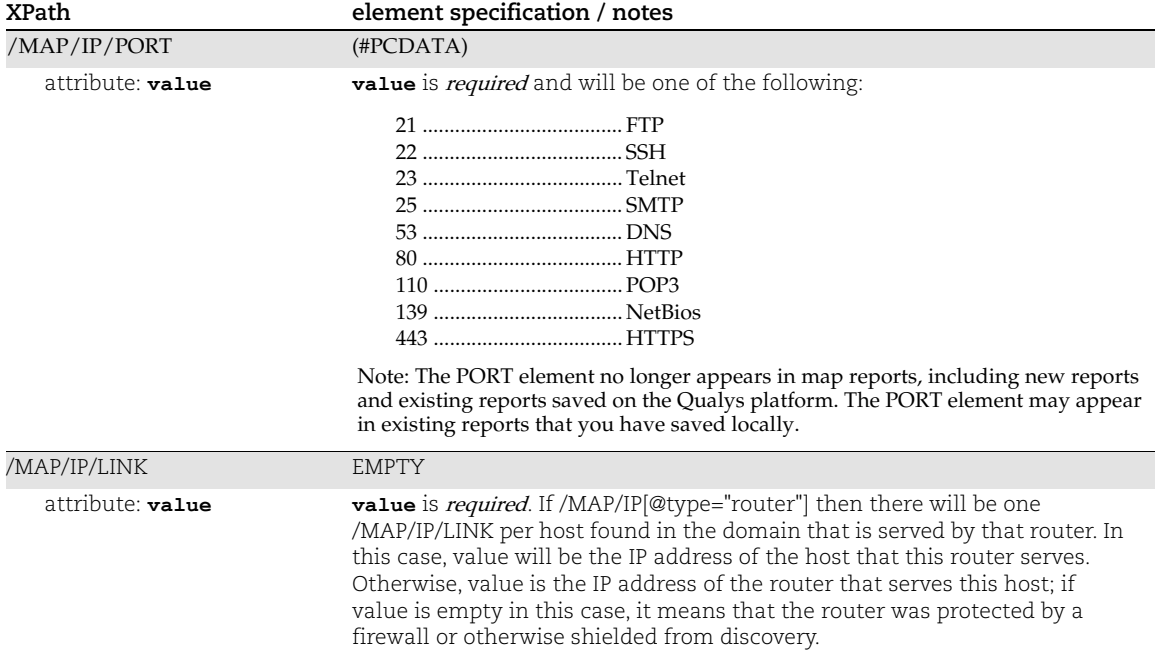

# Map Report List Output

#### API used

[<platform API server>](#page-6-0)/msp/map\_report\_list.php

## DTD for Map Report List Output

[<platform API server>](#page-6-0)/map\_report\_lists.dtd

```
A recent DTD is below.
      <!-- QUALYS MAP_REPORT_LIST DTD -->
      <!ELEMENT MAP_REPORT_LIST (ERROR | MAP_REPORT*))>
      <!ATTLIST MAP_REPORT_LIST
                user CDATA #REQUIRED
                  from CDATA #REQUIRED
                  to CDATA #REQUIRED
                 with domain CDATA #IMPLIED>
      <!ELEMENT ERROR (#PCDATA)*>
      <!ATTLIST ERROR number CDATA #IMPLIED>
      <!ELEMENT MAP_REPORT (TITLE, ASSET_GROUPS?, OPTION_PROFILE?)>
      <!ATTLIST MAP_REPORT
                ref CDATA #REQUIRED
                  date CDATA #REQUIRED
                  domain CDATA #REQUIRED
                  status CDATA #REQUIRED>
      <!ELEMENT TITLE (#PCDATA)>
      <!ELEMENT ASSET_GROUP (ASSET_GROUP_TITLE)>
      <!ELEMENT ASSET_GROUPS (ASSET_GROUP+)>
      <!ELEMENT ASSET_GROUP_TITLE (#PCDATA)>
      <!ELEMENT OPTION_PROFILE (OPTION_PROFILE_TITLE)>
      <!ELEMENT OPTION_PROFILE_TITLE (#PCDATA)>
      <!ATTLIST OPTION_PROFILE_TITLE
           option_profile_default CDATA #IMPLIED
      \rightarrow\langle!-- EOF -->
```
# XPaths for Map Report List

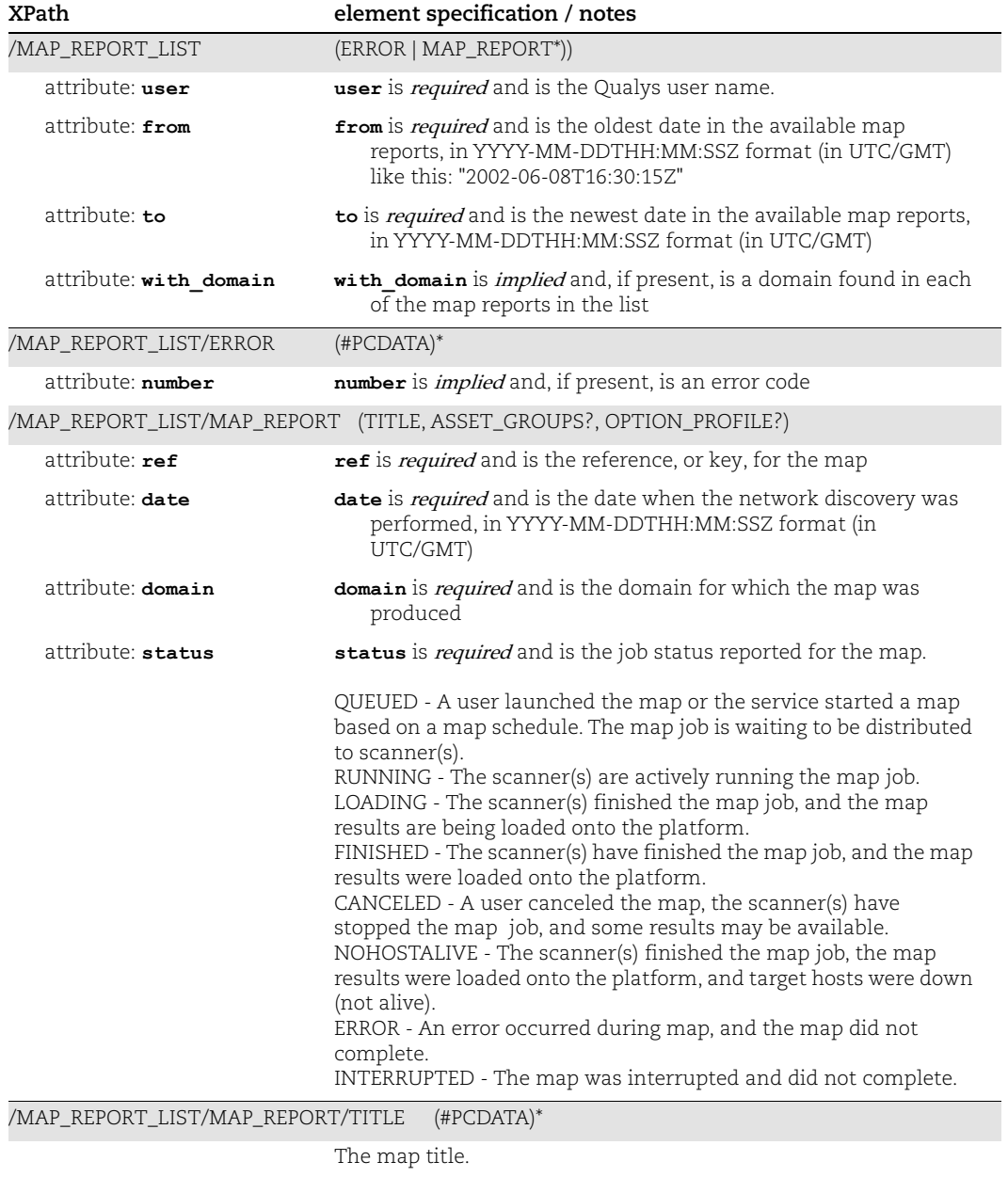

/MAP\_REPORT\_LIST/MAP\_REPORT/ASSET\_GROUPS (ASSET\_GROUP+)

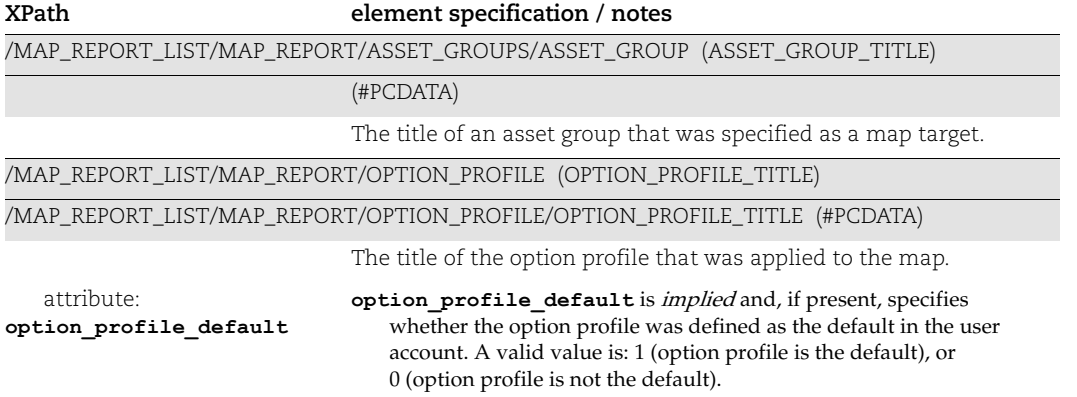

# EC2 Instance ID Scan Launch Output

This is a DTD for the Scan Launch output. You can use it when launching the EC2 scan and specify EC2 instance IDs as part of the scan target, we can identify and skip any invalid instances and continue the scan on the valid instances.

#### DTD for EC2 Instance ID Scan Launch Output

```
<platform>/api/2.0/fo/scan/dtd/launch_output.dtd
```

```
<!ELEMENT SIMPLE_RETURN (REQUEST?,RESPONSE)>
      <!ELEMENT REQUEST (DATETIME, USER_LOGIN, RESOURCE, PARAM_LIST?,
      POST_DATA?)>
      <!ELEMENT DATETIME (#PCDATA)>
      <!ELEMENT USER_LOGIN (#PCDATA)>
      <!ELEMENT RESOURCE (#PCDATA)>
      <!ELEMENT PARAM_LIST (PARAM+)>
      <!ELEMENT PARAM (KEY, VALUE)>
      <!ELEMENT KEY (#PCDATA)>
      <!ELEMENT VALUE (#PCDATA)>
      <!-- If specified, POST_DATA will be urlencoded -->
      <!ELEMENT POST_DATA (#PCDATA)>
      <!ELEMENT RESPONSE (DATETIME, CODE?, TEXT, NOTIFICATION?, ITEM_LIST?)>
      <!ELEMENT CODE (#PCDATA)>
      <!ELEMENT TEXT (#PCDATA)>
      <!ELEMENT NOTIFICATION (#PCDATA)>
      <!ELEMENT ITEM_LIST (ITEM+)>
      <!ELEMENT ITEM (KEY, VALUE*)>
\langle!-- EOF -->
```
## XPaths for EC2 Instance ID Scan Launch

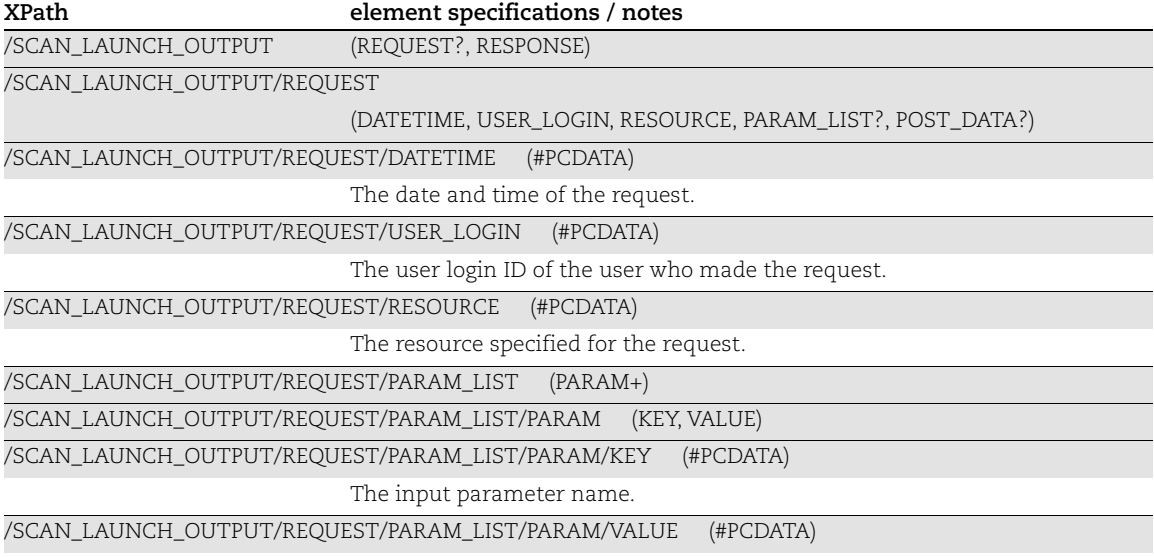

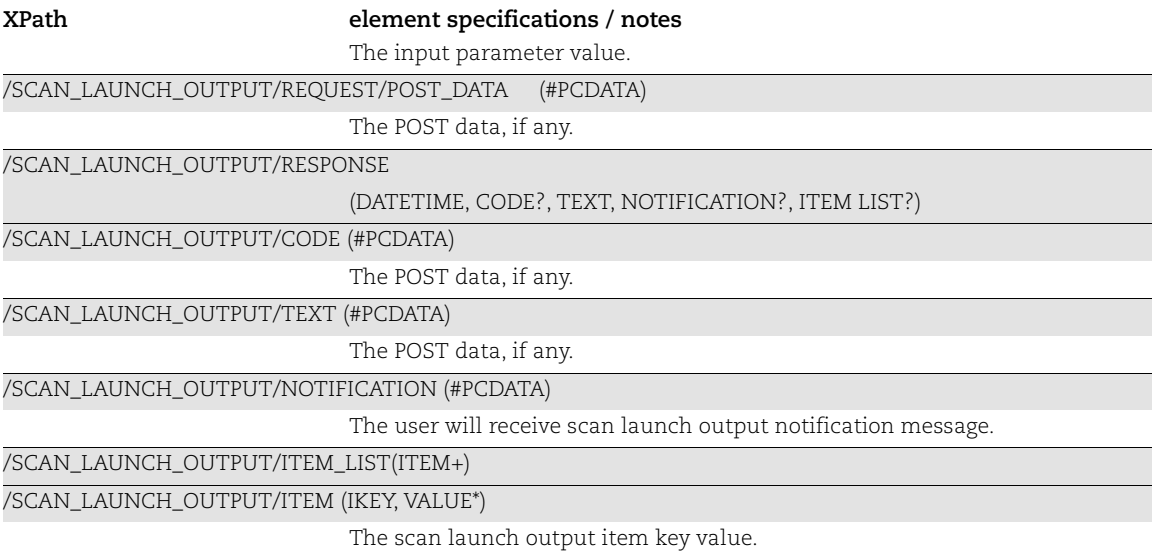

# New API: Domain V2 API DTD Output

#### API Used

[<platform API server>](#page-6-0)/api/2.0/fo/asset/domain/with action=create, update, delete

#### DTD for Create/Update/Delete Domain Output

```
curl --location '<qualys_base_url>/api/2.0/simple_return.dtd'
<!-- QUALYS SIMPLE_RETURN DTD -->
<!-- $Revision$ -->
<!ELEMENT SIMPLE_RETURN (REQUEST?,RESPONSE)>
<!ELEMENT REQUEST (DATETIME, USER_LOGIN, RESOURCE, PARAM_LIST?, 
POST_DATA?)>
<!ELEMENT DATETIME (#PCDATA)>
<!ELEMENT USER_LOGIN (#PCDATA)>
<!ELEMENT RESOURCE (#PCDATA)>
<!ELEMENT PARAM_LIST (PARAM+)>
<!ELEMENT PARAM (KEY, VALUE)>
<!ELEMENT KEY (#PCDATA)>
<!ELEMENT VALUE (#PCDATA)>
<!-- If specified, POST_DATA will be urlencoded -->
<!ELEMENT POST_DATA (#PCDATA)>
<!ELEMENT RESPONSE (DATETIME, CODE?, TEXT, ITEM_LIST?)>
<!ELEMENT CODE (#PCDATA)>
<!ELEMENT TEXT (#PCDATA)>
<!ELEMENT ITEM_LIST (ITEM+)>
<!ELEMENT ITEM (KEY, VALUE*)>
\langle!-- EOF -->
```
#### API Used

[<platform API server>](#page-6-0)/api/2.0/fo/asset/domain/with action=list

#### DTD for Domain List Output

```
curl --location 
'<qualys_base_url>/api/2.0/fo/asset/domain/domain_list_output.dtd'
<!-- QUALYS DOMAIN LIST DTD -->
<!-- $Revision$ -->
<!ELEMENT DOMAIN (DOMAIN_NAME, DOMAIN_ID, NETWORK?, NETBLOCK?)*>
<!ELEMENT DOMAIN_LIST (DOMAIN*)>
<!ELEMENT DOMAIN_NAME (#PCDATA)>
<!ELEMENT DOMAIN_ID (#PCDATA)>
<!ELEMENT NETWORK (NETWORK_NAME, NETWORK_ID)>
<!ELEMENT NETWORK_NAME (#PCDATA)>
<!ELEMENT NETWORK_ID (#PCDATA)>
```
<!ELEMENT NETBLOCK (RANGE+)>

<!ELEMENT RANGE (START, END)> <!ELEMENT START (#PCDATA)> <!ELEMENT END (#PCDATA)>

# Chapter 3 - Scan Configuration XML

This section describes XML returned from Scan API requests for search lists, scanner appliances, option profiles.

[Scanner Appliance List Output](#page-92-0) [Scanner Appliance Create Output](#page-106-0) [Replace Scanner Appliance Output](#page-107-0) [Static Search List Output](#page-110-0) [Dynamic Search List Output](#page-113-0) [Option Profile Output](#page-120-0) [QID List Output](#page-138-0)

# <span id="page-92-0"></span>Scanner Appliance List Output

## API used

[<platform API server>](#page-6-0)/api/2.0/fo/appliance/ with action=list

## DTD for Scanner Appliance List Output

[<platform API server>](#page-6-0)/api/2.0/fo/appliance/appliance\_list\_output.dtd

A recent DTD is shown below.

```
<!-- QUALYS APPLIANCE_LIST_OUTPUT DTD -->
<!ELEMENT APPLIANCE_LIST_OUTPUT (REQUEST?,RESPONSE)>
     <!ELEMENT REQUEST (DATETIME, USER_LOGIN, RESOURCE, PARAM_LIST?, 
POST_DATA?)>
         <!ELEMENT DATETIME (#PCDATA)>
         <!ELEMENT USER_LOGIN (#PCDATA)>
         <!ELEMENT RESOURCE (#PCDATA)>
         <!ELEMENT PARAM_LIST (PARAM+)>
             <!ELEMENT PARAM (KEY, VALUE)>
                 <!ELEMENT KEY (#PCDATA)>
                 <!ELEMENT VALUE (#PCDATA)>
         <!-- if returned, POST_DATA will be urlencoded -->
         <!ELEMENT POST_DATA (#PCDATA)>
     <!ELEMENT RESPONSE (DATETIME, APPLIANCE_LIST?, LICENSE_INFO?)>
         <!ELEMENT APPLIANCE_LIST (APPLIANCE+)>
             <!ELEMENT APPLIANCE (ID, UUID, NAME, NETWORK_ID?, 
SOFTWARE VERSION, RUNNING SLICES COUNT, RUNNING SCAN COUNT, STATUS,
CMD_ONLY_START?, MODEL_NUMBER?, TYPE?, SERIAL_NUMBER?, ACTIVATION_CODE?,
INTERFACE SETTINGS*, PROXY SETTINGS?, IS CLOUD DEPLOYED?, CLOUD INFO?,
VLANS?, STATIC_ROUTES?, ML_LATEST?, ML_VERSION?, VULNSIGS_LATEST?,
```
VULNSIGS\_VERSION?, ASSET\_GROUP\_COUNT?, ASSET\_GROUP\_LIST?, ASSET TAGS LIST?, LAST UPDATED DATE?, POLLING INTERVAL?, USER LOGIN?, HEARTBEATS\_MISSED?, SS\_CONNECTION?, SS\_LAST\_CONNECTED?, FDCC\_ENABLED?, USER LIST?, UPDATED?, COMMENTS?, RUNNING SCANS?, MAX CAPACITY UNITS?)> <!ELEMENT ID (#PCDATA)> <!ELEMENT UUID (#PCDATA)> <!ELEMENT NAME (#PCDATA)> <!ELEMENT NETWORK\_ID (#PCDATA)> <!ELEMENT SOFTWARE\_VERSION (#PCDATA)> <!ELEMENT RUNNING\_SLICES\_COUNT (#PCDATA)> <!ELEMENT RUNNING\_SCAN\_COUNT (#PCDATA)> <!ELEMENT STATUS (#PCDATA)> <!ELEMENT CMD\_ONLY\_START (#PCDATA)> <!ELEMENT MODEL\_NUMBER (#PCDATA)> <!ELEMENT SERIAL\_NUMBER (#PCDATA)> <!ELEMENT ACTIVATION\_CODE (#PCDATA)> <!ELEMENT INTERFACE\_SETTINGS (SETTING?, INTERFACE, IP\_ADDRESS, NETMASK, GATEWAY, LEASE, IPV6\_ADDRESS?, SPEED, DUPLEX, DNS)> <!ELEMENT SETTING (#PCDATA)> <!ELEMENT INTERFACE (#PCDATA)> <!ELEMENT IP\_ADDRESS (#PCDATA)> <!ELEMENT NETMASK (#PCDATA)> <!ELEMENT GATEWAY (#PCDATA)> <!ELEMENT LEASE (#PCDATA)> <!ELEMENT IPV6\_ADDRESS (#PCDATA)> <!ELEMENT SPEED (#PCDATA)> <!ELEMENT DUPLEX (#PCDATA)> <!ELEMENT DNS (DOMAIN?, PRIMARY, SECONDARY)> <!ELEMENT DOMAIN (#PCDATA)> <!ELEMENT PRIMARY (#PCDATA)> <!ELEMENT SECONDARY (#PCDATA)> <!ELEMENT PROXY\_SETTINGS (SETTING, PROXY\*)> <!ELEMENT PROXY (PROTOCOL?, IP\_ADDRESS?, HOSTNAME?, PORT, USER)> <!ELEMENT PROTOCOL (#PCDATA)> <!ELEMENT HOSTNAME (#PCDATA)> <!ELEMENT PORT (#PCDATA)> <!ELEMENT USER (#PCDATA)> <!ELEMENT IS\_CLOUD\_DEPLOYED (#PCDATA)> <!ELEMENT CLOUD\_INFO (PLATFORM\_PROVIDER, EC2\_INFO?, GCE\_INFO?, AZURE\_INFO?)> <!ELEMENT PLATFORM\_PROVIDER (#PCDATA)> <!ELEMENT EC2\_INFO (INSTANCE\_ID, INSTANCE\_TYPE, KERNEL\_ID?, AMI\_ID, ACCOUNT\_ID, INSTANCE\_REGION, INSTANCE\_AVAILABILITY\_ZONE, INSTANCE\_ZONE\_TYPE, INSTANCE\_VPC\_ID?, INSTANCE\_SUBNET\_ID?, IP\_ADDRESS\_PRIVATE?, HOSTNAME\_PRIVATE?, SECURITY\_GROUPS?, API\_PROXY\_SETTINGS)> <!ELEMENT INSTANCE\_ID (#PCDATA)> <!ELEMENT INSTANCE\_TYPE (#PCDATA)> <!ELEMENT KERNEL\_ID (#PCDATA)>

 <!ELEMENT AMI\_ID (#PCDATA)> <!ELEMENT ACCOUNT\_ID (#PCDATA)> <!ELEMENT INSTANCE\_REGION (#PCDATA)> <!ELEMENT INSTANCE\_AVAILABILITY\_ZONE (#PCDATA)> <!ELEMENT INSTANCE\_ZONE\_TYPE (#PCDATA)> <!ELEMENT INSTANCE\_VPC\_ID (#PCDATA)> <!ELEMENT INSTANCE\_SUBNET\_ID (#PCDATA)> <!ELEMENT IP\_ADDRESS\_PRIVATE (#PCDATA)> <!ELEMENT HOSTNAME\_PRIVATE (#PCDATA)> <!ELEMENT SECURITY\_GROUPS (SECURITY\_GROUP\_IDS?, SECURITY GROUP NAMES?)> <!ELEMENT SECURITY\_GROUP\_IDS (#PCDATA)> <!ELEMENT SECURITY\_GROUP\_NAMES (#PCDATA)> <!ELEMENT API\_PROXY\_SETTINGS (SETTING, PROXY\*)> <!ELEMENT GCE\_INFO (INSTANCE\_ID, MACHINE\_TYPE, PROJECT ID, PROJECT NAME, PREEMPTIBLE, INSTANCE\_ZONE, IP\_ADDRESS\_PRIVATE?, HOSTNAME\_PRIVATE?, IP\_ADDRESS\_PUBLIC?, INSTANCE\_NETWORK, GCE\_INSTANCE\_TAGS  $)$   $>$  <!ELEMENT MACHINE\_TYPE (#PCDATA)> <!ELEMENT PROJECT\_ID (#PCDATA)> <!ELEMENT PROJECT\_NAME (#PCDATA)> <!ELEMENT PREEMPTIBLE (#PCDATA)> <!ELEMENT INSTANCE\_ZONE (#PCDATA)> <!ELEMENT GCE\_INSTANCE\_TAGS (GCE\_INSTANCE\_TAG\*)> <!ELEMENT GCE\_INSTANCE\_TAG (TAG\_ID)> <!ELEMENT TAG\_ID (#PCDATA)> <!ELEMENT IP\_ADDRESS\_PUBLIC (#PCDATA)> <!ELEMENT INSTANCE\_NETWORK (#PCDATA)> <!ELEMENT AZURE\_INFO (INSTANCE\_ID, USER\_NAME, INSTANCE\_LOCATION, DEPLOYMENT\_MODE, IP\_ADDRESS\_PRIVATE?, HOSTNAME\_PRIVATE?)> <!ELEMENT USER\_NAME (#PCDATA)> <!ELEMENT INSTANCE\_LOCATION (#PCDATA)> <!ELEMENT DEPLOYMENT\_MODE (#PCDATA)> <!ELEMENT VLANS (SETTING, VLAN\*)> <!ELEMENT VLAN (ID, NAME, IP\_ADDRESS?, NETMASK?, IPV6\_ADDRESS?, IPV6\_SLAAC?)> <!ELEMENT IPV6\_SLAAC EMPTY> <!ELEMENT STATIC\_ROUTES (ROUTE\*)> <!ELEMENT ROUTE (NAME, IP\_ADDRESS?, NETMASK?, GATEWAY?, IPV6\_ADDRESS?, IPV6\_NETWORK?, IPV6\_GATEWAY?)> <!ELEMENT IPV6\_NETWORK (#PCDATA)> <!ELEMENT IPV6\_GATEWAY (#PCDATA)> <!ELEMENT ML\_LATEST (#PCDATA)> <!ELEMENT ML\_VERSION (#PCDATA)> <!ATTLIST ML\_VERSION updated CDATA #IMPLIED>

```
 <!ELEMENT VULNSIGS_LATEST (#PCDATA)>
                 <!ELEMENT VULNSIGS_VERSION (#PCDATA)>
                     <!ATTLIST VULNSIGS_VERSION updated CDATA #IMPLIED>
                 <!ELEMENT ASSET_GROUP_COUNT (#PCDATA)>
                 <!ELEMENT ASSET_GROUP_LIST (ASSET_GROUP*)>
                     <!ELEMENT ASSET_GROUP (ID, NAME)>
                 <!ELEMENT ASSET_TAGS_LIST (ASSET_TAG*)>
                     <!ELEMENT ASSET_TAG (UUID, NAME)>
                 <!ELEMENT LAST_UPDATED_DATE (#PCDATA)>
                 <!ELEMENT POLLING_INTERVAL (#PCDATA)>
                 <!ELEMENT HEARTBEATS_MISSED (#PCDATA)>
                 <!ELEMENT SS_CONNECTION (#PCDATA)>
                 <!ELEMENT SS_LAST_CONNECTED (#PCDATA)>
                 <!ELEMENT FDCC_ENABLED (#PCDATA)>
                 <!ELEMENT USER_LIST (USER_ACCOUNT*)>
                     <!ELEMENT USER_ACCOUNT (ID, NAME)>
                 <!ELEMENT UPDATED (#PCDATA)>
                 <!ELEMENT COMMENTS (#PCDATA)>
                 <!ELEMENT RUNNING_SCANS (SCAN+)>
                     <!ELEMENT SCAN (ID, TITLE, REF, TYPE, SCAN_DATE)>
                         <!ELEMENT TITLE (#PCDATA)>
                         <!ELEMENT REF (#PCDATA)>
                         <!ELEMENT TYPE (#PCDATA)>
                         <!ELEMENT SCAN_DATE (#PCDATA)>
                 <!ELEMENT MAX_CAPACITY_UNITS (#PCDATA)>
                 <!ELEMENT CPU_INFO (#PCDATA)>
                 <!ELEMENT MEMORY_INFO (#PCDATA)>
                 <!ELEMENT REGION_INFO (#PCDATA)>
         <!ELEMENT LICENSE_INFO (QVSA_LICENSES_COUNT, QVSA_LICENSES_USED)>
             <!ELEMENT QVSA_LICENSES_COUNT (#PCDATA)>
             <!ELEMENT QVSA_LICENSES_USED (#PCDATA)>
\langle !-- EOF -->
```
# XPaths for Scanner Appliance List Output

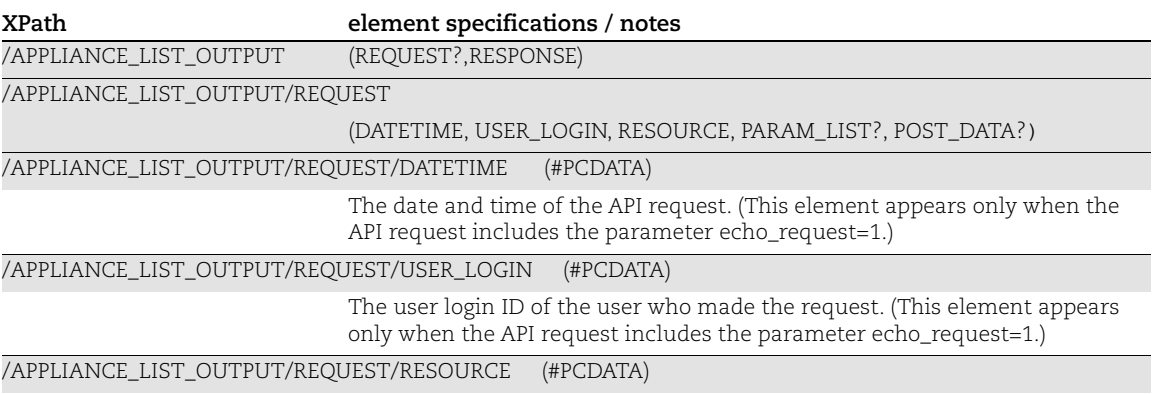

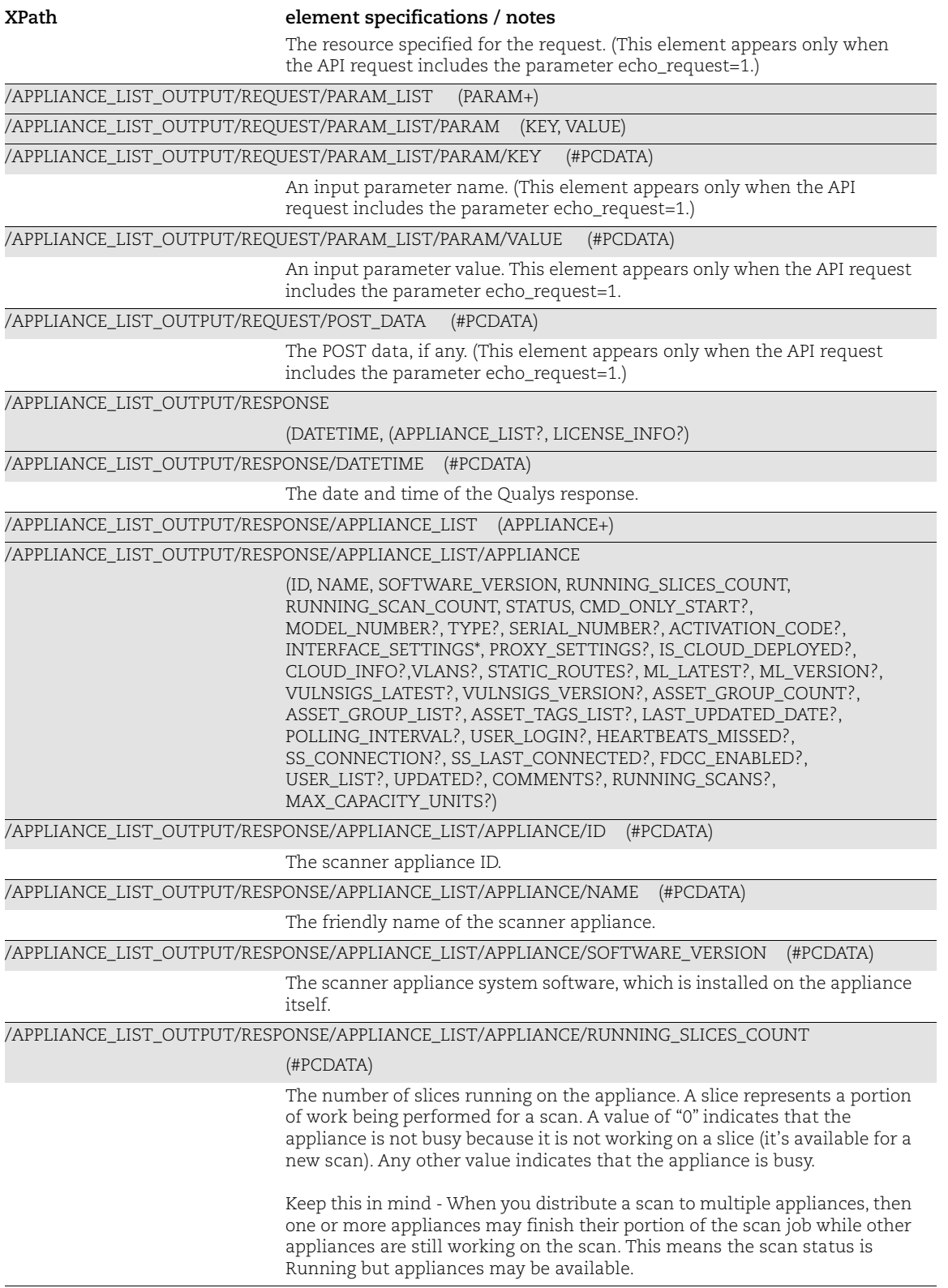

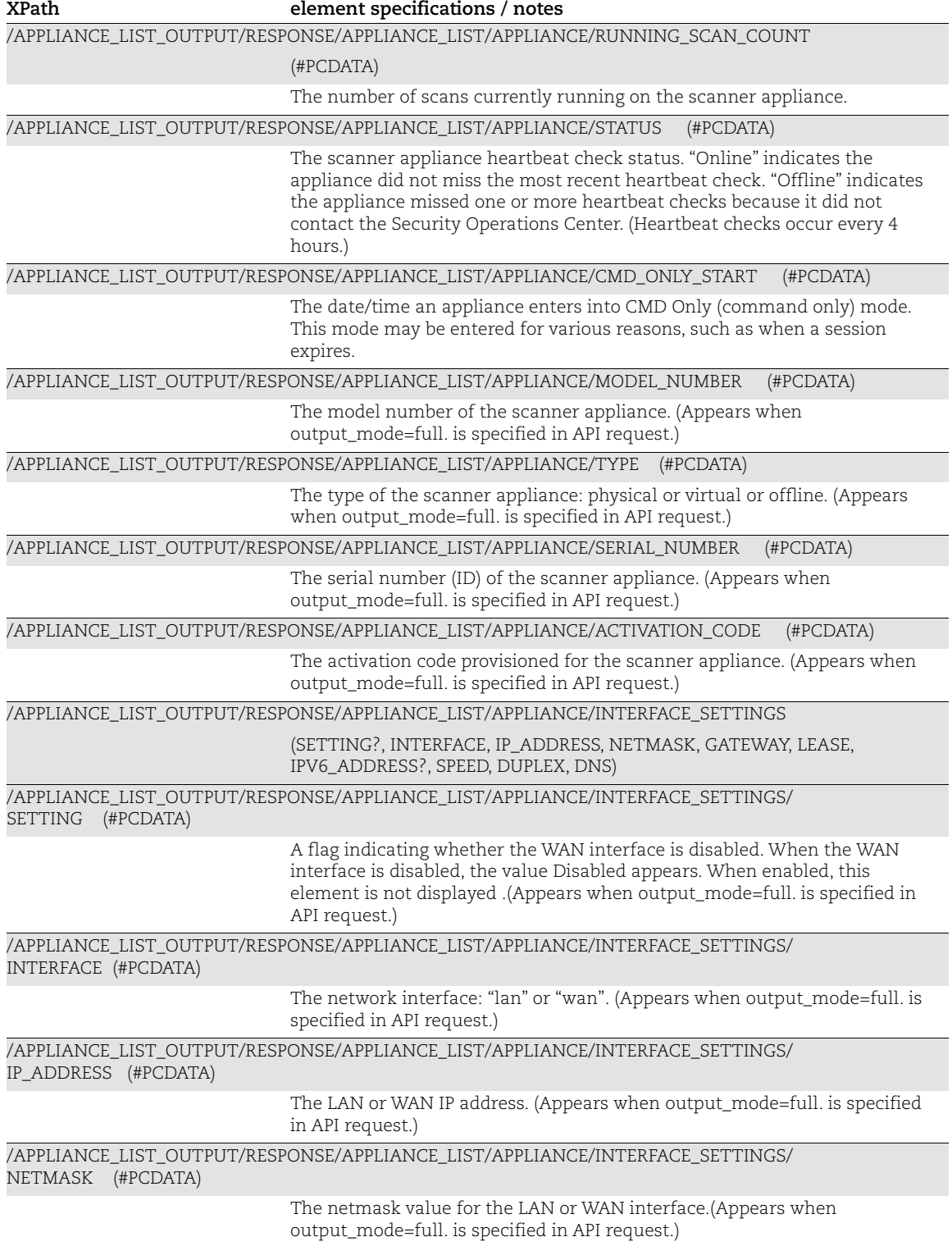

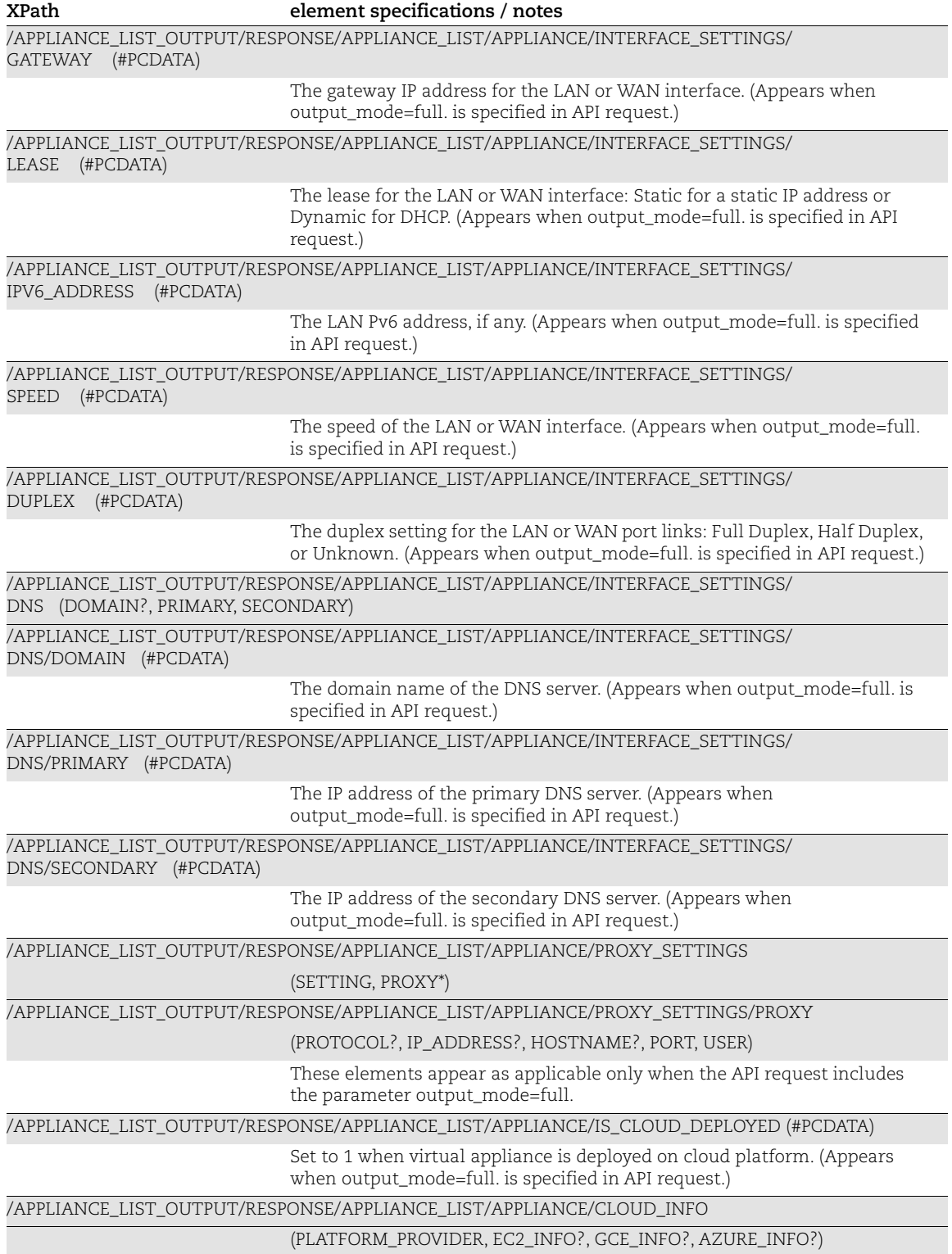

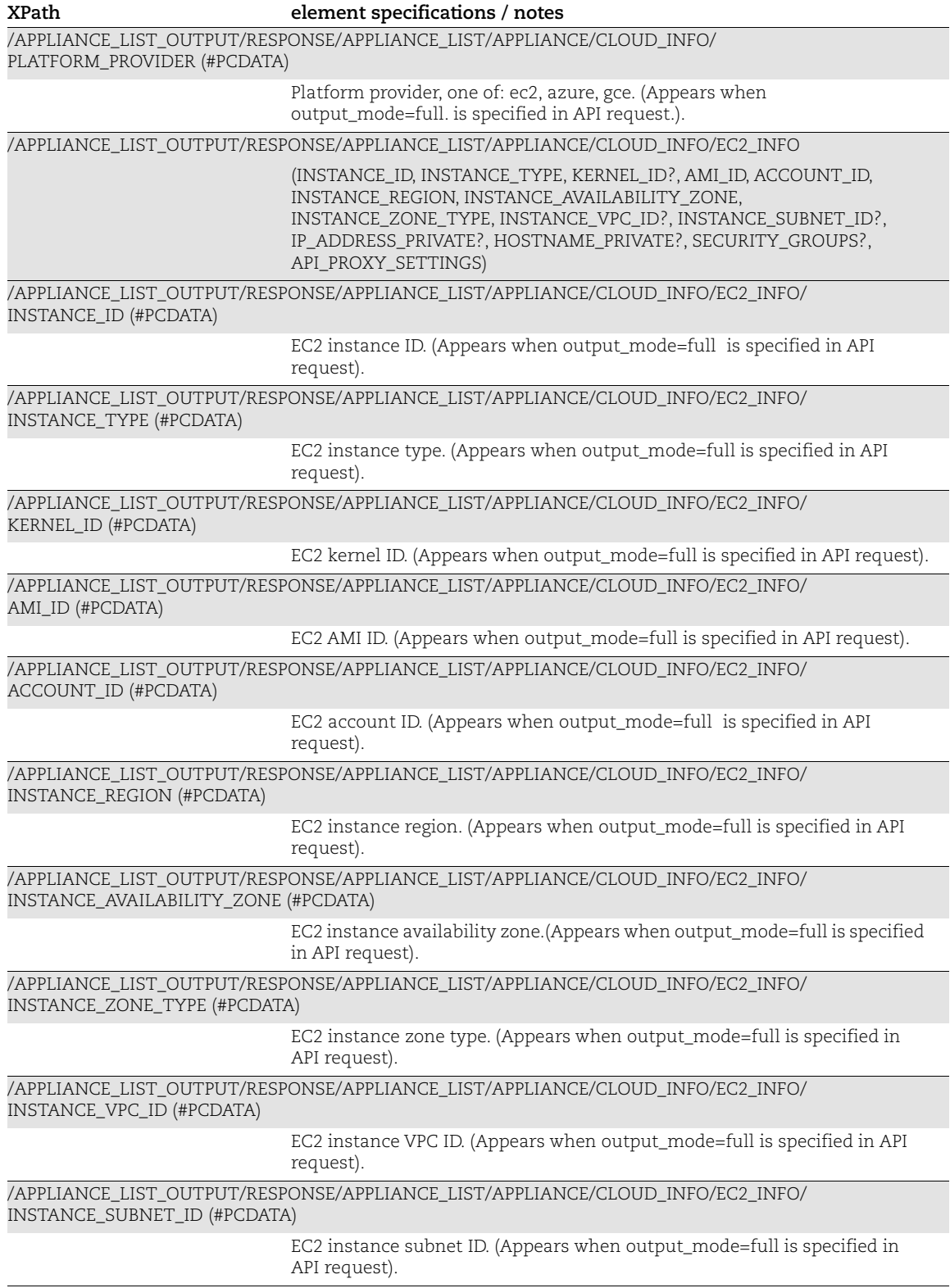

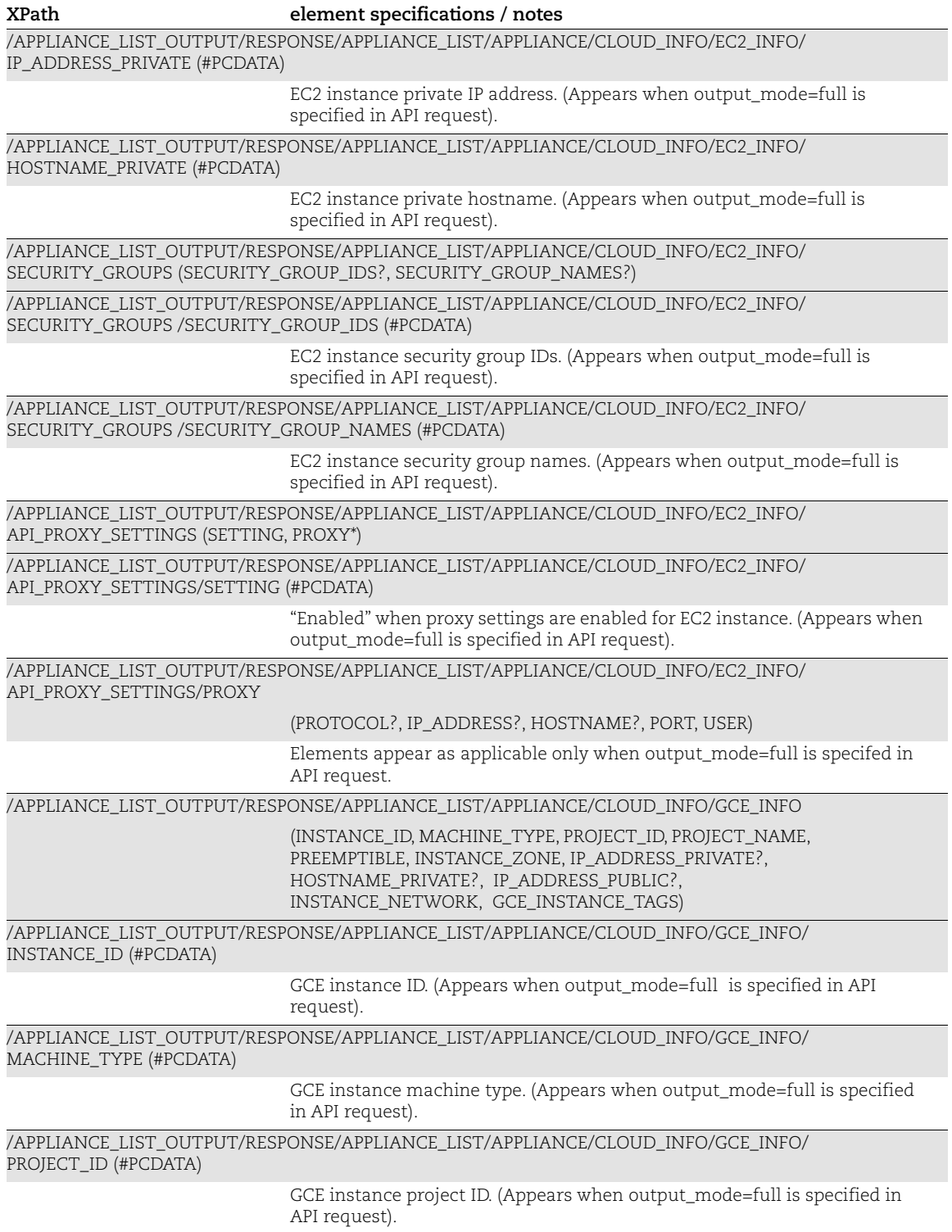

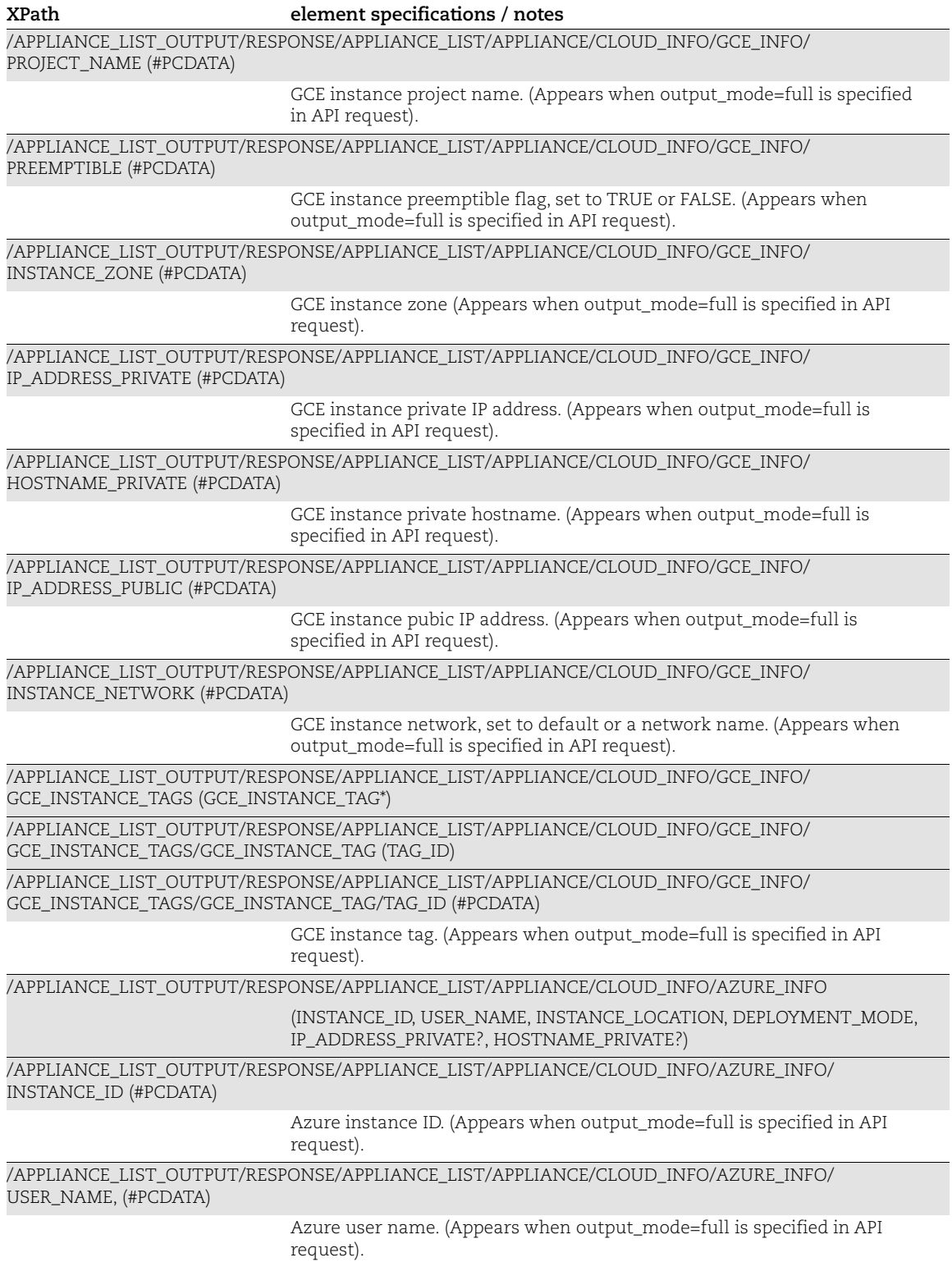

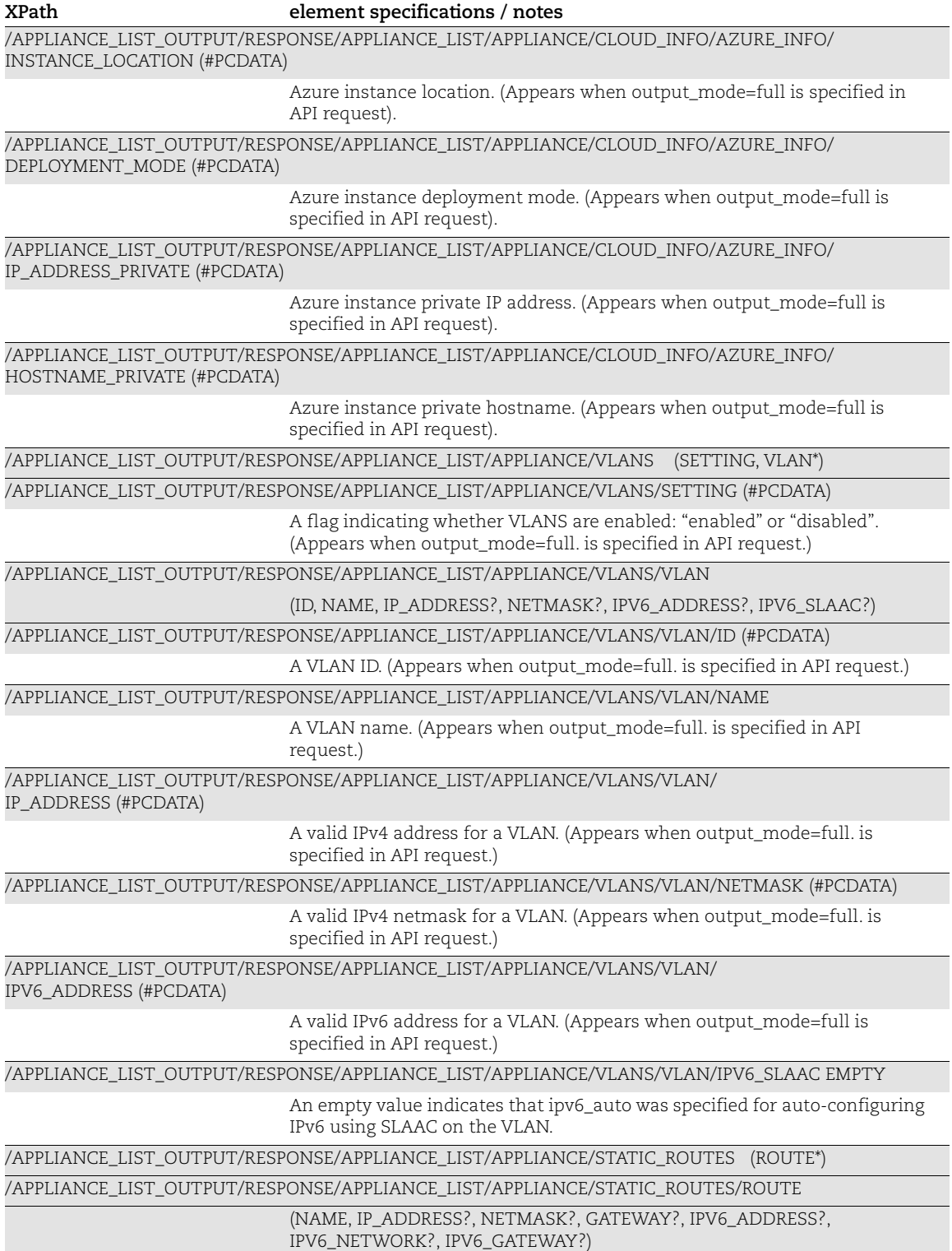

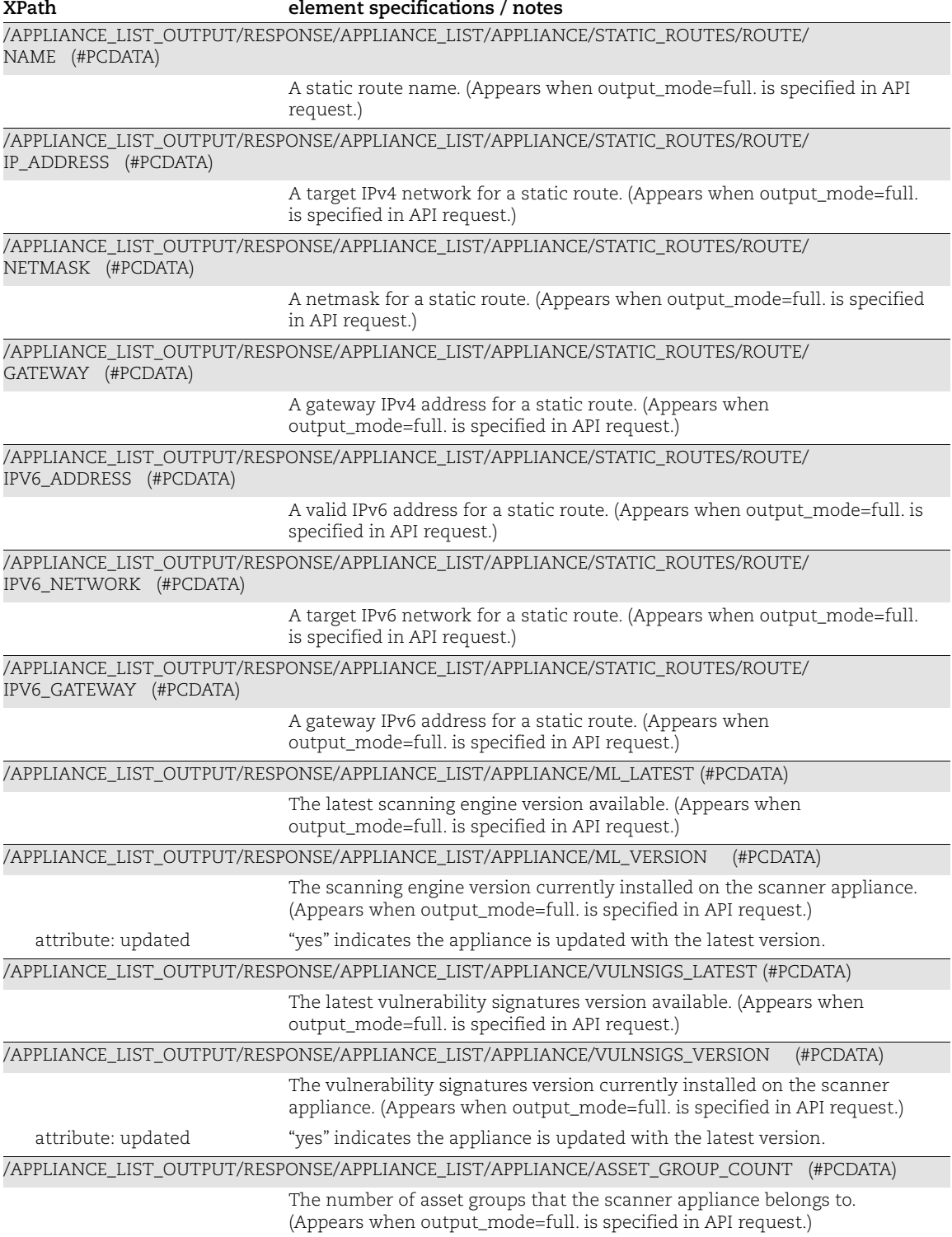

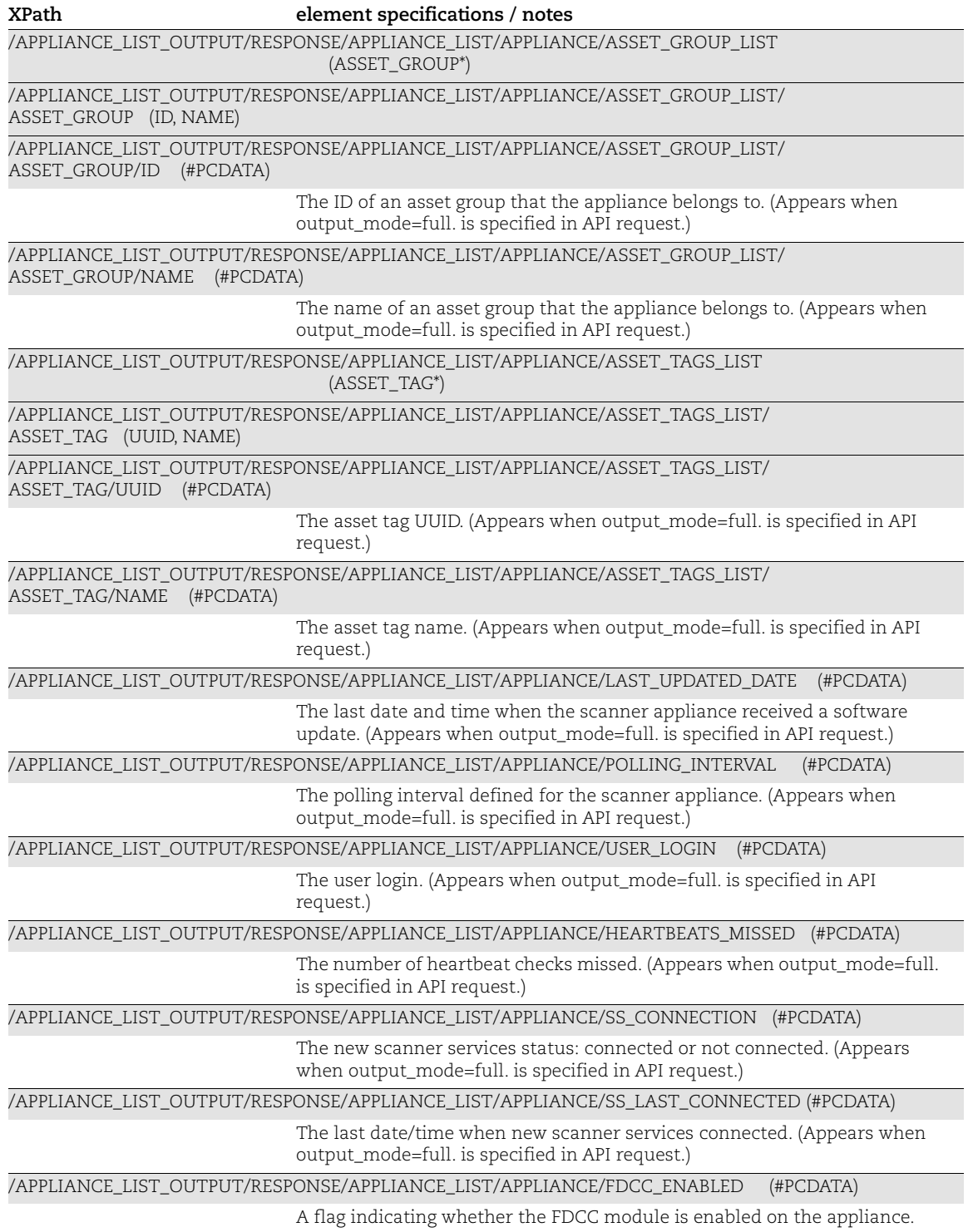

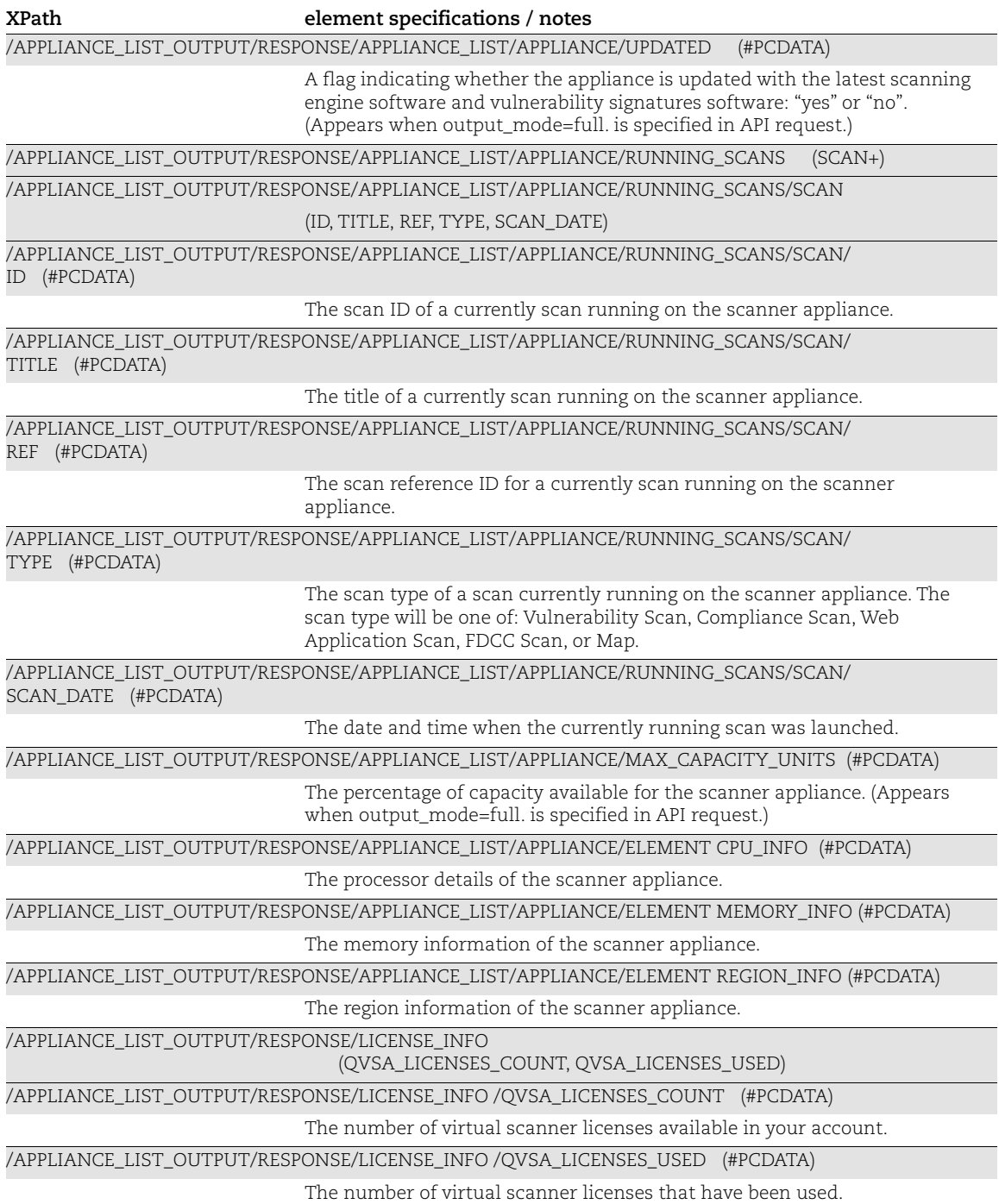

# <span id="page-106-0"></span>Scanner Appliance Create Output

## API used

[<platform API server>](#page-6-0)/api/2.0/fo/appliance/ with action=create

## DTD for Scanner Appliance Create Output

[<platform API server>](#page-6-0)/api/2.0/fo/appliance/appliance\_create\_output.dtd

A recent DTD is below.

```
<!-- QUALYS APPLIANCE_CREATE_OUTPUT DTD -->
<!ELEMENT APPLIANCE_CREATE_OUTPUT (REQUEST?,RESPONSE)>
<!ELEMENT REQUEST (DATETIME, USER_LOGIN, RESOURCE, PARAM_LIST?,
                   POST_DATA?)>
<!ELEMENT DATETIME (#PCDATA)>
<!ELEMENT USER_LOGIN (#PCDATA)>
<!ELEMENT RESOURCE (#PCDATA)>
<!ELEMENT PARAM_LIST (PARAM+)>
<!ELEMENT PARAM (KEY, VALUE)>
<!ELEMENT KEY (#PCDATA)>
<!ELEMENT VALUE (#PCDATA)>
<!-- if returned, POST_DATA will be urlencoded -->
<!ELEMENT POST_DATA (#PCDATA)>
<!ELEMENT RESPONSE (DATETIME, APPLIANCE)>
<!ELEMENT APPLIANCE (ID, FRIENDLY_NAME, ACTIVATION_CODE,
                      REMAINING_QVSA_LICENSES)>
<!ELEMENT ID (#PCDATA)>
<!ELEMENT FRIENDLY_NAME (#PCDATA)>
<!ELEMENT ACTIVATION_CODE (#PCDATA)>
<!ELEMENT REMAINING_QVSA_LICENSES (#PCDATA)>
```
## XPaths for Scanner Appliance Create Output

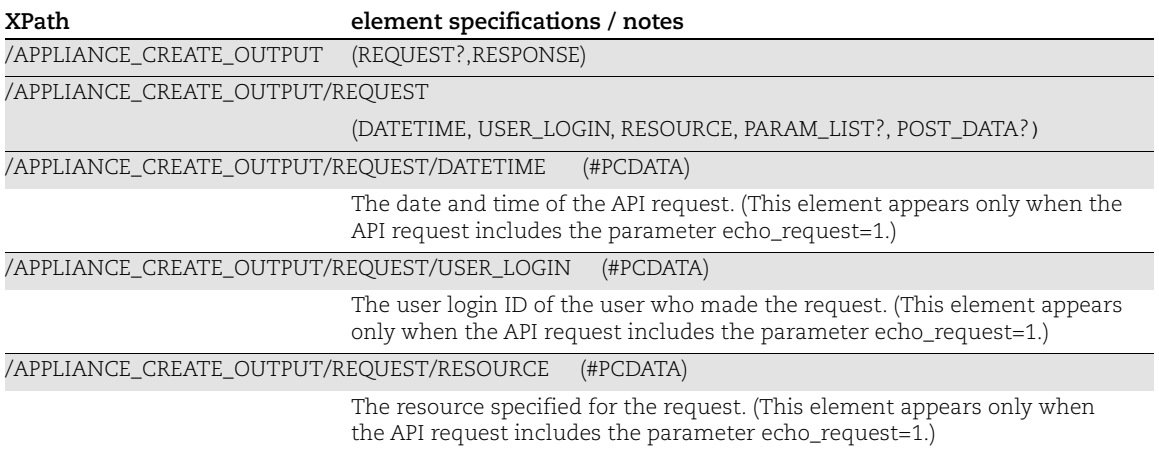

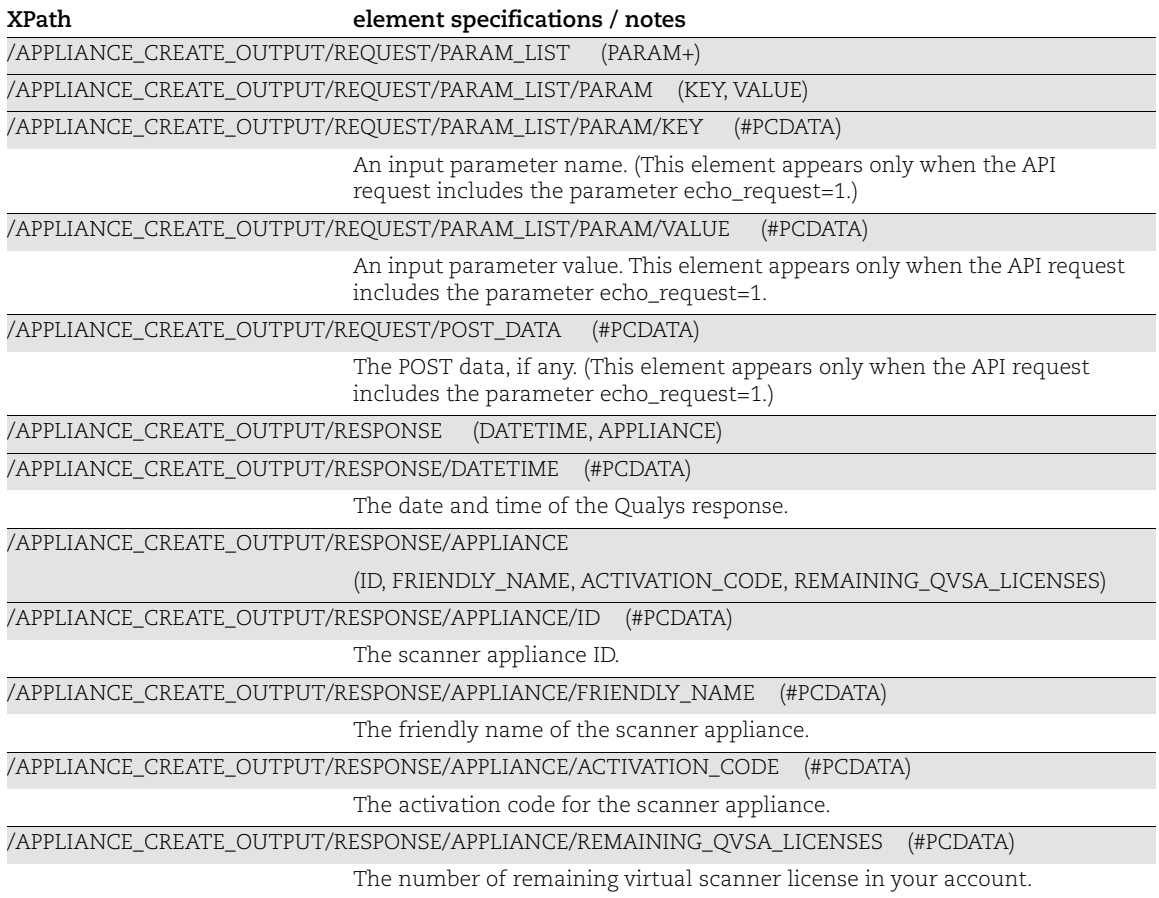

# <span id="page-107-0"></span>Replace Scanner Appliance Output

#### API used

[<platform API server>](#page-6-0)/api/2.0/fo/appliance/ with action=replace\_iscanner

## DTD for Replace Scanner Appliance Output

```
<platform API server>/api/2.0/fo/appliance/replace_iscanner/
replace_iscanner_output.dtd
```
A recent DTD is below.

```
<!-- QUALYS REPLACE_ISCANNER_OUTPUT DTD -->
<!-- $Revision$ -->
<!ELEMENT SCANNER_REPLACE_OUTPUT (REQUEST?,RESPONSE)>
<!ELEMENT REQUEST (DATETIME, USER_LOGIN, RESOURCE, PARAM_LIST?, 
POST_DATA?)>
<!ELEMENT DATETIME (#PCDATA)>
<!ELEMENT USER_LOGIN (#PCDATA)>
```
```
<!ELEMENT RESOURCE (#PCDATA)>
<!ELEMENT PARAM_LIST (PARAM+)>
<!ELEMENT PARAM (KEY, VALUE)>
<!ELEMENT KEY (#PCDATA)>
<!ELEMENT VALUE (#PCDATA)>
<!-- if returned, POST_DATA will be urlencoded -->
<!ELEMENT POST_DATA (#PCDATA)>
<!ELEMENT RESPONSE (DATETIME, NEW_SETTINGS?, SCHEDULED_SCANS?, 
ASSET GROUPS?, SUCCESS?)>
<!ELEMENT NEW_SETTINGS (#PCDATA)>
<!ELEMENT SCHEDULED_SCANS (#PCDATA)>
<!ELEMENT ASSET_GROUPS (#PCDATA)>
<!ELEMENT SUCCESS (#PCDATA)>
\langle !-- EOF \left. --\right\rangle
```
## XPaths for Replace Scanner Appliance Output

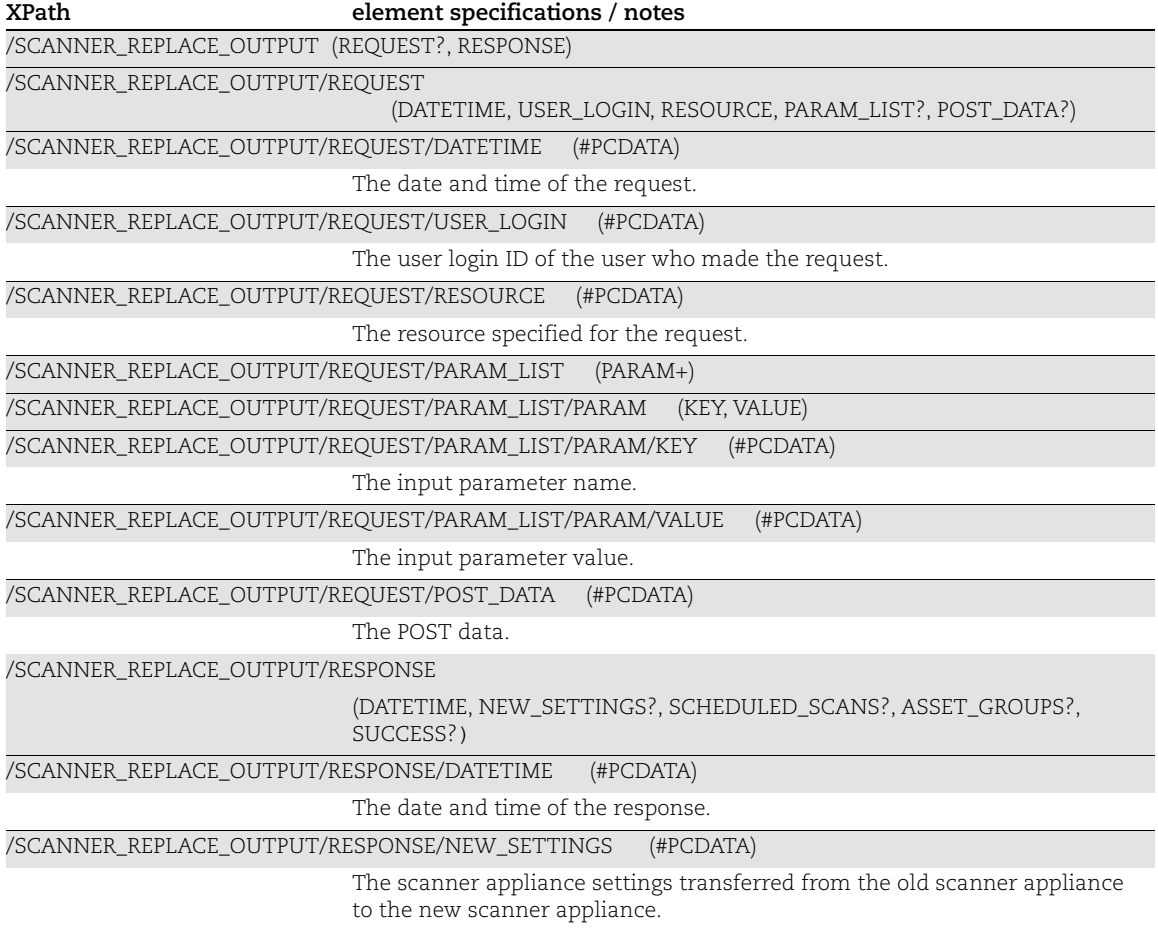

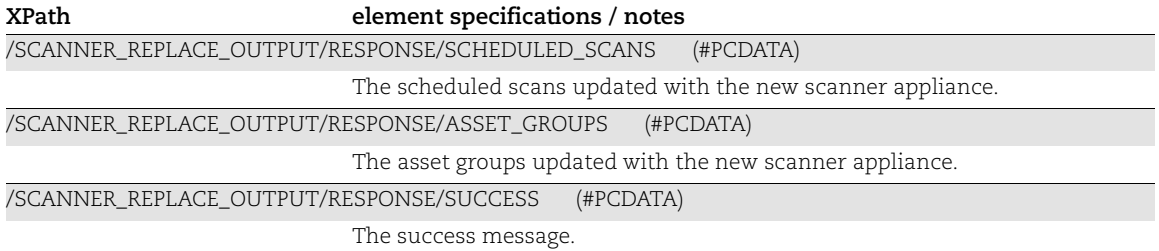

## Static Search List Output

#### API used

[<platform API server>](#page-6-0)/api/2.0/fo/qid\_search\_list/static/?action=list

#### DTD for Static Search List Output

[<platform API server>](#page-6-0)/api/2.0/fo/qid/search\_list/static/static\_list\_output.dtd

A recent DTD is below.

```
<!-- QUALYS STATIC_SEARCH_LIST_OUTPUT DTD -->
<!ELEMENT STATIC_SEARCH_LIST_OUTPUT (REQUEST?,RESPONSE)>
<!ELEMENT REQUEST (DATETIME, USER_LOGIN, RESOURCE, PARAM_LIST?,
                   POST_DATA?)>
<!ELEMENT DATETIME (#PCDATA)>
<!ELEMENT USER_LOGIN (#PCDATA)>
<!ELEMENT RESOURCE (#PCDATA)>
<!ELEMENT PARAM_LIST (PARAM+)>
<!ELEMENT PARAM (KEY, VALUE)>
<!ELEMENT KEY (#PCDATA)>
<!ELEMENT VALUE (#PCDATA)>
<!-- if returned, POST_DATA will be urlencoded -->
<!ELEMENT POST_DATA (#PCDATA)>
<!ELEMENT RESPONSE (DATETIME, STATIC_LISTS?)>
<!ELEMENT STATIC_LISTS (STATIC_LIST+)>
<!ELEMENT STATIC_LIST (ID, TITLE, GLOBAL, OWNER, CREATED?, MODIFIED_BY?,
                        MODIFIED?, QIDS?, OPTION_PROFILES?,
                       REPORT TEMPLATES?, REMEDIATION POLICIES?,
                        DISTRIBUTION_GROUPS?, COMMENTS?)>
<!ELEMENT ID (#PCDATA)>
<!ELEMENT TITLE (#PCDATA)>
<!ELEMENT GLOBAL (#PCDATA)>
<!ELEMENT OWNER (#PCDATA)>
<!ELEMENT CREATED (#PCDATA)>
<!ELEMENT MODIFIED_BY (#PCDATA)>
<!ELEMENT MODIFIED (#PCDATA)>
<!ELEMENT QIDS (QID+)>
<!ELEMENT QID (#PCDATA)>
<!ELEMENT OPTION_PROFILES (OPTION_PROFILE+)>
<!ELEMENT OPTION_PROFILE (ID, TITLE)>
<!ELEMENT REPORT_TEMPLATES (REPORT_TEMPLATE+)>
<!ELEMENT REPORT_TEMPLATE (ID, TITLE)>
<!ELEMENT REMEDIATION_POLICIES (REMEDIATION_POLICY+)>
<!ELEMENT REMEDIATION_POLICY (ID, TITLE)>
<!ELEMENT DISTRIBUTION_GROUPS (DISTRIBUTION_GROUP+)>
<!ELEMENT DISTRIBUTION_GROUP (NAME)>
<!ELEMENT NAME (#PCDATA)>
<!ELEMENT COMMENTS (#PCDATA)>
\langle !-- EOF -->
```
## XPaths for Static Search List Output

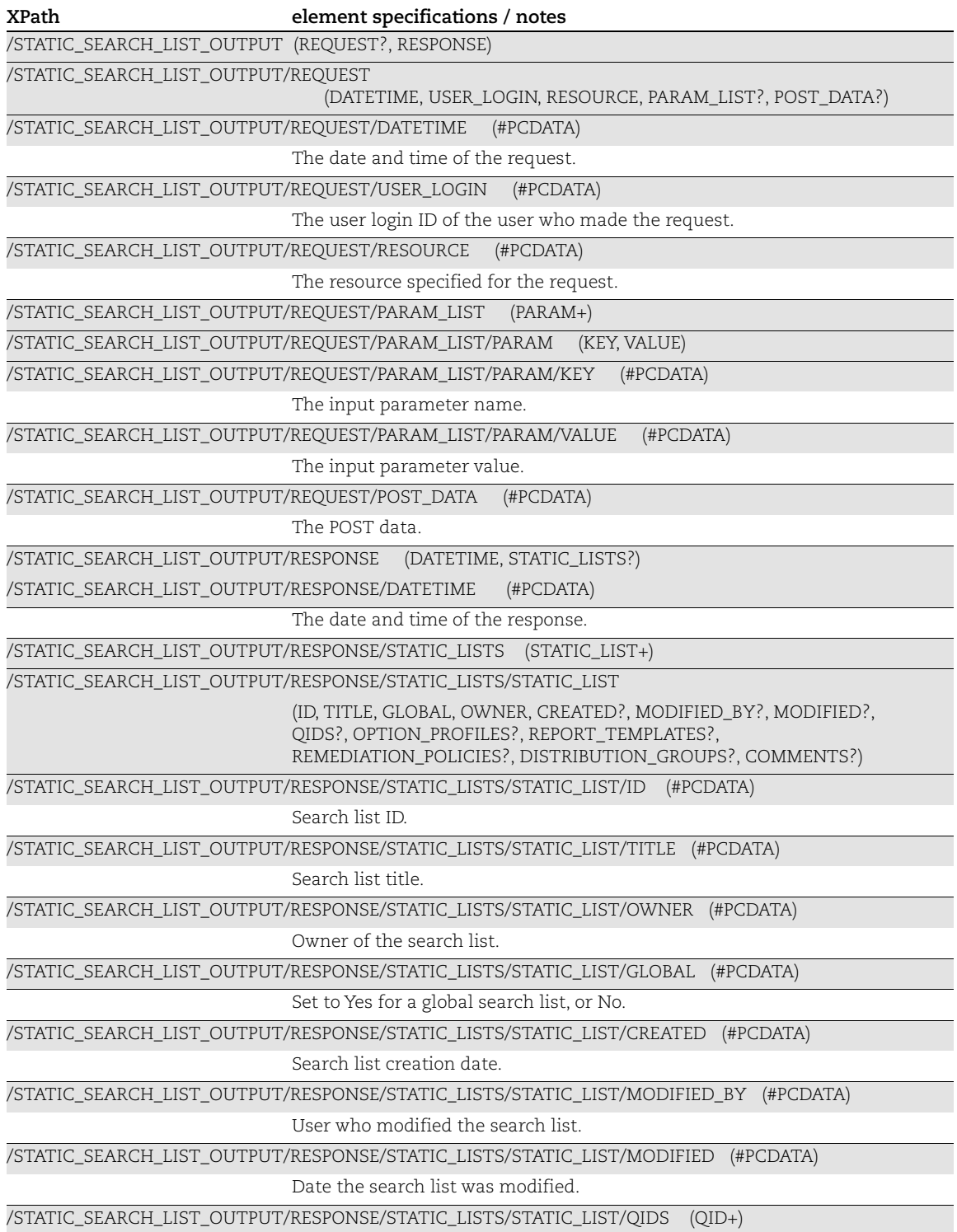

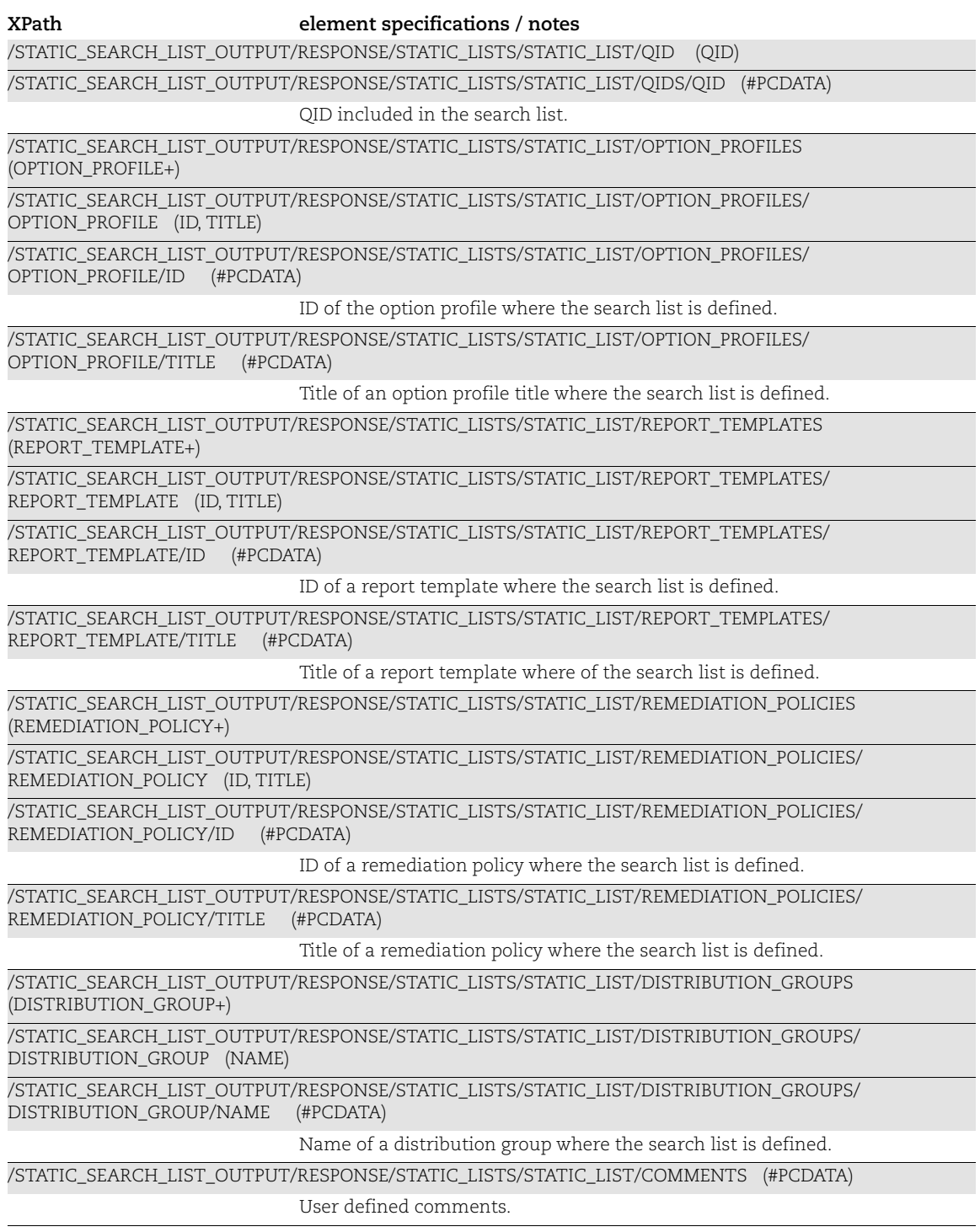

# Dynamic Search List Output

### API used

[<platform API server>](#page-6-0)/api/2.0/fo/qid\_search\_list/dynamic/?action=list

### DTD for Dynamic Search List Output

[<platform API server>](#page-6-0)/api/2.0/fo/qid/search\_list/dynamic/dynamic\_list\_output.dtd

A recent DTD is below.

```
<!-- QUALYS DYNAMIC_SEARCH_LIST_OUTPUT DTD -->
<!ELEMENT DYNAMIC_SEARCH_LIST_OUTPUT (REQUEST?,RESPONSE)>
<!ELEMENT REQUEST (DATETIME, USER_LOGIN, RESOURCE, PARAM_LIST?,
                   POST_DATA?)>
<!ELEMENT DATETIME (#PCDATA)>
<!ELEMENT USER_LOGIN (#PCDATA)>
<!ELEMENT RESOURCE (#PCDATA)>
<!ELEMENT PARAM_LIST (PARAM+)>
<!ELEMENT PARAM (KEY, VALUE)>
<!ELEMENT KEY (#PCDATA)>
<!ELEMENT VALUE (#PCDATA)>
<!-- if returned, POST_DATA will be urlencoded -->
<!ELEMENT POST_DATA (#PCDATA)>
<!ELEMENT RESPONSE (DATETIME, DYNAMIC_LISTS?)>
<!ELEMENT DYNAMIC_LISTS (DYNAMIC_LIST+)>
<!ELEMENT DYNAMIC_LIST (ID, TITLE, GLOBAL, OWNER, CREATED?, MODIFIED_BY?,
                         MODIFIED?, QIDS?, CRITERIA, OPTION_PROFILES?,
                        REPORT TEMPLATES?, REMEDIATION POLICIES?,
                         DISTRIBUTION_GROUPS?, COMMENTS?)>
<!ELEMENT ID (#PCDATA)>
<!ELEMENT TITLE (#PCDATA)>
<!ELEMENT GLOBAL (#PCDATA)>
<!ELEMENT OWNER (#PCDATA)>
<!ELEMENT CREATED (#PCDATA)>
<!ELEMENT MODIFIED_BY (#PCDATA)>
<!ELEMENT MODIFIED (#PCDATA)>
<!ELEMENT QIDS (QID+)>
<!ELEMENT QID (#PCDATA)>
<!ELEMENT CRITERIA (VULNERABILITY_TITLE?, DISCOVERY_METHOD?,
    AUTHENTICATION TYPE?, USER CONFIGURATION?, CATEGORY?,
      CONFIRMED_SEVERITY?, POTENTIAL_SEVERITY?,
      INFORMATION_SEVERITY?, VENDOR?, PRODUCT?, CVSS_BASE_SCORE?,
      CVSS_TEMPORAL_SCORE?, CVSS3_BASE_SCORE?, CVSS3_TEMPORAL_SCORE?,
     CVSS ACCESS VECTOR?, PATCH AVAILABLE?, VIRTUAL PATCH AVAILABLE?,
     CVE ID?, EXPLOITABILITY?, ASSOCIATED MALWARE?, VENDOR REFERENCE?,
      BUGTRAQ_ID?, VULNERABILITY_DETAILS?, SUPPORTED_MODULES?,
      COMPLIANCE_DETAILS?, COMPLIANCE_TYPE?, QUALYS_TOP_20?, OTHER?,
     NETWORK ACCESS?, PROVIDER?, CVSS BASE SCORE OPERAND?,
      CVSS_TEMPORAL_SCORE_OPERAND?, CVSS3_BASE_SCORE_OPERAND?,
```

```
CVSS3_TEMPORAL_SCORE_OPERAND?, CVSS3_VERSION?, USER_MODIFIED?,
      PUBLISHED?, SERVICE_MODIFIED?, CPE?)>
<!ELEMENT VULNERABILITY_TITLE (#PCDATA)>
<!ELEMENT DISCOVERY_METHOD (#PCDATA)>
<!ELEMENT AUTHENTICATION_TYPE (#PCDATA)>
<!ELEMENT USER_CONFIGURATION (#PCDATA)>
<!ELEMENT CATEGORY (#PCDATA)>
<!ELEMENT CONFIRMED_SEVERITY (#PCDATA)>
<!ELEMENT POTENTIAL_SEVERITY (#PCDATA)>
<!ELEMENT INFORMATION_SEVERITY (#PCDATA)>
<!ELEMENT VENDOR (#PCDATA)>
<!ELEMENT PRODUCT (#PCDATA)>
<!ELEMENT CVSS_BASE_SCORE (#PCDATA)>
<!ELEMENT CVSS_TEMPORAL_SCORE (#PCDATA)>
<!ELEMENT CVSS_ACCESS_VECTOR (#PCDATA)>
<!ELEMENT PATCH_AVAILABLE (#PCDATA)>
<!ELEMENT VIRTUAL_PATCH_AVAILABLE (#PCDATA)>
<!ELEMENT CVE_IDS_FILTER (#PCDATA)>
<!ELEMENT CVE_ID (#PCDATA)>
<!ELEMENT EXPLOITABILITY (#PCDATA)>
<!ELEMENT ASSOCIATED_MALWARE (#PCDATA)>
<!ELEMENT VENDOR_REFERENCE (#PCDATA)>
<!ELEMENT BUGTRAQ_ID (#PCDATA)>
<!ELEMENT VULNERABILITY_DETAILS (#PCDATA)>
<!ELEMENT SUPPORTED_MODULES (#PCDATA)>
<!ELEMENT COMPLIANCE_DETAILS (#PCDATA)>
<!ELEMENT COMPLIANCE_TYPE (#PCDATA)>
<!ELEMENT QUALYS_TOP_20 (#PCDATA)>
<!ELEMENT OTHER (#PCDATA)>
<!ELEMENT NETWORK_ACCESS (#PCDATA)>
<!ELEMENT PROVIDER (#PCDATA)>
<!ELEMENT CVSS_BASE_SCORE_OPERAND (#PCDATA)>
<!ELEMENT CVSS_TEMPORAL_SCORE_OPERAND (#PCDATA)>
<!ELEMENT CVSS3_BASE_SCORE (#PCDATA)>
<!ELEMENT CVSS3_TEMPORAL_SCORE (#PCDATA)>
<!ELEMENT CVSS3_BASE_SCORE_OPERAND (#PCDATA)>
<!ELEMENT CVSS3_TEMPORAL_SCORE_OPERAND (#PCDATA)>
<!ELEMENT CVSS3_VERSION (#PCDATA)>
<!ELEMENT OPTION_PROFILES (OPTION_PROFILE+)>
<!ELEMENT OPTION_PROFILE (ID, TITLE)>
<!ELEMENT REPORT_TEMPLATES (REPORT_TEMPLATE+)>
<!ELEMENT REPORT_TEMPLATE (ID, TITLE)>
<!ELEMENT REMEDIATION_POLICIES (REMEDIATION_POLICY+)>
<!ELEMENT REMEDIATION_POLICY (ID, TITLE)>
<!ELEMENT DISTRIBUTION_GROUPS (DISTRIBUTION_GROUP+)>
<!ELEMENT DISTRIBUTION_GROUP (NAME)>
<!ELEMENT NAME (#PCDATA)>
<!ELEMENT COMMENTS (#PCDATA)>
<!ELEMENT USER_MODIFIED (#PCDATA)>
<!ELEMENT PUBLISHED (#PCDATA)>
<!ELEMENT SERVICE_MODIFIED (#PCDATA)>
<!ELEMENT CPE (#PCDATA)>
\langle !-- EOF -->
```
## XPaths for Dynamic Search List Output

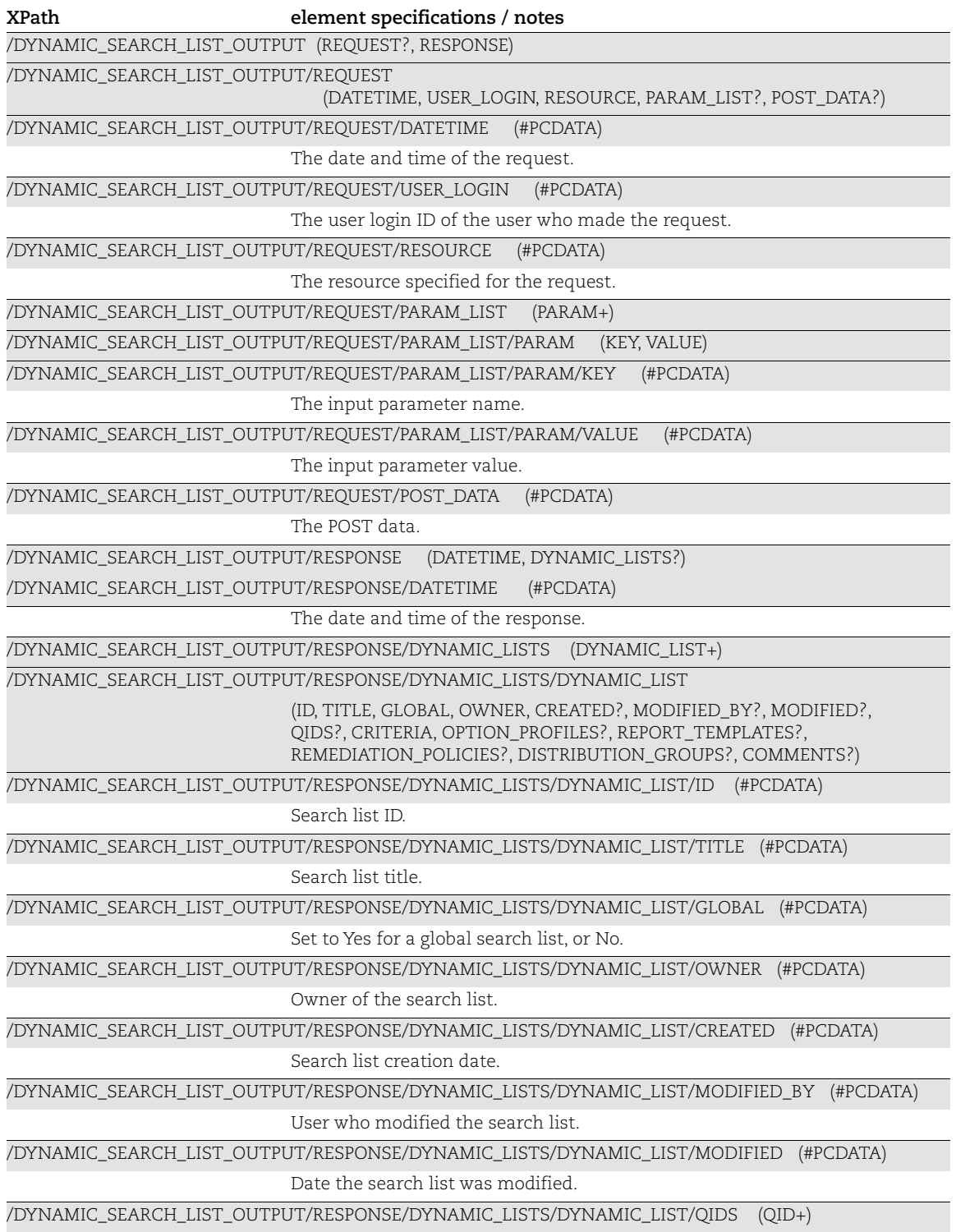

/DYNAMIC\_SEARCH\_LIST\_OUTPUT/RESPONSE/DYNAMIC\_LISTS/DYNAMIC\_LIST/QID (QID) /DYNAMIC\_SEARCH\_LIST\_OUTPUT/RESPONSE/DYNAMIC\_LISTS/DYNAMIC\_LIST/QIDS/QID (#PCDATA) QID included in the search list. /DYNAMIC\_SEARCH\_LIST\_OUTPUT/RESPONSE/DYNAMIC\_LISTS/DYNAMIC\_LIST/CRITERIA (VULNERABILITY\_TITLE?, DISCOVERY\_METHOD?, AUTHENTICATION\_TYPE?, USER\_CONFIGURATION?, CATEGORY?, CONFIRMED\_SEVERITY?, POTENTIAL\_SEVERITY?, INFORMATION\_SEVERITY?, VENDOR?, PRODUCT?, CVSS\_BASE\_SCORE?, CVSS\_TEMPORAL\_SCORE?, CVSS3\_BASE\_SCORE?, CVSS3\_TEMPORAL\_SCORE?, CVSS\_ACCESS\_VECTOR?, PATCH\_AVAILABLE?, VIRTUAL\_PATCH\_AVAILABLE?, CVE\_ID?, EXPLOITABILITY?, ASSOCIATED\_MALWARE?, VENDOR\_REFERENCE?, BUGTRAQ\_ID?, VULNERABILITY\_DETAILS?, SUPPORTED\_MODULES?, COMPLIANCE\_DETAILS?, COMPLIANCE\_TYPE?, QUALYS\_TOP\_20?, OTHER?, NETWORK\_ACCESS?, PROVIDER?, CVSS\_BASE\_SCORE\_OPERAND?, CVSS\_TEMPORAL\_SCORE\_OPERAND?, CVSS3\_BASE\_SCORE\_OPERAND?, CVSS3\_TEMPORAL\_SCORE\_OPERAND?, CVSS3\_VERSION?, USER\_MODIFIED?, PUBLISHED?, SERVICE\_MODIFIED?, CPE?) /DYNAMIC\_SEARCH\_LIST\_OUTPUT/RESPONSE/DYNAMIC\_LISTS/DYNAMIC\_LIST/CRITERIA/ VULNERABILITY\_TITLE (#PCDATA) Vulnerability title. /DYNAMIC\_SEARCH\_LIST\_OUTPUT/RESPONSE/DYNAMIC\_LISTS/DYNAMIC\_LIST/CRITERIA/ DISCOVERY\_METHOD (#PCDATA) Discovery method. /DYNAMIC\_SEARCH\_LIST\_OUTPUT/RESPONSE/DYNAMIC\_LISTS/DYNAMIC\_LIST/CRITERIA/ AUTHENTICATION\_TYPE (#PCDATA) Authentication type. /DYNAMIC\_SEARCH\_LIST\_OUTPUT/RESPONSE/DYNAMIC\_LISTS/DYNAMIC\_LIST/CRITERIA/ USER\_CONFIGURATION (#PCDATA) User configuration. /DYNAMIC\_SEARCH\_LIST\_OUTPUT/RESPONSE/DYNAMIC\_LISTS/DYNAMIC\_LIST/CRITERIA/CATEGORY (#PCDATA) Vulnerability category. /DYNAMIC\_SEARCH\_LIST\_OUTPUT/RESPONSE/DYNAMIC\_LISTS/DYNAMIC\_LIST/CRITERIA/ CONFIRMED\_SEVERITY (#PCDATA) One or more severities of confirmed vulnerabilities. /DYNAMIC\_SEARCH\_LIST\_OUTPUT/RESPONSE/DYNAMIC\_LISTS/DYNAMIC\_LIST/CRITERIA/ POTENTIAL\_SEVERITY (#PCDATA) One or more severities of potential vulnerabilities. /DYNAMIC\_SEARCH\_LIST\_OUTPUT/RESPONSE/DYNAMIC\_LISTS/DYNAMIC\_LIST/CRITERIA/ INFORMATION\_SEVERITY (#PCDATA) One or more severities of information gathered. /DYNAMIC\_SEARCH\_LIST\_OUTPUT/RESPONSE/DYNAMIC\_LISTS/DYNAMIC\_LIST/CRITERIA/VENDOR (#PCDATA) One or more vendor IDs. /DYNAMIC\_SEARCH\_LIST\_OUTPUT/RESPONSE/DYNAMIC\_LISTS/DYNAMIC\_LIST/CRITERIA/PRODUCT (#PCDATA) One or more vendor product names.

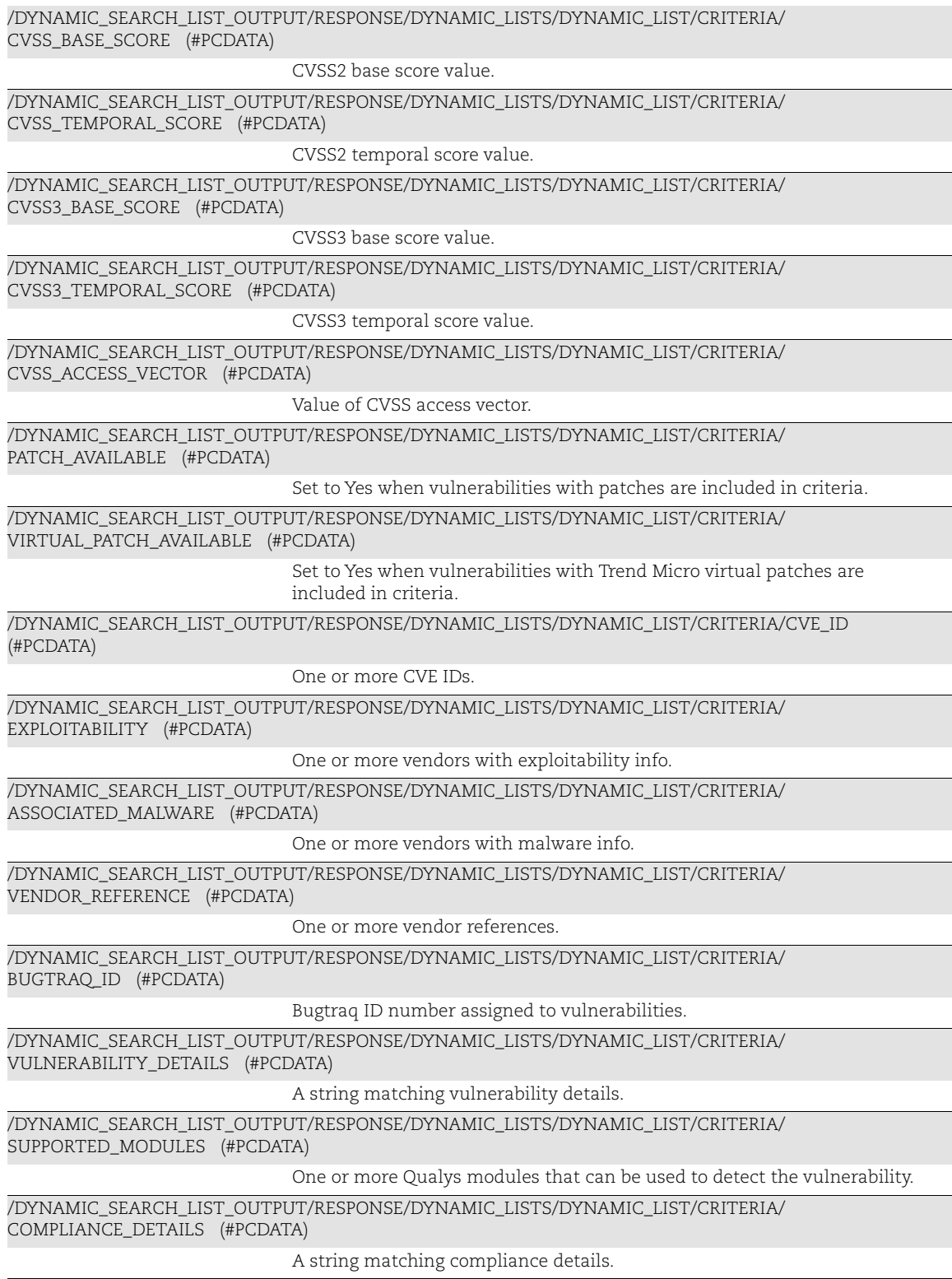

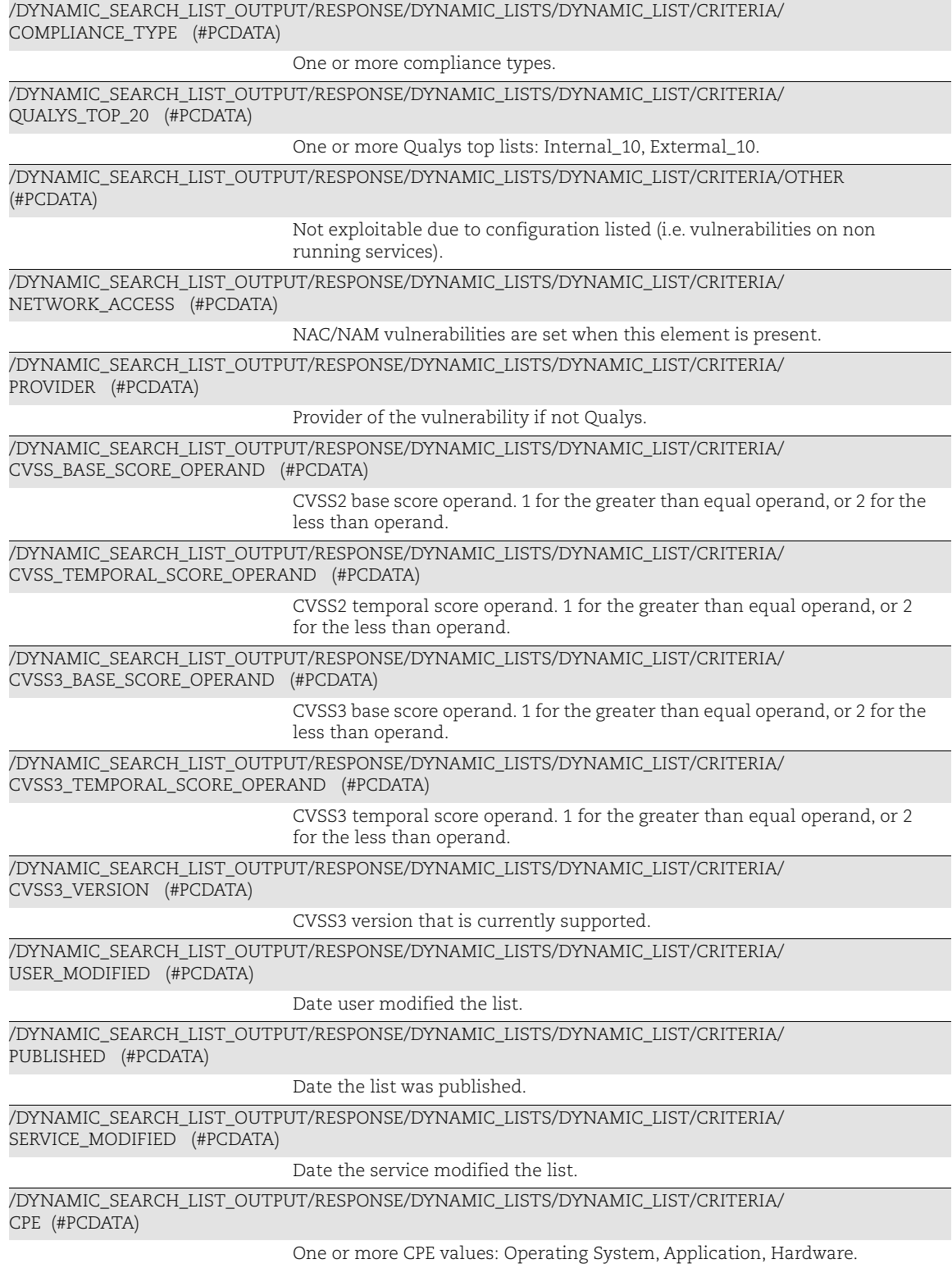

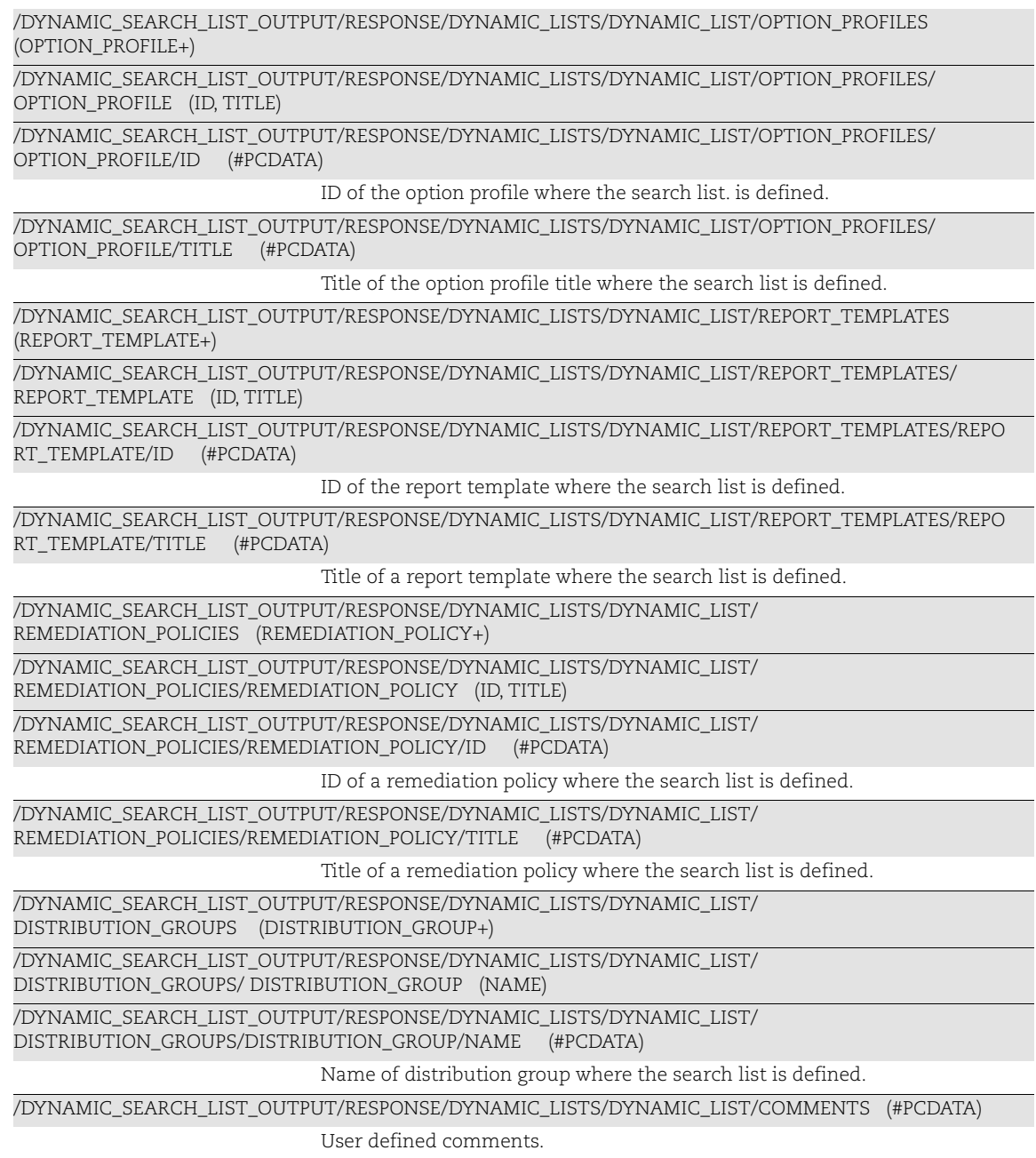

## Option Profile Output

### API used

[<platform API server>](#page-6-0)/api/2.0/fo/subscription/option\_profile/?action=export [<platform API server>](#page-6-0)/api/2.0/fo/subscription/option\_profile/?action=import

## DTD for Option Profile Output

[<platform API server>](#page-6-0)/api/2.0/fo/subscription/option\_profile/option\_profile\_info.dtd

A recent DTD is shown below.

```
<!ELEMENT OPTION_PROFILES (OPTION_PROFILE)*>
<!ELEMENT OPTION_PROFILE (BASIC_INFO, SCAN, MAP?, ADDITIONAL, 
INSTANCE_DATA_COLLECTION?,OS_BASED_INSTANCE_DISC_COLLECTION?)>
<!ELEMENT BASIC_INFO (ID, GROUP_NAME, GROUP_TYPE, USER_ID, UNIT_ID, 
SUBSCRIPTION ID, IS DEFAULT?, IS GLOBAL?, IS OFFLINE SYNCABLE?,
UPDATE_DATE?)>
<!ELEMENT ID (#PCDATA)>
<!ELEMENT GROUP_NAME (#PCDATA)>
<!ELEMENT GROUP_TYPE (#PCDATA)>
<!ELEMENT USER_ID (#PCDATA)>
<!ELEMENT UNIT_ID (#PCDATA)>
<!ELEMENT SUBSCRIPTION_ID (#PCDATA)>
<!ELEMENT IS_DEFAULT (#PCDATA)>
<!ELEMENT IS_GLOBAL (#PCDATA)>
<!ELEMENT IS_OFFLINE_SYNCABLE (#PCDATA)>
<!ELEMENT UPDATE_DATE (#PCDATA)>
<!ELEMENT SCAN (PORTS?, SCAN_DEAD_HOSTS?, CLOSE_VULNERABILITIES?, 
PURGE_OLD_HOST_OS_CHANGED?, PERFORMANCE?, LOAD_BALANCER_DETECTION?,
PASSWORD_BRUTE_FORCING?, VULNERABILITY_DETECTION?, AUTHENTICATION?,
AUTHENTICATION LEAST PRIVILEGE?, ADDL CERT DETECTION?,
DISSOLVABLE_AGENT?, SCAN_RESTRICTION?, DATABASE_PREFERENCE_KEY?,
SYSTEM AUTH_RECORD?, LITE_OS_SCAN?, CUSTOM_HTTP_HEADER?,
HOST ALIVE TESTING?, ETHERNET IP PROBING?, FILE INTEGRITY MONITORING?,
CONTROL_TYPES?, DO_NOT_OVERWRITE_OS?, TEST_AUTHENTICATION?, 
MAX SCAN DURATION PER ASSET?) >
<!ELEMENT PORTS (TCP_PORTS?, UDP_PORTS?, AUTHORITATIVE_OPTION?, 
(STANDARD_SCAN|TARGETED_SCAN)?)>
<!ELEMENT TCP_PORTS (TCP_PORTS_TYPE?, TCP_PORTS_STANDARD_SCAN?, 
TCP_PORTS_ADDITIONAL?, THREE_WAY_HANDSHAKE?, STANDARD_SCAN?,
TCP_ADDITIONAL?) >
<!ELEMENT TCP_PORTS_TYPE (#PCDATA)>
<!ELEMENT TCP_PORTS_ADDITIONAL (HAS_ADDITIONAL?, ADDITIONAL_PORTS?)>
<!ELEMENT HAS_ADDITIONAL (#PCDATA)>
<!ELEMENT ADDITIONAL_PORTS (#PCDATA)>
<!ELEMENT THREE_WAY_HANDSHAKE (#PCDATA)>
```

```
<!ELEMENT UDP_PORTS (UDP_PORTS_TYPE?, UDP_PORTS_STANDARD_SCAN?,
```

```
UDP_PORTS_ADDITIONAL?, (STANDARD_SCAN|CUSTOM_PORT)?)>
<!ELEMENT UDP_PORTS_TYPE (#PCDATA)>
<!ELEMENT UDP_PORTS_ADDITIONAL (HAS_ADDITIONAL?, ADDITIONAL_PORTS?)>
<!ELEMENT AUTHORITATIVE_OPTION (#PCDATA)>
<!ELEMENT STANDARD_SCAN (#PCDATA)>
<!ELEMENT TARGETED_SCAN (#PCDATA)>
<!ELEMENT SCAN_DEAD_HOSTS (#PCDATA)>
<!ELEMENT CLOSE_VULNERABILITIES (HAS_CLOSE_VULNERABILITIES?, 
HOST NOT FOUND ALIVE?) >
<!ELEMENT HAS_CLOSE_VULNERABILITIES (#PCDATA)>
<!ELEMENT HOST_NOT_FOUND_ALIVE (#PCDATA)>
<!ELEMENT PURGE_OLD_HOST_OS_CHANGED (#PCDATA)>
<!ELEMENT PERFORMANCE (PARALLEL_SCALING?, OVERALL_PERFORMANCE, 
HOSTS TO SCAN, PROCESSES TO RUN, PACKET DELAY,
PORT_SCANNING_AND_HOST_DISCOVERY, EXTERNAL_SCANNERS_TO_USE?,
HOST CGI CHECKS?, MAX CGI CHECKS?, MAX TARGETS PER SLICE?,
MAX_NUMBER_OF_TARGETS?, CONF_SCAN_LIMITED_CONNECTIVITY?,
SKIP_PRE_SCANNING?, SCAN_MULTIPLE_SLICES_PER_SCANNER?)>
<!ELEMENT PARALLEL_SCALING (#PCDATA)>
<!ELEMENT OVERALL_PERFORMANCE (#PCDATA)>
<!ELEMENT HOSTS_TO_SCAN (EXTERNAL_SCANNERS, SCANNER_APPLIANCES)>
<!ELEMENT EXTERNAL_SCANNERS (#PCDATA)>
<!ELEMENT SCANNER_APPLIANCES (#PCDATA)>
<!ELEMENT PROCESSES_TO_RUN (TOTAL_PROCESSES, HTTP_PROCESSES)>
<!ELEMENT TOTAL_PROCESSES (#PCDATA)>
<!ELEMENT HTTP_PROCESSES (#PCDATA)>
<!ELEMENT PACKET_DELAY (#PCDATA)>
<!ELEMENT PORT_SCANNING_AND_HOST_DISCOVERY (#PCDATA)>
<!ELEMENT EXTERNAL_SCANNERS_TO_USE (#PCDATA)>
<!ELEMENT HOST_CGI_CHECKS (#PCDATA)>
<!ELEMENT MAX_CGI_CHECKS (#PCDATA)>
<!ELEMENT MAX_TARGETS_PER_SLICE (#PCDATA)>
<!ELEMENT MAX_NUMBER_OF_TARGETS (#PCDATA)>
<!ELEMENT CONF_SCAN_LIMITED_CONNECTIVITY (#PCDATA)>
<!ELEMENT SKIP_PRE_SCANNING (#PCDATA)>
<!ELEMENT SCAN_MULTIPLE_SLICES_PER_SCANNER (#PCDATA)>
<!ELEMENT LOAD_BALANCER_DETECTION (#PCDATA)>
<!ELEMENT PASSWORD_BRUTE_FORCING (SYSTEM?, CUSTOM_LIST?)>
<!ELEMENT SYSTEM (HAS_SYSTEM?, SYSTEM_LEVEL?)>
<!ELEMENT HAS_SYSTEM (#PCDATA)>
<!ELEMENT SYSTEM_LEVEL (#PCDATA)>
<!ELEMENT CUSTOM_LIST (CUSTOM+)>
<!ELEMENT CUSTOM (ID, TITLE, TYPE?, LOGIN_PASSWORD?)+>
<!ELEMENT TITLE (#PCDATA)>
<!ELEMENT TYPE (#PCDATA)>
<!ELEMENT LOGIN_PASSWORD (#PCDATA)>
```

```
<!ELEMENT MAX_SCAN_DURATION_PER_ASSET (#PCDATA)>
<!ELEMENT VULNERABILITY_DETECTION ((COMPLETE|CUSTOM_LIST|RUNTIME), 
DETECTION_INCLUDE?, DETECTION_EXCLUDE?)>
<!ELEMENT COMPLETE (#PCDATA)>
<!ELEMENT RUNTIME (#PCDATA)>
<!ELEMENT DETECTION_INCLUDE (BASIC_HOST_INFO_CHECKS, OVAL_CHECKS, 
QRDI_CHECKS?)>
<!ELEMENT BASIC_HOST_INFO_CHECKS (#PCDATA)>
<!ELEMENT OVAL_CHECKS (#PCDATA)>
<!ELEMENT QRDI_CHECKS (#PCDATA)>
<!ELEMENT DETECTION_EXCLUDE (CUSTOM_LIST+)>
<!ELEMENT AUTHENTICATION (#PCDATA)>
<!ELEMENT AUTHENTICATION_LEAST_PRIVILEGE (#PCDATA)>
<!ELEMENT ADDL_CERT_DETECTION (#PCDATA)>
<!ELEMENT DISSOLVABLE_AGENT (DISSOLVABLE_AGENT_ENABLE, 
PASSWORD_AUDITING_ENABLE?, WINDOWS_SHARE_ENUMERATION_ENABLE,
WINDOWS DIRECTORY SEARCH ENABLE?) >
<!ELEMENT DISSOLVABLE_AGENT_ENABLE (#PCDATA)>
<!ELEMENT PASSWORD_AUDITING_ENABLE (HAS_PASSWORD_AUDITING_ENABLE?, 
CUSTOM_PASSWORD_DICTIONARY?)>
<!ELEMENT HAS_PASSWORD_AUDITING_ENABLE (#PCDATA)>
<!ELEMENT CUSTOM_PASSWORD_DICTIONARY (#PCDATA)>
<!ELEMENT WINDOWS_SHARE_ENUMERATION_ENABLE (#PCDATA)>
<!ELEMENT WINDOWS_DIRECTORY_SEARCH_ENABLE (#PCDATA)>
<!ELEMENT SCAN_RESTRICTION (SCAN_BY_POLICY?)>
<!ELEMENT SCAN_BY_POLICY (POLICY+)>
<!ELEMENT POLICY (ID, TITLE)>
<!ELEMENT DATABASE_PREFERENCE_KEY (MSSQL?, ORACLE?, SYBASE?, POSTGRESQL?, 
SAPIQ?, DB2?)>
<!ELEMENT MSSQL (DB_UDC_RESTRICTION, DB_UDC_LIMIT)>
<!ELEMENT ORACLE (DB_UDC_RESTRICTION, DB_UDC_LIMIT)>
<!ELEMENT SYBASE (DB_UDC_RESTRICTION, DB_UDC_LIMIT)>
<!ELEMENT POSTGRESQL (DB_UDC_RESTRICTION, DB_UDC_LIMIT)>
<!ELEMENT SAPIQ (DB_UDC_RESTRICTION, DB_UDC_LIMIT)>
<!ELEMENT DB2 (DB_UDC_RESTRICTION, DB_UDC_LIMIT)>
<!ELEMENT DB_UDC_RESTRICTION (#PCDATA)>
<!ELEMENT DB_UDC_LIMIT (#PCDATA)>
<!ELEMENT SYSTEM_AUTH_RECORD (ALLOW_AUTH_CREATION|INCLUDE_SYSTEM_AUTH)>
<!ELEMENT ALLOW_AUTH_CREATION (AUTHENTICATION_TYPE_LIST, 
IBM WAS DISCOVERY MODE?, ORACLE AUTHENTICATION TEMPLATE?,
MONGODB_AUTHENTICATION_TEMPLATE?)>
<!ELEMENT AUTHENTICATION_TYPE_LIST (AUTHENTICATION_TYPE+)>
<!ELEMENT AUTHENTICATION_TYPE (#PCDATA)>
<!ELEMENT IBM_WAS_DISCOVERY_MODE (#PCDATA)>
<!ELEMENT ORACLE_AUTHENTICATION_TEMPLATE (ID, TITLE)>
<!ELEMENT MONGODB_AUTHENTICATION_TEMPLATE (ID, TITLE)>
<!ELEMENT INCLUDE_SYSTEM_AUTH
```
(ON DUPLICATE USE USER AUTH|ON DUPLICATE USE SYSTEM AUTH)> <!ELEMENT ON\_DUPLICATE\_USE\_USER\_AUTH (#PCDATA)> <!ELEMENT ON\_DUPLICATE\_USE\_SYSTEM\_AUTH (#PCDATA)> <!ELEMENT LITE\_OS\_SCAN (#PCDATA)> <!ELEMENT CUSTOM\_HTTP\_HEADER (VALUE?, DEFINITION\_KEY?, DEFINITION\_VALUE?)> <!ELEMENT VALUE (#PCDATA)> <!ELEMENT DEFINITION\_KEY (#PCDATA)> <!ELEMENT DEFINITION\_VALUE (#PCDATA)> <!ELEMENT HOST\_ALIVE\_TESTING (#PCDATA)> <!ELEMENT ETHERNET\_IP\_PROBING (#PCDATA)> <!ELEMENT FILE\_INTEGRITY\_MONITORING (AUTO\_UPDATE\_EXPECTED\_VALUE?)> <!ELEMENT AUTO\_UPDATE\_EXPECTED\_VALUE (#PCDATA)> <!ELEMENT CONTROL\_TYPES (FIM\_CONTROLS\_ENABLED?, CUSTOM\_WMI\_QUERY\_CHECKS?)> <!ELEMENT FIM\_CONTROLS\_ENABLED (#PCDATA)> <!ELEMENT CUSTOM\_WMI\_QUERY\_CHECKS (#PCDATA)> <!ELEMENT DO\_NOT\_OVERWRITE\_OS (#PCDATA)> <!ELEMENT TEST\_AUTHENTICATION (#PCDATA)> <!ELEMENT MAP (BASIC\_INFO\_GATHERING\_ON, TCP\_PORTS?, UDP\_PORTS?, MAP\_OPTIONS?, MAP\_PERFORMANCE?, MAP\_AUTHENTICATION?)> <!ELEMENT BASIC\_INFO\_GATHERING\_ON (#PCDATA)> <!ELEMENT TCP\_PORTS\_STANDARD\_SCAN (#PCDATA)> <!ELEMENT UDP\_PORTS\_STANDARD\_SCAN (#PCDATA)> <!ELEMENT MAP\_OPTIONS (PERFORM\_LIVE\_HOST\_SWEEP?, DISABLE\_DNS\_TRAFFIC?)> <!ELEMENT PERFORM\_LIVE\_HOST\_SWEEP (#PCDATA)> <!ELEMENT DISABLE\_DNS\_TRAFFIC (#PCDATA)> <!ELEMENT MAP\_PERFORMANCE (OVERALL\_PERFORMANCE, MAP\_PARALLEL?, PACKET\_DELAY)> <!ELEMENT MAP\_PARALLEL (EXTERNAL\_SCANNERS, SCANNER\_APPLIANCES, NETBLOCK\_SIZE)> <!ELEMENT NETBLOCK\_SIZE (#PCDATA)> <!ELEMENT MAP\_AUTHENTICATION (#PCDATA)> <!ELEMENT ADDITIONAL (HOST\_DISCOVERY, BLOCK\_RESOURCES?, PACKET\_OPTIONS?)> <!ELEMENT HOST\_DISCOVERY (TCP\_PORTS?, UDP\_PORTS?, ICMP?)> <!ELEMENT TCP\_ADDITIONAL (HAS\_ADDITIONAL?, ADDITIONAL\_PORTS?)> <!ELEMENT CUSTOM\_PORT (#PCDATA)> <!ELEMENT ICMP (#PCDATA)>

```
<!ELEMENT BLOCK_RESOURCES 
((WATCHGUARD_DEFAULT_BLOCKED_PORTS|CUSTOM_PORT_LIST), 
(ALL_REGISTERED_IPS|CUSTOM_IP_LIST))>
<!ELEMENT WATCHGUARD_DEFAULT_BLOCKED_PORTS (#PCDATA)>
<!ELEMENT CUSTOM_PORT_LIST (#PCDATA)>
<!ELEMENT ALL_REGISTERED_IPS (#PCDATA)>
<!ELEMENT CUSTOM_IP_LIST (#PCDATA)>
<!ELEMENT PACKET_OPTIONS (IGNORE_FIREWALL_GENERATED_TCP_RST?, 
IGNORE ALL TCP RST?, IGNORE FIREWALL GENERATED TCP SYN ACK?,
NOT_SEND_TCP_ACK_OR_SYN_ACK_DURING_HOST_DISCOVERY?)>
<!ELEMENT IGNORE_FIREWALL_GENERATED_TCP_RST (#PCDATA)>
<!ELEMENT IGNORE_ALL_TCP_RST (#PCDATA)>
<!ELEMENT IGNORE_FIREWALL_GENERATED_TCP_SYN_ACK (#PCDATA)>
<!ELEMENT NOT_SEND_TCP_ACK_OR_SYN_ACK_DURING_HOST_DISCOVERY (#PCDATA)>
<!ELEMENT INSTANCE_DATA_COLLECTION (DATABASES?)>
<!ELEMENT DATABASES (AUTHENTICATION_TYPES_LIST)>
<!ELEMENT AUTHENTICATION_TYPES_LIST (AUTHENTICATION_TYPE+)>
<!ELEMENT OS_BASED_INSTANCE_DISC_COLLECTION (TECHNOLOGIES?)>
<!ELEMENT TECHNOLOGIES (TECHNOLOGY+)>
<!ELEMENT TECHNOLOGY (#PCDATA)>
```
#### XPath descriptions

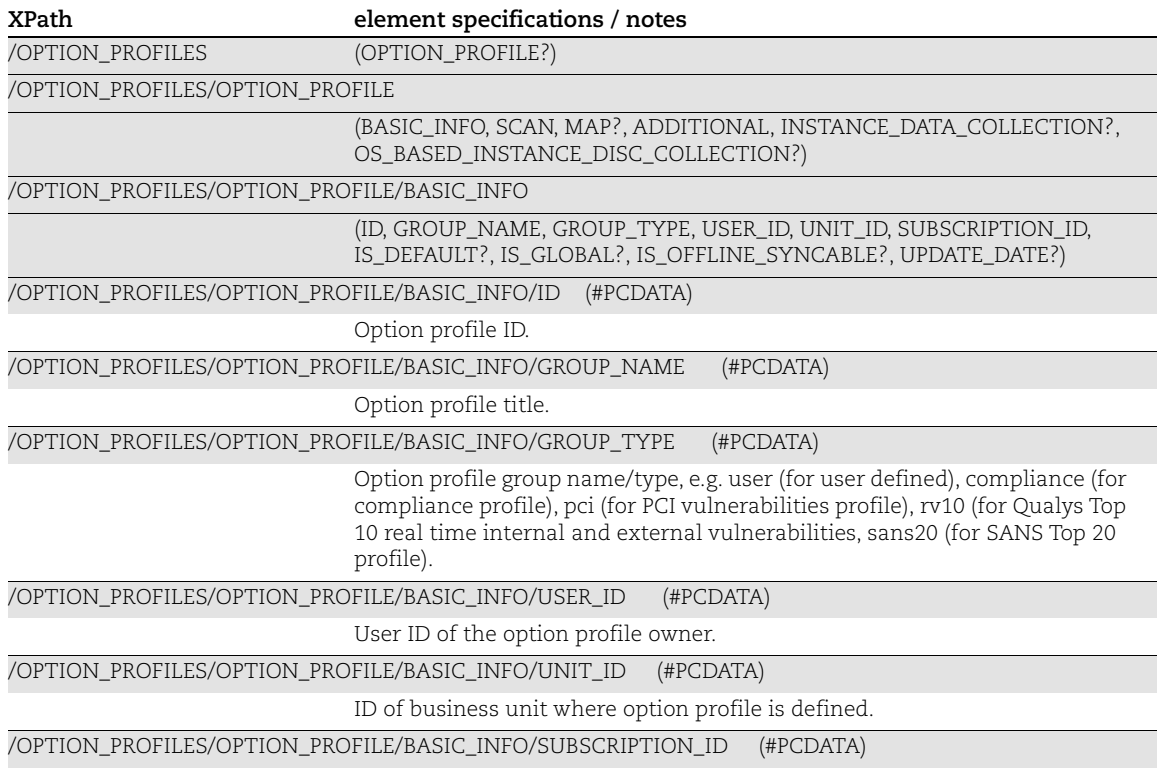

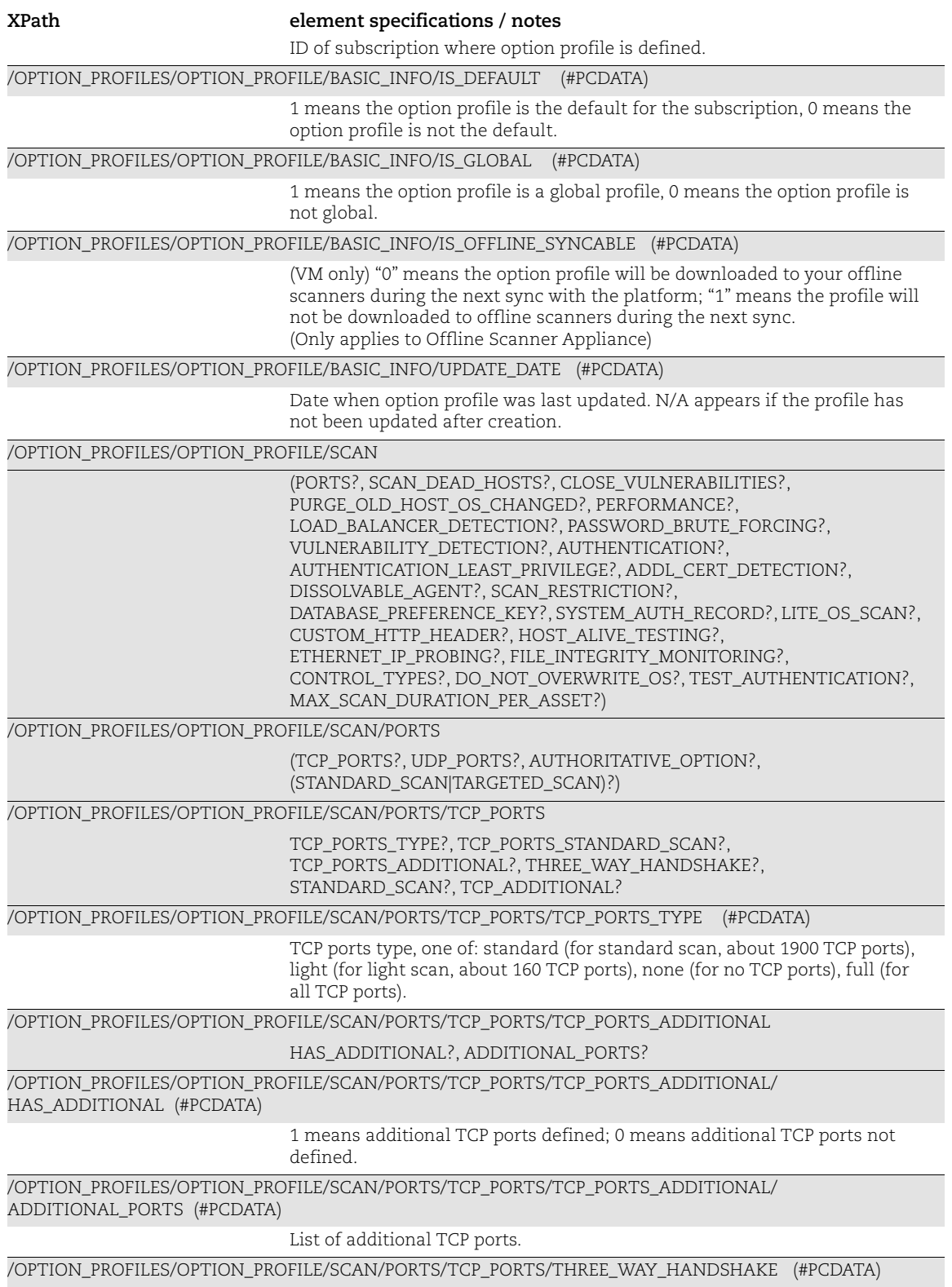

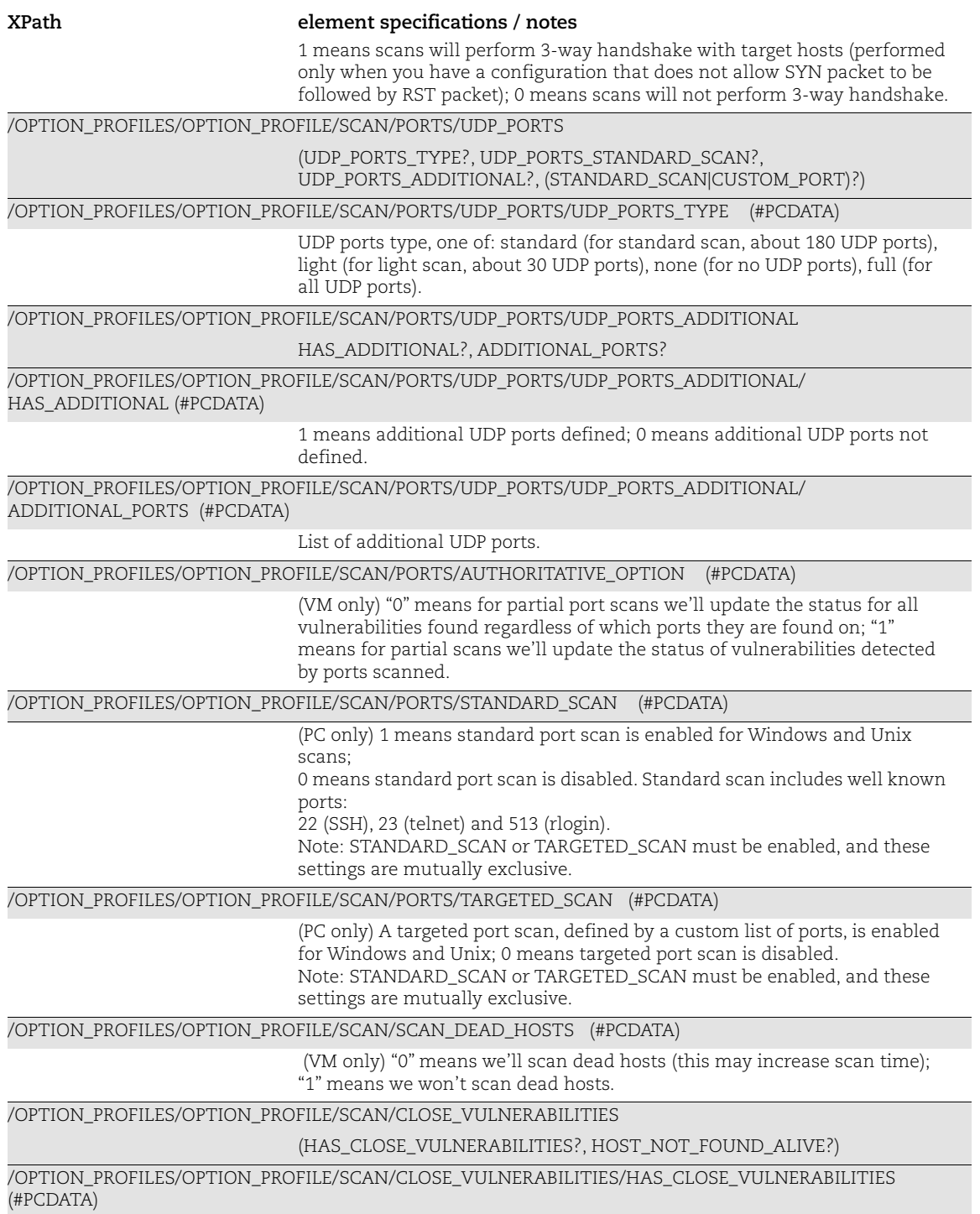

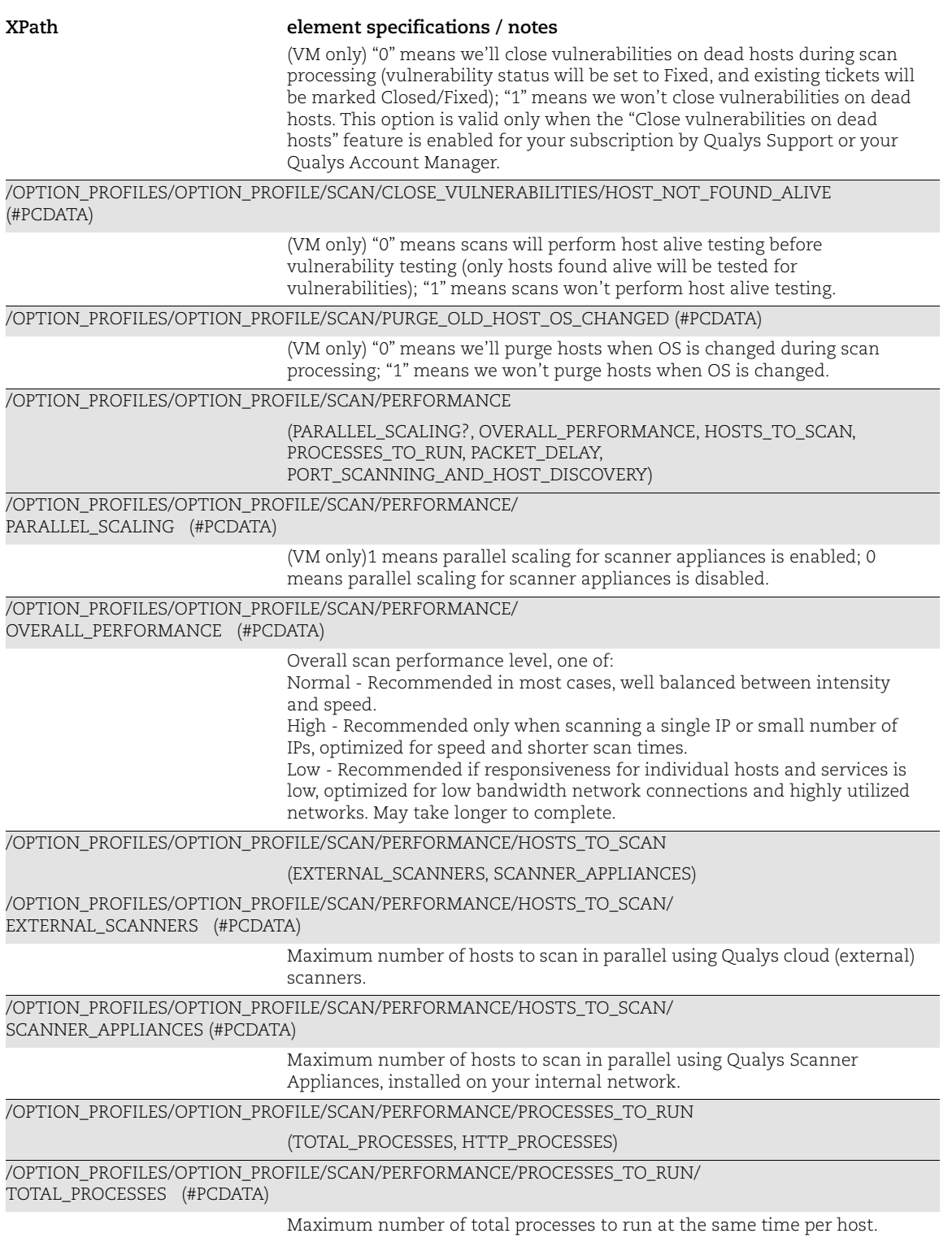

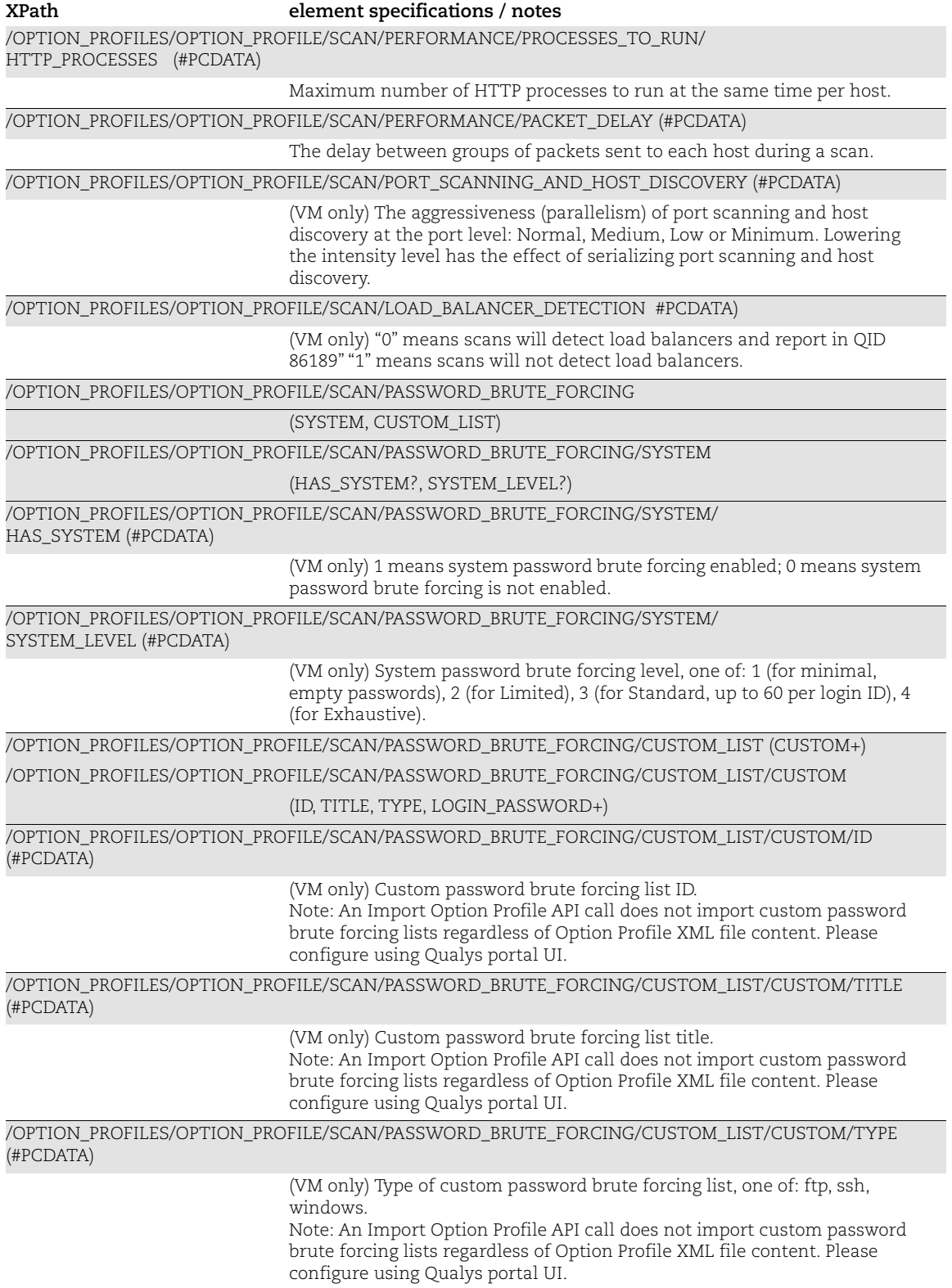

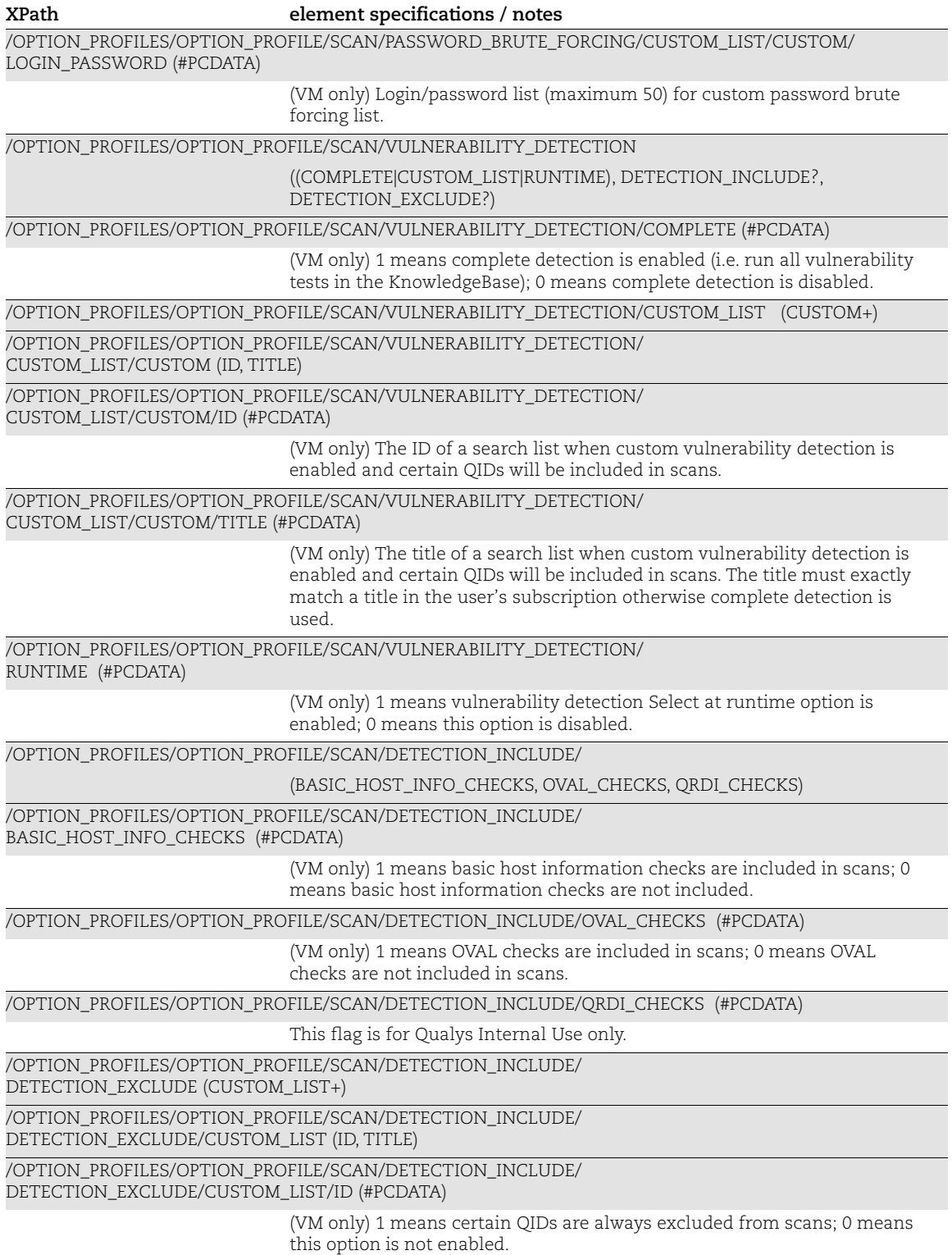

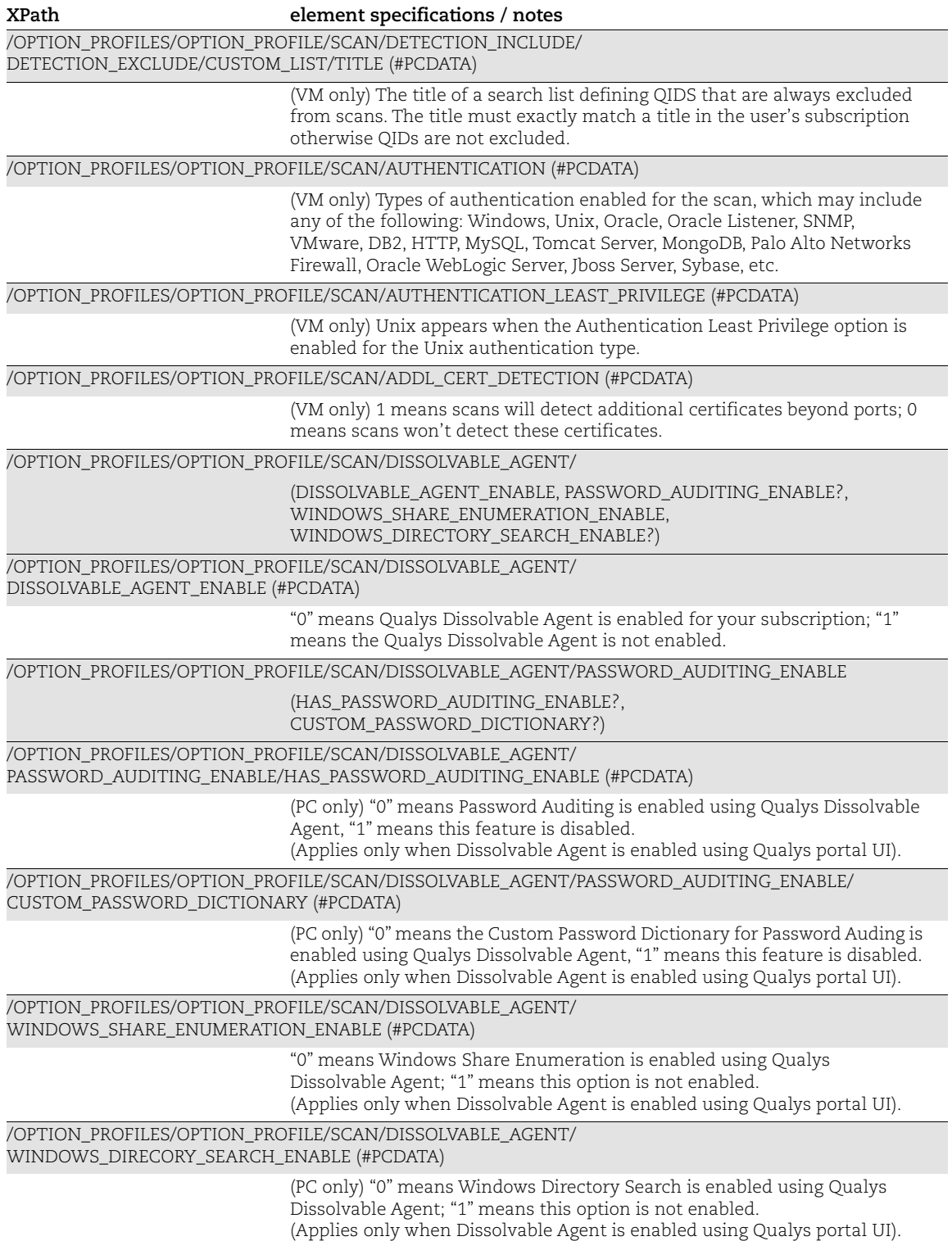

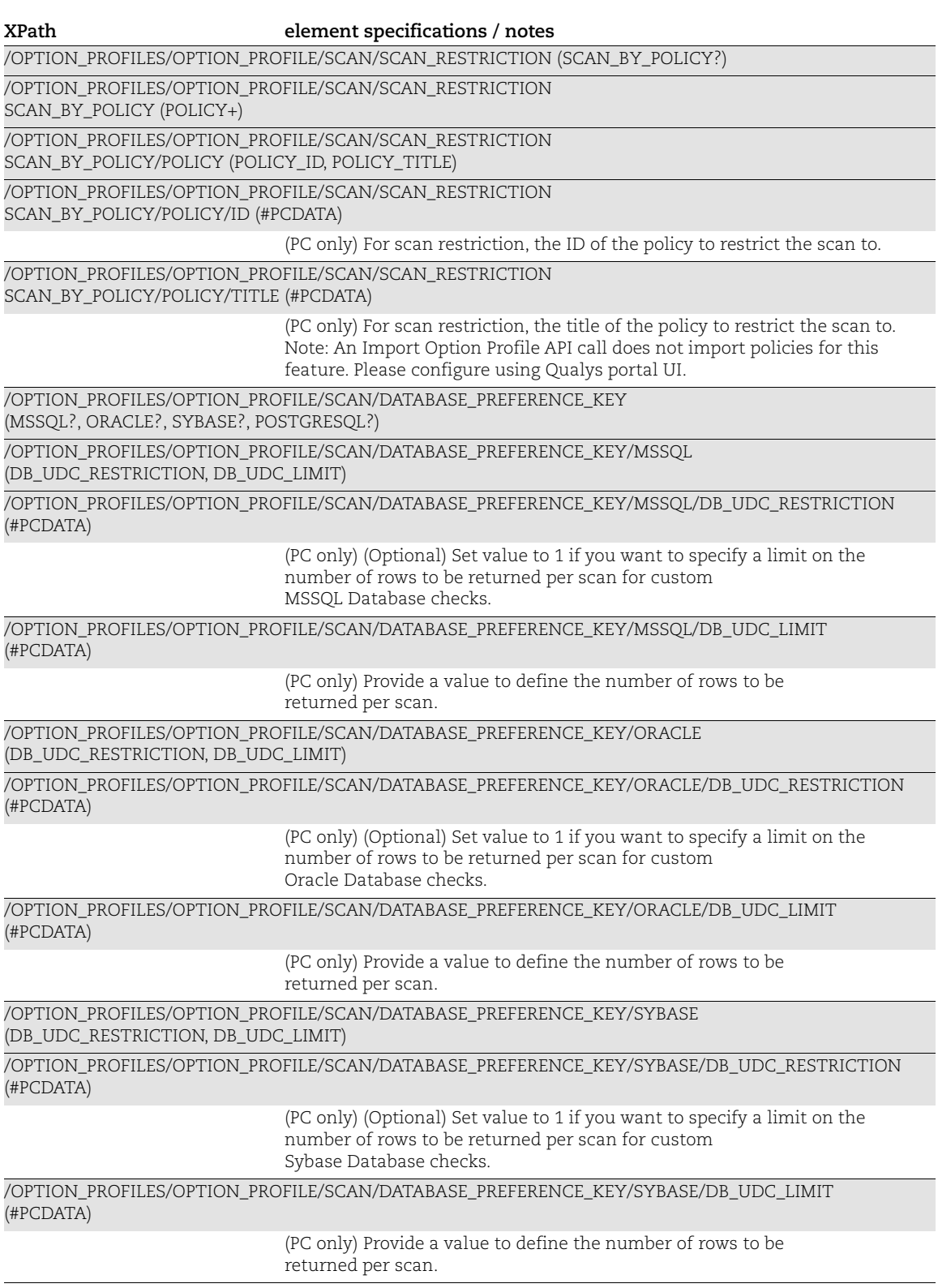

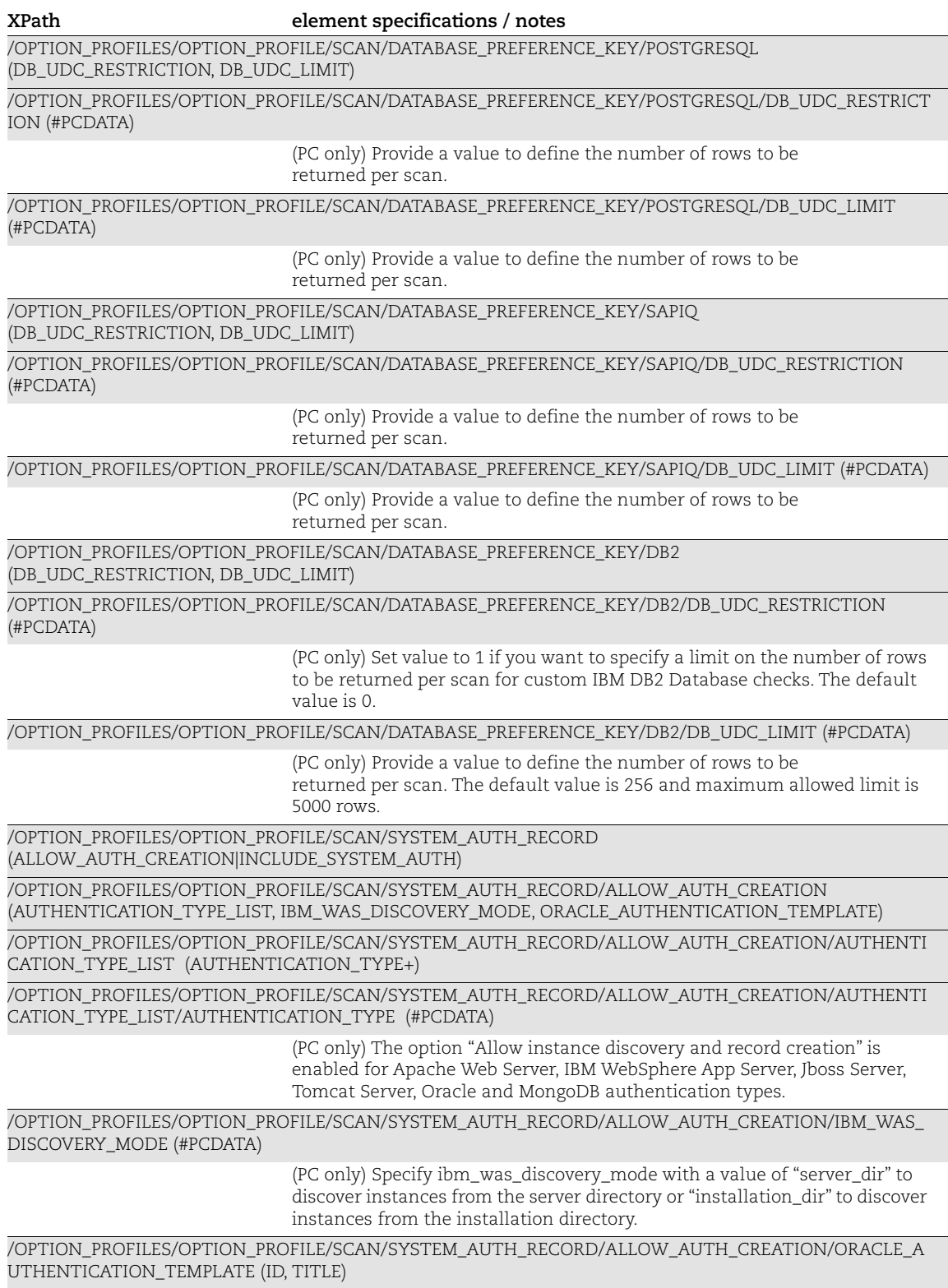

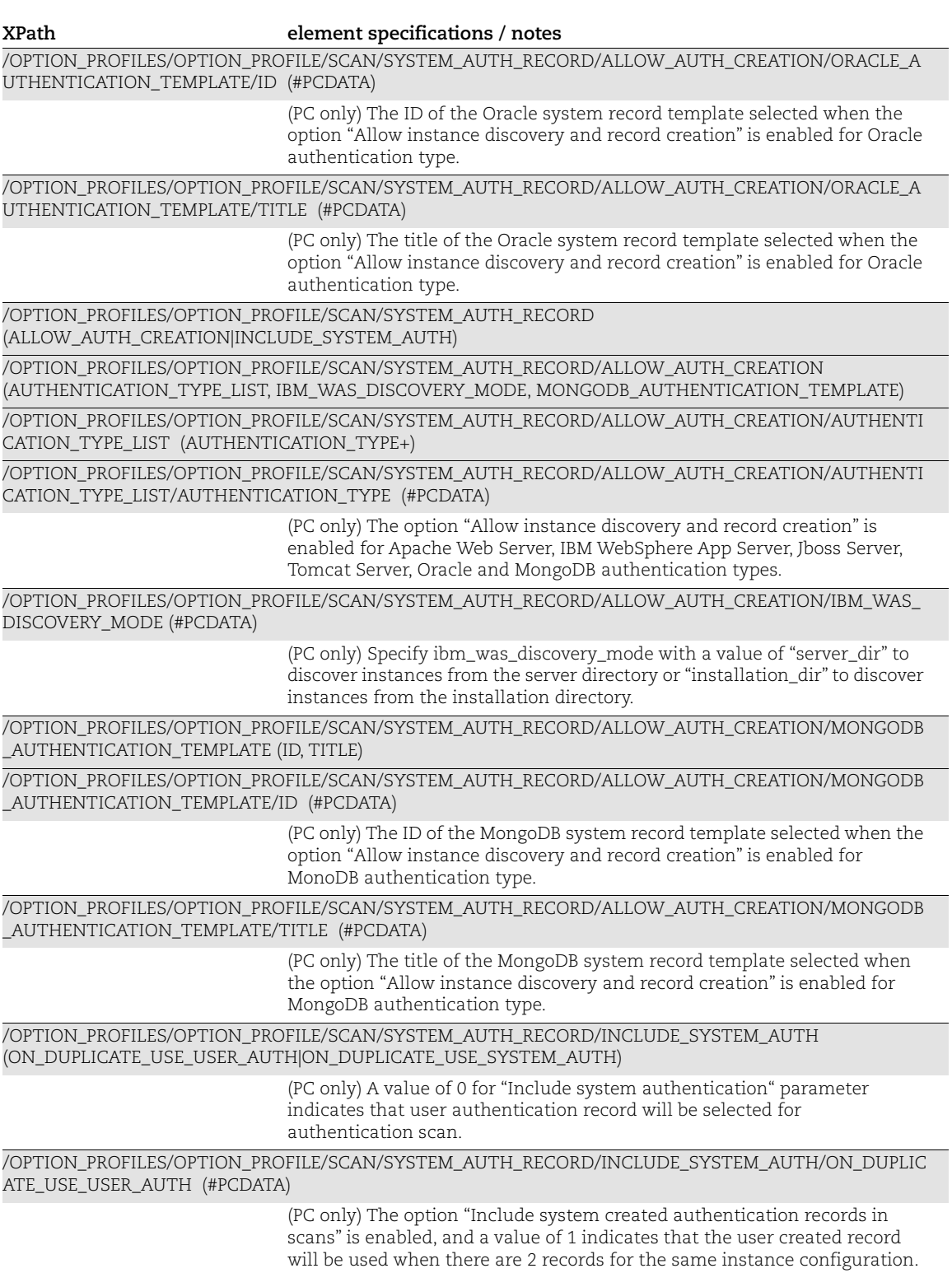

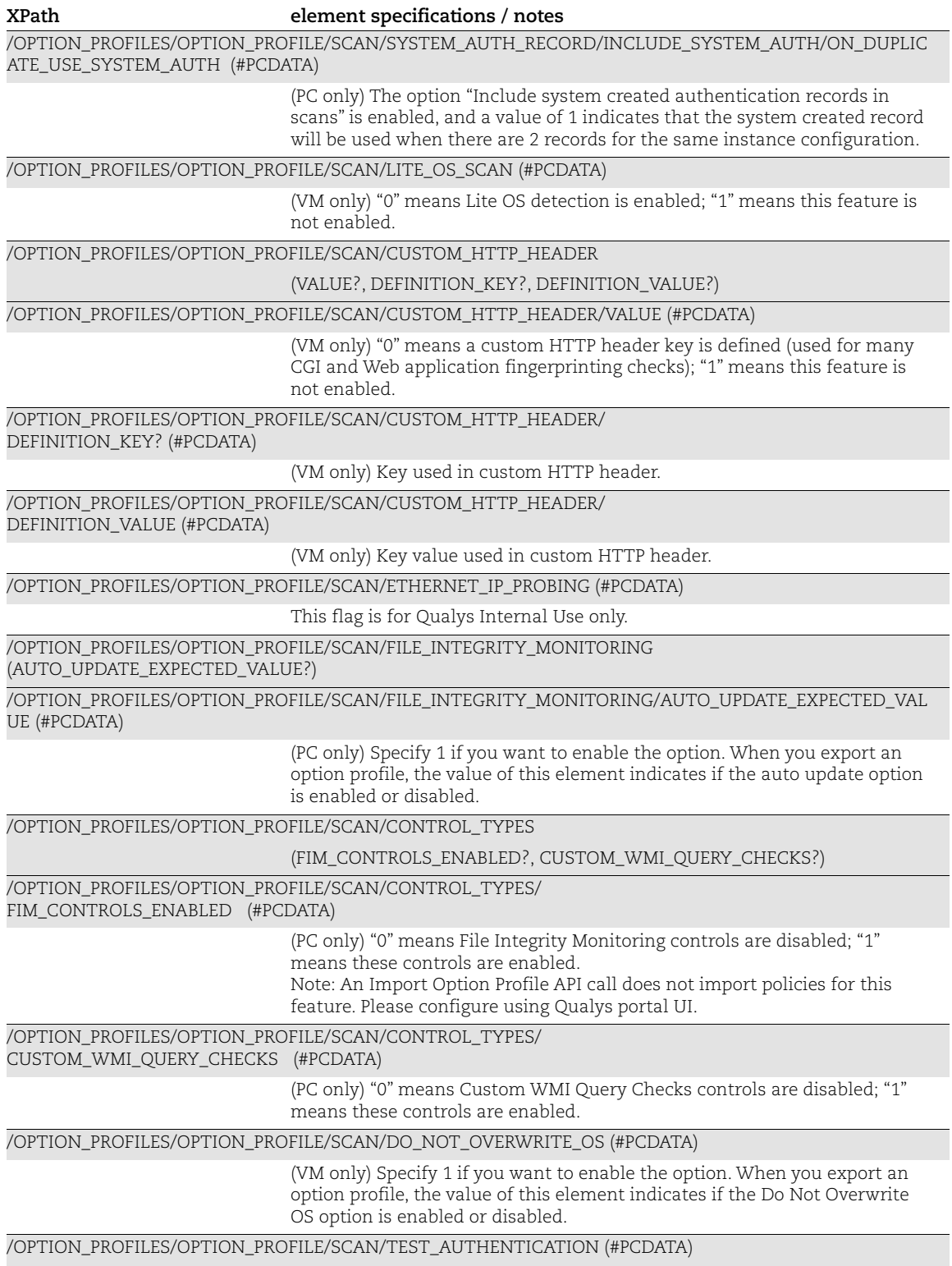

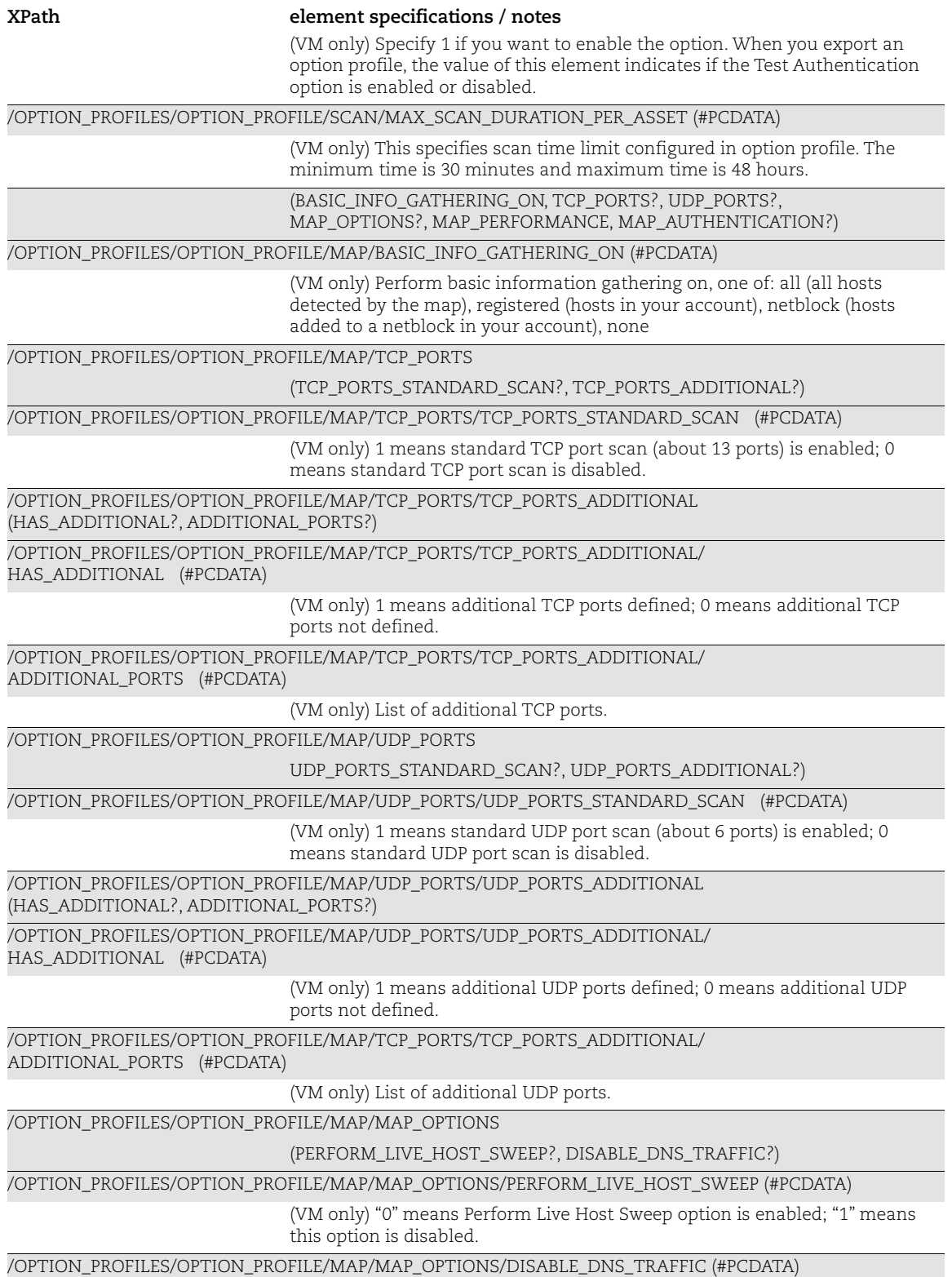

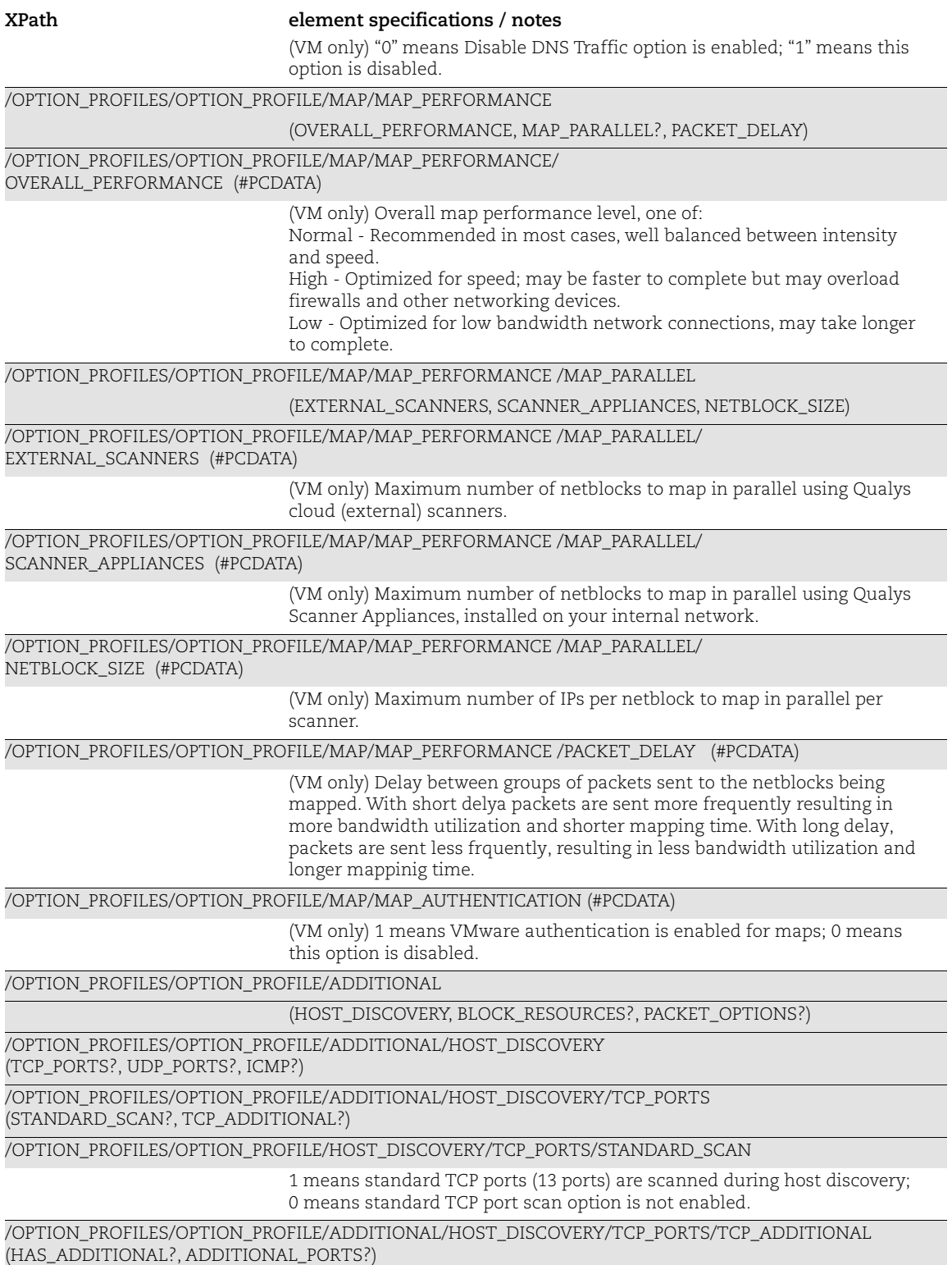

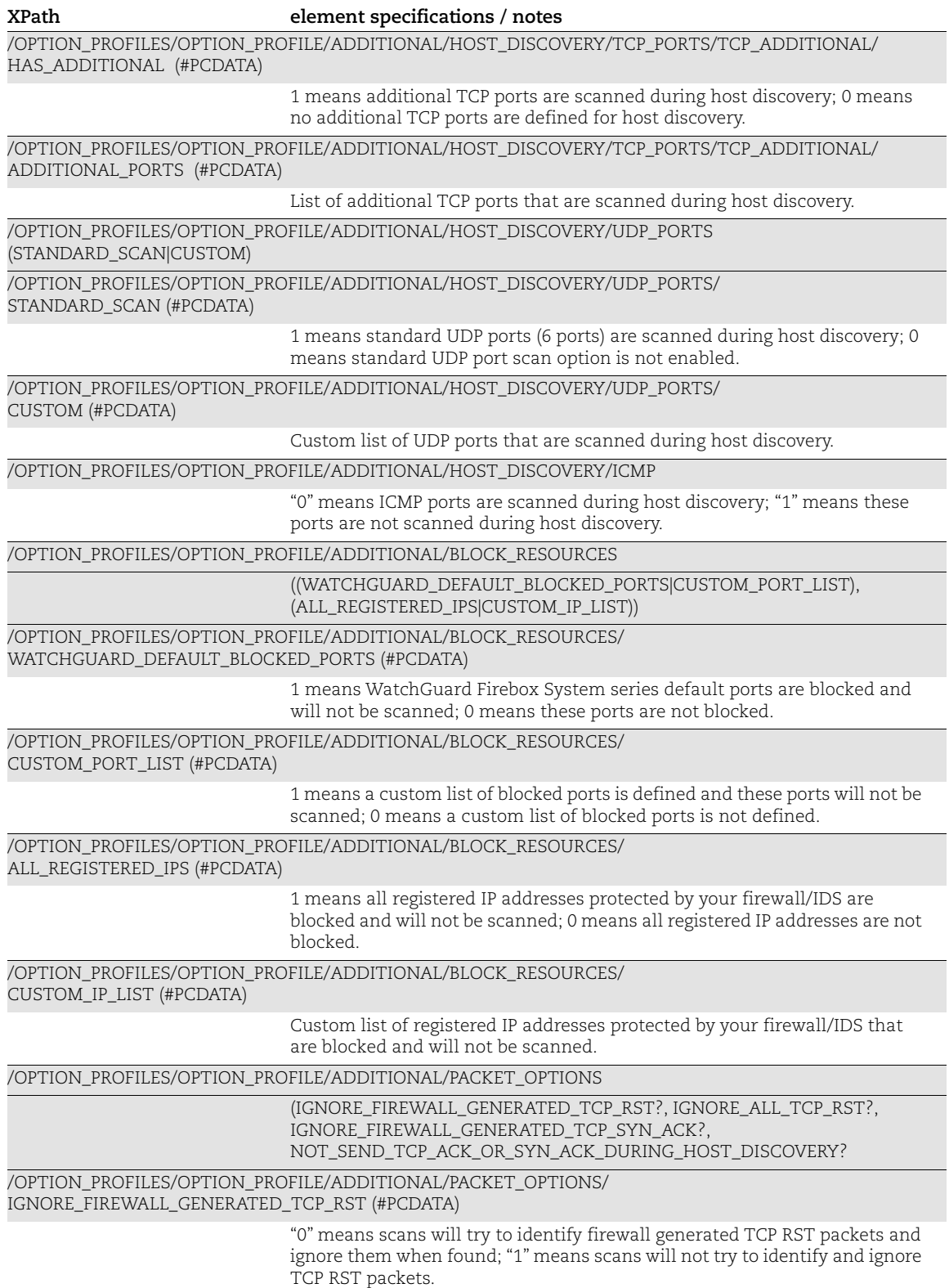

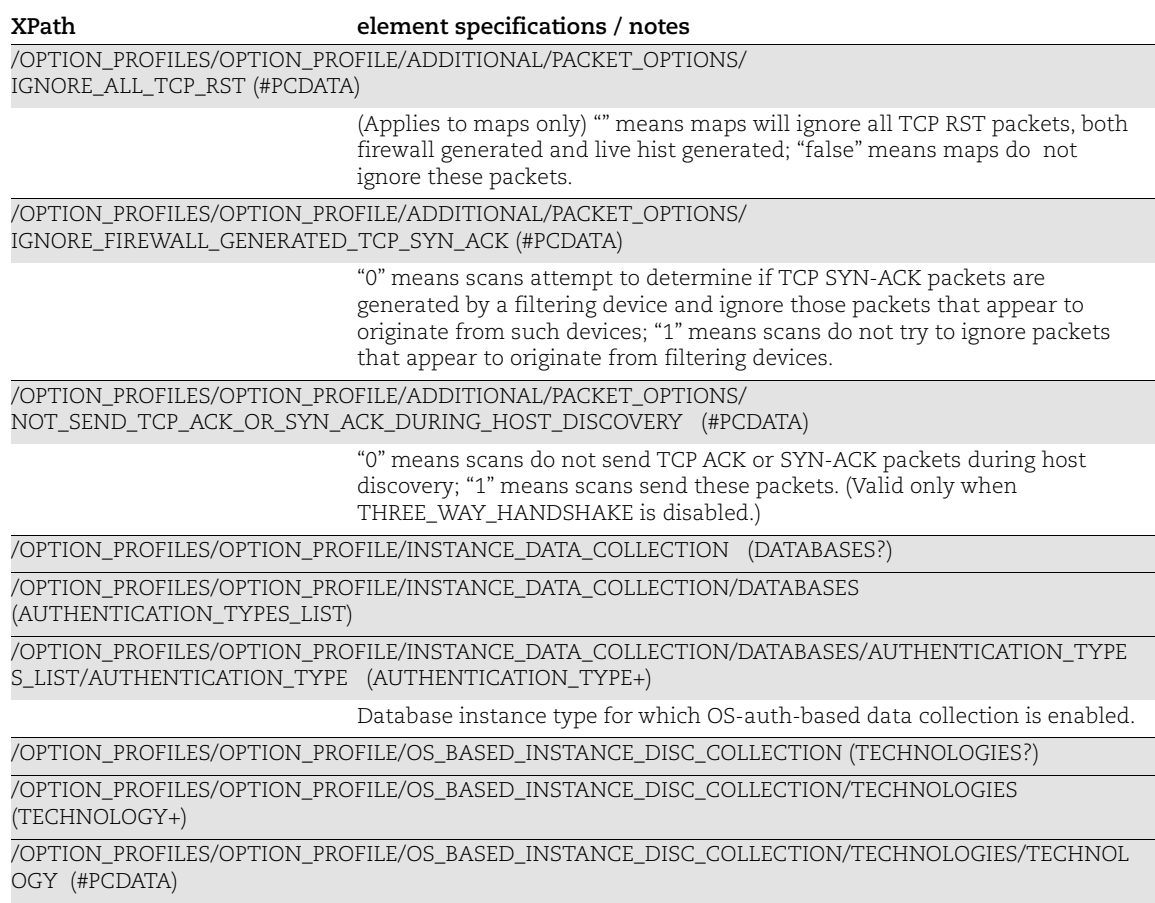

OS-based instance discovery technologies for which OS-auth-based data collection is enabled.

# QID List Output

### API used

[<platform API server>](#page-6-0)/api/2.0/fo/knowledge\_base/vuln with action=list

### DTD for SCA QID List Output

```
<!-- QUALYS KNOWLEDGE_BASE_VULN_LIST_OUTPUT DTD -->
<!ELEMENT KNOWLEDGE_BASE_VULN_LIST_OUTPUT (REQUEST?,RESPONSE)>
<!ELEMENT REQUEST (DATETIME, USER_LOGIN, RESOURCE, PARAM_LIST?,
POST_DATA?)>
<!ELEMENT DATETIME (#PCDATA)>
<!ELEMENT USER_LOGIN (#PCDATA)>
<!ELEMENT RESOURCE (#PCDATA)>
<!ELEMENT PARAM_LIST (PARAM+)>
<!ELEMENT PARAM (KEY, VALUE)>
<!ELEMENT KEY (#PCDATA)>
<!ELEMENT VALUE (#PCDATA)>
```

```
<!-- if returned, POST_DATA will be urlencoded -->
<!ELEMENT POST_DATA (#PCDATA)>
<!ELEMENT RESPONSE (DATETIME, (VULN_LIST|ID_SET)?, WARNING?)>
<!-- DATETIME already defined -->
<!ELEMENT VULN_LIST (VULN*)>
<!ELEMENT VULN (QID, VULN_TYPE, SEVERITY_LEVEL, TITLE,
CATEGORY?,TECHNOLOGY?, DETECTION_INFO?,
LAST_CUSTOMIZATION?, LAST_SERVICE_MODIFICATION_DATETIME?,
PUBLISHED_DATETIME,
BUGTRAQ_LIST?, PATCHABLE, SOFTWARE_LIST?, VENDOR_REFERENCE_LIST?,
CVE_LIST?,
DIAGNOSIS?, DIAGNOSIS_COMMENT?, CONSEQUENCE?,
CONSEQUENCE_COMMENT?,
SOLUTION?, SOLUTION COMMENT?, COMPLIANCE LIST?, CORRELATION?,
CVSS?, CVSS V3?, PCI FLAG?, AUTOMATIC PCI FAIL?, PCI REASONS?,
THREAT_INTELLIGENCE?, SUPPORTED_MODULES?, DISCOVERY, IS_DISABLED?,
CHANGE_LOG_LIST? )>
<!ELEMENT QID (#PCDATA)>
<!ELEMENT VULN_TYPE (#PCDATA)>
<!ELEMENT SEVERITY_LEVEL (#PCDATA)>
<!ELEMENT TITLE (#PCDATA)>
<!ELEMENT CATEGORY (#PCDATA)>
<!ELEMENT TECHNOLOGY (#PCDATA)>
<!ELEMENT DETECTION_INFO (#PCDATA)>
<!ELEMENT LAST_CUSTOMIZATION (DATETIME, USER_LOGIN?)> .......
```
### $<!--</math> EOF  $---$$

#### DTD for Code Modified Date QID List Output

```
<!-- QUALYS KNOWLEDGE_BASE_VULN_LIST_OUTPUT DTD -->
<!ELEMENT KNOWLEDGE_BASE_VULN_LIST_OUTPUT (REQUEST?,RESPONSE)>
<!ELEMENT REQUEST (DATETIME, USER_LOGIN, RESOURCE, PARAM_LIST?,
POST_DATA?)>
<!ELEMENT DATETIME (#PCDATA)>
<!ELEMENT USER_LOGIN (#PCDATA)>
<!ELEMENT RESOURCE (#PCDATA)>
<!ELEMENT PARAM_LIST (PARAM+)>
<!ELEMENT PARAM (KEY, VALUE)>
<!ELEMENT KEY (#PCDATA)>
<!ELEMENT VALUE (#PCDATA)>
<!-- if returned, POST_DATA will be urlencoded -->
<!ELEMENT POST_DATA (#PCDATA)>
<!ELEMENT RESPONSE (DATETIME, (VULN_LIST|ID_SET)?, WARNING?)>
<!-- DATETIME already defined -->
<!ELEMENT VULN_LIST (VULN*)>
<!ELEMENT VULN (QID, VULN_TYPE, SEVERITY_LEVEL, TITLE,
CATEGORY?, TECHNOLOGY?, DETECTION INFO?,
LAST_CUSTOMIZATION?, LAST_SERVICE_MODIFICATION_DATETIME?,
PUBLISHED_DATETIME, CODE_MODIFIED_DATETIME?,
BUGTRAQ_LIST?, PATCHABLE, SOFTWARE_LIST?, VENDOR_REFERENCE_LIST?,
CVE_LIST?,
DIAGNOSIS?, DIAGNOSIS_COMMENT?, CONSEQUENCE?,
CONSEQUENCE_COMMENT?,
```
SOLUTION?, SOLUTION COMMENT?, COMPLIANCE LIST?, CORRELATION?, CVSS?, CVSS V3?, PCI FLAG?, AUTOMATIC PCI FAIL?, PCI REASONS?, THREAT\_INTELLIGENCE?, SUPPORTED\_MODULES?, DISCOVERY, IS\_DISABLED?, CHANGE\_LOG\_LIST? )> <!ELEMENT QID (#PCDATA)> <!ELEMENT VULN\_TYPE (#PCDATA)> <!ELEMENT SEVERITY\_LEVEL (#PCDATA)> <!ELEMENT TITLE (#PCDATA)> <!ELEMENT CATEGORY (#PCDATA)> <!ELEMENT TECHNOLOGY (#PCDATA)> <!ELEMENT DETECTION\_INFO (#PCDATA)> <!ELEMENT LAST\_CUSTOMIZATION (DATETIME, USER\_LOGIN?)> <!-- USER\_LOGIN already defined (no USER\_LOGIN for OVAL Vulns) --> <!ELEMENT LAST\_SERVICE\_MODIFICATION\_DATETIME (#PCDATA)> <!ELEMENT PUBLISHED\_DATETIME (#PCDATA)> **<!ELEMENT CODE\_MODIFIED\_DATETIME (#PCDATA)>** <!ELEMENT BUGTRAQ\_LIST (BUGTRAQ+)> <!ELEMENT BUGTRAQ (ID, URL)> <!ELEMENT ID (#PCDATA)> <!ELEMENT URL (#PCDATA)> <!ELEMENT PATCHABLE (#PCDATA)> <!ELEMENT SOFTWARE\_LIST (SOFTWARE+)> <!ELEMENT SOFTWARE (PRODUCT, VENDOR)> <!ELEMENT PRODUCT (#PCDATA)> <!ELEMENT VENDOR (#PCDATA)> <!ELEMENT VENDOR\_REFERENCE\_LIST (VENDOR\_REFERENCE+)> <!ELEMENT VENDOR\_REFERENCE (ID, URL)> <!ELEMENT CVE\_LIST (CVE+)> <!ELEMENT CVE (ID, URL)> <!-- ID, URL already defined --> <!ELEMENT DIAGNOSIS (#PCDATA)> <!ELEMENT DIAGNOSIS\_COMMENT (#PCDATA)> <!ELEMENT CONSEQUENCE (#PCDATA)> <!ELEMENT CONSEQUENCE\_COMMENT (#PCDATA)> <!ELEMENT SOLUTION (#PCDATA)> <!ELEMENT SOLUTION\_COMMENT (#PCDATA)> <!ELEMENT COMPLIANCE\_LIST (COMPLIANCE+)> <!ELEMENT COMPLIANCE (TYPE, SECTION, DESCRIPTION)> <!ELEMENT TYPE (#PCDATA)> <!ELEMENT SECTION (#PCDATA)> <!ELEMENT DESCRIPTION (#PCDATA)> <!ELEMENT CORRELATION (EXPLOITS?, MALWARE?)> <!ELEMENT EXPLOITS (EXPLT\_SRC+)> <!ELEMENT EXPLT\_SRC (SRC\_NAME, EXPLT\_LIST)> <!ELEMENT SRC\_NAME (#PCDATA)> <!ELEMENT EXPLT\_LIST (EXPLT+)> <!ELEMENT EXPLT (REF, DESC, LINK?)> <!ELEMENT REF (#PCDATA)> <!ELEMENT DESC (#PCDATA)> <!ELEMENT LINK (#PCDATA)> <!ELEMENT MALWARE (MW\_SRC+)> <!ELEMENT MW\_SRC (SRC\_NAME, MW\_LIST)> <!ELEMENT MW\_LIST (MW\_INFO+)> <!ELEMENT MW\_INFO (MW\_ID, MW\_TYPE?, MW\_PLATFORM?, MW\_ALIAS?, MW\_RATING?,

```
MW_LINK?)>
<!ELEMENT MW_ID (#PCDATA)>
<!ELEMENT MW_TYPE (#PCDATA)>
<!ELEMENT MW_PLATFORM (#PCDATA)>
<!ELEMENT MW_ALIAS (#PCDATA)>
<!ELEMENT MW_RATING (#PCDATA)>
<!ELEMENT MW_LINK (#PCDATA)>
<!ELEMENT CVSS (BASE?, TEMPORAL?, VECTOR_STRING?, ACCESS?, IMPACT?,
AUTHENTICATION?,
EXPLOITABILITY?, REMEDIATION_LEVEL?, REPORT_CONFIDENCE?)>
<!ELEMENT BASE (#PCDATA)>
<!ATTLIST BASE source CDATA #IMPLIED>
<!ELEMENT TEMPORAL (#PCDATA)>
<!ELEMENT VECTOR_STRING (#PCDATA)>
<!ELEMENT CVSS3_VERSION (#PCDATA)>
<!ELEMENT ACCESS (VECTOR?, COMPLEXITY?)>
<!ELEMENT VECTOR (#PCDATA)>
<!ELEMENT COMPLEXITY (#PCDATA)>
<!ELEMENT IMPACT (CONFIDENTIALITY?, INTEGRITY?, AVAILABILITY?)>
<!ELEMENT CONFIDENTIALITY (#PCDATA)>
<!ELEMENT INTEGRITY (#PCDATA)>
<!ELEMENT AVAILABILITY (#PCDATA)>
<!ELEMENT AUTHENTICATION (#PCDATA)>
<!ELEMENT EXPLOITABILITY (#PCDATA)>
<!ELEMENT REMEDIATION_LEVEL (#PCDATA)>
<!ELEMENT REPORT_CONFIDENCE (#PCDATA)>
<!ELEMENT CVSS_V3 (BASE?, TEMPORAL?, VECTOR_STRING?, CVSS3_VERSION?,
ATTACK?, IMPACT?, PRIVILEGES_REQUIRED?, USER_INTERACTION?, SCOPE?,
EXPLOIT CODE MATURITY?, REMEDIATION LEVEL?,
REPORT_CONFIDENCE?)>
<!ELEMENT ATTACK (VECTOR?, COMPLEXITY?)>
<!ELEMENT PRIVILEGES_REQUIRED (#PCDATA)>
<!ELEMENT USER_INTERACTION (#PCDATA)>
<!ELEMENT SCOPE (#PCDATA)>
<!ELEMENT EXPLOIT_CODE_MATURITY (#PCDATA)>
<!ELEMENT PCI_FLAG (#PCDATA)>
<!ELEMENT AUTOMATIC_PCI_FAIL (#PCDATA)>
<!ELEMENT PCI_REASONS (PCI_REASON+)>
<!ELEMENT PCI_REASON (#PCDATA)>
<!ELEMENT THREAT_INTELLIGENCE (THREAT_INTEL+)>
<!ELEMENT THREAT_INTEL (#PCDATA)>
<!ATTLIST THREAT_INTEL
id CDATA #REQUIRED>
<!ELEMENT SUPPORTED_MODULES (#PCDATA)>
<!ELEMENT DISCOVERY (REMOTE, AUTH_TYPE_LIST?, ADDITIONAL_INFO?)>
<!ELEMENT REMOTE (#PCDATA)>
<!ELEMENT AUTH_TYPE_LIST (AUTH_TYPE+)>
<!ELEMENT AUTH_TYPE (#PCDATA)>
<!ELEMENT ADDITIONAL_INFO (#PCDATA)>
<!ELEMENT IS_DISABLED (#PCDATA)>
<!ELEMENT CHANGE_LOG_LIST (CHANGE_LOG_INFO+)>
<!ELEMENT CHANGE_LOG_INFO (CHANGE_DATE, COMMENTS)>
<!ELEMENT CHANGE_DATE (#PCDATA)>
<!ELEMENT COMMENTS (#PCDATA)>
```

```
<!ELEMENT ID_SET ((ID|ID_RANGE)+)>
<!-- ID already defined -->
<!ELEMENT ID_RANGE (#PCDATA)>
<!ELEMENT WARNING (CODE?, TEXT, URL?)>
<!ELEMENT CODE (#PCDATA)>
<!ELEMENT TEXT (#PCDATA)>
<!-- URL already defined -->
\langle !-- EOF \left. --\right\rangle
```
#### DTD for CVE Matching QID List Output

```
<!-- QUALYS KNOWLEDGE_BASE_VULN_LIST_OUTPUT DTD -->
<!ELEMENT KNOWLEDGE_BASE_VULN_LIST_OUTPUT (REQUEST?,RESPONSE)>
<!ELEMENT REQUEST (DATETIME, USER_LOGIN, RESOURCE, PARAM_LIST?,
POST_DATA?)>
<!ELEMENT DATETIME (#PCDATA)>
<!ELEMENT USER_LOGIN (#PCDATA)>
<!ELEMENT RESOURCE (#PCDATA)>
<!ELEMENT PARAM_LIST (PARAM+)>
<!ELEMENT PARAM (KEY, VALUE)>
<!ELEMENT KEY (#PCDATA)>
<!ELEMENT VALUE (#PCDATA)>
<!-- if returned, POST_DATA will be urlencoded -->
<!ELEMENT POST_DATA (#PCDATA)>
<!ELEMENT RESPONSE (DATETIME, (VULN_LIST|ID_SET)?, WARNING?)>
<!-- DATETIME already defined -->
<!ELEMENT VULN_LIST (VULN*)>
<!ELEMENT VULN (QID, VULN_TYPE, SEVERITY_LEVEL, TITLE,
CATEGORY?, TECHNOLOGY?, DETECTION INFO?,
LAST CUSTOMIZATION?, LAST SERVICE MODIFICATION DATETIME?,
PUBLISHED_DATETIME, CODE MODIFIED DATETIME?,
BUGTRAQ_LIST?, PATCHABLE, SOFTWARE_LIST?, VENDOR_REFERENCE_LIST?,
CVE_LIST?,
DIAGNOSIS?, DIAGNOSIS_COMMENT?, CONSEQUENCE?,
CONSEQUENCE_COMMENT?,
SOLUTION?, SOLUTION COMMENT?, COMPLIANCE LIST?, CORRELATION?,
CVSS?, CVSS V3?, PCI FLAG?, AUTOMATIC PCI FAIL?, PCI REASONS?,
THREAT_INTELLIGENCE?, SUPPORTED_MODULES?, DISCOVERY, IS_DISABLED?,
CHANGE_LOG_LIST? )>
<!ELEMENT QID (#PCDATA)>
<!ELEMENT VULN_TYPE (#PCDATA)>
<!ELEMENT SEVERITY_LEVEL (#PCDATA)>
<!ELEMENT TITLE (#PCDATA)>
<!ELEMENT CATEGORY (#PCDATA)>
<!ELEMENT TECHNOLOGY (#PCDATA)>
<!ELEMENT DETECTION_INFO (#PCDATA)>
<!ELEMENT LAST_CUSTOMIZATION (DATETIME, USER_LOGIN?)>
<!-- USER_LOGIN already defined (no USER_LOGIN for OVAL Vulns) -->
<!ELEMENT LAST_SERVICE_MODIFICATION_DATETIME (#PCDATA)>
<!ELEMENT PUBLISHED_DATETIME (#PCDATA)>
<!ELEMENT CODE_MODIFIED_DATETIME (#PCDATA)>
<!ELEMENT BUGTRAQ_LIST (BUGTRAQ+)>
<!ELEMENT BUGTRAQ (ID, URL)>
<!ELEMENT ID (#PCDATA)>
```

```
<!ELEMENT URL (#PCDATA)>
<!ELEMENT PATCHABLE (#PCDATA)>
<!ELEMENT SOFTWARE_LIST (SOFTWARE+)>
<!ELEMENT SOFTWARE (PRODUCT, VENDOR)>
<!ELEMENT PRODUCT (#PCDATA)>
<!ELEMENT VENDOR (#PCDATA)>
<!ELEMENT VENDOR_REFERENCE_LIST (VENDOR_REFERENCE+)>
<!ELEMENT VENDOR_REFERENCE (ID, URL)>
<!ELEMENT CVE_LIST (CVE+)>
<!ELEMENT CVE (ID, URL)>
<!-- ID, URL already defined -->
<!ELEMENT DIAGNOSIS (#PCDATA)>
<!ELEMENT DIAGNOSIS_COMMENT (#PCDATA)>
<!ELEMENT CONSEQUENCE (#PCDATA)>
<!ELEMENT CONSEQUENCE_COMMENT (#PCDATA)>
<!ELEMENT SOLUTION (#PCDATA)>
<!ELEMENT SOLUTION_COMMENT (#PCDATA)>
<!ELEMENT COMPLIANCE_LIST (COMPLIANCE+)>
<!ELEMENT COMPLIANCE (TYPE, SECTION, DESCRIPTION)>
<!ELEMENT TYPE (#PCDATA)>
<!ELEMENT SECTION (#PCDATA)>
<!ELEMENT DESCRIPTION (#PCDATA)>
<!ELEMENT CORRELATION (EXPLOITS?, MALWARE?)>
<!ELEMENT EXPLOITS (EXPLT_SRC+)>
<!ELEMENT EXPLT_SRC (SRC_NAME, EXPLT_LIST)>
<!ELEMENT SRC_NAME (#PCDATA)>
<!ELEMENT EXPLT_LIST (EXPLT+)>
<!ELEMENT EXPLT (REF, DESC, LINK?)>
<!ELEMENT REF (#PCDATA)>
<!ELEMENT DESC (#PCDATA)>
<!ELEMENT LINK (#PCDATA)>
<!ELEMENT MALWARE (MW_SRC+)>
<!ELEMENT MW_SRC (SRC_NAME, MW_LIST)>
<!ELEMENT MW_LIST (MW_INFO+)>
<!ELEMENT MW_INFO (MW_ID, MW_TYPE?, MW_PLATFORM?, MW_ALIAS?, MW_RATING?,
MW_LINK?)>
<!ELEMENT MW_ID (#PCDATA)>
<!ELEMENT MW_TYPE (#PCDATA)>
<!ELEMENT MW_PLATFORM (#PCDATA)>
<!ELEMENT MW_ALIAS (#PCDATA)>
<!ELEMENT MW_RATING (#PCDATA)>
<!ELEMENT MW_LINK (#PCDATA)>
<!ELEMENT CVSS (BASE?, TEMPORAL?, VECTOR_STRING?, ACCESS?, IMPACT?,
AUTHENTICATION?,
EXPLOITABILITY?, REMEDIATION_LEVEL?, REPORT_CONFIDENCE?)>
<!ELEMENT BASE (#PCDATA)>
<!ATTLIST BASE source CDATA #IMPLIED>
<!ELEMENT TEMPORAL (#PCDATA)>
<!ELEMENT VECTOR_STRING (#PCDATA)>
<!ELEMENT CVSS3_VERSION (#PCDATA)>
<!ELEMENT ACCESS (VECTOR?, COMPLEXITY?)>
<!ELEMENT VECTOR (#PCDATA)>
<!ELEMENT COMPLEXITY (#PCDATA)>
<!ELEMENT IMPACT (CONFIDENTIALITY?, INTEGRITY?, AVAILABILITY?)>
```
```
<!ELEMENT CONFIDENTIALITY (#PCDATA)>
<!ELEMENT INTEGRITY (#PCDATA)>
<!ELEMENT AVAILABILITY (#PCDATA)>
<!ELEMENT AUTHENTICATION (#PCDATA)>
<!ELEMENT EXPLOITABILITY (#PCDATA)>
<!ELEMENT REMEDIATION_LEVEL (#PCDATA)>
<!ELEMENT REPORT_CONFIDENCE (#PCDATA)>
<!ELEMENT CVSS_V3 (BASE?, TEMPORAL?, VECTOR_STRING?, CVSS3_VERSION?,
ATTACK?, IMPACT?, PRIVILEGES_REQUIRED?, USER_INTERACTION?, SCOPE?,
EXPLOIT CODE MATURITY?, REMEDIATION LEVEL?,
REPORT_CONFIDENCE?)>
<!ELEMENT ATTACK (VECTOR?, COMPLEXITY?)>
<!ELEMENT PRIVILEGES_REQUIRED (#PCDATA)>
<!ELEMENT USER_INTERACTION (#PCDATA)>
<!ELEMENT SCOPE (#PCDATA)>
<!ELEMENT EXPLOIT_CODE_MATURITY (#PCDATA)>
<!ELEMENT PCI_FLAG (#PCDATA)>
<!ELEMENT AUTOMATIC_PCI_FAIL (#PCDATA)>
<!ELEMENT PCI_REASONS (PCI_REASON+)>
<!ELEMENT PCI_REASON (#PCDATA)>
<!ELEMENT THREAT_INTELLIGENCE (THREAT_INTEL+)>
<!ELEMENT THREAT_INTEL (#PCDATA)>
<!ATTLIST THREAT_INTEL
id CDATA #REQUIRED>
<!ELEMENT SUPPORTED_MODULES (#PCDATA)>
<!ELEMENT DISCOVERY (REMOTE, AUTH_TYPE_LIST?, ADDITIONAL_INFO?)>
<!ELEMENT REMOTE (#PCDATA)>
<!ELEMENT AUTH_TYPE_LIST (AUTH_TYPE+)>
<!ELEMENT AUTH_TYPE (#PCDATA)>
<!ELEMENT ADDITIONAL_INFO (#PCDATA)>
<!ELEMENT IS_DISABLED (#PCDATA)>
<!ELEMENT CHANGE_LOG_LIST (CHANGE_LOG_INFO+)>
<!ELEMENT CHANGE_LOG_INFO (CHANGE_DATE, COMMENTS)>
<!ELEMENT CHANGE_DATE (#PCDATA)>
<!ELEMENT COMMENTS (#PCDATA)>
<!ELEMENT ID_SET ((ID|ID_RANGE)+)>
<!-- ID already defined -->
<!ELEMENT ID_RANGE (#PCDATA)>
<!ELEMENT WARNING (CODE?, TEXT, URL?)>
<!ELEMENT CODE (#PCDATA)>
<!ELEMENT TEXT (#PCDATA)>
<!-- URL already defined -->
\langle!-- EOF -->
```
# Chapter 4 - Scan Authentication XML

This section describes the XML output returned from Scan Authentication API requests. [Authentication Record List Output](#page-146-0) [Authentication Record List by Type Output](#page-175-0) [Authentication Vault List Output](#page-208-0) [Authentication Vault View Output](#page-210-0)

# <span id="page-146-0"></span>Authentication Record List Output

#### API used

[<platform API server>](#page-6-0)/api/2.0/fo/auth/ with action=list

#### DTD for Auth Record List Output

```
<platform API server>/api/2.0/fo/auth/auth_records.dtd
```
A recent DTD is shown below.

```
<!-- QUALYS AUTH_RECORDS_OUTPUT DTD -->
<!-- $Revision$ -->
<!ELEMENT AUTH_RECORDS_OUTPUT (REQUEST?, RESPONSE)>
<!ELEMENT REQUEST (DATETIME, USER_LOGIN, RESOURCE, PARAM_LIST?, 
POST_DATA?)>
<!ELEMENT DATETIME (#PCDATA)>
<!ELEMENT USER_LOGIN (#PCDATA)>
<!ELEMENT RESOURCE (#PCDATA)>
<!ELEMENT PARAM_LIST (PARAM+)>
<!ELEMENT PARAM (KEY, VALUE)>
<!ELEMENT KEY (#PCDATA)>
<!ELEMENT VALUE (#PCDATA)>
<!-- if returned, POST_DATA will be urlencoded -->
<!ELEMENT POST_DATA (#PCDATA)>
<!ELEMENT RESPONSE (DATETIME, AUTH_RECORDS?, WARNING_LIST?)>
<!ELEMENT AUTH_RECORDS (AUTH_UNIX_IDS?, AUTH_WINDOWS_IDS?, 
AUTH_ORACLE_IDS?, AUTH_ORACLE_LISTENER_IDS?, AUTH_SNMP_IDS?,
AUTH_MS_SQL_IDS?, AUTH_IBM_DB2_IDS?, AUTH_VMWARE_IDS?, AUTH_MS_IIS_IDS?,
AUTH_APACHE_IDS?, AUTH_IBM_WEBSPHERE_IDS?, AUTH_HTTP_IDS?,
AUTH_SYBASE_IDS?, AUTH_MYSQL_IDS?, AUTH_TOMCAT_IDS?,
AUTH_ORACLE_WEBLOGIC_IDS?, AUTH_DOCKER_IDS?, AUTH_POSTGRESQL_IDS?,
AUTH_MONGODB_IDS?, AUTH_PALO_ALTO_FIREWALL_IDS?, AUTH_VCENTER_IDS?,
AUTH JBOSS IDS?, AUTH MARIADB IDS?, AUTH INFORMIXDB IDS?,
AUTH_MS_EXCHANGE_IDS?, AUTH_ORACLE_HTTP_SERVER_IDS?, AUTH_GREENPLUM_IDS?,
AUTH_MICROSOFT_SHAREPOINT_IDS?, AUTH_KUBERNETES_IDS?,
AUTH_SAPIQ_IDS?, AUTH_SAP_HANA_IDS?, AUTH_NEO4J_IDS?,
AUTH_AZURE_MS_SQL_IDS?, AUTH_NETWORK_SSH_IDS?, AUTH_NGINX_IDS?,
AUTH_INFOBLOX_IDS?, AUTH_DNS_BIND_IDS?, AUTH_CISCO_APIC_IDS?)>
<!ELEMENT AUTH_UNIX_IDS (ID_SET)>
<!ELEMENT AUTH_WINDOWS_IDS (ID_SET)>
<!ELEMENT AUTH_ORACLE_IDS (ID_SET)>
<!ELEMENT AUTH_ORACLE_LISTENER_IDS (ID_SET)>
<!ELEMENT AUTH_SNMP_IDS (ID_SET)>
<!ELEMENT AUTH_MS_SQL_IDS (ID_SET)>
<!ELEMENT AUTH_IBM_DB2_IDS (ID_SET)>
<!ELEMENT AUTH_VMWARE_IDS (ID_SET)>
<!ELEMENT AUTH_MS_IIS_IDS (ID_SET)>
<!ELEMENT AUTH_APACHE_IDS (ID_SET)>
```

```
<!ELEMENT AUTH_IBM_WEBSPHERE_IDS (ID_SET)>
<!ELEMENT AUTH_HTTP_IDS (ID_SET)>
<!ELEMENT AUTH_SYBASE_IDS (ID_SET)>
<!ELEMENT AUTH_MYSQL_IDS (ID_SET)>
<!ELEMENT AUTH_TOMCAT_IDS (ID_SET)>
<!ELEMENT AUTH_ORACLE_WEBLOGIC_IDS (ID_SET)>
<!ELEMENT AUTH_DOCKER_IDS (ID_SET)>
<!ELEMENT AUTH_POSTGRESQL_IDS (ID_SET)>
<!ELEMENT AUTH_MONGODB_IDS (ID_SET)>
<!ELEMENT AUTH_PALO_ALTO_FIREWALL_IDS (ID_SET)>
<!ELEMENT AUTH_VCENTER_IDS (ID_SET)>
<!ELEMENT AUTH_JBOSS_IDS (ID_SET)>
<!ELEMENT AUTH_MARIADB_IDS (ID_SET)>
<!ELEMENT AUTH_INFORMIXDB_IDS (ID_SET)>
<!ELEMENT AUTH_MS_EXCHANGE_IDS (ID_SET)>
<!ELEMENT AUTH_ORACLE_HTTP_SERVER_IDS (ID_SET)>
<!ELEMENT AUTH_GREENPLUM_IDS (ID_SET)>
<!ELEMENT AUTH_MICROSOFT_SHAREPOINT_IDS (ID_SET)>
<!ELEMENT AUTH_KUBERNETES_IDS (ID_SET)>
<!ELEMENT AUTH_SAPIQ_IDS (ID_SET)>
<!ELEMENT AUTH_SAP_HANA_IDS (ID_SET)>
<!ELEMENT AUTH_NEO4J_IDS (ID_SET)>
<!ELEMENT AUTH_AZURE_MS_SQL_IDS (ID_SET)>
<!ELEMENT AUTH_NETWORK_SSH_IDS (ID_SET)>
<!ELEMENT AUTH_NGINX_IDS (ID_SET)>
<!ELEMENT AUTH_INFOBLOX_IDS (ID_SET)>
<!ELEMENT AUTH_DNS_BIND_IDS (ID_SET)>
<!ELEMENT AUTH_CISCO_APIC_IDS (ID_SET)>
<!ELEMENT WARNING_LIST (WARNING+)>
<!ELEMENT WARNING (CODE?, TEXT, URL?, ID_SET?)>
<!ELEMENT CODE (#PCDATA)>
<!ELEMENT TEXT (#PCDATA)>
<!ELEMENT URL (#PCDATA)>
<!ELEMENT ID_SET (ID|ID_RANGE)+>
<!ELEMENT ID (#PCDATA)>
<!ELEMENT ID_RANGE (#PCDATA)>
\langle!-- EOF -->
```
### XPaths for Authentication Record List Output

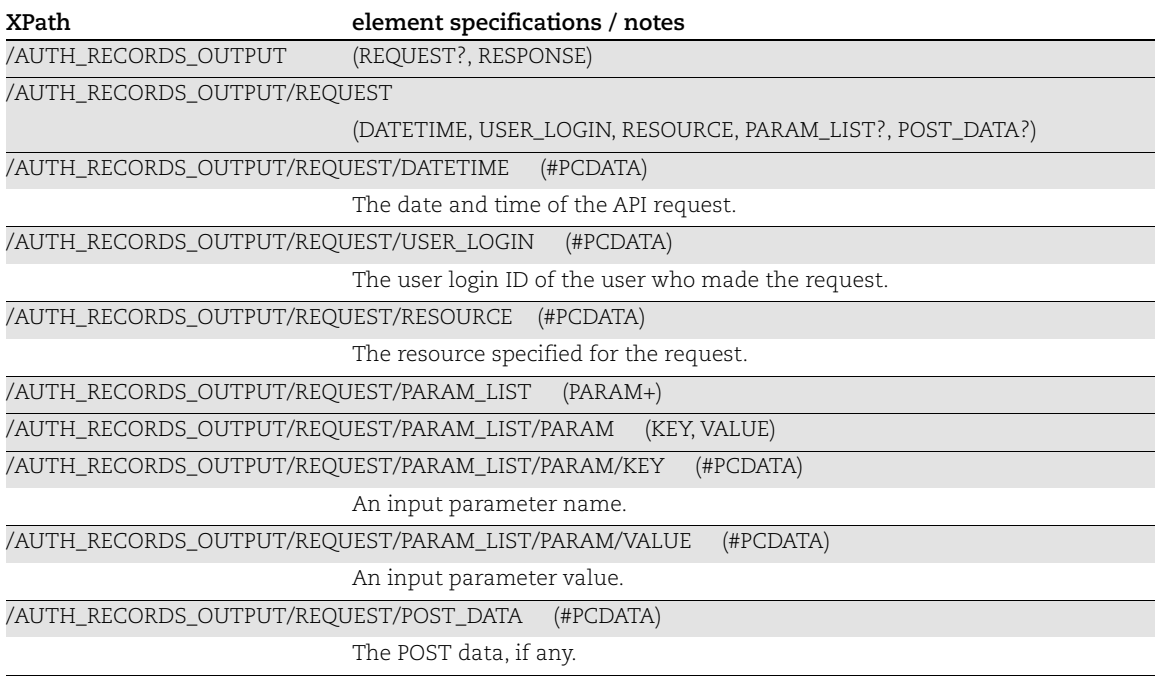

#### Authentication Record List Output: Response

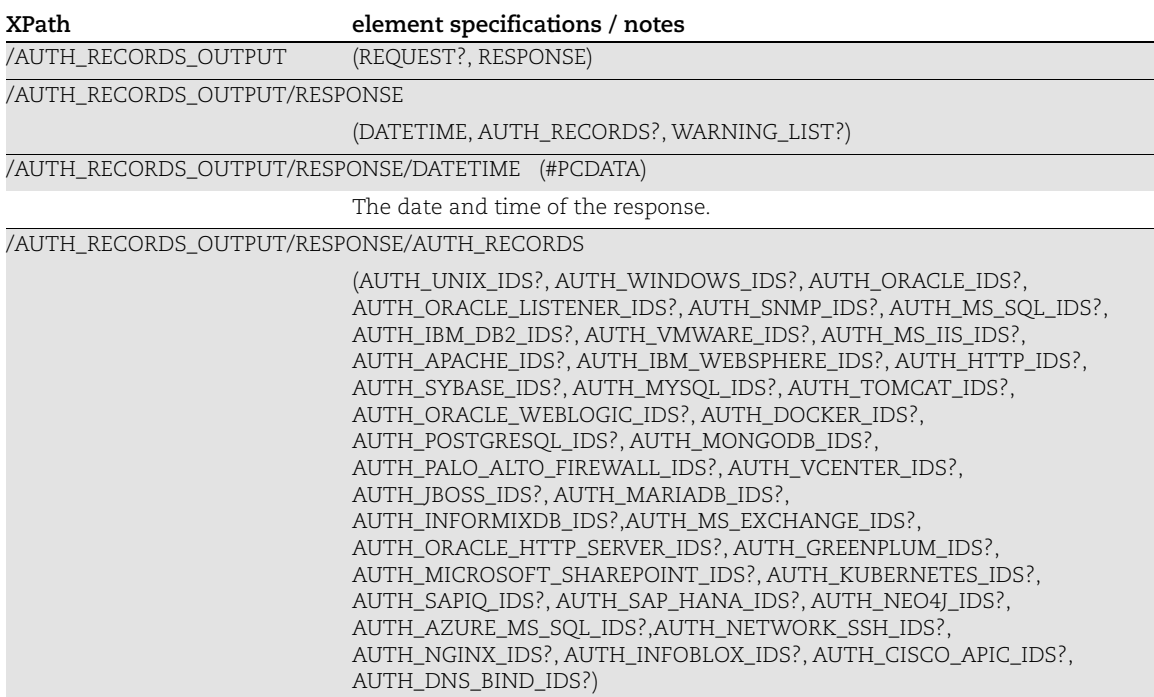

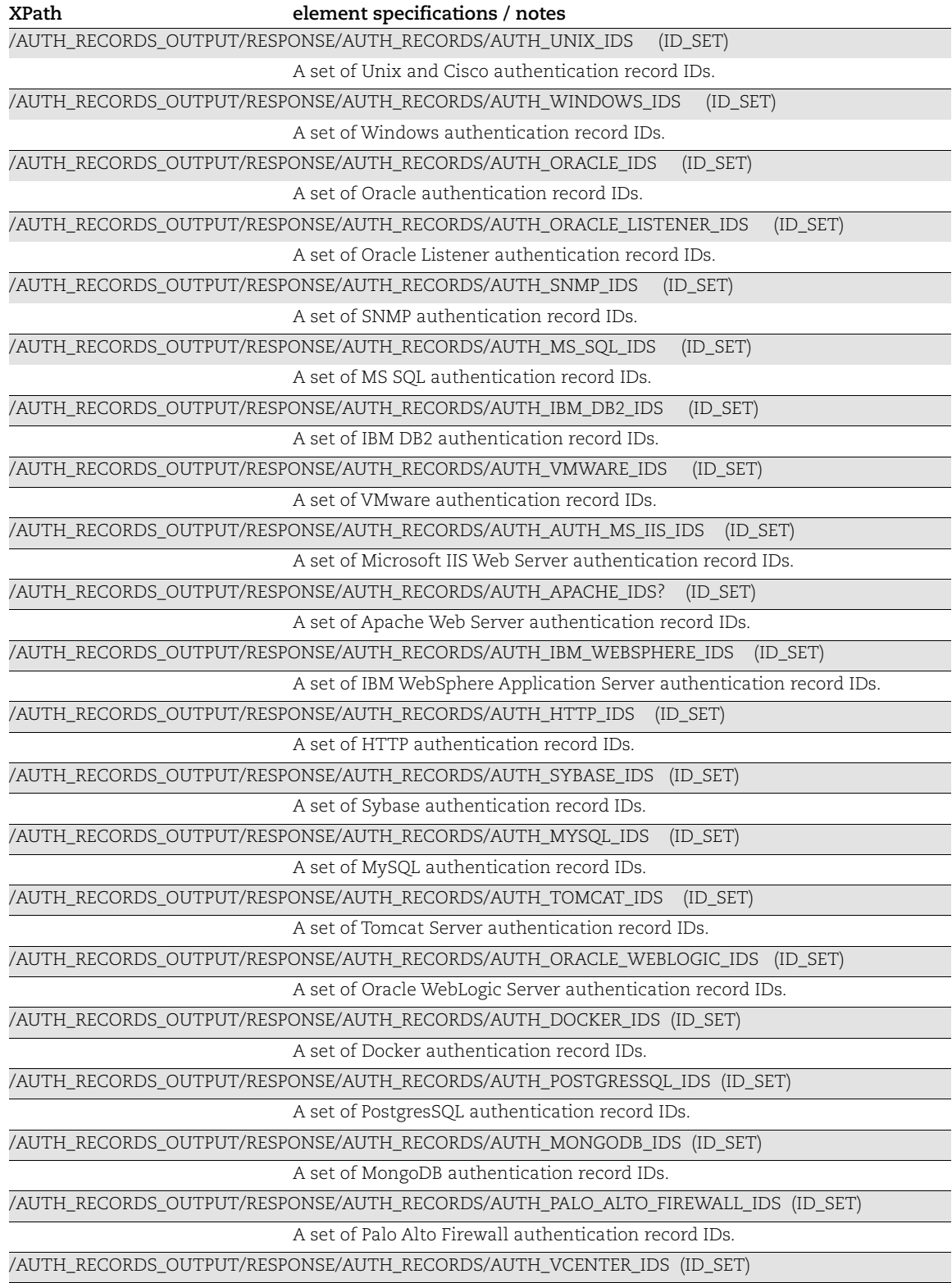

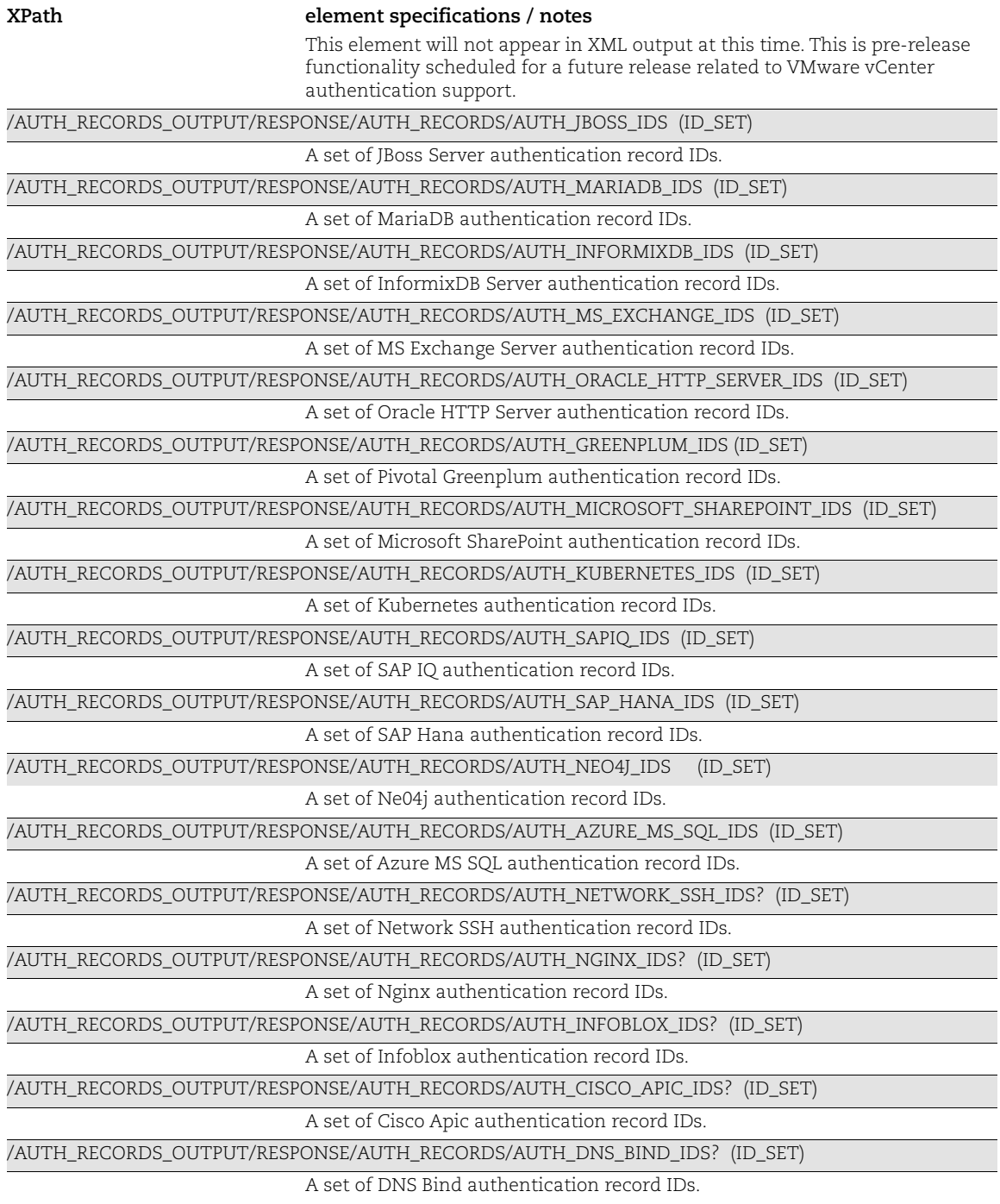

Authentication Record List Output: Warning List

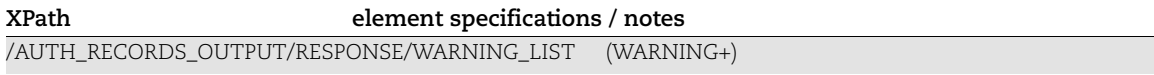

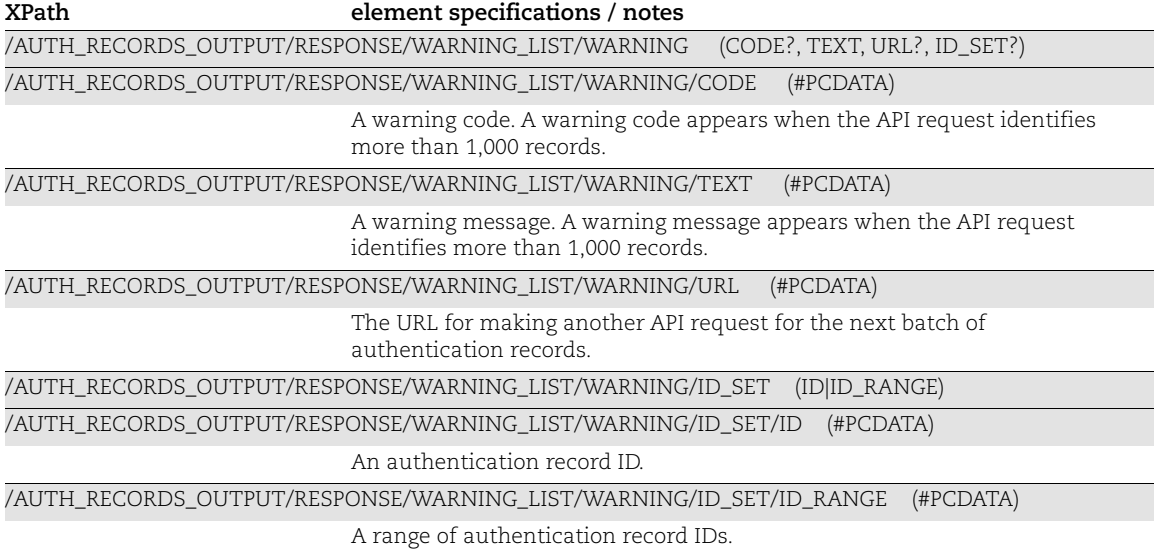

# List SAP IQ Record Output

#### API used

[<platform API server>](#page-6-0)/api/2.0/fo/auth/sapiq with action=list

#### DTD for SAP IQ Record List Output

```
<!-- QUALYS AUTH_SAPIQ_LIST_OUTPUT DTD -->
<!-- $Revision$ -->
<!ELEMENT AUTH_SAPIQ_LIST_OUTPUT (REQUEST?, RESPONSE)>
<!ELEMENT REQUEST (DATETIME, USER_LOGIN, RESOURCE, PARAM_LIST?, 
POST_DATA?)>
<!ELEMENT DATETIME (#PCDATA)>
<!ELEMENT USER_LOGIN (#PCDATA)>
<!ELEMENT RESOURCE (#PCDATA)>
<!ELEMENT PARAM_LIST (PARAM+)>
<!ELEMENT PARAM (KEY, VALUE)>
<!ELEMENT KEY (#PCDATA)>
<!ELEMENT VALUE (#PCDATA)>
<!-- if returned, POST_DATA will be urlencoded -->
<!ELEMENT POST_DATA (#PCDATA)>
<!ELEMENT RESPONSE (DATETIME, (AUTH_SAPIQ_LIST|ID_SET)?, WARNING_LIST?, 
GLOSSARY?)>
<!ELEMENT AUTH_SAPIQ_LIST (AUTH_SAP_IQ+)>
<!ELEMENT AUTH_SAP_IQ (ID, TITLE, USERNAME, IP_SET?, DATABASE, PORT, 
INSTALLATION_DIR?, PASSWORD_ENCRYPTION?, LOGIN_TYPE?, DIGITAL_VAULT?, 
NETWORK ID?, CREATED, LAST MODIFIED, COMMENTS?)>
<!ELEMENT ID (#PCDATA)>
<!ELEMENT TITLE (#PCDATA)>
<!ELEMENT USERNAME (#PCDATA)>
<!ELEMENT IP_SET (IP|IP_RANGE)+>
<!ELEMENT IP (#PCDATA)>
<!ELEMENT IP_RANGE (#PCDATA)>
<!ELEMENT DATABASE (#PCDATA)>
<!ELEMENT PORT (#PCDATA)>
<!ELEMENT INSTALLATION_DIR (#PCDATA)>
<!ELEMENT PASSWORD_ENCRYPTION (#PCDATA)>
<!ELEMENT LOGIN_TYPE (#PCDATA)>
<!ELEMENT DIGITAL_VAULT (DIGITAL_VAULT_ID, DIGITAL_VAULT_TYPE, 
DIGITAL VAULT TITLE, VAULT USERNAME?, VAULT FOLDER?, VAULT FILE?,
VAULT_SECRET_NAME?, VAULT_SYSTEM_NAME?, VAULT_RESOURCE_ID?,
VAULT_NS_TYPE?, VAULT_NS_NAME?, VAULT_SECRET_KV_PATH?,
VAULT_SECRET_KV_NAME?, VAULT_SECRET_KV_KEY?, VAULT_SERVICE_TYPE?)>
<!ELEMENT DIGITAL_VAULT_ID (#PCDATA)>
<!ELEMENT DIGITAL_VAULT_TYPE (#PCDATA)>
<!ELEMENT DIGITAL_VAULT_TITLE (#PCDATA)>
<!ELEMENT VAULT_USERNAME (#PCDATA)>
<!ELEMENT VAULT_FOLDER (#PCDATA)>
<!ELEMENT VAULT_FILE (#PCDATA)>
```

```
<!ELEMENT VAULT_SECRET_NAME (#PCDATA)>
<!ELEMENT VAULT_SYSTEM_NAME (#PCDATA)>
<!ELEMENT VAULT_RESOURCE_ID (#PCDATA)>
<!ELEMENT VAULT_NS_TYPE (#PCDATA)>
<!ELEMENT VAULT_NS_NAME (#PCDATA)>
<!ELEMENT VAULT_SECRET_KV_PATH (#PCDATA)>
<!ELEMENT VAULT_SECRET_KV_NAME (#PCDATA)>
<!ELEMENT VAULT_SECRET_KV_KEY (#PCDATA)>
<!ELEMENT VAULT_SERVICE_TYPE (#PCDATA)>
<!ELEMENT NETWORK_ID (#PCDATA)>
<!ELEMENT CREATED (DATETIME, BY)>
<!ELEMENT BY (#PCDATA)>
<!ELEMENT LAST_MODIFIED (DATETIME)>
<!ELEMENT COMMENTS (#PCDATA)>
<!ELEMENT WARNING_LIST (WARNING+)>
<!ELEMENT WARNING (CODE?, TEXT, URL?, ID_SET?)>
<!ELEMENT CODE (#PCDATA)>
<!ELEMENT TEXT (#PCDATA)>
<!ELEMENT URL (#PCDATA)>
<!ELEMENT ID_SET (ID|ID_RANGE)+>
<!ELEMENT ID_RANGE (#PCDATA)>
<!ELEMENT GLOSSARY (USER_LIST?)>
<!ELEMENT USER_LIST (USER+)>
<!ELEMENT USER (USER_LOGIN, FIRST_NAME, LAST_NAME)>
<!ELEMENT FIRST_NAME (#PCDATA)>
<!ELEMENT LAST_NAME (#PCDATA)>
```
 $\langle !--$  EOF  $\left. --\right\rangle$ 

# List Postgre SQL Record Output

#### API used

[<platform API server>](#page-6-0)/api/2.0/fo/auth/postgresql with action=list

#### DTD for PostgreSQL Record List Output

```
<!-- QUALYS AUTH_POSTGRESQL_LIST_OUTPUT DTD -->
<!ELEMENT AUTH_POSTGRESQL_LIST_OUTPUT (REQUEST?, RESPONSE)>
<!ELEMENT REQUEST (DATETIME, USER_LOGIN, RESOURCE, PARAM_LIST?, 
POST_DATA?)>
<!ELEMENT DATETIME (#PCDATA)>
<!ELEMENT USER_LOGIN (#PCDATA)>
<!ELEMENT RESOURCE (#PCDATA)>
<!ELEMENT PARAM_LIST (PARAM+)>
<!ELEMENT PARAM (KEY, VALUE)>
<!ELEMENT KEY (#PCDATA)>
<!ELEMENT VALUE (#PCDATA)>
<!ELEMENT POST_DATA (#PCDATA)>
<!ELEMENT RESPONSE (DATETIME, (AUTH_POSTGRESQL_LIST|ID_SET)?, 
WARNING_LIST?, GLOSSARY?)>
<!ELEMENT AUTH_POSTGRESQL_LIST (AUTH_POSTGRESQL+)>
<!ELEMENT AUTH_POSTGRESQL (ID, TITLE, USERNAME, DATABASE, PORT, 
SSL VERIFY, HOSTS?, IP SET?, LOGIN TYPE?, DIGITAL VAULT?, WIN CONF FILE?,
UNIX CONF_FILE?, PRIVATE_KEY_CERTIFICATE_LIST?, NETWORK_ID?, CREATED,
LAST MODIFIED, COMMENTS?)>
<!ELEMENT ID (#PCDATA)>
<!ELEMENT TITLE (#PCDATA)>
<!ELEMENT USERNAME (#PCDATA)>
<!ELEMENT PRIVATE_KEY_CERTIFICATE_LIST (PRIVATE_KEY_CERTIFICATE)*>
<!ELEMENT PRIVATE_KEY_CERTIFICATE (ID, PRIVATE_KEY_INFO, PASSPHRASE_INFO, 
CERTIFICATE?)+>
<!ELEMENT PRIVATE_KEY_INFO (PRIVATE_KEY|DIGITAL_VAULT)>
<!ATTLIST PRIVATE_KEY_INFO type (basic|vault) "basic">
<!-- Private key contents will never be rendered -->
<!ELEMENT PRIVATE_KEY EMPTY>
<!ELEMENT PASSPHRASE_INFO (DIGITAL_VAULT?)>
<!ATTLIST PASSPHRASE_INFO type (basic|vault) "basic">
<!-- Certificate contents will never be rendered -->
<!ELEMENT CERTIFICATE EMPTY>
<!ELEMENT PORT (#PCDATA)>
<!ELEMENT DATABASE (#PCDATA)>
<!ELEMENT SSL_VERIFY (#PCDATA)>
<!ELEMENT HOSTS (HOST+)>
<!ELEMENT HOST (#PCDATA)>
<!ELEMENT IP_SET (IP|IP_RANGE)+>
<!ELEMENT IP (#PCDATA)>
<!ELEMENT IP_RANGE (#PCDATA)>
<!ELEMENT LOGIN_TYPE (#PCDATA)>
<!ELEMENT WIN_CONF_FILE (#PCDATA)>
<!ELEMENT UNIX_CONF_FILE (#PCDATA)>
```

```
<!ELEMENT CLIENT_CERT (#PCDATA)>
<!ELEMENT CLIENT_KEY (#PCDATA)>
<!ELEMENT CERT_PASSPHASE (#PCDATA)>
<!ELEMENT NETWORK_ID (#PCDATA)>
<!ELEMENT CREATED (DATETIME, BY)>
<!ELEMENT BY (#PCDATA)>
<!ELEMENT LAST_MODIFIED (DATETIME)>
<!ELEMENT COMMENTS (#PCDATA)>
<!ELEMENT WARNING_LIST (WARNING+)>
<!ELEMENT WARNING (CODE?, TEXT, URL?, ID_SET?)>
<!ELEMENT CODE (#PCDATA)>
<!ELEMENT TEXT (#PCDATA)>
<!ELEMENT URL (#PCDATA)>
<!ELEMENT ID_SET (ID|ID_RANGE)+>
<!ELEMENT ID_RANGE (#PCDATA)>
<!ELEMENT GLOSSARY (USER_LIST?)>
<!ELEMENT USER_LIST (USER+)>
<!ELEMENT USER (USER_LOGIN, FIRST_NAME, LAST_NAME)>
<!ELEMENT FIRST_NAME (#PCDATA)>
<!ELEMENT LAST_NAME (#PCDATA)>
<!ELEMENT DIGITAL_VAULT (DIGITAL_VAULT_ID, DIGITAL_VAULT_TYPE, 
DIGITAL VAULT TITLE, VAULT USERNAME?, VAULT FOLDER?, VAULT FILE?,
VAULT_SECRET_NAME?, VAULT_SYSTEM_NAME?, VAULT_RESOURCE_ID?,
VAULT_EP_NAME?, VAULT_EP_TYPE?, VAULT_EP_CONT?, VAULT_SECRET_KV_PATH?,
VAULT_SECRET_KV_NAME?, VAULT_SECRET_KV_KEY?, VAULT_SERVICE_TYPE?)>
<!ELEMENT DIGITAL_VAULT_ID (#PCDATA)>
<!ELEMENT DIGITAL_VAULT_TYPE (#PCDATA)>
<!ELEMENT DIGITAL_VAULT_TITLE (#PCDATA)>
<!ELEMENT VAULT_USERNAME (#PCDATA)>
<!ELEMENT VAULT_FOLDER (#PCDATA)>
<!ELEMENT VAULT_FILE (#PCDATA)>
<!ELEMENT VAULT_SECRET_NAME (#PCDATA)>
<!ELEMENT VAULT_SYSTEM_NAME (#PCDATA)>
<!ELEMENT VAULT_RESOURCE_ID (#PCDATA)>
<!ELEMENT VAULT_EP_NAME (#PCDATA)>
<!ELEMENT VAULT_EP_TYPE (#PCDATA)>
<!ELEMENT VAULT_EP_CONT (#PCDATA)>
<!ELEMENT VAULT_SECRET_KV_PATH (#PCDATA)>
<!ELEMENT VAULT_SECRET_KV_NAME (#PCDATA)>
<!ELEMENT VAULT_SECRET_KV_KEY (#PCDATA)>
<!ELEMENT VAULT_SERVICE_TYPE (#PCDATA)>
\langle!-- EOF -->
```
# List Greenplum Record Output

#### API used

[<platform API server>](#page-6-0)/api/2.0/fo/auth/greenplum with action=list

#### DTD for Greenplum Record List Output

```
<!-- QUALYS AUTH_GREENPLUM_LIST_OUTPUT DTD -->
<!ELEMENT AUTH_GREENPLUM_LIST_OUTPUT (REQUEST?, RESPONSE)>
<!ELEMENT REQUEST (DATETIME, USER_LOGIN, RESOURCE, PARAM_LIST?, 
POST_DATA?)>
<!ELEMENT DATETIME (#PCDATA)>
<!ELEMENT USER_LOGIN (#PCDATA)>
<!ELEMENT RESOURCE (#PCDATA)>
<!ELEMENT PARAM_LIST (PARAM+)>
<!ELEMENT PARAM (KEY, VALUE)>
<!ELEMENT KEY (#PCDATA)>
<!ELEMENT VALUE (#PCDATA)>
<!ELEMENT POST_DATA (#PCDATA)>
<!ELEMENT RESPONSE (DATETIME, (AUTH_GREENPLUM_LIST|ID_SET)?, 
WARNING_LIST?, GLOSSARY?)>
<!ELEMENT AUTH_GREENPLUM_LIST (AUTH_GREENPLUM+)>
<!ELEMENT AUTH_GREENPLUM (ID, TITLE, USERNAME, DATABASE, PORT, SSL_VERIFY, 
HOSTS?, IP_SET?, LOGIN_TYPE?, DIGITAL_VAULT?, UNIX_CONF_FILE,
PRIVATE KEY CERTIFICATE LIST?, NETWORK ID?, CREATED, LAST MODIFIED,
COMMENTS?)>
<!ELEMENT ID (#PCDATA)>
<!ELEMENT TITLE (#PCDATA)>
<!ELEMENT USERNAME (#PCDATA)>
<!ELEMENT PRIVATE_KEY_CERTIFICATE_LIST (PRIVATE_KEY_CERTIFICATE)*>
<!ELEMENT PRIVATE_KEY_CERTIFICATE (ID, PRIVATE_KEY_INFO, PASSPHRASE_INFO, 
CERTIFICATE?)+>
<!ELEMENT PRIVATE_KEY_INFO (PRIVATE_KEY|DIGITAL_VAULT)>
<!ATTLIST PRIVATE_KEY_INFO type (basic|vault) "basic">
<!-- Private key contents will never be rendered -->
<!ELEMENT PRIVATE_KEY EMPTY>
<!ELEMENT PASSPHRASE_INFO (DIGITAL_VAULT?)>
<!ATTLIST PASSPHRASE_INFO type (basic|vault) "basic">
<!-- Certificate contents will never be rendered -->
<!ELEMENT CERTIFICATE EMPTY>
<!ELEMENT PORT (#PCDATA)>
<!ELEMENT DATABASE (#PCDATA)>
<!ELEMENT SSL_VERIFY (#PCDATA)>
<!ELEMENT HOSTS (HOST+)>
<!ELEMENT HOST (#PCDATA)>
<!ELEMENT IP_SET (IP|IP_RANGE)+>
<!ELEMENT IP (#PCDATA)>
<!ELEMENT IP_RANGE (#PCDATA)>
<!ELEMENT LOGIN_TYPE (#PCDATA)>
<!ELEMENT UNIX_CONF_FILE (#PCDATA)>
<!ELEMENT CLIENT_CERT (#PCDATA)>
```

```
<!ELEMENT CLIENT_KEY (#PCDATA)>
<!ELEMENT CERT_PASSPHASE (#PCDATA)>
<!ELEMENT NETWORK_ID (#PCDATA)>
<!ELEMENT CREATED (DATETIME, BY)>
<!ELEMENT BY (#PCDATA)>
<!ELEMENT LAST_MODIFIED (DATETIME)>
<!ELEMENT COMMENTS (#PCDATA)>
<!ELEMENT WARNING_LIST (WARNING+)>
<!ELEMENT WARNING (CODE?, TEXT, URL?, ID_SET?)>
<!ELEMENT CODE (#PCDATA)>
<!ELEMENT TEXT (#PCDATA)>
<!ELEMENT URL (#PCDATA)>
<!ELEMENT ID_SET (ID|ID_RANGE)+>
<!ELEMENT ID_RANGE (#PCDATA)>
<!ELEMENT GLOSSARY (USER_LIST?)>
<!ELEMENT USER_LIST (USER+)>
<!ELEMENT USER (USER_LOGIN, FIRST_NAME, LAST_NAME)>
<!ELEMENT FIRST_NAME (#PCDATA)>
<!ELEMENT LAST_NAME (#PCDATA)>
<!ELEMENT DIGITAL_VAULT (DIGITAL_VAULT_ID, DIGITAL_VAULT_TYPE, 
DIGITAL VAULT TITLE, VAULT USERNAME?, VAULT FOLDER?, VAULT FILE?,
VAULT_SECRET_NAME?, VAULT_SYSTEM_NAME?, VAULT_RESOURCE_ID?, 
VAULT_EP_NAME?, VAULT_EP_TYPE?, VAULT_EP_CONT?, VAULT_SECRET_KV_PATH?,
VAULT_SECRET_KV_NAME?, VAULT_SECRET_KV_KEY?, VAULT_SERVICE_TYPE?)>
<!ELEMENT DIGITAL_VAULT_ID (#PCDATA)>
<!ELEMENT DIGITAL_VAULT_TYPE (#PCDATA)>
<!ELEMENT DIGITAL_VAULT_TITLE (#PCDATA)>
<!ELEMENT VAULT_USERNAME (#PCDATA)>
<!ELEMENT VAULT_FOLDER (#PCDATA)>
<!ELEMENT VAULT_FILE (#PCDATA)>
<!ELEMENT VAULT_SECRET_NAME (#PCDATA)>
<!ELEMENT VAULT_SYSTEM_NAME (#PCDATA)>
<!ELEMENT VAULT_RESOURCE_ID (#PCDATA)>
<!ELEMENT VAULT_EP_NAME (#PCDATA)>
<!ELEMENT VAULT_EP_TYPE (#PCDATA)>
<!ELEMENT VAULT_EP_CONT (#PCDATA)>
<!ELEMENT VAULT_SECRET_KV_PATH (#PCDATA)>
<!ELEMENT VAULT_SECRET_KV_NAME (#PCDATA)>
<!ELEMENT VAULT_SECRET_KV_KEY (#PCDATA)>
<!ELEMENT VAULT_SERVICE_TYPE (#PCDATA)>
\langle !-- EOF \left. --\right\rangle
```
### List Windows Record Output

#### API used

[<platform API server>](#page-6-0)/api/2.0/fo/auth/windows with action=list

#### DTD for Windows Record List Output

```
<!-- QUALYS AUTH_WINDOWS_LIST_OUTPUT DTD -->
         <!-- $Revision$ -->
         <!ELEMENT AUTH_WINDOWS_LIST_OUTPUT (REQUEST?, RESPONSE)>
         <!ELEMENT REQUEST (DATETIME, USER_LOGIN, RESOURCE, PARAM_LIST?, 
POST_DATA?)>
         <!ELEMENT DATETIME (#PCDATA)>
         <!ELEMENT USER_LOGIN (#PCDATA)>
         <!ELEMENT RESOURCE (#PCDATA)>
         <!ELEMENT PARAM_LIST (PARAM+)>
         <!ELEMENT PARAM (KEY, VALUE)>
         <!ELEMENT KEY (#PCDATA)>
         <!ELEMENT VALUE (#PCDATA)>
         <!-- if returned, POST_DATA will be urlencoded -->
         <!ELEMENT POST_DATA (#PCDATA)>
         <!ELEMENT RESPONSE (DATETIME, (AUTH_WINDOWS_LIST|ID_SET)?, 
WARNING_LIST?, GLOSSARY?)>
         <!ELEMENT AUTH_WINDOWS_LIST (AUTH_WINDOWS+)>
         <!-- If WINDOWS_DOMAIN is set, then IP_SET is optional (not 
specified means service selects IPs) -->
         <!ELEMENT AUTH_WINDOWS (ID, TITLE, USERNAME, NTLM?, NTLM_V2?, 
KERBEROS?, WINDOWS DOMAIN?, WINDOWS AD DOMAIN?, WINDOWS AD TRUST?,
IP_SET?, IPV6_SET?, TAGS?, LOGIN_TYPE?, DIGITAL_VAULT?, NETWORK_ID?,
CREATED, LAST MODIFIED, COMMENTS?, USE AGENTLESS TRACKING?,
MINIMUM_SMB_VERSION?, REQUIRE_SMB_SIGNING?)>
         <!ELEMENT ID (#PCDATA)>
         <!ELEMENT TITLE (#PCDATA)>
         <!ELEMENT USERNAME (#PCDATA)>
         <!ELEMENT NTLM (#PCDATA)>
         <!ELEMENT NTLM_V2 (#PCDATA)>
         <!ELEMENT KERBEROS (#PCDATA)>
         <!ELEMENT WINDOWS_DOMAIN (#PCDATA)>
         <!ELEMENT WINDOWS_AD_DOMAIN (#PCDATA)>
         <!ELEMENT WINDOWS_AD_TRUST (#PCDATA)>
         <!ELEMENT IP_SET (IP|IP_RANGE)+>
         <!ELEMENT IP (#PCDATA)>
         <!ELEMENT IP_RANGE (#PCDATA)>
         <!ELEMENT IPV6_SET (IPV6|IPV6_RANGE)+>
         <!ELEMENT IPV6 (#PCDATA)>
         <!ELEMENT IPV6_RANGE (#PCDATA)>
         <!ELEMENT TAGS (TAG_TYPE, TAGS_INCLUDE, TAGS_EXCLUDE?)>
```

```
 <!ELEMENT TAG_TYPE (#PCDATA)>
 <!ELEMENT TAGS_INCLUDE (SELECTOR, TAG+)>
 <!ELEMENT SELECTOR (#PCDATA)>
 <!ELEMENT TAG (ID, NAME)>
 <!ELEMENT NAME (#PCDATA)>
 <!ELEMENT TAGS_EXCLUDE (SELECTOR, TAG?)>
```
<!ELEMENT LOGIN\_TYPE (#PCDATA)>

```
 <!ELEMENT DIGITAL_VAULT (DIGITAL_VAULT_ID, DIGITAL_VAULT_TYPE, 
DIGITAL VAULT_TITLE, VAULT_FOLDER?, VAULT_FILE?, VAULT_SECRET_NAME?,
VAULT SYSTEM NAME?, VAULT RESOURCE ID?, VAULT EP NAME?, VAULT EP TYPE?,
VAULT_EP_CONT?, VAULT_NS_TYPE?, VAULT_NS_NAME?, VAULT_ACCOUNT_NAME?,
VAULT_AUTHORIZATION_NAME?, VAULT_TARGET_NAME?, VAULT_SECRET_KV_PATH?,
VAULT_SECRET_KV_NAME?, VAULT_SECRET_KV_KEY?, VAULT_USE_AD_HASHICORP?,
VAULT_DEVICE_NAME?, VAULT_DEVICE_HOST?, VAULT_APP_NAME?,
VAULT_SERVICE_TYPE?)>
         <!ELEMENT DIGITAL_VAULT_ID (#PCDATA)>
         <!ELEMENT DIGITAL_VAULT_TYPE (#PCDATA)>
         <!ELEMENT DIGITAL_VAULT_TITLE (#PCDATA)>
         <!ELEMENT VAULT_FOLDER (#PCDATA)>
         <!ELEMENT VAULT_FILE (#PCDATA)>
         <!ELEMENT VAULT_SECRET_NAME (#PCDATA)>
         <!ELEMENT VAULT_SYSTEM_NAME (#PCDATA)>
         <!ELEMENT VAULT_RESOURCE_ID (#PCDATA)>
         <!ELEMENT VAULT_EP_NAME (#PCDATA)>
         <!ELEMENT VAULT_EP_TYPE (#PCDATA)>
         <!ELEMENT VAULT_EP_CONT (#PCDATA)>
         <!ELEMENT VAULT_NS_TYPE (#PCDATA)>
         <!ELEMENT VAULT_NS_NAME (#PCDATA)>
         <!ELEMENT VAULT_ACCOUNT_NAME (#PCDATA)>
         <!ELEMENT VAULT_AUTHORIZATION_NAME (#PCDATA)>
         <!ELEMENT VAULT_TARGET_NAME (#PCDATA)>
         <!ELEMENT VAULT_SECRET_KV_PATH (#PCDATA)>
         <!ELEMENT VAULT_SECRET_KV_NAME (#PCDATA)>
         <!ELEMENT VAULT_SECRET_KV_KEY (#PCDATA)>
         <!ELEMENT VAULT_USE_AD_HASHICORP (#PCDATA)>
         <!ELEMENT VAULT_DEVICE_NAME (#PCDATA)>
         <!ELEMENT VAULT_DEVICE_HOST (#PCDATA)>
         <!ELEMENT VAULT_APP_NAME (#PCDATA)>
         <!ELEMENT VAULT_SERVICE_TYPE (#PCDATA)>
         <!ELEMENT NETWORK_ID (#PCDATA)>
         <!ELEMENT CREATED (DATETIME, BY)>
         <!ELEMENT BY (#PCDATA)>
         <!ELEMENT LAST_MODIFIED (DATETIME)>
         <!ELEMENT COMMENTS (#PCDATA)>
         <!ELEMENT USE_AGENTLESS_TRACKING (#PCDATA)>
         <!ELEMENT MINIMUM_SMB_VERSION (#PCDATA)>
         <!ELEMENT REQUIRE_SMB_SIGNING (#PCDATA)>
         <!ELEMENT WARNING_LIST (WARNING+)>
         <!ELEMENT WARNING (CODE?, TEXT, URL?, ID_SET?)>
         <!ELEMENT CODE (#PCDATA)>
         <!ELEMENT TEXT (#PCDATA)>
```

```
 <!ELEMENT URL (#PCDATA)>
 <!ELEMENT ID_SET (ID|ID_RANGE)+>
 <!ELEMENT ID_RANGE (#PCDATA)>
 <!ELEMENT GLOSSARY (USER_LIST?)>
 <!ELEMENT USER_LIST (USER+)>
 <!ELEMENT USER (USER_LOGIN, FIRST_NAME, LAST_NAME)>
 <!ELEMENT FIRST_NAME (#PCDATA)>
 <!ELEMENT LAST_NAME (#PCDATA)>
```
 $\langle \text{!} \; \text{--} \; \; \text{EOF} \; \; \text{--} \rangle$ 

# List Unix Record Output

#### API used

[<platform API server>](#page-6-0)/api/2.0/fo/auth/unix with action=list

#### DTD for Unix Record List Output

```
<!-- QUALYS AUTH_UNIX_LIST_OUTPUT DTD -->
         <!-- $Revision$ -->
         <!ELEMENT AUTH_UNIX_LIST_OUTPUT (REQUEST?, RESPONSE)>
         <!ELEMENT REQUEST (DATETIME, USER_LOGIN, RESOURCE, PARAM_LIST?, 
POST_DATA?)>
         <!ELEMENT DATETIME (#PCDATA)>
         <!ELEMENT USER_LOGIN (#PCDATA)>
         <!ELEMENT RESOURCE (#PCDATA)>
         <!ELEMENT PARAM_LIST (PARAM+)>
         <!ELEMENT PARAM (KEY, VALUE)>
         <!ELEMENT KEY (#PCDATA)>
         <!ELEMENT VALUE (#PCDATA)>
         <!-- if returned, POST_DATA will be urlencoded -->
         <!ELEMENT POST_DATA (#PCDATA)>
         <!ELEMENT RESPONSE (DATETIME, (AUTH_UNIX_LIST|ID_SET)?, 
WARNING_LIST?, GLOSSARY?)>
         <!ELEMENT AUTH_UNIX_LIST (AUTH_UNIX+)>
         <!ELEMENT AUTH_UNIX (ID, TITLE, USERNAME, SKIP_PASSWORD?, 
CLEARTEXT_PASSWORD?, TARGET_TYPE?, KERBEROS_AUTHENTICATION?,
REALM_DISCOVERY?, USER_REALM?, USER_KDC?, SERVICE_REALM?, SERVICE_KDC?,
KERBEROS_LOGIN_INFO?, (ROOT_TOOL?|ROOT_TOOL_INFO_LIST?),
((RSA_PRIVATE_KEY?, DSA_PRIVATE_KEY?)|PRIVATE_KEY_CERTIFICATE_LIST?), 
PORT?, IP_SET?, IPV6_SET?, TAGS?, LOGIN_TYPE?, DIGITAL_VAULT?,
NETWORK ID?, CREATED, LAST MODIFIED, COMMENTS?, USE AGENTLESS TRACKING?,
AGENTLESS_TRACKING_PATH?, QUALYS_SHELL?)>
         <!ELEMENT ID (#PCDATA)>
         <!ELEMENT TITLE (#PCDATA)>
         <!ELEMENT USERNAME (#PCDATA)>
         <!ELEMENT SKIP_PASSWORD (#PCDATA)>
         <!ELEMENT CLEARTEXT_PASSWORD (#PCDATA)>
         <!ELEMENT TARGET_TYPE (#PCDATA)>
         <!ELEMENT KERBEROS_AUTHENTICATION (#PCDATA)>
         <!ELEMENT REALM_DISCOVERY (#PCDATA)>
         <!ELEMENT USER_REALM (#PCDATA)>
         <!ELEMENT USER_KDC (#PCDATA)>
         <!ELEMENT SERVICE_REALM (#PCDATA)>
         <!ELEMENT SERVICE_KDC (#PCDATA)>
         <!ELEMENT KERBEROS_LOGIN_INFO (DIGITAL_VAULT?)>
         <!ATTLIST KERBEROS_LOGIN_INFO type (basic|vault) "basic">
         <!ELEMENT ROOT_TOOL (#PCDATA)>
         <!ELEMENT ROOT_TOOL_INFO_LIST (ROOT_TOOL_INFO)*>
         <!ELEMENT RSA_PRIVATE_KEY EMPTY>
         <!ELEMENT DSA_PRIVATE_KEY EMPTY>
```

```
 <!ELEMENT PRIVATE_KEY_CERTIFICATE_LIST (PRIVATE_KEY_CERTIFICATE)*>
         <!ELEMENT PORT (#PCDATA)>
         <!ELEMENT IP_SET (IP|IP_RANGE)+>
         <!ELEMENT IP (#PCDATA)>
         <!ELEMENT IP_RANGE (#PCDATA)>
         <!ELEMENT IPV6_SET (IPV6|IPV6_RANGE)+>
         <!ELEMENT IPV6 (#PCDATA)>
         <!ELEMENT IPV6_RANGE (#PCDATA)>
         <!ELEMENT TAGS (TAG_TYPE, TAGS_INCLUDE, TAGS_EXCLUDE?)>
         <!ELEMENT TAG_TYPE (#PCDATA)>
         <!ELEMENT TAGS_INCLUDE (SELECTOR, TAG+)>
         <!ELEMENT SELECTOR (#PCDATA)>
         <!ELEMENT TAG (ID, NAME)>
         <!ELEMENT NAME (#PCDATA)>
         <!ELEMENT TAGS_EXCLUDE (SELECTOR, TAG?)>
         <!ELEMENT LOGIN_TYPE (#PCDATA)>
         <!ELEMENT NETWORK_ID (#PCDATA)>
         <!ELEMENT CREATED (DATETIME, BY)>
         <!ELEMENT BY (#PCDATA)>
         <!ELEMENT LAST_MODIFIED (DATETIME)>
         <!ELEMENT COMMENTS (#PCDATA)>
         <!ELEMENT USE_AGENTLESS_TRACKING (#PCDATA)>
         <!ELEMENT AGENTLESS_TRACKING_PATH (#PCDATA)>
         <!ELEMENT QUALYS_SHELL (ENABLED, LOG_FACILITY?)>
         <!ELEMENT ROOT_TOOL_INFO (ID, ROOT_TOOL, PASSWORD_INFO?)>
         <!ELEMENT PASSWORD_INFO (DIGITAL_VAULT?)>
         <!ATTLIST PASSWORD_INFO type (basic|vault) "basic">
         <!-- Private key contents will never be rendered -->
         <!ELEMENT PRIVATE_KEY_CERTIFICATE (ID, PRIVATE_KEY_INFO, 
PASSPHRASE_INFO, CERTIFICATE?)+>
         <!ELEMENT PRIVATE_KEY_INFO (PRIVATE_KEY|DIGITAL_VAULT)>
         <!ATTLIST PRIVATE_KEY_INFO type (basic|vault) "basic">
         <!-- Private key/Certificate contents will never be rendered -->
         <!ELEMENT PRIVATE_KEY EMPTY>
         <!ATTLIST PRIVATE_KEY type (rsa|dsa|ecdsa|ed25519|pkcs8) 
#REQUIRED>
         <!ELEMENT PASSPHRASE_INFO (DIGITAL_VAULT?)>
         <!ATTLIST PASSPHRASE_INFO type (basic|vault) "basic">
         <!ELEMENT CERTIFICATE EMPTY>
         <!ATTLIST CERTIFICATE type (x.509|openssh) #REQUIRED>
         <!ELEMENT DIGITAL_VAULT (DIGITAL_VAULT_ID, DIGITAL_VAULT_TYPE, 
DIGITAL VAULT TITLE, VAULT USERNAME?, VAULT FOLDER?, VAULT FILE?,
VAULT_SECRET_NAME?, VAULT_SYSTEM_NAME?, VAULT_RESOURCE_ID?,
VAULT_EP_NAME?, VAULT_EP_TYPE?, VAULT_EP_CONT?, VAULT_NS_TYPE?,
VAULT NS NAME?, VAULT ACCOUNT NAME?, VAULT AUTHORIZATION NAME?,
VAULT_TARGET_NAME?, VAULT_SECRET_KV_PATH?, VAULT_SECRET_KV_NAME?,
```

```
VAULT_SECRET_KV_KEY?, VAULT_USE_AD_HASHICORP?, VAULT_DEVICE_NAME?,
VAULT_DEVICE_HOST?, VAULT_APP_NAME?, VAULT_SERVICE_TYPE?)>
         <!ELEMENT DIGITAL_VAULT_ID (#PCDATA)>
         <!ELEMENT DIGITAL_VAULT_TYPE (#PCDATA)>
         <!ELEMENT DIGITAL_VAULT_TITLE (#PCDATA)>
         <!ELEMENT VAULT_USERNAME (#PCDATA)>
         <!ELEMENT VAULT_FOLDER (#PCDATA)>
         <!ELEMENT VAULT_FILE (#PCDATA)>
         <!ELEMENT VAULT_SECRET_NAME (#PCDATA)>
         <!ELEMENT VAULT_SYSTEM_NAME (#PCDATA)>
         <!ELEMENT VAULT_RESOURCE_ID (#PCDATA)>
         <!ELEMENT VAULT_EP_NAME (#PCDATA)>
         <!ELEMENT VAULT_EP_TYPE (#PCDATA)>
         <!ELEMENT VAULT_EP_CONT (#PCDATA)>
         <!ELEMENT VAULT_NS_TYPE (#PCDATA)>
         <!ELEMENT VAULT_NS_NAME (#PCDATA)>
         <!ELEMENT VAULT_ACCOUNT_NAME (#PCDATA)>
         <!ELEMENT VAULT_AUTHORIZATION_NAME (#PCDATA)>
         <!ELEMENT VAULT_TARGET_NAME (#PCDATA)>
         <!ELEMENT VAULT_SECRET_KV_PATH (#PCDATA)>
         <!ELEMENT VAULT_SECRET_KV_NAME (#PCDATA)>
         <!ELEMENT VAULT_SECRET_KV_KEY (#PCDATA)>
         <!ELEMENT VAULT_USE_AD_HASHICORP (#PCDATA)>
         <!ELEMENT VAULT_DEVICE_NAME (#PCDATA)>
         <!ELEMENT VAULT_DEVICE_HOST (#PCDATA)>
         <!ELEMENT VAULT_APP_NAME (#PCDATA)>
         <!ELEMENT VAULT_SERVICE_TYPE (#PCDATA)>
         <!ELEMENT ENABLED (#PCDATA)>
         <!ELEMENT LOG_FACILITY (#PCDATA)>
         <!ELEMENT WARNING_LIST (WARNING+)>
         <!ELEMENT WARNING (CODE?, TEXT, URL?, ID_SET?)>
         <!ELEMENT CODE (#PCDATA)>
         <!ELEMENT TEXT (#PCDATA)>
         <!ELEMENT URL (#PCDATA)>
         <!ELEMENT ID_SET (ID|ID_RANGE)+>
         <!ELEMENT ID_RANGE (#PCDATA)>
         <!ELEMENT GLOSSARY (USER_LIST?)>
         <!ELEMENT USER_LIST (USER+)>
         <!ELEMENT USER (USER_LOGIN, FIRST_NAME, LAST_NAME)>
         <!ELEMENT FIRST_NAME (#PCDATA)>
         <!ELEMENT LAST_NAME (#PCDATA)>
        \langle !-- EOF \left. --\right\rangle
```
### List Network SSH Record Output

#### API used

[<platform API server>](#page-6-0)/api/2.0/fo/auth/network\_ssh with action=list

#### DTD for Network SSH Record List Output

```
<!-- QUALYS NETWORK_SSH_LIST_OUTPUT DTD -->
         <!-- $Revision$ -->
         <!ELEMENT AUTH_NETWORK_SSH_LIST_OUTPUT (REQUEST?, RESPONSE)>
         <!ELEMENT REQUEST (DATETIME, USER_LOGIN, RESOURCE, PARAM_LIST?, 
POST_DATA?)>
         <!ELEMENT DATETIME (#PCDATA)>
         <!ELEMENT USER_LOGIN (#PCDATA)>
         <!ELEMENT RESOURCE (#PCDATA)>
         <!ELEMENT PARAM_LIST (PARAM+)>
         <!ELEMENT PARAM (KEY, VALUE)>
         <!ELEMENT KEY (#PCDATA)>
         <!ELEMENT VALUE (#PCDATA)>
         <!-- if returned, POST_DATA will be urlencoded -->
         <!ELEMENT POST_DATA (#PCDATA)>
         <!ELEMENT RESPONSE (DATETIME, (AUTH_NETWORK_SSH_LIST|ID_SET)?, 
WARNING_LIST?, GLOSSARY?)>
         <!ELEMENT AUTH_NETWORK_SSH_LIST (AUTH_NETWORK_SSH+)>
         <!ELEMENT AUTH_NETWORK_SSH (ID, TITLE, USERNAME, PORT?, IP_SET?, 
LOGIN_TYPE?, DIGITAL_VAULT?, CLEARTEXT_PASSWORD?, PASSWORD2_INFO?, 
TARGET_TYPE?, ((RSA_PRIVATE_KEY?,
DSA_PRIVATE_KEY?)|PRIVATE_KEY_CERTIFICATE_LIST?), NETWORK_ID?, CREATED,
LAST_MODIFIED, COMMENTS?)>
         <!ELEMENT ID (#PCDATA)>
         <!ELEMENT TITLE (#PCDATA)>
         <!ELEMENT USERNAME (#PCDATA)>
         <!ELEMENT CLEARTEXT_PASSWORD (#PCDATA)>
         <!ELEMENT TARGET_TYPE (#PCDATA)>
         <!ELEMENT RSA_PRIVATE_KEY EMPTY>
         <!ELEMENT DSA_PRIVATE_KEY EMPTY>
        <!ELEMENT PRIVATE_KEY_CERTIFICATE_LIST (PRIVATE_KEY_CERTIFICATE)*>
         <!ELEMENT PORT (#PCDATA)>
         <!ELEMENT IP_SET (IP|IP_RANGE)+>
         <!ELEMENT IP (#PCDATA)>
         <!ELEMENT IP_RANGE (#PCDATA)>
         <!ELEMENT LOGIN_TYPE (#PCDATA)>
         <!ELEMENT PASSWORD2_INFO (DIGITAL_VAULT?)>
         <!ATTLIST PASSWORD2_INFO type (basic|vault) "basic">
         <!ELEMENT NETWORK_ID (#PCDATA)>
         <!ELEMENT CREATED (DATETIME, BY)>
         <!ELEMENT BY (#PCDATA)>
         <!ELEMENT LAST_MODIFIED (DATETIME)>
```

```
 <!ELEMENT COMMENTS (#PCDATA)>
         <!-- Private key contents will never be rendered -->
         <!ELEMENT PRIVATE_KEY_CERTIFICATE (ID, PRIVATE_KEY_INFO, 
PASSPHRASE_INFO, CERTIFICATE?)+>
         <!ELEMENT PRIVATE_KEY_INFO (PRIVATE_KEY|DIGITAL_VAULT)>
         <!ATTLIST PRIVATE_KEY_INFO type (basic|vault) "basic">
         <!-- Private key/Certificate contents will never be rendered -->
         <!ELEMENT PRIVATE_KEY EMPTY>
         <!ATTLIST PRIVATE_KEY type (rsa|dsa|ecdsa|ed25519|pkcs8) 
#REQUIRED>
         <!ELEMENT PASSPHRASE_INFO (DIGITAL_VAULT?)>
         <!ATTLIST PASSPHRASE_INFO type (basic|vault) "basic">
         <!ELEMENT CERTIFICATE EMPTY>
         <!ATTLIST CERTIFICATE type (x.509|openssh) #REQUIRED>
         <!ELEMENT DIGITAL_VAULT (DIGITAL_VAULT_ID, DIGITAL_VAULT_TYPE, 
DIGITAL VAULT TITLE, VAULT USERNAME?, VAULT FOLDER?, VAULT FILE?,
VAULT_SECRET_NAME?, VAULT_SYSTEM_NAME?, VAULT_EP_NAME?, VAULT_EP_TYPE?,
VAULT_EP_CONT?, VAULT_NS_TYPE?, VAULT_NS_NAME?, VAULT_ACCOUNT_NAME?,
VAULT_AUTHORIZATION_NAME?, VAULT_TARGET_NAME?, VAULT_SECRET_KV_PATH?,
VAULT_SECRET_KV_NAME?, VAULT_SECRET_KV_KEY?, VAULT_USE_AD_HASHICORP?, 
VAULT_DEVICE_NAME?, VAULT_DEVICE_HOST?, VAULT_APP_NAME?,
VAULT_SERVICE_TYPE?)>
         <!ELEMENT DIGITAL_VAULT_ID (#PCDATA)>
         <!ELEMENT DIGITAL_VAULT_TYPE (#PCDATA)>
         <!ELEMENT DIGITAL_VAULT_TITLE (#PCDATA)>
         <!ELEMENT VAULT_USERNAME (#PCDATA)>
         <!ELEMENT VAULT_FOLDER (#PCDATA)>
         <!ELEMENT VAULT_FILE (#PCDATA)>
         <!ELEMENT VAULT_SECRET_NAME (#PCDATA)>
         <!ELEMENT VAULT_SYSTEM_NAME (#PCDATA)>
         <!ELEMENT VAULT_EP_NAME (#PCDATA)>
         <!ELEMENT VAULT_EP_TYPE (#PCDATA)>
         <!ELEMENT VAULT_EP_CONT (#PCDATA)>
         <!ELEMENT VAULT_NS_TYPE (#PCDATA)>
         <!ELEMENT VAULT_NS_NAME (#PCDATA)>
         <!ELEMENT VAULT_ACCOUNT_NAME (#PCDATA)>
         <!ELEMENT VAULT_AUTHORIZATION_NAME (#PCDATA)>
         <!ELEMENT VAULT_TARGET_NAME (#PCDATA)>
         <!ELEMENT VAULT_SECRET_KV_PATH (#PCDATA)>
         <!ELEMENT VAULT_SECRET_KV_NAME (#PCDATA)>
         <!ELEMENT VAULT_SECRET_KV_KEY (#PCDATA)>
         <!ELEMENT VAULT_USE_AD_HASHICORP (#PCDATA)>
         <!ELEMENT VAULT_DEVICE_NAME (#PCDATA)>
         <!ELEMENT VAULT_DEVICE_HOST (#PCDATA)>
         <!ELEMENT VAULT_APP_NAME (#PCDATA)>
         <!ELEMENT VAULT_SERVICE_TYPE (#PCDATA)>
         <!ELEMENT WARNING_LIST (WARNING+)>
         <!ELEMENT WARNING (CODE?, TEXT, URL?, ID_SET?)>
         <!ELEMENT CODE (#PCDATA)>
         <!ELEMENT TEXT (#PCDATA)>
```

```
 <!ELEMENT URL (#PCDATA)>
 <!ELEMENT ID_SET (ID|ID_RANGE)+>
 <!ELEMENT ID_RANGE (#PCDATA)>
 <!ELEMENT GLOSSARY (USER_LIST?)>
 <!ELEMENT USER_LIST (USER+)>
 <!ELEMENT USER (USER_LOGIN, FIRST_NAME, LAST_NAME)>
 <!ELEMENT FIRST_NAME (#PCDATA)>
 <!ELEMENT LAST_NAME (#PCDATA)>
```
 $\langle \text{!} \; \text{--} \; \; \text{EOF} \; \; \text{--} \rangle$ 

### List MS SQL Record Output

#### API used

[<platform API server>](#page-6-0)/api/2.0/fo/auth/ms\_sql with action=list

#### DTD for MS SQL Record List Output

```
<!-- QUALYS AUTH_MS_SQL_LIST_OUTPUT DTD -->
<!-- $Revision$ -->
<!ELEMENT AUTH_MS_SQL_LIST_OUTPUT (REQUEST?, RESPONSE)>
<!ELEMENT REQUEST (DATETIME, USER_LOGIN, RESOURCE, PARAM_LIST?, 
POST_DATA?)>
<!ELEMENT DATETIME (#PCDATA)>
<!ELEMENT USER_LOGIN (#PCDATA)>
<!ELEMENT RESOURCE (#PCDATA)>
<!ELEMENT PARAM_LIST (PARAM+)>
<!ELEMENT PARAM (KEY, VALUE)>
<!ELEMENT KEY (#PCDATA)>
<!ELEMENT VALUE (#PCDATA)>
<!-- if returned, POST_DATA will be urlencoded -->
<!ELEMENT POST_DATA (#PCDATA)>
<!ELEMENT RESPONSE (DATETIME, (AUTH_MS_SQL_LIST|ID_SET)?, WARNING_LIST?, 
GLOSSARY?)>
<!ELEMENT AUTH_MS_SQL_LIST (AUTH_MS_SQL+)>
<!-- If DB_LOCAL=1 then WINDOWS_DOMAIN cannot be set -->
<!ELEMENT AUTH_MS_SQL (ID, TITLE, USERNAME, NTLM_V1?, NTLM_V2?, KERBEROS?, 
(INSTANCE | AUTO_DISCOVER_INSTANCES), (DATABASE | 
AUTO DISCOVER DATABASES), (PORT|AUTO DISCOVER PORTS), DB LOCAL,
AUTH OS TYPE?, UNIX CONF PATH?, UNIX INSTA PATH?, WINDOWS DOMAIN?,
(IP_SET|MEMBER_DOMAIN), LOGIN_TYPE?, DIGITAL_VAULT?, NETWORK_ID?, 
CREATED, LAST_MODIFIED, COMMENTS?)>
<!ELEMENT ID (#PCDATA)>
<!ELEMENT TITLE (#PCDATA)>
<!ELEMENT USERNAME (#PCDATA)>
<!ELEMENT NTLM_V1 (#PCDATA)>
<!ELEMENT NTLM_V2 (#PCDATA)>
<!ELEMENT KERBEROS (#PCDATA)>
<!ELEMENT INSTANCE (#PCDATA)>
<!ELEMENT DATABASE (#PCDATA)>
<!ELEMENT PORT (#PCDATA)>
<!ELEMENT DB_LOCAL (#PCDATA)>
<!ELEMENT AUTH_OS_TYPE (#PCDATA)>
<!ELEMENT UNIX_CONF_PATH (#PCDATA)>
<!ELEMENT UNIX_INSTA_PATH (#PCDATA)>
<!ELEMENT WINDOWS_DOMAIN (#PCDATA)>
<!ELEMENT AUTO_DISCOVER_INSTANCES (#PCDATA)>
<!ELEMENT AUTO_DISCOVER_DATABASES (#PCDATA)>
<!ELEMENT AUTO_DISCOVER_PORTS (#PCDATA)>
```

```
<!ELEMENT IP_SET (IP|IP_RANGE)+>
<!ELEMENT IP (#PCDATA)>
<!ELEMENT IP_RANGE (#PCDATA)>
<!ELEMENT MEMBER_DOMAIN (#PCDATA)>
<!ELEMENT NETWORK_ID (#PCDATA)>
<!ELEMENT CREATED (DATETIME, BY)>
<!ELEMENT BY (#PCDATA)>
<!ELEMENT LAST_MODIFIED (DATETIME)>
<!ELEMENT COMMENTS (#PCDATA)>
<!ELEMENT LOGIN_TYPE (#PCDATA)>
<!ELEMENT DIGITAL_VAULT (DIGITAL_VAULT_ID, DIGITAL_VAULT_TYPE, 
DIGITAL_VAULT_TITLE, VAULT_USERNAME?, VAULT_FOLDER?, VAULT_FILE?, 
VAULT_SECRET_NAME?, VAULT_SYSTEM_NAME?, VAULT_EP_NAME?, VAULT_EP_TYPE?, 
VAULT_EP_CONT?, VAULT_NS_TYPE?, VAULT_NS_NAME?, VAULT_ACCOUNT_NAME?,
VAULT_AUTHORIZATION_NAME?, VAULT_TARGET_NAME?, VAULT_SECRET_KV_PATH?,
VAULT_SECRET_KV_NAME?, VAULT_SECRET_KV_KEY?, VAULT_USE_AD_HASHICORP?, 
VAULT_DEVICE_NAME?, VAULT_DEVICE_HOST?, VAULT_APP_NAME?, 
VAULT_SERVICE_TYPE?)>
<!ELEMENT DIGITAL_VAULT_ID (#PCDATA)>
<!ELEMENT DIGITAL_VAULT_TYPE (#PCDATA)>
<!ELEMENT DIGITAL_VAULT_TITLE (#PCDATA)>
<!ELEMENT VAULT_USERNAME (#PCDATA)>
<!ELEMENT VAULT_FOLDER (#PCDATA)>
<!ELEMENT VAULT_FILE (#PCDATA)>
<!ELEMENT VAULT_SECRET_NAME (#PCDATA)>
<!ELEMENT VAULT_SYSTEM_NAME (#PCDATA)>
<!ELEMENT VAULT_EP_NAME (#PCDATA)>
<!ELEMENT VAULT_EP_TYPE (#PCDATA)>
<!ELEMENT VAULT_EP_CONT (#PCDATA)>
<!ELEMENT VAULT_NS_TYPE (#PCDATA)>
<!ELEMENT VAULT_NS_NAME (#PCDATA)>
<!ELEMENT VAULT_ACCOUNT_NAME (#PCDATA)>
```

```
<!ELEMENT VAULT_AUTHORIZATION_NAME (#PCDATA)>
<!ELEMENT VAULT_TARGET_NAME (#PCDATA)>
```

```
<!ELEMENT VAULT_SECRET_KV_PATH (#PCDATA)>
```

```
<!ELEMENT VAULT_SECRET_KV_NAME (#PCDATA)>
```

```
<!ELEMENT VAULT_SECRET_KV_KEY (#PCDATA)>
```

```
<!ELEMENT VAULT_USE_AD_HASHICORP (#PCDATA)>
```

```
<!ELEMENT VAULT_DEVICE_NAME (#PCDATA)>
```

```
<!ELEMENT VAULT_DEVICE_HOST (#PCDATA)>
```

```
<!ELEMENT VAULT_APP_NAME (#PCDATA)>
```

```
<!ELEMENT VAULT_SERVICE_TYPE (#PCDATA)>
```

```
<!ELEMENT WARNING_LIST (WARNING+)>
<!ELEMENT WARNING (CODE?, TEXT, URL?, ID_SET?)>
<!ELEMENT CODE (#PCDATA)>
<!ELEMENT TEXT (#PCDATA)>
<!ELEMENT URL (#PCDATA)>
<!ELEMENT ID_SET (ID|ID_RANGE)+>
<!ELEMENT ID_RANGE (#PCDATA)>
<!ELEMENT GLOSSARY (USER_LIST?)>
```

```
<!ELEMENT USER_LIST (USER+)>
```
<!ELEMENT USER (USER\_LOGIN, FIRST\_NAME, LAST\_NAME)>  $\verb|$ <!ELEMENT LAST\_NAME (#PCDATA)>

 $\langle !--$  EOF  $--$ >

# List Oracle Record Output

#### API used

[<platform API server>](#page-6-0)/api/2.0/fo/auth/oracle with action=list

#### DTD for Oracle Record List Output

```
 <!-- QUALYS AUTH_ORACLE_LIST_OUTPUT DTD -->
<!-- $Revision$ -->
<!ELEMENT AUTH_ORACLE_LIST_OUTPUT (REQUEST?, RESPONSE)>
<!ELEMENT REQUEST (DATETIME, USER_LOGIN, RESOURCE, PARAM_LIST?, 
POST_DATA?)>
<!ELEMENT DATETIME (#PCDATA)>
<!ELEMENT USER_LOGIN (#PCDATA)>
<!ELEMENT RESOURCE (#PCDATA)>
<!ELEMENT PARAM_LIST (PARAM+)>
<!ELEMENT PARAM (KEY, VALUE)>
<!ELEMENT KEY (#PCDATA)>
<!ELEMENT VALUE (#PCDATA)>
<!-- if returned, POST_DATA will be urlencoded -->
<!ELEMENT POST_DATA (#PCDATA)>
<!ELEMENT RESPONSE (DATETIME, (AUTH_ORACLE_LIST|ID_SET)?, WARNING_LIST?, 
GLOSSARY?)>
<!ELEMENT AUTH_ORACLE_LIST (AUTH_ORACLE+)>
<!ELEMENT AUTH_ORACLE (ID, TITLE, USERNAME, (SID|SERVICENAME)?, CWALLET?, 
EWALLET?, EWALLET PASSPHRASE?, PORT?, SSL VERIFY?, HOSTS? , IP SET?,
PC_ONLY?, IS_CDB?, WINDOWS_OS_CHECKS?, WINDOWS_OS_OPTIONS?,
UNIX OPATCH CHECKS?, UNIX OS CHECKS?, UNIX OS OPTIONS?, LOGIN TYPE?,
DIGITAL VAULT?, NETWORK ID?, CREATED, LAST MODIFIED, IS SYSTEM CREATED?,
IS ACTIVE?, IS TEMPLATE?, TEMPLATE?, COMMENTS?)>
<!ELEMENT ID (#PCDATA)>
<!ELEMENT TITLE (#PCDATA)>
<!ELEMENT USERNAME (#PCDATA)>
<!ELEMENT SID (#PCDATA)>
<!ELEMENT SERVICENAME (#PCDATA)>
<!ELEMENT CWALLET (#PCDATA)>
<!ELEMENT EWALLET (#PCDATA)>
<!ELEMENT EWALLET_PASSPHRASE (#PCDATA)>
<!ELEMENT PORT (#PCDATA)>
<!ELEMENT SSL_VERIFY (#PCDATA)>
<!ELEMENT HOSTS (HOST+)>
<!ELEMENT HOST (#PCDATA)>
<!ELEMENT PC_ONLY (#PCDATA)>
<!ELEMENT IP_SET (IP|IP_RANGE)+>
<!ELEMENT IP (#PCDATA)>
<!ELEMENT IP_RANGE (#PCDATA)>
<!ELEMENT NETWORK_ID (#PCDATA)>
<!ELEMENT LOGIN_TYPE (#PCDATA)>
<!ELEMENT CREATED (DATETIME, BY?)>
```

```
<!ELEMENT BY (#PCDATA)>
<!ELEMENT LAST_MODIFIED (DATETIME)>
<!ELEMENT IS_SYSTEM_CREATED (#PCDATA)>
<!ELEMENT IS_ACTIVE (#PCDATA)>
<!ELEMENT IS_TEMPLATE (#PCDATA)>
<!ELEMENT TEMPLATE (ID, TITLE)>
<!ELEMENT COMMENTS (#PCDATA)>
<!ELEMENT IS_CDB (#PCDATA)>
<!ELEMENT WARNING_LIST (WARNING+)>
<!ELEMENT WARNING (CODE?, TEXT, URL?, ID_SET?)>
<!ELEMENT CODE (#PCDATA)>
<!ELEMENT TEXT (#PCDATA)>
<!ELEMENT URL (#PCDATA)>
<!ELEMENT ID_SET (ID|ID_RANGE)+>
<!ELEMENT ID_RANGE (#PCDATA)>
<!ELEMENT GLOSSARY (USER_LIST?)>
<!ELEMENT USER_LIST (USER+)>
<!ELEMENT USER (USER_LOGIN, FIRST_NAME, LAST_NAME)>
<!ELEMENT FIRST_NAME (#PCDATA)>
<!ELEMENT LAST_NAME (#PCDATA)>
<!ELEMENT WINDOWS_OS_CHECKS (#PCDATA)>
<!ELEMENT UNIX_OPATCH_CHECKS (#PCDATA)>
<!ELEMENT UNIX_OS_CHECKS (#PCDATA)>
<!ELEMENT WINDOWS_OS_OPTIONS (WIN_ORA_HOME, WIN_ORA_HOME_PATH, 
WIN INIT ORA PATH, WIN SPFILE ORA PATH, WIN LISTENER ORA PATH,
WIN_SQLNET_ORA_PATH, WIN_TNSNAMES_ORA_PATH)>
<!ELEMENT UNIX_OS_OPTIONS (UNIX_ORA_HOME_PATH, UNIX_INIT_ORA_PATH, 
UNIX SPFILE ORA PATH, UNIX LISTENER ORA PATH, UNIX SQLNET ORA PATH,
UNIX TNSNAMES ORA PATH, UNIX INVPTRLOC PATH)>
<!ELEMENT WIN_ORA_HOME (#PCDATA)>
<!ELEMENT WIN_ORA_HOME_PATH (#PCDATA)>
<!ELEMENT WIN_INIT_ORA_PATH (#PCDATA)>
<!ELEMENT WIN_SPFILE_ORA_PATH (#PCDATA)>
<!ELEMENT WIN_LISTENER_ORA_PATH (#PCDATA)>
<!ELEMENT WIN_SQLNET_ORA_PATH (#PCDATA)>
<!ELEMENT WIN_TNSNAMES_ORA_PATH (#PCDATA)>
<!ELEMENT UNIX_ORA_HOME_PATH (#PCDATA)>
<!ELEMENT UNIX_INIT_ORA_PATH (#PCDATA)>
<!ELEMENT UNIX_SPFILE_ORA_PATH (#PCDATA)>
<!ELEMENT UNIX_LISTENER_ORA_PATH (#PCDATA)>
<!ELEMENT UNIX_SQLNET_ORA_PATH (#PCDATA)>
<!ELEMENT UNIX_TNSNAMES_ORA_PATH (#PCDATA)>
<!ELEMENT UNIX_INVPTRLOC_PATH (#PCDATA)>
<!ELEMENT DIGITAL_VAULT (DIGITAL_VAULT_ID, DIGITAL_VAULT_TYPE,
```
DIGITAL VAULT TITLE, VAULT USERNAME?, VAULT FOLDER?, VAULT FILE?, VAULT\_SECRET\_NAME?, VAULT\_SYSTEM\_NAME?, VAULT\_EP\_NAME?, VAULT\_EP\_TYPE?,

```
VAULT_EP_CONT?, VAULT_SECRET_KV_PATH?, VAULT_SECRET_KV_NAME?,
VAULT_SECRET_KV_KEY?, VAULT_USE_AD_HASHICORP?, VAULT_SERVICE_TYPE?,
VAULT_ACCOUNT_NAME?, VAULT_NS_TYPE?, VAULT_NS_NAME?)>
<!ELEMENT DIGITAL_VAULT_ID (#PCDATA)>
<!ELEMENT DIGITAL_VAULT_TYPE (#PCDATA)>
<!ELEMENT DIGITAL_VAULT_TITLE (#PCDATA)>
<!ELEMENT VAULT_USERNAME (#PCDATA)>
<!ELEMENT VAULT_FOLDER (#PCDATA)>
<!ELEMENT VAULT_FILE (#PCDATA)>
<!ELEMENT VAULT_SECRET_NAME (#PCDATA)>
<!ELEMENT VAULT_SYSTEM_NAME (#PCDATA)>
<!ELEMENT VAULT_EP_NAME (#PCDATA)>
<!ELEMENT VAULT_EP_TYPE (#PCDATA)>
<!ELEMENT VAULT_EP_CONT (#PCDATA)>
<!ELEMENT VAULT_SECRET_KV_PATH (#PCDATA)>
<!ELEMENT VAULT_SECRET_KV_NAME (#PCDATA)>
<!ELEMENT VAULT_SECRET_KV_KEY (#PCDATA)>
<!ELEMENT VAULT_USE_AD_HASHICORP (#PCDATA)>
<!ELEMENT VAULT_SERVICE_TYPE (#PCDATA)>
<!ELEMENT VAULT_ACCOUNT_NAME (#PCDATA)>
<!ELEMENT VAULT_NS_TYPE (#PCDATA)>
<!ELEMENT VAULT_NS_NAME (#PCDATA)>
\left\langle \cdot\right\vert \left\langle - -\right\rangle EOF \left\langle - - \right\rangle
```
### List HTTP Auth Record Output

#### API used

[<platform API server>](#page-6-0)/api/2.0/fo/auth/http with action=list

#### DTD for HTTP auth Record List Output

```
<!ELEMENT AUTH_HTTP_LIST_OUTPUT (REQUEST?, RESPONSE)>
<!ELEMENT REQUEST (DATETIME, USER_LOGIN, RESOURCE, PARAM_LIST?,
POST_DATA?)>
<!ELEMENT DATETIME (#PCDATA)>
<!ELEMENT USER_LOGIN (#PCDATA)>
<!ELEMENT RESOURCE (#PCDATA)>
<!ELEMENT PARAM_LIST (PARAM+)>
<!ELEMENT PARAM (KEY, VALUE)>
<!ELEMENT KEY (#PCDATA)>
<!ELEMENT VALUE (#PCDATA)>
<!-- if returned, POST_DATA will be urlencoded -->
<!ELEMENT POST_DATA (#PCDATA)>
<!ELEMENT RESPONSE (DATETIME, (AUTH_HTTP_LIST|ID_SET)?, WARNING_LIST?,
GLOSSARY?)>
<!ELEMENT AUTH_HTTP_LIST (AUTH_HTTP+)>
<!ELEMENT AUTH_HTTP (ID, TITLE, USERNAME, SSL, REALM?, VHOST?, IP_SET?,
LOGIN_TYPE?, DIGITAL_VAULT?, NETWORK_ID?, CREATED, LAST_MODIFIED,
COMMENTS?)>
<!ELEMENT ID (#PCDATA)>
<!ELEMENT TITLE (#PCDATA)>
<!ELEMENT USERNAME (#PCDATA)>
<!ELEMENT SSL (#PCDATA)>
<!ELEMENT REALM (#PCDATA)>
<!ELEMENT VHOST (#PCDATA)>
<!ELEMENT IP_SET (IP|IP_RANGE)+>
<!ELEMENT IP (#PCDATA)>
<!ELEMENT IP_RANGE (#PCDATA)>
<!ELEMENT NETWORK_ID (#PCDATA)>
<!ELEMENT CREATED (DATETIME, BY)>
<!ELEMENT BY (#PCDATA)>
<!ELEMENT LAST_MODIFIED (DATETIME)>
<!ELEMENT COMMENTS (#PCDATA)>
<!ELEMENT WARNING_LIST (WARNING+)>
<!ELEMENT WARNING (CODE?, TEXT, URL?, ID_SET?)>
<!ELEMENT CODE (#PCDATA)>
<!ELEMENT TEXT (#PCDATA)>
<!ELEMENT URL (#PCDATA)>
<!ELEMENT ID_SET (ID|ID_RANGE)+>
<!ELEMENT ID_RANGE (#PCDATA)>
<!ELEMENT GLOSSARY (USER_LIST?)>
<!ELEMENT USER_LIST (USER+)>
<!ELEMENT USER (USER_LOGIN, FIRST_NAME, LAST_NAME)>
<!ELEMENT FIRST_NAME (#PCDATA)>
<!ELEMENT LAST_NAME (#PCDATA)>
<!ELEMENT LOGIN_TYPE (#PCDATA)>
<!ELEMENT DIGITAL_VAULT (DIGITAL_VAULT_ID, DIGITAL_VAULT_TYPE,
```

```
DIGITAL_VAULT_TITLE, VAULT_USERNAME?, VAULT_FOLDER?, VAULT_FILE?,
VAULT_SECRET_NAME?, VAULT_SYSTEM_NAME?, VAULT_RESOURCE_ID?,
VAULT_NS_TYPE?, VAULT_NS_NAME?, VAULT_SECRET_KV_PATH?,
VAULT_SECRET_KV_NAME?, VAULT_SECRET_KV_KEY?, VAULT_USE_AD_HASHICORP?,
VAULT_SERVICE_TYPE?)>
<!ELEMENT DIGITAL_VAULT_ID (#PCDATA)>
<!ELEMENT DIGITAL_VAULT_TYPE (#PCDATA)>
<!ELEMENT DIGITAL_VAULT_TITLE (#PCDATA)>
<!ELEMENT VAULT_USERNAME (#PCDATA)>
<!ELEMENT VAULT_FOLDER (#PCDATA)>
<!ELEMENT VAULT_FILE (#PCDATA)>
<!ELEMENT VAULT_SECRET_NAME (#PCDATA)>
<!ELEMENT VAULT_SYSTEM_NAME (#PCDATA)>
<!ELEMENT VAULT_RESOURCE_ID (#PCDATA)>
<!ELEMENT VAULT_NS_TYPE (#PCDATA)>
<!ELEMENT VAULT_NS_NAME (#PCDATA)>
<!ELEMENT VAULT_SECRET_KV_PATH (#PCDATA)>
<!ELEMENT VAULT_SECRET_KV_NAME (#PCDATA)>
<!ELEMENT VAULT_SECRET_KV_KEY (#PCDATA)>
<!ELEMENT VAULT_USE_AD_HASHICORP (#PCDATA)>
<!ELEMENT VAULT_SERVICE_TYPE (#PCDATA)>
\langle !-- EOF -->
```
# <span id="page-175-0"></span>Authentication Record List by Type Output

#### API used

[<platform API server>](#page-6-0)/api/2.0/fo/auth/<type>/ with action=list

where <type> is an authentication type, such as: unix, windows, oracle, oracle\_listener, snmp, ms\_sql, mysql, etc.

### DTD for Authentication Record List by Type Output

[<platform API server>](#page-6-0)/api/2.0/fo/auth/<type>/auth\_<type>\_list\_output.dtd

Some authentication record lists follow this format for the DTD path:

[<platform API server>](#page-6-0)/api/2.0/fo/auth/<type>/dtd/auth\_list\_output.dtd

A recent DTD for Windows is shown below.

```
<!-- QUALYS AUTH_WINDOWS_LIST_OUTPUT DTD -->
<!ELEMENT AUTH_WINDOWS_LIST_OUTPUT (REQUEST?, RESPONSE)>
<!ELEMENT REQUEST (DATETIME, USER_LOGIN, RESOURCE, PARAM_LIST?, 
POST_DATA?)>
<!ELEMENT DATETIME (#PCDATA)>
<!ELEMENT USER_LOGIN (#PCDATA)>
<!ELEMENT RESOURCE (#PCDATA)>
<!ELEMENT PARAM_LIST (PARAM+)>
<!ELEMENT PARAM (KEY, VALUE)>
<!ELEMENT KEY (#PCDATA)>
<!ELEMENT VALUE (#PCDATA)>
<!-- if returned, POST_DATA will be urlencoded -->
<!ELEMENT POST_DATA (#PCDATA)>
<!ELEMENT RESPONSE (DATETIME, (AUTH_WINDOWS_LIST|ID_SET)?, WARNING_LIST?, 
GLOSSARY?)>
<!ELEMENT AUTH_WINDOWS_LIST (AUTH_WINDOWS+)>
<!-- If WINDOWS_DOMAIN is set, then IP_SET is optional (not specified 
means service selects IPs) -->
<!ELEMENT AUTH_WINDOWS (ID, TITLE, USERNAME, NTLM?, NTLM_v2?, KERBEROS?, 
WINDOWS DOMAIN?, WINDOWS AD DOMAIN?, WINDOWS AD TRUST?, IP SET?, TAGS?,
LOGIN_TYPE, DIGITAL_VAULT?, NETWORK_ID?, CREATED, LAST_MODIFIED,
COMMENTS?, USE_AGENTLESS_TRACKING?, MINIMUM_SMB_VERSION?, 
REQUIRE_SMB_SIGNING?)>
<!ELEMENT ID (#PCDATA)>
<!ELEMENT TITLE (#PCDATA)>
<!ELEMENT USERNAME (#PCDATA)>
<!ELEMENT NTLM (#PCDATA)>
<!ELEMENT NTLM_V2 (#PCDATA)>
<!ELEMENT KERBEROS (#PCDATA)>
<!ELEMENT WINDOWS_DOMAIN (#PCDATA)>
<!ELEMENT WINDOWS_AD_DOMAIN (#PCDATA)>
```

```
<!ELEMENT WINDOWS_AD_TRUST (#PCDATA)>
<!ELEMENT IP_SET (IP|IP_RANGE)+>
<!ELEMENT IP (#PCDATA)>
<!ELEMENT IP_RANGE (#PCDATA)>
<!ELEMENT TAGS (TAG_TYPE, TAGS_INCLUDE, TAGS_EXCLUDE?)>
<!ELEMENT TAG_TYPE (#PCDATA)>
<!ELEMENT TAGS_INCLUDE (SELECTOR, TAG+)>
<!ELEMENT SELECTOR (#PCDATA)>
<!ELEMENT TAG (ID, NAME)>
<!ELEMENT NAME (#PCDATA)>
<!ELEMENT TAGS_EXCLUDE (SELECTOR, TAG?)>
<!ELEMENT LOGIN_TYPE (#PCDATA)>
<!ELEMENT DIGITAL_VAULT (DIGITAL_VAULT_ID, DIGITAL_VAULT_TYPE, 
DIGITAL VAULT TITLE, VAULT FOLDER?, VAULT FILE?, VAULT SECRET NAME?,
VAULT SYSTEM NAME?, VAULT_EP_NAME?, VAULT_EP_TYPE?, VAULT_EP_CONT?,
VAULT_NS_TYPE?, VAULT_NS_NAME?, VAULT_ACCOUNT_NAME?,
VAULT_AUTHORIZATION_NAME?, VAULT_TARGET_NAME?)>
<!ELEMENT DIGITAL_VAULT_ID (#PCDATA)>
<!ELEMENT DIGITAL_VAULT_TYPE (#PCDATA)>
<!ELEMENT DIGITAL_VAULT_TITLE (#PCDATA)>
<!ELEMENT VAULT_FOLDER (#PCDATA)>
<!ELEMENT VAULT_FILE (#PCDATA)>
<!ELEMENT VAULT_SECRET_NAME (#PCDATA)>
<!ELEMENT VAULT_SYSTEM_NAME (#PCDATA)>
<!ELEMENT VAULT_EP_NAME (#PCDATA)>
<!ELEMENT VAULT_EP_TYPE (#PCDATA)>
<!ELEMENT VAULT_EP_CONT (#PCDATA)>
<!ELEMENT VAULT_NS_TYPE (#PCDATA)>
<!ELEMENT VAULT_NS_NAME (#PCDATA)>
<!ELEMENT VAULT_ACCOUNT_NAME (#PCDATA)>
<!ELEMENT VAULT_AUTHORIZATION_NAME (#PCDATA)>
<!ELEMENT VAULT_TARGET_NAME (#PCDATA)>
<!ELEMENT NETWORK_ID (#PCDATA)>
<!ELEMENT CREATED (DATETIME, BY)>
<!ELEMENT BY (#PCDATA)>
<!ELEMENT LAST_MODIFIED (DATETIME)>
<!ELEMENT COMMENTS (#PCDATA)>
<!ELEMENT USE_AGENTLESS_TRACKING (#PCDATA)>
<!ELEMENT MINIMUM_SMB_VERSION (#PCDATA)>
<!ELEMENT REQUIRE_SMB_SIGNING (#PCDATA)>
<!ELEMENT WARNING_LIST (WARNING+)>
<!ELEMENT WARNING (CODE?, TEXT, URL?, ID_SET?)>
<!ELEMENT CODE (#PCDATA)>
<!ELEMENT TEXT (#PCDATA)>
<!ELEMENT URL (#PCDATA)>
<!ELEMENT ID_SET (ID|ID_RANGE)+>
<!ELEMENT ID_RANGE (#PCDATA)>
```

```
<!ELEMENT GLOSSARY (USER_LIST?)>
<!ELEMENT USER_LIST (USER+)>
<!ELEMENT USER (USER_LOGIN, FIRST_NAME, LAST_NAME)>
<!ELEMENT FIRST_NAME (#PCDATA)>
<!ELEMENT LAST_NAME (#PCDATA)>
\langle !-- EOF -->
```
### XPaths for Authentication Record List by Type Output

All Record Types - common sections

<TYPE> is the authentication type, such as unix, windows, oracle, snmp, ms\_sql, ibm\_db2.

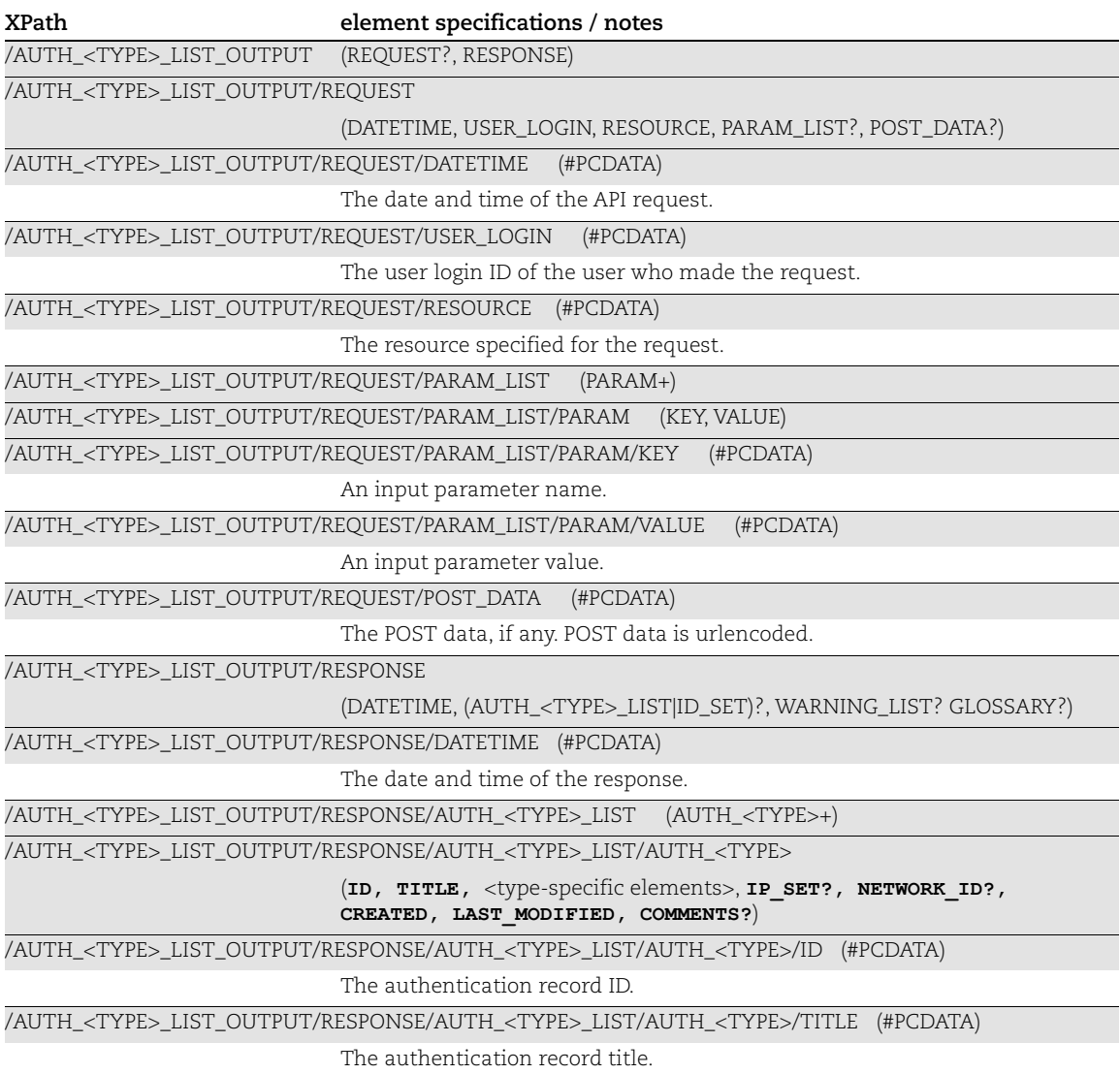

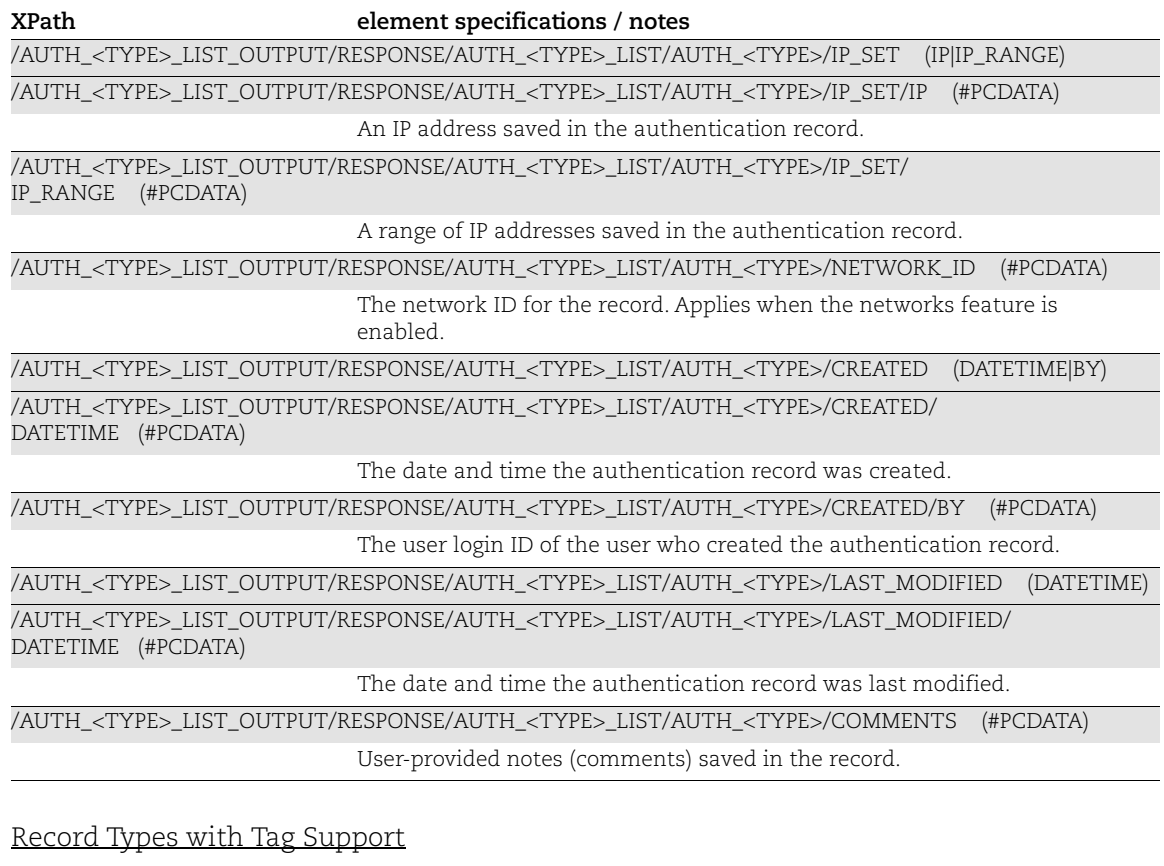

<TYPE> is the authentication type, such as unix and windows

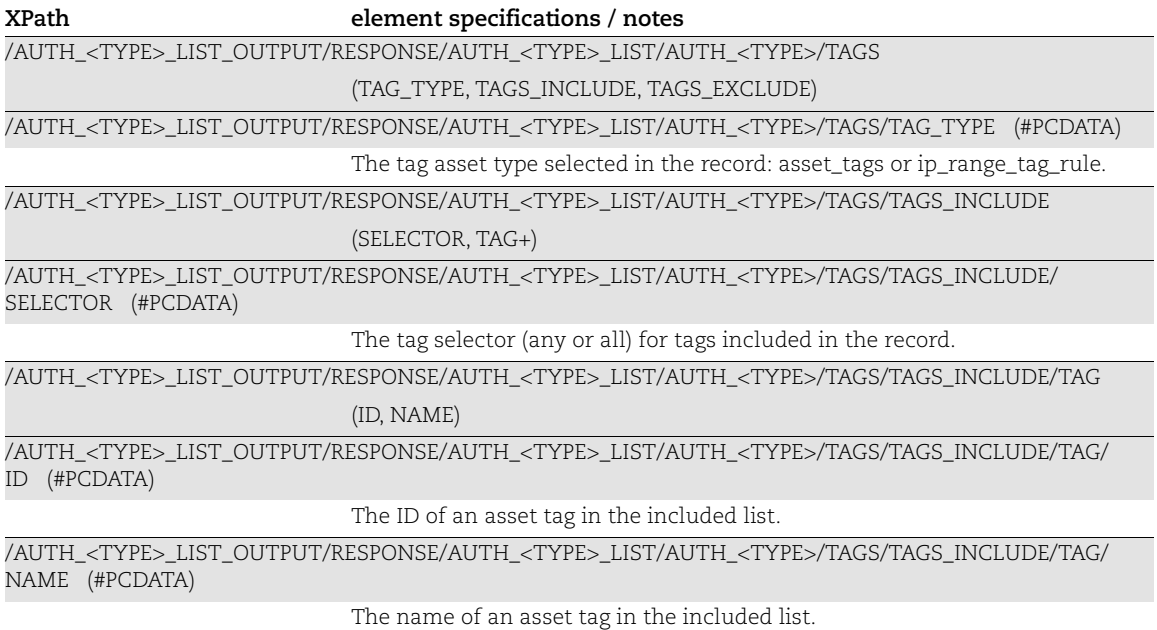

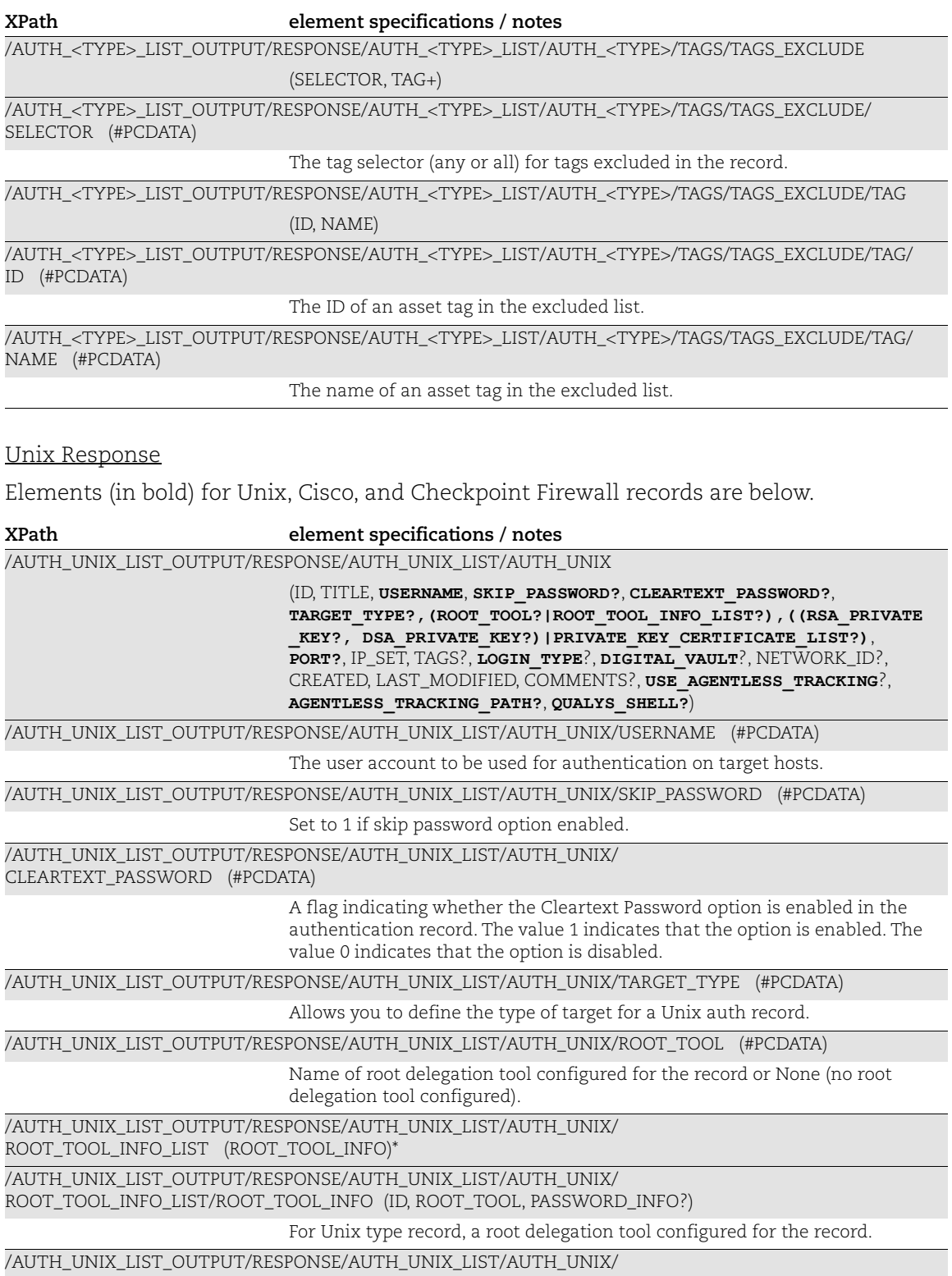

ROOT\_TOOL\_INFO\_LIST/ROOT\_TOOL\_INFO/PASSWORD\_INFO (DIGITAL\_VAULT?)
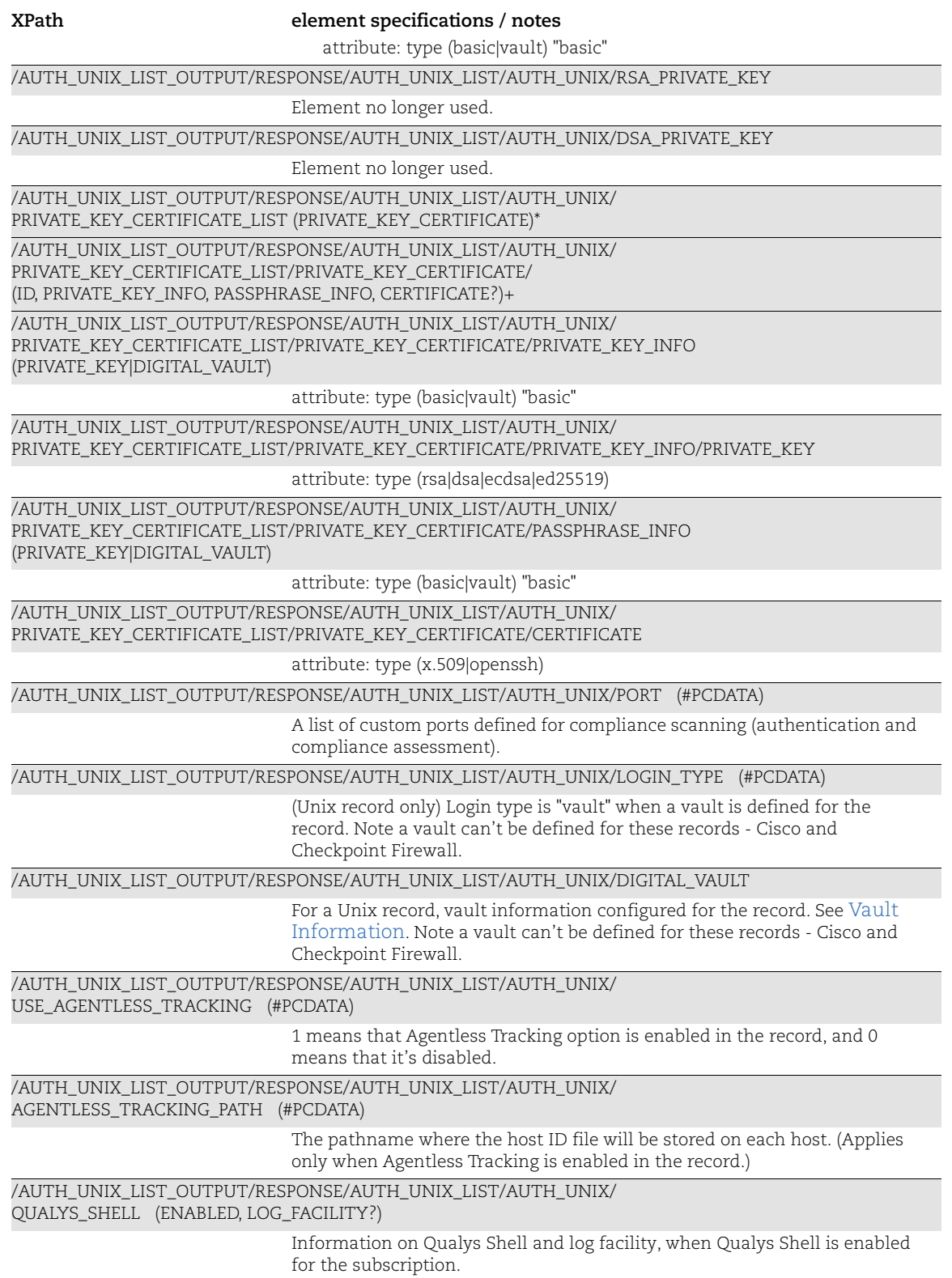

#### Network SSH Response

Elements (in bold) for Network SSH records are below.

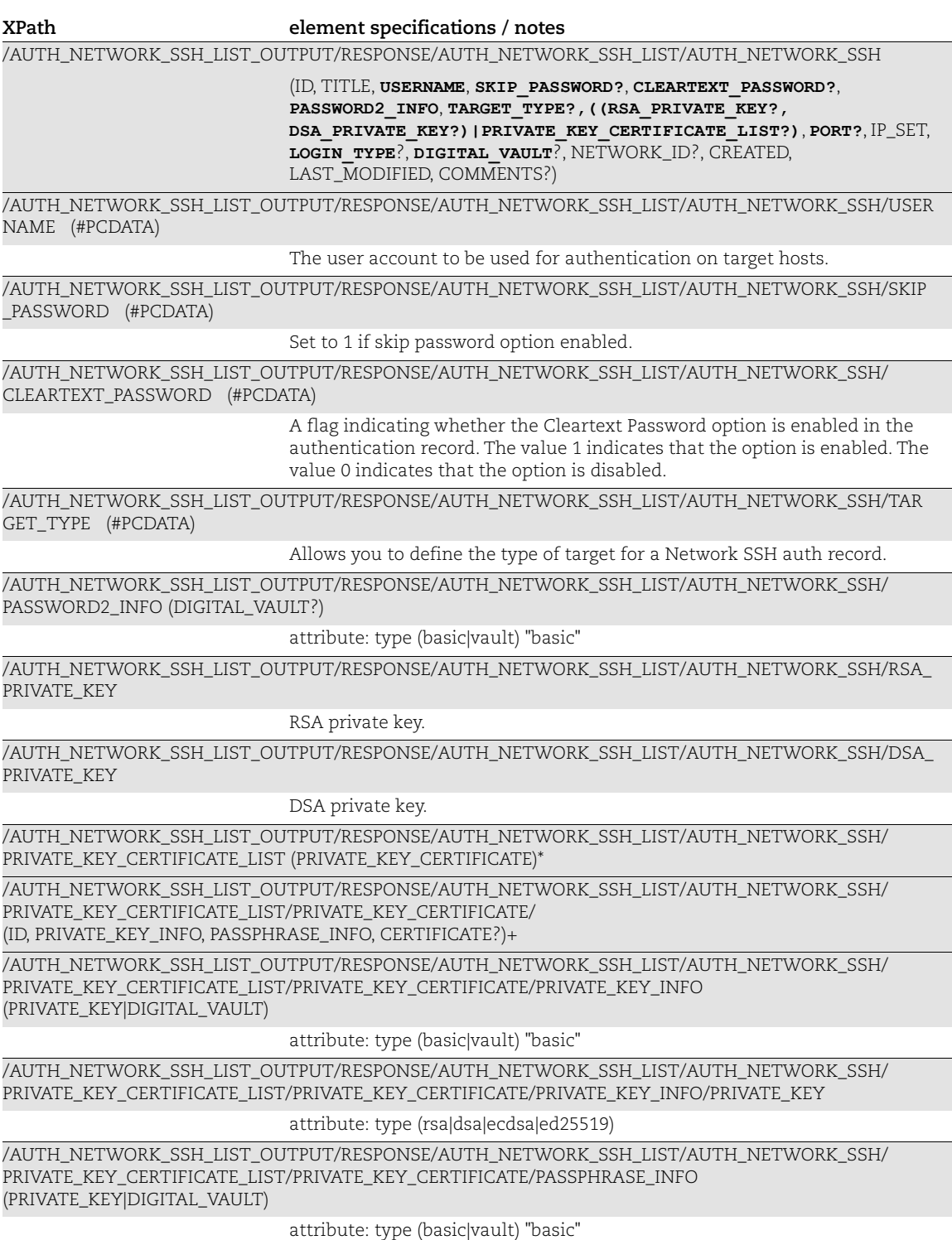

### /AUTH\_NETWORK\_SSH\_LIST\_OUTPUT/RESPONSE/AUTH\_NETWORK\_SSH\_LIST/AUTH\_NETWORK\_SSH/ PRIVATE\_KEY\_CERTIFICATE\_LIST/PRIVATE\_KEY\_CERTIFICATE/CERTIFICATE **XPath element specifications / notes**

attribute: type (x.509|openssh)

/AUTH\_NETWORK\_SSH\_LIST\_OUTPUT/RESPONSE/AUTH\_NETWORK\_SSH\_LIST/AUTH\_NETWORK\_SSH/POR T (#PCDATA)

> A list of custom ports defined for compliance scanning (authentication and compliance assessment).

/AUTH\_NETWORK\_SSH\_LIST\_OUTPUT/RESPONSE/AUTH\_NETWORK\_SSH\_LIST/AUTH\_NETWORK\_SSH/LOGI N\_TYPE (#PCDATA)

Login type is "vault" when a vault is defined for the record.

/AUTH\_NETWORK\_SSH\_LIST\_OUTPUT/RESPONSE/AUTH\_NETWORK\_SSH\_LIST/AUTH\_NETWORK\_SSH/DIGI TAL\_VAULT

Vault information configured for the record.

#### Windows Response

Windows-specific elements (in bold) are described below.

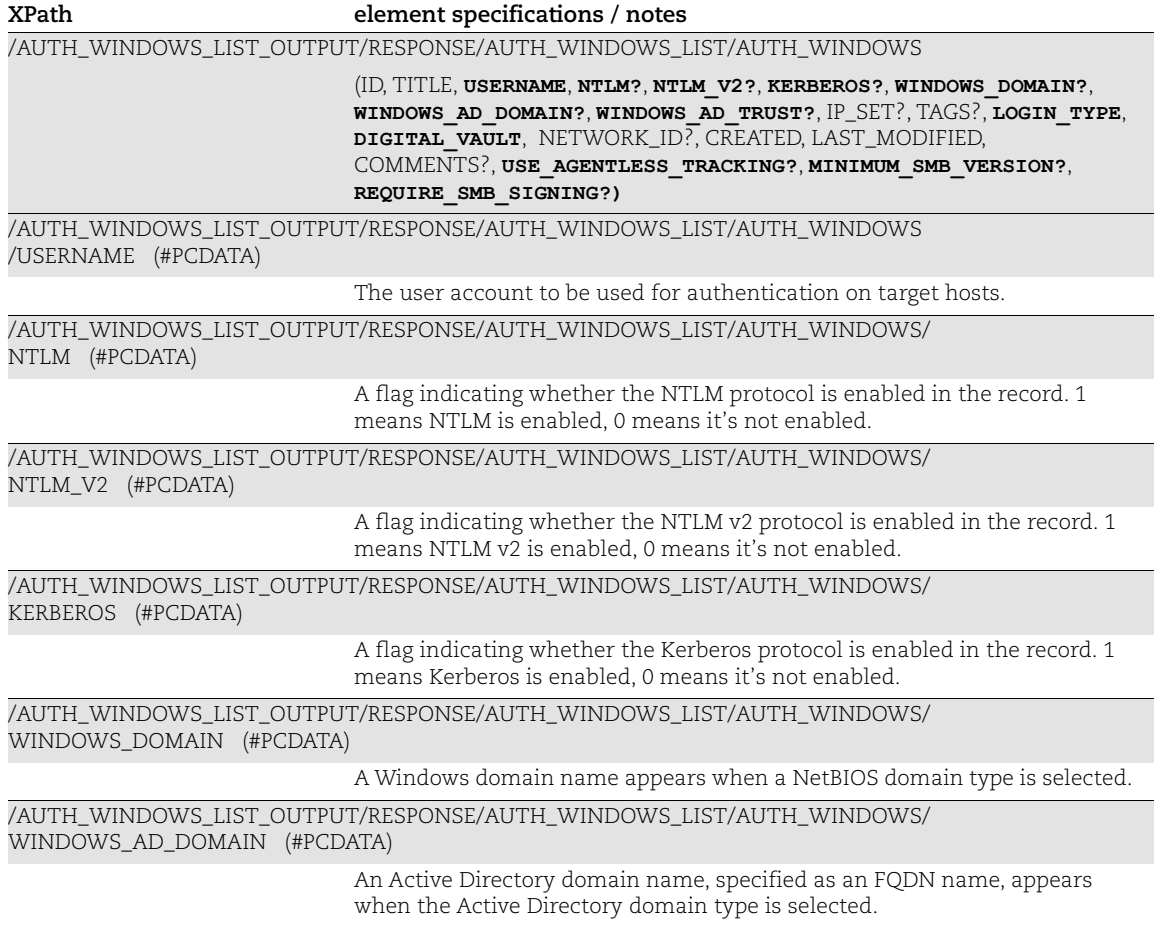

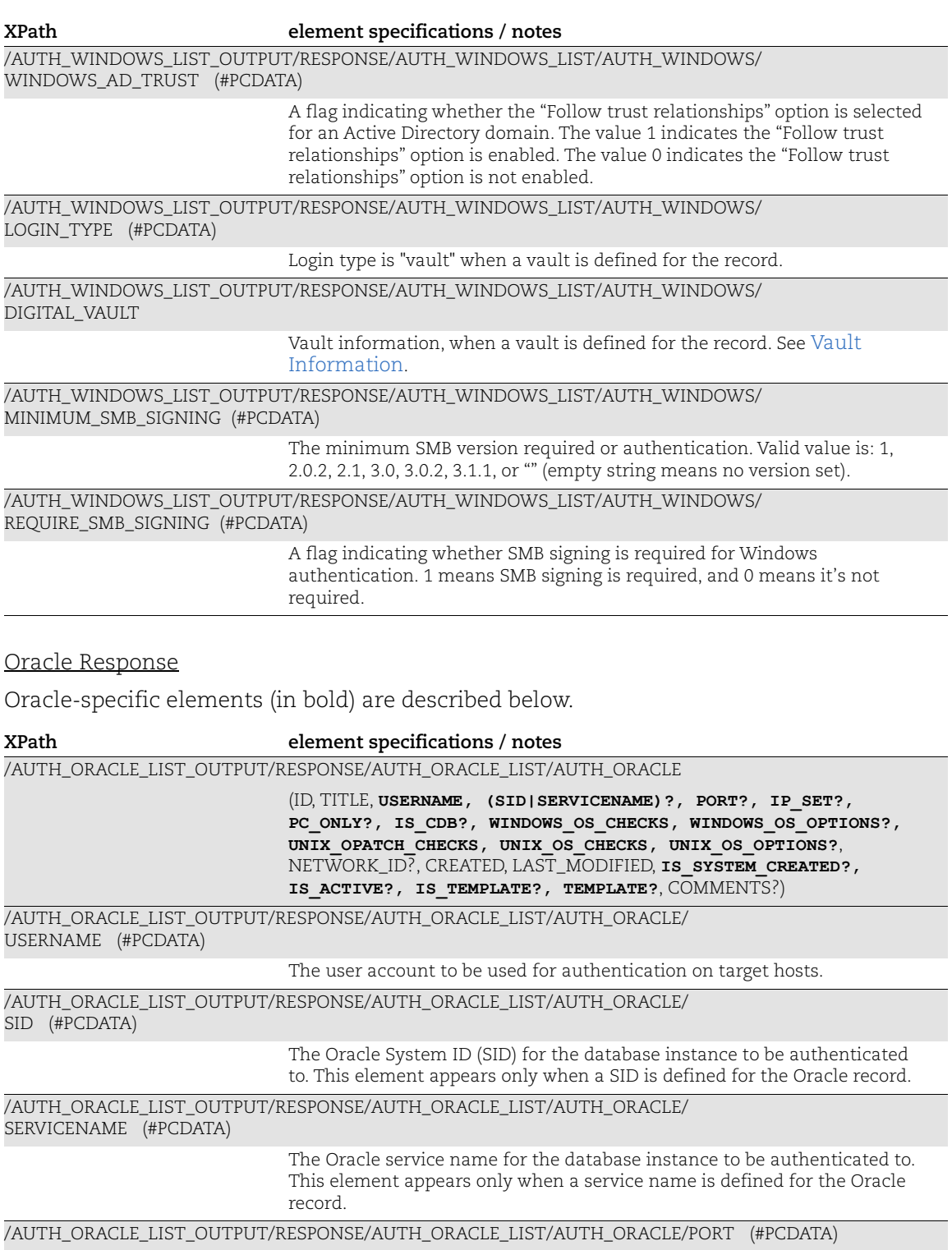

The port number that the database instance is running on, if specified.

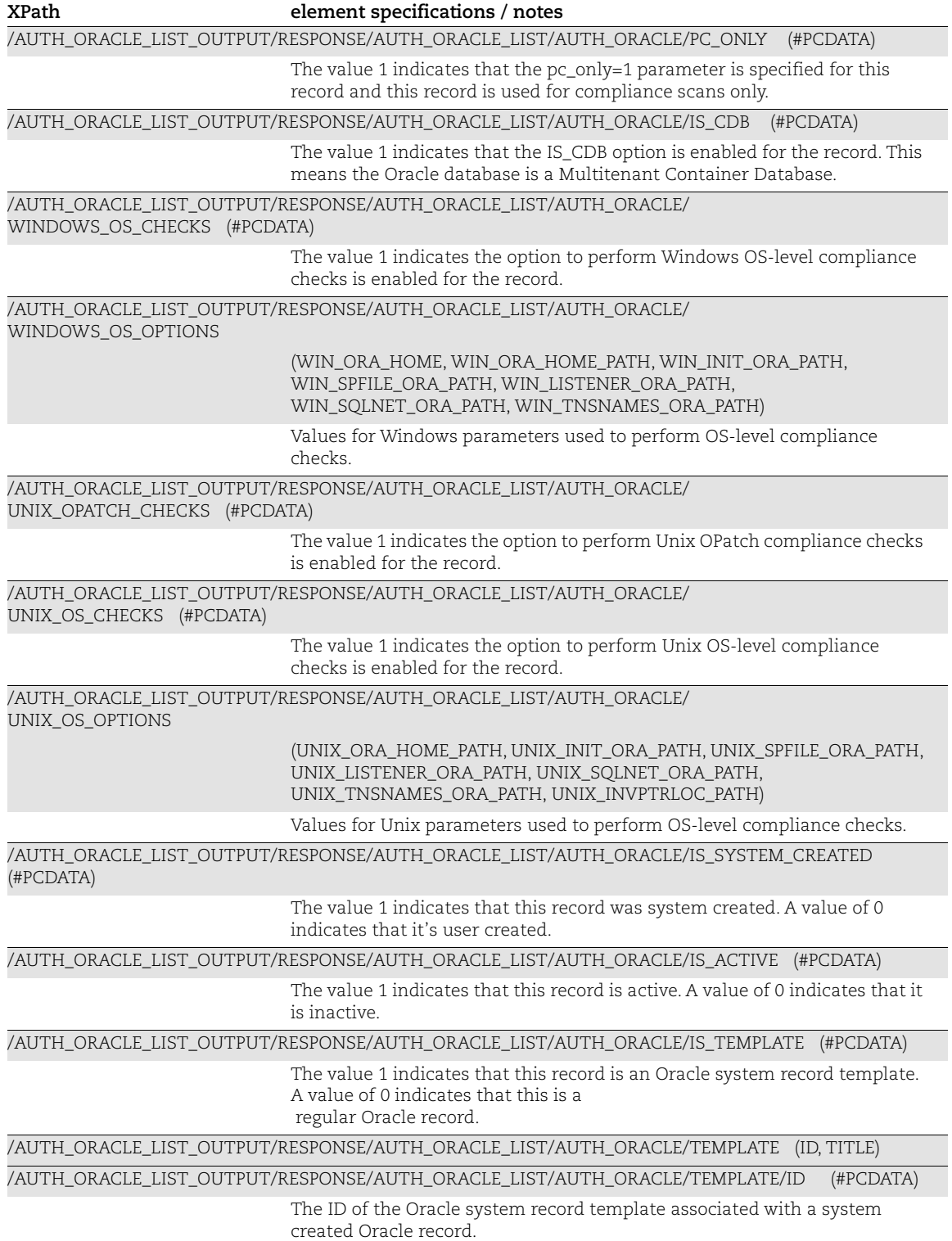

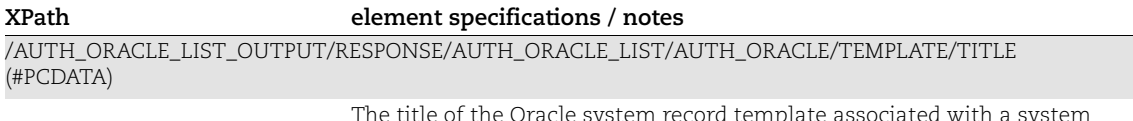

The title of the Oracle system record template associated with a system created Oracle record.

#### SNMP Response

SNMP-specific elements (in bold) are described below.

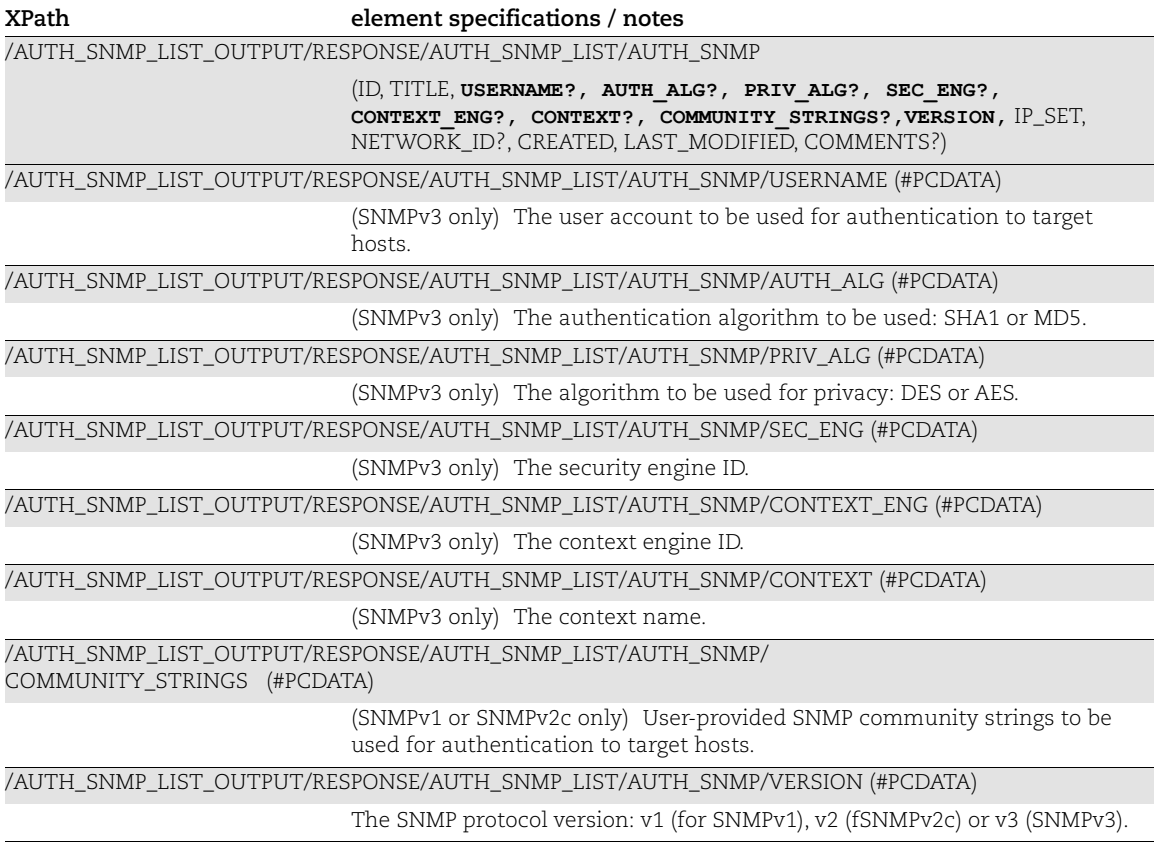

### MS SQL Response

MS SQL-specific elements (in bold) are described below.

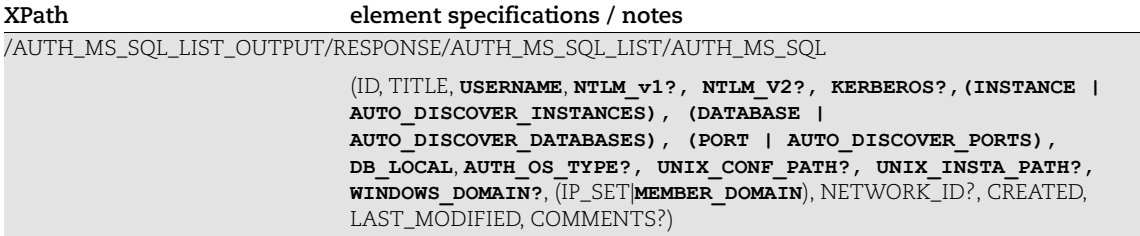

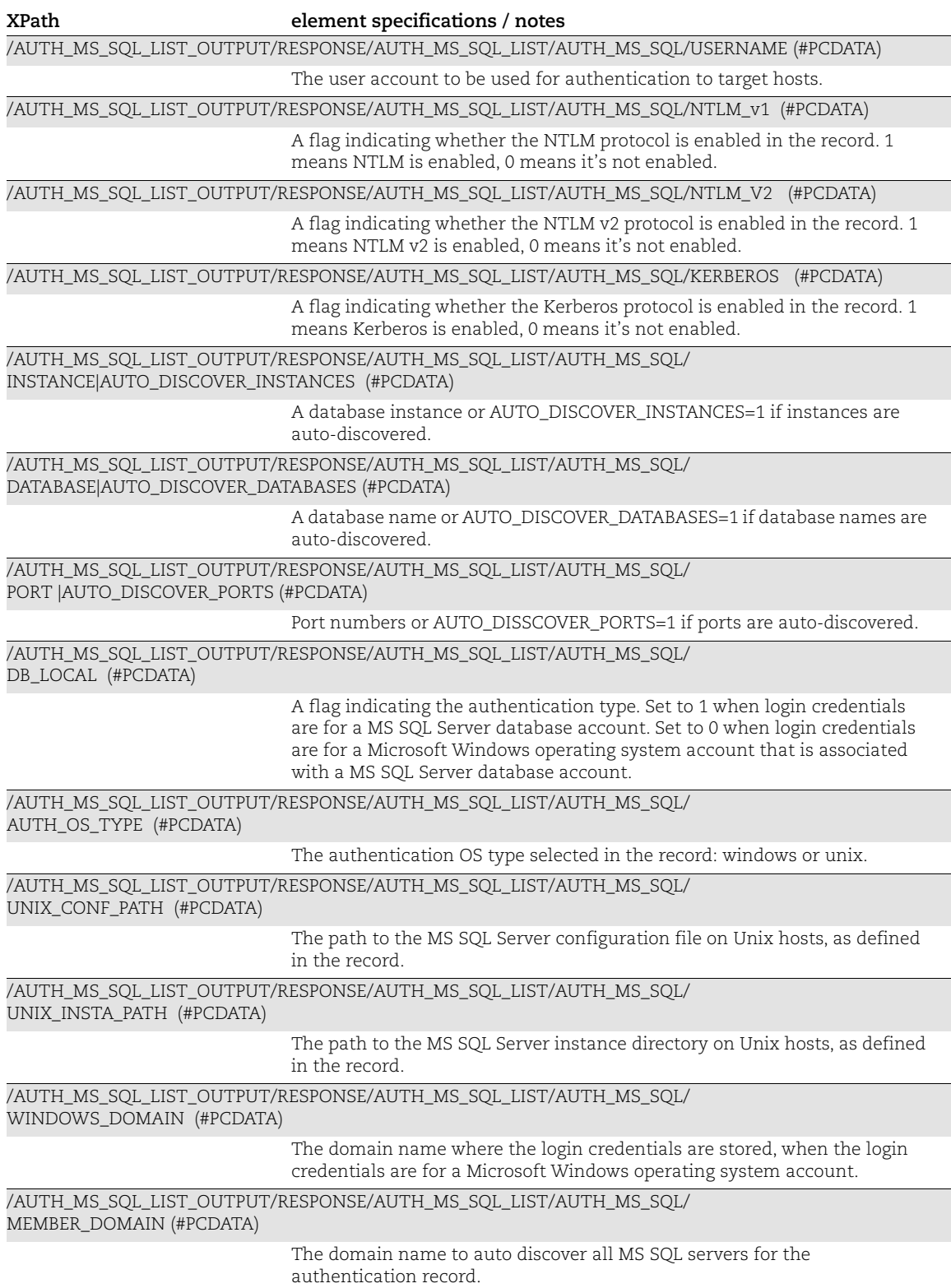

#### Azure MS SQL Response

Azure MS SQL-specific elements (in bold) are described below.

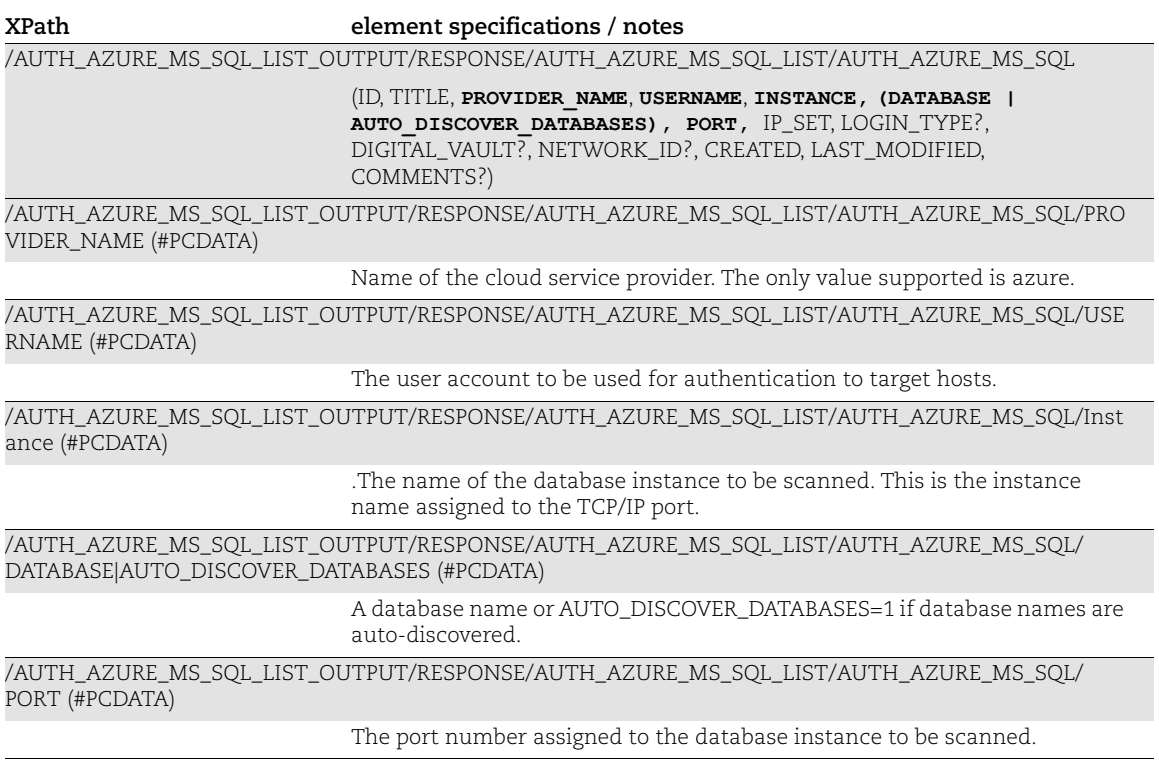

#### Neo4j Response

Neo4j-specific elements (in bold) are described below.

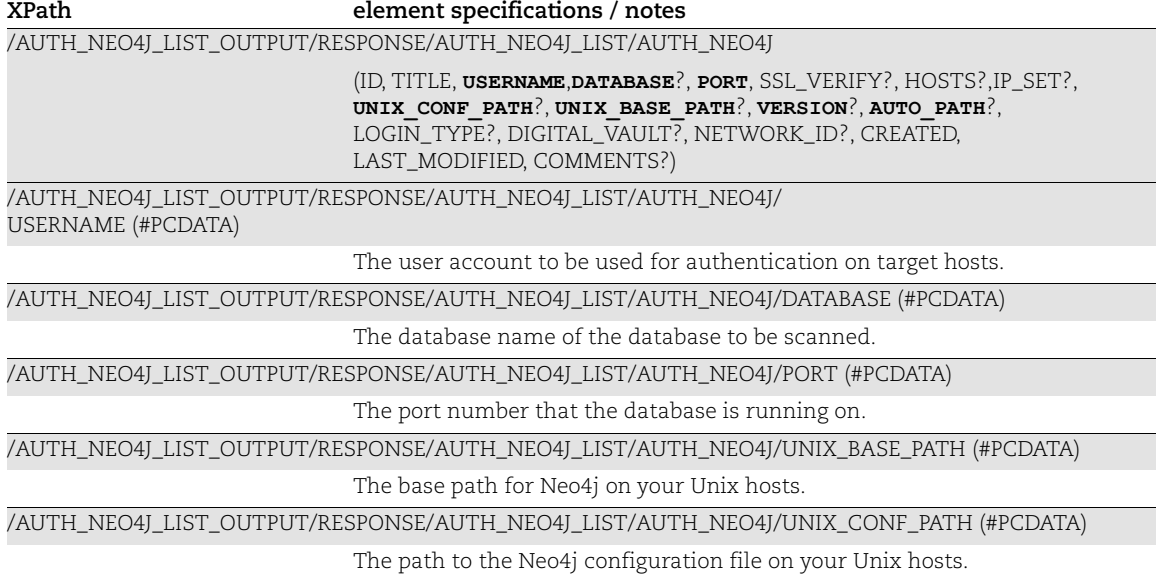

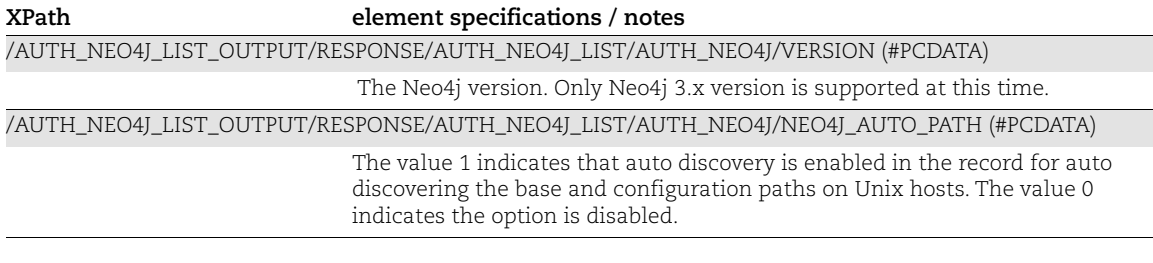

#### Nginx Response

Nnginx-specific elements (in bold) are described below.

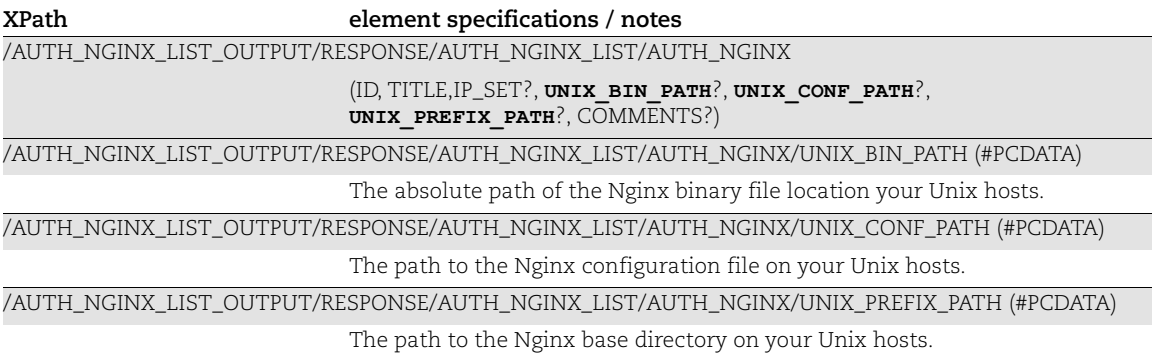

#### IBM DB2 Response

IBM DB2-specific elements (in bold) are described below.

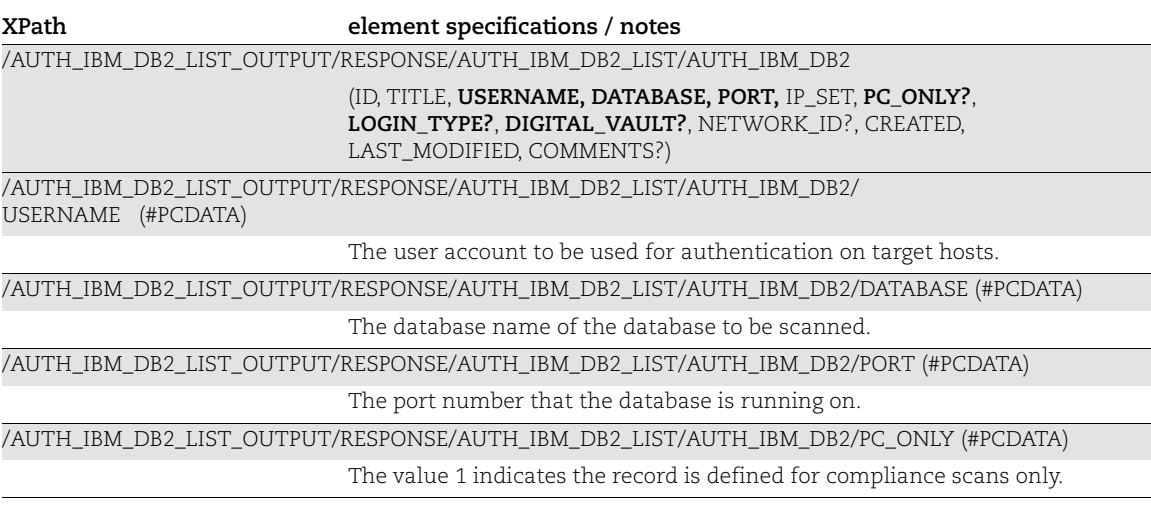

#### VMware Response

VMware-specific elements (in bold) are described below.

**XPath element specifications / notes** /AUTH\_VMWARE\_LIST\_OUTPUT/RESPONSE/AUTH\_VMWARE\_LIST/AUTH\_VMWARE

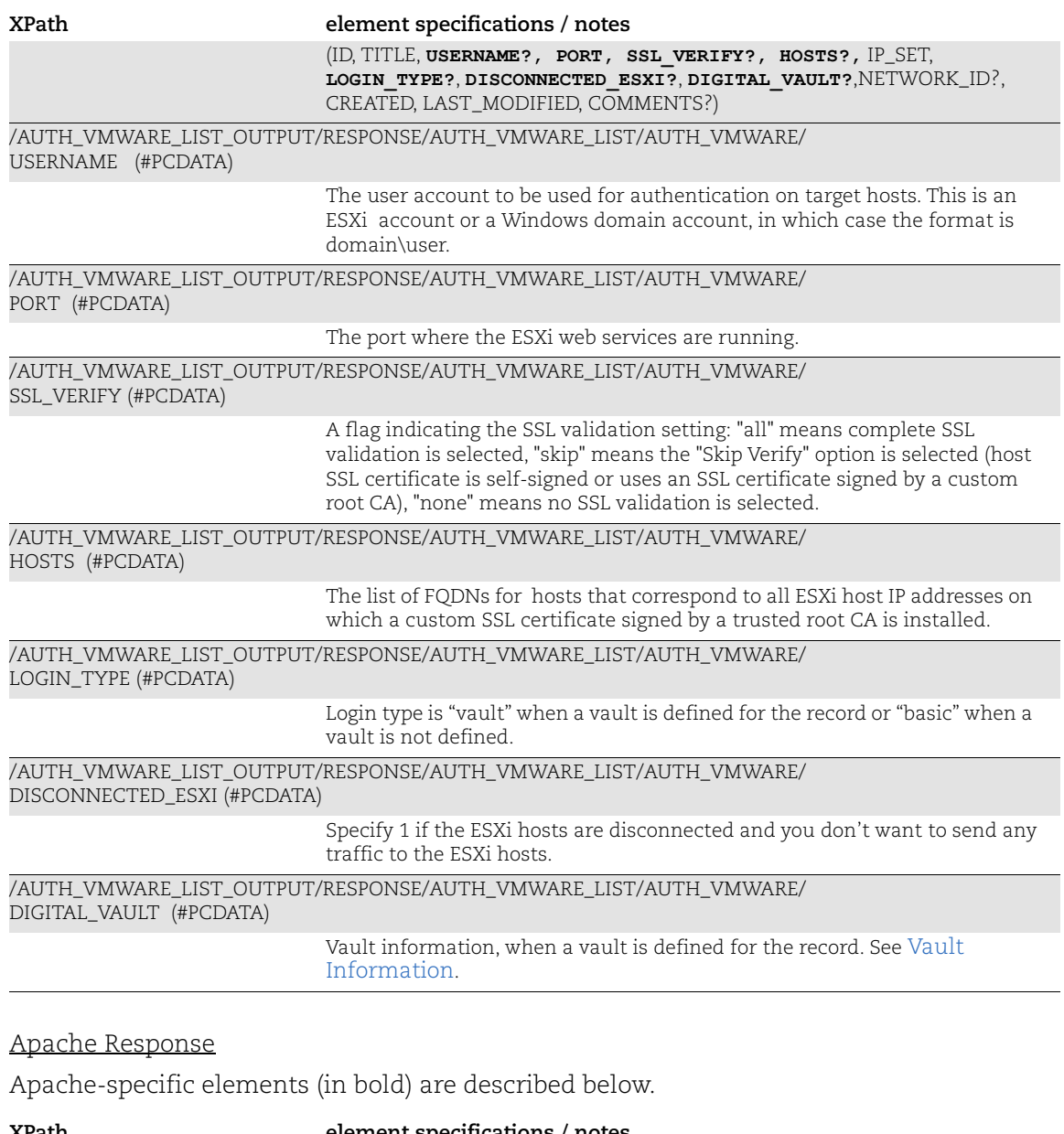

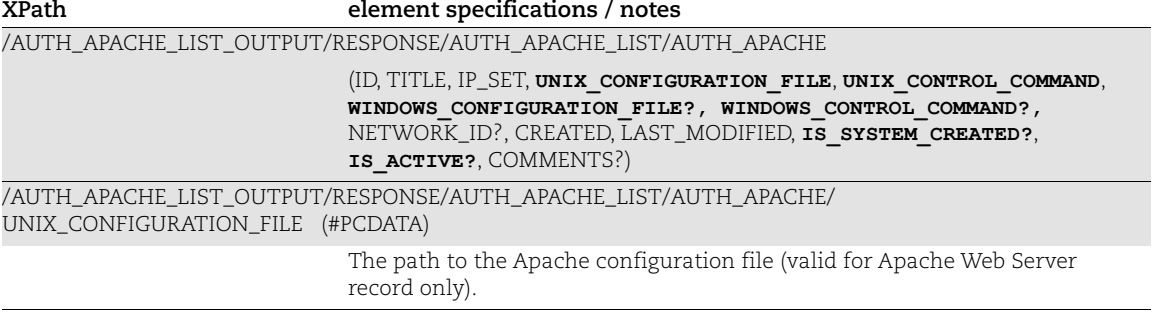

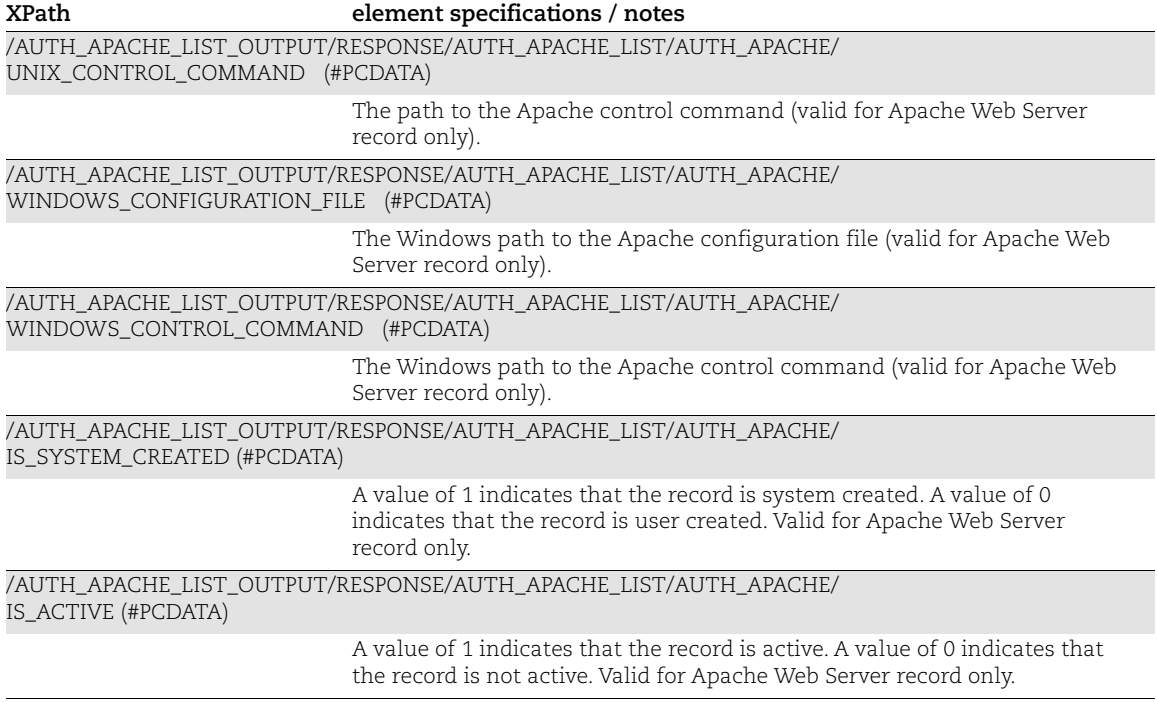

### IBM WebSphere Response

IBM WebSphere-specific elements (in bold) are described below.

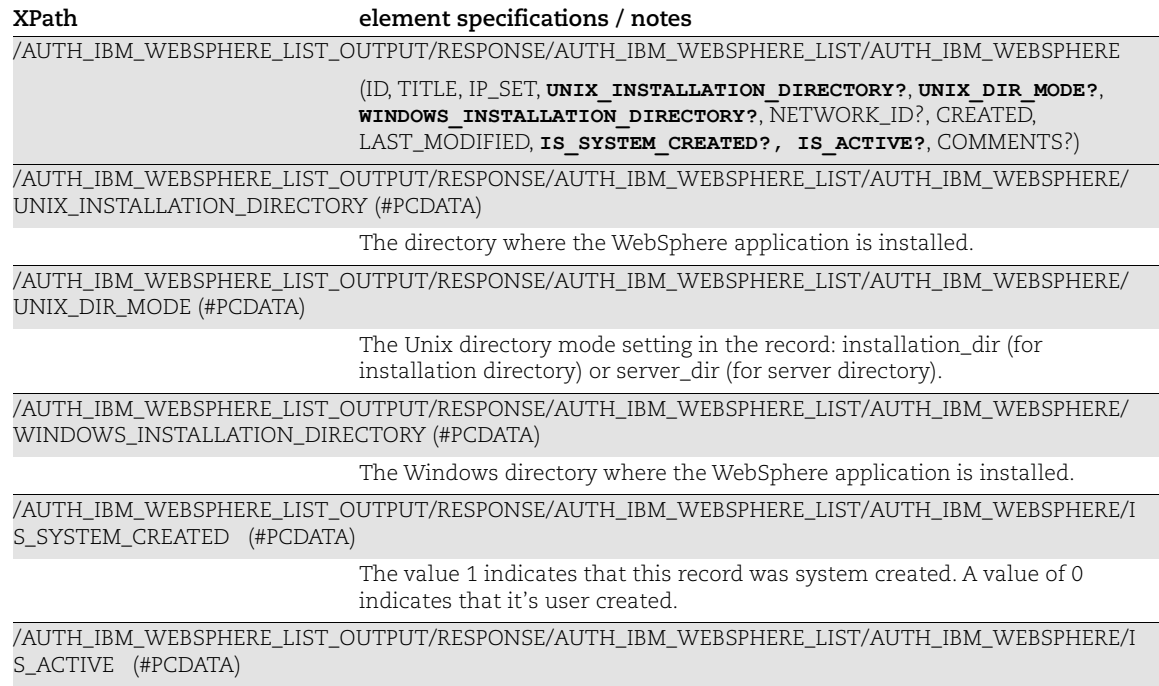

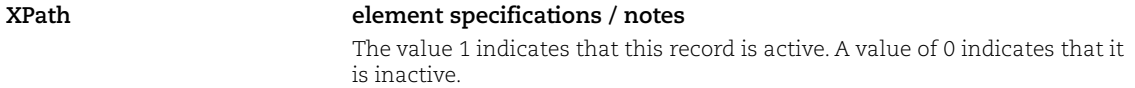

#### Tomcat Server Response

Tomcat Server-specific elements (in bold) are described below.

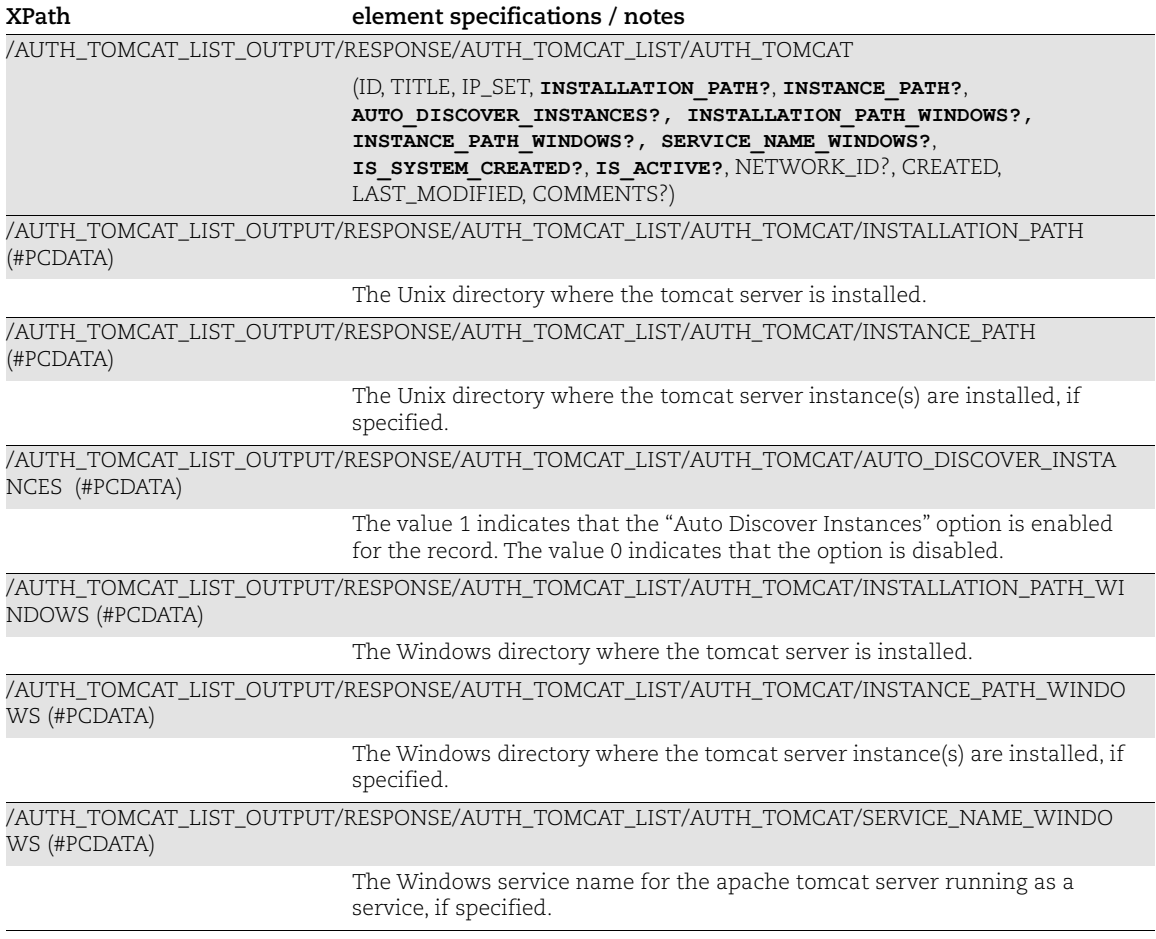

### HTTP Response

HTTP-specific elements (in bold) are described below.

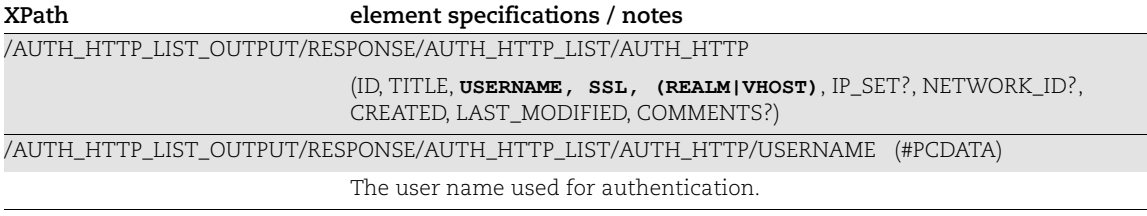

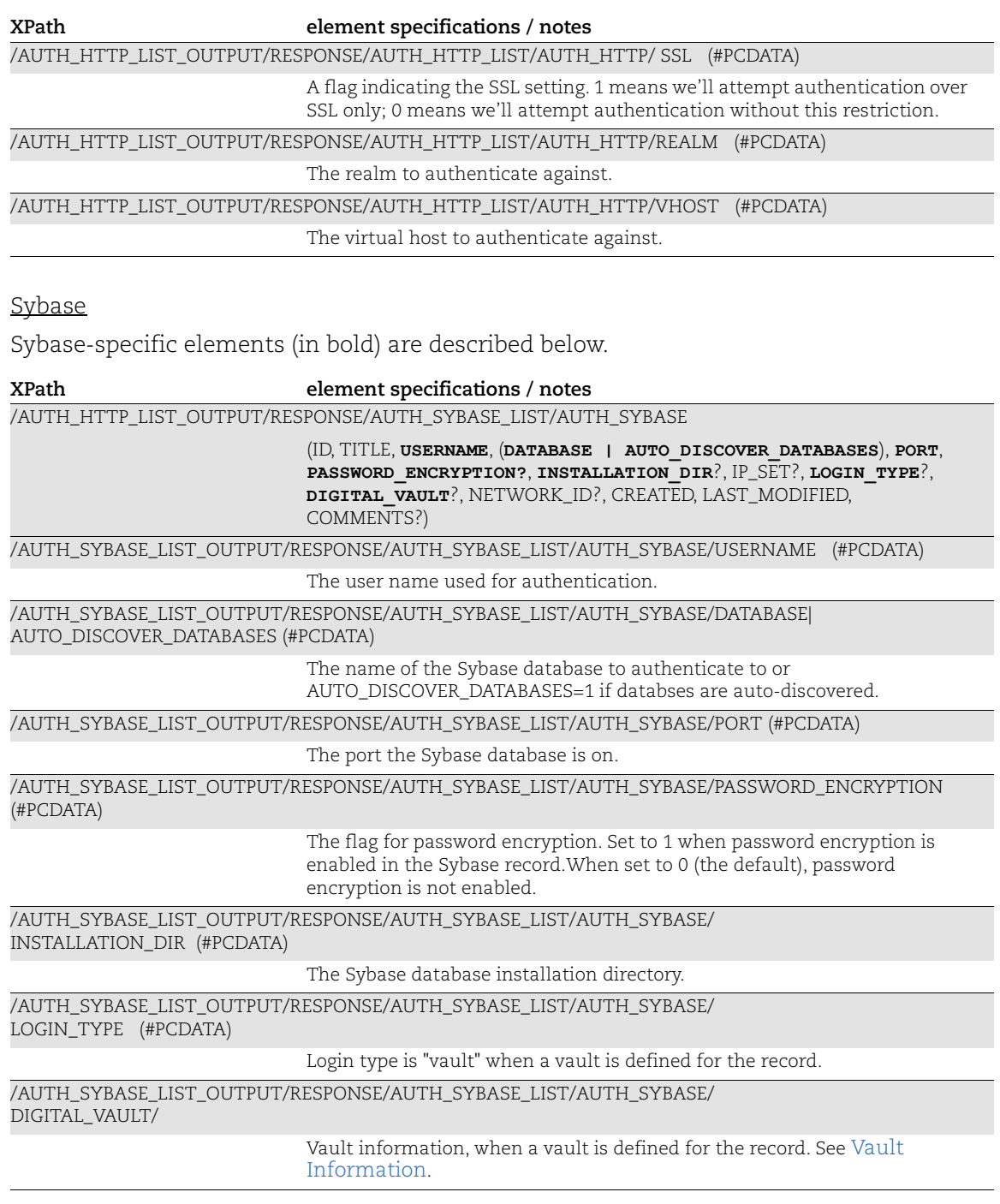

MySQL Response

MySQL-specific elements (in bold) are described below.

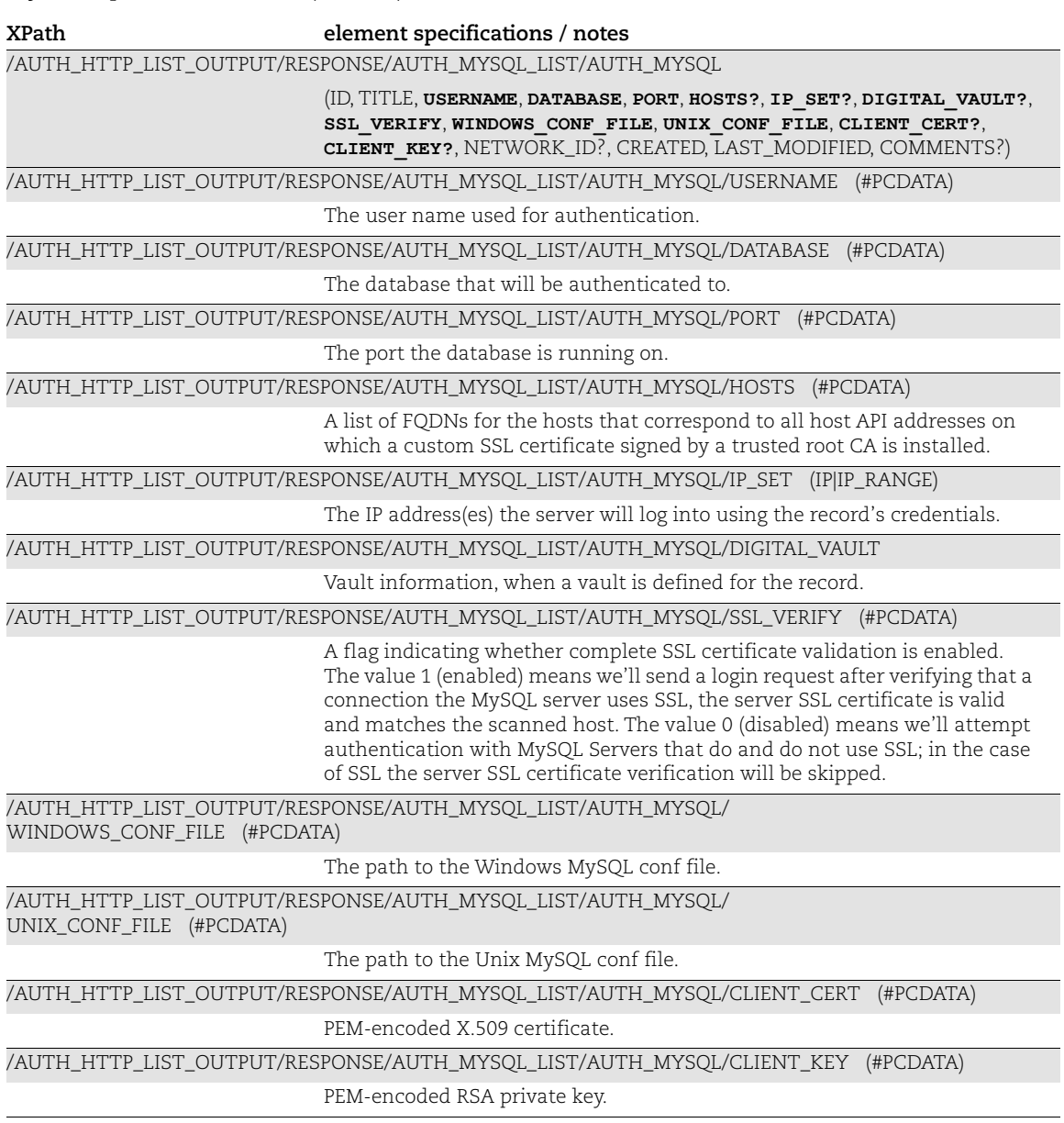

#### MariaDB Response

MariaDB-specific elements (in bold) are described below.

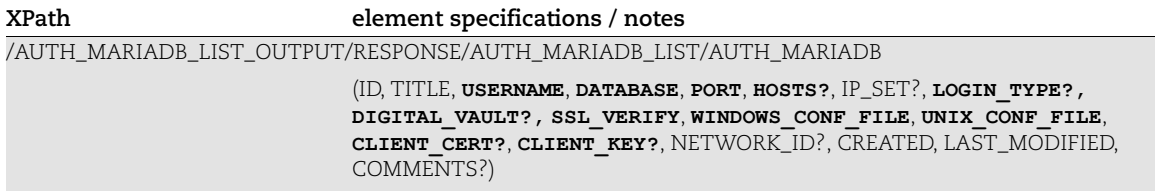

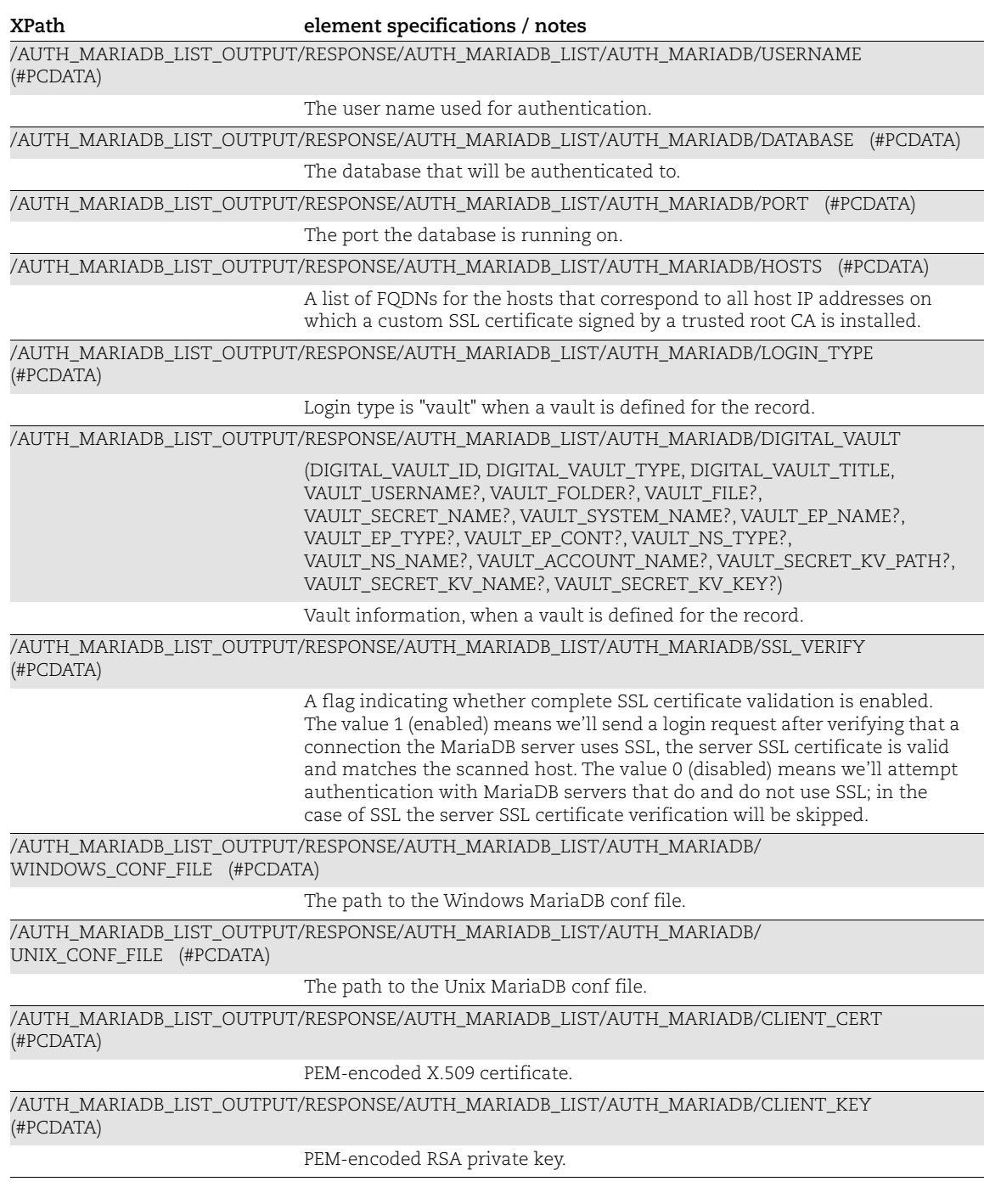

WebLogic Server Response

WebLogic Server-specific elements (in bold) are described below.

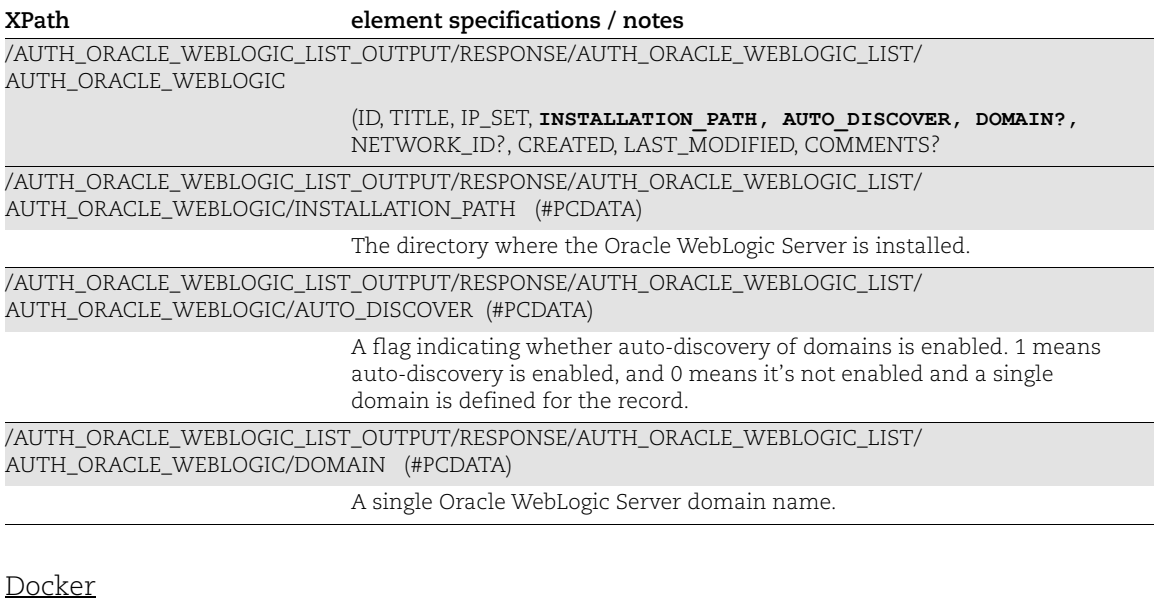

Docker-specific elements (in bold) are described below.

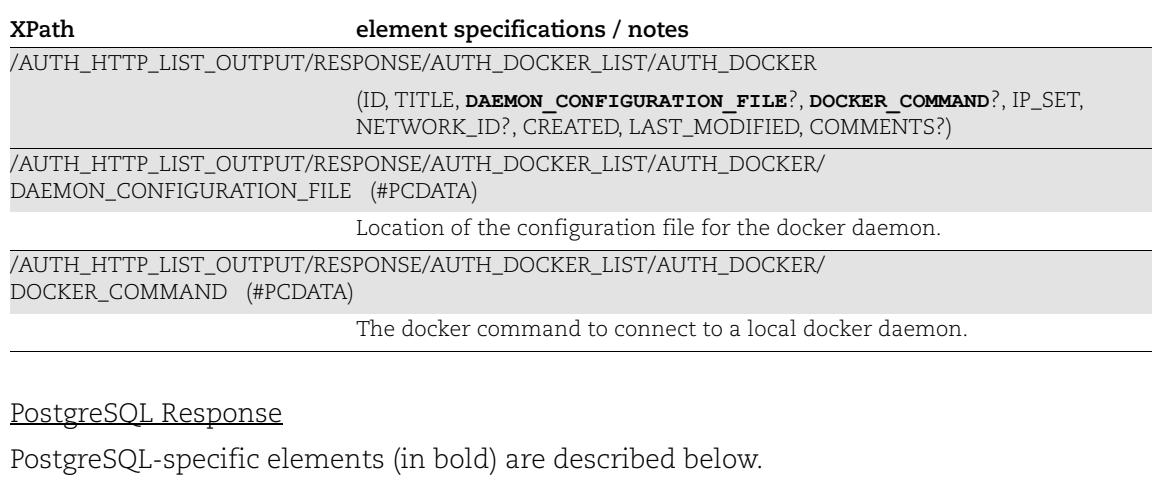

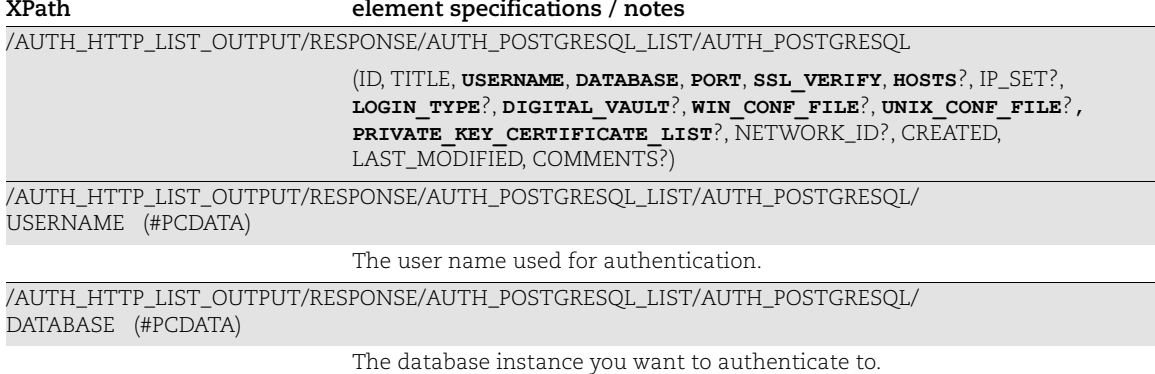

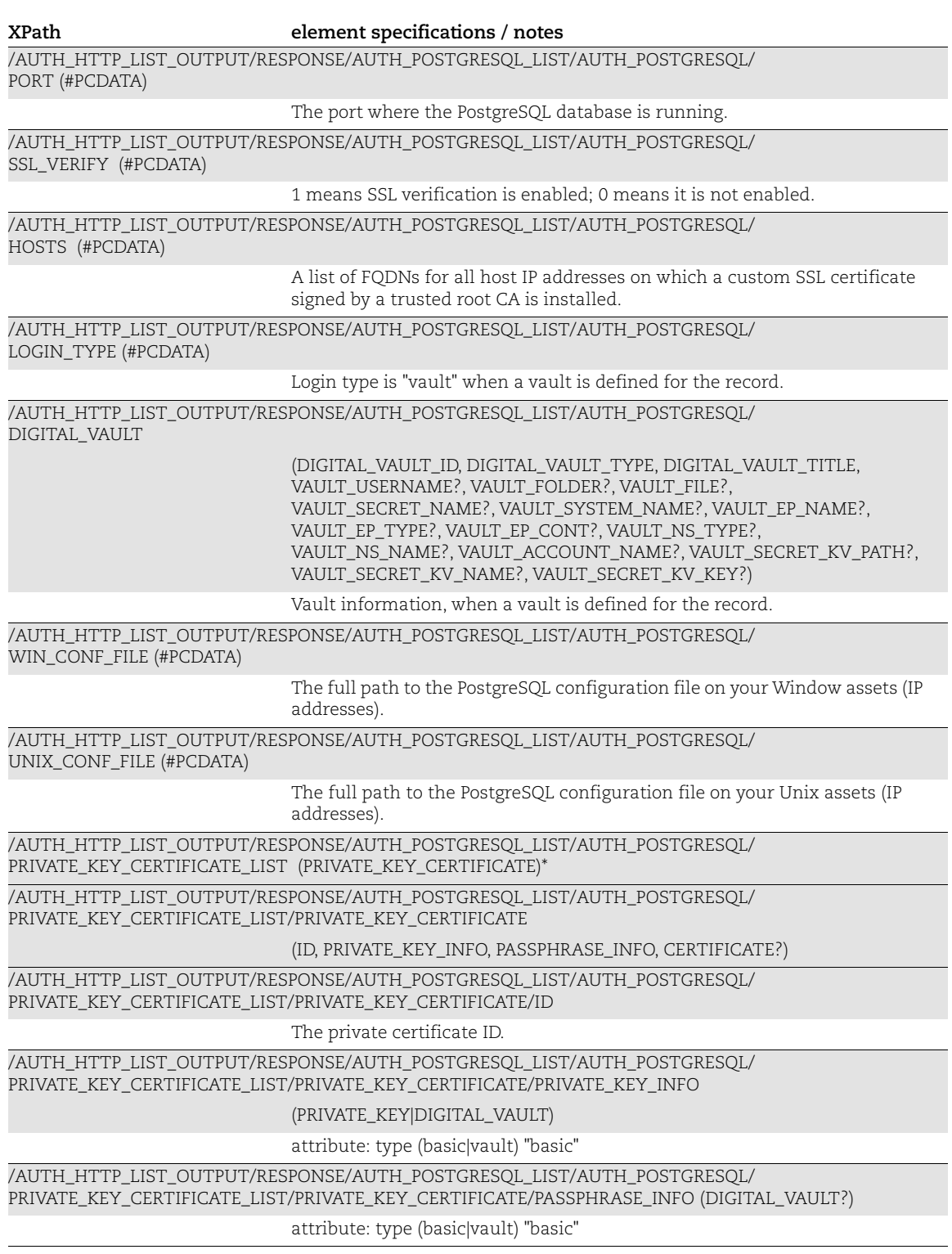

 $\alpha$ 

#### MongoDB Response

MongoDB-specific elements (in bold) are described below.

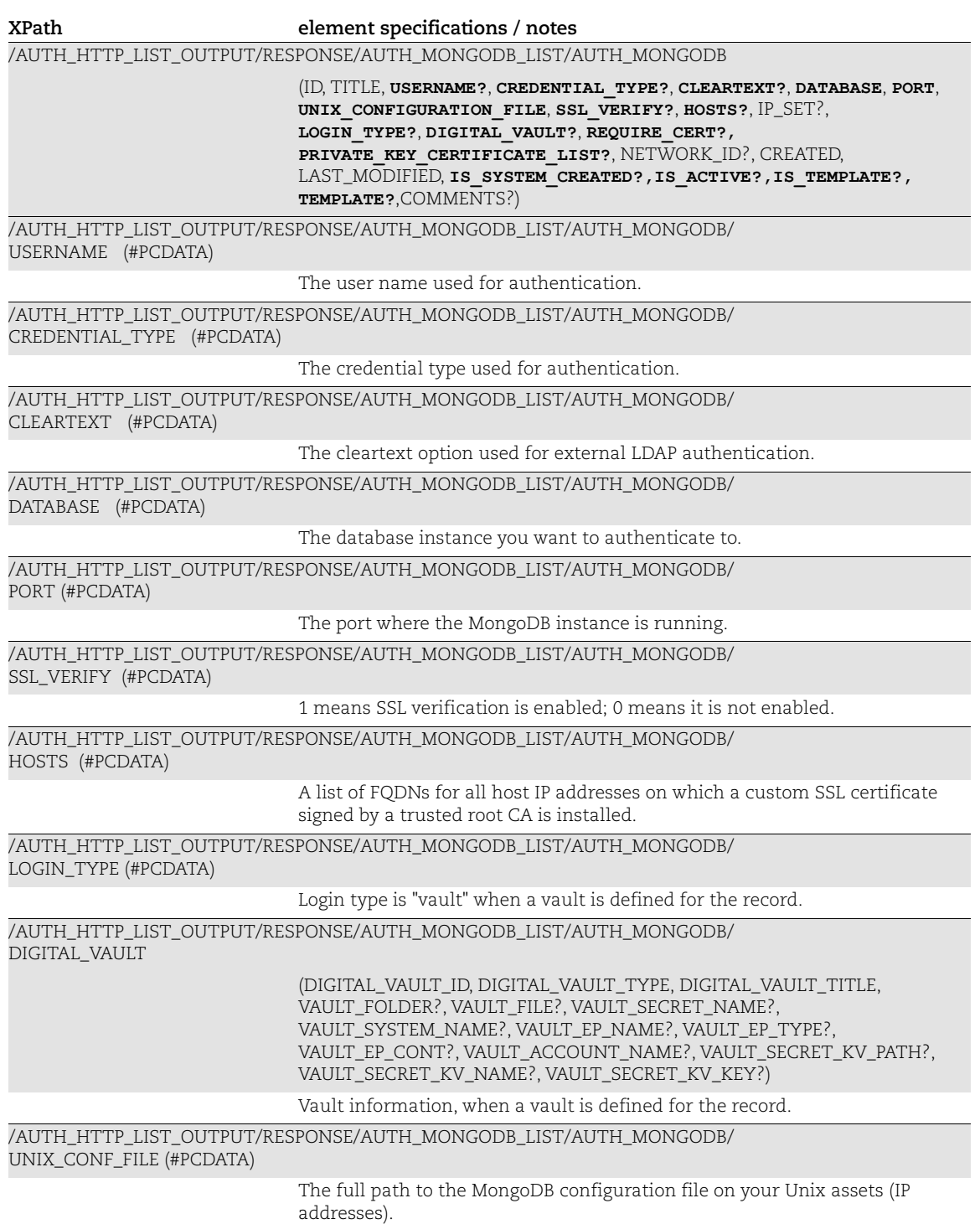

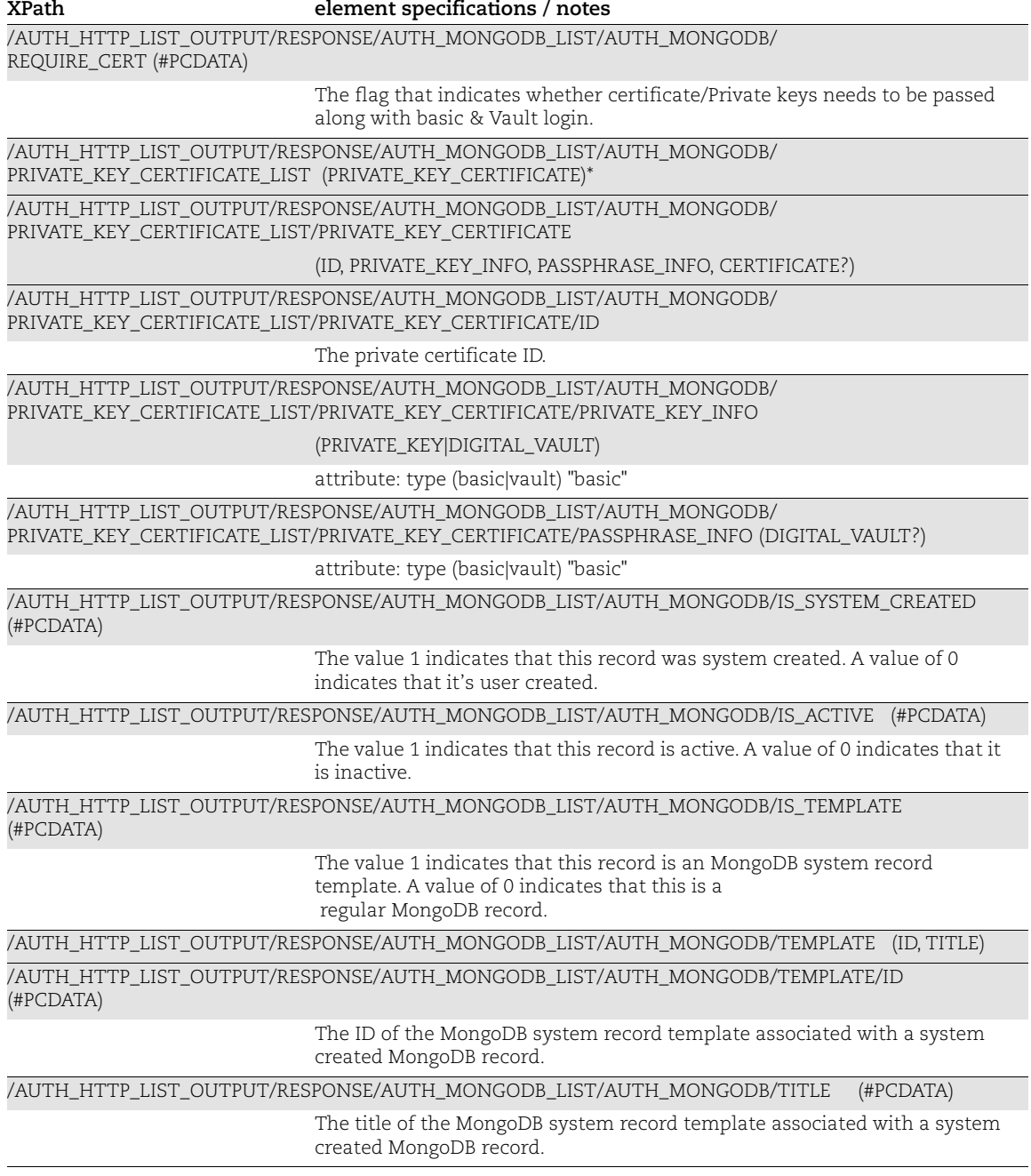

### Palo Alto Firewall Response

Palo Alto Firewall-specific elements (in bold) are described below.

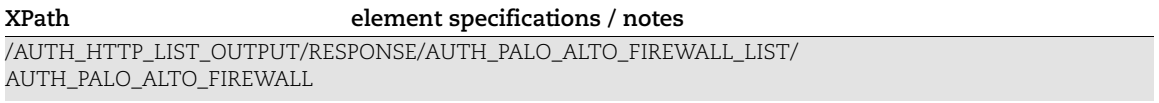

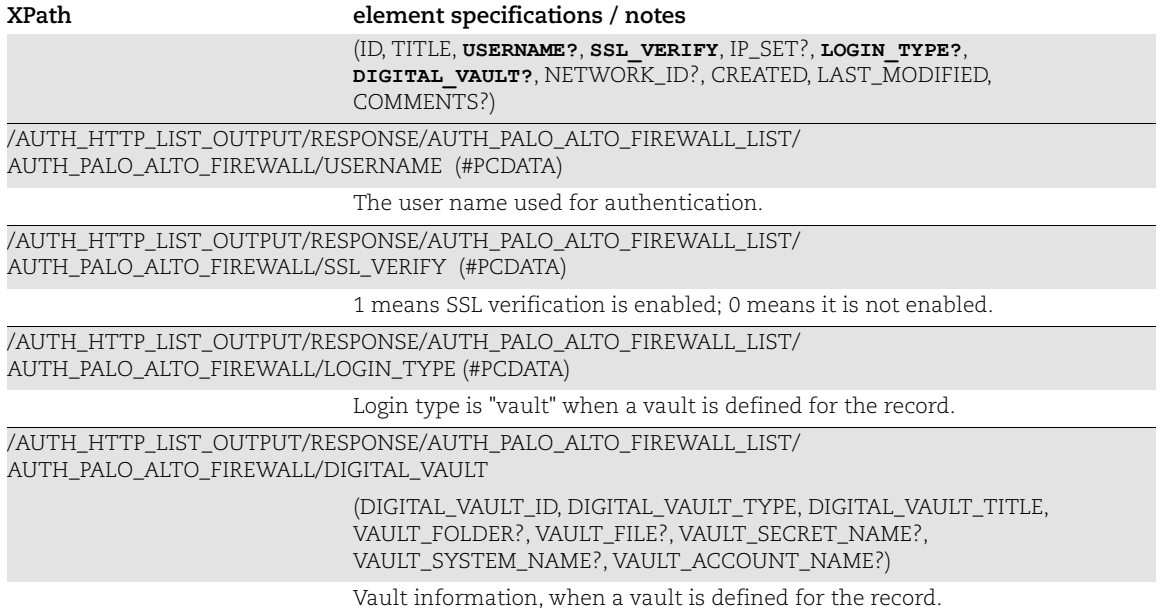

JBoss Server Response

JBoss Server-specific elements (in bold) are described below.

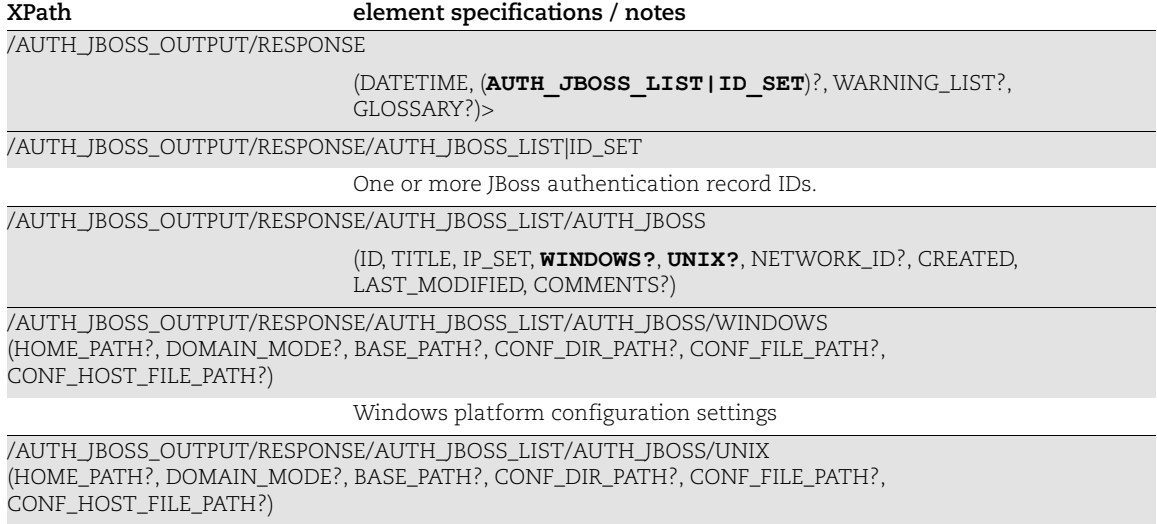

Unix platform configuration settings

#### InformixDB Response

InformixDB-specific elements (in bold) are described below.

**XPath element specifications / notes**

/AUTH\_INFORMIXDB\_LIST\_OUTPUT/RESPONSE/AUTH\_INFORMIXDB\_LIST/AUTH\_INFORMIXDB

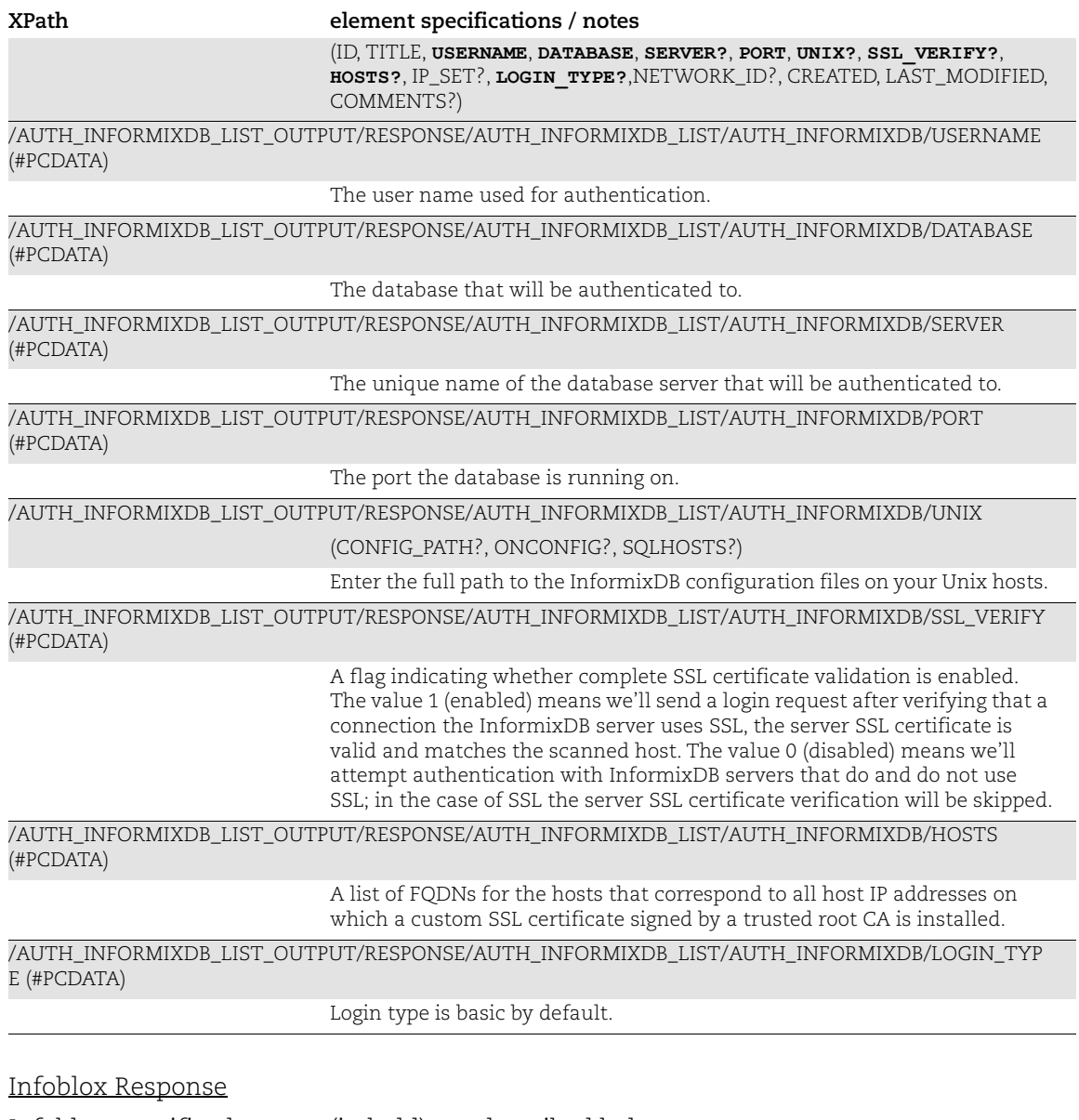

Infoblox-specific elements (in bold) are described below.

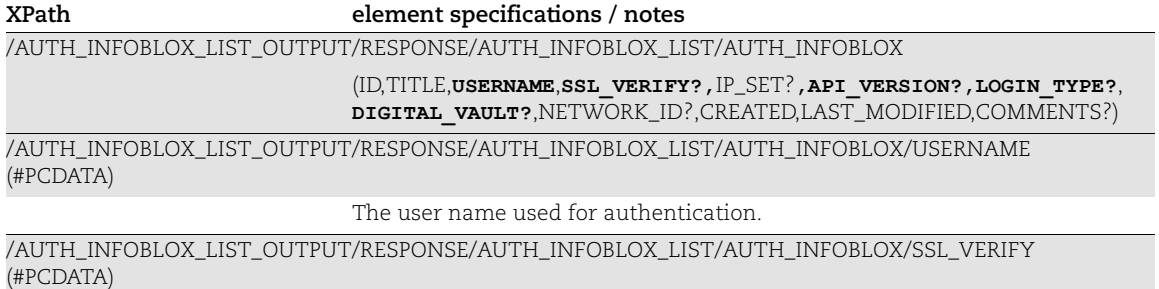

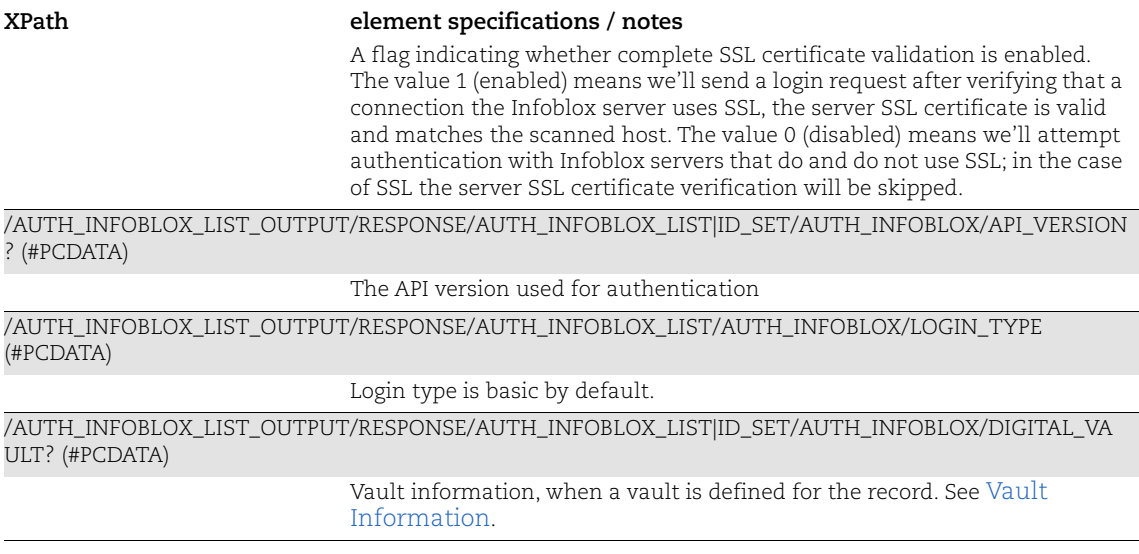

#### Oracle HTTP Server Response

Oracle HTTP Server-specific elements (in bold) are described below.

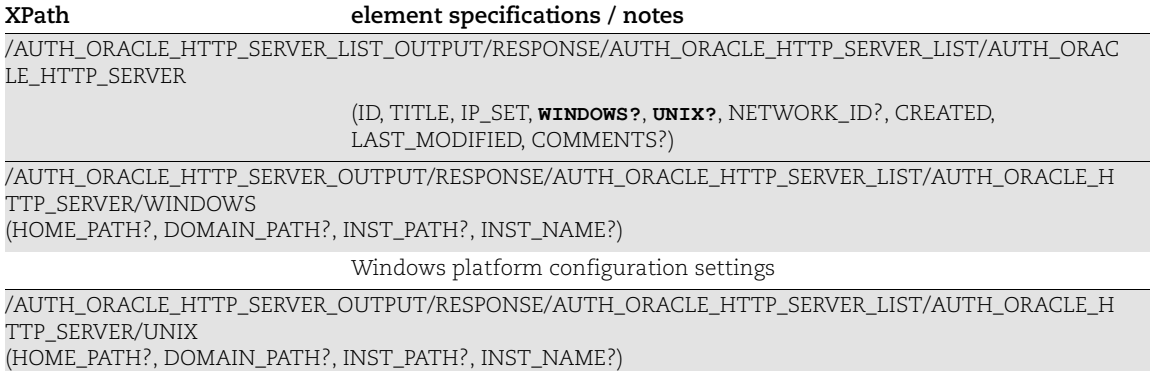

#### Pivotal Greenplum Response

Pivitol Greenplum specific elements (in bold) are described below.

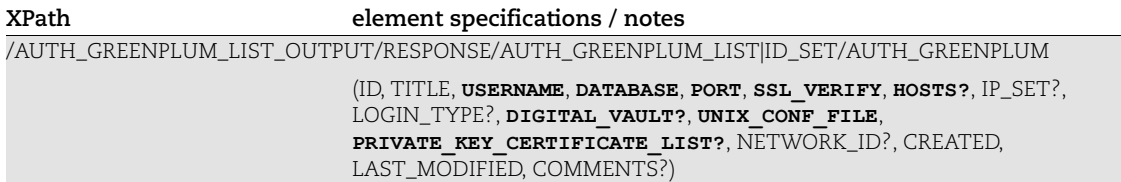

Unix platform configuration settings

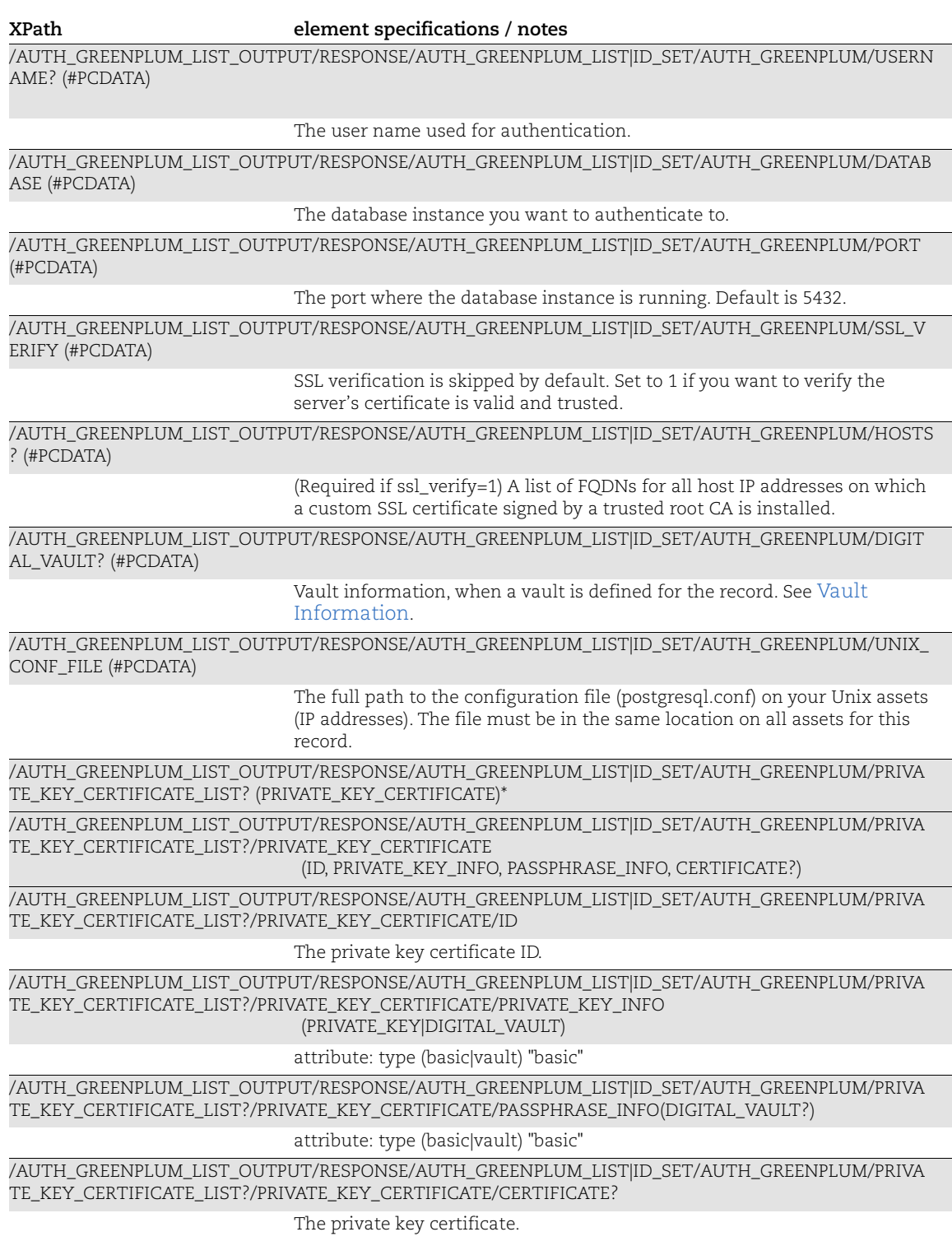

SAP IQ Response

SAP IQ specific elements (in bold) are described below.

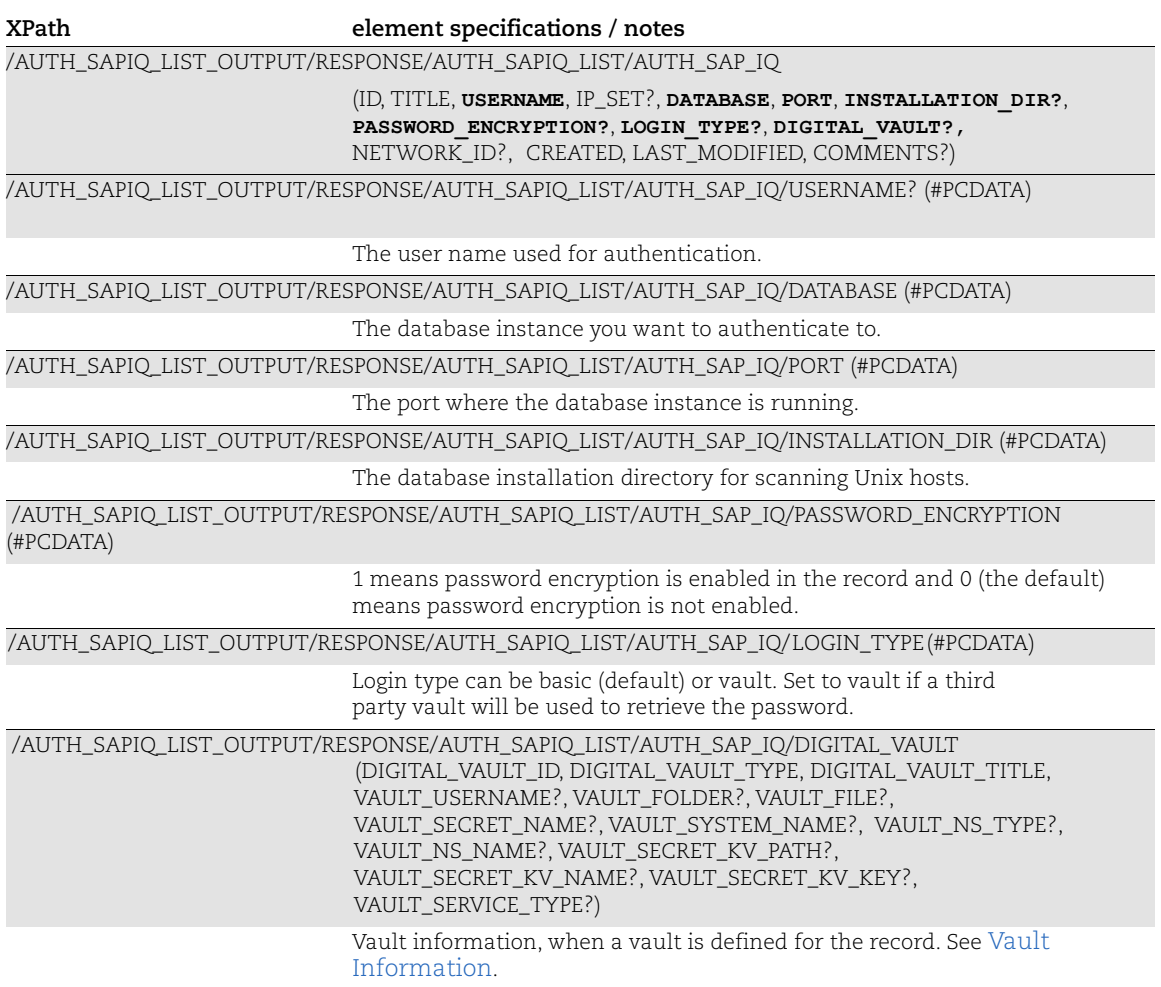

#### SAP Hana Response

SAP Hana specific elements (in bold) are described below.

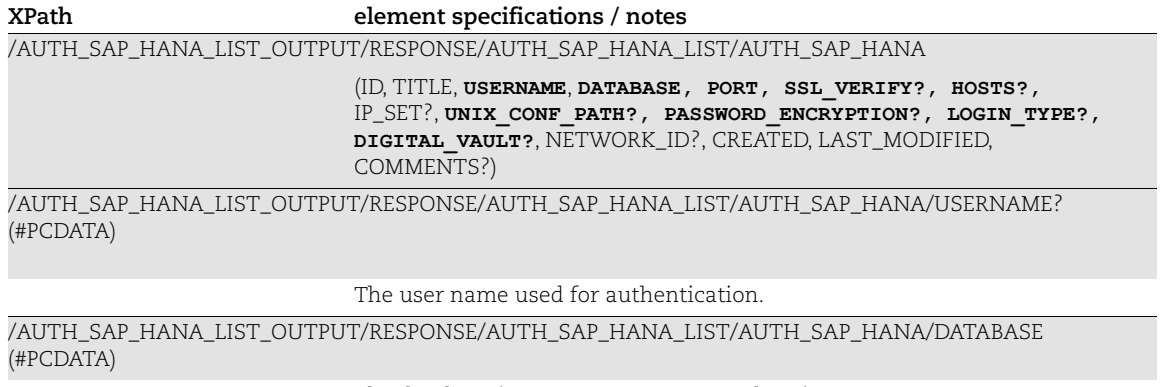

The database instance you want to authenticate to.

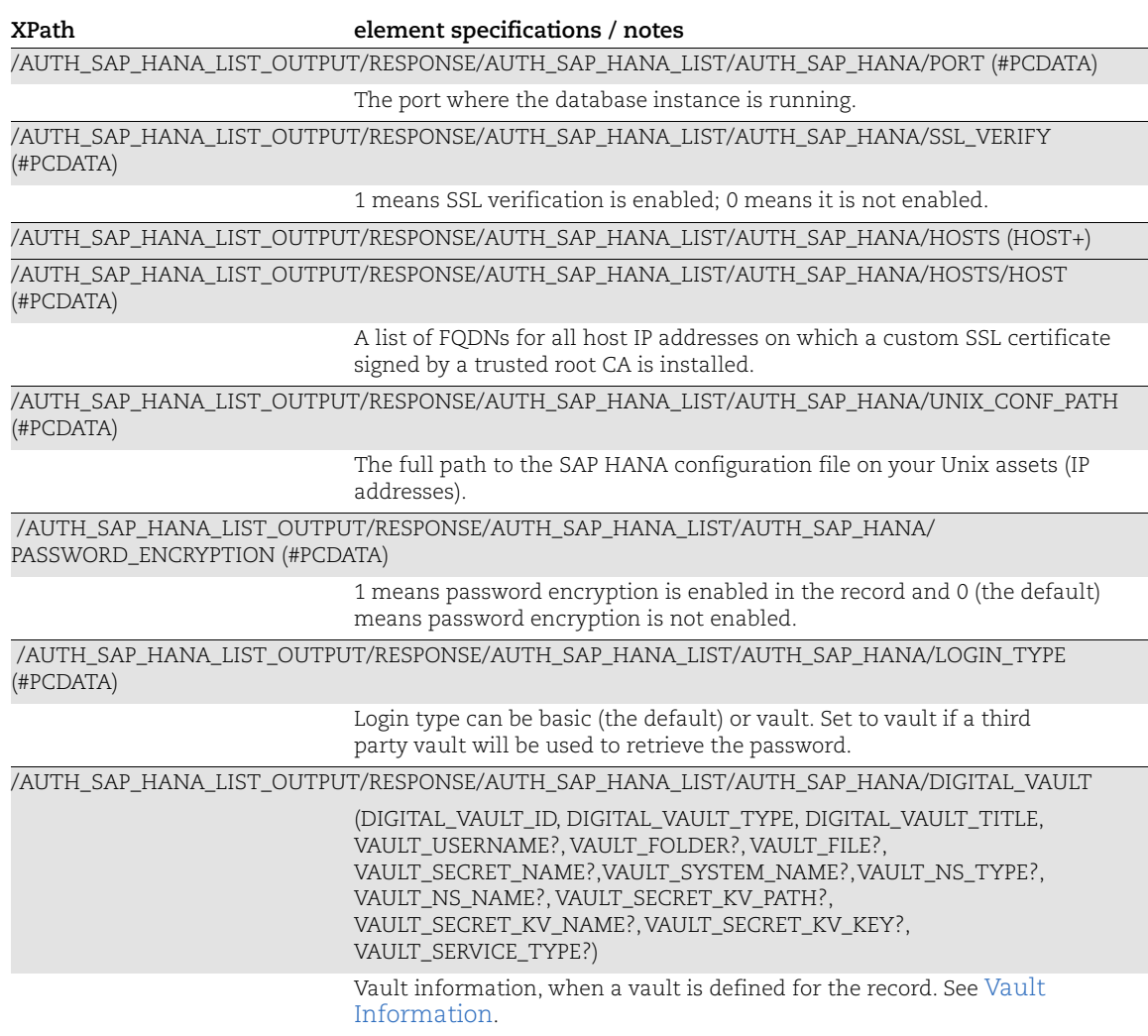

#### Microsoft SharePoint Response

Microsoft SharePoint specific elements (in bold) are described below.

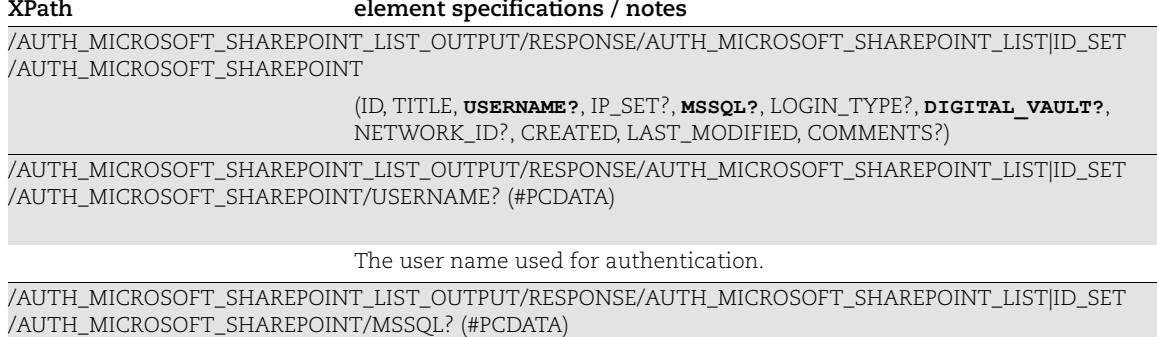

(DB\_LOCAL?, WINDOWS\_DOMAIN?, KERBEROS?, NTLMV2?, NTLMV1?)

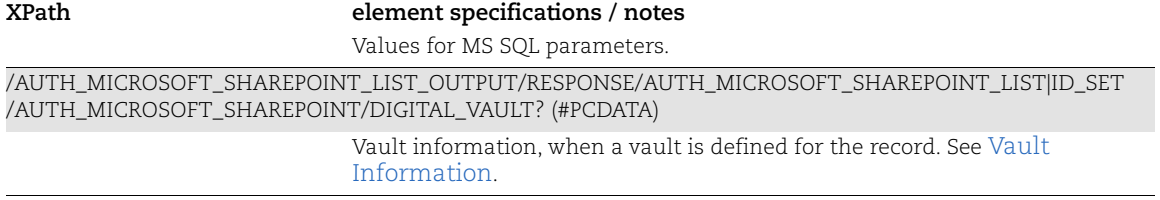

### <span id="page-205-0"></span>Vault Information

A vault may be defined for certain record types. Note that <TYPE> is the authentication type (i.e. windows, unix).

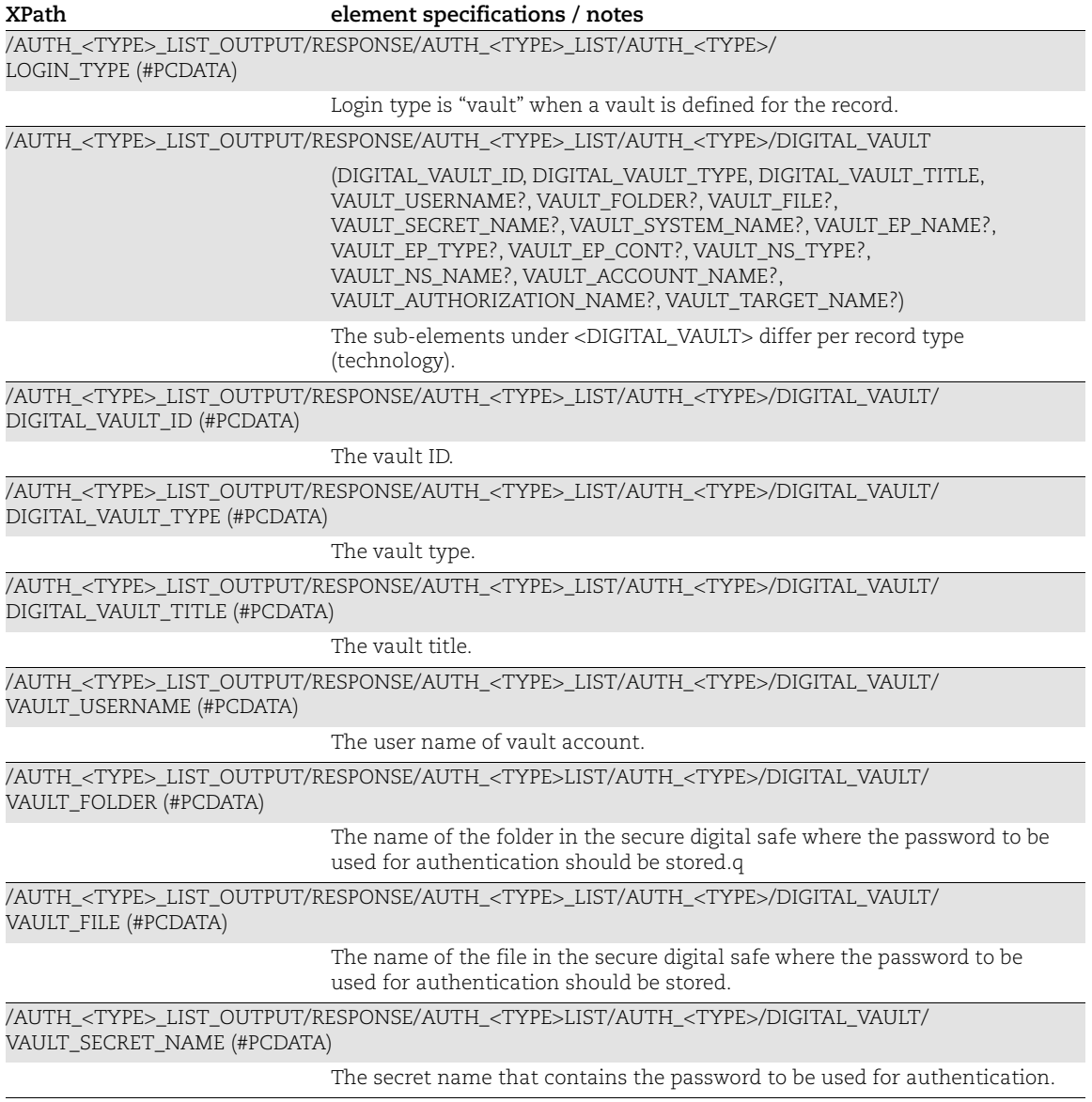

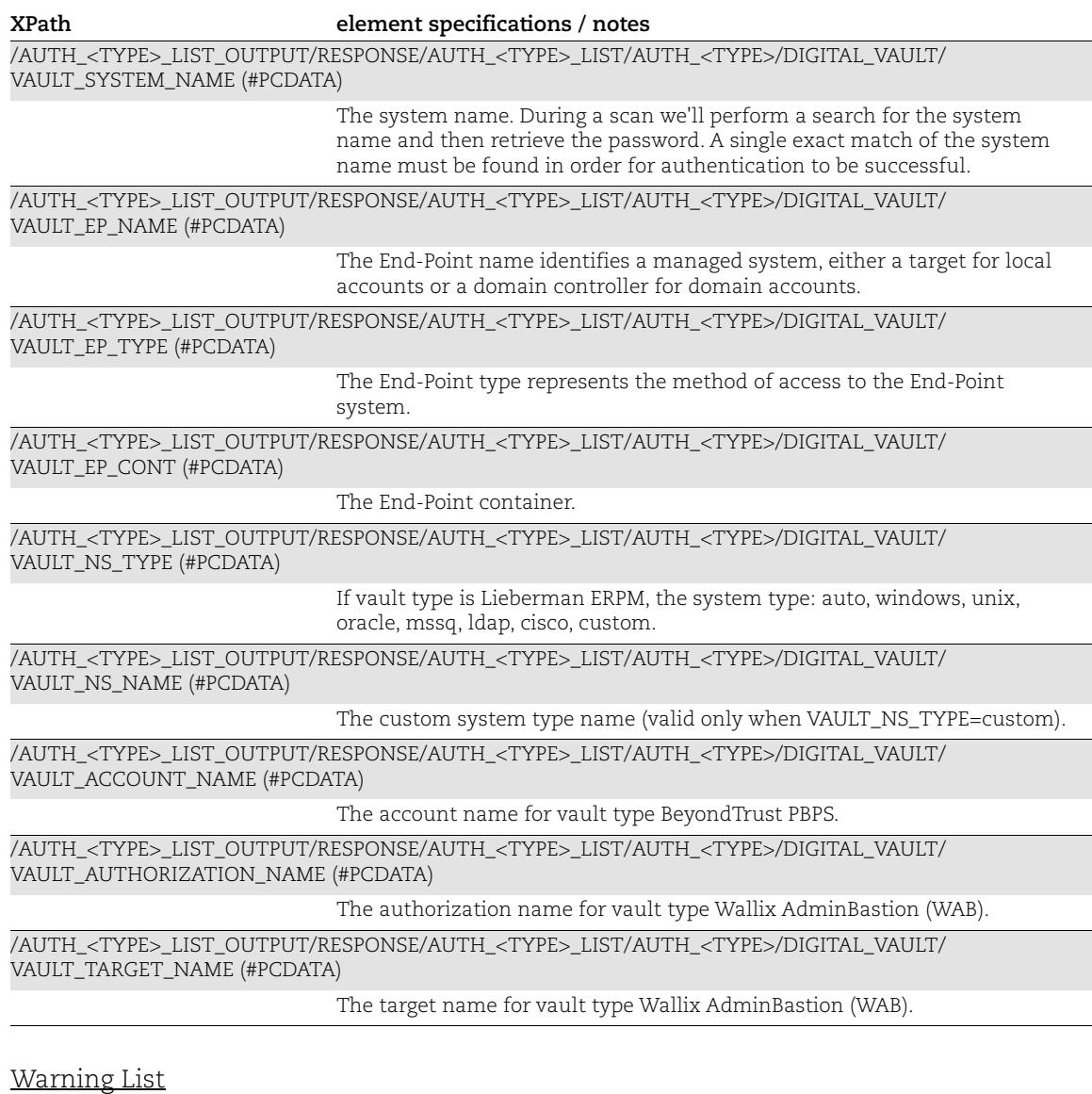

Note that <TYPE> is the authentication type.

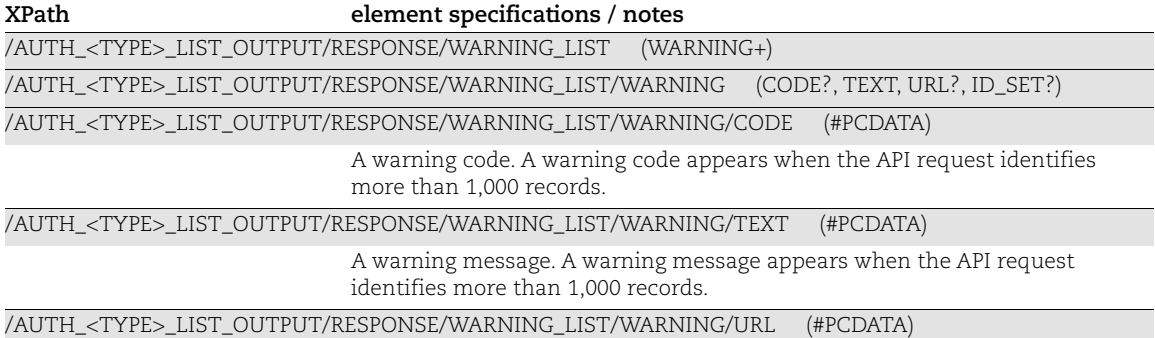

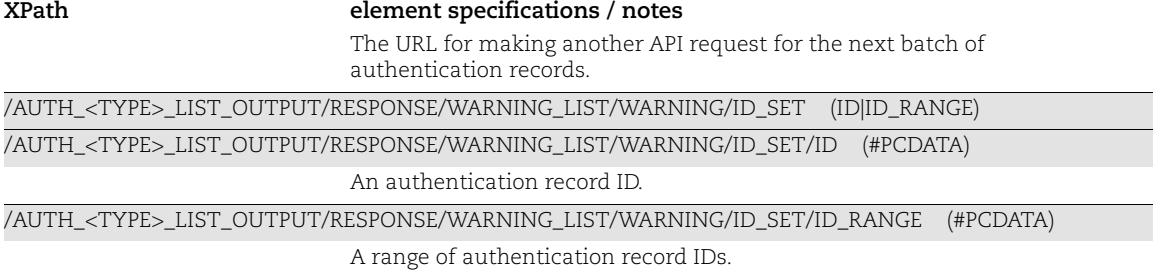

### **Glossary**

<TYPE> is the authentication type, such as: unix, windows, oracle, snmp, etc.

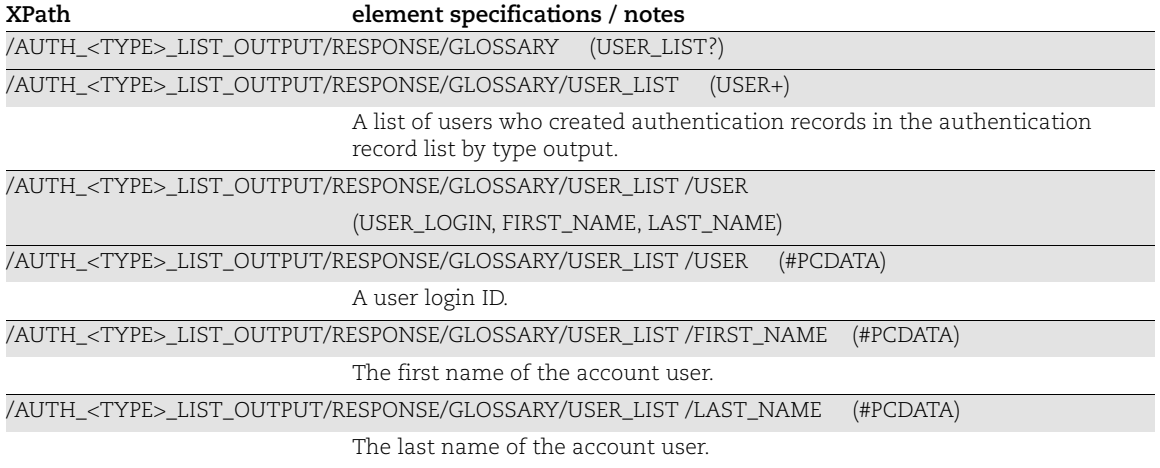

### Authentication Vault List Output

### API used

[<platform API server>](#page-6-0)/api/2.0/fo/vault/ with action=list

### DTD for Authentication Vault List Output

[<platform API server>](#page-6-0)/api/2.0/fo/vault/vault\_output.dtd

A recent DTD is shown below.

```
<!-- QUALYS VAULT_OUTPUT DTD -->
<!ELEMENT AUTH_VAULT_LIST_OUTPUT (REQUEST?,RESPONSE)>
<!ELEMENT REQUEST (DATETIME, USER_LOGIN, RESOURCE, PARAM_LIST?,
                   POST_DATA?)>
<!ELEMENT DATETIME (#PCDATA)>
<!ELEMENT USER_LOGIN (#PCDATA)>
<!ELEMENT RESOURCE (#PCDATA)>
<!ELEMENT PARAM_LIST (PARAM+)>
<!ELEMENT PARAM (KEY, VALUE)>
<!ELEMENT KEY (#PCDATA)>
<!ELEMENT VALUE (#PCDATA)>
<!-- if returned, POST_DATA will be urlencoded -->
<!ELEMENT POST_DATA (#PCDATA)>
<!ELEMENT RESPONSE (DATETIME, STATUS, COUNT, AUTH_VAULTS)>
<!ELEMENT STATUS (#PCDATA)>
<!ELEMENT COUNT (#PCDATA)>
<!ELEMENT AUTH_VAULTS (AUTH_VAULT*)>
<!ELEMENT AUTH_VAULT (UUID?, TITLE, VAULT_TYPE, LAST_MODIFIED?,
                      LAST MODIFIED DATE?, SERVER ADDRESS?, ID?)>
<!ELEMENT UUID (#PCDATA)>
<!ELEMENT ID (#PCDATA)>
<!ELEMENT TITLE (#PCDATA)>
<!ELEMENT VAULT_TYPE (#PCDATA)>
<!ELEMENT SERVER_ADDRESS (#PCDATA)>
<!ELEMENT LAST_MODIFIED_DATE (#PCDATA)>
<!ELEMENT LAST_MODIFIED (DATETIME, BY)>
<!ELEMENT BY (#PCDATA)>
\langle !-- EOF -->
```
### XPaths for Authentication Vault List Output

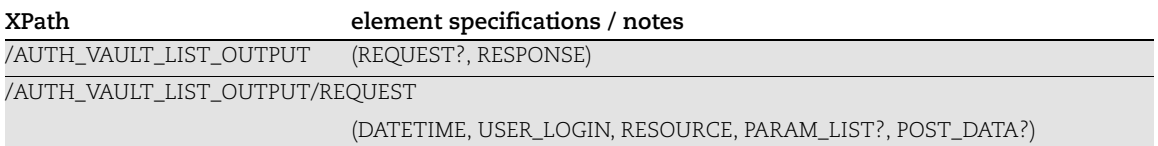

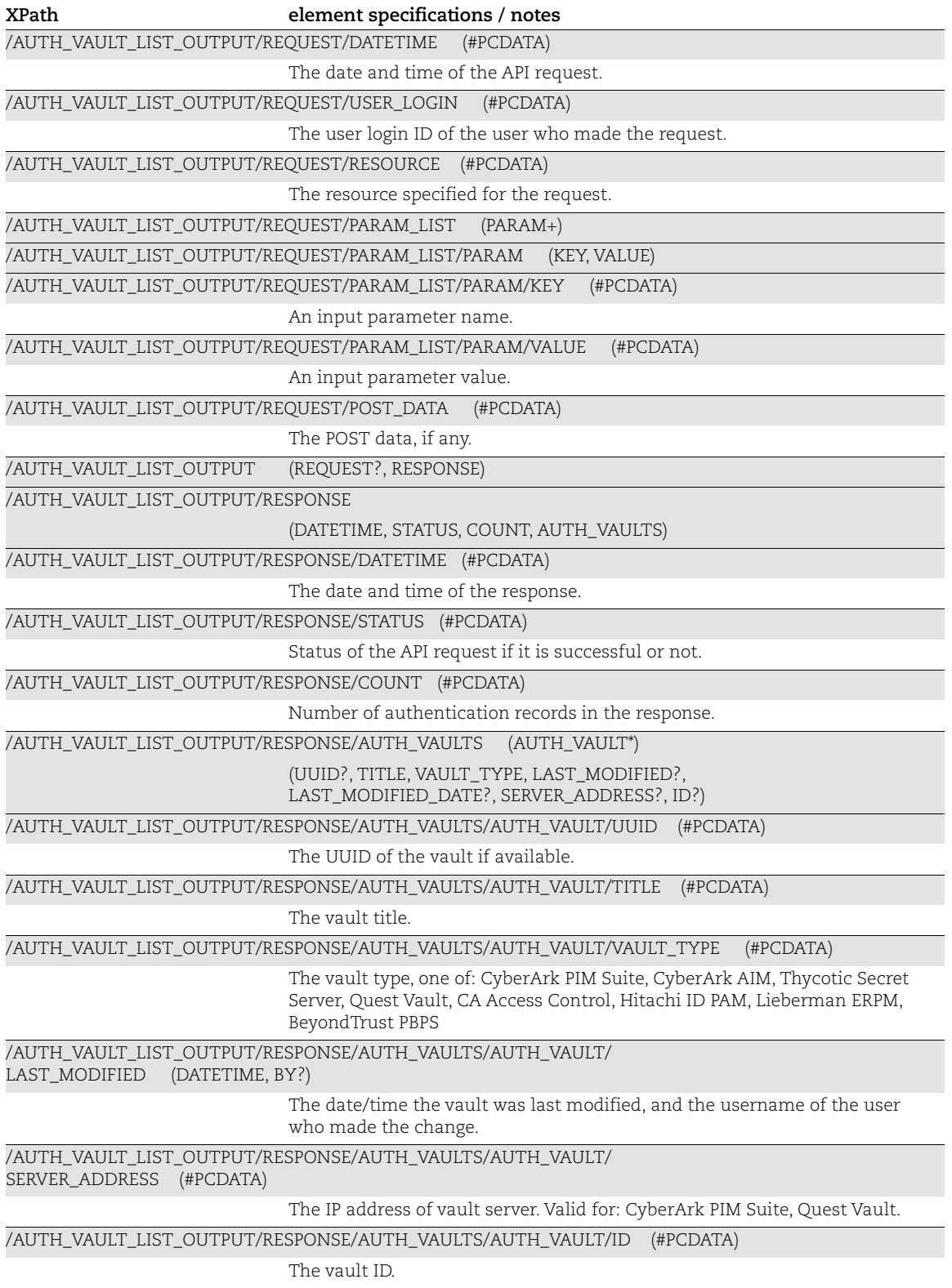

### Authentication Vault View Output

#### API used

[<platform API server>](#page-6-0)/api/2.0/fo/vault/ with action=view

### DTD for Authentication Vault View Output

[<platform API server>](#page-6-0)/api/2.0/fo/vault/vault\_view.dtd

A recent DTD is shown below.

```
<!-- QUALYS VAULT_OUTPUT DTD -->
<!ELEMENT VAULT_OUTPUT (REQUEST?,RESPONSE)>
<!ELEMENT REQUEST (DATETIME, USER_LOGIN, RESOURCE, PARAM_LIST?,
                   POST_DATA?)>
<!ELEMENT DATETIME (#PCDATA)>
<!ELEMENT USER_LOGIN (#PCDATA)>
<!ELEMENT RESOURCE (#PCDATA)>
<!ELEMENT PARAM_LIST (PARAM+)>
<!ELEMENT PARAM (KEY, VALUE)>
<!ELEMENT KEY (#PCDATA)>
<!ELEMENT VALUE (#PCDATA)>
<!-- if returned, POST_DATA will be urlencoded -->
<!ELEMENT POST_DATA (#PCDATA)>
<!ELEMENT RESPONSE (DATETIME, VAULT_QUEST)>
<!ELEMENT VAULT_QUEST (TITLE, COMMENTS, VAULT_TYPE, CREATED_ON?, OWNER?,
                       LAST MODIFIED?, APPID?, APPKEY?, USERNAME?, URL?,
                       SSL_VERIFY?, DOMAIN?, API_USERNAME?,
                       WEB_USERNAME?, SERVER_ADDRESS?, PORT?, SAFE?,
                       API_VERSION?, AUTH_TYPE?, PATH?, ROLE_NAME?,
                       ROLE ID?, SECRET ID?, APP ID?,(UUID|ID))>
<!ELEMENT UUID (#PCDATA)>
<!ELEMENT ID (#PCDATA)>
<!ELEMENT TITLE (#PCDATA)>
<!ELEMENT COMMENTS (#PCDATA)>
<!ELEMENT VAULT_TYPE (#PCDATA)>
<!ELEMENT CREATED_ON (#PCDATA)>
<!ELEMENT OWNER (#PCDATA)>
<!ELEMENT APPID (#PCDATA)>
<!ELEMENT APPKEY (#PCDATA)>
<!ELEMENT USERNAME (#PCDATA)>
<!ELEMENT URL (#PCDATA)>
<!ELEMENT SSL_VERIFY (#PCDATA)>
<!ELEMENT DOMAIN (#PCDATA)>
<!ELEMENT API_USERNAME (#PCDATA)>
<!ELEMENT WEB_USERNAME (#PCDATA)>
<!ELEMENT SERVER_ADDRESS (#PCDATA)>
<!ELEMENT PORT (#PCDATA)>
<!ELEMENT SAFE (#PCDATA)>
```

```
<!ELEMENT API_VERSION (#PCDATA)>
<!ELEMENT AUTH_TYPE (#PCDATA)>
<!ELEMENT PATH (#PCDATA)>
<!ELEMENT ROLE_NAME (#PCDATA)>
<!ELEMENT ROLE_ID (#PCDATA)>
<!ELEMENT SECRET_ID (#PCDATA)>
\langle!ELEMENT APP ID (#PCDATA) >
<!ELEMENT LAST_MODIFIED (DATETIME, BY?)>
<!ELEMENT BY (#PCDATA)>
\langle !-- EOF \left. --\right\rangle
```
### XPaths for Authentication Vault View Output

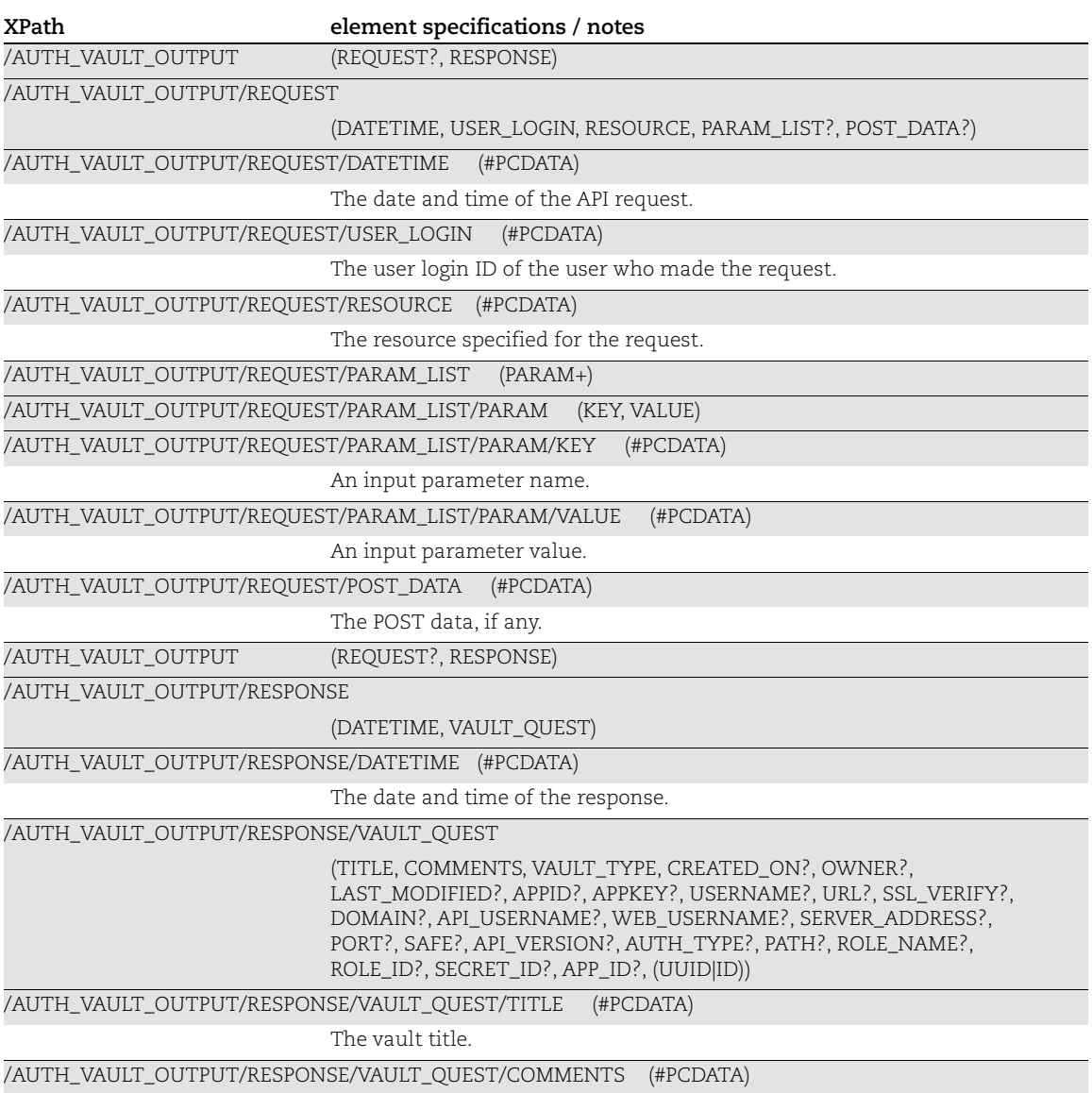

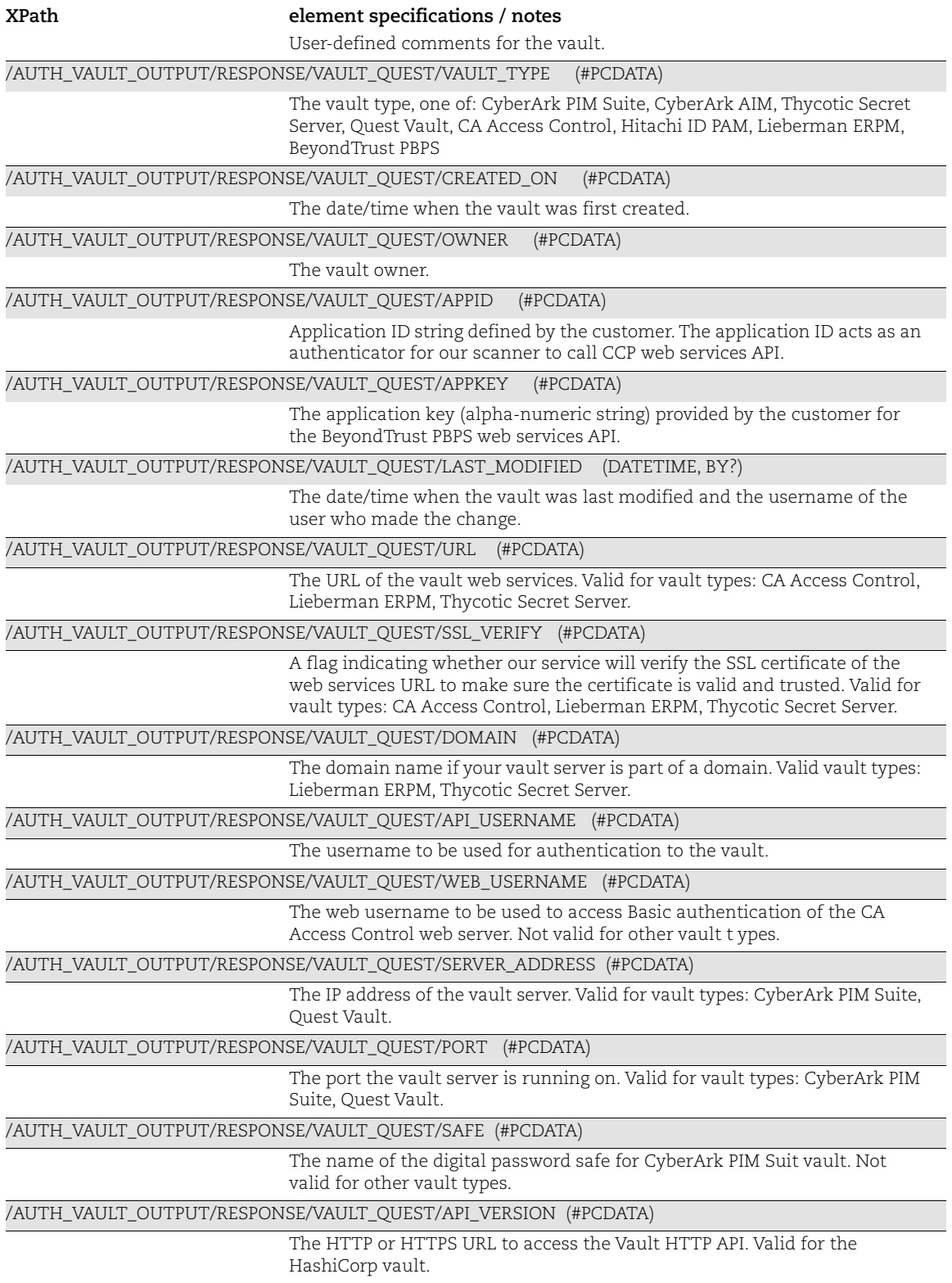

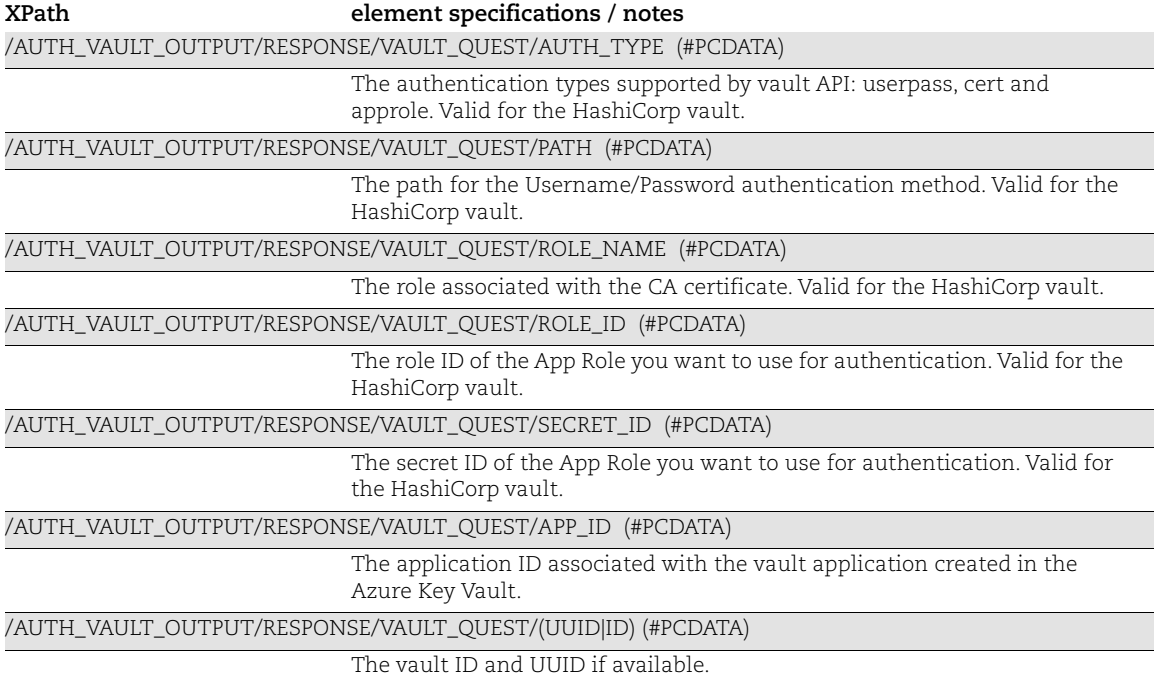

# Chapter 5 - Assets XML

This section describes the XML output returned from Assets API requests.

[IP List Output](#page-214-0) [Host List Output](#page-216-0) [Host Update Output](#page-224-0) [Host Purge Output](#page-226-0) [Host List VM Detection Output](#page-228-0) [Excluded Hosts List Output](#page-238-0) [Excluded Hosts Change History Output](#page-240-0) [Virtual Host List Output](#page-243-0) [IPv6 Mapping Records List Output](#page-244-0) [vCenter - ESXi Mapping Records List Output](#page-246-0) [Restricted IPs List Output](#page-249-0) [Duplicate Hosts Error Output](#page-251-0) [Asset Group List Output](#page-254-0) [Asset Search Report](#page-259-0) [Network List Output](#page-265-0) [Patch List Output](#page-267-0)

## <span id="page-214-0"></span>IP List Output

### API used

[<platform API server>](#page-6-0)/api/2.0/fo/asset/ip with action=list

### DTD for Auth Record List Output

[<platform API server>](#page-6-0)/api/2.0/fo/asset/ip/ip\_list\_output.dtd

A recent DTD is shown below.

```
<!-- QUALYS IP_OUTPUT DTD -->
<!ELEMENT IP_LIST_OUTPUT (REQUEST?,RESPONSE)>
<!ELEMENT REQUEST (DATETIME, USER_LOGIN, RESOURCE, PARAM_LIST?,
                   POST_DATA?)>
<!ELEMENT DATETIME (#PCDATA)>
<!ELEMENT USER_LOGIN (#PCDATA)>
<!ELEMENT RESOURCE (#PCDATA)>
```

```
<!ELEMENT PARAM_LIST (PARAM+)>
<!ELEMENT PARAM (KEY, VALUE)>
<!ELEMENT KEY (#PCDATA)>
<!ELEMENT VALUE (#PCDATA)>
<!-- if returned, POST_DATA will be urlencoded -->
<!ELEMENT POST_DATA (#PCDATA)>
<!ELEMENT RESPONSE (DATETIME, IP_SET?)>
<!ELEMENT IP_SET ((IP|IP_RANGE)+)>
<!ELEMENT IP (#PCDATA)>
<!ELEMENT IP_RANGE (#PCDATA)>
\left\langle \cdot\right\vert \left\langle - -\right\rangle EOF \left\langle - - \right\rangle
```
### XPaths for IP List Output

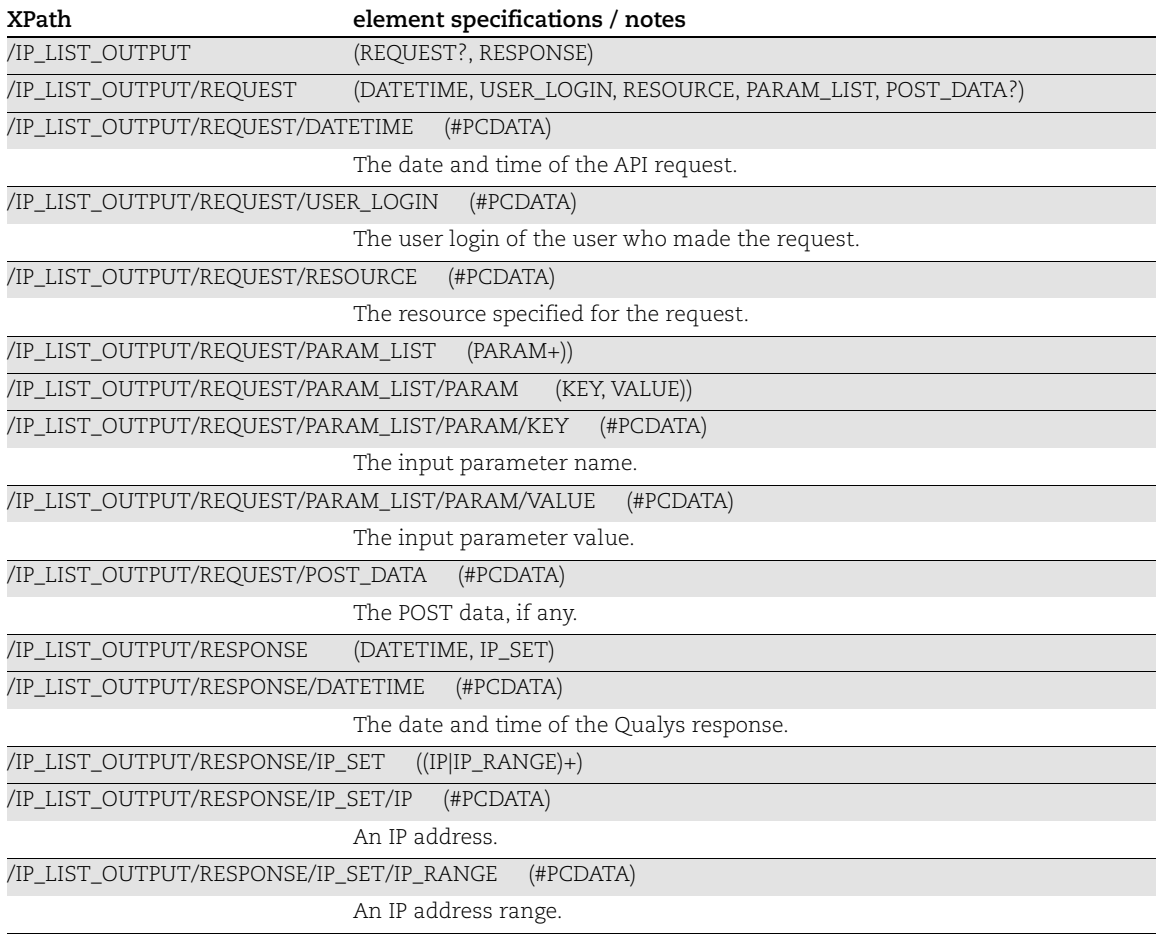
## Host List Output

### API used

[<platform API server>](#page-6-0)/api/2.0/fo/asset/host/ with action=list

### DTD for Host List Output

[<platform API server>](#page-6-0)/api/2.0/fo/asset/host/dtd/list/output.dtd

```
<!-- QUALYS HOST_OUTPUT DTD FOR LIST ACTION-->
<!ELEMENT HOST_LIST_OUTPUT (REQUEST?,RESPONSE)>
<!ELEMENT REQUEST (DATETIME, USER_LOGIN, RESOURCE, PARAM_LIST?, 
POST_DATA?)>
<!ELEMENT DATETIME (#PCDATA)>
<!ELEMENT USER_LOGIN (#PCDATA)>
<!ELEMENT RESOURCE (#PCDATA)>
<!ELEMENT PARAM_LIST (PARAM+)>
<!ELEMENT PARAM (KEY, VALUE)>
<!ELEMENT KEY (#PCDATA)>
<!ELEMENT VALUE (#PCDATA)>
<!-- if returned, POST_DATA will be urlencoded -->
<!ELEMENT POST_DATA (#PCDATA)>
<!ELEMENT RESPONSE (DATETIME, (HOST_LIST|ID_SET)?, WARNING?, GLOSSARY?)>
<!ELEMENT HOST_LIST (HOST+)>
<!ELEMENT HOST (ID, ASSET_ID?, IP?, IPV6?, ASSET_RISK_SCORE?, 
TRURISK SCORE?, ASSET CRITICALITY SCORE?,
ARS_FACTORS?, TRURISK_SCORE_FACTORS?, TRACKING_METHOD?, NETWORK_ID?,
LINUX HOSTNAME?, DNS?, DNS DATA?, CLOUD PROVIDER?,
CLOUD SERVICE?, CLOUD RESOURCE ID?, EC2 INSTANCE ID?, NETBIOS?, OS?,
QG HOSTID?, LAST BOOT?, SERIAL NUMBER?, HARDWARE UUID?,
FIRST_FOUND_DATE?, LAST_ACTIVITY?, AGENT_STATUS?,
CLOUD AGENT RUNNING ON?, TAGS?, METADATA?,
CLOUD PROVIDER TAGS?, LAST VULN SCAN DATETIME?, LAST VM SCANNED DATE?,
LAST_VM_SCANNED_DURATION?, LAST_VM_AUTH_SCANNED_DATE?,
LAST VM AUTH SCANNED DURATION?,
LAST_COMPLIANCE_SCAN_DATETIME?, LAST_SCAP_SCAN_DATETIME?, OWNER?,
COMMENTS?, USER_DEF?, ASSET_GROUP_IDS?)>
<!ELEMENT ID (#PCDATA)>
<!ELEMENT ASSET_ID (#PCDATA)>
<!ELEMENT IP (#PCDATA)>
<!ELEMENT IPV6 (#PCDATA)>
<!ELEMENT ASSET_RISK_SCORE (#PCDATA)>
<!ELEMENT TRURISK_SCORE (#PCDATA)>
<!ELEMENT ASSET_CRITICALITY_SCORE (#PCDATA)>
<!ELEMENT ARS_FACTORS (ARS_FORMULA, VULN_COUNT*)>
<!ELEMENT ARS_FORMULA (#PCDATA)>
<!ELEMENT TRURISK_SCORE_FACTORS (TRURISK_SCORE_FORMULA, VULN_COUNT*)>
<!ELEMENT TRURISK_SCORE_FORMULA (#PCDATA)>
<!ELEMENT VULN_COUNT (#PCDATA)>
<!ATTLIST VULN_COUNT qds_severity CDATA #REQUIRED>
```

```
<!ELEMENT TRACKING_METHOD (#PCDATA)>
<!ELEMENT NETWORK_ID (#PCDATA)>
<!ELEMENT LINUX_HOSTNAME (#PCDATA)>
<!ELEMENT DNS (#PCDATA)>
<!ELEMENT DNS_DATA (HOSTNAME?, DOMAIN?, FQDN?)>
<!ELEMENT HOSTNAME (#PCDATA)>
<!ELEMENT DOMAIN (#PCDATA)>
<!ELEMENT FQDN (#PCDATA)>
<!ELEMENT EC2_INSTANCE_ID (#PCDATA)>
<!ELEMENT CLOUD_PROVIDER (#PCDATA)>
<!ELEMENT CLOUD_SERVICE (#PCDATA)>
<!ELEMENT CLOUD_RESOURCE_ID (#PCDATA)>
<!ELEMENT NETBIOS (#PCDATA)>
<!ELEMENT OS (#PCDATA)>
<!ELEMENT QG_HOSTID (#PCDATA)>
<!ELEMENT LAST_BOOT (#PCDATA)>
<!ELEMENT SERIAL_NUMBER (#PCDATA)>
<!ELEMENT HARDWARE_UUID (#PCDATA)>
<!ELEMENT FIRST_FOUND_DATE (#PCDATA)>
<!ELEMENT LAST_ACTIVITY (#PCDATA)>
<!ELEMENT AGENT_STATUS (#PCDATA)>
<!ELEMENT CLOUD_AGENT_RUNNING_ON (#PCDATA)>
<!ELEMENT TAGS (TAG*)>
<!ELEMENT TAG (TAG_ID?, NAME?)>
<!ELEMENT TAG_ID (#PCDATA)>
<!ELEMENT NAME (#PCDATA)>
<!ELEMENT LAST_VULN_SCAN_DATETIME (#PCDATA)>
<!ELEMENT LAST_VM_SCANNED_DATE (#PCDATA)>
<!ELEMENT LAST_VM_SCANNED_DURATION (#PCDATA)>
<!ELEMENT LAST_VM_AUTH_SCANNED_DATE (#PCDATA)>
<!ELEMENT LAST_VM_AUTH_SCANNED_DURATION (#PCDATA)>
<!ELEMENT LAST_COMPLIANCE_SCAN_DATETIME (#PCDATA)>
<!ELEMENT LAST_SCAP_SCAN_DATETIME (#PCDATA)>
<!ELEMENT OWNER (#PCDATA)>
<!ELEMENT COMMENTS (#PCDATA)>
<!ELEMENT USER_DEF (LABEL_1?, LABEL_2?, LABEL_3?, VALUE_1?, VALUE_2?, 
VALUE 3?) >
<!ELEMENT LABEL_1 (#PCDATA)>
<!ELEMENT LABEL_2 (#PCDATA)>
<!ELEMENT LABEL_3 (#PCDATA)>
<!ELEMENT VALUE_1 (#PCDATA)>
<!ATTLIST VALUE_1ud_attr CDATA #REQUIRED>
<!ELEMENT VALUE_2 (#PCDATA)>
<!ATTLIST VALUE_2ud_attr CDATA #REQUIRED>
<!ELEMENT VALUE_3 (#PCDATA)>
<!ATTLIST VALUE_3ud_attr CDATA #REQUIRED>
<!ELEMENT METADATA (EC2|GOOGLE|AZURE)+>
<!ELEMENT EC2 (ATTRIBUTE*)>
<!ELEMENT GOOGLE (ATTRIBUTE*)>
<!ELEMENT AZURE (ATTRIBUTE*)>
<!ELEMENT ATTRIBUTE 
(NAME,LAST_STATUS,VALUE,LAST_SUCCESS_DATE?,LAST_ERROR_DATE?,LAST_ERROR?)>
<!ELEMENT LAST_STATUS (#PCDATA)>
<!ELEMENT LAST_SUCCESS_DATE (#PCDATA)>
```

```
<!ELEMENT LAST_ERROR_DATE (#PCDATA)>
<!ELEMENT LAST_ERROR (#PCDATA)>
<!ELEMENT CLOUD_PROVIDER_TAGS (CLOUD_TAG+)>
<!ELEMENT CLOUD_TAG (NAME, VALUE, LAST_SUCCESS_DATE)>
<!ELEMENT ASSET_GROUP_IDS (#PCDATA)>
<!ELEMENT ID_SET ((ID|ID_RANGE)+)>
<!ELEMENT ID_RANGE (#PCDATA)>
<!ELEMENT WARNING (CODE?, TEXT, URL?)>
<!ELEMENT CODE (#PCDATA)>
<!ELEMENT TEXT (#PCDATA)>
<!ELEMENT URL (#PCDATA)>
<!ELEMENT GLOSSARY (USER_DEF?, USER_LIST?, ASSET_GROUP_LIST?)>
<!ELEMENT USER_LIST (USER+)>
<!ELEMENT USER (USER_LOGIN, FIRST_NAME, LAST_NAME)>
<!ELEMENT FIRST_NAME (#PCDATA)>
<!ELEMENT LAST_NAME (#PCDATA)>
<!ELEMENT ASSET_GROUP_LIST (ASSET_GROUP+)>
<!ELEMENT ASSET_GROUP (ID, TITLE)>
<!ELEMENT TITLE (#PCDATA)>
\langle !-- EOF \left. --\right\rangle
```
## XPaths for Host List Output

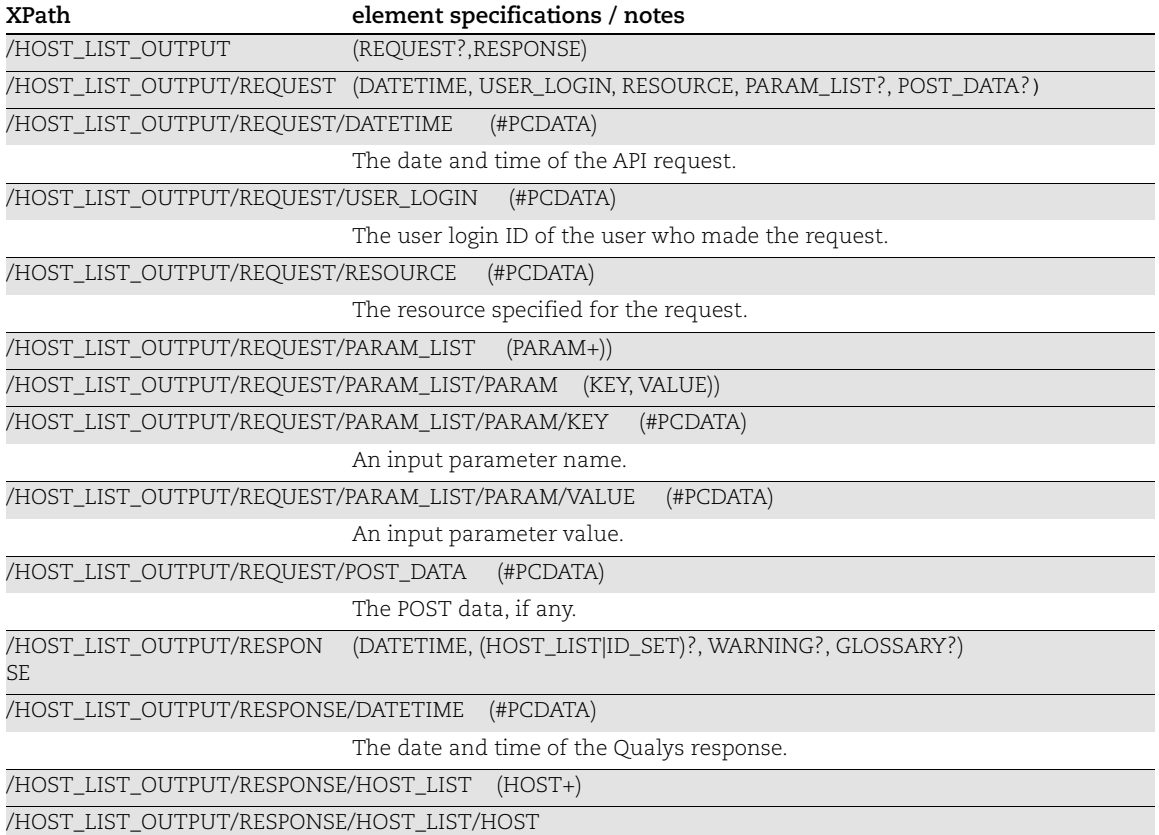

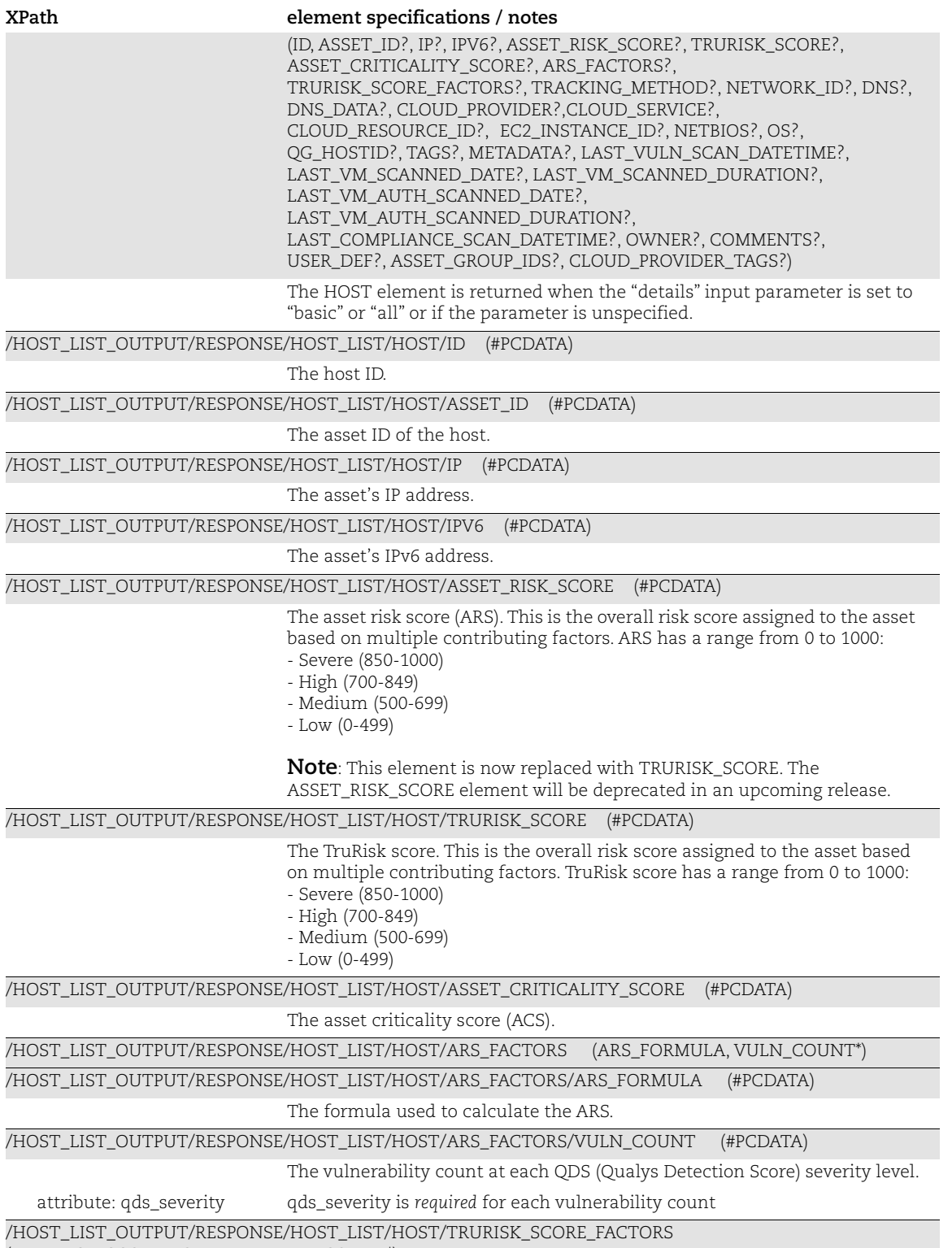

(ATRURISK\_SCORE\_FORMULA, VULN\_COUNT\*)

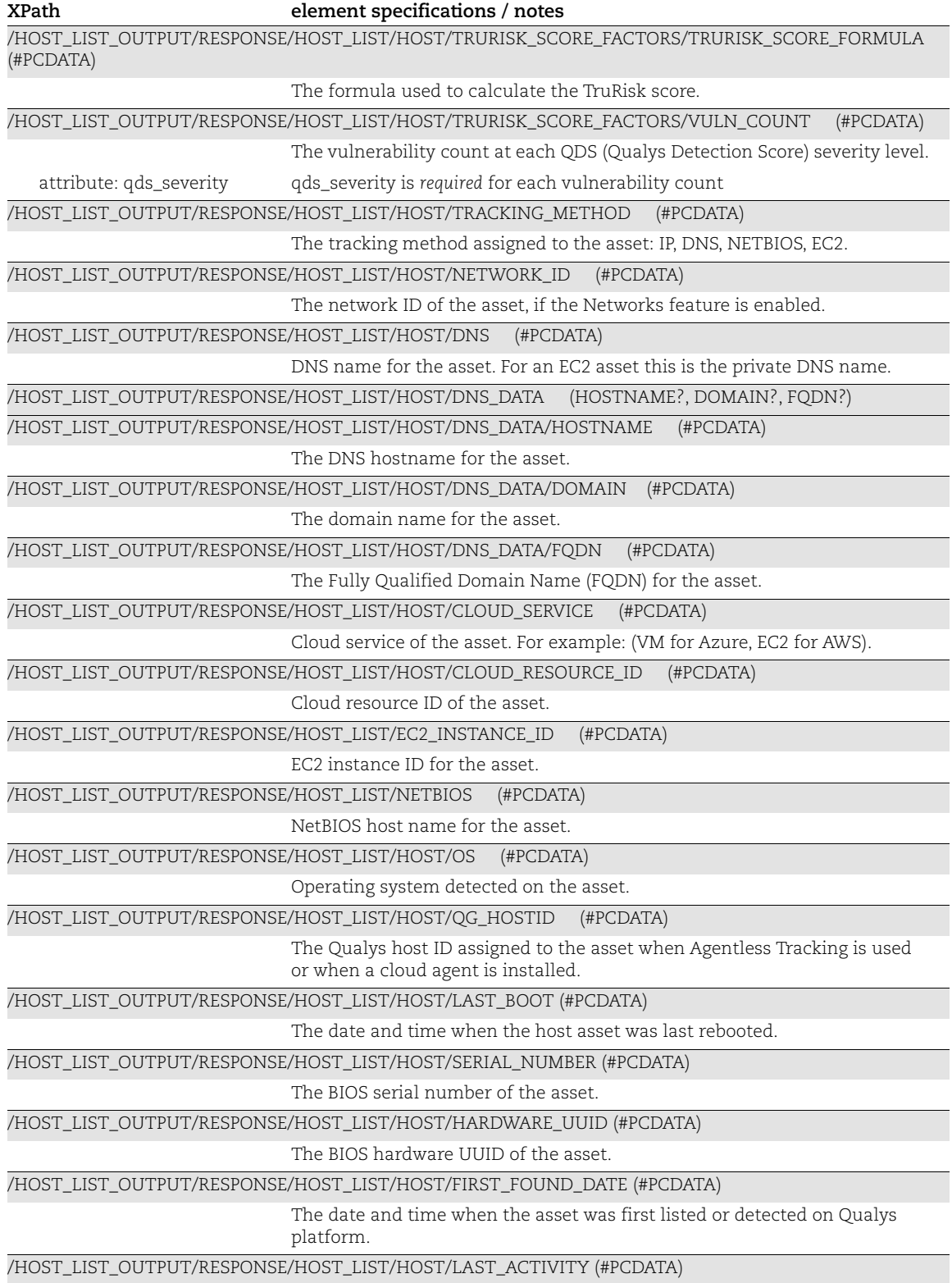

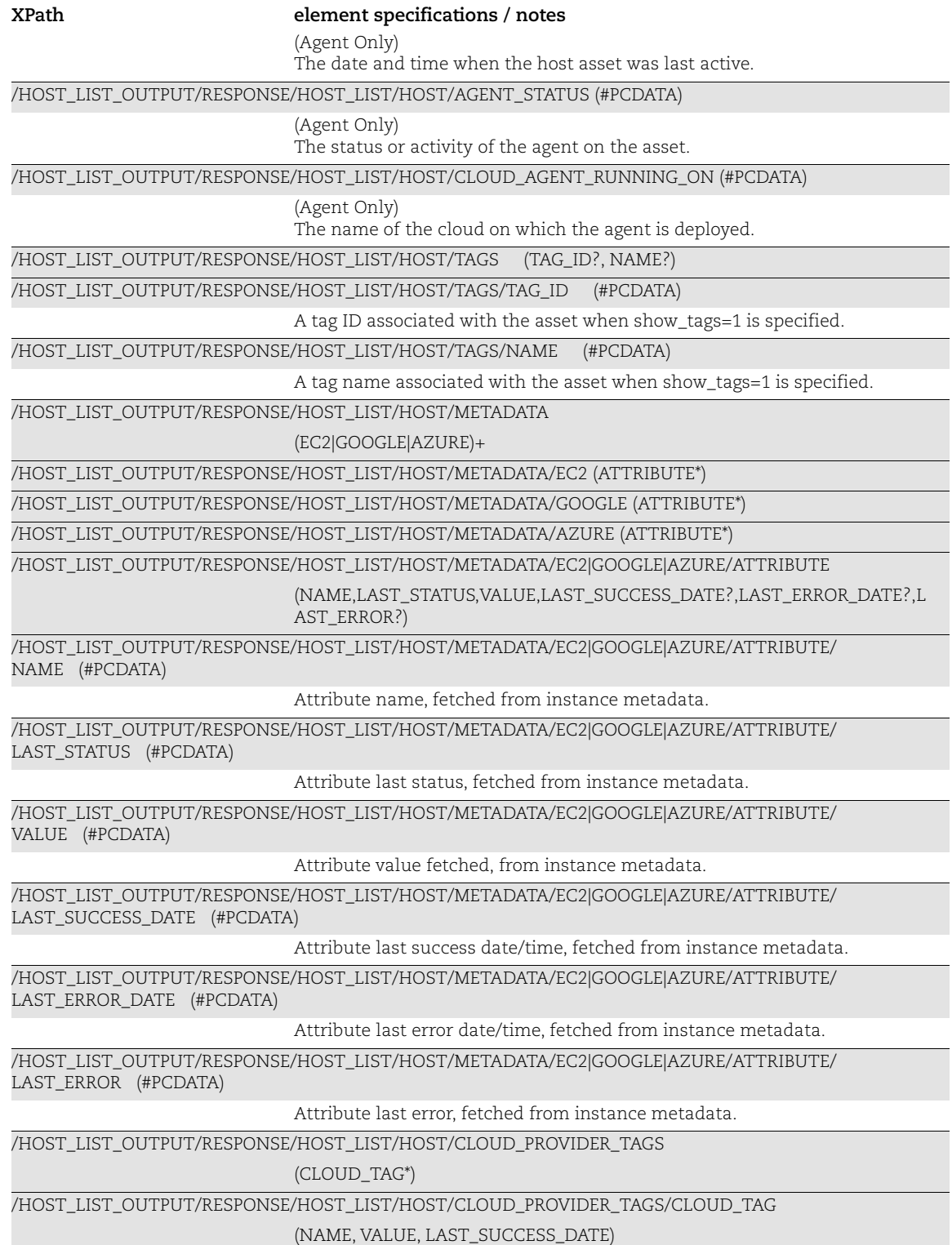

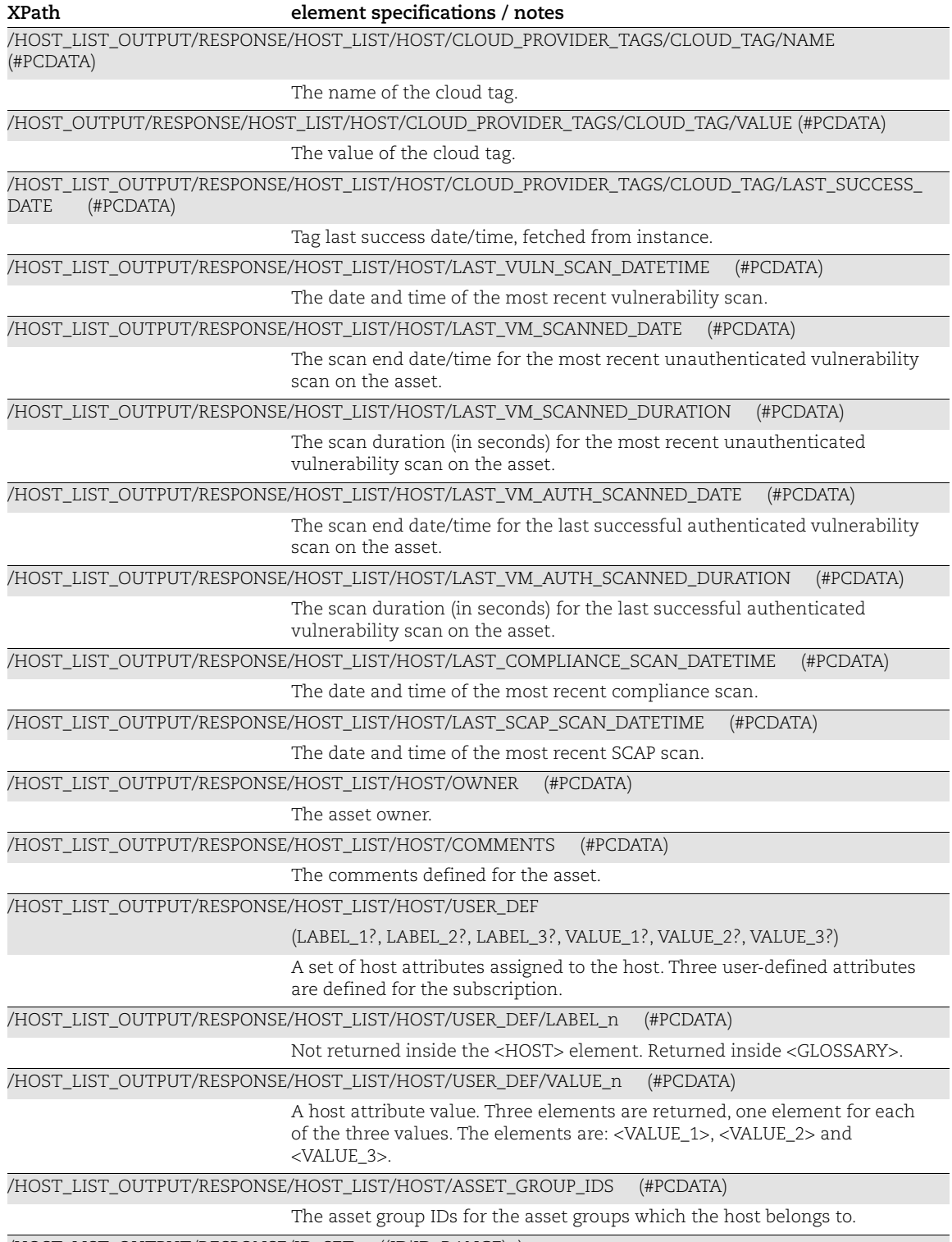

/HOST\_LIST\_OUTPUT/RESPONSE/ID\_SET ((ID|ID\_RANGE)+)

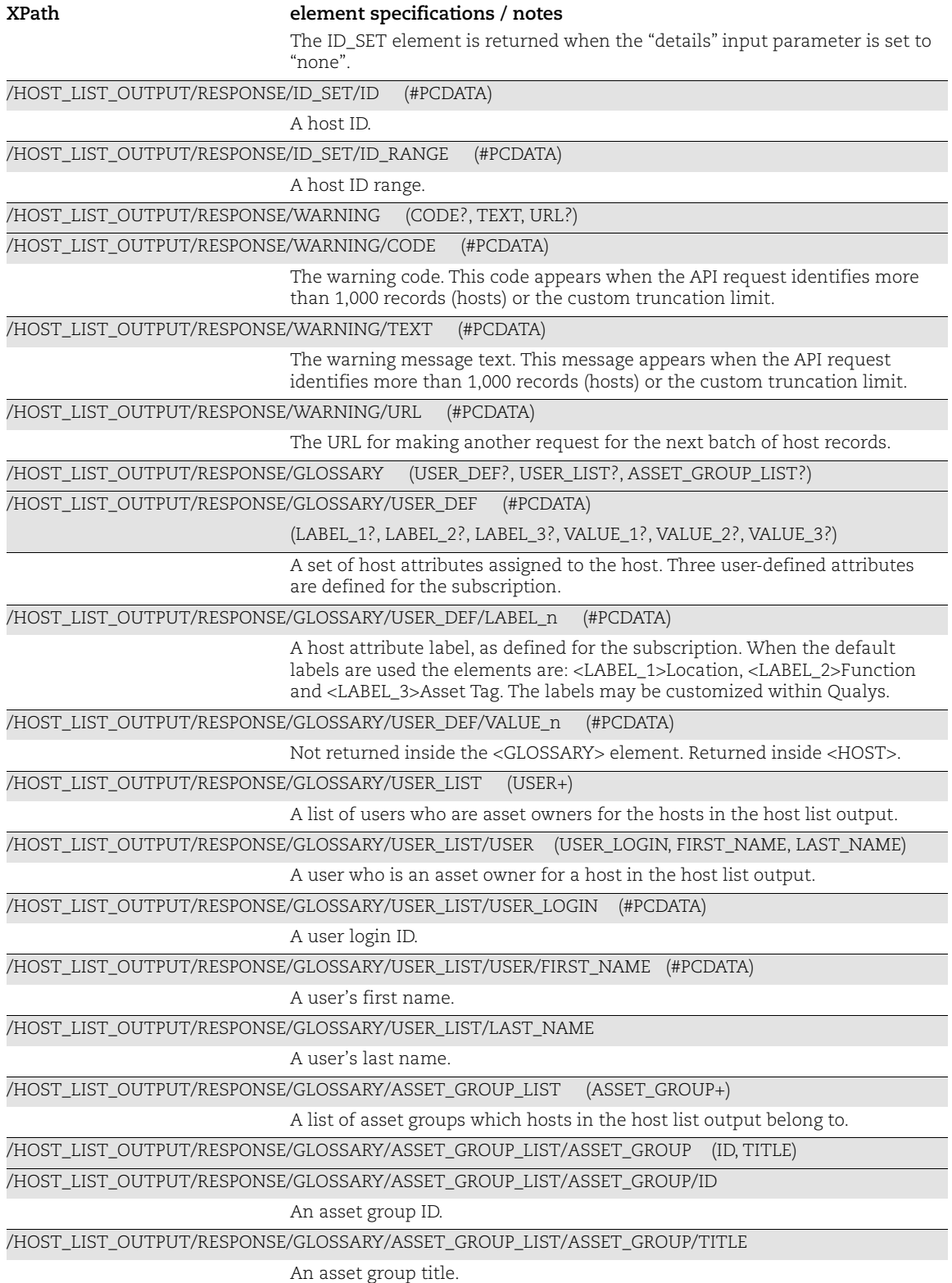

## Host Update Output

### API used

[<platform API server>](#page-6-0)/api/2.0/fo/asset/host/ with action=update

## DTD for Host Update Output

[<platform API server>](#page-6-0)/api/2.0/fo/asset/host/dtd/update/output.dtd

A recent DTD is shown below.

```
<!-- QUALYS HOST_OUTPUT DTD FOR UPDATE ACTION-->
<!-- $Revision$ -->
<!ELEMENT HOST_UPDATE_OUTPUT (REQUEST?,RESPONSE)>
<!ELEMENT REQUEST (DATETIME, USER_LOGIN, RESOURCE, PARAM_LIST?, 
POST_DATA?)>
<!ELEMENT DATETIME (#PCDATA)>
<!ELEMENT USER_LOGIN (#PCDATA)>
<!ELEMENT RESOURCE (#PCDATA)>
<!ELEMENT PARAM_LIST (PARAM+)>
<!ELEMENT PARAM (KEY, VALUE)>
<!ELEMENT KEY (#PCDATA)>
<!ELEMENT VALUE (#PCDATA)>
<!-- If specified, POST_DATA will be urlencoded -->
<!ELEMENT POST_DATA (#PCDATA)>
<!ELEMENT RESPONSE (DATETIME, CODE?, TEXT, ITEM_LIST?)>
<!ELEMENT CODE (#PCDATA)>
<!ELEMENT TEXT (#PCDATA)>
<!ELEMENT ITEM_LIST (ITEM+)>
<!ELEMENT ITEM (KEY, VALUE*)>
\langle !-- EOF -->
```
## XPaths for Host Update Output

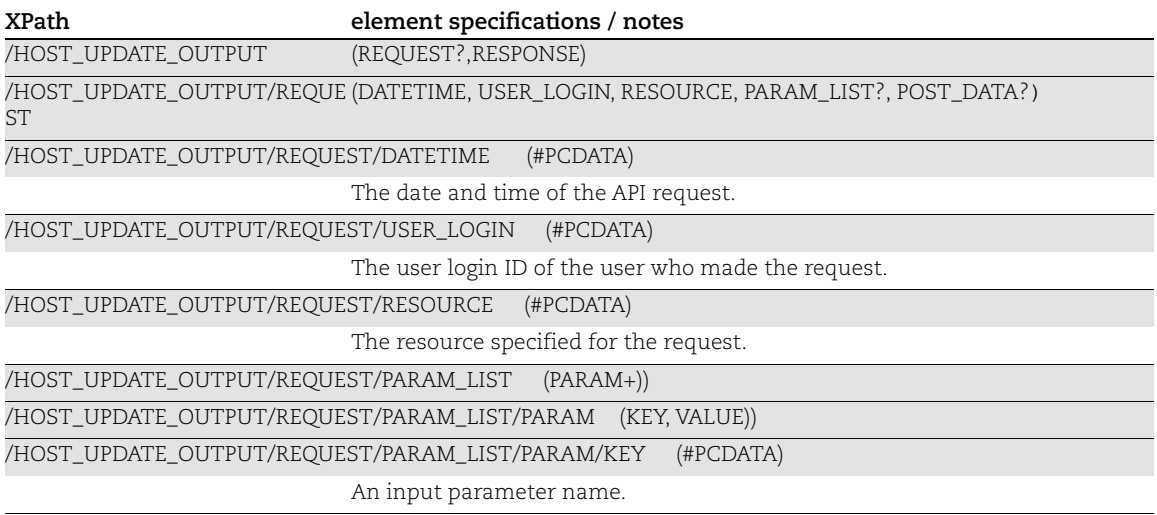

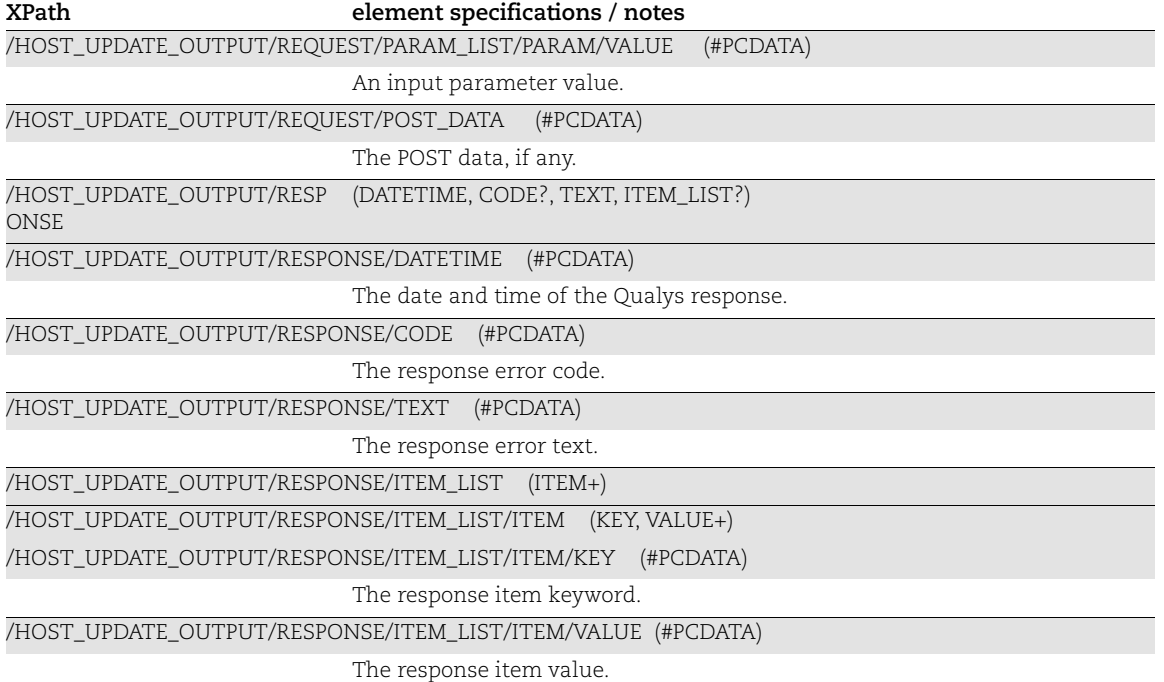

## Host Purge Output

### API used

[<platform API server>](#page-6-0)/api/2.0/fo/asset/host/ with action=purge

## DTD for Host Purge Output

[<platform API server>](#page-6-0)/api/2.0/fo/asset/host/dtd/purge/output.dtd

A recent DTD is shown below.

```
<!-- QUALYS HOST_OUTPUT DTD FOR PURGE ACTION-->
<!-- $Revision$ -->
<!ELEMENT BATCH_RETURN (REQUEST?,RESPONSE)>
<!ELEMENT REQUEST (DATETIME, USER_LOGIN, RESOURCE, PARAM_LIST?, 
POST_DATA?)>
<!ELEMENT DATETIME (#PCDATA)>
<!ELEMENT USER_LOGIN (#PCDATA)>
<!ELEMENT RESOURCE (#PCDATA)>
<!ELEMENT PARAM_LIST (PARAM+)>
<!ELEMENT PARAM (KEY, VALUE)>
<!ELEMENT KEY (#PCDATA)>
<!ELEMENT VALUE (#PCDATA)>
<!-- If specified, POST_DATA will be urlencoded -->
<!ELEMENT POST_DATA (#PCDATA)>
<!ELEMENT RESPONSE (DATETIME, BATCH_LIST?)>
<!ELEMENT BATCH_LIST (BATCH+)>
<!ELEMENT BATCH (CODE?, TEXT?, ID_SET?)>
<!ELEMENT CODE (#PCDATA)>
<!ELEMENT TEXT (#PCDATA)>
<!ELEMENT ID_SET (ID|ID_RANGE)+>
<!ELEMENT ID_RANGE (#PCDATA)>
<!ELEMENT ID (#PCDATA)>
\langle!-- EOF -->
```
## XPaths for Host Update Output

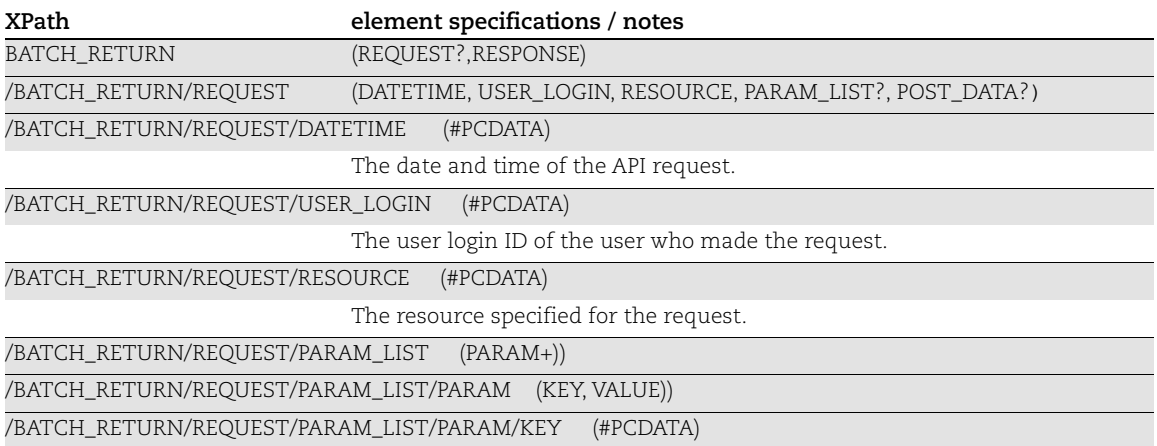

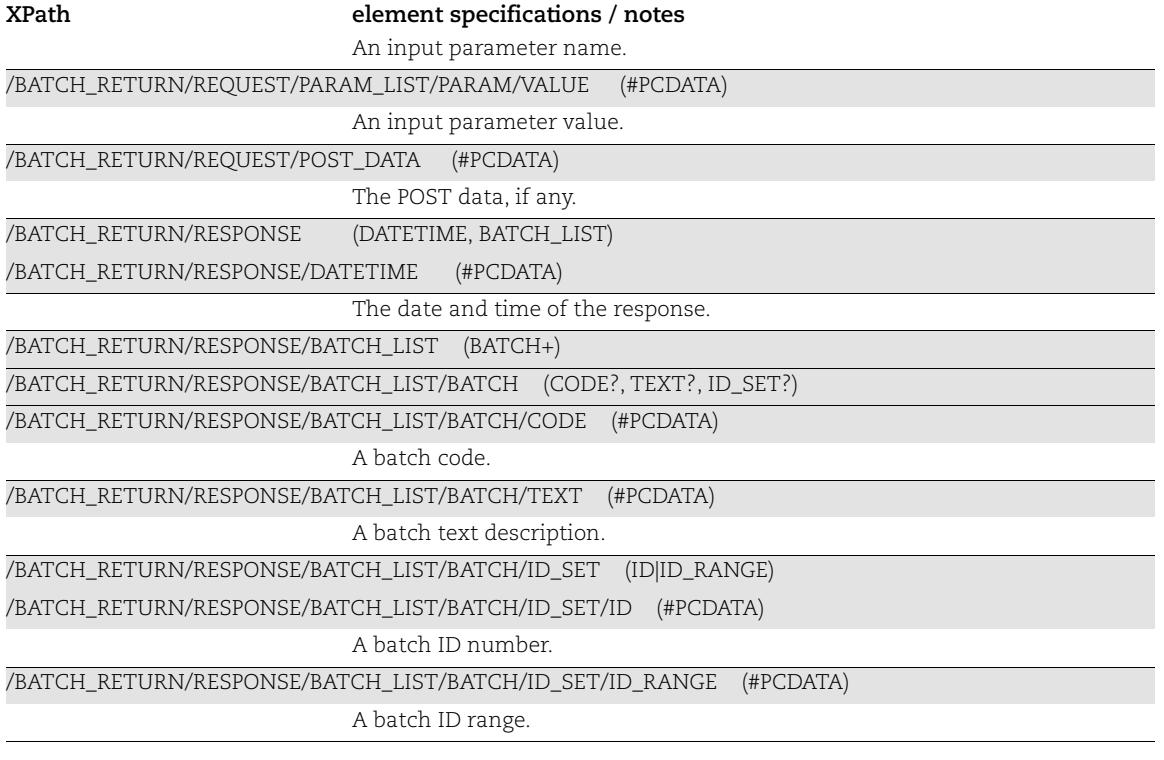

## Host List VM Detection Output

#### API used

[<platform API server>](#page-6-0)/api/2.0/fo/asset/host/vm/detection with action=list

#### DTD for Host List VM Detection Output

[<platform API server>](#page-6-0)/api/2.0/fo/asset/host/vm/detection/dtd/output.dtd

```
<<!-- QUALYS HOST_LIST_VM_DETECTION_OUTPUT DTD -->
<!ELEMENT HOST_LIST_VM_DETECTION_OUTPUT (REQUEST?,RESPONSE)>
<!ELEMENT REQUEST (DATETIME, USER_LOGIN, RESOURCE, PARAM_LIST?, 
POST_DATA?)>
<!ELEMENT DATETIME (#PCDATA)>
<!ELEMENT USER_LOGIN (#PCDATA)>
<!ELEMENT RESOURCE (#PCDATA)>
<!ELEMENT PARAM_LIST (PARAM+)>
<!ELEMENT PARAM (KEY, VALUE)>
<!ELEMENT KEY (#PCDATA)>
<!ELEMENT VALUE (#PCDATA)>
<!-- if returned, POST_DATA will be urlencoded -->
<!ELEMENT POST_DATA (#PCDATA)>
<!ELEMENT RESPONSE (DATETIME, HOST_LIST?, WARNING?)>
<!ELEMENT HOST_LIST (HOST+)>
<!ELEMENT HOST (ID, ASSET_ID?, IP?, IPV6?, TRACKING_METHOD?, 
ASSET GROUP LIST?, NETWORK ID?, LINUX HOSTNAME?, OS?,
OS CPE?, DNS?, DNS DATA?, CLOUD PROVIDER?, CLOUD SERVICE?,
CLOUD RESOURCE ID?, EC2 INSTANCE ID?, NETBIOS?, QG HOSTID?,
LAST SCAN DATETIME?, LAST VM SCANNED DATE?,
LAST VM SCANNED DURATION?, LAST VM AUTH SCANNED DATE?,
LAST VM AUTH SCANNED DURATION?, LAST PC SCANNED DATE?, TAGS?, METADATA?,
CLOUD PROVIDER TAGS?, DETECTION LIST)>
<!ELEMENT ID (#PCDATA)>
<!ELEMENT ASSET_ID (#PCDATA)>
<!ELEMENT IP (#PCDATA)>
<!ELEMENT IPV6 (#PCDATA)>
<!ELEMENT TRACKING_METHOD (#PCDATA)>
<!ELEMENT ASSET_GROUP_LIST (EMPTY|ASSET_GROUP)*>
<!ELEMENT ASSET_GROUP (ID, TITLE)>
<!ELEMENT TITLE (#PCDATA)>
<!ELEMENT NETWORK_ID (#PCDATA)>
<!ELEMENT LINUX_HOSTNAME (#PCDATA)>
<!ELEMENT OS (#PCDATA)>
<!ELEMENT OS_CPE (#PCDATA)>
<!ELEMENT DNS (#PCDATA)>
<!ELEMENT DNS_DATA (HOSTNAME?, DOMAIN?, FQDN?)>
<!ELEMENT HOSTNAME (#PCDATA)>
<!ELEMENT DOMAIN (#PCDATA)>
<!ELEMENT FQDN (#PCDATA)>
<!ELEMENT CLOUD_PROVIDER (#PCDATA)>
```

```
<!ELEMENT CLOUD_SERVICE (#PCDATA)>
<!ELEMENT CLOUD_RESOURCE_ID (#PCDATA)>
<!ELEMENT EC2_INSTANCE_ID (#PCDATA)>
<!ELEMENT NETBIOS (#PCDATA)>
<!ELEMENT QG_HOSTID (#PCDATA)>
<!ELEMENT LAST_SCAN_DATETIME (#PCDATA)>
<!ELEMENT LAST_VM_SCANNED_DATE (#PCDATA)>
<!ELEMENT LAST_VM_SCANNED_DURATION (#PCDATA)>
<!ELEMENT LAST_VM_AUTH_SCANNED_DATE (#PCDATA)>
<!ELEMENT LAST_VM_AUTH_SCANNED_DURATION (#PCDATA)>
<!ELEMENT LAST_PC_SCANNED_DATE (#PCDATA)>
<!ELEMENT TAGS (TAG+)>
<!ELEMENT TAG (TAG_ID?, NAME, COLOR?, BACKGROUND_COLOR?)>
<!ELEMENT TAG_ID (#PCDATA)>
<!ELEMENT NAME (#PCDATA)>
<!ELEMENT COLOR (#PCDATA)>
<!ELEMENT BACKGROUND_COLOR (#PCDATA)>
<!ELEMENT METADATA (EC2|GOOGLE|AZURE)+>
<!ELEMENT EC2 (ATTRIBUTE*)>
<!ELEMENT GOOGLE (ATTRIBUTE*)>
<!ELEMENT AZURE (ATTRIBUTE*)>
<!ELEMENT ATTRIBUTE 
(NAME,LAST_STATUS,VALUE,LAST_SUCCESS_DATE?,LAST_ERROR_DATE?,LAST_ERROR?)>
<!ELEMENT LAST_STATUS (#PCDATA)>
<!ELEMENT LAST_SUCCESS_DATE (#PCDATA)>
<!ELEMENT LAST_ERROR_DATE (#PCDATA)>
<!ELEMENT LAST_ERROR (#PCDATA)>
<!ELEMENT CLOUD_PROVIDER_TAGS (CLOUD_TAG+)>
<!ELEMENT CLOUD_TAG (NAME, VALUE, LAST_SUCCESS_DATE)>
<!ELEMENT DETECTION_LIST (DETECTION+)>
<!ELEMENT DETECTION (UNIQUE_VULN_ID, QID, TYPE, SEVERITY?, PORT?, 
PROTOCOL?, FQDN?, SSL?, INSTANCE?, RESULT INSTANCE?,
RESULTS?, STATUS?, FIRST FOUND DATETIME?,
LAST_FOUND_DATETIME?, SOURCE?, QDS?, QDS_FACTORS?, TIMES_FOUND?,
LAST_TEST_DATETIME?, LAST_UPDATE_DATETIME?,
LAST_FIXED_DATETIME?, FIRST REOPENED_DATETIME?,
LAST_REOPENED_DATETIME?,_TIMES_REOPENED?, SERVICE?,
IS_IGNORED?, IS_DISABLED?, AFFECT_RUNNING_KERNEL?,
AFFECT RUNNING SERVICE?, AFFECT EXPLOITABLE CONFIG?,
LAST_PROCESSED_DATETIME?, ASSET_CVE?)>
<!ELEMENT UNIQUE_VULN_ID (#PCDATA)>
<!ELEMENT QID (#PCDATA)>
<!ELEMENT TYPE (#PCDATA)>
<!ELEMENT PORT (#PCDATA)>
<!ELEMENT PROTOCOL (#PCDATA)>
<!ELEMENT SSL (#PCDATA)>
<!ELEMENT INSTANCE (#PCDATA)>
<!ELEMENT RESULT_INSTANCE (#PCDATA)>
<!ELEMENT RESULTS (#PCDATA)>
<!ELEMENT STATUS (#PCDATA)>
<!ELEMENT SEVERITY (#PCDATA)>
<!ELEMENT QDS (#PCDATA)>
<!ATTLIST QDS severity CDATA #REQUIRED>
<!ELEMENT QDS_FACTORS (QDS_FACTOR)*>
```

```
<!ELEMENT QDS_FACTOR (#PCDATA)>
<!ATTLIST QDS_FACTOR name CDATA #REQUIRED>
<!ELEMENT FIRST_FOUND_DATETIME (#PCDATA)>
<!ELEMENT LAST_FOUND_DATETIME (#PCDATA)>
<!ELEMENT SOURCE (#PCDATA)>
<!ELEMENT TIMES_FOUND (#PCDATA)>
<!ELEMENT LAST_TEST_DATETIME (#PCDATA)>
<!ELEMENT LAST_UPDATE_DATETIME (#PCDATA)>
<!ELEMENT LAST_FIXED_DATETIME (#PCDATA)>
<!ELEMENT FIRST_REOPENED_DATETIME (#PCDATA)>
<!ELEMENT LAST_REOPENED_DATETIME (#PCDATA)>
<!ELEMENT TIMES_REOPENED (#PCDATA)>
<!ELEMENT SERVICE (#PCDATA)>
<!ELEMENT IS_IGNORED (#PCDATA)>
<!ELEMENT IS_DISABLED (#PCDATA)>
<!ELEMENT AFFECT_RUNNING_KERNEL (#PCDATA)>
<!ELEMENT AFFECT_RUNNING_SERVICE (#PCDATA)>
<!ELEMENT AFFECT_EXPLOITABLE_CONFIG (#PCDATA)>
<!ELEMENT LAST_PROCESSED_DATETIME (#PCDATA)>
<!ELEMENT ASSET_CVE (#PCDATA)>
<!ELEMENT WARNING (CODE?, TEXT, URL?)>
<!ELEMENT CODE (#PCDATA)>
<!ELEMENT TEXT (#PCDATA)>
<!ELEMENT URL (#PCDATA)>
\langle!-- EOF -->
```
#### XPaths for Host List VM Detection Output

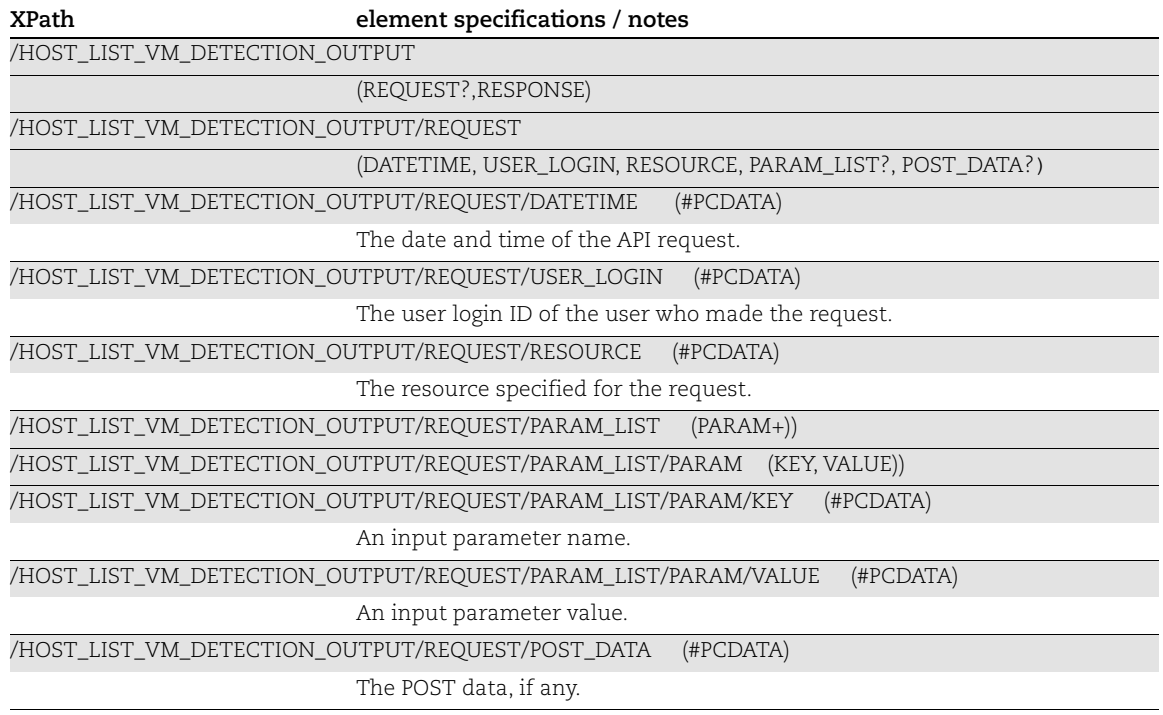

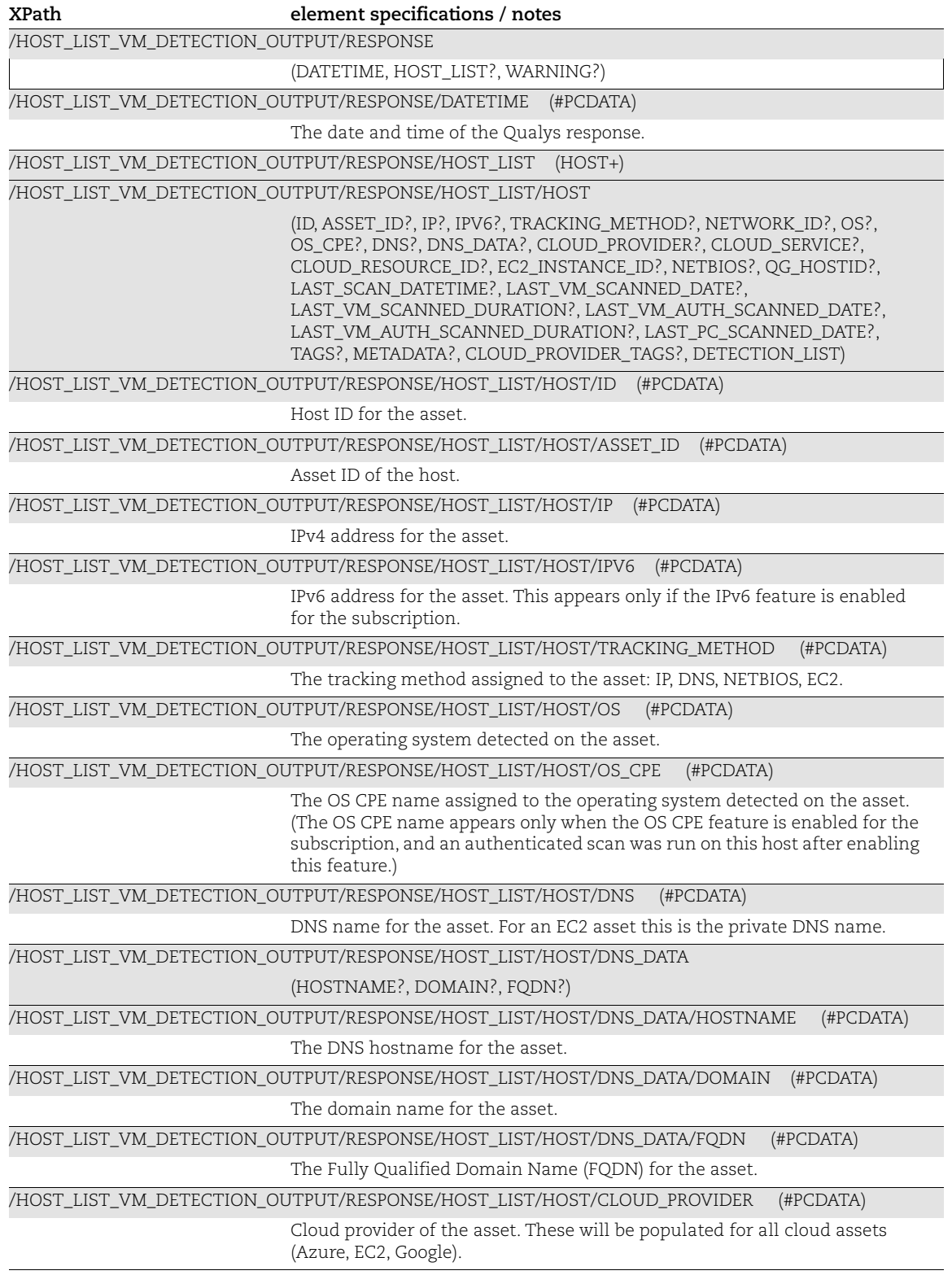

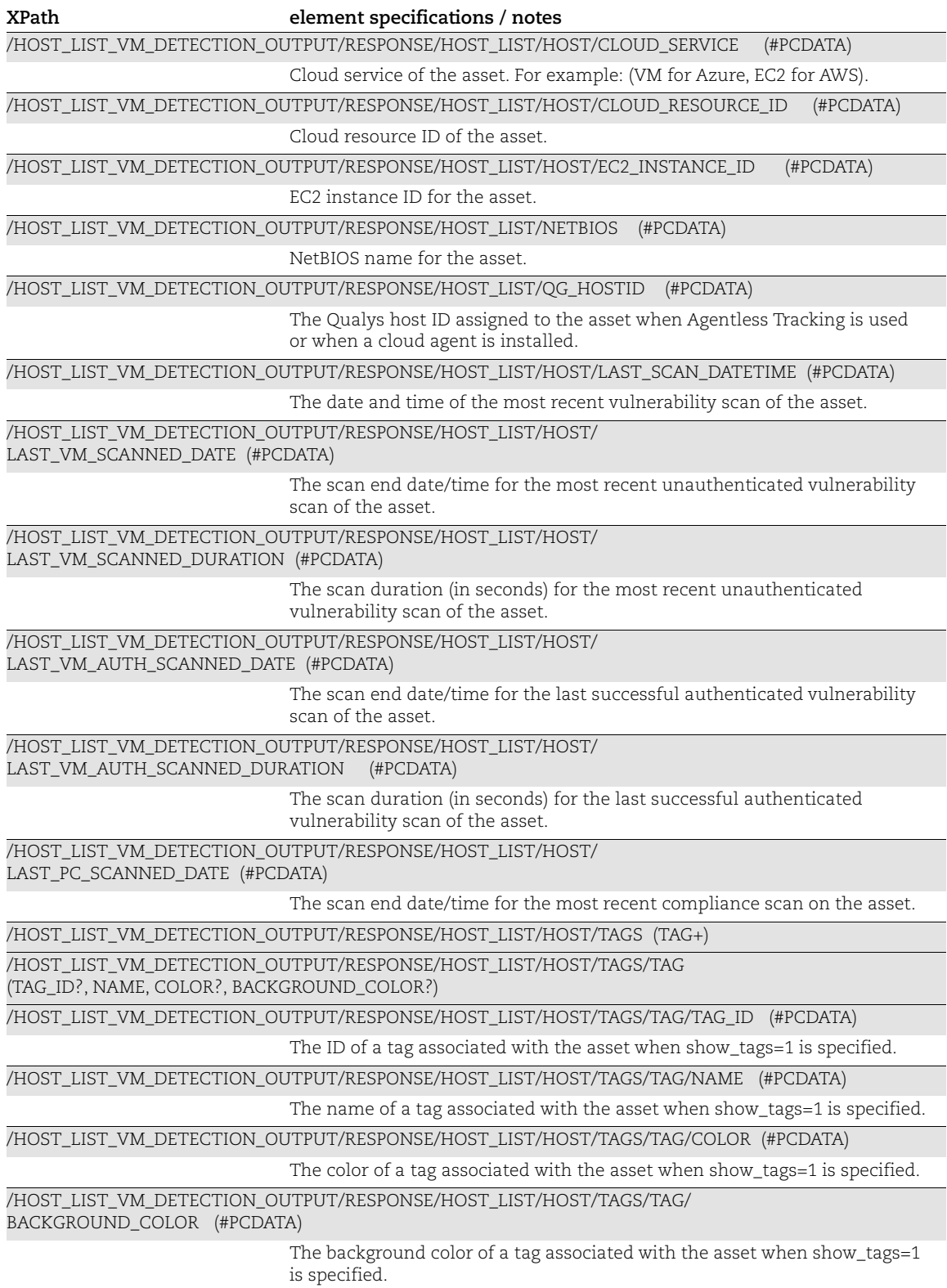

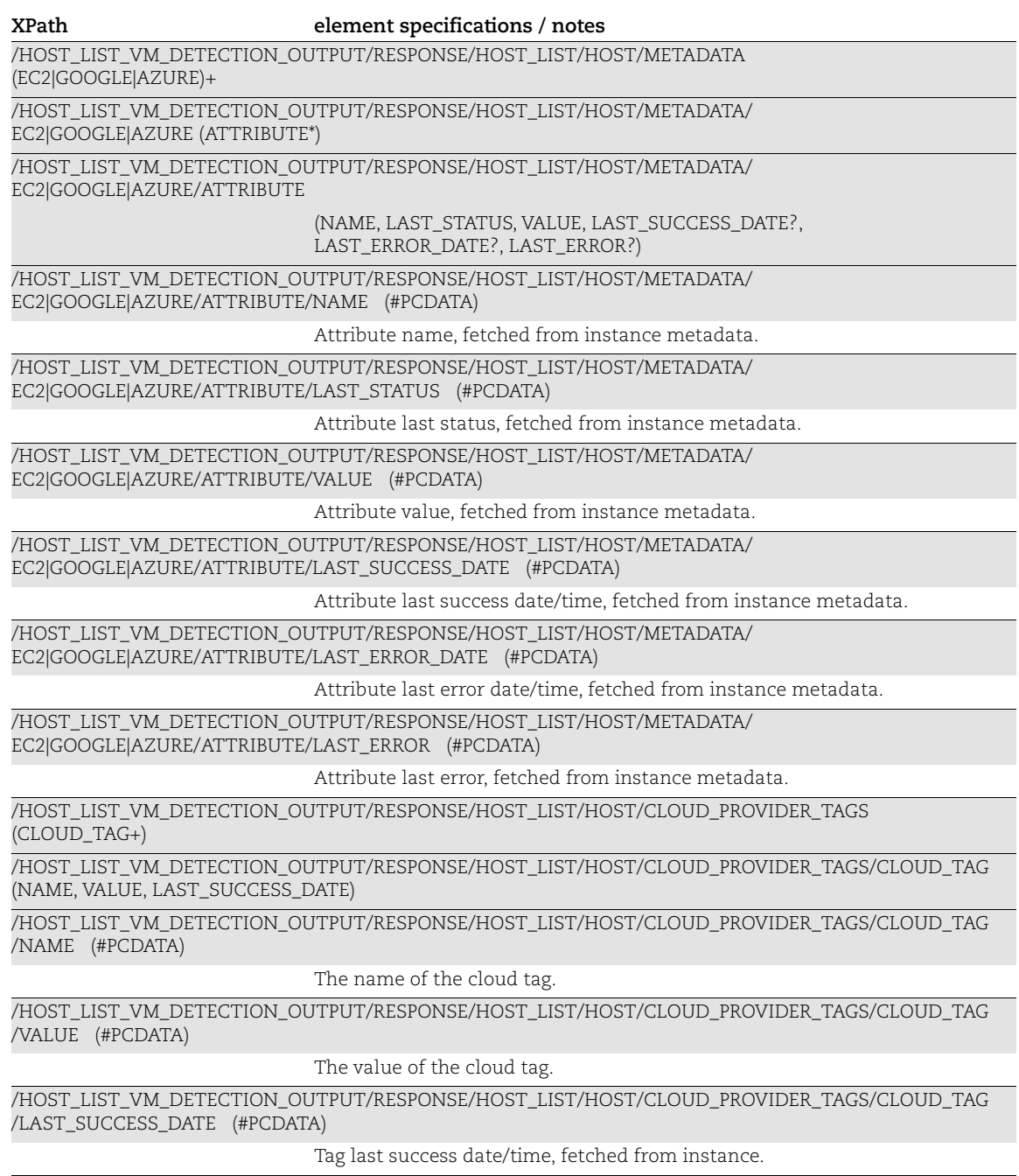

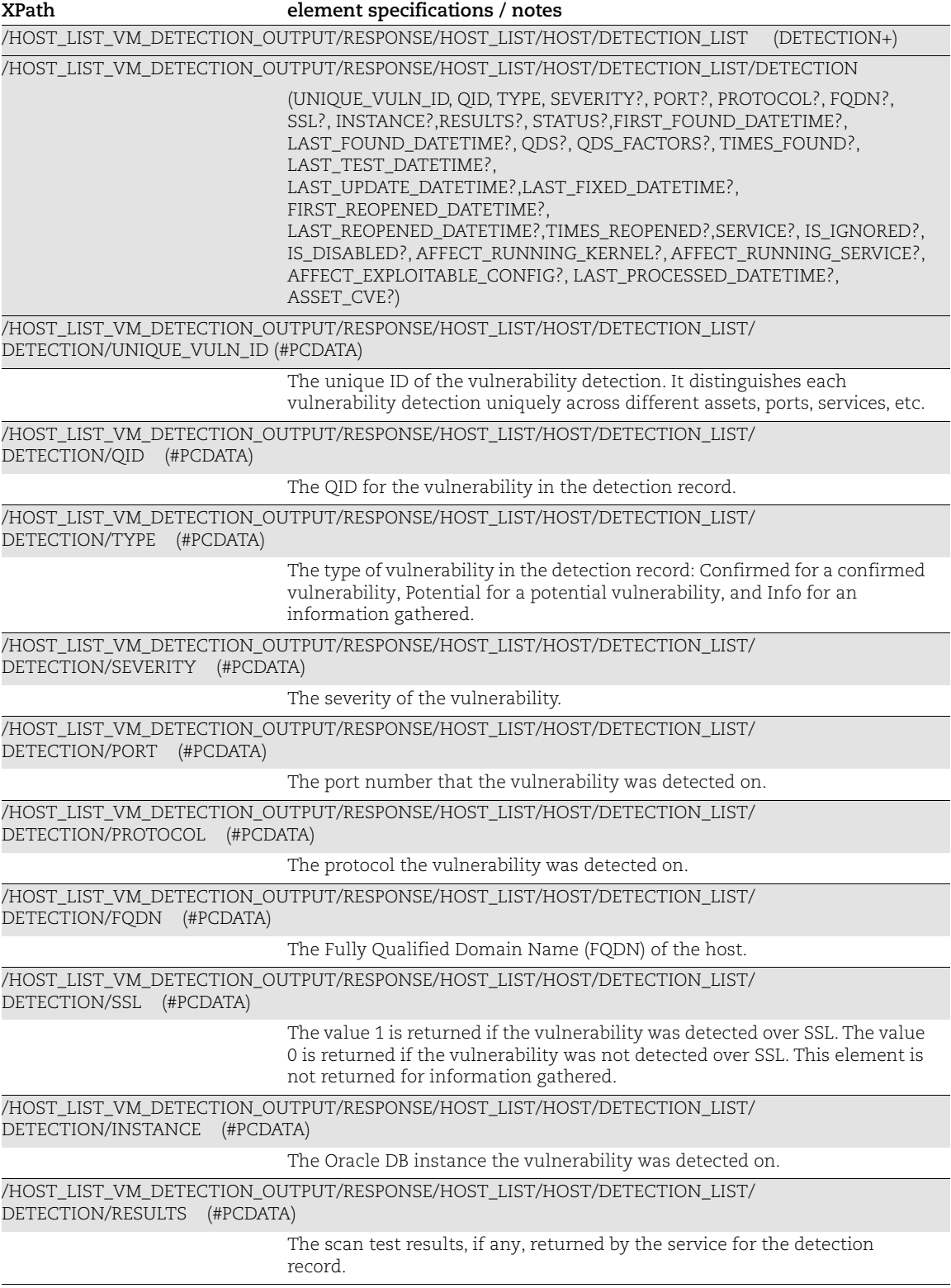

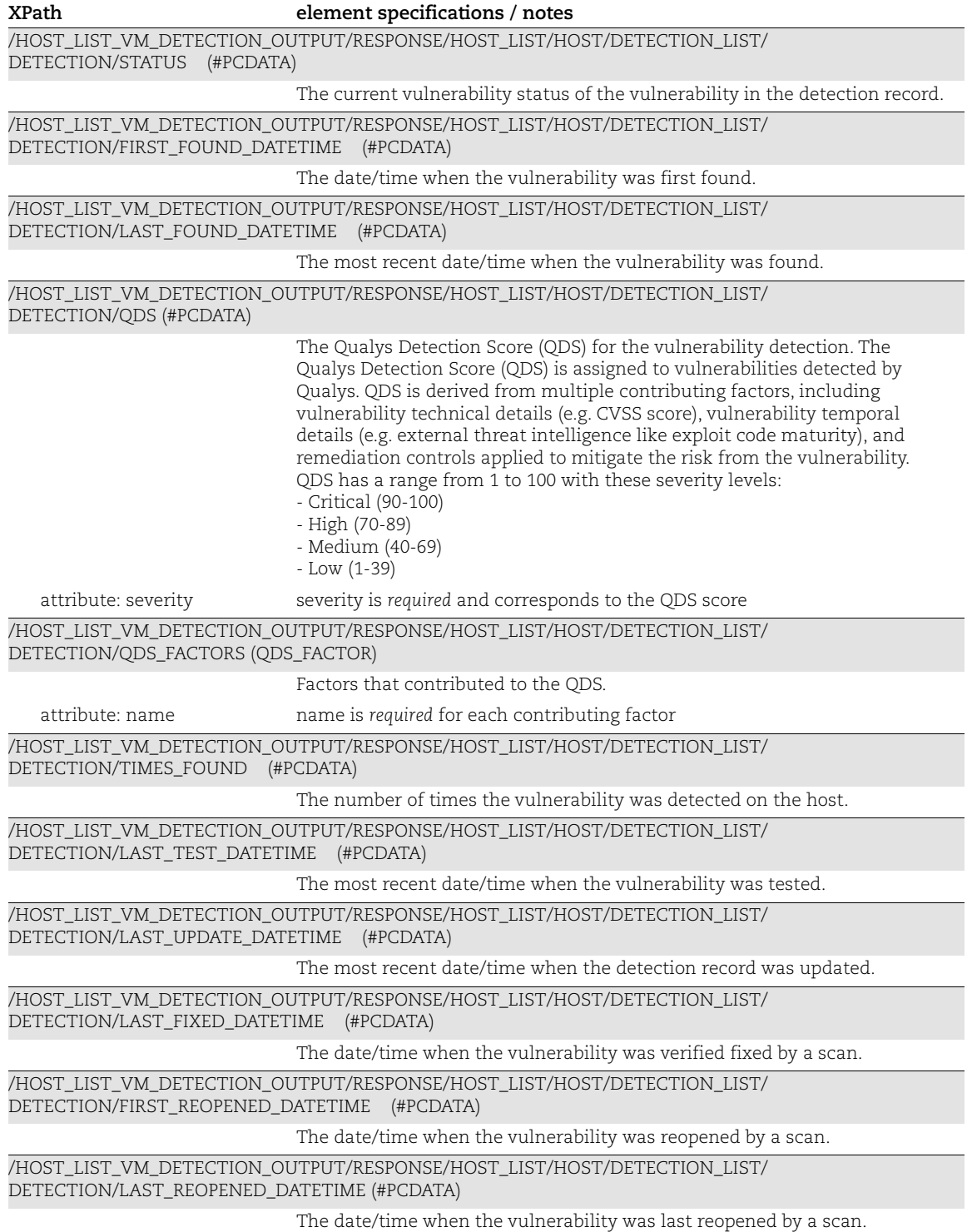

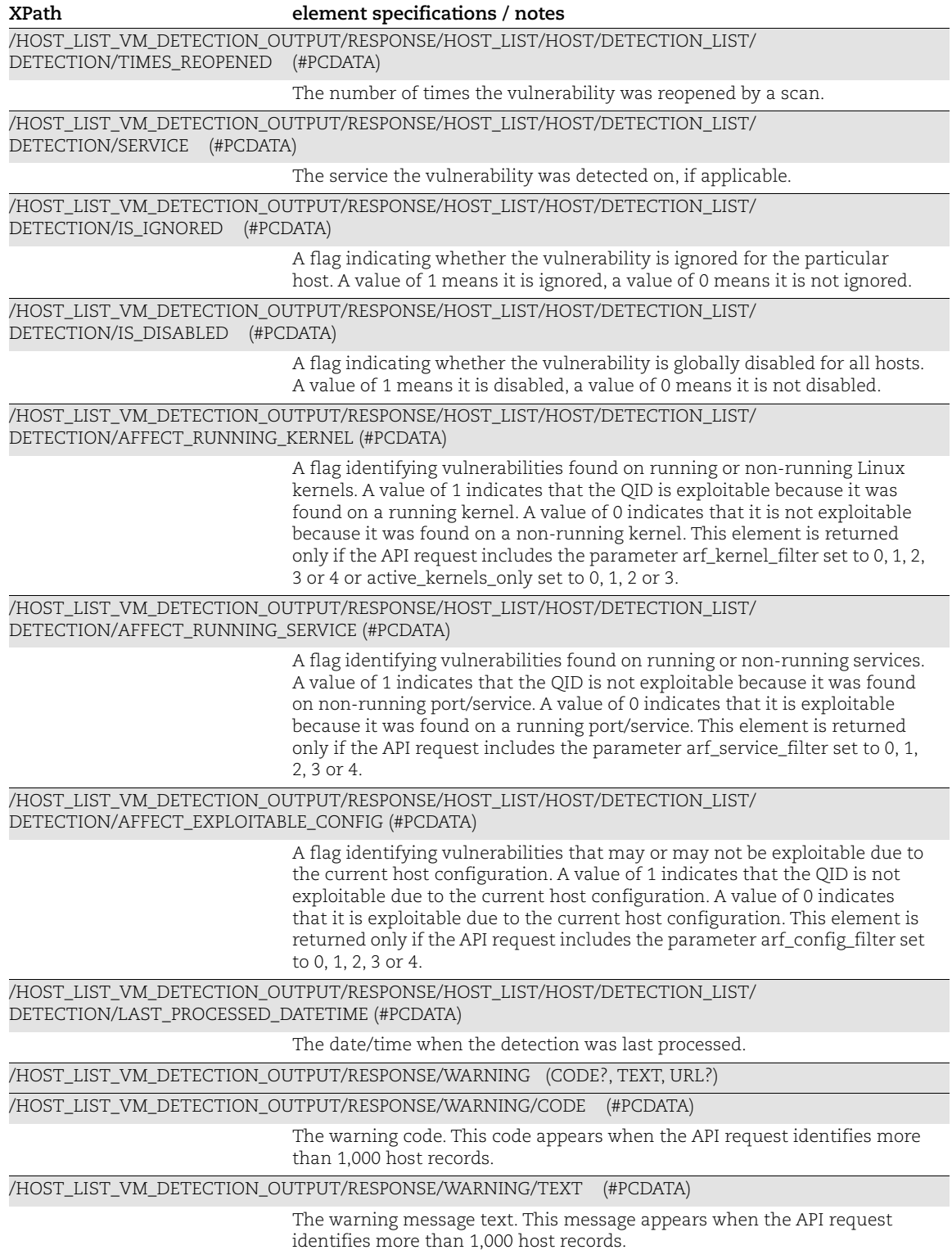

/HOST\_LIST\_VM\_DETECTION\_OUTPUT/RESPONSE/WARNING/URL (#PCDATA) **XPath element specifications / notes**

The URL for making another request for the next batch of host records.

## Excluded Hosts List Output

## API used

[<platform API server>](#page-6-0)/api/2.0/fo/asset/excluded\_ip/?action=list

### DTD for Excluded Host List Output

[<platform API server>](#page-6-0)/api/2.0/fo/asset/excluded\_ip/ip\_list\_output.dtd

A recent DTD is shown below.

```
<!-- QUALYS IP_OUTPUT DTD -->
<!ELEMENT IP_LIST_OUTPUT (REQUEST?,RESPONSE)>
<!ELEMENT REQUEST (DATETIME, USER_LOGIN, RESOURCE, PARAM_LIST?,
                   POST_DATA?)>
<!ELEMENT DATETIME (#PCDATA)>
<!ELEMENT USER_LOGIN (#PCDATA)>
<!ELEMENT RESOURCE (#PCDATA)>
<!ELEMENT PARAM_LIST (PARAM+)>
<!ELEMENT PARAM (KEY, VALUE)>
<!ELEMENT KEY (#PCDATA)>
<!ELEMENT VALUE (#PCDATA)>
<!-- if returned, POST_DATA will be urlencoded -->
<!ELEMENT POST_DATA (#PCDATA)>
<!ELEMENT RESPONSE (DATETIME, IP_SET?)>
\langle!ELEMENT IP SET ((IP|IP RANGE)+)>
<!ELEMENT IP (#PCDATA)>
<!ATTLIST IP network_id CDATA #IMPLIED>
<!ATTLIST IP expiration_date CDATA #IMPLIED>
<!ELEMENT IP_RANGE (#PCDATA)>
<!ATTLIST IP_RANGE
  network_id CDATA #IMPLIED
  expiration_date CDATA #IMPLIED
>
\langle !-- EOF -->
```
## XPaths for Excluded Hosts List Output

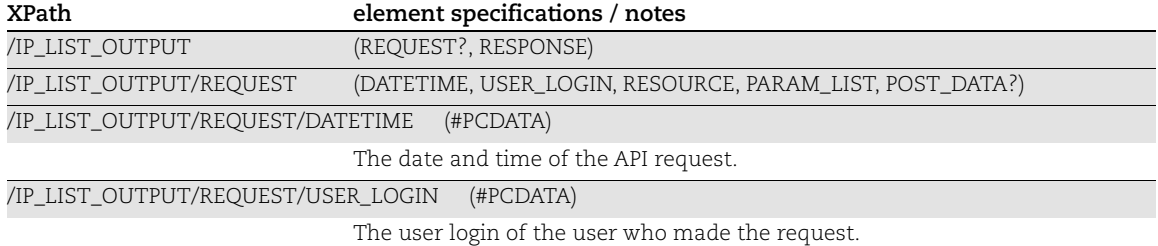

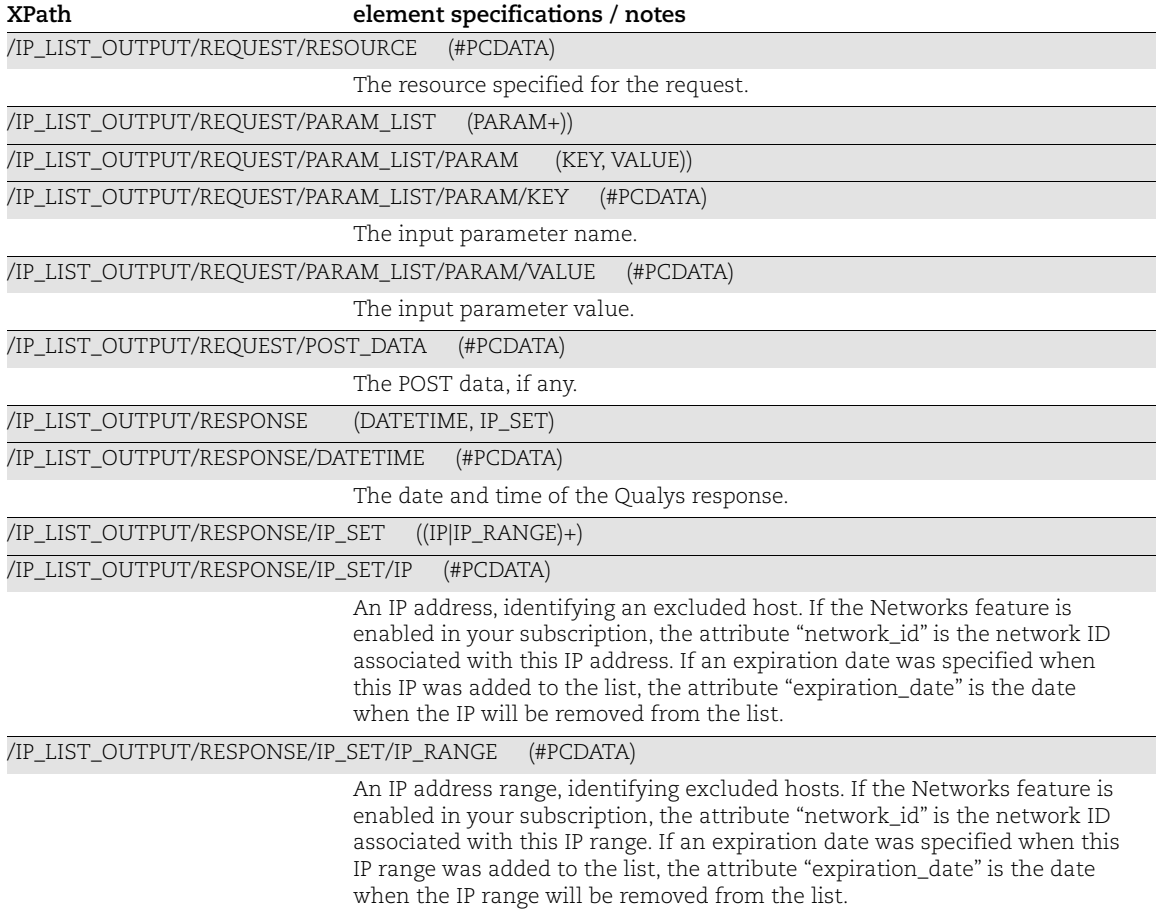

## Excluded Hosts Change History Output

#### API used

[<platform API server>](#page-6-0)/api/2.0/fo/asset/excluded\_ip/history/?action=list

### DTD for Excluded Host Change History Output

[<platform API server>](#page-6-0)/api/2.0/fo/asset/excluded\_ip/history/history\_list\_output.dtd

```
<!-- QUALYS HISTORY_LIST_OUTPUT DTD -->
<!ELEMENT HISTORY_LIST_OUTPUT (REQUEST?,RESPONSE)>
<!ELEMENT REQUEST (DATETIME, USER_LOGIN, RESOURCE, PARAM_LIST?,
                   POST_DATA?)>
<!ELEMENT DATETIME (#PCDATA)>
<!ELEMENT USER_LOGIN (#PCDATA)>
<!ELEMENT RESOURCE (#PCDATA)>
<!ELEMENT PARAM_LIST (PARAM+)>
<!ELEMENT PARAM (KEY, VALUE)>
<!ELEMENT KEY (#PCDATA)>
<!ELEMENT VALUE (#PCDATA)>
<!-- if returned, POST_DATA will be urlencoded -->
<!ELEMENT POST_DATA (#PCDATA)>
<!ELEMENT RESPONSE (DATETIME, HISTORY_LIST?, WARNING?, GLOSSARY?)>
<!ELEMENT HISTORY_LIST (HISTORY+)>
<!ELEMENT HISTORY (ID, IP_SET, ACTION, DATETIME, USER_LOGIN, COMMENTS)>
<!ELEMENT ID (#PCDATA)>
\langle!ELEMENT IP SET ((IP|IP_RANGE)+)>
<!ELEMENT IP (#PCDATA)>
<!ELEMENT IP_RANGE (#PCDATA)>
<!ELEMENT ACTION (#PCDATA)>
<!ELEMENT COMMENTS (#PCDATA)>
<!ELEMENT WARNING (CODE?, TEXT, URL?)>
<!ELEMENT CODE (#PCDATA)>
<!ELEMENT TEXT (#PCDATA)>
<!ELEMENT URL (#PCDATA)>
<!ELEMENT GLOSSARY (USER_LIST)>
<!ELEMENT USER_LIST (USER+)>
<!ELEMENT USER (USER_LOGIN, FIRST_NAME, LAST_NAME, ROLE)>
<!ELEMENT FIRST_NAME (#PCDATA)>
<!ELEMENT LAST_NAME (#PCDATA)>
<!ELEMENT ROLE (#PCDATA)>
\langle !-- EOF -->
```
## XPaths for Excluded Hosts Change History Output

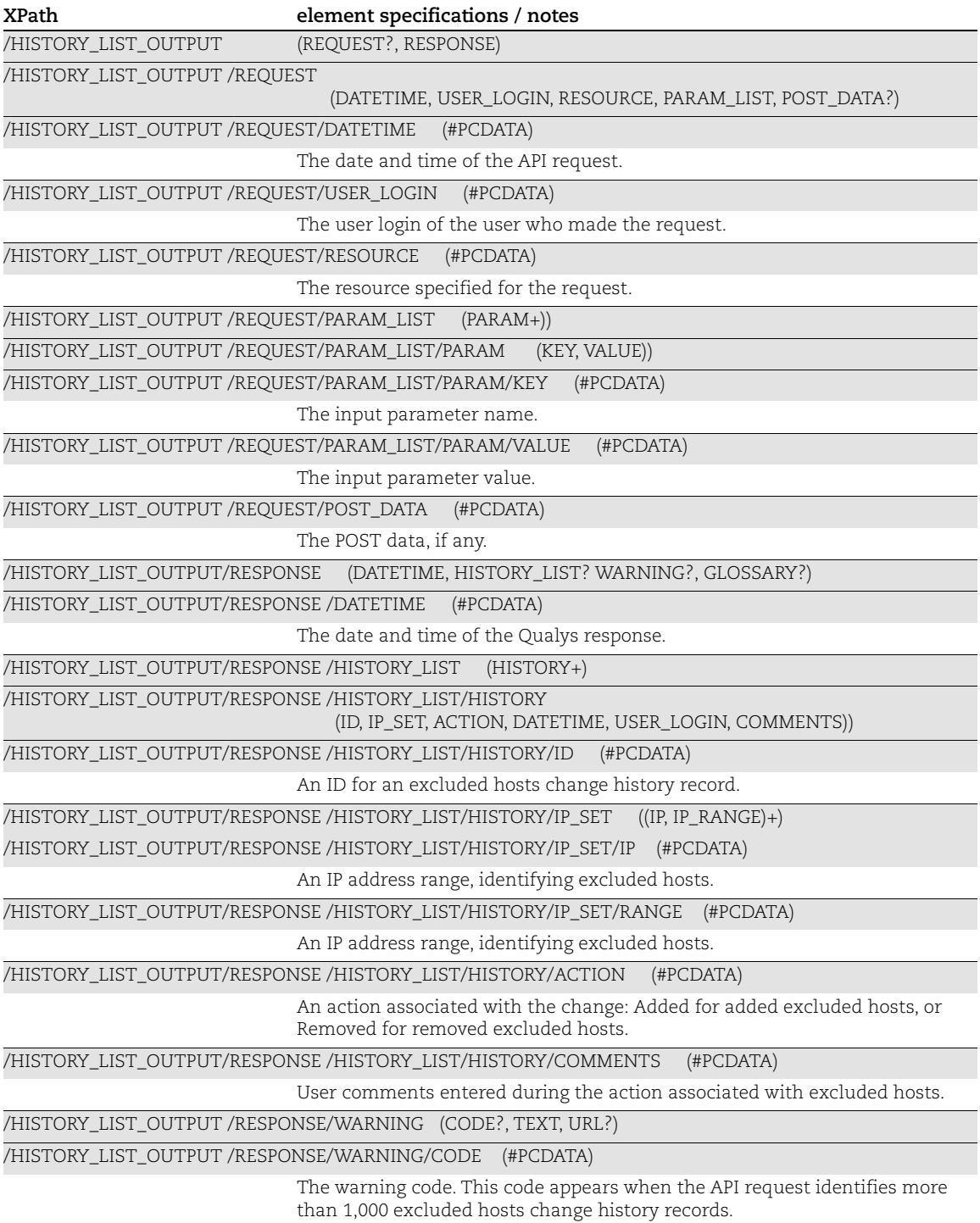

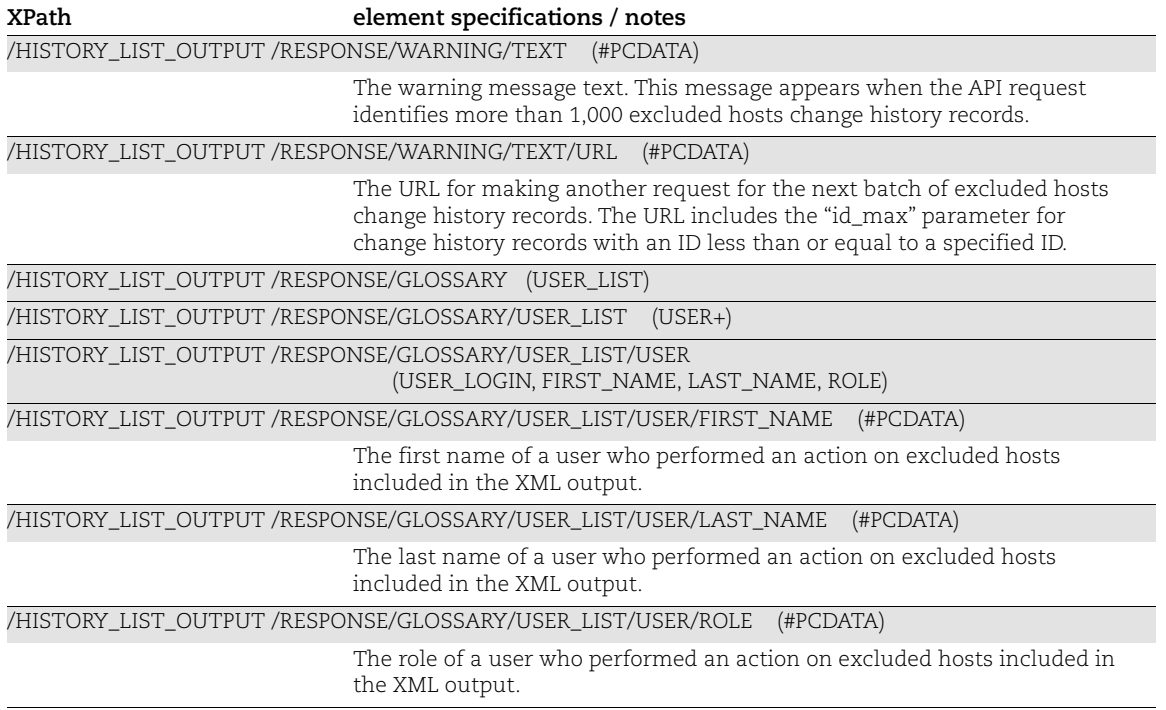

# Virtual Host List Output

### API used

[<platform API server>](#page-6-0)/api/2.0/fo/asset/vhost/?action=list

## DTD for Virtual Host List Output

[<platform API server>](#page-6-0)/api/2.0/fo/asset/vhost/vhost\_list\_output.dtd

A recent DTD is shown below.

```
<!-- QUALYS VIRTUAL_HOST_OUTPUT DTD -->
<!ELEMENT VIRTUAL_HOST_LIST_OUTPUT (REQUEST?,RESPONSE)>
<!ELEMENT REQUEST (DATETIME, USER_LOGIN, RESOURCE, PARAM_LIST?,
                   POST_DATA?)>
<!ELEMENT DATETIME (#PCDATA)>
<!ELEMENT USER_LOGIN (#PCDATA)>
<!ELEMENT RESOURCE (#PCDATA)>
<!ELEMENT PARAM_LIST (PARAM+)>
<!ELEMENT PARAM (KEY, VALUE)>
<!ELEMENT KEY (#PCDATA)>
<!ELEMENT VALUE (#PCDATA)>
<!-- if returned, POST_DATA will be urlencoded -->
<!ELEMENT POST_DATA (#PCDATA)>
<!ELEMENT RESPONSE (DATETIME, (VIRTUAL_HOST_LIST)?, WARNING?)>
<!ELEMENT VIRTUAL_HOST_LIST (VIRTUAL_HOST+)>
<!ELEMENT VIRTUAL_HOST (IP, PORT, FQDN+)>
<!ELEMENT IP (#PCDATA)>
<!ELEMENT PORT (#PCDATA)>
<!ELEMENT FQDN (#PCDATA)>
```
## XPaths for Virtual Host List Output

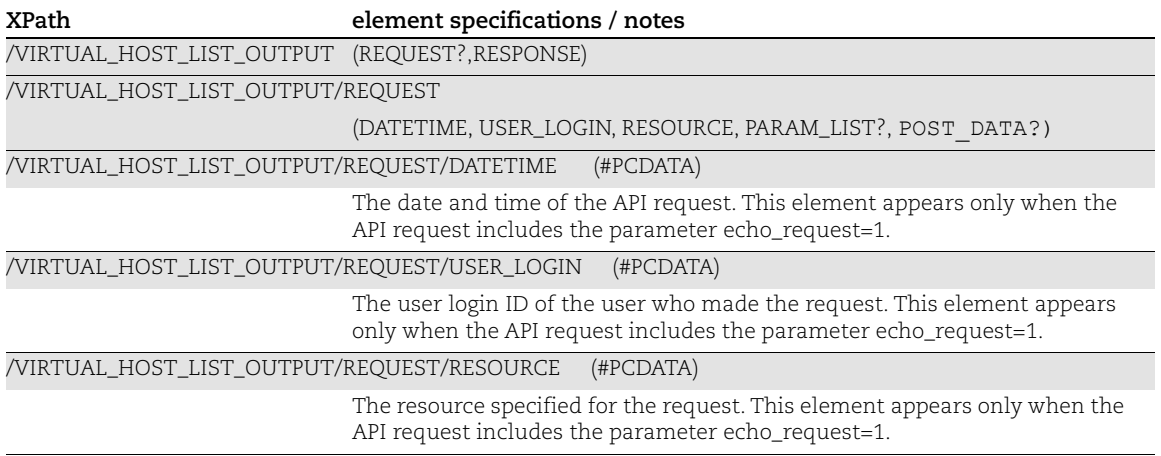

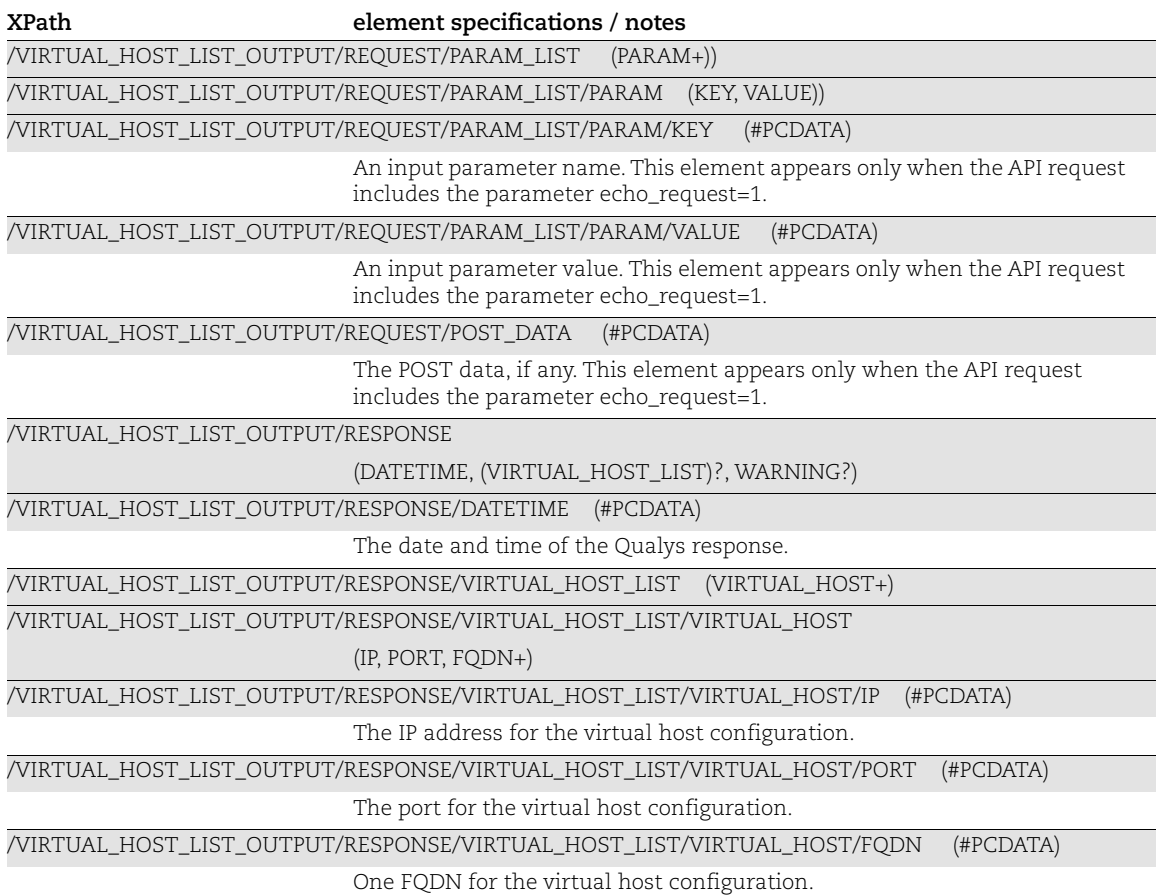

## IPv6 Mapping Records List Output

#### API used

[<platform API server>](#page-6-0)/api/2.0/fo/asset/ip/v4\_v6/?action=list

## DTD for IPv6 Mapping Records List Output

[<platform API server>](#page-6-0)/api/2.0/fo/asset/ip/v4\_v6/ip\_map\_list\_output.dtd

```
<!-- QUALYS IP_MAP_LIST_OUTPUT DTD -->
<!ELEMENT IP_MAP_LIST_OUTPUT (REQUEST?,RESPONSE)>
<!ELEMENT REQUEST (DATETIME, USER_LOGIN, RESOURCE, PARAM_LIST?,
                   POST_DATA?)>
<!ELEMENT DATETIME (#PCDATA)>
<!ELEMENT USER_LOGIN (#PCDATA)>
<!ELEMENT RESOURCE (#PCDATA)>
<!ELEMENT PARAM_LIST (PARAM+)>
```

```
<!ELEMENT PARAM (KEY, VALUE)>
<!ELEMENT KEY (#PCDATA)>
<!ELEMENT VALUE (#PCDATA)>
<!-- if returned, POST_DATA will be urlencoded -->
<!ELEMENT POST_DATA (#PCDATA)>
<!ELEMENT RESPONSE (DATETIME, IP_MAP_LIST?)>
<!ELEMENT IP_MAP_LIST (IP_MAP+)>
<!ELEMENT IP_MAP (ID, V4, V6, NETWORK_ID?)>
<!ELEMENT ID (#PCDATA)>
<!ELEMENT V4 (#PCDATA)>
<!ELEMENT V6 (#PCDATA)>
\langle!-- EOF -->
```
## XPaths for IPv6 Mapping Records List Output

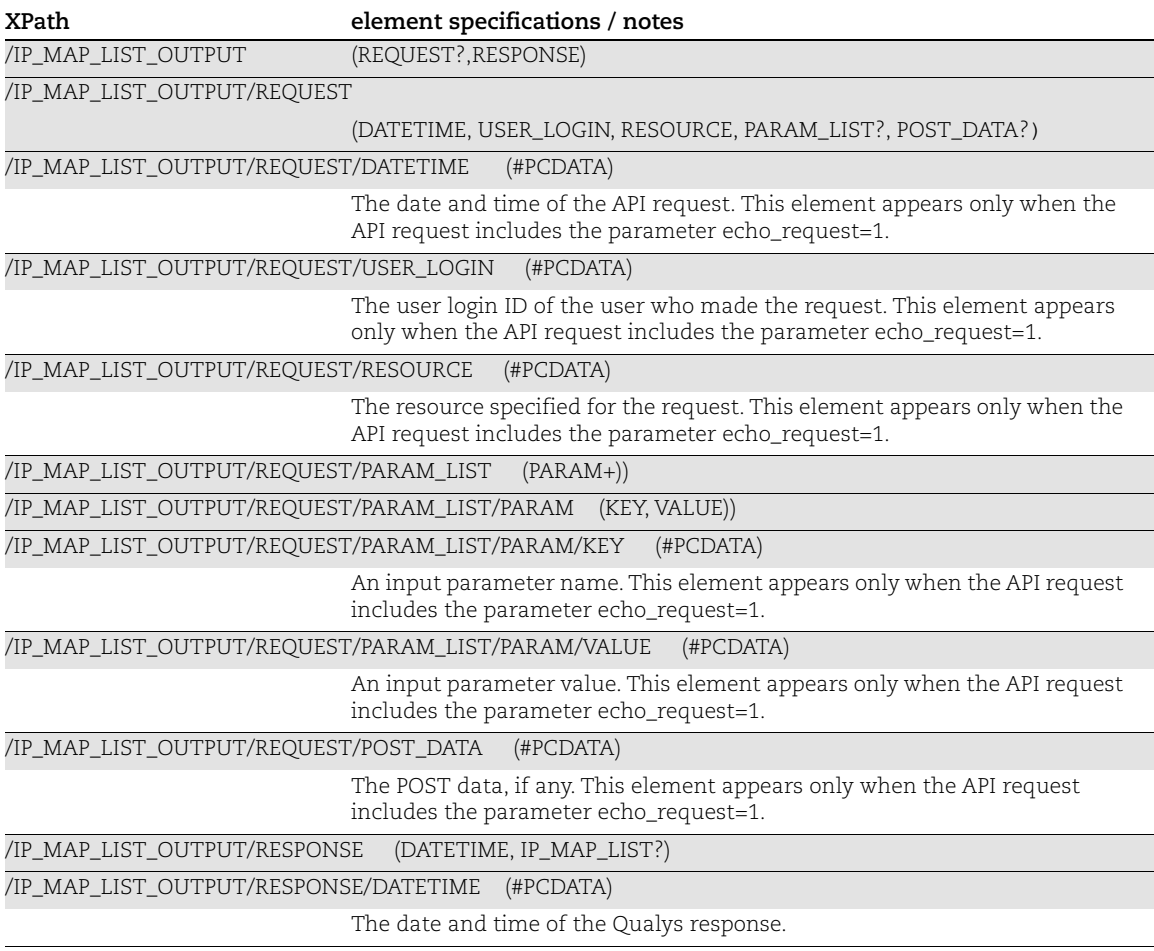

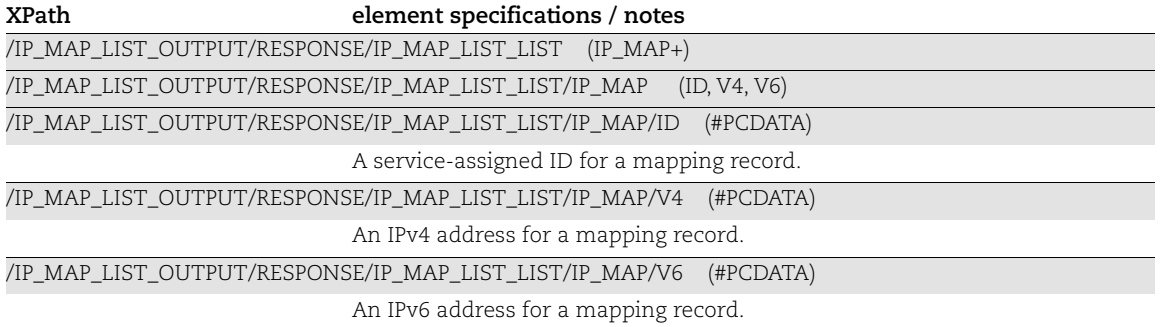

### vCenter - ESXi Mapping Records List Output

#### API used

[<platform API server>](#page-6-0)/api/2.0fo/auth/vcenter/vcenter\_mapping/?action=list

### DTD for IPv6 Mapping Records List Output

[<platform API](#page-6-0)  [server>/](#page-6-0)api/2.0/fo/auth/vcenter/vcenter\_mapping/vcenter\_esxi\_map\_list\_output.dtd

```
<!-- QUALYS VCENTER_ESXI_MAP_LIST_OUTPUT DTD -->
<!-- $Revision$ -->
<!ELEMENT VCENTER_ESXI_MAP_LIST_OUTPUT (REQUEST?,RESPONSE)>
<!ELEMENT REQUEST (DATETIME, USER_LOGIN, RESOURCE, PARAM_LIST?, 
POST_DATA?)>
<!ELEMENT DATETIME (#PCDATA)>
<!ELEMENT USER_LOGIN (#PCDATA)>
<!ELEMENT RESOURCE (#PCDATA)>
<!ELEMENT PARAM_LIST (PARAM+)>
<!ELEMENT PARAM (KEY, VALUE)>
<!ELEMENT KEY (#PCDATA)>
<!ELEMENT VALUE (#PCDATA)>
<!-- if returned, POST_DATA will be urlencoded -->
<!ELEMENT POST_DATA (#PCDATA)>
<!ELEMENT RESPONSE (DATETIME, VCENTER_ESXI_MAP_LIST?, WARNING?)>
<!ELEMENT VCENTER_ESXI_MAP_LIST (VCENTER_ESXI_MAP+)>
<!ELEMENT VCENTER_ESXI_MAP (VCENTER_IP, ESXI_IP, MAPPING_DATA_SOURCE?)>
<!ELEMENT VCENTER_IP (#PCDATA)>
<!ELEMENT ESXI_IP (#PCDATA)>
<!ELEMENT MAPPING_DATA_SOURCE (#PCDATA)>
<!ELEMENT WARNING (CODE?, TEXT, URL?)>
<!ELEMENT CODE (#PCDATA)>
<!ELEMENT TEXT (#PCDATA)>
<!ELEMENT URL (#PCDATA)>
\langle!-- EOF -->
```
## XPaths for vCenter - ESXi Mapping Records List Output

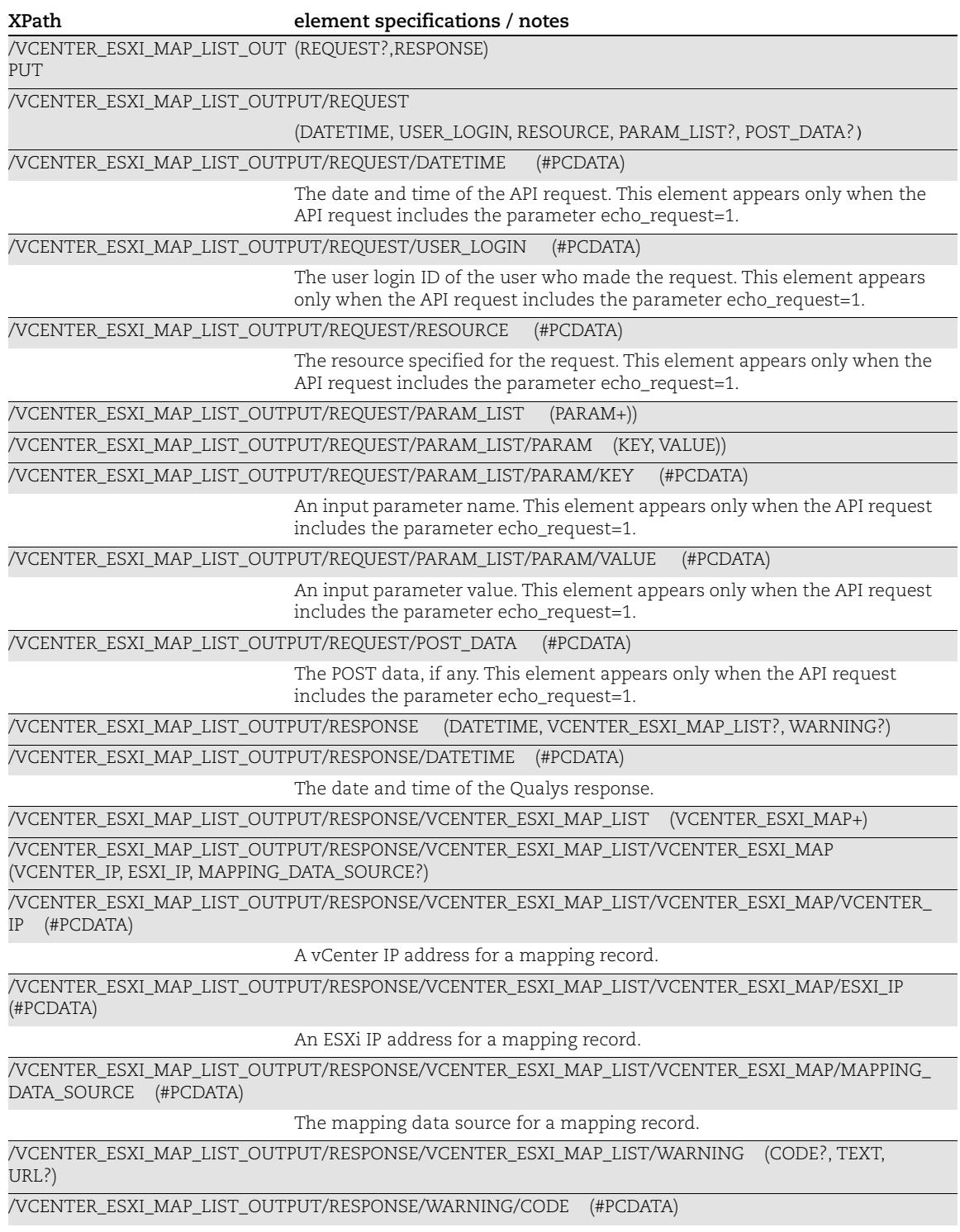

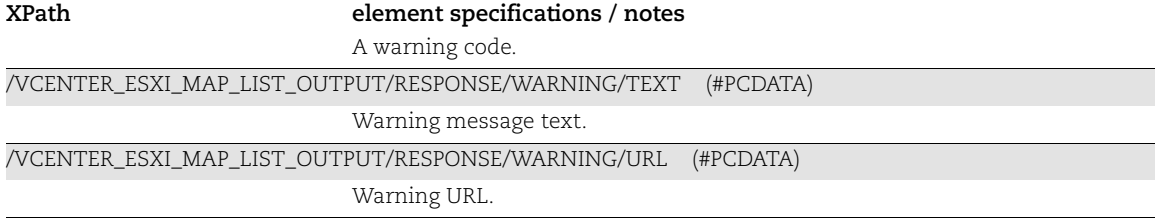

# Restricted IPs List Output

### API used

[<platform API server>](#page-6-0)/api/2.0/fo/setup/restricted\_ips/?action=list

## DTD for Restricted IPs List Output

[<platform API server>](#page-6-0)/api/2.0/fo/setup/restricted\_ips/restricted\_ips\_output.dtd

A recent DTD is shown below.

```
<!-- QUALYS RESTRICTED_IPS_OUTPUT DTD -->
<!ELEMENT RESTRICTED_IPS_OUTPUT (REQUEST?,RESPONSE)>
<!ELEMENT REQUEST (DATETIME, USER_LOGIN, RESOURCE, PARAM_LIST?,
                   POST_DATA?)>
<!ELEMENT DATETIME (#PCDATA)>
<!ELEMENT USER_LOGIN (#PCDATA)>
<!ELEMENT RESOURCE (#PCDATA)>
<!ELEMENT PARAM_LIST (PARAM+)>
<!ELEMENT PARAM (KEY, VALUE)>
<!ELEMENT KEY (#PCDATA)>
<!ELEMENT VALUE (#PCDATA)>
<!-- if returned, POST_DATA will be urlencoded -->
<!ELEMENT POST_DATA (#PCDATA)>
<!ELEMENT RESPONSE (DATETIME, IP_SET?, STATUS?)>
\langle!ELEMENT IP SET ((IP|IP RANGE)+)>
<!ELEMENT IP (#PCDATA)>
<!ELEMENT IP_RANGE (#PCDATA)>
<!ELEMENT STATUS (#PCDATA)>
\langle!-- EOF -->
```
## XPaths for Restricted IPs List Output

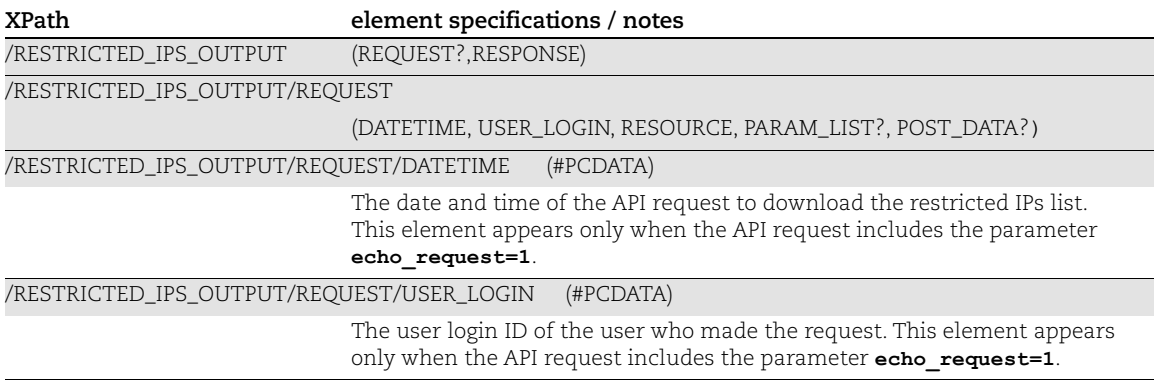

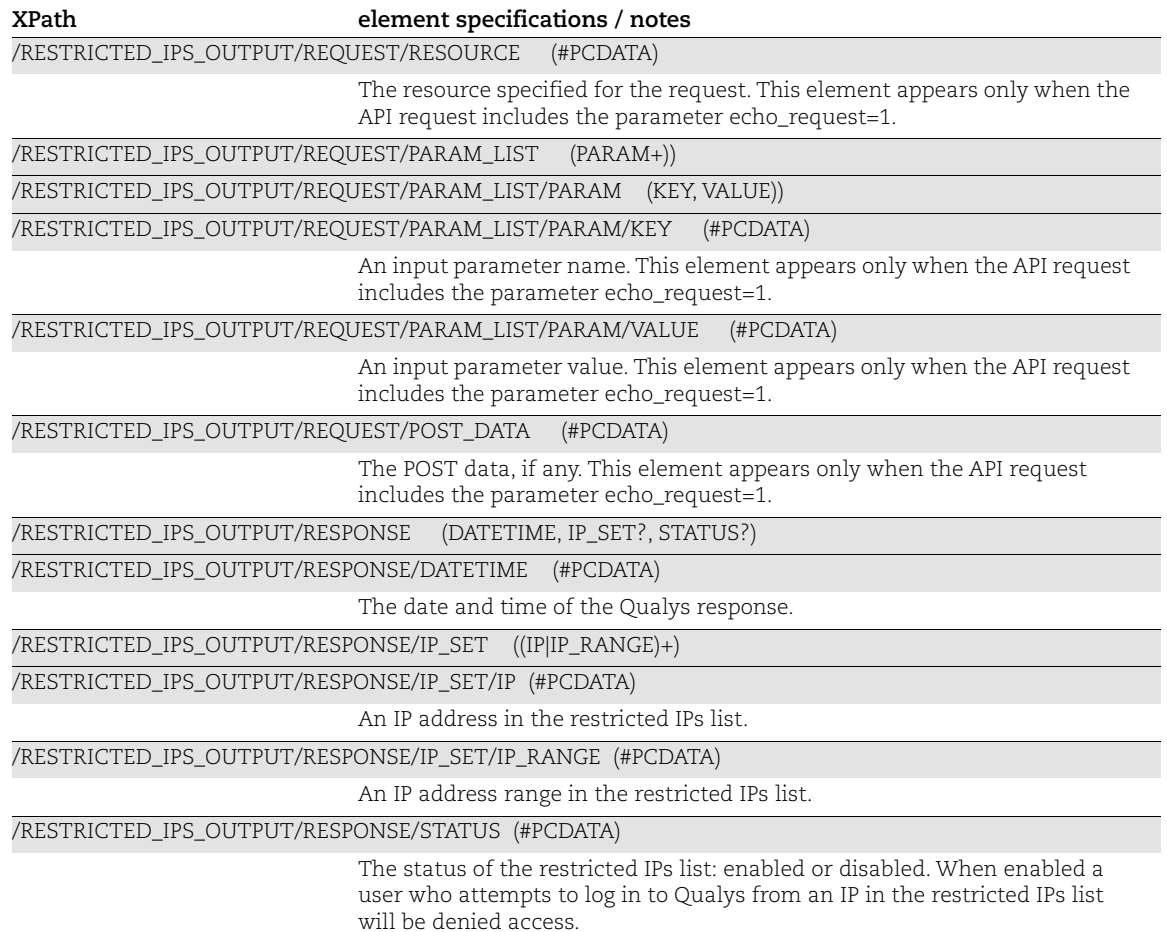

# Duplicate Hosts Error Output

### API used

[<platform API server>](#page-6-0)/api/2.0/fo/asset/ip/ action=update

Duplicate hosts error is returned with instructions in cases where you try to update hosts with multiple scan data entries using the IP Update API. This can happen when scans identified multiple hostnames for the same IP address.

## DTD for Restricted IPs List Output

[<platform API server>](#page-6-0)/api/2.0/fo/asset/ip/duplicate\_hosts\_error.dtd

```
<!-- QUALYS DUPLICATE_HOSTS_ERROR_OUTPUT DTD -->
<!ELEMENT DUPLICATE_HOSTS_ERROR_OUTPUT (REQUEST?,RESPONSE)>
<!ELEMENT REQUEST (DATETIME, USER_LOGIN, RESOURCE, PARAM_LIST?,
                   POST_DATA?)>
<!ELEMENT DATETIME (#PCDATA)>
<!ELEMENT USER_LOGIN (#PCDATA)>
<!ELEMENT RESOURCE (#PCDATA)>
<!ELEMENT PARAM_LIST (PARAM+)>
<!ELEMENT PARAM (KEY, VALUE)>
<!ELEMENT KEY (#PCDATA)>
<!ELEMENT VALUE (#PCDATA)>
<!-- if returned, POST_DATA will be urlencoded -->
<!ELEMENT POST_DATA (#PCDATA)>
<!ELEMENT RESPONSE (CODE?, DATETIME, WARNING?)>
<!ELEMENT CODE (#PCDATA)>
<!ELEMENT WARNING (TEXT, DUPLICATE_HOSTS, URL)>
<!ELEMENT TEXT (#PCDATA)>
<!ELEMENT URL (#PCDATA)>
<!ELEMENT DUPLICATE_HOSTS (DUPLICATE_HOST*)>
<!ELEMENT DUPLICATE_HOST (IP, DNS_HOSTNAME, NETBIOS_HOSTNAME,
                          LAST SCANDATE, TRACKING)>
<!ELEMENT IP (#PCDATA)>
<!ELEMENT DNS_HOSTNAME (#PCDATA)>
<!ELEMENT NETBIOS_HOSTNAME (#PCDATA)>
<!ELEMENT LAST_SCANDATE (#PCDATA)>
<!ELEMENT TRACKING (#PCDATA)>
\langle!-- EOF -->
```
### XPaths for Duplicate Hosts Error Output

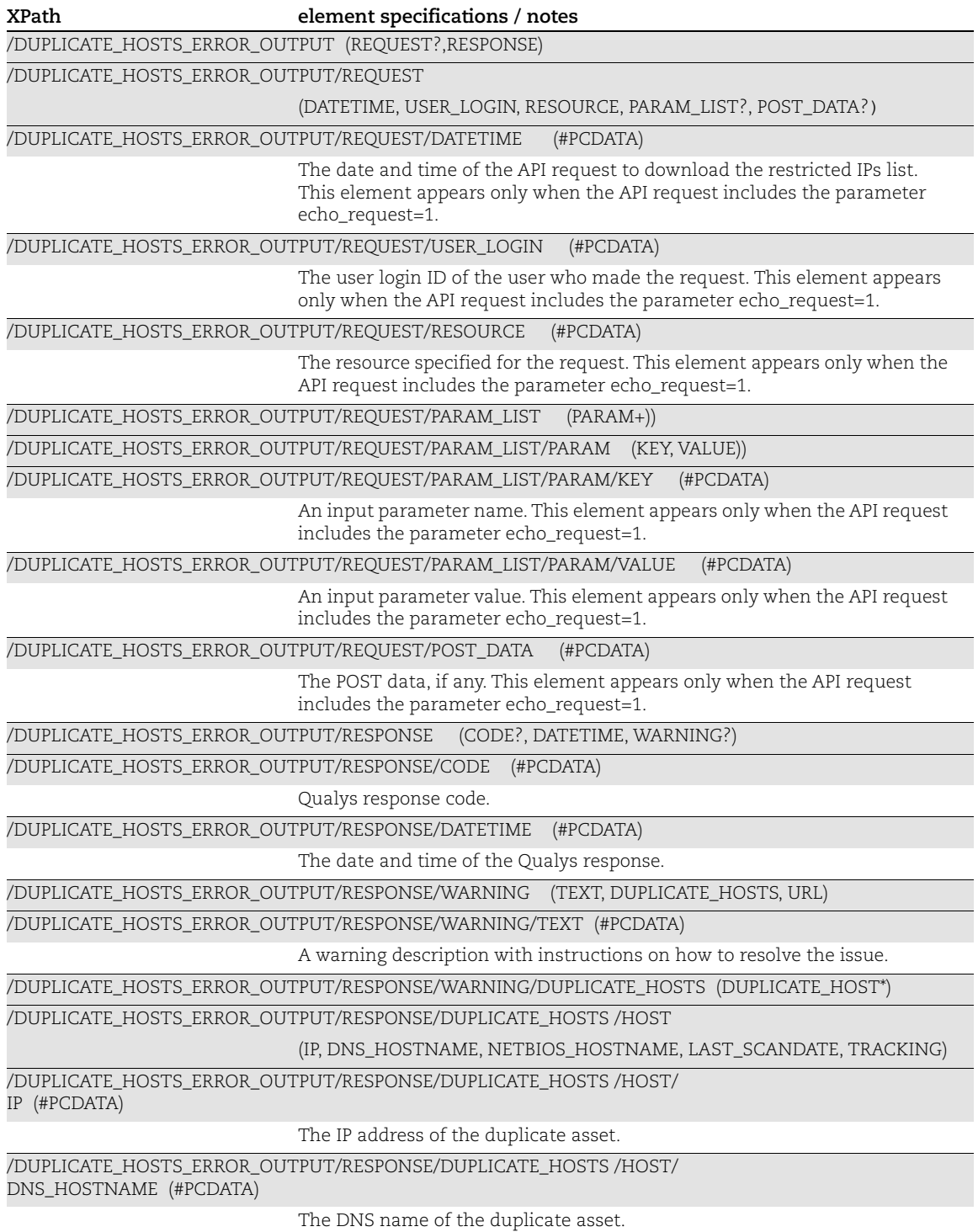

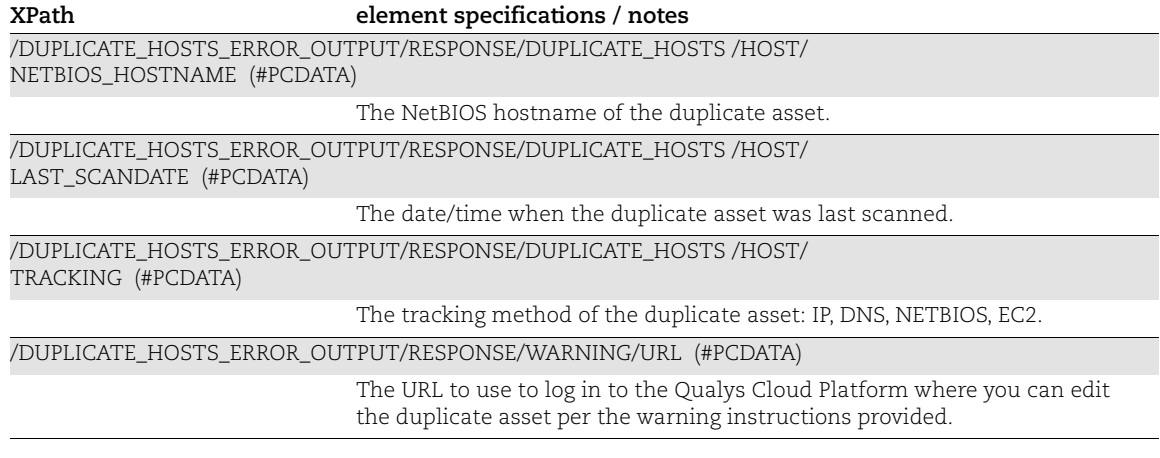

### Asset Group List Output

#### API used

[<platform API server>](#page-6-0)/api/2.0/fo/asset/group/?action=list

#### DTD for Asset Group List Output

[<platform API server>](#page-6-0)/api/2.0/fo/asset/group/asset\_group\_list\_output.dtd

```
<!-- QUALYS ASSET_GROUP_LIST_OUTPUT DTD -->
<!ELEMENT ASSET_GROUP_LIST_OUTPUT (REQUEST?,RESPONSE)>
<!ELEMENT REQUEST (DATETIME, USER_LOGIN, RESOURCE, PARAM_LIST?, 
POST_DATA?)>
<!ELEMENT DATETIME (#PCDATA)>
<!ELEMENT USER_LOGIN (#PCDATA)>
<!ELEMENT RESOURCE (#PCDATA)>
<!ELEMENT PARAM_LIST (PARAM+)>
<!ELEMENT PARAM (KEY, VALUE)>
<!ELEMENT KEY (#PCDATA)>
<!ELEMENT VALUE (#PCDATA)>
<!-- if returned, POST_DATA will be urlencoded -->
<!ELEMENT POST_DATA (#PCDATA)>
<!ELEMENT RESPONSE (DATETIME, (ASSET_GROUP_LIST|ID_SET)?, WARNING?)>
<!ELEMENT ASSET_GROUP_LIST (ASSET_GROUP+)>
<!ELEMENT ID_SET (ID|ID_RANGE)+>
<!ELEMENT ID_RANGE (#PCDATA)>
<!ELEMENT ASSET_GROUP (ID, TITLE?,
    OWNER USER ID?, OWNER UNIT ID?, (NETWORK ID|NETWORK IDS)?,
LAST_UPDATE?, BUSINESS_IMPACT?,
    CVSS_ENVIRO_CDP?, CVSS_ENVIRO_TD?, CVSS_ENVIRO_CR?, CVSS_ENVIRO_IR?,
CVSS_ENVIRO_AR?,
    DEFAULT APPLIANCE ID?, APPLIANCE IDS?,
     IP_SET?, DOMAIN_LIST?, DNS_LIST?, NETBIOS_LIST?,
     HOST_IDS?, EC2_IDS?,
   ASSIGNED USER IDS?, ASSIGNED UNIT IDS?, COMMENTS?, OWNER USER NAME?
)<!ELEMENT ID (#PCDATA)>
<!ELEMENT TITLE (#PCDATA)>
<!ELEMENT OWNER_USER_ID (#PCDATA)>
<!ELEMENT OWNER_UNIT_ID (#PCDATA)>
<!ELEMENT NETWORK_ID (#PCDATA)>
<!ELEMENT NETWORK_IDS (#PCDATA)>
<!ELEMENT LAST_UPDATE (#PCDATA)>
<!ELEMENT BUSINESS_IMPACT (#PCDATA)>
\left\langle \cdot \right\rangle -- CVSS -->
<!ELEMENT CVSS_ENVIRO_CDP (#PCDATA)>
<!ELEMENT CVSS_ENVIRO_TD (#PCDATA)>
```

```
<!ELEMENT CVSS_ENVIRO_CR (#PCDATA)>
<!ELEMENT CVSS_ENVIRO_IR (#PCDATA)>
<!ELEMENT CVSS_ENVIRO_AR (#PCDATA)>
<!-- APPLIANCE_LIST -->
<!ELEMENT DEFAULT_APPLIANCE_ID (#PCDATA)>
<!ELEMENT APPLIANCE_IDS (#PCDATA)>
\langle!-- IP SET -->
<!ELEMENT IP_SET ((IP|IP_RANGE)+)>
<!ELEMENT IP (#PCDATA)>
<!ATTLIST IP network_id CDATA #IMPLIED>
<!ELEMENT IP_RANGE (#PCDATA)>
<!ATTLIST IP_RANGE network_id CDATA #IMPLIED>
\langle!-- DOMAIN LIST -->
<!ELEMENT DOMAIN_LIST (DOMAIN+)>
<!ELEMENT DOMAIN (#PCDATA)>
<!ATTLIST DOMAIN netblock CDATA "">
<!ATTLIST DOMAIN network_id CDATA #IMPLIED>
\langle !-- DNS LIST -->
<!ELEMENT DNS_LIST (DNS+)>
<!ELEMENT DNS (#PCDATA)>
<!ATTLIST DNS network_id CDATA "0">
\langle!-- NETBIOS LIST -->
<!ELEMENT NETBIOS_LIST (NETBIOS+)>
<!ELEMENT NETBIOS (#PCDATA)>
<!ATTLIST NETBIOS network_id CDATA "0">
\langle !-- EC2 IDS -->
<!ELEMENT EC2_IDS (#PCDATA)>
\langle !-- HOST IDS --><!ELEMENT HOST_IDS (#PCDATA)>
\langle !-- USER IDS -->
<!ELEMENT ASSIGNED_USER_IDS (#PCDATA)>
\langle!-- UNIT IDS -->
<!ELEMENT ASSIGNED_UNIT_IDS (#PCDATA)>
\langle!-- COMMENTS -->
<!ELEMENT COMMENTS (#PCDATA)>
\langle!-- OWNER USER NAME -->
<!ELEMENT OWNER_USER_NAME (#PCDATA)>
\langle!-- WARNING -->
<!ELEMENT WARNING (CODE?, TEXT, URL?)>
<!ELEMENT CODE (#PCDATA)>
<!ELEMENT TEXT (#PCDATA)>
<!ELEMENT URL (#PCDATA)>
```
### XPaths for Asset Group List Output

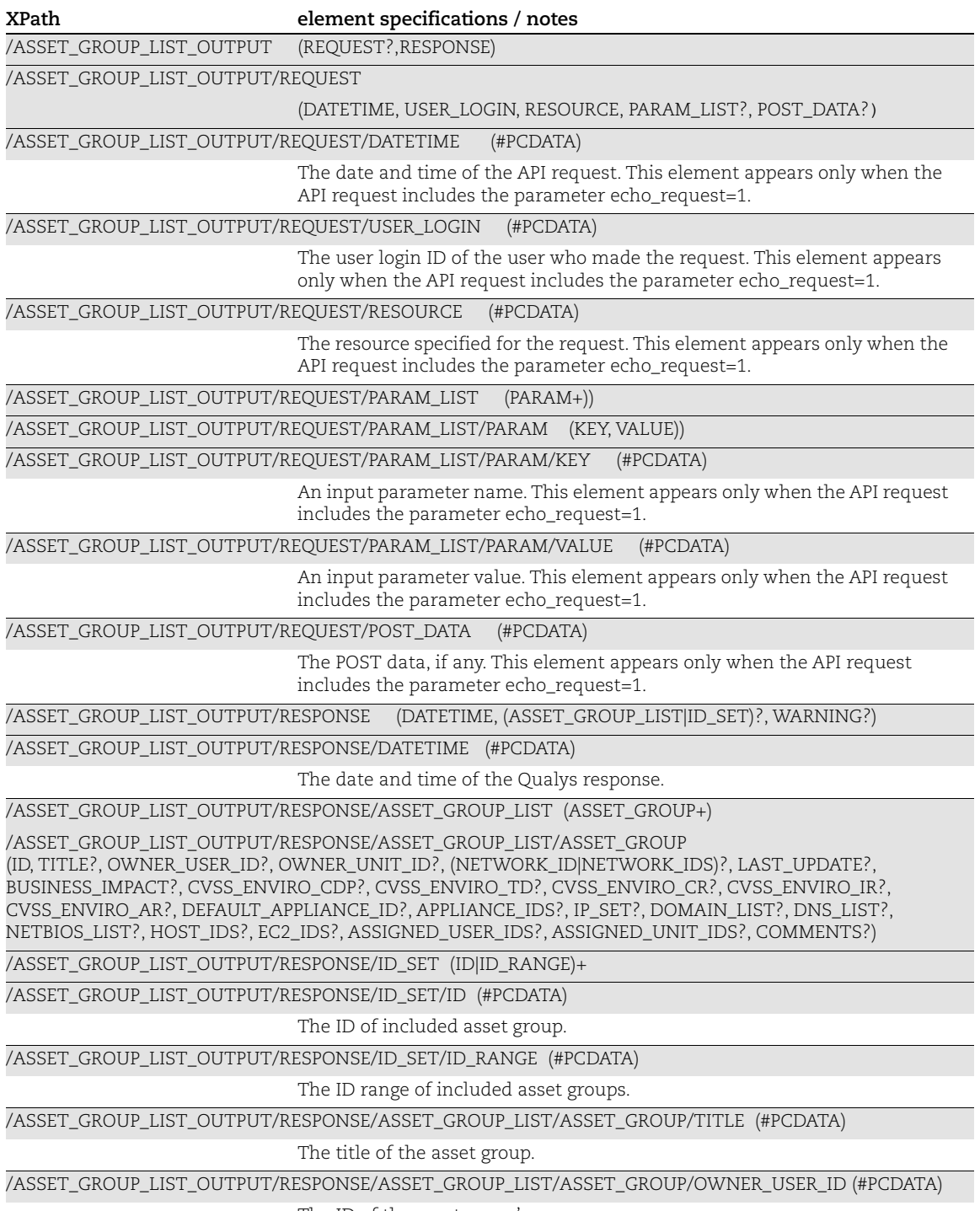

The ID of the asset group's owner.

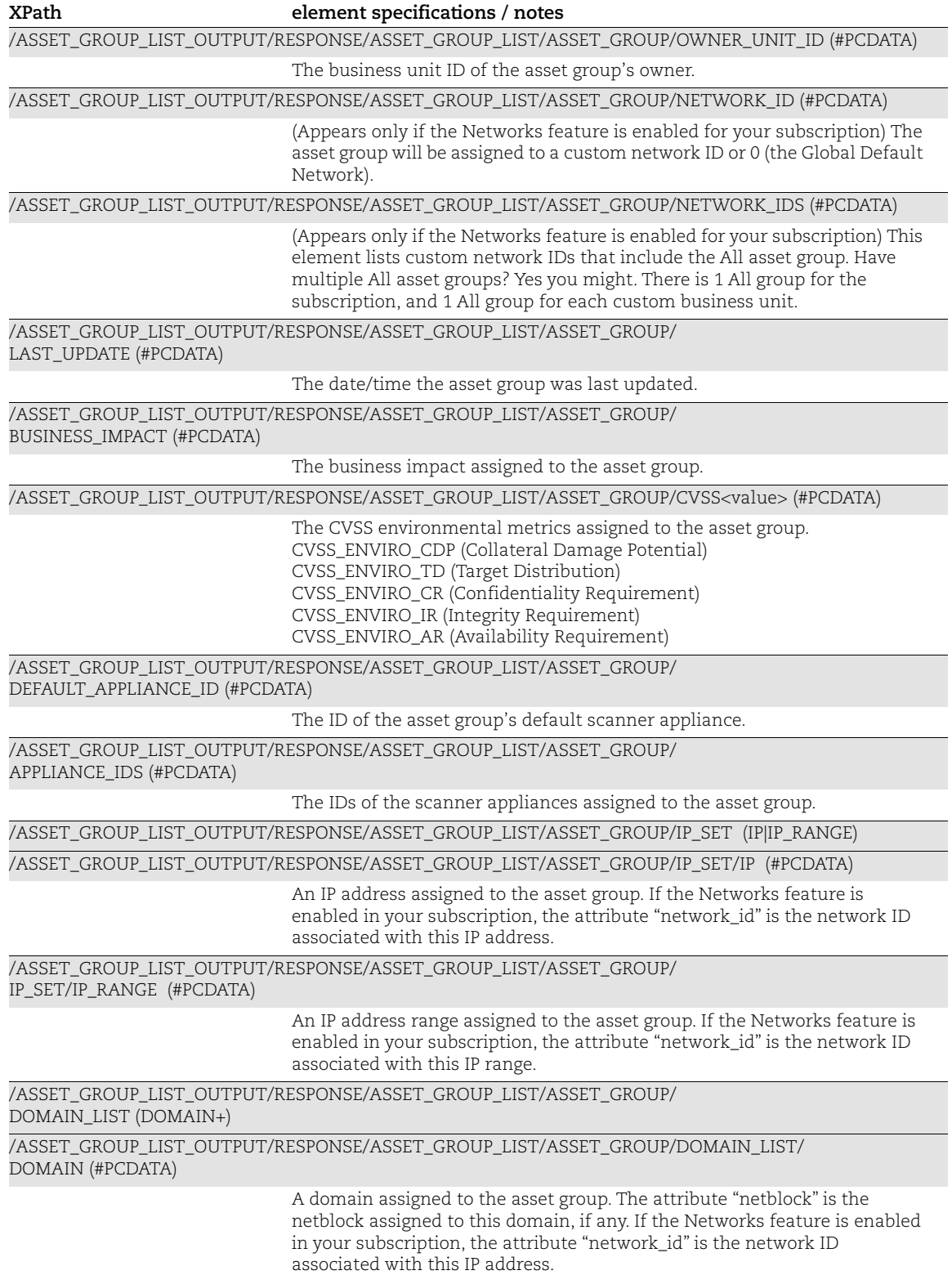

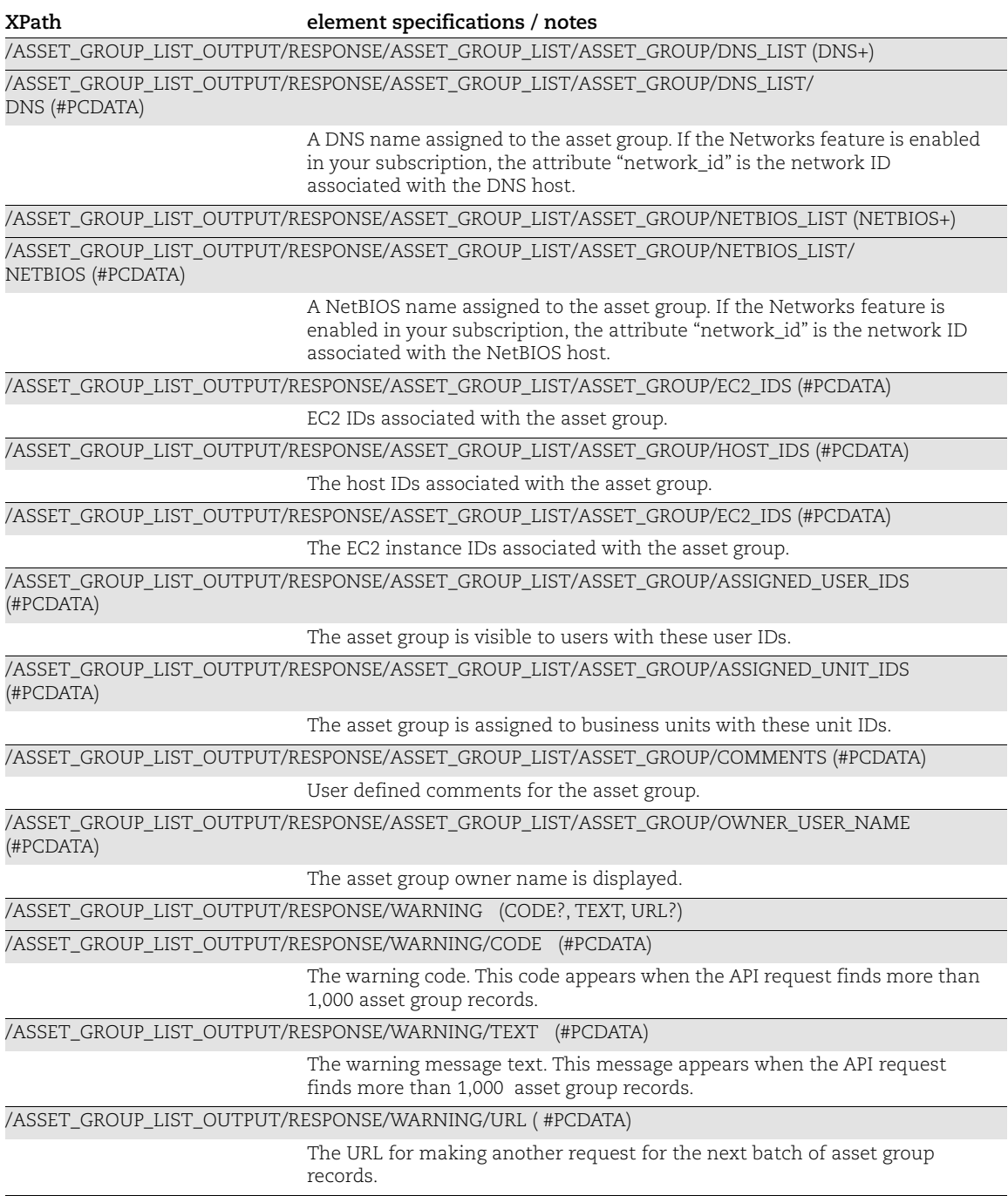

### Asset Search Report

#### API used

[<platform API server>](#page-6-0)/api/2.0/fo/report/asset/?action=search

#### DTD for Asset Search Report Output

```
<platform API server>/asset_search_report_v2.dtd
A recent DTD is shown below.
      <!-- QUALYS ASSET SEARCH REPORT DTD -->
      <!ELEMENT ASSET_SEARCH_REPORT (ERROR | (HEADER, HOST_LIST?))>
      <!ELEMENT ERROR (#PCDATA)*>
      <!ATTLIST ERROR number CDATA #IMPLIED>
      \langle!-- HEADER -->
      <!ELEMENT HEADER (REQUEST?, COMPANY, USERNAME, GENERATION_DATETIME, 
      TOTAL?, FILTERS)>
      <!-- REQUEST Header -->
      <!ELEMENT REQUEST (DATETIME, USER_LOGIN, RESOURCE, PARAM_LIST?, 
      POST_DATA?)>
      <!ELEMENT DATETIME (#PCDATA)>
      <!ELEMENT USER_LOGIN (#PCDATA)>
      <!ELEMENT RESOURCE (#PCDATA)>
      <!ELEMENT PARAM_LIST (PARAM+)>
      <!ELEMENT PARAM (KEY, VALUE)>
      <!ELEMENT KEY (#PCDATA)>
      <!ELEMENT VALUE (#PCDATA)>
      <!-- if returned, POST_DATA will be urlencoded -->
      <!ELEMENT POST_DATA (#PCDATA)>
      <!ELEMENT COMPANY (#PCDATA)>
      <!ELEMENT USERNAME (#PCDATA)>
      <!ELEMENT GENERATION_DATETIME (#PCDATA)>
      <!ELEMENT FILTERS 
      ((IP_LIST|ASSET_GROUPS|ASSET_TAGS|FILTER_DNS|FILTER_NETBIOS|FILTER_AZURE_
      VM_ID|TRACKING_METHOD|FILTER_OPERATING_SYSTEM|FILTER_OS_CPE|FILTER_PORT|
      FILTER_SERVICE|FILTER_QID|FILTER_RESULT|FILTER_LAST_SCAN_DATE|
      FILTER_FIRST_FOUND_DATE|NETWORK|FILTER_DISPLAY_AG_TITLES|FILTER_QID_WITH_
      TEXT|FILTER_LAST_COMPLIANCE_SCAN_DATE|FILTER_AZURE_VM_STATE)+)>
      <!ELEMENT IP_LIST (RANGE*)>
      <!ELEMENT RANGE (START, END)>
      <!ELEMENT START (#PCDATA)>
      <!ELEMENT END (#PCDATA)>
      <!ELEMENT ASSET_GROUPS (ASSET_GROUP_TITLE+)>
      <!ELEMENT ASSET_GROUP_TITLE (#PCDATA)>
```

```
<!ELEMENT NETWORK (#PCDATA)>
<!ELEMENT ASSET_TAGS (INCLUDED_TAGS, EXCLUDED_TAGS?)>
<!ELEMENT INCLUDED_TAGS (ASSET_TAG*)>
<!ATTLIST INCLUDED_TAGS scope CDATA #IMPLIED>
<!ELEMENT EXCLUDED_TAGS (ASSET_TAG*)>
<!ATTLIST EXCLUDED_TAGS scope CDATA #IMPLIED>
<!ELEMENT ASSET_TAG (#PCDATA)>
<!ELEMENT FILTER_DNS (#PCDATA)>
<!ELEMENT FILTER_NETBIOS (#PCDATA)>
<!ATTLIST FILTER_NETBIOS criterion CDATA #IMPLIED>
<!ELEMENT FILTER_AZURE_VM_ID (#PCDATA)>
<!ELEMENT TRACKING_METHOD (#PCDATA)>
<!ELEMENT FILTER_OPERATING_SYSTEM (#PCDATA)>
<!ATTLIST FILTER_OPERATING_SYSTEM criterion CDATA #IMPLIED>
<!ELEMENT FILTER_OS_CPE (#PCDATA)>
<!ELEMENT FILTER_PORT (#PCDATA)>
<!ELEMENT FILTER_SERVICE (#PCDATA)>
<!ELEMENT FILTER_QID (#PCDATA)>
<!ELEMENT FILTER_RESULT (#PCDATA)>
<!ATTLIST FILTER_RESULT criterion CDATA #IMPLIED>
<!ELEMENT FILTER_LAST_SCAN_DATE (#PCDATA)>
<!ATTLIST FILTER_LAST_SCAN_DATE criterion CDATA #IMPLIED>
<!ELEMENT FILTER_LAST_COMPLIANCE_SCAN_DATE (#PCDATA)>
<!ATTLIST FILTER_LAST_COMPLIANCE_SCAN_DATE criterion CDATA #IMPLIED>
<!ELEMENT FILTER_FIRST_FOUND_DATE (#PCDATA)>
<!ELEMENT FILTER_DISPLAY_AG_TITLES (#PCDATA)>
<!ELEMENT FILTER_QID_WITH_TEXT (#PCDATA)>
<!ELEMENT FILTER_AZURE_VM_STATE (#PCDATA)>
<!ELEMENT TOTAL (#PCDATA)>
\langle!-- HOST LIST -->
<!ELEMENT HOST_LIST ((HOST|WARNING)*)>
<!ELEMENT HOST (ERROR | (IP, HOST_TAGS?,TRACKING_METHOD, 
DNS?, CLOUD PROVIDER?, CLOUD SERVICE?, CLOUD RESOURCE ID?,
EC2_INSTANCE_ID?, NETBIOS?, OPERATING_SYSTEM?, OS_CPE?, QID_LIST?, 
PORT_SERVICE_LIST?, ASSET_GROUPS?, NETWORK?, LAST_SCAN_DATE?,
LAST_COMPLIANCE_SCAN_DATE?, FIRST_FOUND_DATE?))>
<!ELEMENT IP (#PCDATA)>
<!ATTLIST IP network_id CDATA #IMPLIED>
<!ELEMENT HOST_TAGS (#PCDATA)>
<!ELEMENT DNS (#PCDATA)>
<!ELEMENT CLOUD_PROVIDER (#PCDATA)>
<!ELEMENT CLOUD_SERVICE (#PCDATA)>
```
<!ELEMENT CLOUD\_RESOURCE\_ID (#PCDATA)> <!ELEMENT EC2\_INSTANCE\_ID (#PCDATA)>

```
<!ELEMENT NETBIOS (#PCDATA)>
<!ELEMENT OPERATING_SYSTEM (#PCDATA)>
<!ELEMENT OS_CPE (#PCDATA)>
<!ELEMENT QID_LIST (QID+)>
<!ELEMENT QID (ID, RESULT?)>
<!ELEMENT ID (#PCDATA)>
<!-- if format is set to "table" -->
<!-- tab '\t' is the col separator -->
\langle -- and new line '\n' is the end of row -->
<!ELEMENT RESULT (#PCDATA)>
<!ATTLIST RESULT
    format CDATA #IMPLIED
>
<!ELEMENT PORT_SERVICE_LIST (PORT_SERVICE+)>
<!ELEMENT PORT_SERVICE (PORT, SERVICE, DEFAULT_SERVICE?)>
<!ELEMENT PORT (#PCDATA)>
<!ELEMENT SERVICE (#PCDATA)>
<!ELEMENT DEFAULT_SERVICE (#PCDATA)>
<!ELEMENT LAST_SCAN_DATE (#PCDATA)>
<!ELEMENT LAST_COMPLIANCE_SCAN_DATE (#PCDATA)>
<!ELEMENT FIRST_FOUND_DATE (#PCDATA)>
<!ELEMENT WARNING (#PCDATA)>
<!ATTLIST WARNING number CDATA #IMPLIED>
```
#### XPaths for Asset Search Report

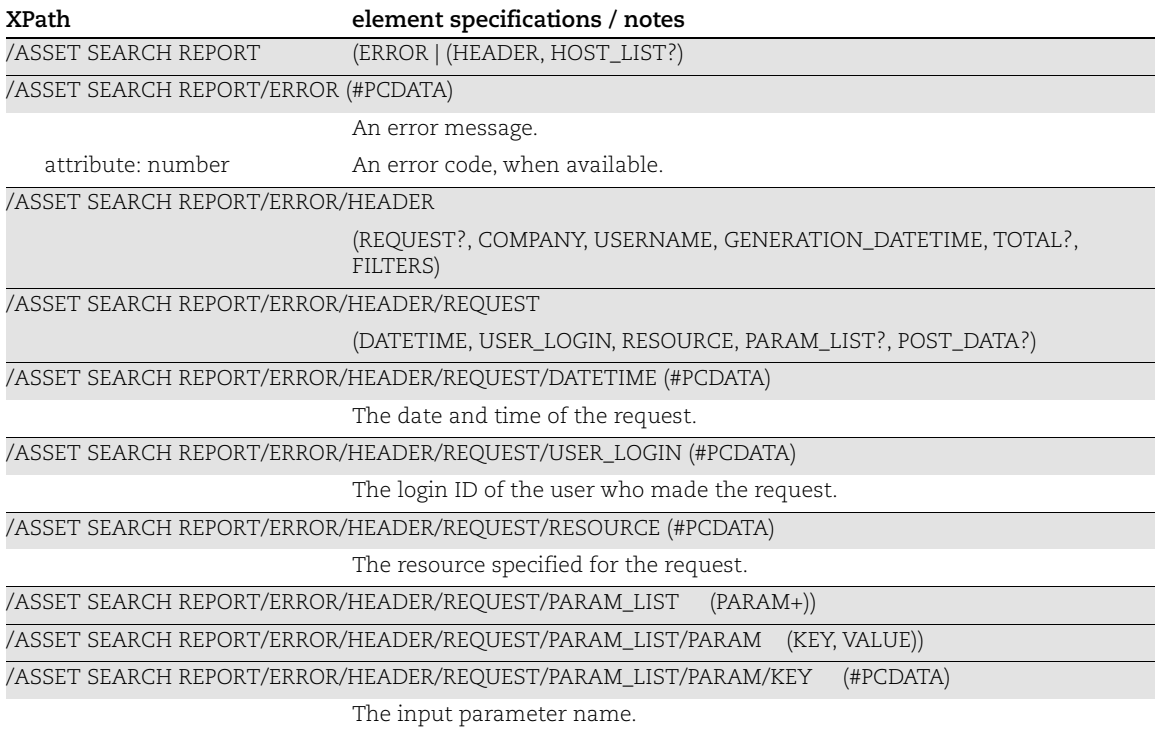

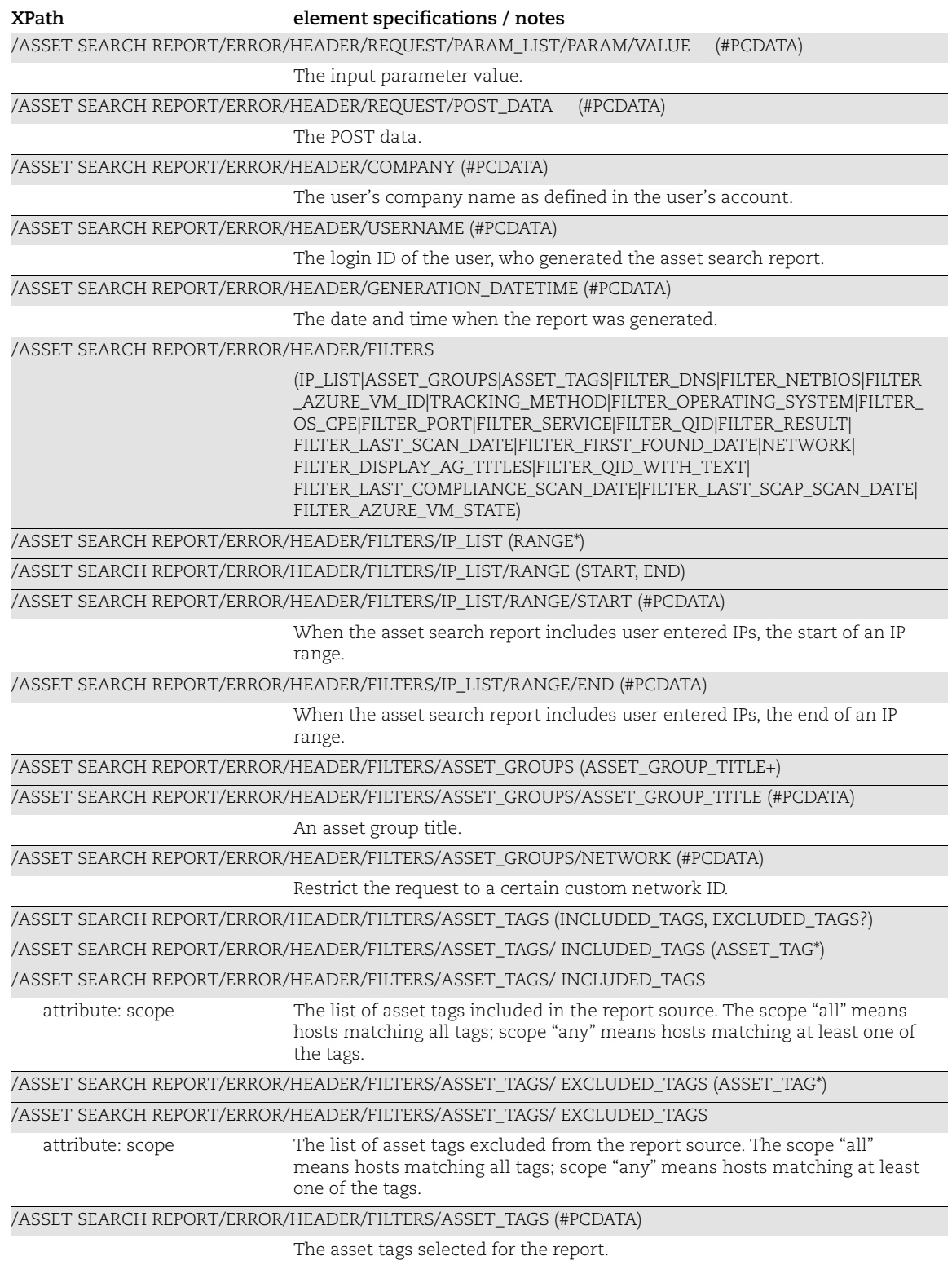

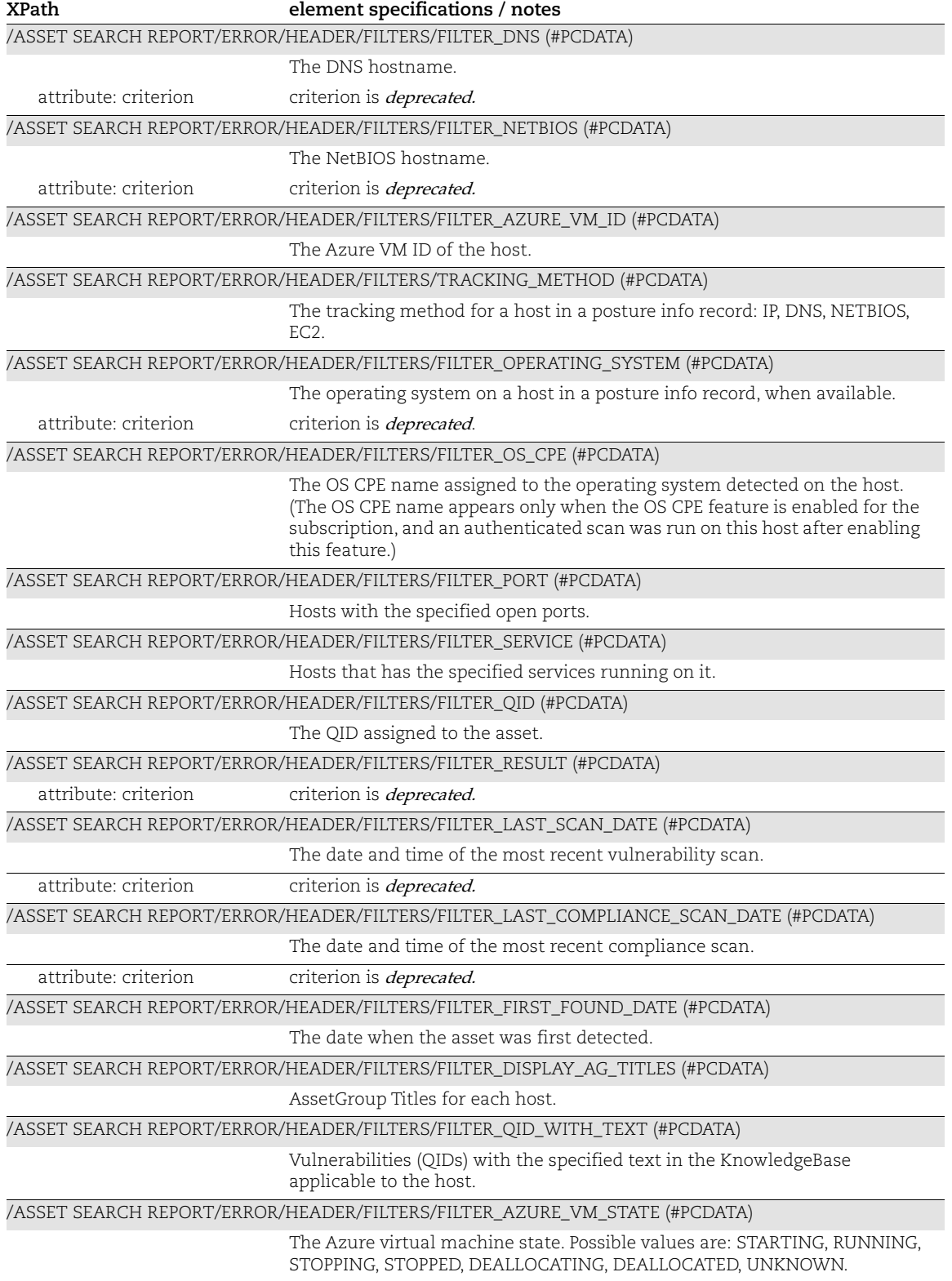

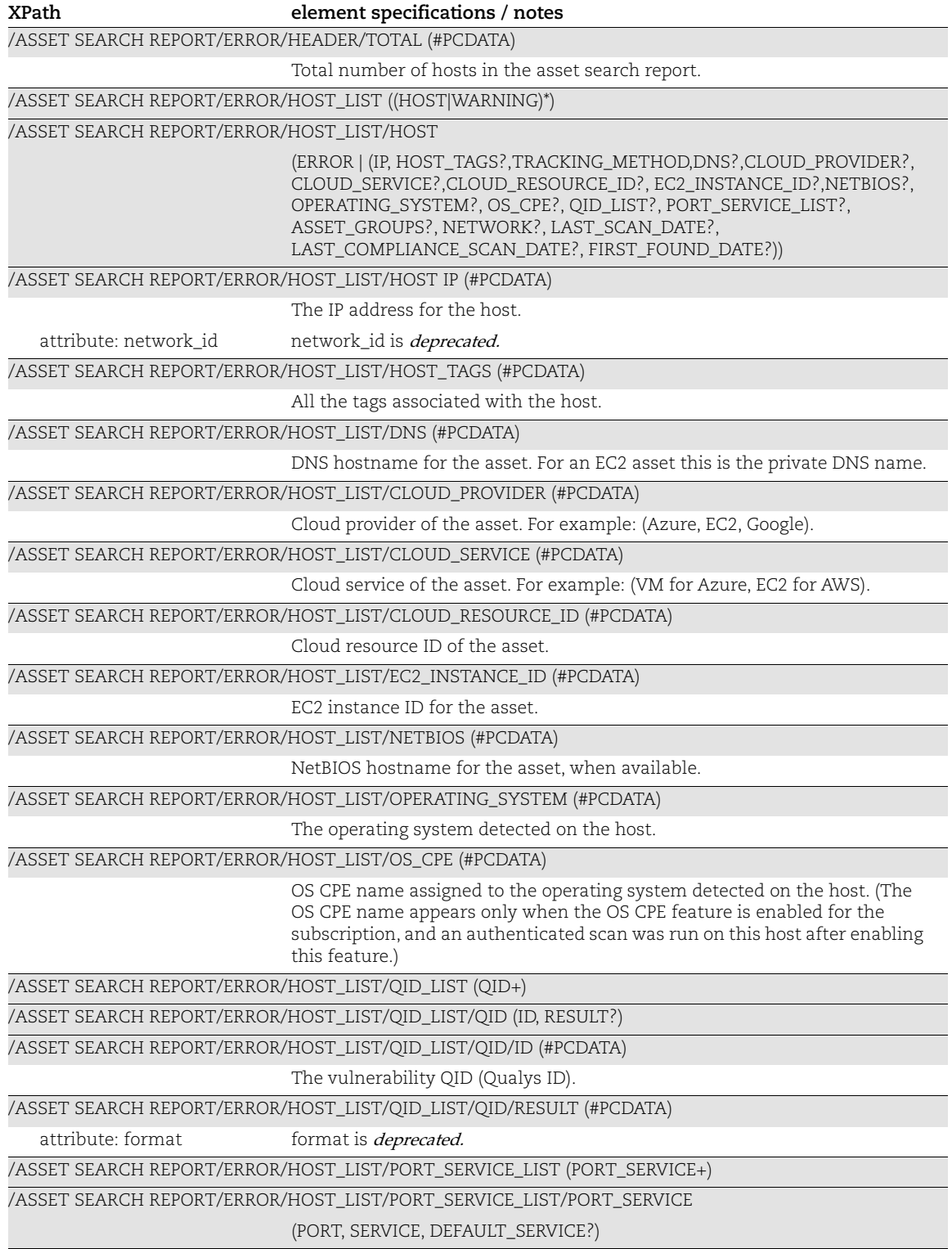

/ASSET SEARCH REPORT/ERROR/HOST\_LIST/PORT\_SERVICE\_LIST/PORT\_SERVICE/PORT (#PCDATA)

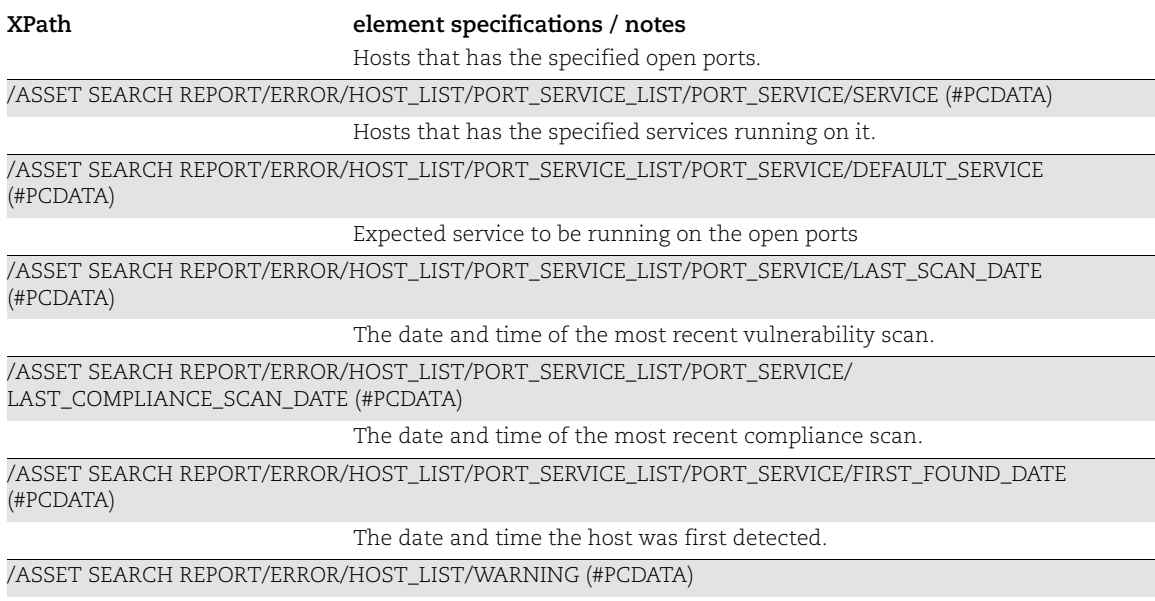

A warning message. Atribute number is a warning code when available

# Network List Output

#### API used

```
<platform API server>/api/2.0/fo/network/?action=list
```
### DTD for Network List Output

```
<platform API server>/network_list_output.dtd
```

```
<!-- QUALYS NETWORK_LIST_OUTPUT DTD -->
<!ELEMENT NETWORK_LIST_OUTPUT (REQUEST?,RESPONSE)>
<!ELEMENT REQUEST (DATETIME, USER_LOGIN, RESOURCE, PARAM_LIST?,
                   POST_DATA?)>
<!ELEMENT DATETIME (#PCDATA)>
<!ELEMENT USER_LOGIN (#PCDATA)>
<!ELEMENT RESOURCE (#PCDATA)>
<!ELEMENT PARAM_LIST (PARAM+)>
<!ELEMENT PARAM (KEY, VALUE)>
<!ELEMENT KEY (#PCDATA)>
<!ELEMENT VALUE (#PCDATA)>
<!-- if returned, POST_DATA will be urlencoded -->
<!ELEMENT POST_DATA (#PCDATA)>
<!ELEMENT RESPONSE (DATETIME, NETWORK_LIST?)>
<!ELEMENT NETWORK_LIST (NETWORK+)>
<!ELEMENT NETWORK (ID, NAME, SCANNER_APPLIANCE_LIST?)>
<!ELEMENT ID (#PCDATA)>
<!ELEMENT NAME (#PCDATA)>
<!ELEMENT SCANNER_APPLIANCE_LIST (SCANNER_APPLIANCE+)>
```

```
<!ELEMENT SCANNER_APPLIANCE (ID, FRIENDLY_NAME)>
<!ELEMENT FRIENDLY_NAME (#PCDATA)>
\left\langle \cdot \right\rangle -- EOF -->
```
### XPaths for Network List Output

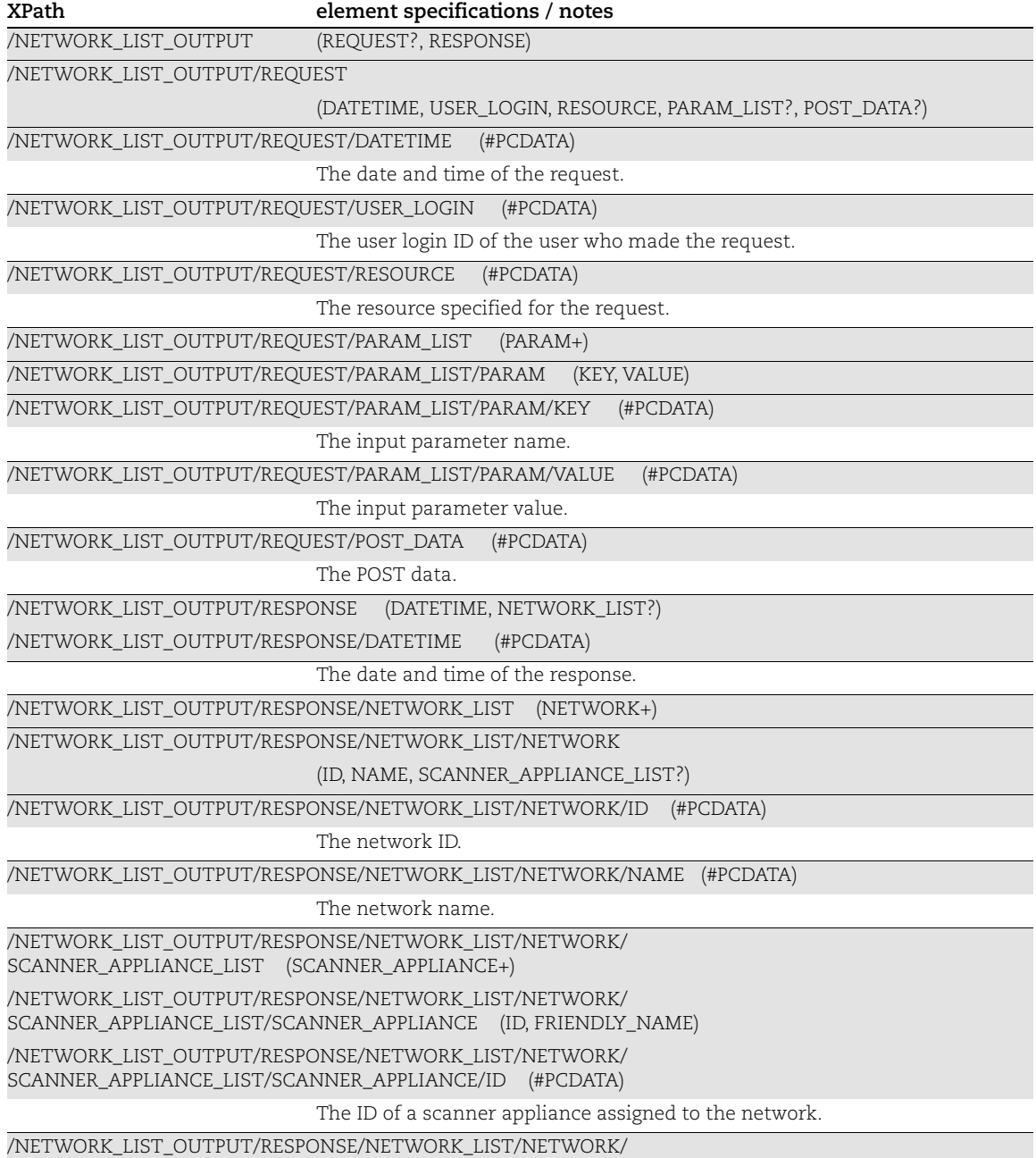

SCANNER\_APPLIANCE\_LIST/SCANNER\_APPLIANCE/FRIENDLY\_NAME (#PCDATA)

The name of a scanner appliance assigned to the network. **XPath element specifications / notes**

### Patch List Output

API used

[<platform API server>](#page-6-0)/api/2.0/fo/asset/patch/index.php

#### DTD for Patch List Output

[<platform API server>](#page-6-0)/api/2.0/fo/asset/patch/host\_patches.dtd

```
<!-- QUALYS PATCH_LIST_OUTPUT DTD -->
<!ELEMENT PATCH_LIST_OUTPUT (REQUEST?,RESPONSE)>
<!ELEMENT REQUEST (DATETIME, USER_LOGIN, RESOURCE, PARAM_LIST?, 
POST_DATA?)>
<!ELEMENT DATETIME (#PCDATA)>
<!ELEMENT USER_LOGIN (#PCDATA)>
<!ELEMENT RESOURCE (#PCDATA)>
<!ELEMENT PARAM_LIST (PARAM+)>
<!ELEMENT PARAM (KEY, VALUE)>
<!ELEMENT KEY (#PCDATA)>
<!ELEMENT VALUE (#PCDATA)>
<!-- if returned, POST_DATA will be urlencoded -->
<!ELEMENT POST_DATA (#PCDATA)>
<!ELEMENT RESPONSE (SUBSCRIPTION_ID, HOST_ID, IP, DNS, NETBIOS, OS, 
OS CPE, NETWORK?, PATCH INFO LIST)>
<!ELEMENT SUBSCRIPTION_ID (#PCDATA)>
<!ELEMENT HOST_ID (#PCDATA)>
<!ELEMENT IP (#PCDATA)>
<!ELEMENT DNS (#PCDATA)>
<!ELEMENT NETBIOS (#PCDATA)>
<!ELEMENT OS (#PCDATA)>
<!ELEMENT OS_CPE (#PCDATA)>
<!ELEMENT NETWORK (#PCDATA)>
<!ELEMENT PATCH_INFO_LIST (PATCH_INFO+)>
<!ELEMENT PATCH_INFO (DETECTION_QIDS, PATCH_QID, PATCH_SEVERITY, 
PATCH_TITLE, PATCH_VENDOR_ID, PATCH_RELEASE_DATE, PATCH_LINKS? )>
<!ELEMENT DETECTION_QIDS (QID+)>
<!ELEMENT QID (#PCDATA)>
<!ATTLIST QID cve_ids CDATA #IMPLIED>
<!ELEMENT PATCH_QID (#PCDATA)>
<!ATTLIST PATCH_QID cve_ids CDATA #IMPLIED>
<!ELEMENT PATCH_SEVERITY (#PCDATA)>
<!ELEMENT PATCH_TITLE (#PCDATA)>
<!ELEMENT PATCH_VENDOR_ID (#PCDATA)>
<!ELEMENT PATCH_RELEASE_DATE (#PCDATA)>
<!ELEMENT PATCH_LINKS (LINK+)>
```

```
<!ELEMENT LINK (#PCDATA)>
<!ATTLIST LINK os_sw CDATA #IMPLIED>
\langle !-- EOF -->
```
### XPaths for Patch List Output

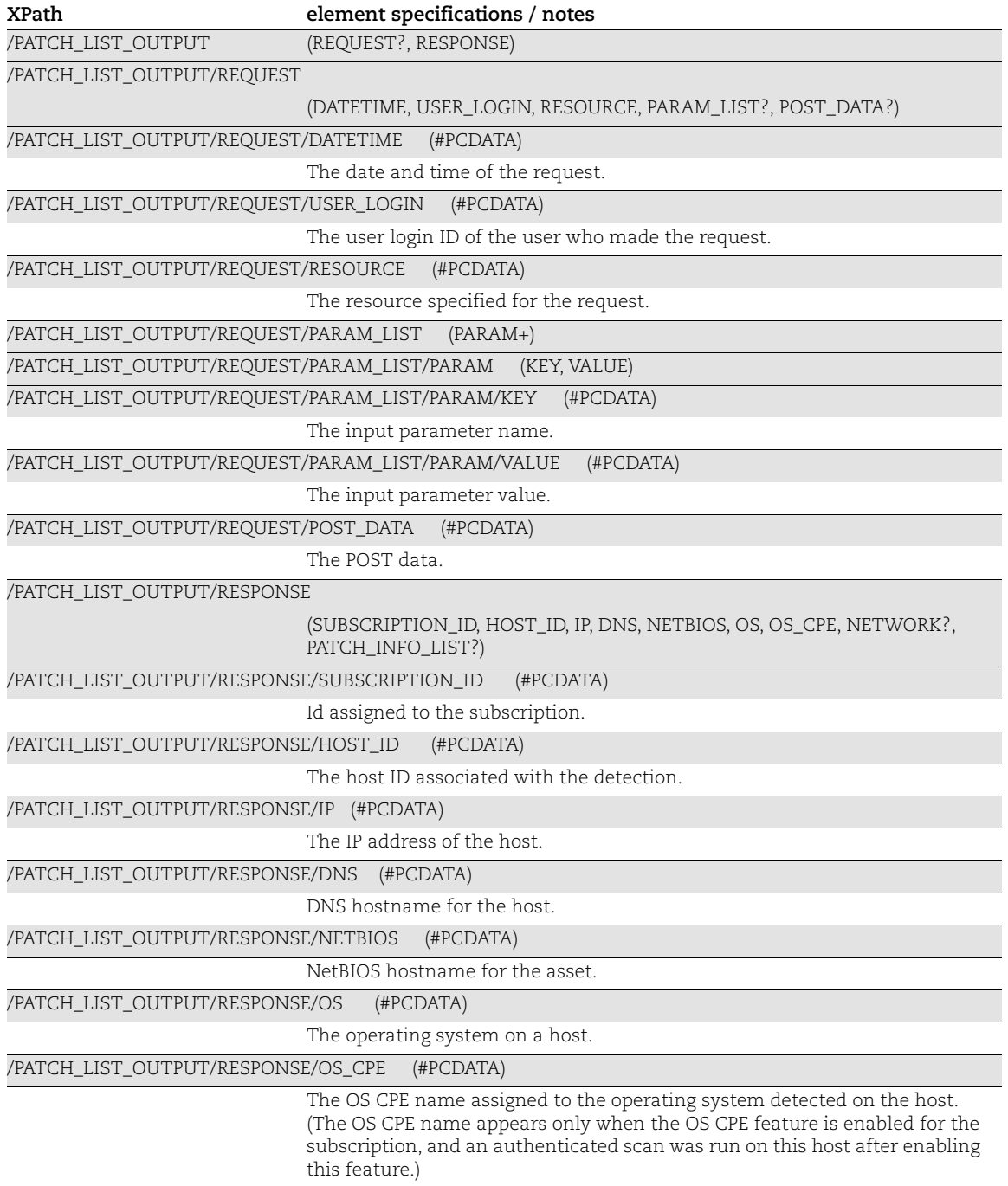

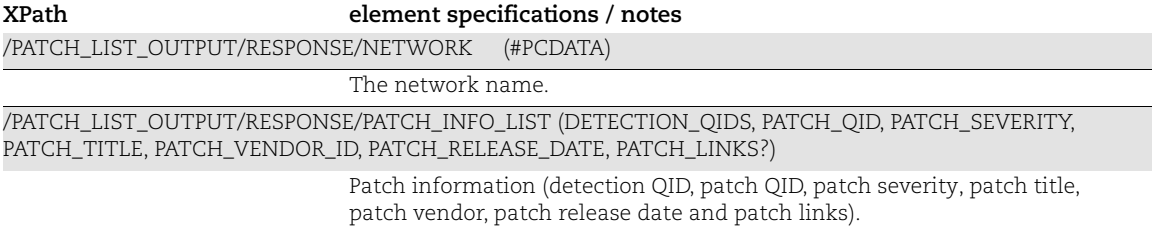

# Chapter 6 - VM Reports XML

This section covers report XML returned from VM Report API requests.

[Report List Output](#page-270-0)

[Schedule Report List Output](#page-273-0)

[Scan Report Template Output](#page-277-0)

[PCI Scan Template Output](#page-279-0)

[Patch Template Output](#page-281-0)

[Map Template Output](#page-282-0)

[Map Report Output](#page-283-0)

[Patch Report \(XML\) Output](#page-286-0)

[VM Scan Report Output](#page-291-0)

# <span id="page-270-0"></span>Report List Output

#### API used

[<platform API server>](#page-6-0)/api/2.0/fo/report/?action=list

### DTD for Report List Output

[<platform API server>](#page-6-0)/api/2.0/fo/report/report\_list\_output.dtd

```
<!-- QUALYS REPORT_LIST_OUTPUT DTD -->
<!ELEMENT REPORT_LIST_OUTPUT (REQUEST?, RESPONSE)>
<!ELEMENT REQUEST (DATETIME, USER_LOGIN, RESOURCE, PARAM_LIST?,
                   POST_DATA?)>
<!ELEMENT DATETIME (#PCDATA)>
<!ELEMENT USER_LOGIN (#PCDATA)>
<!ELEMENT RESOURCE (#PCDATA)>
<!ELEMENT PARAM_LIST (PARAM+)>
<!ELEMENT PARAM (KEY, VALUE)>
<!ELEMENT KEY (#PCDATA)>
<!ELEMENT VALUE (#PCDATA)>
<!-- if returned, POST_DATA will be urlencoded -->
<!ELEMENT POST_DATA (#PCDATA)>
<!ELEMENT RESPONSE (DATETIME, REPORT_LIST?)>
<!ELEMENT REPORT_LIST (REPORT+)>
<!ELEMENT REPORT (ID, TITLE, TYPE, USER_LOGIN, LAUNCH_DATETIME,
                 OUTPUT FORMAT, SIZE, STATUS, EXPIRATION DATETIME)>
<!ELEMENT ID (#PCDATA)>
<!ELEMENT TITLE (#PCDATA)>
```

```
\langle!ELEMENT CLIENT (ID, NAME)>
<!ELEMENT TYPE (#PCDATA)>
<!ELEMENT USER_LOGIN (#PCDATA)>
<!ELEMENT LAUNCH_DATETIME (#PCDATA)>
<!ELEMENT OUTPUT_FORMAT (#PCDATA)>
<!ELEMENT SIZE (#PCDATA)>
<!ELEMENT STATUS (STATE, MESSAGE?, PERCENT?)>
<!ELEMENT EXPIRATION_DATETIME (#PCDATA)>
<!ELEMENT STATE (#PCDATA)>
<!ELEMENT MESSAGE (#PCDATA)>
<!ELEMENT PERCENT (#PCDATA)>
<!ELEMENT EXPIRATION_DATETIME (#PCDATA)>
\langle!-- EOF -->
```
#### XPaths for Report List Output

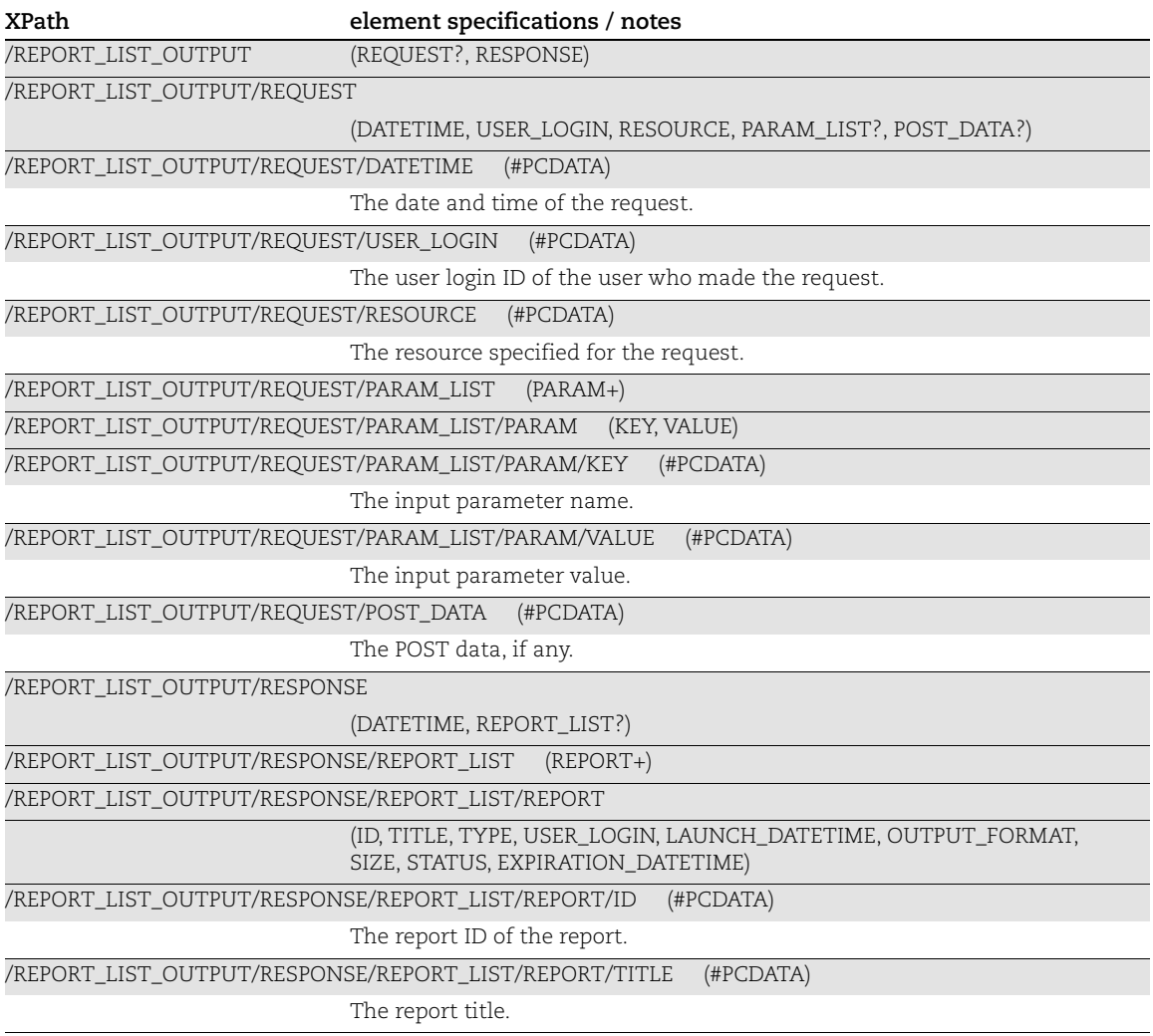

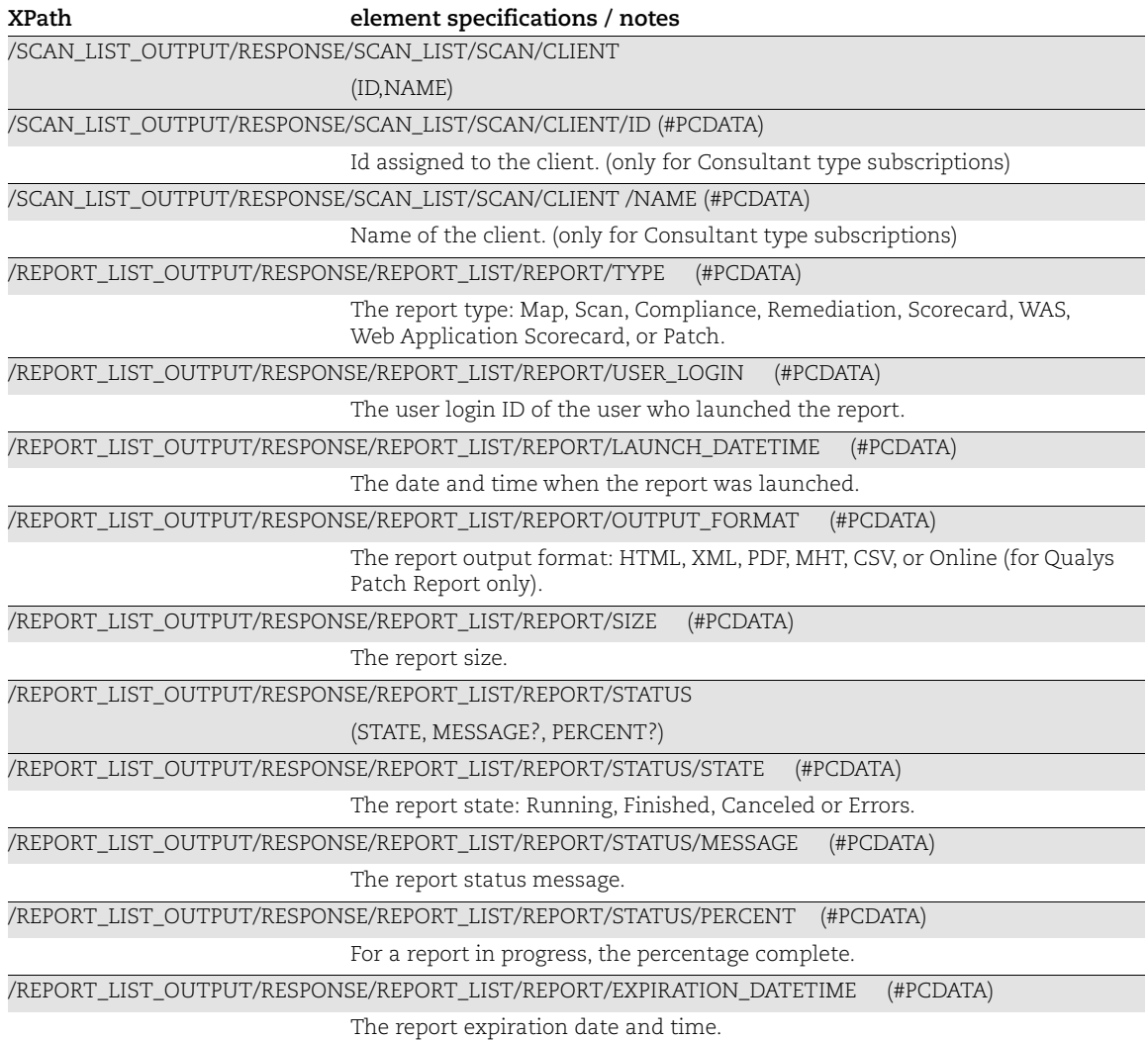

### <span id="page-273-0"></span>Schedule Report List Output

#### API used

[<platform API server>](#page-6-0)/api/2.0/fo/schedule/report/?action=list

#### DTD for Schedule Report List Output

[<platform API server>](#page-6-0)/api/2.0/fo/schedule/report/schedule\_report\_list\_output.dtd

```
<!-- QUALYS SCHEDULE_REPORT_LIST_OUTPUT DTD -->
<!ELEMENT SCHEDULE_REPORT_LIST_OUTPUT (REQUEST?,RESPONSE)>
<!ELEMENT REQUEST (DATETIME, USER_LOGIN, RESOURCE, PARAM_LIST?,
                   POST_DATA?)>
<!ELEMENT DATETIME (#PCDATA)>
<!ELEMENT USER_LOGIN (#PCDATA)>
<!ELEMENT RESOURCE (#PCDATA)>
<!ELEMENT PARAM_LIST (PARAM+)>
<!ELEMENT PARAM (KEY, VALUE)>
<!ELEMENT KEY (#PCDATA)>
<!ELEMENT VALUE (#PCDATA)>
<!-- if returned, POST_DATA will be urlencoded -->
<!ELEMENT POST_DATA (#PCDATA)>
<!ELEMENT RESPONSE (DATETIME, SCHEDULE_REPORT_LIST?)>
<!ELEMENT SCHEDULE_REPORT_LIST (REPORT+)>
<!ELEMENT REPORT (ID, TITLE?, OUTPUT_FORMAT, TEMPLATE_TITLE?, 
                 ACTIVE, SCHEDULE)>
<!ELEMENT ID (#PCDATA)>
<!ELEMENT TITLE (#PCDATA)>
<!ELEMENT OUTPUT_FORMAT (#PCDATA)>
<!ELEMENT TEMPLATE_TITLE (#PCDATA)>
<!ELEMENT ACTIVE (#PCDATA)>
<!ELEMENT SCHEDULE ((DAILY|WEEKLY|MONTHLY), START_DATE_UTC, 
                    START_HOUR, START_MINUTE, TIME_ZONE,
                    DST_SELECTED, MAX_OCCURRENCE?)>
<!ELEMENT DAILY EMPTY>
<!ATTLIST DAILY
        frequency_days CDATA #REQUIRED>
\langle!-- weekdays is comma-separated list of weekdays e.g. 0, 1, 4, 5 -->
<!ELEMENT WEEKLY EMPTY>
<!ATTLIST WEEKLY
        frequency_weeks CDATA #REQUIRED
       weekdays CDATA #REQUIRED>
<!-- either day of month, or (day of week and week of month) must be 
provided -->
<!ELEMENT MONTHLY EMPTY>
```

```
<!ATTLIST MONTHLY
        frequency_months CDATA #REQUIRED
        day_of_month CDATA #IMPLIED
        day_of_week (0|1|2|3|4|5|6) #IMPLIED
       week of month (1|2|3|4|5) #IMPLIED>
<!-- start date of the task in UTC -->
<!ELEMENT START_DATE_UTC (#PCDATA)>
<!-- User Selected hour -->
<!ELEMENT START_HOUR (#PCDATA)>
<!-- User Selected Minute -->
<!ELEMENT START_MINUTE (#PCDATA)>
<!ELEMENT TIME_ZONE (TIME_ZONE_CODE, TIME_ZONE_DETAILS)>
<!-- timezone code like US-CA -->
<!ELEMENT TIME_ZONE_CODE (#PCDATA)>
<!-- timezone details like (GMT-0800) United States (California): Los 
Angeles, Sacramento, San Diego, San Francisco-->
<!ELEMENT TIME_ZONE_DETAILS (#PCDATA)>
<!-- Did user select DST? 0-not selected 1-selected -->
<!ELEMENT DST_SELECTED (#PCDATA)>
<!ELEMENT MAX_OCCURRENCE (#PCDATA)>
\langle !-- EOF \left. --\right\rangle
```
#### XPaths for Schedule Report List Output

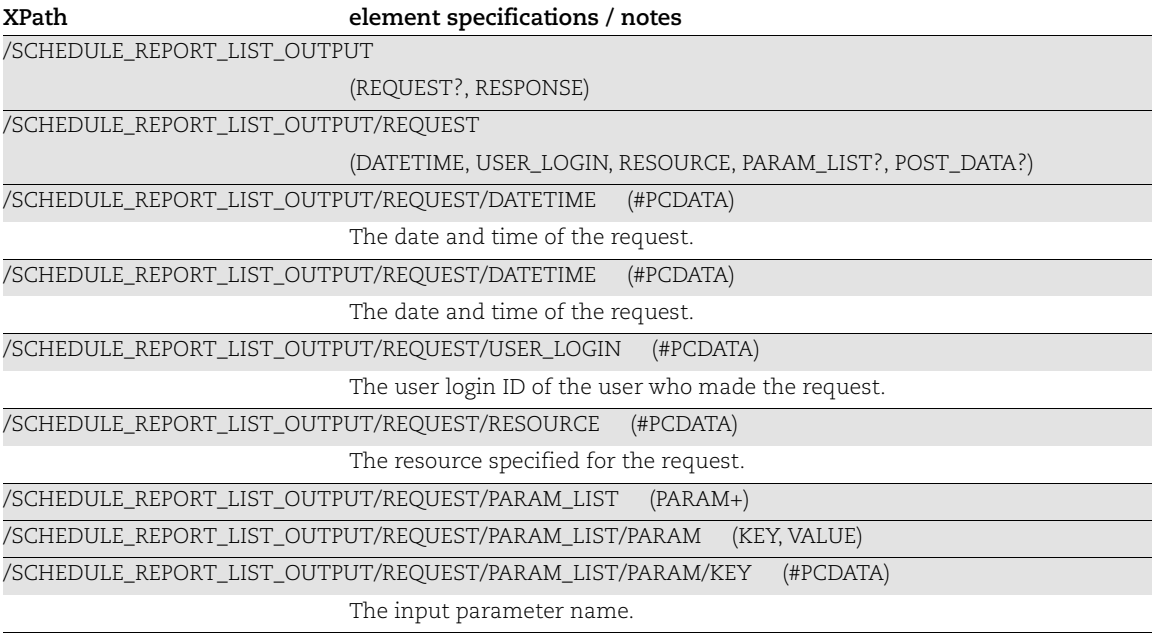

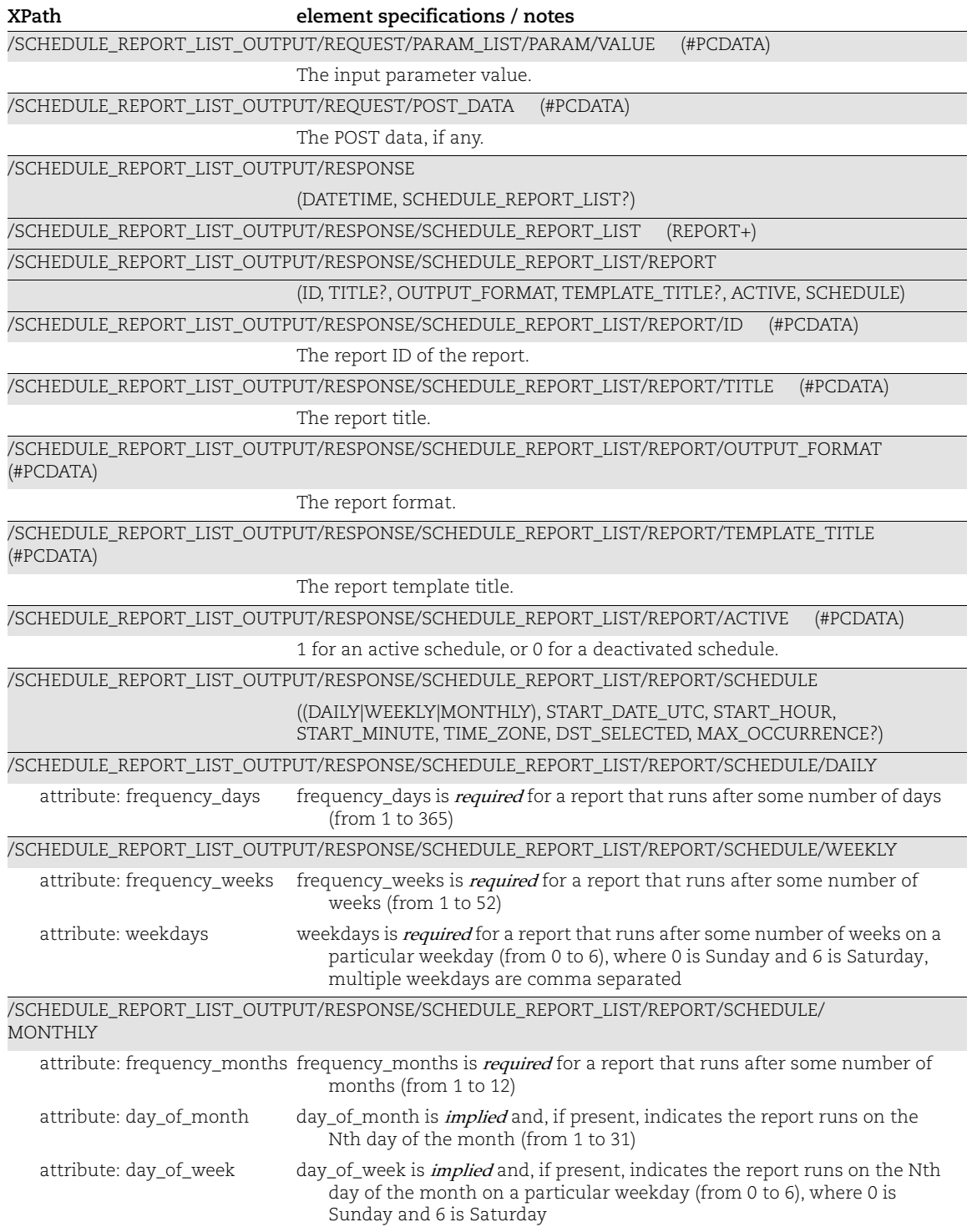

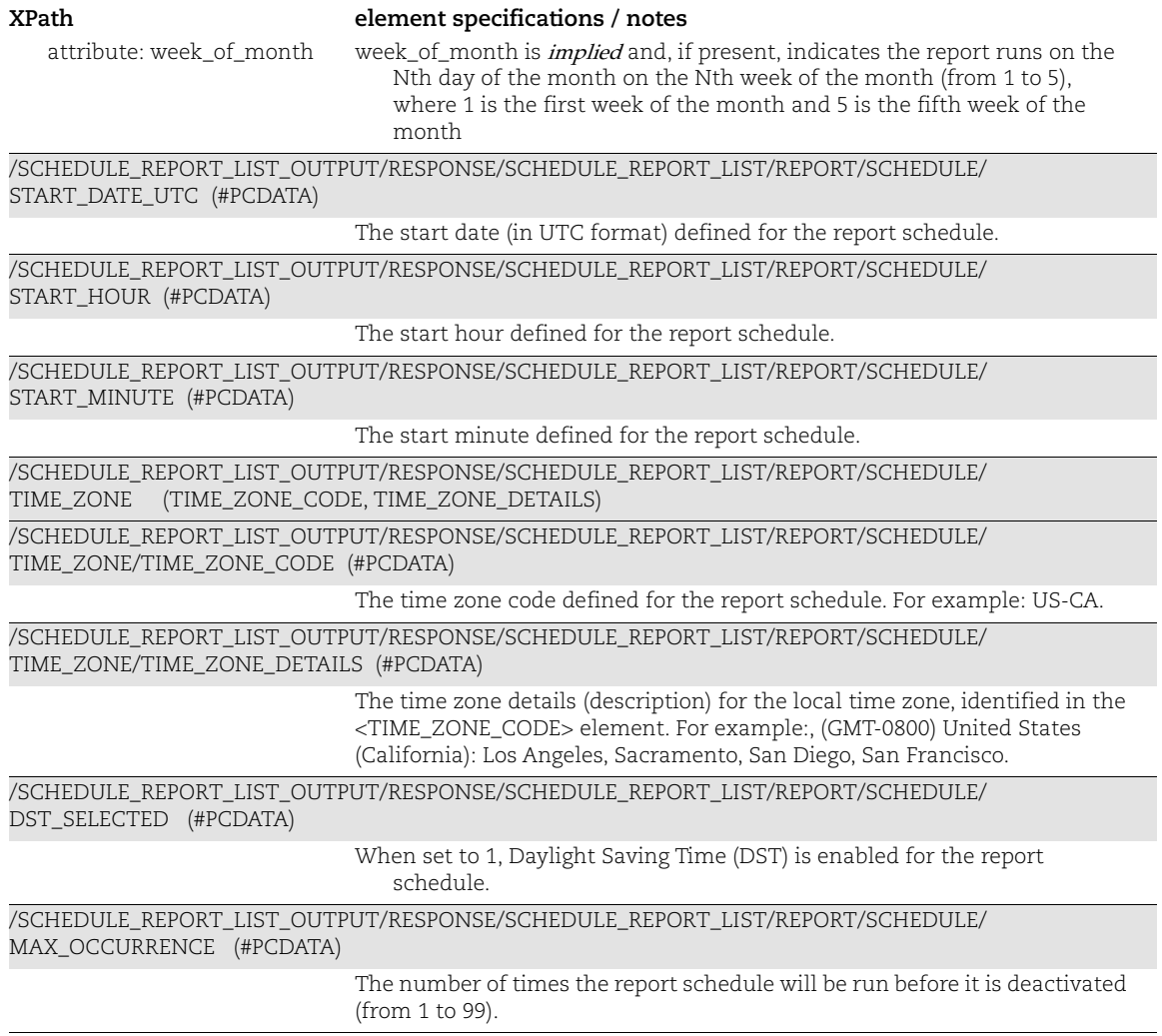

# <span id="page-277-0"></span>Scan Report Template Output

#### API used

[<platform API server>](#page-6-0)/api/2.0/fo/report/template/scan/?action=export

### DTD for Scan Report Template Output

[<platform API server>](#page-6-0)/api/2.0/fo/report/template/scan/scanreporttemplate\_info.dtd

A recent DTD is shown below.

```
<!-- QUALYS REPORT_SCAN_TEMPLATE_OUTPUT DTD -->
<!ELEMENT REPORTTEMPLATE (SCANTEMPLATE)*>
<!ELEMENT SCANTEMPLATE 
(TITLE|TARGET|DISPLAY|FILTER|SERVICESPORTS|USERACCESS)*>
<!ELEMENT TITLE (INFO)*>
<!ELEMENT INFO (#PCDATA)>
<!ATTLIST INFO
       key CDATA #REQUIRED>
<!ELEMENT TARGET (INFO)*>
<!ELEMENT DISPLAY (INFO)*>
<!ELEMENT FILTER (INFO)*>
<!ELEMENT SERVICESPORTS (INFO)*>
<!ELEMENT USERACCESS (INFO)*>
\langle!-- EOF -->
```
### XPaths for Scan Report Template Output

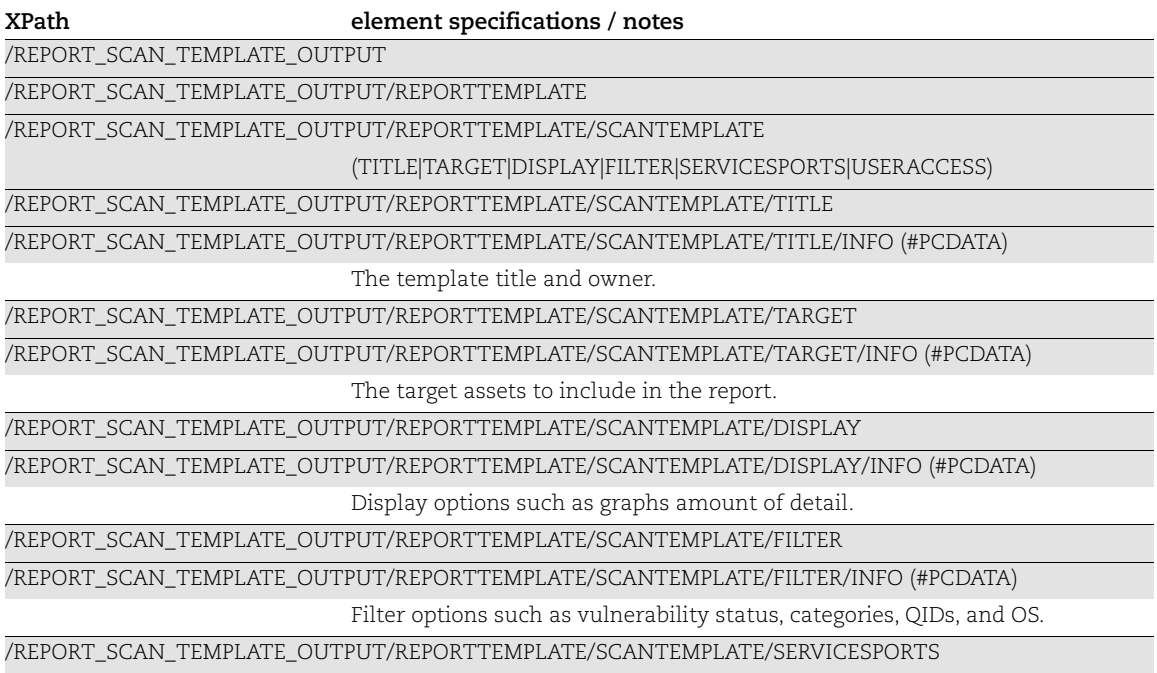

#### /REPORT\_SCAN\_TEMPLATE\_OUTPUT/REPORTTEMPLATE/SCANTEMPLATE/SERVICESPORTS/ INFO (#PCDATA) Services and ports to include in report. **XPath element specifications / notes**

/REPORT\_SCAN\_TEMPLATE\_OUTPUT/REPORTTEMPLATE/SCANTEMPLATE/USERACCESS

/REPORT\_SCAN\_TEMPLATE\_OUTPUT/REPORTTEMPLATE/SCANTEMPLATE/USERACCESS/ INFO (#PCDATA)

Control user access to template and reports generated from the template.

# <span id="page-279-0"></span>PCI Scan Template Output

#### API used

[<platform API server>](#page-6-0)/api/2.0/fo/report/template/pciscan/?action=export

### DTD for PCI Scan Template Output

[<platform API server>](#page-6-0)/api/2.0/fo/report/template/pciscan/pciscanreporttemplate\_info.dtd

A recent DTD is shown below.

```
<!ELEMENT REPORTTEMPLATE (PCISCANTEMPLATE)*>
<!ELEMENT PCISCANTEMPLATE 
(TITLE|TARGET|DISPLAY|FILTER|SERVICESPORTS|USERACCESS|PCIRISKRANKING)*>
<!ELEMENT TITLE (INFO)*>
<!ELEMENT INFO (#PCDATA)>
<!ATTLIST INFO
        key CDATA #REQUIRED>
<!ELEMENT TARGET (INFO)*>
<!ELEMENT DISPLAY (INFO)*>
<!ELEMENT FILTER (INFO)*>
<!ELEMENT SERVICESPORTS (INFO)*>
<!ELEMENT USERACCESS (INFO)*>
<!ELEMENT PCIRISKRANKING (INFO)*>
```
### XPaths for PCI Scan Template Output

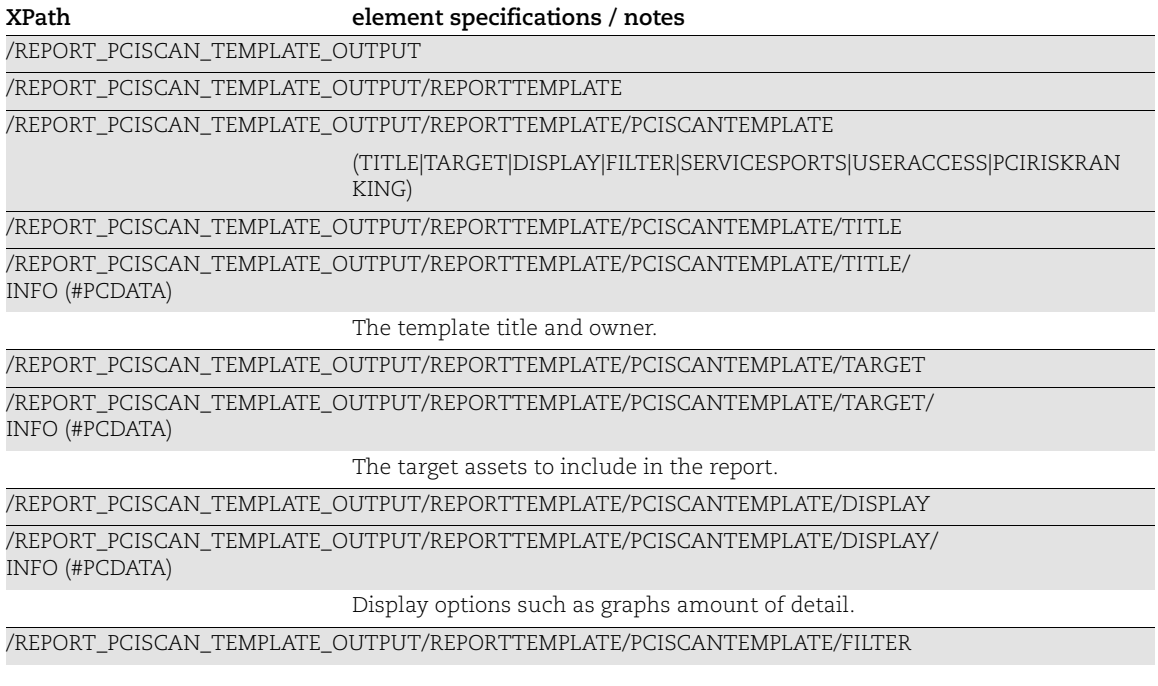

**XPath element specifications / notes**

/REPORT\_PCISCAN\_TEMPLATE\_OUTPUT/REPORTTEMPLATE/PCISCANTEMPLATE/FILTER/ INFO (#PCDATA)

Filter options such as vulnerability status, categories, QIDs, and OS.

/REPORT\_PCISCAN\_TEMPLATE\_OUTPUT/REPORTTEMPLATE/PCISCANTEMPLATE/SERVICESPORTS

/REPORT\_PCISCAN\_TEMPLATE\_OUTPUT/REPORTTEMPLATE/PCISCANTEMPLATE/SERVICESPORTS/ INFO (#PCDATA)

Services and ports to include in report.

/REPORT\_PCISCAN\_TEMPLATE\_OUTPUT/REPORTTEMPLATE/PCISCANTEMPLATE/USERACCESS

/REPORT\_PCISCAN\_TEMPLATE\_OUTPUT/REPORTTEMPLATE/PCISCANTEMPLATE/USERACCESS/ INFO (#PCDATA)

Control user access to template and reports generated from the template.

/REPORT\_PCISCAN\_TEMPLATE\_OUTPUT/REPORTTEMPLATE/PCISCANTEMPLATE/PCIRISKRANKING

/REPORT\_PCISCAN\_TEMPLATE\_OUTPUT/REPORTTEMPLATE/PCISCANTEMPLATE/PCIRISKRANKING/INFO (#PCDATA)

Configure PCI Risk Ranking.

# <span id="page-281-0"></span>Patch Template Output

#### API used

[<platform API server>](#page-6-0)/api/2.0/fo/report/template/patch/?action=export

### DTD for Patch Template Output

[<platform API server>](#page-6-0)/api/2.0/fo/report/template/patch/patchreporttemplate\_info.dtd

A recent DTD is shown below.

```
<!ELEMENT REPORTTEMPLATE (PATCHTEMPLATE)*>
<!ELEMENT PATCHTEMPLATE (TITLE|TARGET|DISPLAY|FILTER|USERACCESS)*>
<!ELEMENT TITLE (INFO)*>
<!ELEMENT INFO (#PCDATA)>
<!ATTLIST INFO
        key CDATA #REQUIRED>
<!ELEMENT TARGET (INFO)*>
<!ELEMENT DISPLAY (INFO)*>
<!ELEMENT FILTER (INFO)*>
<!ELEMENT USERACCESS (INFO)*>
```
### XPaths for Patch Template Output

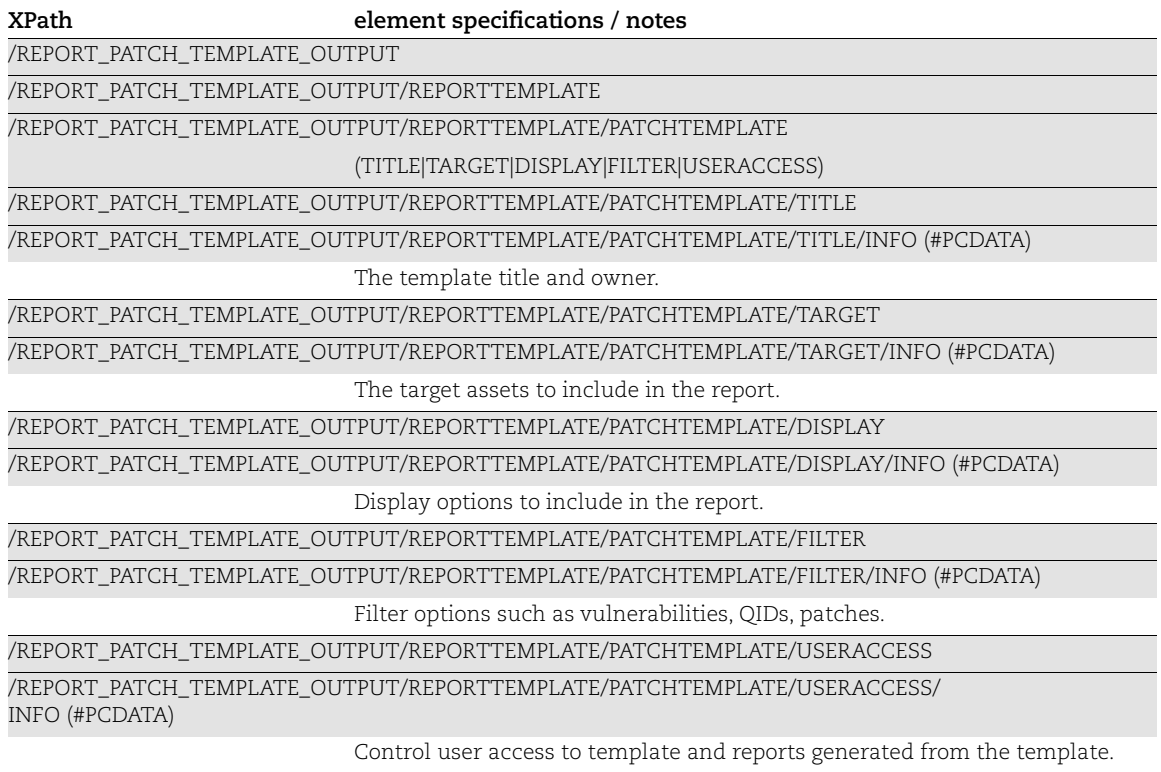

# <span id="page-282-0"></span>Map Template Output

### API used

[<platform API server>](#page-6-0)/api/2.0/fo/report/template/map/?action=export

### DTD for Map Template Output

[<platform API server>](#page-6-0)/api/2.0/fo/report/template/map/mapreporttemplate\_info.dtd

A recent DTD is shown below.

```
<!ELEMENT REPORTTEMPLATE (MAPTEMPLATE)*>
<!ELEMENT MAPTEMPLATE (TITLE|DISPLAY|FILTER|OPERATINGSYSTEM)*>
<!ELEMENT TITLE (INFO)*>
<!ELEMENT INFO (#PCDATA)>
<!ATTLIST INFO
        key CDATA #REQUIRED>
<!ELEMENT DISPLAY (INFO)*>
<!ELEMENT FILTER (INFO)*>
<!ELEMENT OPERATINGSYSTEM (INFO)*>
```
### XPaths for Map Template Output

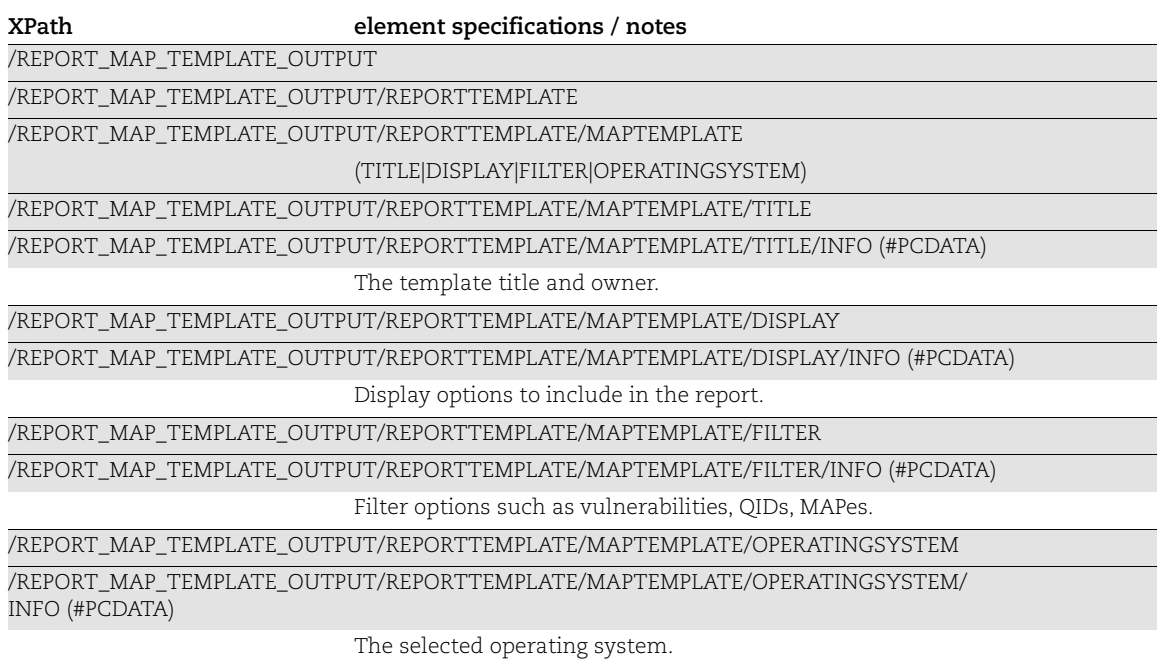

### <span id="page-283-0"></span>Map Report Output

#### API used

[<platform API server>](#page-6-0)/api/2.0/fo/report/?action=fetch [<platform API server>](#page-6-0)/msp/map\_report.php

### DTD for Map Report Output

```
<platform API server>/map.dtd
```

```
<?xml version="1.0" encoding="UTF-8"?>
<!-- QUALYS MAP REPORT DTD -->
<!ELEMENT MAPREPORT (HEADER, HOST_LIST)>
<!ELEMENT HEADER (DOMAIN, NETWORK?, USERNAME, REPORT_TEMPLATE, 
REPORT TITLE, RESTRICTED IPS?, MAP RESULT LIST, NETWORK?)>
<!ELEMENT DOMAIN (#PCDATA)>
<!ELEMENT NETWORK (#PCDATA)>
<!ELEMENT USERNAME (#PCDATA)>
<!ELEMENT REPORT_TEMPLATE (#PCDATA)>
<!ELEMENT REPORT_TITLE (#PCDATA)>
<!ELEMENT RESTRICTED_IPS (#PCDATA)>
<!ELEMENT MAP_RESULT_LIST (MAP_RESULT+)>
<!ELEMENT MAP_RESULT (MAP_RESULT_TITLE, MAP_DATE, OPTION_PROFILE, 
MAP_REFERENCE) >
<!ELEMENT MAP_RESULT_TITLE (#PCDATA)>
<!ELEMENT MAP_DATE (#PCDATA)>
<!ELEMENT OPTION_PROFILE (#PCDATA)>
<!ELEMENT MAP_REFERENCE (#PCDATA)>
<!ELEMENT HOST_LIST (HOST+)>
<!ELEMENT HOST (IP, HOSTNAME, NETBIOS, ROUTER, OS, APPROVED?, SCANNABLE?, 
IN_NETBLOCK?, LIVE?, DISCOVERY_LIST?, ASSET_GROUPS?,
AUTHENTICATION RECORDS?, HOST STATUS?, LAST SCAN DATE?)>
<!ELEMENT IP (#PCDATA)>
        <!ATTLIST IP network_id CDATA #IMPLIED>
<!ELEMENT HOSTNAME (#PCDATA)>
<!ELEMENT NETBIOS (#PCDATA)>
<!ELEMENT ROUTER (#PCDATA)>
<!ELEMENT OS (#PCDATA)>
<!ELEMENT APPROVED (#PCDATA)>
<!ELEMENT SCANNABLE (#PCDATA)>
<!ELEMENT IN_NETBLOCK (#PCDATA)>
<!ELEMENT LIVE (#PCDATA)>
<!ELEMENT DISCOVERY_LIST (DISCOVERY*)>
<!ELEMENT DISCOVERY (DISCOVERY_NAME*, PORT*)>
<!ELEMENT DISCOVERY_NAME (#PCDATA)>
<!ELEMENT PORT (#PCDATA)>
<!ELEMENT ASSET_GROUPS (AG_NAME*)>
<!ELEMENT AG_NAME (#PCDATA)>
<!ELEMENT AUTHENTICATION_RECORDS (AUTHENTICATION*)>
<!ELEMENT AUTHENTICATION (#PCDATA)>
```

```
<!ELEMENT HOST_STATUS (#PCDATA)>
<!ELEMENT LAST_SCAN_DATE (#PCDATA)>
```
### XPaths for Map Report Output

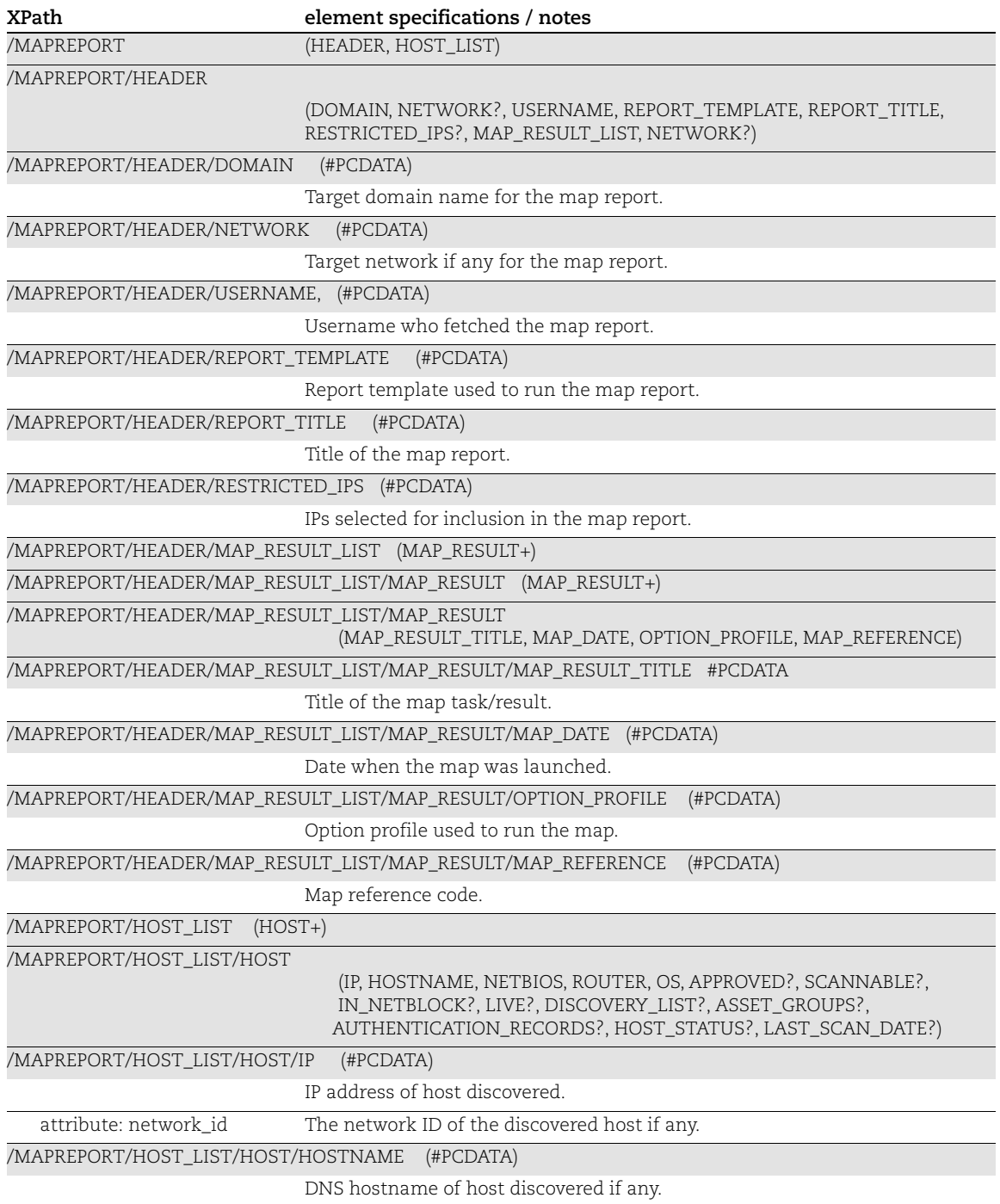

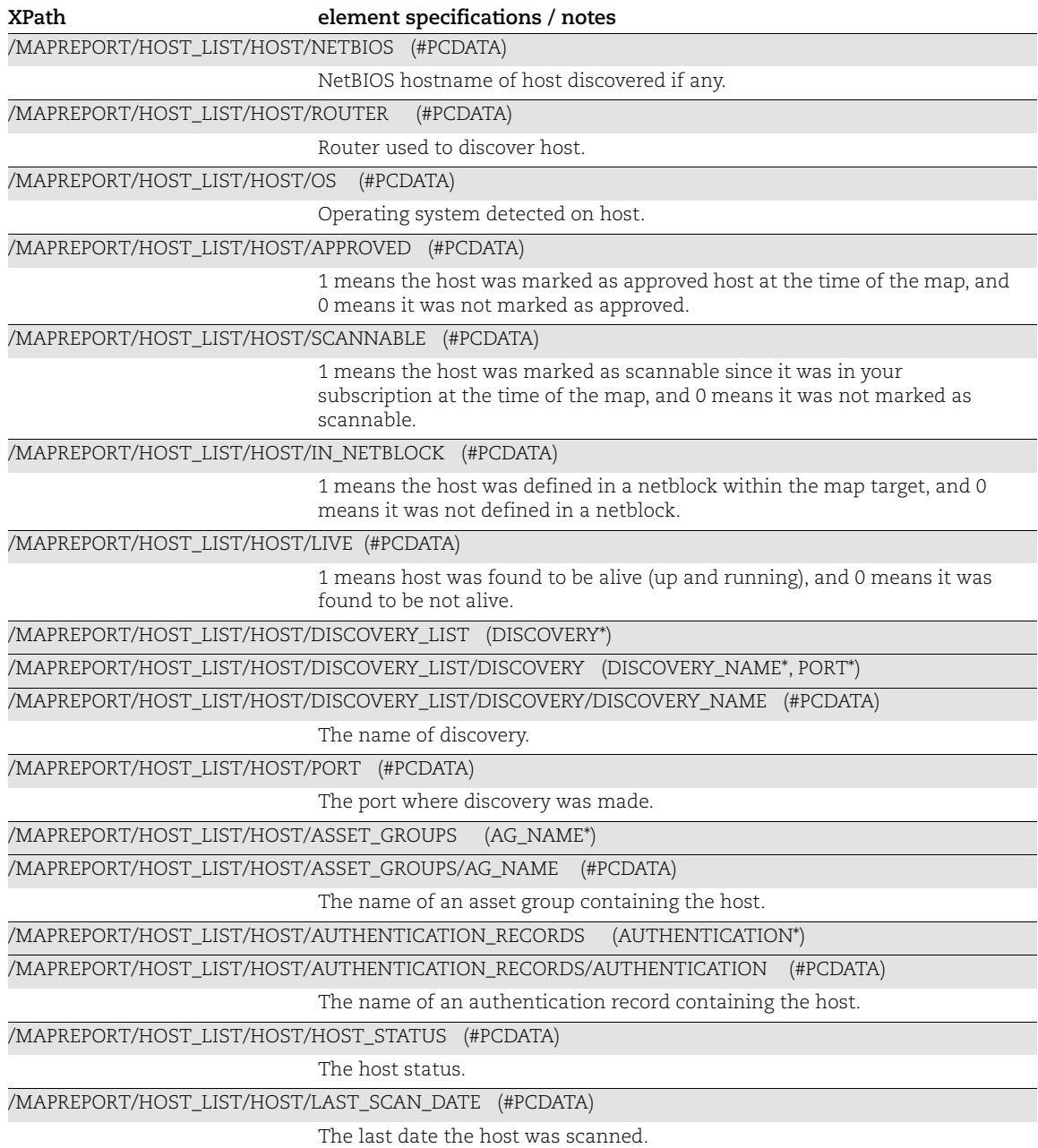

### <span id="page-286-0"></span>Patch Report (XML) Output

#### API used

[<platform API server>](#page-6-0)/api/2.0/fo/report/?action=fetch

#### DTD for Patch Report Output

```
<platform API server>/patch_report.dtd
```
A recent DTD is shown below.

```
<?xml version="1.0" encoding="UTF-8"?>
<!-- QUALYS PATCH REPORT DTD -->
<!-- $Revision$ -->
<!ELEMENT PATCH_REPORT (ERROR | (HEADER, (SUMMARY | (REPORT_SUMMARY, 
PATCH SUMMARY)), PATCH LIST BY HOST?, PATCH LIST BY AG?,
PATCH_LIST_BY_OS?, PATCH_LIST_BY_QID?, NON_RUNNING_KERNELS?))>
<!ELEMENT ERROR (#PCDATA)>
<!ATTLIST ERROR number CDATA #IMPLIED>
<!-- GENERIC HEADER -->
<!ELEMENT HEADER (NAME, GENERATION_DATETIME, COMPANY_INFO, USER_INFO)>
<!ELEMENT NAME (#PCDATA)>
<!ELEMENT GENERATION_DATETIME (#PCDATA)>
<!ELEMENT COMPANY_INFO (NAME, ADDRESS, CITY, STATE, COUNTRY, ZIP_CODE)>
     <!ELEMENT ADDRESS (#PCDATA)>
     <!ELEMENT CITY (#PCDATA)>
     <!ELEMENT STATE (#PCDATA)>
     <!ELEMENT COUNTRY (#PCDATA)>
     <!ELEMENT ZIP_CODE (#PCDATA)>
<!ELEMENT USER_INFO (NAME, USERNAME?, ROLE)>
     <!ELEMENT USERNAME (#PCDATA)>
     <!ELEMENT ROLE (#PCDATA)>
\langle!-- SUMMARY DETAILS -->
<!ELEMENT SUMMARY (REPORT_SUMMARY, PATCH_SUMMARY)>
<!ELEMENT REPORT_SUMMARY (TITLE, ASSET_GROUPS?, IPS?, ASSET_TAGS?, 
GROUP BY, CREATED ON, NETWORK?)>
    <!ELEMENT ASSET_GROUPS (#PCDATA)>
     <!ELEMENT TITLE (#PCDATA)>
     <!ELEMENT IPS (#PCDATA)>
     <!ELEMENT ASSET_TAGS (#PCDATA)>
     <!ELEMENT GROUP_BY (#PCDATA)>
     <!ELEMENT CREATED_ON (#PCDATA)>
<!ELEMENT PATCH_SUMMARY (TOTAL_PATCHES, HOST_REQUIRING_PATCHES, 
VULN_ADDRESSED)>
     <!ELEMENT TOTAL_PATCHES (#PCDATA)>
```
<!ELEMENT HOST\_REQUIRING\_PATCHES (#PCDATA)>

```
 <!ELEMENT VULN_ADDRESSED (#PCDATA)>
<!-- PATCH_LIST_BY_HOST -->
<!ELEMENT PATCH_LIST_BY_HOST (HOST_LIST?, PATCH_LINKS?)>
<!-- PATCH_LIST_BY_ASSET GROUP -->
<!ELEMENT PATCH_LIST_BY_AG (ASSET_GROUPS_LIST, PATCH_LINKS?)>
<!ELEMENT ASSET_GROUPS_LIST (ASSET_GROUP*)>
<!ELEMENT ASSET_GROUP (NAME?, TOTAL_PATCHES?, HOST_NEEDING_PATCHES?, 
TOTAL DETECTION FIXED?, HOST LIST?)>
     <!ELEMENT HOST_NEEDING_PATCHES (#PCDATA)>
     <!ELEMENT TOTAL_DETECTION_FIXED (#PCDATA)>
\langle !-- PATCH LIST BY QID -->
<!ELEMENT PATCH_LIST_BY_QID (PATCH_LIST, PATCH_LINKS?)>
         <!ELEMENT PATCH_LIST (PATCH_INFO*)>
\langle!-- PATCH LIST BY OS -->
<!ELEMENT PATCH_LIST_BY_OS (OS_LIST?, PATCH_LINKS?)>
<!ELEMENT OS_LIST (OS_DETAILS*)>
<!ELEMENT OS_DETAILS (NAME?, TOTAL_PATCHES?, 
SUMMARY_HOSTS_NEEDING_PATCHES?, SUMMARY_TOTAL_DETECTIONS_FIXED?, 
PATCH_LIST)>
     <!ELEMENT SUMMARY_HOSTS_NEEDING_PATCHES (#PCDATA)>
     <!ELEMENT SUMMARY_TOTAL_DETECTIONS_FIXED (#PCDATA)>
<!ELEMENT HOST_LIST (HOST*)>
<!ELEMENT HOST (IP?, DNS?, NETBIOS?, OS?, OS_CPE?, PATCH_COUNT?, 
VULN COUNT?, NETWORK?, CLOUD PROVIDER?, CLOUD PROVIDER SERVICE?,
        CLOUD_RESOURCE_TYPE?, CLOUD_RESOURCE_ID?, CLOUD_ACCOUNT?,
CLOUD_IMAGE_ID?, CLOUD_RESOURCE_METADATA?, PATCH_LIST?, DETECTION_INFO?
) <!ELEMENT IP (#PCDATA)>
     <!ELEMENT DNS (#PCDATA)>
     <!ELEMENT NETBIOS (#PCDATA)>
    <!ELEMENT OS (#PCDATA)>
    <!ELEMENT OS_CPE (#PCDATA)>
     <!ELEMENT PATCH_COUNT (#PCDATA)>
    <!ELEMENT NETWORK (#PCDATA)>
     <!ELEMENT CLOUD_PROVIDER (#PCDATA)>
     <!ELEMENT CLOUD_PROVIDER_SERVICE (#PCDATA)>
     <!ELEMENT CLOUD_RESOURCE_TYPE (#PCDATA)>
     <!ELEMENT CLOUD_RESOURCE_ID (#PCDATA)>
     <!ELEMENT CLOUD_ACCOUNT (#PCDATA)>
     <!ELEMENT CLOUD_IMAGE_ID (#PCDATA)>
```

```
<!ELEMENT CLOUD_RESOURCE_METADATA (INSTANCE_ID?, PUBLIC_DNS_NAME?, 
PUBLIC_IP_ADDRESS?, PRIVATE_IP_ADDRESS?, IMAGE_ID?, SPOT_INSTANCE?,
AVAILABILITY_ZONE?, VPC_ID?,
```
```
GROUP ID?, GROUP NAME?, LOCAL HOSTNAME?, INSTANCE STATE?,
PRIVATE DNS NAME?, INSTANCE TYPE?, ACCOUNT ID?, REGION CODE?, SUBNET ID?,
RESERVATION_ID?, MAC_ADDRESS?)>
    <!ELEMENT INSTANCE_ID (#PCDATA)>
     <!ELEMENT PUBLIC_DNS_NAME (#PCDATA)>
    <!ELEMENT PUBLIC_IP_ADDRESS (#PCDATA)>
    <!ELEMENT PRIVATE_IP_ADDRESS (#PCDATA)>
    <!ELEMENT IMAGE_ID (#PCDATA)>
    <!ELEMENT SPOT_INSTANCE (#PCDATA)>
    <!ELEMENT AVAILABILITY_ZONE (#PCDATA)>
    <!ELEMENT VPC_ID (#PCDATA)>
    <!ELEMENT GROUP_ID (#PCDATA)>
    <!ELEMENT GROUP_NAME (#PCDATA)>
    <!ELEMENT LOCAL_HOSTNAME (#PCDATA)>
    <!ELEMENT INSTANCE_STATE (#PCDATA)>
    <!ELEMENT PRIVATE_DNS_NAME (#PCDATA)>
    <!ELEMENT INSTANCE_TYPE (#PCDATA)>
    <!ELEMENT ACCOUNT_ID (#PCDATA)>
    <!ELEMENT REGION_CODE (#PCDATA)>
    <!ELEMENT SUBNET_ID (#PCDATA)>
     <!ELEMENT RESERVATION_ID (#PCDATA)>
     <!ELEMENT MAC_ADDRESS (#PCDATA)>
<!ELEMENT PATCH_INFO (PATCH_QID?, VENDOR_ID?, SEVERITY?, PATCH_TITLE?, 
VULN COUNT?, HOST COUNT?, PATCH PUBLISHED?, CVSS BASE SCORE?,
CVSS3_BASE_SCORE?, CVSS3_VERSION?, NETWORK?, DETECTION_INFO?,
HOST_LIST?)>
    <!ELEMENT PATCH_QID (#PCDATA)>
     <!ELEMENT VENDOR_ID (#PCDATA)>
    <!ELEMENT SEVERITY (#PCDATA)>
    <!ELEMENT PATCH_TITLE (#PCDATA)>
    <!ELEMENT VULN_COUNT (#PCDATA)>
    <!ELEMENT HOST_COUNT (#PCDATA)>
    <!ELEMENT PATCH_PUBLISHED (#PCDATA)>
    <!ELEMENT CVSS_BASE_SCORE (#PCDATA)>
    <!ELEMENT CVSS3_BASE_SCORE (#PCDATA)>
    <!ELEMENT CVSS3_VERSION (#PCDATA)>
    <!ELEMENT DETECTION_INFO (DETECTION*)>
         <!ELEMENT DETECTION (VULN_QID?, VULN_SEVERITY?, VULN_TYPE?, 
VULN_TITLE?, DETECTION_INSTANCE?, DETECTION_NORMALIZED_INSTANCE?,
DETECTION DATE LAST FOUND?, CVSS BASE SCORE?, CVSS3 BASE SCORE?,
CVSS3_VERSION?)>
             <!ELEMENT VULN_QID (#PCDATA)>
             <!ELEMENT VULN_SEVERITY (#PCDATA)>
             <!ELEMENT VULN_TYPE (#PCDATA)>
             <!ELEMENT VULN_TITLE (#PCDATA)>
             <!ELEMENT DETECTION_INSTANCE (#PCDATA)>
             <!ELEMENT DETECTION_NORMALIZED_INSTANCE (#PCDATA)>
             <!ELEMENT DETECTION_DATE_LAST_FOUND (#PCDATA)>
\langle!-- PATCH LINKS -->
<!ELEMENT PATCH_LINKS (PATCH*)>
```

```
<!ELEMENT PATCH (PATCH_QID?, OS?, LINK?)>
<!ELEMENT NON_RUNNING_KERNELS (NON_RUNNING_KERNEL*)>
<!ELEMENT NON_RUNNING_KERNEL (QID?, IP?, SEVERITY?)>
<!ELEMENT LINK (#PCDATA)>
<!ELEMENT QID (#PCDATA)>
```
# XPaths for Patch Report Output

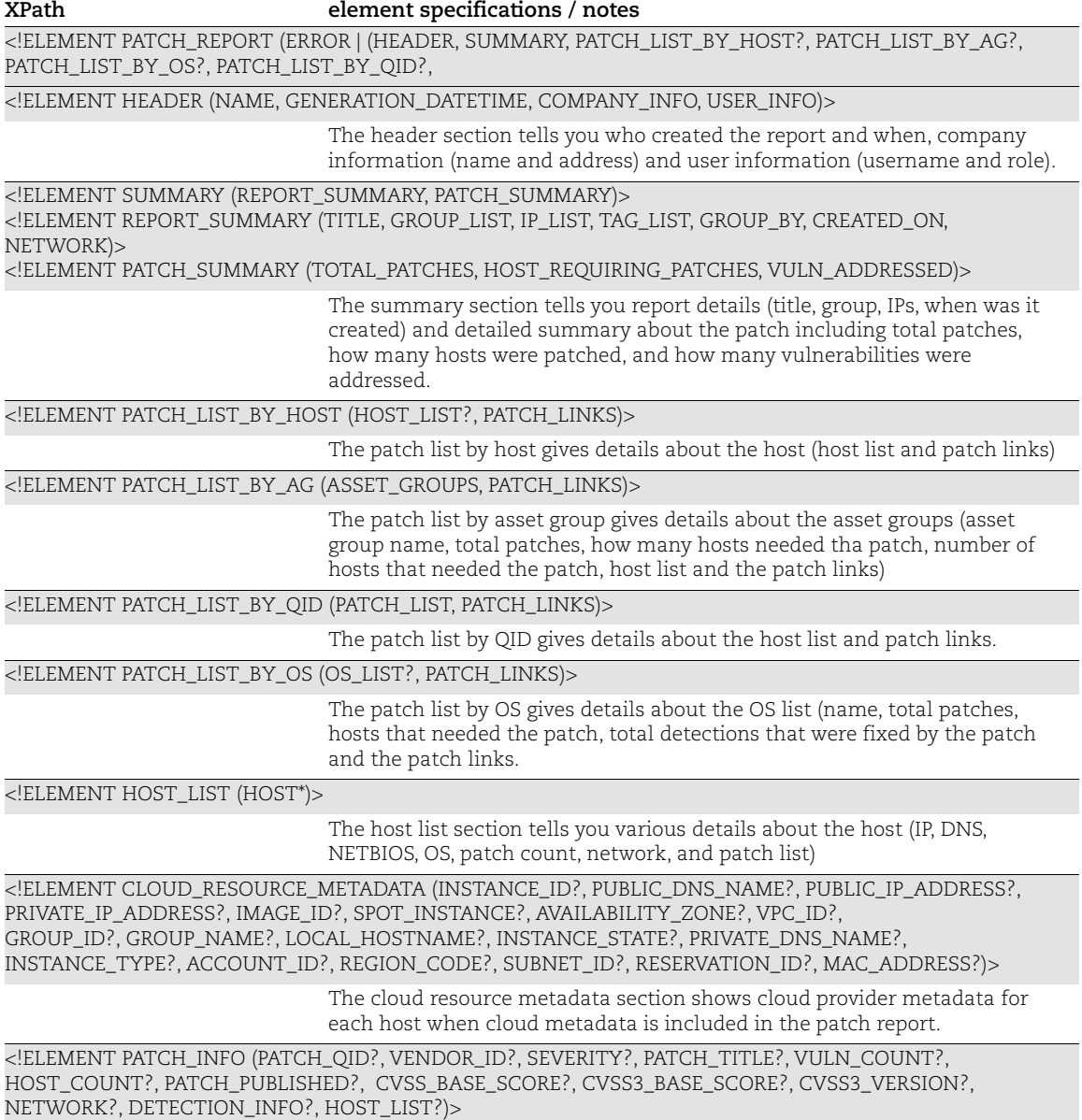

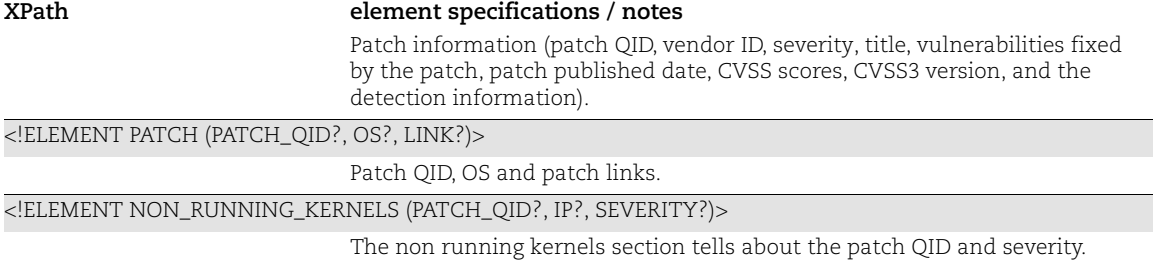

# VM Scan Report Output

This output is returned for a host based VM scan report.

### API used

[<platform API server>](#page-6-0)/api/2.0/fo/report/?action=fetch

## DTD for VM Scan Report Output

```
<platform API server>/asset_data_report.dtd
A recent DTD is shown below.
      <!-- QUALYS ASSET DATA REPORT DTD -->
      <!ELEMENT ASSET_DATA_REPORT (ERROR | (HEADER, RISK_SCORE_PER_HOST?, 
      HOST LIST?, GLOSSARY?, NON RUNNING KERNELS?, APPENDICES?))>
      <!ELEMENT ERROR (#PCDATA)*>
      <!ATTLIST ERROR number CDATA #IMPLIED>
      <!-- HEADER --><!ELEMENT HEADER (COMPANY, USERNAME, GENERATION_DATETIME, TEMPLATE, 
      TARGET, RISK_SCORE_SUMMARY?)>
      <!ELEMENT COMPANY (#PCDATA)>
      <!ELEMENT USERNAME (#PCDATA)>
      <!ELEMENT GENERATION_DATETIME (#PCDATA)>
      <!ELEMENT TEMPLATE (#PCDATA)>
      <!ELEMENT TARGET (USER_ASSET_GROUPS?, USER_IP_LIST?, COMBINED_IP_LIST?, 
      ASSET_TAG_LIST?)>
      <!ELEMENT USER_ASSET_GROUPS (ASSET_GROUP_TITLE+)>
      <!ELEMENT ASSET_GROUP_TITLE (#PCDATA)>
      <!ELEMENT USER_IP_LIST (RANGE*)>
      <!ELEMENT RANGE (START, END)>
      <!ATTLIST RANGE network_id CDATA #IMPLIED>
      <!ELEMENT START (#PCDATA)>
      <!ELEMENT END (#PCDATA)>
      <!ELEMENT COMBINED_IP_LIST (RANGE*)>
      <!ELEMENT ASSET_TAG_LIST (INCLUDED_TAGS, EXCLUDED_TAGS?)>
      <!ELEMENT INCLUDED_TAGS (ASSET_TAG*)>
      <!ATTLIST INCLUDED_TAGS scope CDATA #IMPLIED>
      <!ELEMENT EXCLUDED_TAGS (ASSET_TAG*)>
      <!ATTLIST EXCLUDED_TAGS scope CDATA #IMPLIED>
```

```
<!-- AVERAGE RISK_SCORE_SUMMARY -->
<!ELEMENT RISK_SCORE_SUMMARY (TOTAL_VULNERABILITIES, AVG_SECURITY_RISK, 
BUSINESS_RISK)>
<!ELEMENT TOTAL_VULNERABILITIES (#PCDATA)>
<!ELEMENT AVG_SECURITY_RISK (#PCDATA)>
<!ELEMENT BUSINESS_RISK (#PCDATA)>
<!-- RISK_SCORE_PER_HOST -->
<!ELEMENT RISK_SCORE_PER_HOST (HOSTS+)>
<!ELEMENT HOSTS (IP_ADDRESS, TOTAL_VULNERABILITIES, SECURITY_RISK)>
<!ELEMENT IP_ADDRESS (#PCDATA)>
<!ATTLIST IP_ADDRESS
 network_id CDATA #IMPLIED
\geq<!ELEMENT SECURITY_RISK (#PCDATA)>
\langle !-- HOST LIST -->
<!ELEMENT HOST_LIST (HOST+)>
<!ELEMENT HOST (ERROR | (IP?,IPV6?, TRACKING_METHOD, ASSET_TAGS?, HOST_ID, 
ASSET ID?, DNS?, NETBIOS?, QG HOSTID?, CLOUD PROVIDER?,
CLOUD_PROVIDER_SERVICE?, CLOUD_SERVICE?, CLOUD_RESOURCE_TYPE?,
CLOUD RESOURCE ID?, CLOUD ACCOUNT?, EC2 INSTANCE ID?, CLOUD IMAGE ID?,
IP_INTERFACES?, EC2_INFO?, CLOUD_RESOURCE_METADATA?, AZURE_VM_INFO?,
OPERATING_SYSTEM?, OS_CPE?, ARS?, TRURISK_SCORE?, ACS?, ASSET_GROUPS?, 
VULN_INFO_LIST?))>
<!ELEMENT IP (#PCDATA)>
<!ATTLIST IP
  network_id CDATA #IMPLIED
  v6 CDATA #IMPLIED
\geq<!ELEMENT TRACKING_METHOD (#PCDATA)>
<!ELEMENT ASSET_TAGS (ASSET_TAG+)>
<!ELEMENT ASSET_TAG (#PCDATA)>
<!ELEMENT DNS (#PCDATA)>
<!ELEMENT NETBIOS (#PCDATA)>
<!ELEMENT QG_HOSTID (#PCDATA)>
<!ELEMENT CLOUD_PROVIDER (#PCDATA)>
<!ELEMENT CLOUD_PROVIDER_SERVICE (#PCDATA)>
<!ELEMENT CLOUD_SERVICE (#PCDATA)>
<!ELEMENT CLOUD_RESOURCE_TYPE (#PCDATA)>
<!ELEMENT CLOUD_RESOURCE_ID (#PCDATA)>
<!ELEMENT CLOUD_ACCOUNT (#PCDATA)>
<!ELEMENT EC2_INSTANCE_ID (#PCDATA)>
<!ELEMENT CLOUD_IMAGE_ID (#PCDATA)>
<!ELEMENT IP_INTERFACES (IP*)>
<!ELEMENT EC2_INFO 
(PUBLIC DNS NAME?, IMAGE ID?, VPC ID?, INSTANCE STATE?, PRIVATE DNS NAME?, INS
TANCE TYPE?, ACCOUNT ID?, REGION CODE?, SUBNET ID?)>
<!ELEMENT CLOUD_RESOURCE_METADATA (INSTANCE_ID?, PUBLIC_DNS_NAME?,
```

```
VM_ID?, VM_NAME?, PLATFORM?, HOST_NAME?, MACHINE_TYPE?,
MACHINE STATE?, PROJECT ID?, PUBLIC IP ADDRESS?, VPC NETWORK?, ZONE?,
IMAGE_OFFER?, IMAGE_PUBLISHER?, IMAGE_VERSION?, SUBNET?, VM_STATE?, 
PRIVATE IP_ADDRESS?, IMAGE_ID?, SPOT_INSTANCE?, AVAILABILITY_ZONE?,
VPC ID?, GROUP ID?, GROUP NAME?, LOCAL HOSTNAME?, INSTANCE STATE?,
PRIVATE DNS NAME?, INSTANCE TYPE?, ACCOUNT ID?, REGION CODE?, SUBNET ID?,
RESERVATION ID?, SIZE?, SUBSCRIPTION ID?, LOCATION?,
RESOURCE GROUP NAME?, MAC ADDRESS?)>
<!ELEMENT AZURE_VM_INFO 
(PUBLIC_IP_ADDRESS?, IMAGE_OFFER?, IMAGE_VERSION?, SUBNET?, VM_STATE?, PRIVATE
IP_ADDRESS?, SIZE?, SUBSCRIPTION_ID?, LOCATION?, RESOURCE_GROUP_NAME?)>
<!ELEMENT INSTANCE_ID (#PCDATA)>
<!ELEMENT PUBLIC_DNS_NAME (#PCDATA)>
<!ELEMENT IMAGE_ID (#PCDATA)>
<!ELEMENT SPOT_INSTANCE (#PCDATA)>
<!ELEMENT AVAILABILITY_ZONE (#PCDATA)>
<!ELEMENT VPC_ID (#PCDATA)>
<!ELEMENT GROUP_ID (#PCDATA)>
<!ELEMENT GROUP_NAME (#PCDATA)>
<!ELEMENT INSTANCE_STATE (#PCDATA)>
<!ELEMENT LOCAL_HOSTNAME (#PCDATA)>
<!ELEMENT PRIVATE_DNS_NAME (#PCDATA)>
<!ELEMENT INSTANCE_TYPE (#PCDATA)>
<!ELEMENT ACCOUNT_ID (#PCDATA)>
<!ELEMENT REGION_CODE (#PCDATA)>
<!ELEMENT SUBNET_ID (#PCDATA)>
<!ELEMENT RESERVATION_ID (#PCDATA)>
<!ELEMENT MAC_ADDRESS (#PCDATA)>
<!ELEMENT OPERATING_SYSTEM (#PCDATA)>
<!ELEMENT VM_ID (#PCDATA)>
<!ELEMENT VM_NAME (#PCDATA)>
<!ELEMENT PLATFORM (#PCDATA)>
<!ELEMENT HOST_NAME (#PCDATA)>
<!ELEMENT MACHINE_TYPE (#PCDATA)>
<!ELEMENT MACHINE_STATE (#PCDATA)>
<!ELEMENT PROJECT_ID (#PCDATA)>
<!ELEMENT PUBLIC_IP_ADDRESS (#PCDATA)>
<!ELEMENT VPC_NETWORK (#PCDATA)>
<!ELEMENT ZONE (#PCDATA)>
<!ELEMENT IMAGE_OFFER (#PCDATA)>
<!ELEMENT IMAGE_PUBLISHER (#PCDATA)>
<!ELEMENT IMAGE_VERSION (#PCDATA)><!ELEMENT SUBNET (#PCDATA)>
<!ELEMENT VM_STATE (#PCDATA)>
<!ELEMENT PRIVATE_IP_ADDRESS (#PCDATA)>
<!ELEMENT SIZE (#PCDATA)>
<!ELEMENT SUBSCRIPTION_ID (#PCDATA)>
<!ELEMENT LOCATION (#PCDATA)>
<!ELEMENT RESOURCE_GROUP_NAME (#PCDATA)>
<!ELEMENT OS_CPE (#PCDATA)>
<!ELEMENT ARS (#PCDATA)>
<!ELEMENT TRURISK_SCORE (#PCDATA)>
<!ELEMENT ACS (#PCDATA)>
<!ELEMENT ASSET_GROUPS (ASSET_GROUP_TITLE+)>
<!ELEMENT VULN_INFO_LIST (VULN_INFO+)>
```
<!ELEMENT VULN\_INFO (QID, TYPE, PORT?, SERVICE?, FQDN?, PROTOCOL?, SSL?, INSTANCE?, RESULT?, FIRST\_FOUND?, LAST\_FOUND?, TIMES\_FOUND?, VULN\_STATUS?, LAST\_FIXED?, FIRST\_REOPENED?, LAST\_REOPENED?, TIMES REOPENED?, CVSS FINAL?, CVSS3 FINAL?, CVSS3 VERSION?, TICKET NUMBER?, TICKET STATE?, ASSET CVE?, QDS?)> <!ELEMENT QID (#PCDATA)> <!ATTLIST QID id CDATA #REQUIRED> <!ELEMENT TYPE (#PCDATA)> <!ELEMENT PORT (#PCDATA)> <!ELEMENT SERVICE (#PCDATA)> <!ELEMENT FQDN (#PCDATA)> <!ELEMENT PROTOCOL (#PCDATA)> <!ELEMENT SSL (#PCDATA)> <!ELEMENT RESULT (#PCDATA)> <!ATTLIST RESULT format CDATA #IMPLIED> <!ELEMENT FIRST\_FOUND (#PCDATA)> <!ELEMENT LAST\_FOUND (#PCDATA)> <!ELEMENT TIMES\_FOUND (#PCDATA)> <!-- Note: VULN\_STATUS is N/A for IGs --> <!ELEMENT VULN\_STATUS (#PCDATA)> <!ELEMENT LAST\_FIXED (#PCDATA)> <!ELEMENT FIRST\_REOPENED (#PCDATA)> <!ELEMENT LAST\_REOPENED (#PCDATA)> <!ELEMENT TIMES\_REOPENED (#PCDATA)> <!ELEMENT CVSS\_FINAL (#PCDATA)> <!ELEMENT CVSS3\_FINAL (#PCDATA)> <!ELEMENT TICKET\_NUMBER (#PCDATA)> <!ELEMENT TICKET\_STATE (#PCDATA)> <!ELEMENT QDS (#PCDATA)> <!ELEMENT INSTANCE (#PCDATA)>  $\langle !--$  GLOSSARY  $-->$ <!ELEMENT GLOSSARY (VULN\_DETAILS\_LIST)> <!ELEMENT VULN\_DETAILS\_LIST (VULN\_DETAILS+)> <!ELEMENT VULN\_DETAILS (QID, TITLE, SEVERITY, CATEGORY, CUSTOMIZED?, THREAT, THREAT COMMENT?, IMPACT, IMPACT COMMENT?, SOLUTION, SOLUTION COMMENT?, COMPLIANCE?, CORRELATION?, PCI FLAG, LAST UPDATE?, CVSS SCORE?, CVSS3 SCORE?, VENDOR REFERENCE LIST?, CVE ID LIST?, BUGTRAQ\_ID\_LIST?)> <!ATTLIST VULN\_DETAILS id ID #REQUIRED> <!ELEMENT TITLE (#PCDATA)> <!ELEMENT SEVERITY (#PCDATA)>

<!ELEMENT CATEGORY (#PCDATA)>

```
<!ELEMENT CUSTOMIZED (DISABLED?, CUSTOM_SEVERITY?)>
<!ELEMENT DISABLED (#PCDATA)>
<!ELEMENT CUSTOM_SEVERITY (#PCDATA)>
<!ELEMENT THREAT (#PCDATA)>
<!ELEMENT THREAT_COMMENT (#PCDATA)>
<!ELEMENT IMPACT (#PCDATA)>
<!ELEMENT IMPACT_COMMENT (#PCDATA)>
<!ELEMENT SOLUTION (#PCDATA)>
<!ELEMENT SOLUTION_COMMENT (#PCDATA)>
<!ELEMENT PCI_FLAG (#PCDATA)>
<!ELEMENT CORRELATION (EXPLOITABILITY?, MALWARE?)>
<!ELEMENT EXPLOITABILITY (EXPLT_SRC)+>
<!ELEMENT EXPLT_SRC (SRC_NAME, EXPLT_LIST)>
<!ELEMENT SRC_NAME (#PCDATA)>
<!ELEMENT EXPLT_LIST (EXPLT)+>
<!ELEMENT EXPLT (REF, DESC, LINK?)>
<!ELEMENT REF (#PCDATA)>
<!ELEMENT DESC (#PCDATA)>
<!ELEMENT LINK (#PCDATA)>
<!ELEMENT MALWARE (MW_SRC)+>
<!ELEMENT MW_SRC (SRC_NAME, MW_LIST)>
<!ELEMENT MW_LIST (MW_INFO)+>
<!ELEMENT MW_INFO (MW_ID, MW_TYPE?, MW_PLATFORM?, MW_ALIAS?, MW_RATING?, 
MW_LINK?)>
<!ELEMENT MW_ID (#PCDATA)>
<!ELEMENT MW_TYPE (#PCDATA)>
<!ELEMENT MW_PLATFORM (#PCDATA)>
<!ELEMENT MW_ALIAS (#PCDATA)>
<!ELEMENT MW_RATING (#PCDATA)>
<!ELEMENT MW_LINK (#PCDATA)>
<!ELEMENT LAST_UPDATE (#PCDATA)>
<!ELEMENT CVSS_SCORE (CVSS_BASE?, CVSS_TEMPORAL?)>
<!ELEMENT CVSS_BASE (#PCDATA)>
<!ATTLIST CVSS_BASE
    source CDATA #IMPLIED
\rightarrow<!ELEMENT CVSS_TEMPORAL (#PCDATA)>
<!ELEMENT CVSS3_SCORE (CVSS3_BASE?, CVSS3_TEMPORAL?, CVSS3_VERSION?)>
<!ELEMENT CVSS3_BASE (#PCDATA)>
<!ELEMENT CVSS3_TEMPORAL (#PCDATA)>
<!ELEMENT CVSS3_VERSION (#PCDATA)>
<!ELEMENT VENDOR_REFERENCE_LIST (VENDOR_REFERENCE+)>
<!ELEMENT VENDOR_REFERENCE (ID,URL)>
<!ELEMENT ID (#PCDATA)>
<!ELEMENT URL (#PCDATA)>
<!ELEMENT CVE_ID_LIST (CVE_ID+)>
<!ELEMENT CVE_ID (ID,URL)>
```

```
<!ELEMENT BUGTRAQ_ID_LIST (BUGTRAQ_ID+)>
<!ELEMENT BUGTRAQ_ID (ID,URL)>
<!ELEMENT COMPLIANCE (COMPLIANCE_INFO+)>
<!ELEMENT COMPLIANCE_INFO (COMPLIANCE_TYPE, COMPLIANCE_SECTION, 
COMPLIANCE_DESCRIPTION)>
<!ELEMENT COMPLIANCE_TYPE (#PCDATA)>
<!ELEMENT COMPLIANCE_SECTION (#PCDATA)>
<!ELEMENT COMPLIANCE_DESCRIPTION (#PCDATA)>
\langle!-- APPENDICES -->
<!ELEMENT APPENDICES (NO_RESULTS?, NO_VULNS?, TEMPLATE_DETAILS?)>
<!ELEMENT NO_RESULTS (IP_LIST)>
<!ELEMENT IP_LIST (RANGE*)>
<!ELEMENT NO_VULNS (IP_LIST)>
<!ELEMENT TEMPLATE_DETAILS (VULN_LISTS?, SELECTIVE_VULNS?, 
EXCLUDED_VULN_LISTS?, EXCLUDED_VULNS?, RESULTING_VULNS?, FILTER_SUMMARY?, 
EXCLUDED_CATEGORIES?)>
<!ELEMENT VULN_LISTS (#PCDATA)>
<!ELEMENT SELECTIVE_VULNS (#PCDATA)>
<!ELEMENT EXCLUDED_VULN_LISTS (#PCDATA)>
<!ELEMENT EXCLUDED_VULNS (#PCDATA)>
<!ELEMENT RESULTING_VULNS (#PCDATA)>
<!ELEMENT FILTER_SUMMARY (#PCDATA)>
<!ELEMENT EXCLUDED_CATEGORIES (#PCDATA)>
<!ELEMENT NON_RUNNING_KERNELS (NON_RUNNING_KERNEL*)>
<!ELEMENT NON_RUNNING_KERNEL (NRK_QID*, IP*, SEVERITY*)>
<!ELEMENT NRK_QID (#PCDATA)>
```
### XPaths for Asset Data Report

Report Section

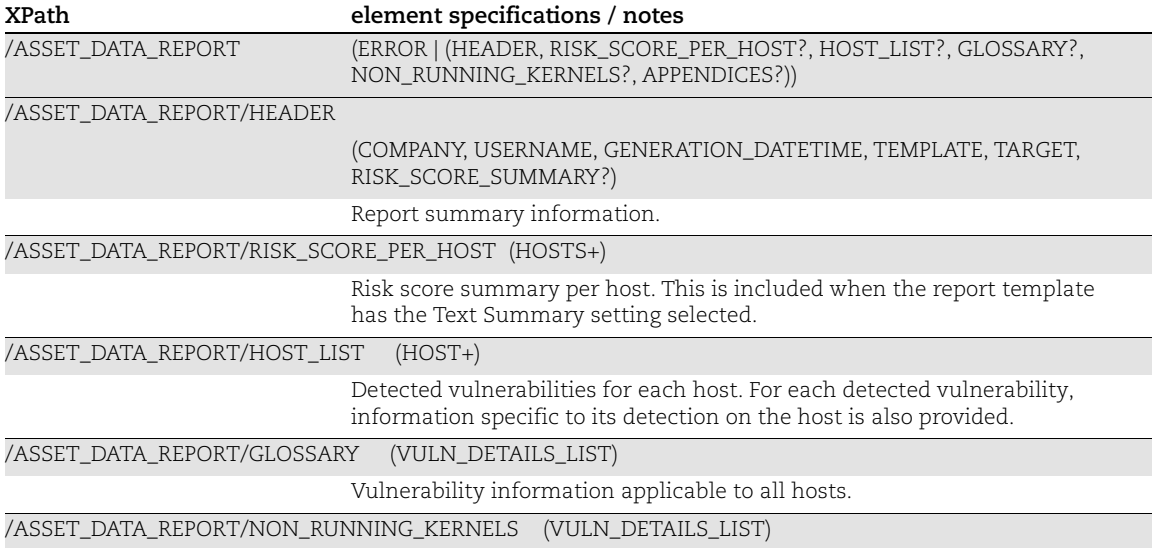

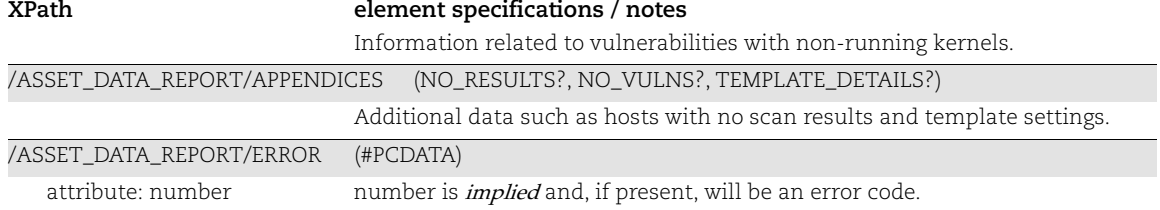

#### Header

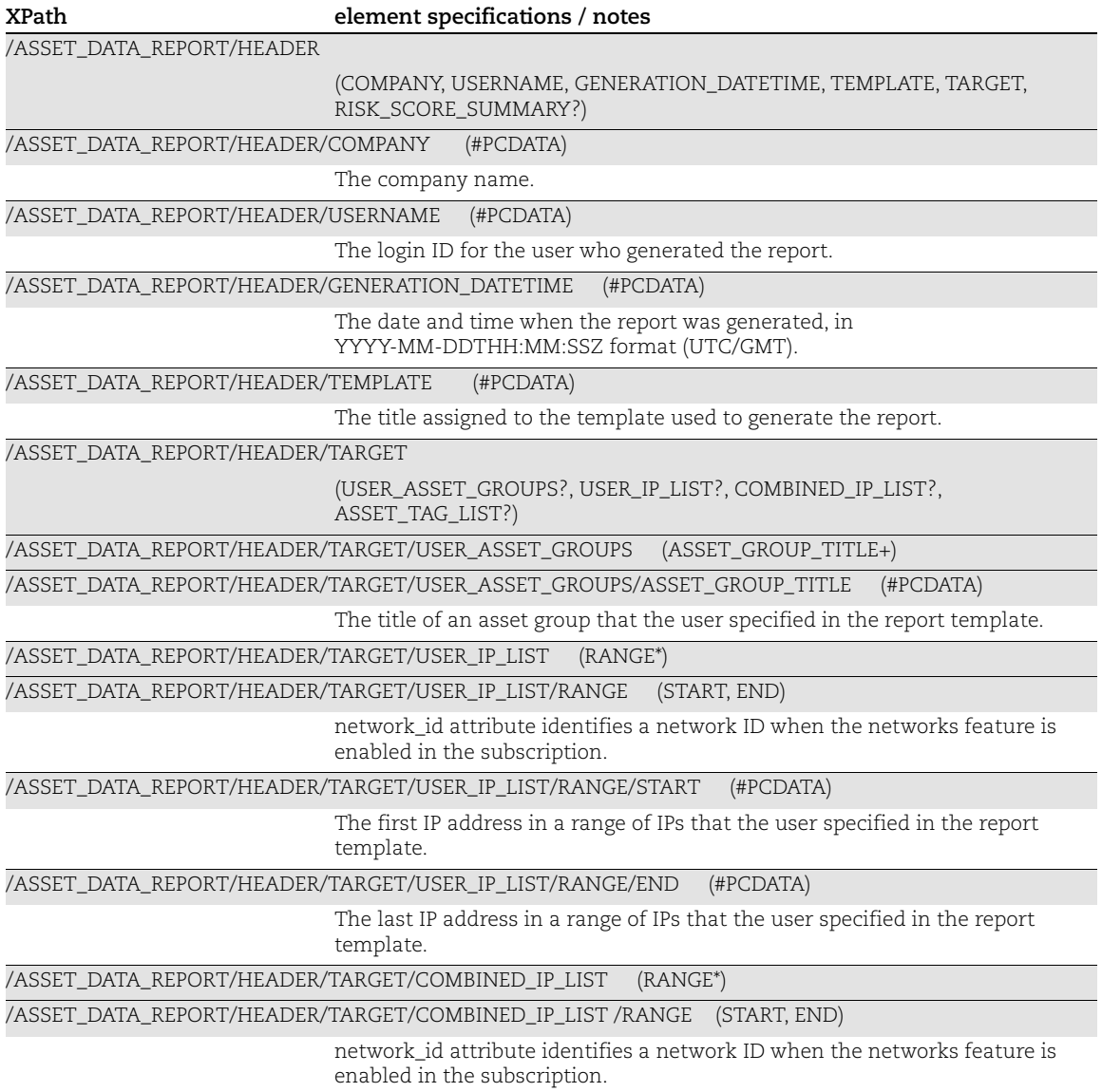

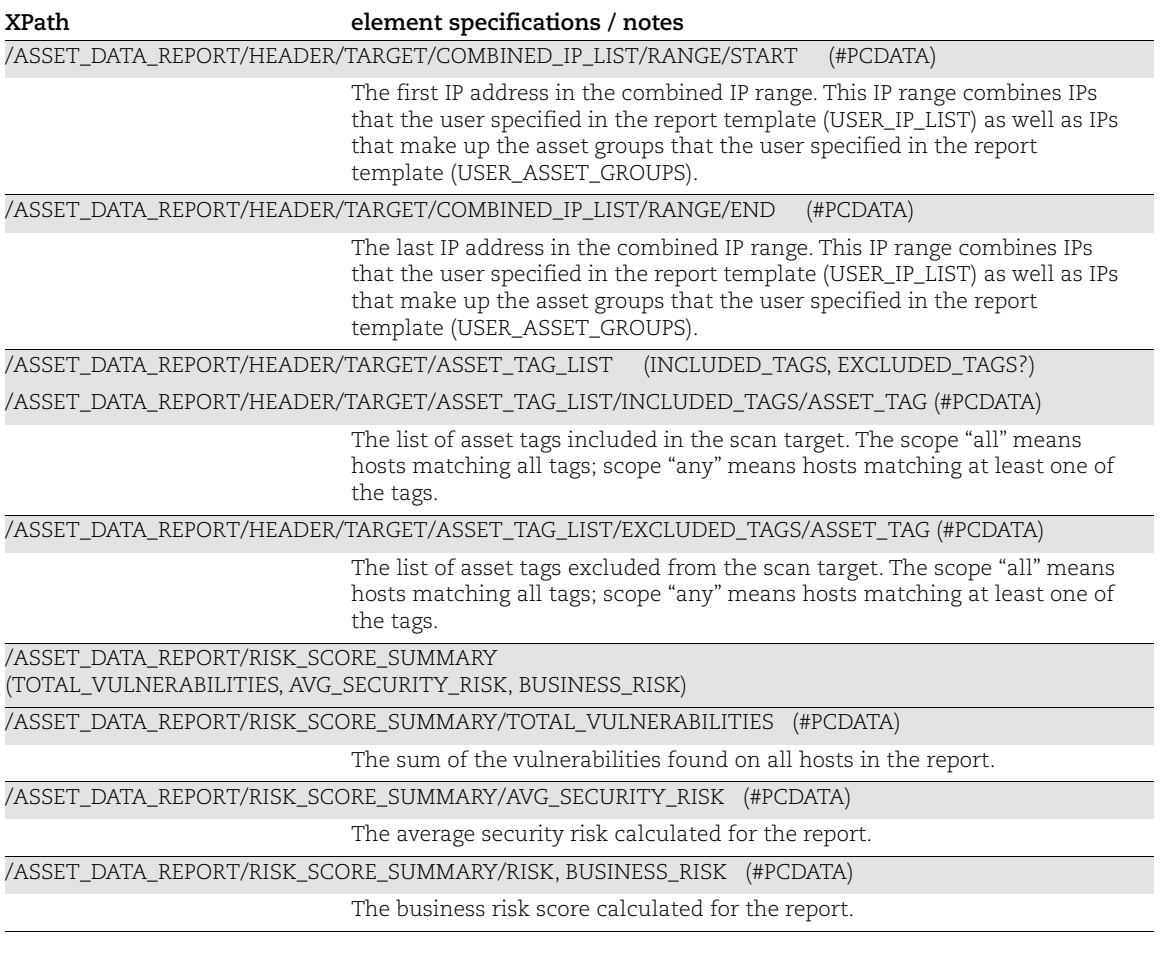

# Security Risk Score per Host

 $\alpha_{\rm{max}}$ 

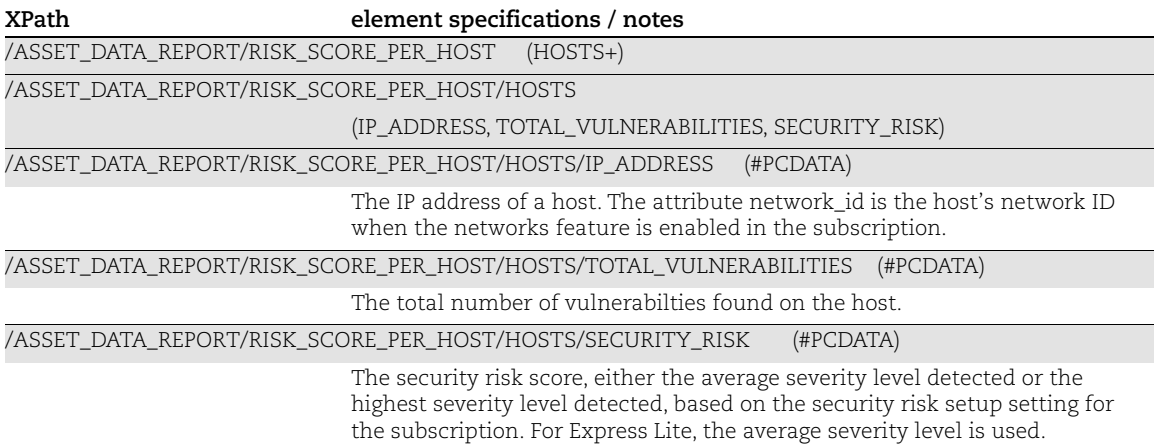

Host List

The host list section includes a list of hosts in your report with detected vulnerabilities.

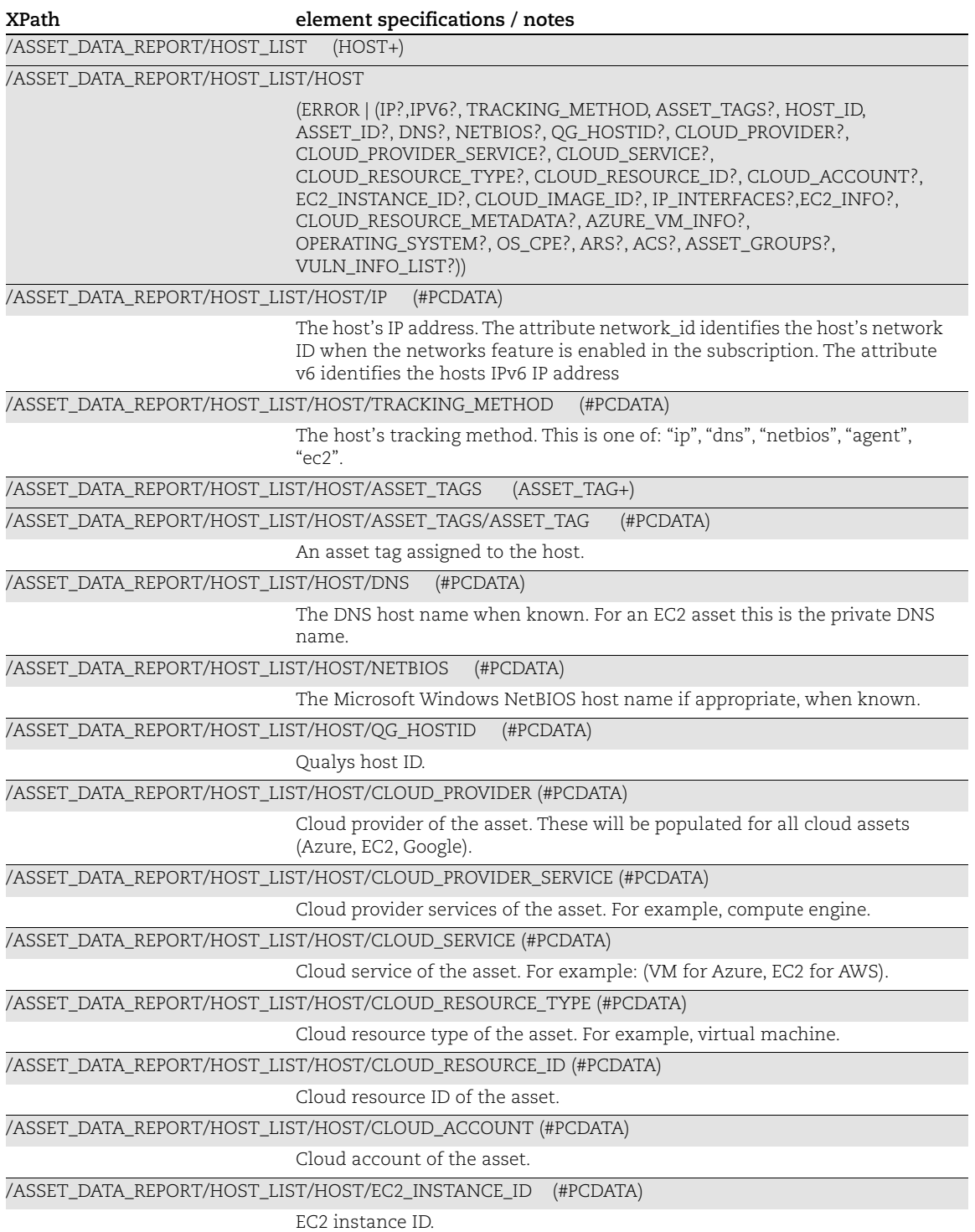

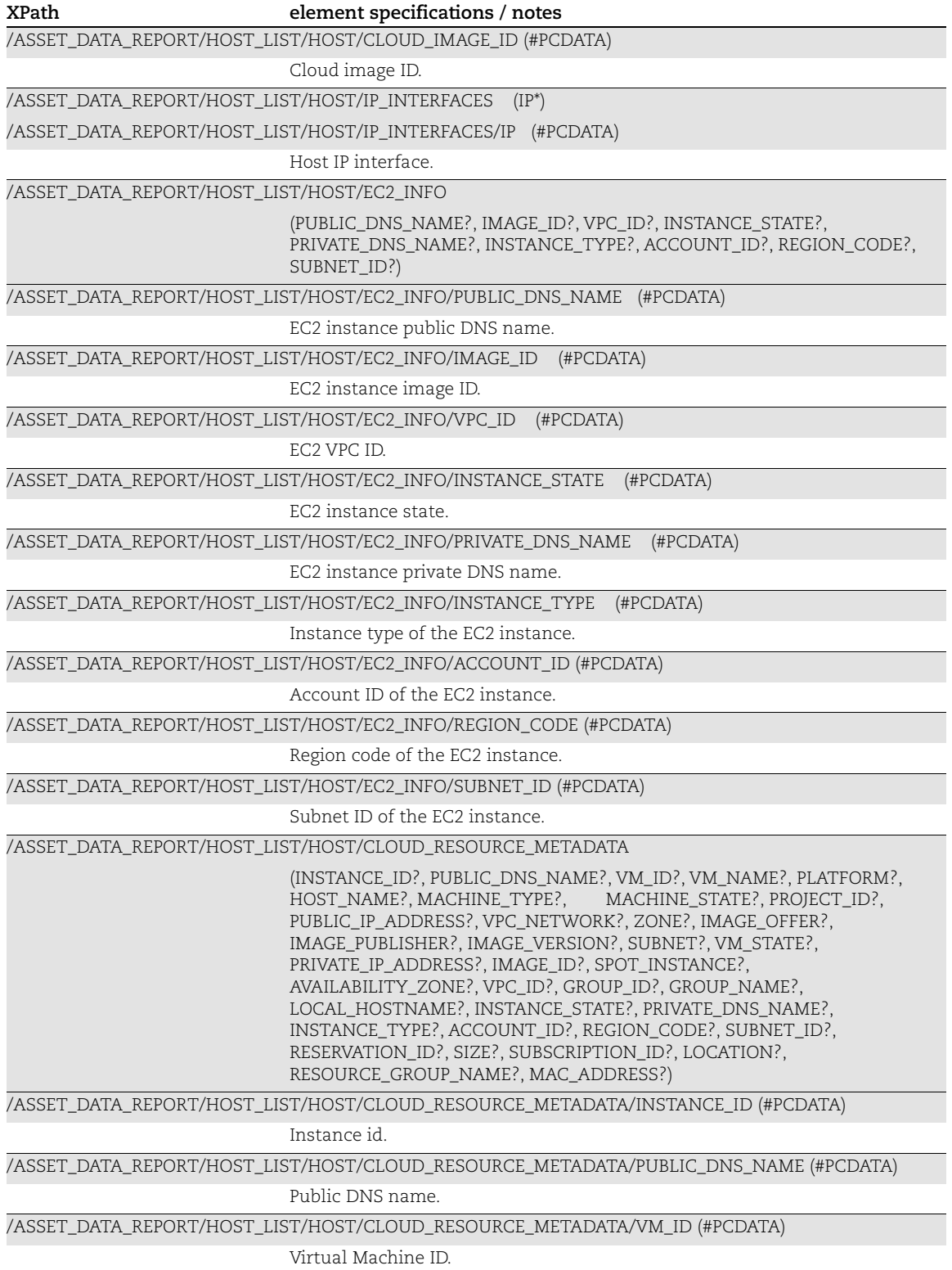

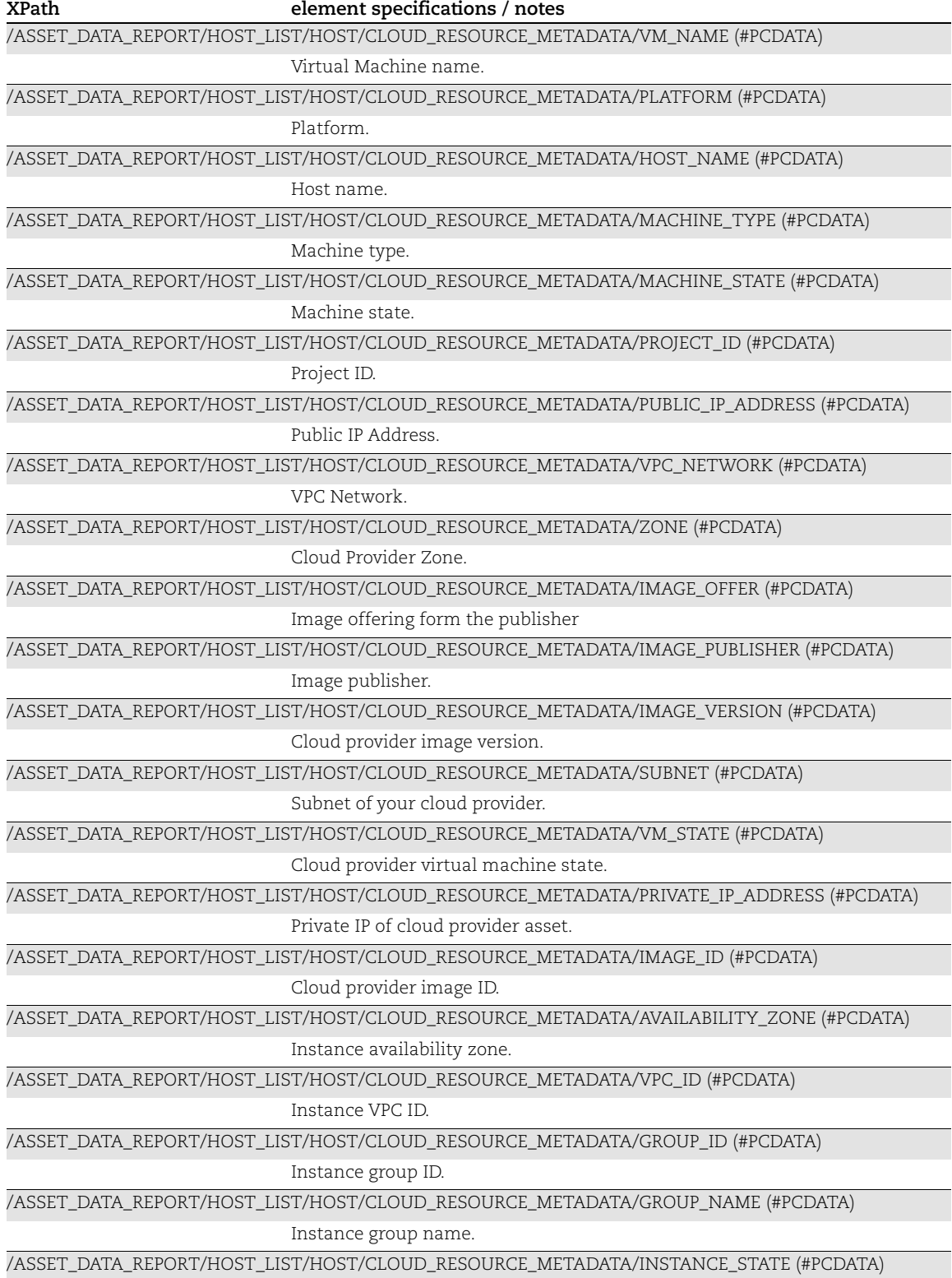

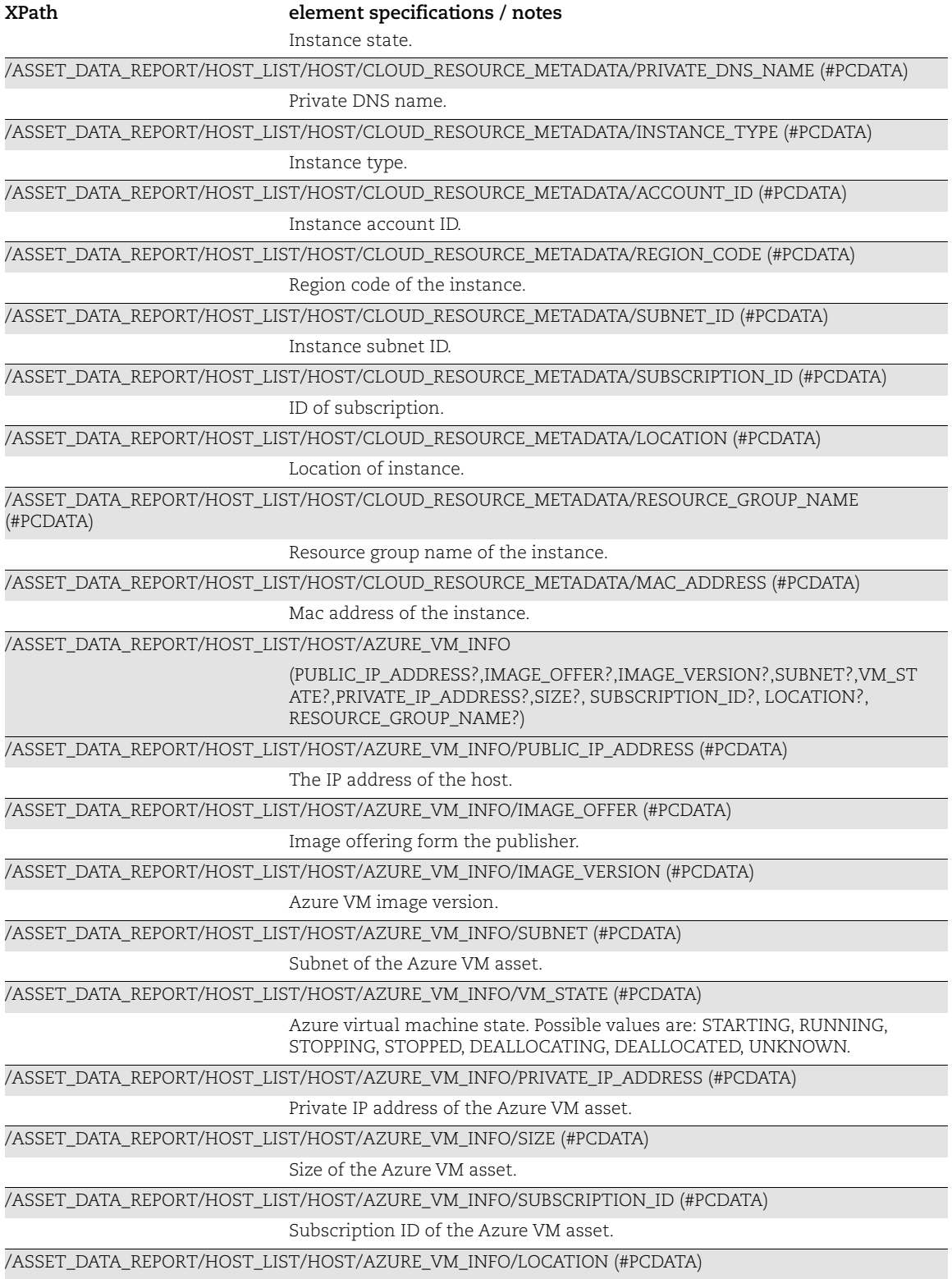

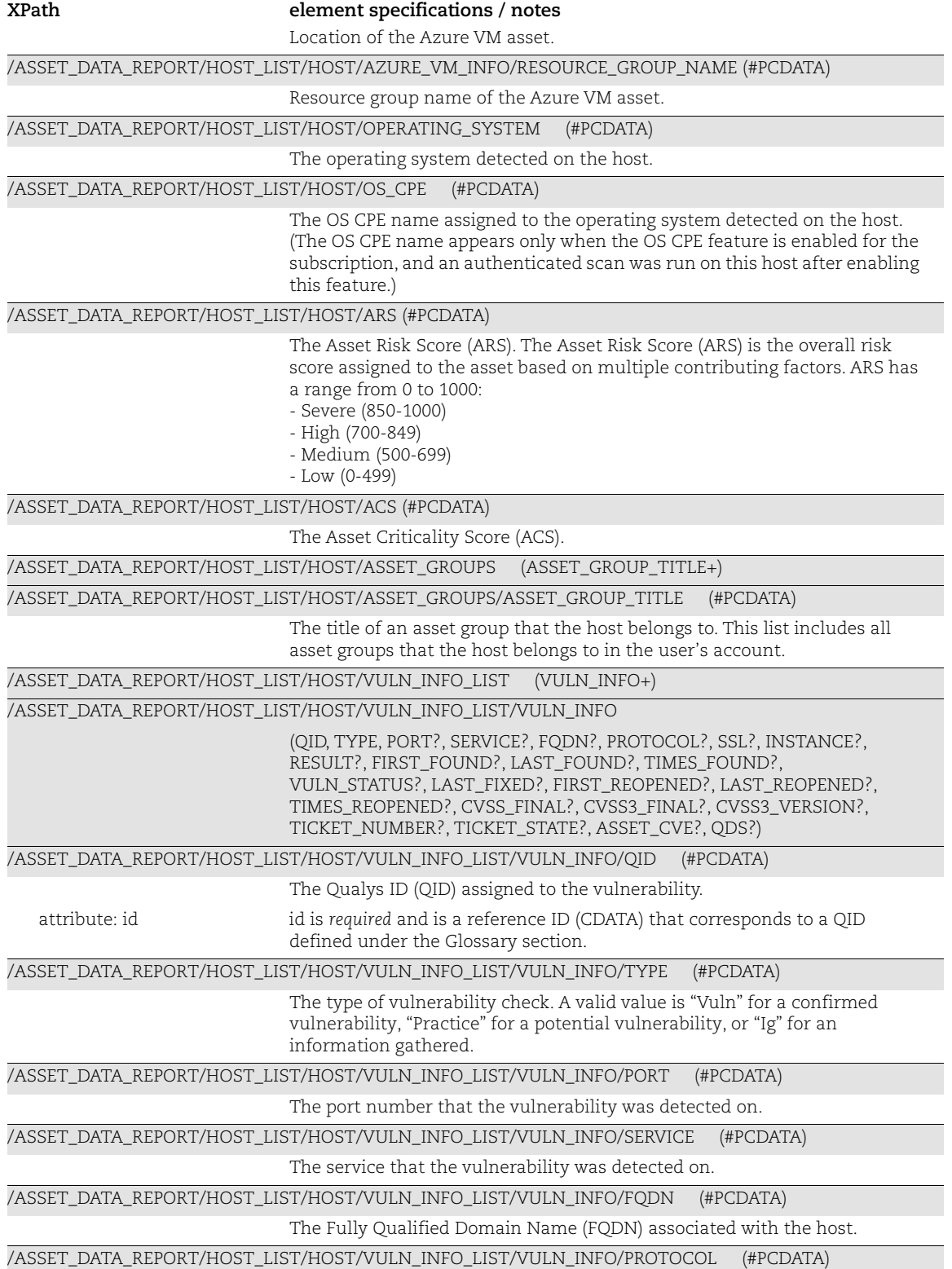

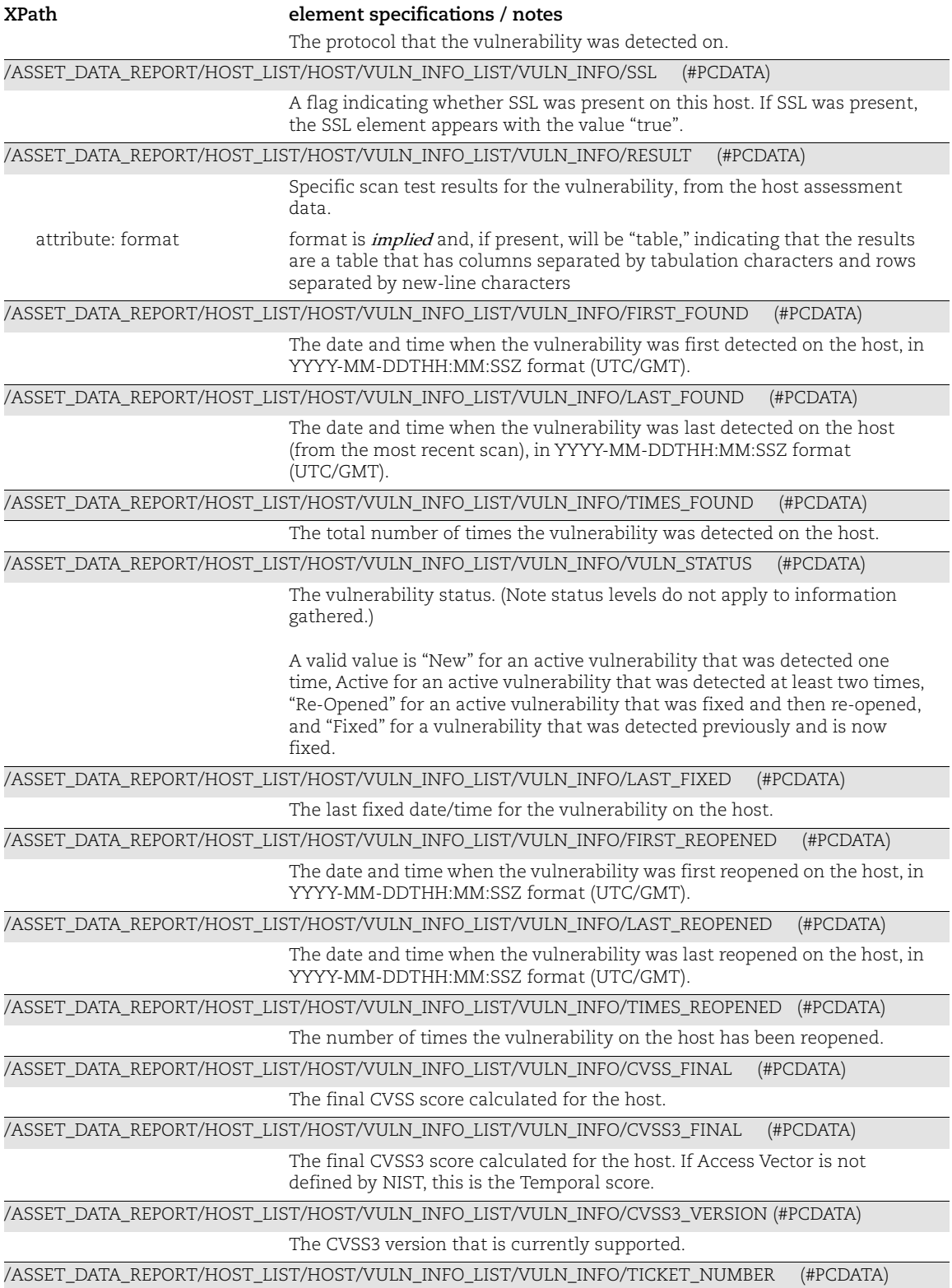

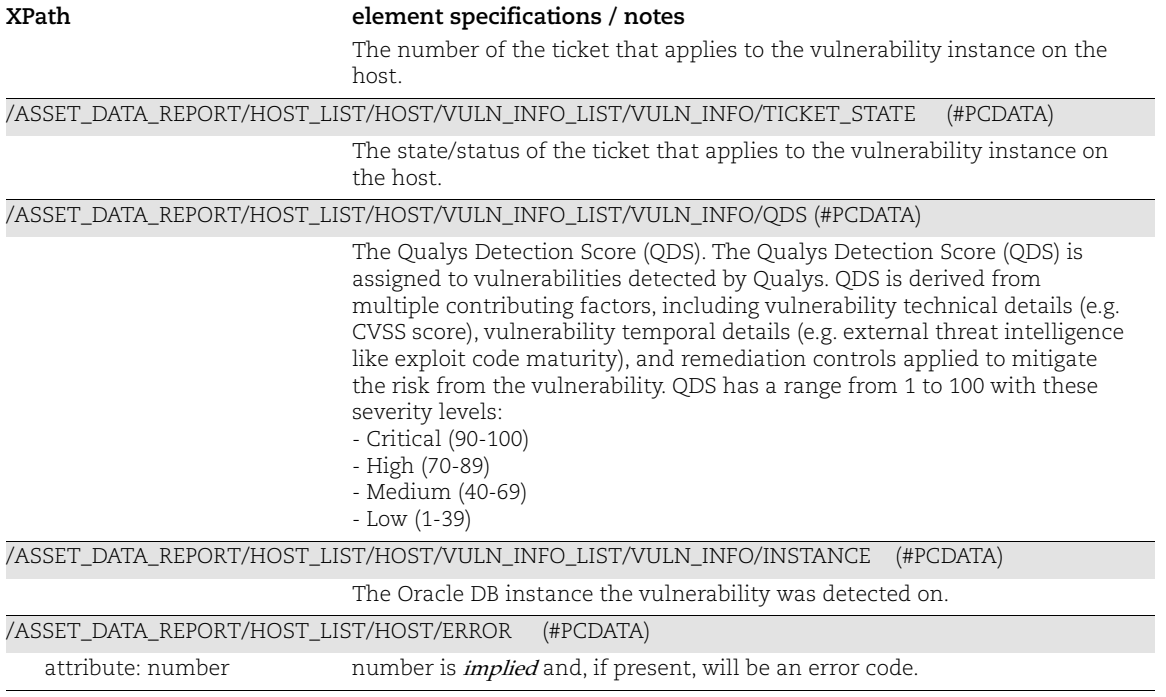

#### Glossary

The Glossary element is included in the XML report output only when you enable vulnerability details in the report template.

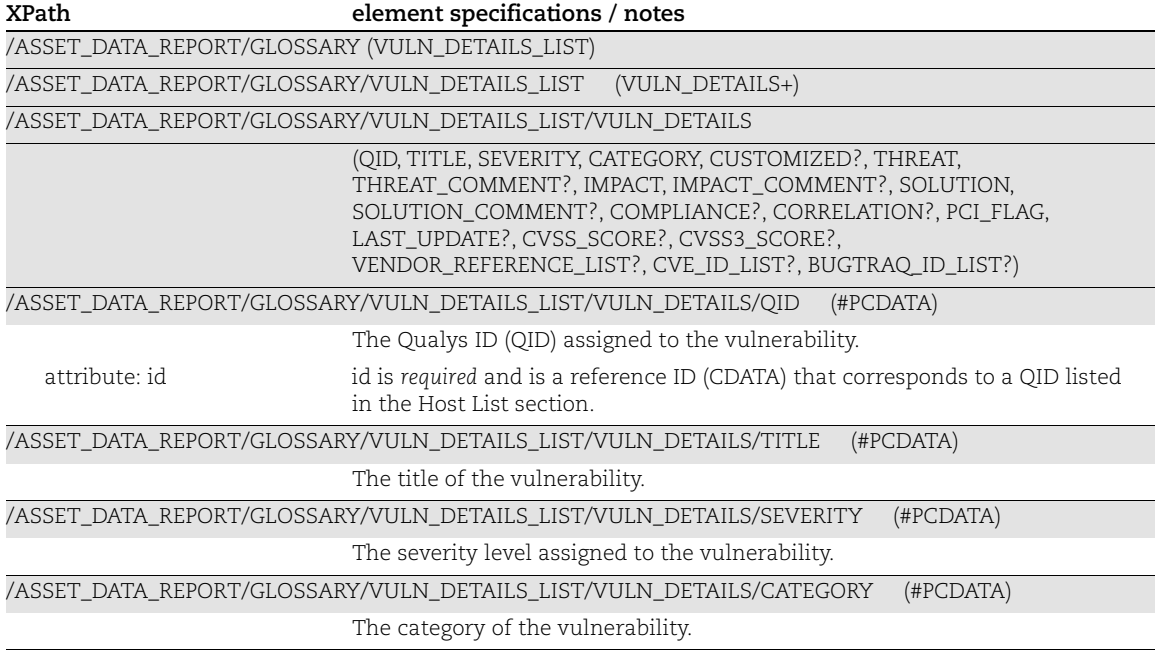

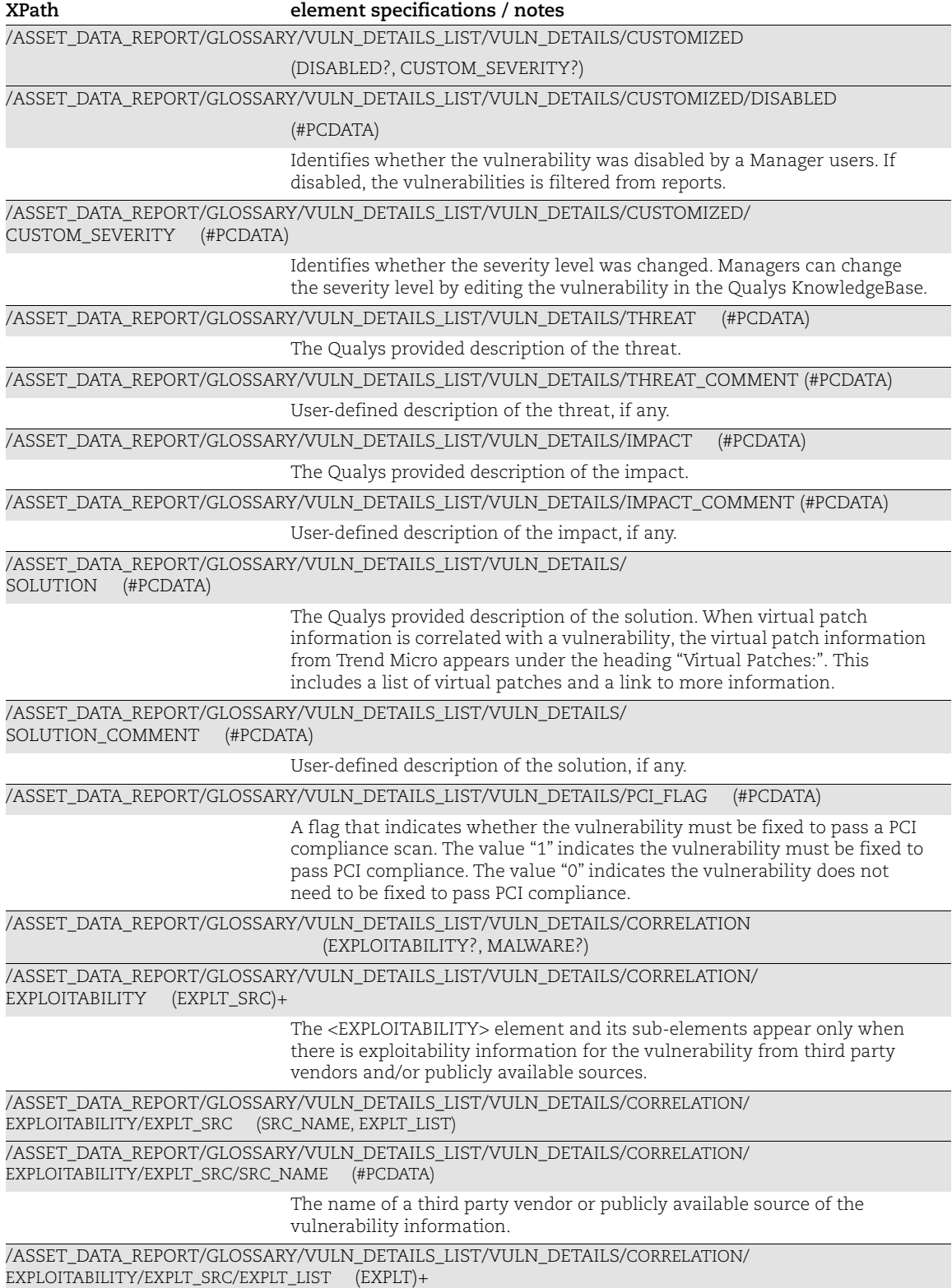

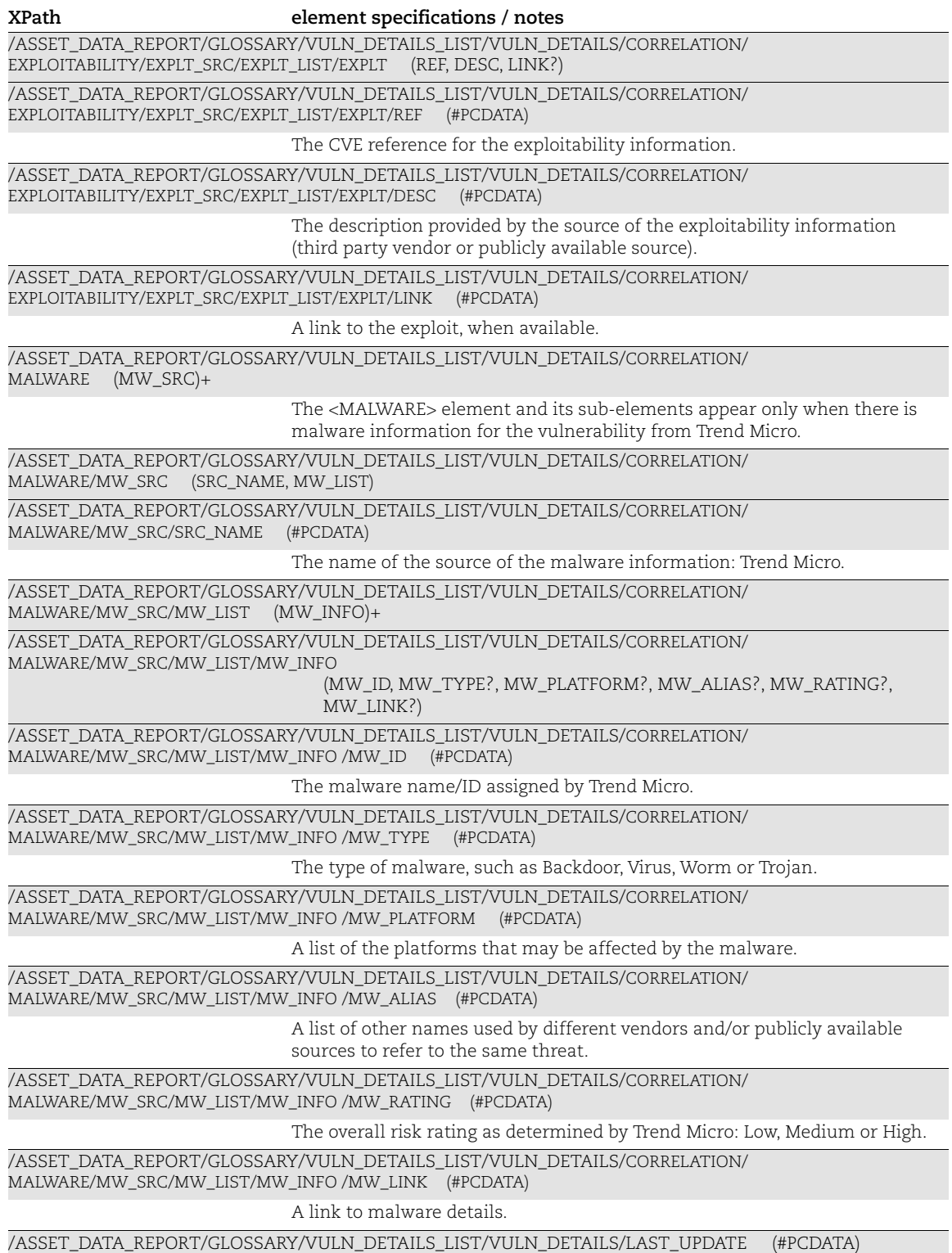

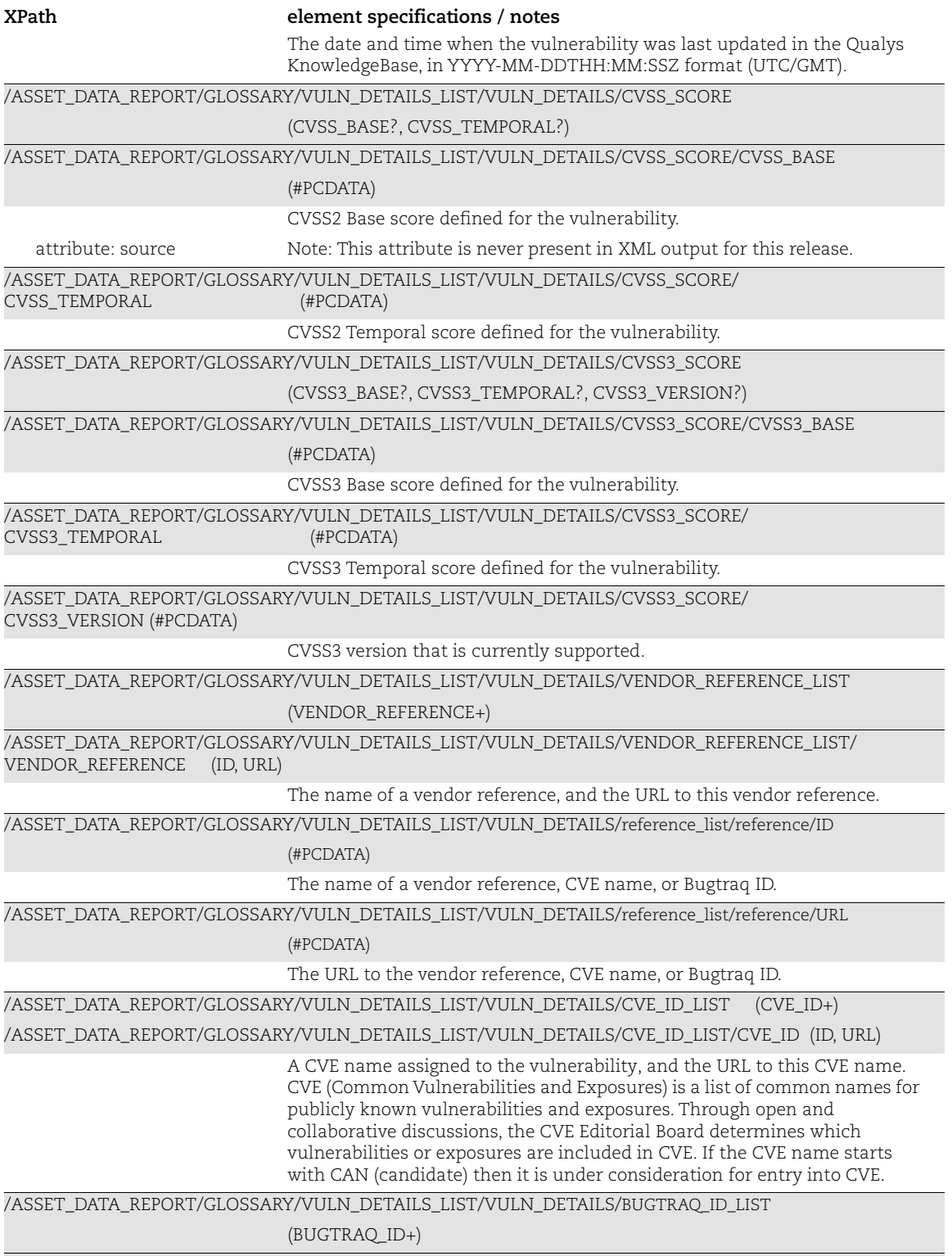

/ASSET\_DATA\_REPORT/GLOSSARY/VULN\_DETAILS\_LIST/VULN\_DETAILS/BUGTRAQ\_ID\_LIST/BUGTRAQ\_ID

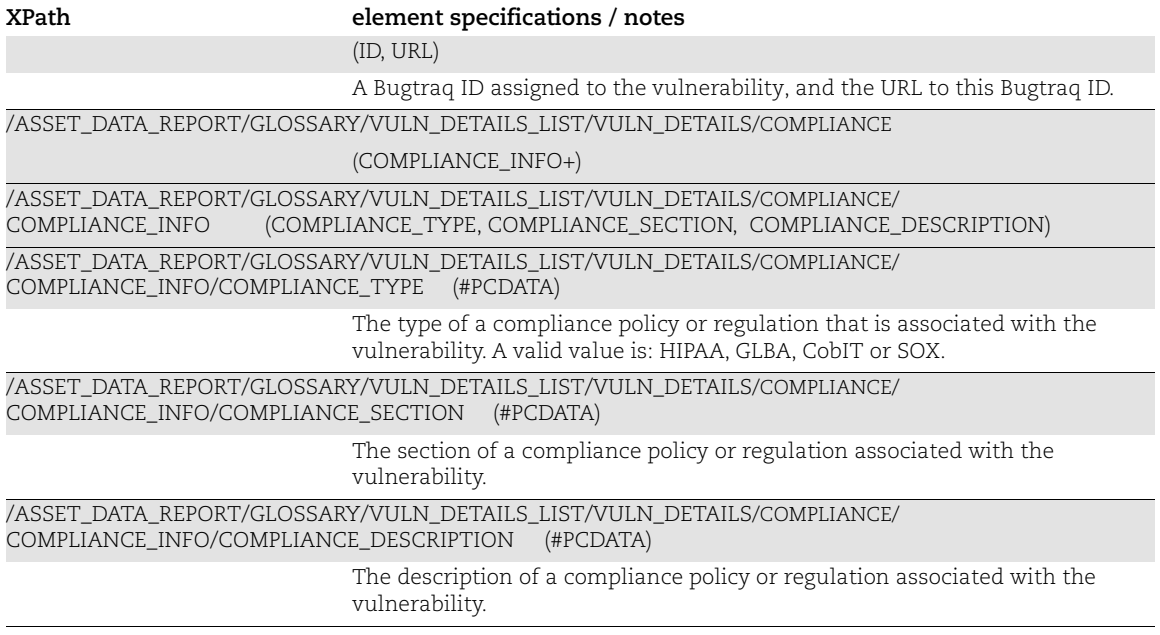

## Non-Running Kernels

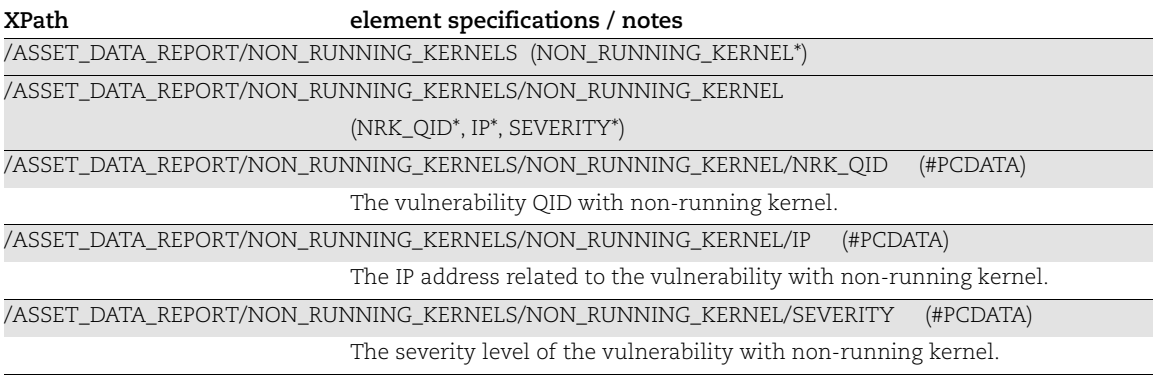

### Appendices

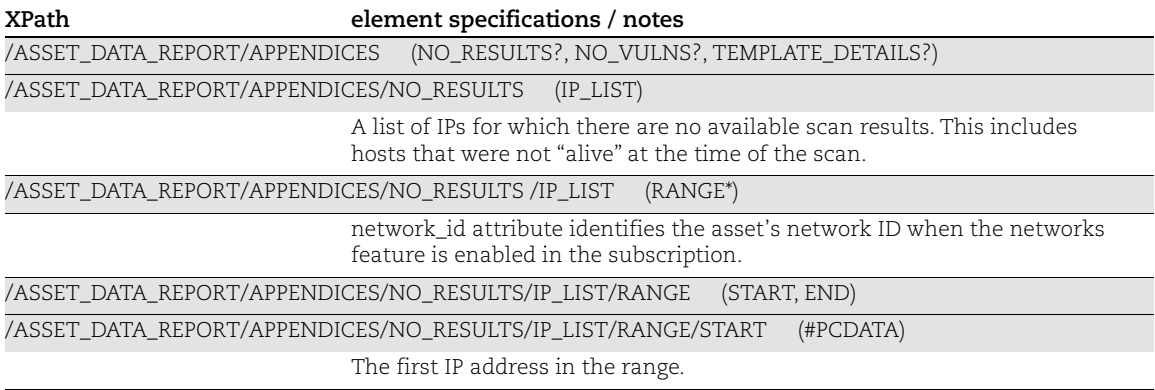

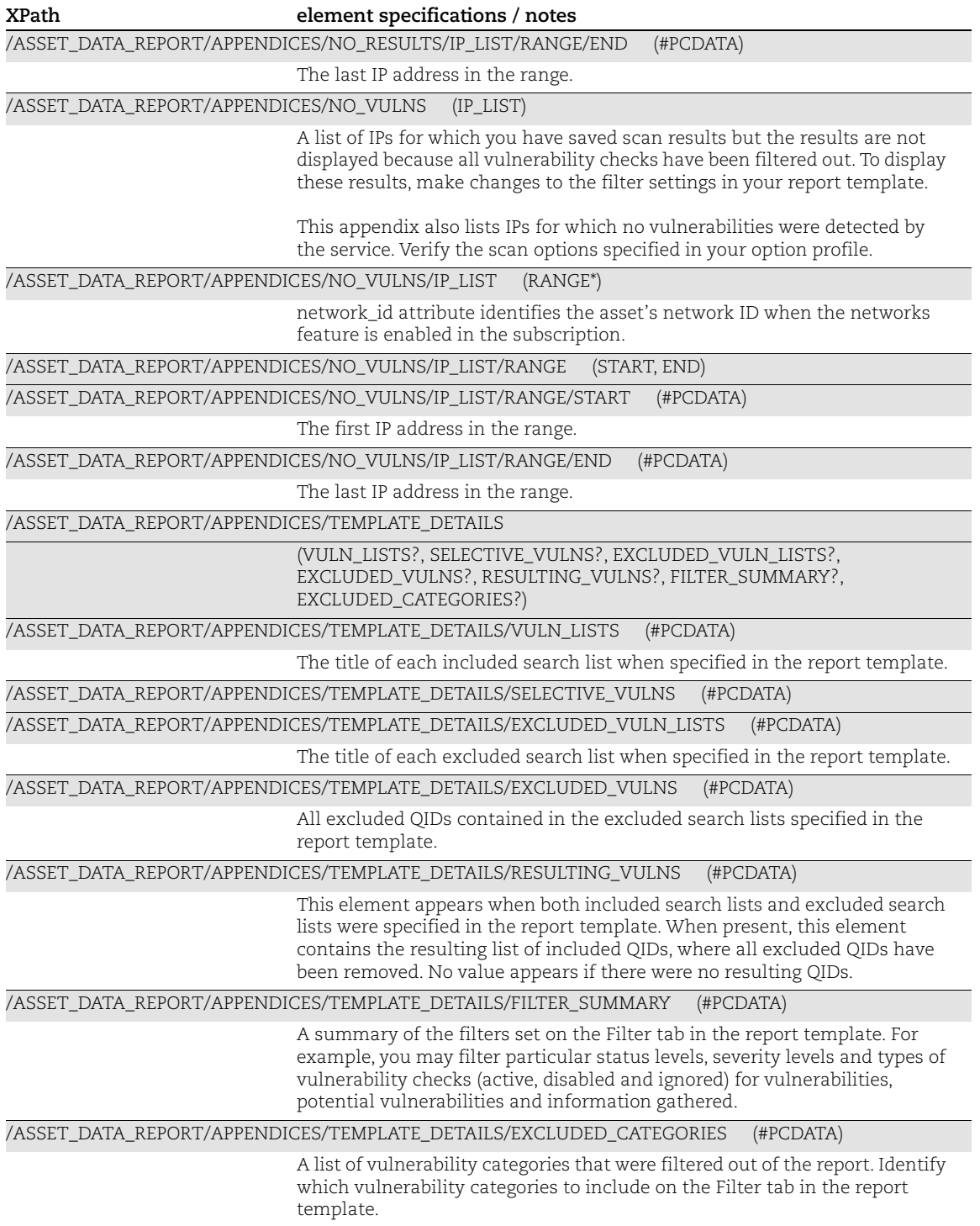

# Chapter 7 - VM Scorecard Reports XML

This section describes the XML output returned from VM Scorecard Report API requests.

[Asset Group Vulnerability Report](#page-311-0) [Ignored Vulnerabilities Report](#page-316-0) [Most Prevalent Vulnerabilities Report](#page-319-0) [Most Vulnerable Hosts Report](#page-322-0) [Patch Scorecard Report](#page-325-0)

# <span id="page-311-0"></span>Asset Group Vulnerability Report

### API used

[<platform API server>](#page-6-0)/api/2.0/fo/report/scorecard/

## DTD for Asset Group Vulnerability Report

[<platform API server>](#page-6-0)/asset\_group\_scorecard.dtd

A recent DTD is shown below.

```
<?xml version="1.0" encoding="UTF-8"?>
<!ELEMENT ASSET_GROUP_SCORECARD (ERROR | (HEADER, SUMMARY, RESULTS))>
<!ELEMENT ERROR (#PCDATA)>
<!ATTLIST ERROR number CDATA #IMPLIED>
<!-- GENERIC HEADER -->
<!ELEMENT HEADER (NAME, GENERATION_DATETIME, COMPANY_INFO, USER_INFO)>
<!ELEMENT NAME (#PCDATA)>
<!ELEMENT GENERATION_DATETIME (#PCDATA)>
<!ELEMENT SCORECARD_TYPE (#PCDATA)>
<!ELEMENT COMPANY_INFO (NAME, ADDRESS, CITY, STATE, COUNTRY, ZIP_CODE)>
<!ELEMENT ADDRESS (#PCDATA)>
<!ELEMENT CITY (#PCDATA)>
<!ELEMENT STATE (#PCDATA)>
<!ELEMENT COUNTRY (#PCDATA)>
<!ELEMENT ZIP_CODE (#PCDATA)>
<!ELEMENT USER_INFO (NAME, USERNAME, ROLE)>
<!ELEMENT USERNAME (#PCDATA)>
<!ELEMENT ROLE (#PCDATA)>
<!-- TARGETING, FILTERING, SORTING CRITERIA -->
<!ELEMENT SUMMARY (PARAM_LIST, DETAILS?)>
<!ELEMENT PARAM_LIST (PARAM+)>
<!ELEMENT PARAM (KEY, VALUE)>
```

```
<!ELEMENT KEY (#PCDATA)>
<!ELEMENT VALUE (#PCDATA)>
\langle!-- RESULTS -->
<!ELEMENT RESULTS (ASSET_GROUP_LIST, NON_RUNNING_KERNELS?)>
<!ELEMENT ASSET_GROUP_LIST (ASSET_GROUP+)>
<!ELEMENT ASSET_GROUP (TITLE, STATS)>
<!ELEMENT TITLE (#PCDATA)>
<!ELEMENT STATS (HOSTS, NUM_SEV_5?, NUM_SEV_5_VULNERABLE_HOSTS?,
                 NUM_SEV_4?, NUM_SEV_4_VULNERABLE_HOSTS?, NUM_SEV_3?,
                 NUM SEV 3 VULNERABLE HOSTS?, VULNERABLE HOSTS?,
                  VULNERABLE_HOSTS_PCT?,VULNERABLE_HOSTS_GOAL?,
                  CONFIRMED_COUNT?, POTENTIAL_COUNT?, NEW_COUNT?,
                 ACTIVE COUNT?, FIXED COUNT?, REOPENED COUNT?,
                 IGNORED COUNT?, DAY 0 TO 30 COUNT?, DAY 31 TO 60 COUNT?,
                  DAY_61_TO_90_COUNT?, DAY_91_TO_180_COUNT?,
                 DAY 181 TO 270 COUNT?, DAY 271 TO 365 COUNT?)>
<!ELEMENT HOSTS (#PCDATA)>
<!ELEMENT NUM_SEV_5 (#PCDATA)>
<!ELEMENT NUM_SEV_5_VULNERABLE_HOSTS (#PCDATA)>
<!ELEMENT NUM_SEV_4 (#PCDATA)>
<!ELEMENT NUM_SEV_4_VULNERABLE_HOSTS (#PCDATA)>
<!ELEMENT NUM_SEV_3 (#PCDATA)>
<!ELEMENT NUM_SEV_3_VULNERABLE_HOSTS (#PCDATA)>
<!ELEMENT VULNERABLE_HOSTS (#PCDATA)>
<!ELEMENT VULNERABLE_HOSTS_PCT (#PCDATA)>
<!ELEMENT VULNERABLE_HOSTS_GOAL (#PCDATA)>
<!ELEMENT CONFIRMED_COUNT (#PCDATA)>
<!ELEMENT POTENTIAL_COUNT (#PCDATA)>
<!ELEMENT NEW_COUNT (#PCDATA)>
<!ELEMENT ACTIVE_COUNT (#PCDATA)>
<!ELEMENT FIXED_COUNT (#PCDATA)>
<!ELEMENT REOPENED_COUNT (#PCDATA)>
<!ELEMENT IGNORED_COUNT (#PCDATA)>
<!ELEMENT DAY_0_TO_30_COUNT (#PCDATA)>
<!ELEMENT DAY_31_TO_60_COUNT (#PCDATA)>
<!ELEMENT DAY_61_TO_90_COUNT (#PCDATA)>
<!ELEMENT DAY_91_TO_180_COUNT (#PCDATA)>
<!ELEMENT DAY_181_TO_270_COUNT (#PCDATA)>
<!ELEMENT DAY_271_TO_365_COUNT (#PCDATA)>
<!ELEMENT NON_RUNNING_KERNELS (NON_RUNNING_KERNEL*)>
<!ELEMENT NON_RUNNING_KERNEL (NRK_QID*, IP*, SEVERITY*)>
<!ELEMENT NRK_QID (#PCDATA)>
<!ELEMENT IP (#PCDATA)>
<!ELEMENT SEVERITY (#PCDATA)>
```
# XPaths for Asset Group Vulnerability Report

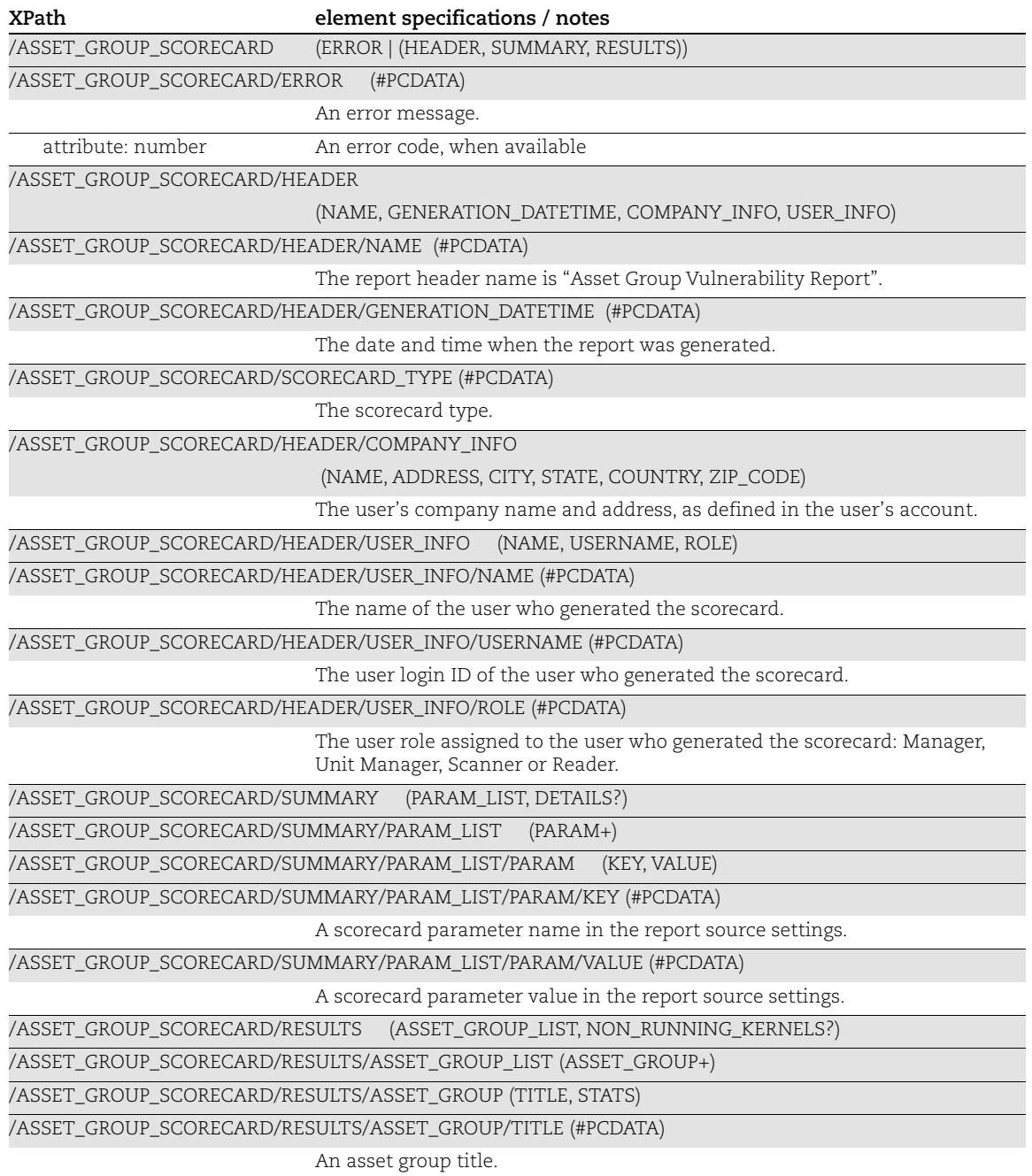

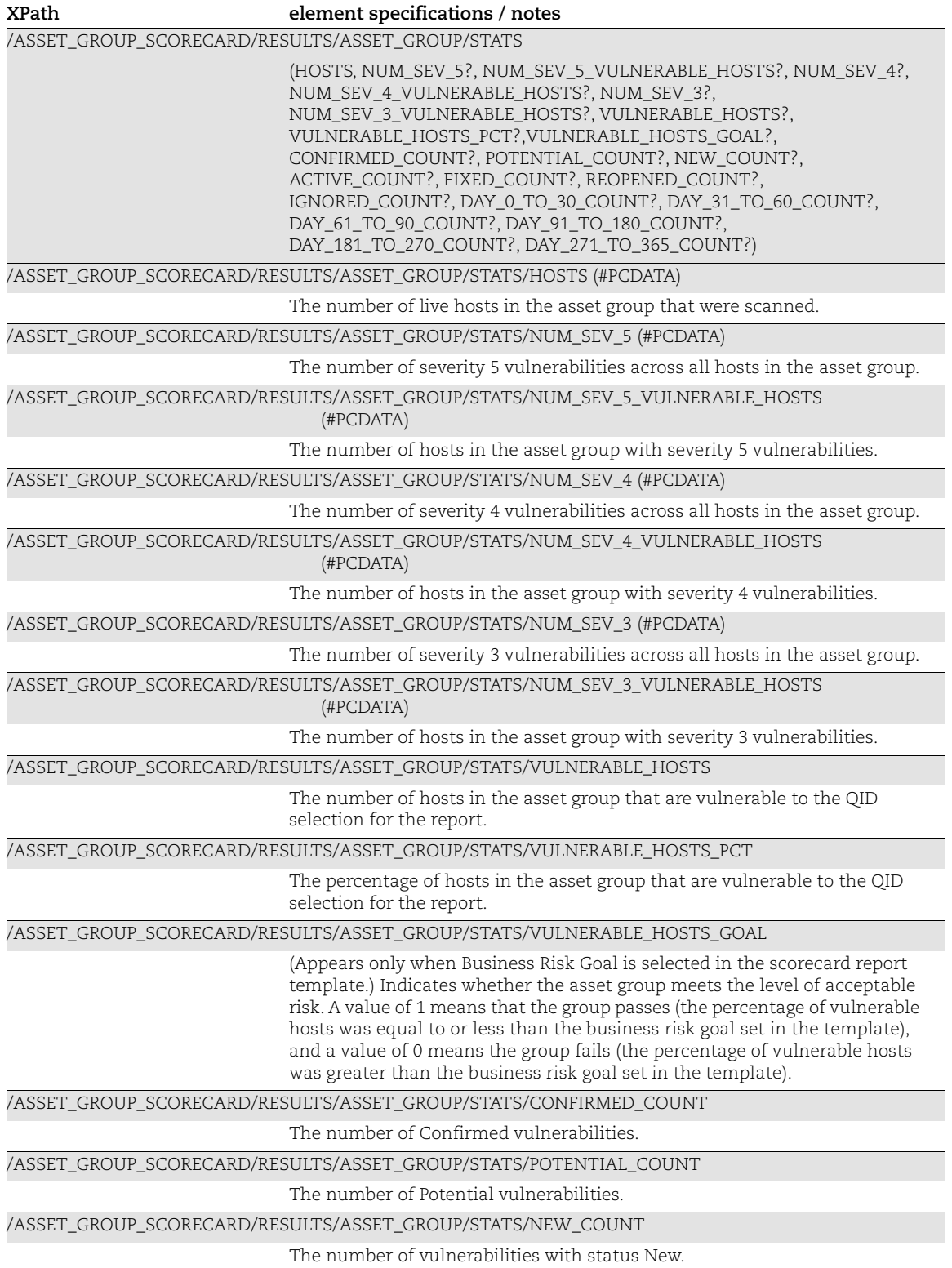

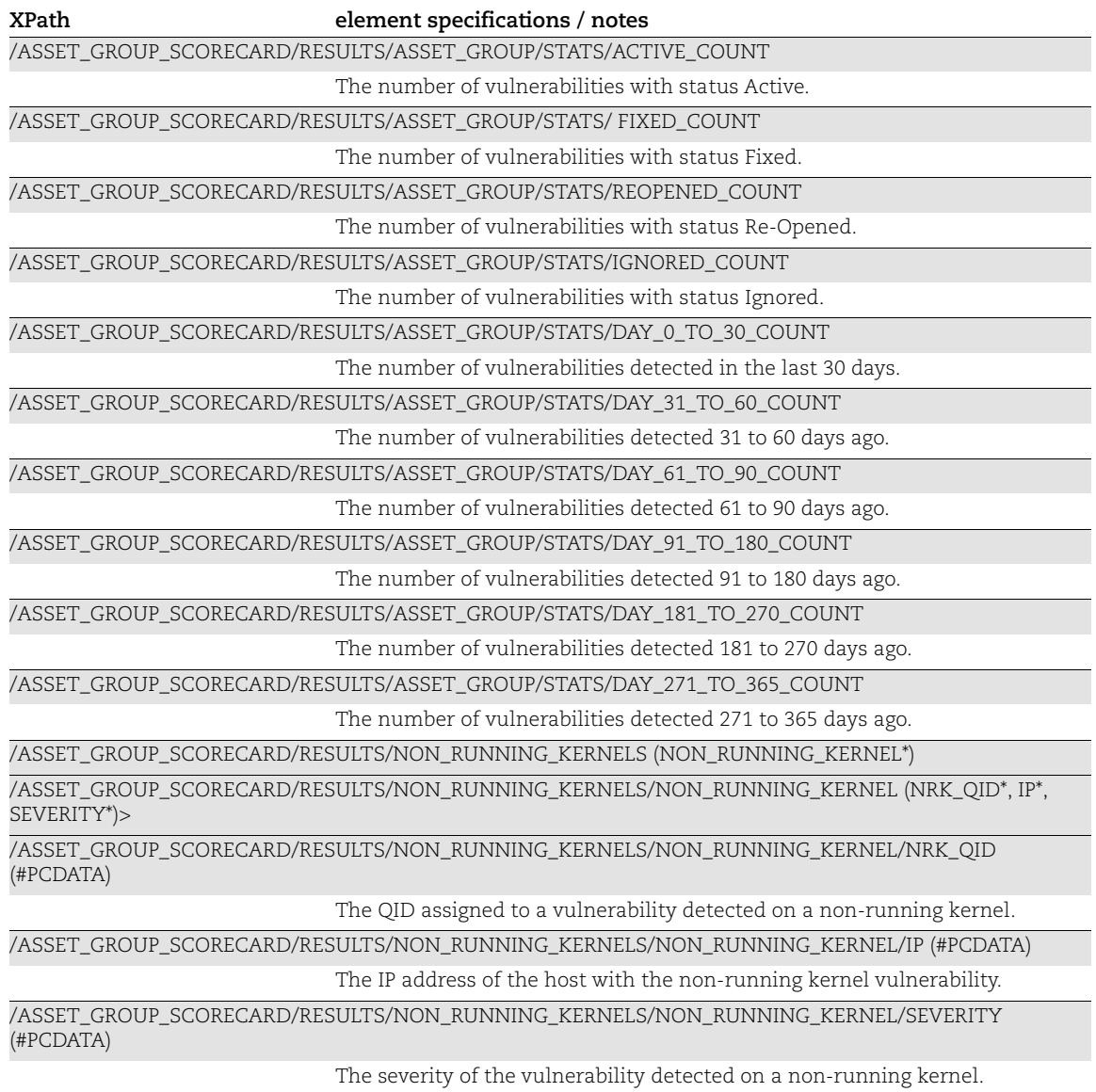

# <span id="page-316-0"></span>Ignored Vulnerabilities Report

#### API used

[<platform API server>](#page-6-0)/api/2.0/fo/report/scorecard/

#### DTD for Ignored Vulnerabilities Report

[<platform API server>](#page-6-0)/ignored\_vulns\_scorecard.dtd

A recent DTD is shown below.

```
<?xml version="1.0" encoding="UTF-8"?>
<!-- QUALYS IGNORED VULNS SCORECARD DTD -->
<!ELEMENT IGNORED_VULNS_SCORECARD (ERROR | (HEADER, SUMMARY, RESULTS))>
<!ELEMENT ERROR (#PCDATA)>
<!ATTLIST ERROR number CDATA #IMPLIED>
<!-- GENERIC HEADER -->
<!ELEMENT HEADER (NAME, GENERATION_DATETIME, COMPANY_INFO, USER_INFO)>
<!ELEMENT NAME (#PCDATA)>
<!ELEMENT GENERATION_DATETIME (#PCDATA)>
<!ELEMENT SCORECARD_TYPE (#PCDATA)>
<!ELEMENT COMPANY_INFO (NAME, ADDRESS, CITY, STATE, COUNTRY, ZIP_CODE)>
<!ELEMENT ADDRESS (#PCDATA)>
<!ELEMENT CITY (#PCDATA)>
<!ELEMENT STATE (#PCDATA)>
<!ELEMENT COUNTRY (#PCDATA)>
<!ELEMENT ZIP_CODE (#PCDATA)>
<!ELEMENT USER_INFO (NAME, USERNAME, ROLE)>
<!ELEMENT USERNAME (#PCDATA)>
<!ELEMENT ROLE (#PCDATA)>
<!-- TARGETING, FILTERING, SORTING CRITERIA -->
<!ELEMENT SUMMARY (PARAM_LIST)>
<!ELEMENT PARAM_LIST (PARAM+)>
<!ELEMENT PARAM (KEY, VALUE)>
<!ELEMENT KEY (#PCDATA)>
<!ELEMENT VALUE (#PCDATA)>
\langle!-- RESULTS -->
<!ELEMENT RESULTS (ASSET_GROUP_LIST)>
<!ELEMENT ASSET_GROUP_LIST (ASSET_GROUP+)>
<!ELEMENT ASSET_GROUP (TITLE, DETECTION_LIST)>
<!ELEMENT DETECTION_LIST (DETECTION+)>
<!ELEMENT DETECTION (HOST, VULN, TICKET)>
<!ELEMENT HOST (IP, DNS?, NETBIOS?, OS?)>
<!ELEMENT IP (#PCDATA)>
```

```
<!ELEMENT DNS (#PCDATA)>
<!ELEMENT NETBIOS (#PCDATA)>
<!ELEMENT OS (#PCDATA)>
<!ELEMENT VULN (QID, TITLE, FIRST_FOUND_DATE?, SEVERITY, TYPE,
                CVSS_BASE?, CVSS_TEMPORAL?)>
<!ELEMENT QID (#PCDATA)>
<!ELEMENT TITLE (#PCDATA)>
<!ELEMENT FIRST_FOUND_DATE (#PCDATA)>
<!ELEMENT SEVERITY (#PCDATA)>
<!ELEMENT TYPE (#PCDATA)>
<!ELEMENT CVSS_BASE (#PCDATA)>
<!ELEMENT CVSS_TEMPORAL (#PCDATA)>
<!ELEMENT TICKET (NUMBER, STATE_DAYS, LAST_MODIFIED_DATE, COMMENTS?,
                 ASSIGNEE NAME?, ASSIGNEE EMAIL?)>
<!ELEMENT NUMBER (#PCDATA)>
<!ELEMENT STATE_DAYS (#PCDATA)>
<!ELEMENT LAST_MODIFIED_DATE (#PCDATA)>
<!ELEMENT COMMENTS (#PCDATA)>
<!ELEMENT ASSIGNEE_NAME (#PCDATA)>
<!ELEMENT ASSIGNEE_EMAIL (#PCDATA)>
```
# XPaths for Ignored Vulnerabilities Report

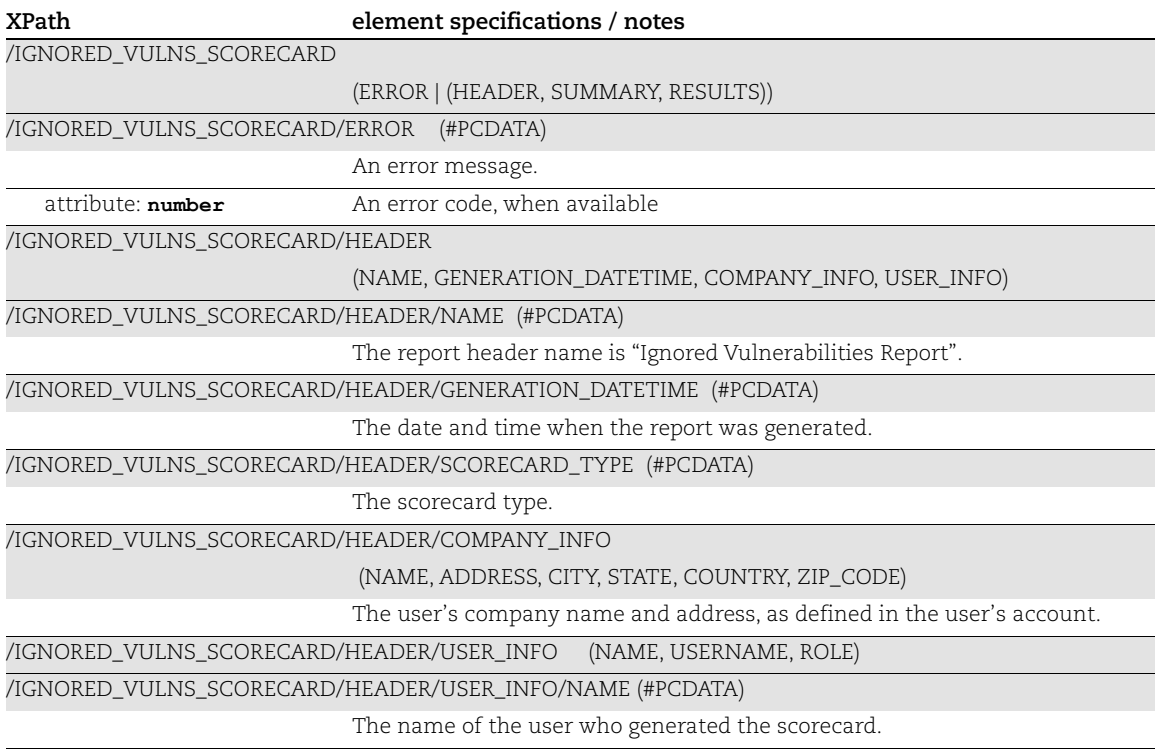

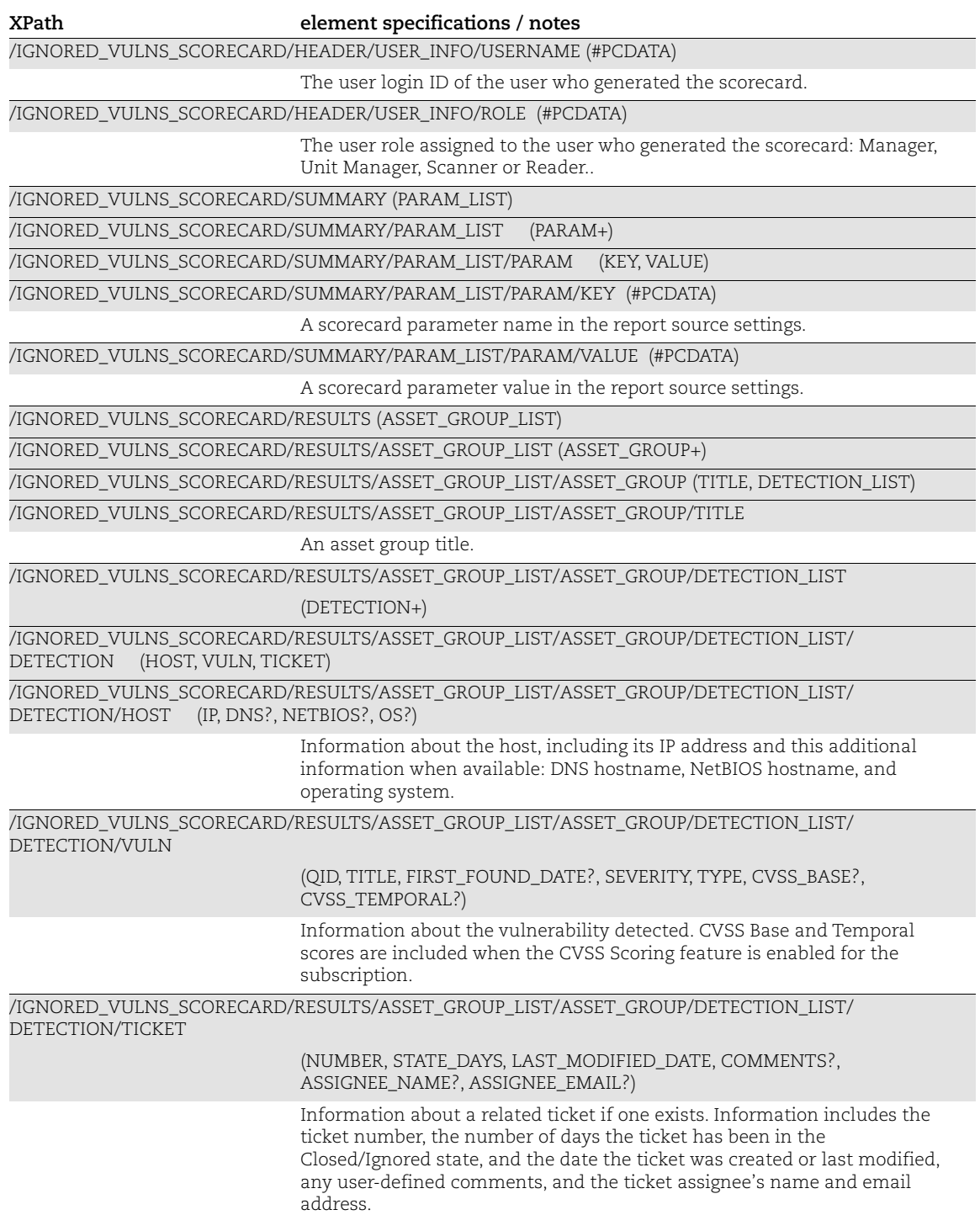

# <span id="page-319-0"></span>Most Prevalent Vulnerabilities Report

#### API used

[<platform API server>](#page-6-0)/api/2.0/fo/report/scorecard/

#### DTD for Most Prevalent Vulnerabilities Report

[<platform API server>](#page-6-0)/most\_prevalent\_vulns\_scorecard.dtd

A recent DTD is shown below.

```
<?xml version="1.0" encoding="UTF-8"?>
<!-- QUALYS MOST PREVALENT VULNS SCORECARD DTD -->
<!ELEMENT MOST_PREVALENT_VULNS_SCORECARD (ERROR | (HEADER, SUMMARY,
                                          RESULTS))>
<!ELEMENT ERROR (#PCDATA)>
<!ATTLIST ERROR number CDATA #IMPLIED>
<!-- GENERIC HEADER -->
<!ELEMENT HEADER (NAME, GENERATION_DATETIME, COMPANY_INFO, USER_INFO)>
<!ELEMENT NAME (#PCDATA)>
<!ELEMENT GENERATION_DATETIME (#PCDATA)>
<!ELEMENT SCORECARD_TYPE (#PCDATA)>
<!ELEMENT COMPANY_INFO (NAME, ADDRESS, CITY, STATE, COUNTRY, ZIP_CODE)>
<!ELEMENT ADDRESS (#PCDATA)>
<!ELEMENT CITY (#PCDATA)>
<!ELEMENT STATE (#PCDATA)>
<!ELEMENT COUNTRY (#PCDATA)>
<!ELEMENT ZIP_CODE (#PCDATA)>
<!ELEMENT USER_INFO (NAME, USERNAME, ROLE)>
<!ELEMENT USERNAME (#PCDATA)>
<!ELEMENT ROLE (#PCDATA)>
<!-- TARGETING, FILTERING, SORTING CRITERIA -->
<!ELEMENT SUMMARY (PARAM_LIST, DETAILS?)>
<!ELEMENT PARAM_LIST (PARAM+)>
<!ELEMENT PARAM (KEY, VALUE)>
<!ELEMENT KEY (#PCDATA)>
<!ELEMENT VALUE (#PCDATA)>
\langle!-- RESULTS -->
<!ELEMENT RESULTS (VULN_LIST)>
<!ELEMENT VULN_LIST (VULN+)>
<!ELEMENT VULN (RANK, QID, TITLE, SEVERITY, TYPE, FIRST_FOUND_DATE?,
                 DETECTIONS?, CVSS_BASE?, CVSS_TEMPORAL?,
                TOTAL HOSTS AFFECTED?, PERCENT HOSTS AFFECTED?)>
<!ELEMENT RANK (#PCDATA)>
<!ELEMENT QID (#PCDATA)>
<!ELEMENT TITLE (#PCDATA)>
<!ELEMENT SEVERITY (#PCDATA)>
```

```
<!ELEMENT TYPE (#PCDATA)>
<!ELEMENT FIRST_FOUND_DATE (#PCDATA)>
<!ELEMENT DETECTIONS (#PCDATA)>
<!ELEMENT CVSS_BASE (#PCDATA)>
<!ELEMENT CVSS_TEMPORAL (#PCDATA)>
<!ELEMENT TOTAL_HOSTS_AFFECTED (#PCDATA)>
<!ELEMENT PERCENT_HOSTS_AFFECTED (#PCDATA)>
```
# XPaths for Most Prevalent Vulnerabilities Report

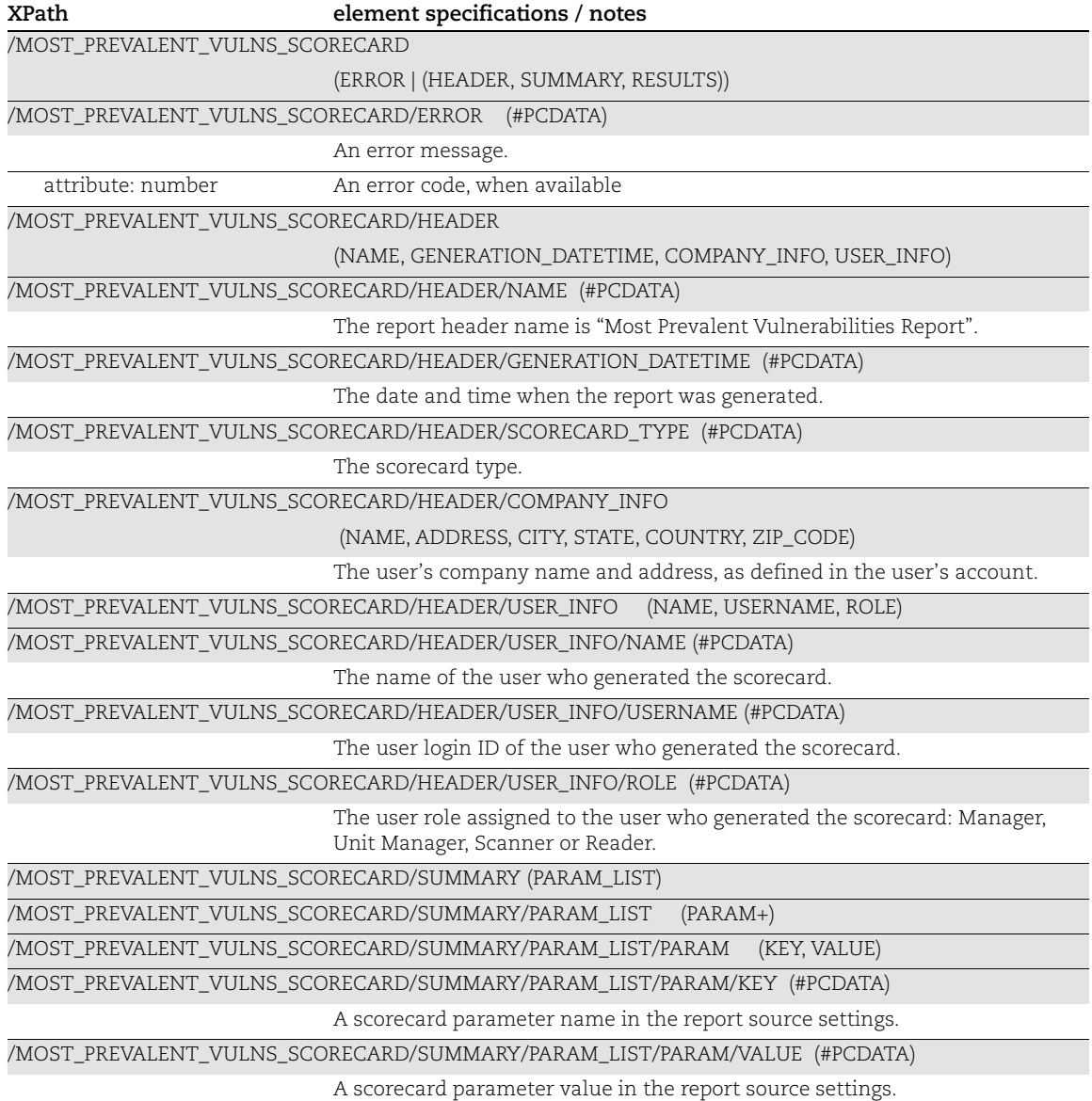

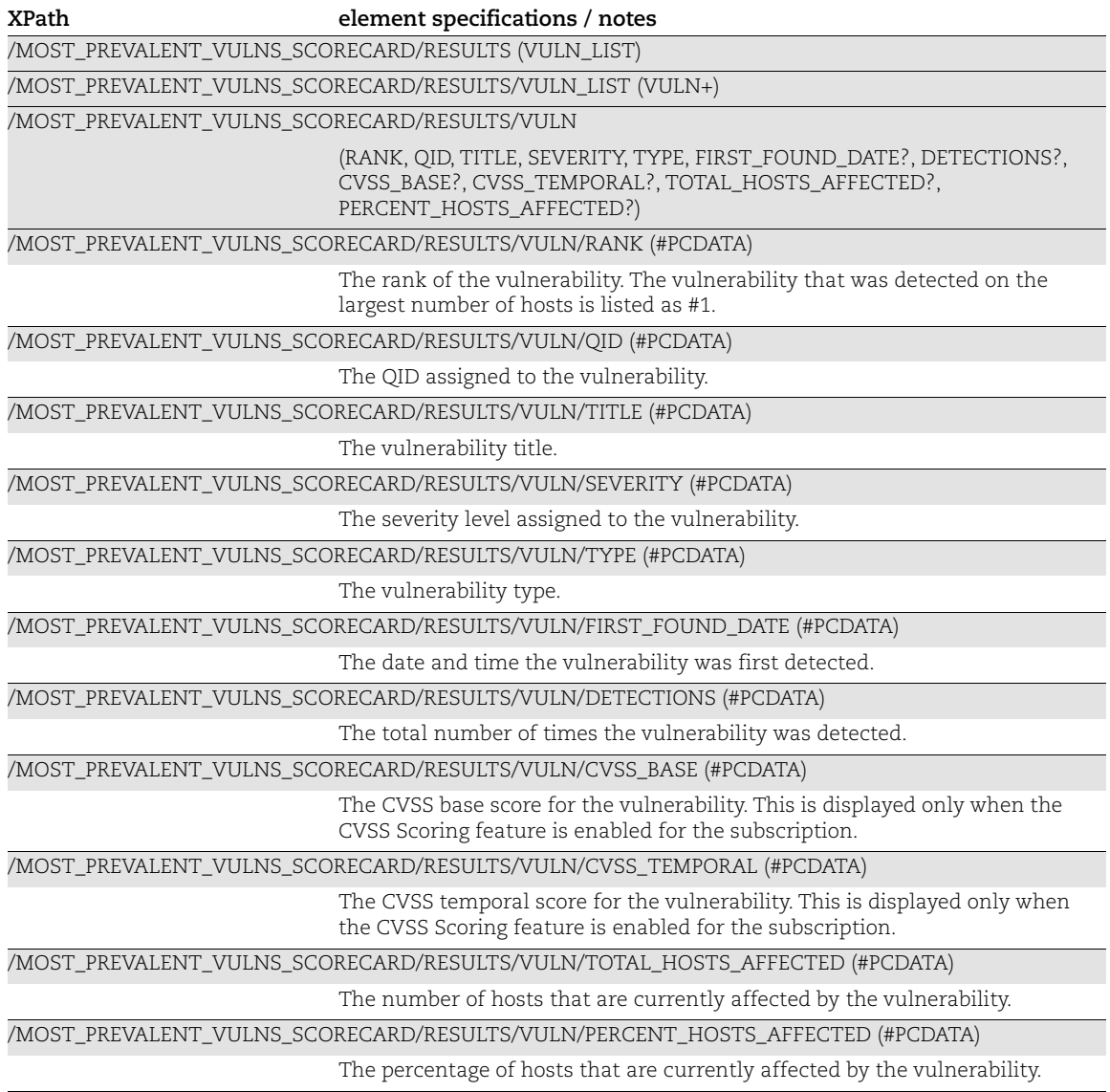

# <span id="page-322-0"></span>Most Vulnerable Hosts Report

### API used

[<platform API server>](#page-6-0)/api/2.0/fo/report/scorecard/

#### DTD for Most Vulnerable Hosts Report

[<platform API server>](#page-6-0)/most\_vulnerable\_hosts\_scorecard.dtd

#### A recent DTD is below.

```
<?xml version="1.0" encoding="UTF-8"?>
<!-- QUALYS MOST VULNERABLE HOSTS SCORECARD DTD -->
<!ELEMENT MOST_VULNERABLE_HOSTS_SCORECARD (ERROR | (HEADER, SUMMARY,
                                           RESULTS))>
<!ELEMENT ERROR (#PCDATA)>
<!ATTLIST ERROR number CDATA #IMPLIED>
<!-- GENERIC HEADER -->
<!ELEMENT HEADER (NAME, GENERATION_DATETIME, COMPANY_INFO, USER_INFO)>
<!ELEMENT NAME (#PCDATA)>
<!ELEMENT GENERATION_DATETIME (#PCDATA)>
<!ELEMENT SCORECARD_TYPE (#PCDATA)>
<!ELEMENT COMPANY_INFO (NAME, ADDRESS, CITY, STATE, COUNTRY, ZIP_CODE)>
<!ELEMENT ADDRESS (#PCDATA)>
<!ELEMENT CITY (#PCDATA)>
<!ELEMENT STATE (#PCDATA)>
<!ELEMENT COUNTRY (#PCDATA)>
<!ELEMENT ZIP_CODE (#PCDATA)>
<!ELEMENT USER_INFO (NAME, USERNAME, ROLE)>
<!ELEMENT USERNAME (#PCDATA)>
<!ELEMENT ROLE (#PCDATA)>
<!-- TARGETING, FILTERING, SORTING CRITERIA -->
<!ELEMENT SUMMARY (PARAM_LIST, DETAILS?)>
<!ELEMENT PARAM_LIST (PARAM+)>
<!ELEMENT PARAM (KEY, VALUE)>
<!ELEMENT KEY (#PCDATA)>
<!ELEMENT VALUE (#PCDATA)>
\langle!-- RESULTS -->
<!ELEMENT RESULTS (HOST_LIST)>
<!ELEMENT HOST_LIST (HOST+)>
<!ELEMENT HOST (RANK, IP, DNS?, NETBIOS?, LAST_SCAN_DATE?,
                 NUM_SEV_5, NUM_SEV_4, BUSINESS_RISK, SECURITY_RISK,
                 ASSET_GROUPS?)>
<!ELEMENT RANK (#PCDATA)>
<!ELEMENT IP (#PCDATA)>
<!ELEMENT DNS (#PCDATA)>
<!ELEMENT NETBIOS (#PCDATA)>
```

```
<!ELEMENT LAST_SCAN_DATE (#PCDATA)>
<!ELEMENT NUM_SEV_5 (#PCDATA)>
<!ELEMENT NUM_SEV_4 (#PCDATA)>
<!ELEMENT BUSINESS_RISK (#PCDATA)>
<!ELEMENT SECURITY_RISK (#PCDATA)>
<!ELEMENT ASSET_GROUPS (#PCDATA)>
```
# XPaths for Most Vulnerable Hosts Report

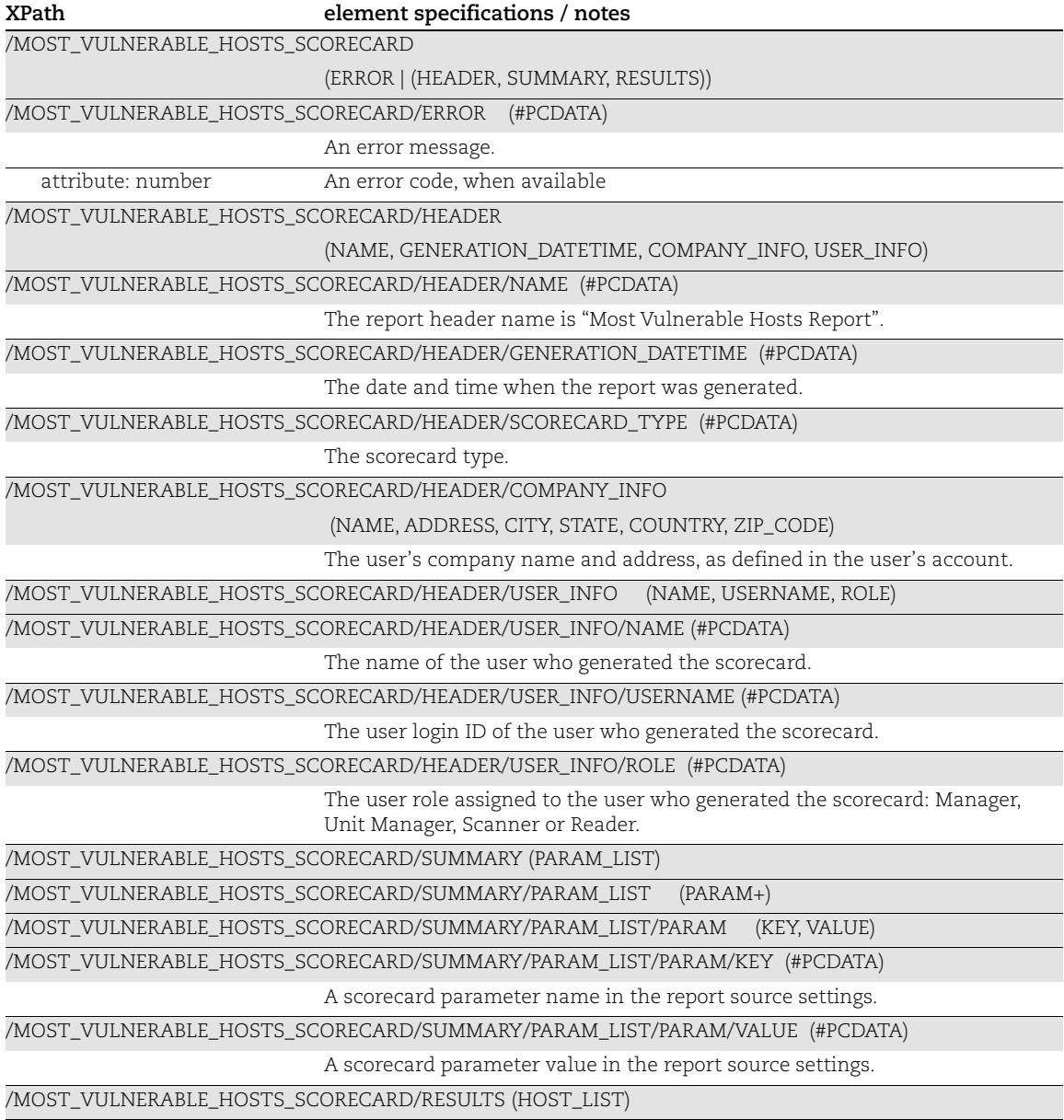
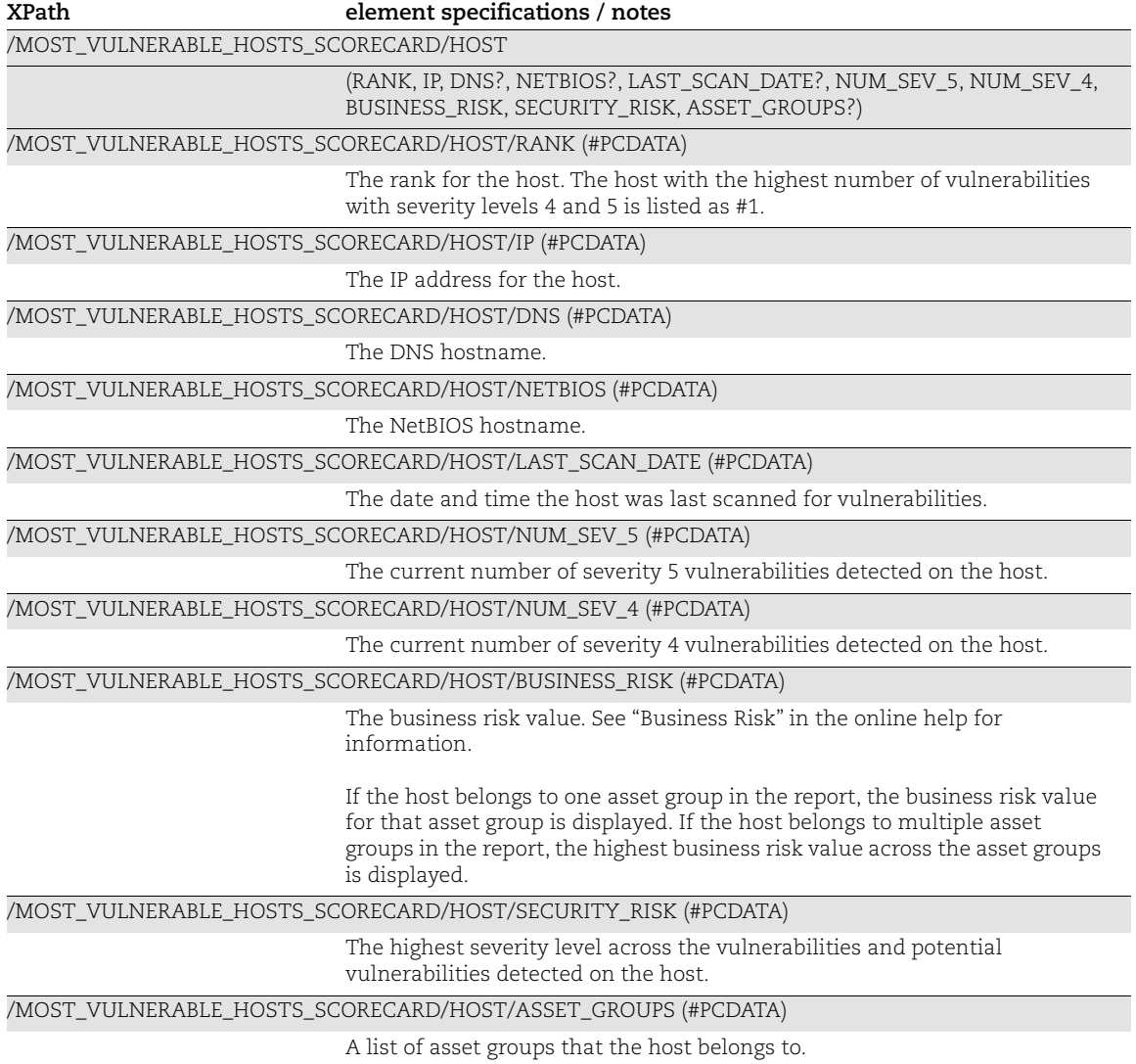

# Patch Scorecard Report

#### API used

[<platform API server>](#page-6-0)/api/2.0/fo/report/scorecard/

<?xml version="1.0" encoding="UTF-8"?>

#### DTD for Patch Scorecard Report

```
<platform API server>/patch_scorecard.dtd
```

```
<!-- QUALYS PATCH REPORT SCORECARD DTD -->
<!ELEMENT PATCH_REPORT_SCORECARD (ERROR | (HEADER, SUMMARY, RESULTS))>
<!ELEMENT ERROR (#PCDATA)>
<!ATTLIST ERROR number CDATA #IMPLIED>
<!-- GENERIC HEADER -->
<!ELEMENT HEADER (NAME, GENERATION_DATETIME, COMPANY_INFO, USER_INFO)>
<!ELEMENT NAME (#PCDATA)>
<!ELEMENT GENERATION_DATETIME (#PCDATA)>
<!ELEMENT COMPANY_INFO (NAME, ADDRESS, CITY, STATE, COUNTRY, ZIP_CODE)>
<!ELEMENT ADDRESS (#PCDATA)>
<!ELEMENT CITY (#PCDATA)>
<!ELEMENT STATE (#PCDATA)>
<!ELEMENT COUNTRY (#PCDATA)>
<!ELEMENT ZIP_CODE (#PCDATA)>
<!ELEMENT USER_INFO (NAME, USERNAME, ROLE)>
<!ELEMENT USERNAME (#PCDATA)>
<!ELEMENT ROLE (#PCDATA)>
<!-- TARGETING, FILTERING, SORTING CRITERIA -->
<!ELEMENT SUMMARY (PARAM_LIST, DETAILS?)>
<!ELEMENT PARAM_LIST (PARAM+)>
<!ELEMENT PARAM (KEY, VALUE)>
<!ELEMENT KEY (#PCDATA)>
<!ELEMENT VALUE (#PCDATA)>
<!-- SUMMARY DETAILS -->
<!ELEMENT DETAILS (ASSET_GROUP_LIST)>
<!ELEMENT ASSET_GROUP_LIST (ASSET_GROUP*)>
<!ELEMENT ASSET_GROUP (TITLE, (STATS | DETECTION_LIST))>
<!ELEMENT STATS (NUM_HOSTS?, SCANNED_HOSTS?, MISSING?)>
<!ELEMENT NUM_HOSTS (#PCDATA)>
<!ELEMENT SCANNED_HOSTS (#PCDATA)>
<!ELEMENT MISSING (ONE_OR_MORE_PATCHES?, SOFTWARE_1?, SOFTWARE_2?)>
<!ELEMENT ONE_OR_MORE_PATCHES (PERCENT, TOTAL_HOSTS)>
<!ELEMENT SOFTWARE_1 (PERCENT, TOTAL_HOSTS, QID?)>
<!ELEMENT SOFTWARE_2 (PERCENT, TOTAL_HOSTS, QID?)>
<!ELEMENT PERCENT (#PCDATA)>
```

```
<!ELEMENT TOTAL_HOSTS (#PCDATA)>
<!ELEMENT QID (#PCDATA)>
\langle!-- RESULTS -->
<!ELEMENT RESULTS (ASSET_GROUP_LIST)>
<!ELEMENT DETECTION_LIST (DETECTION*)>
<!ELEMENT DETECTION (HOST, VULN)>
<!ELEMENT HOST (IP, DNS?, NETBIOS?, OS?, OWNER?)>
<!ELEMENT IP (#PCDATA)>
<!ELEMENT DNS (#PCDATA)>
<!ELEMENT NETBIOS (#PCDATA)>
<!ELEMENT OS (#PCDATA)>
<!ELEMENT OWNER (#PCDATA)>
<!ELEMENT VULN (QID, VENDOR_REF?, TITLE)>
<!ELEMENT VENDOR_REF (#PCDATA)>
<!ELEMENT TITLE (#PCDATA)>
```
#### XPaths for Patch Scorecard Report

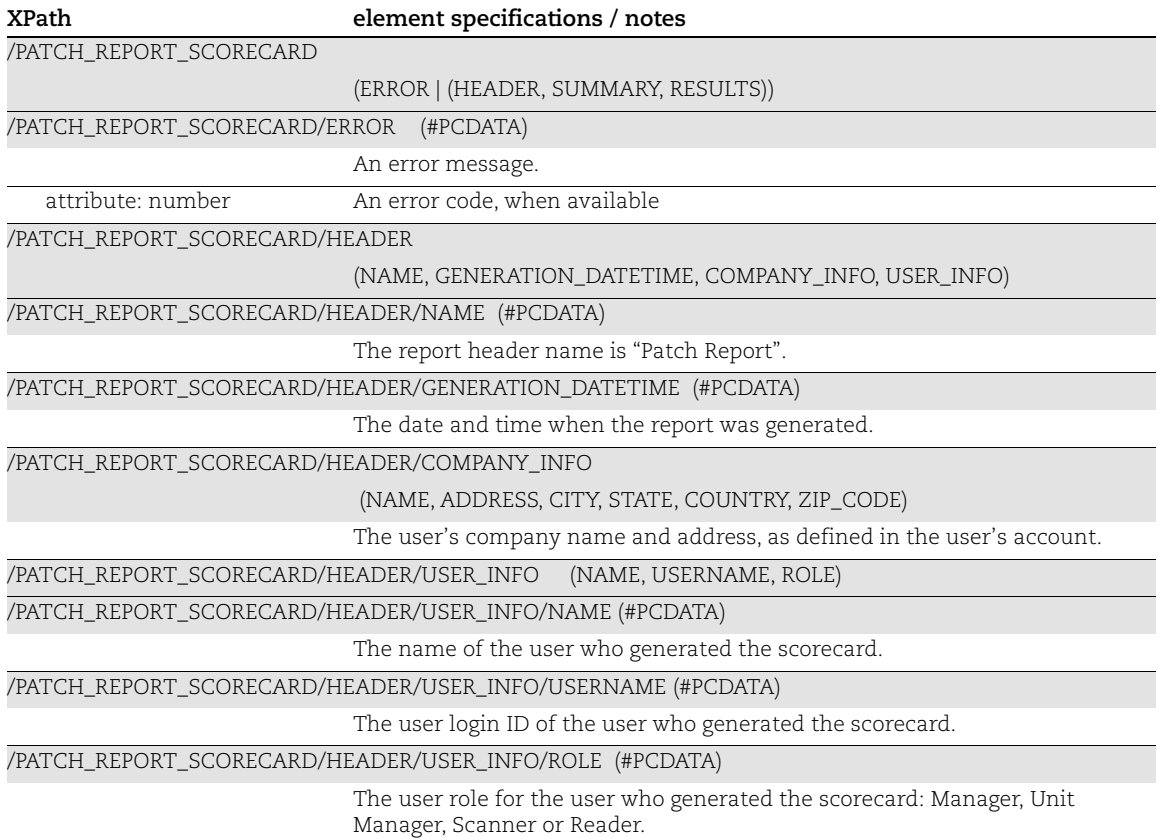

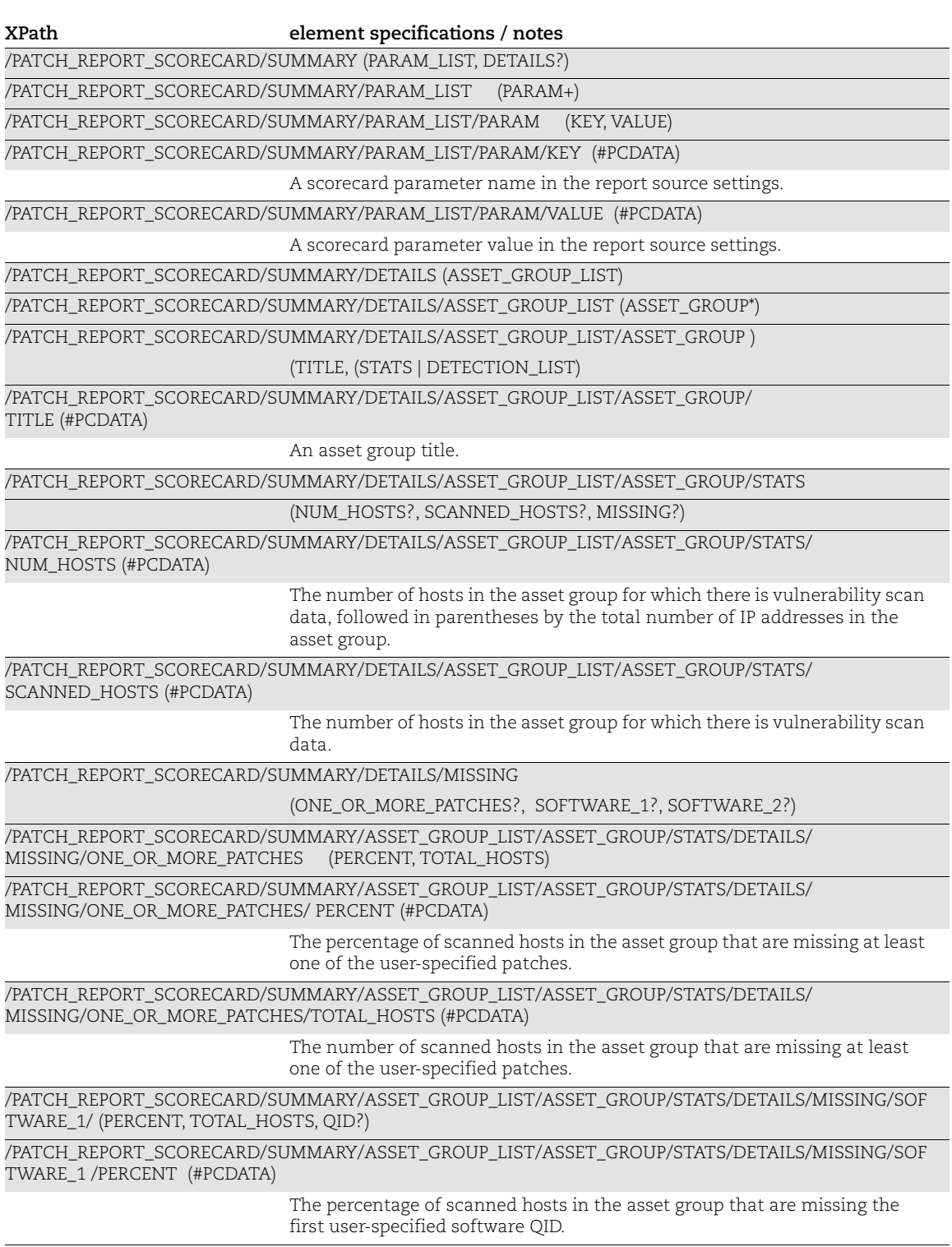

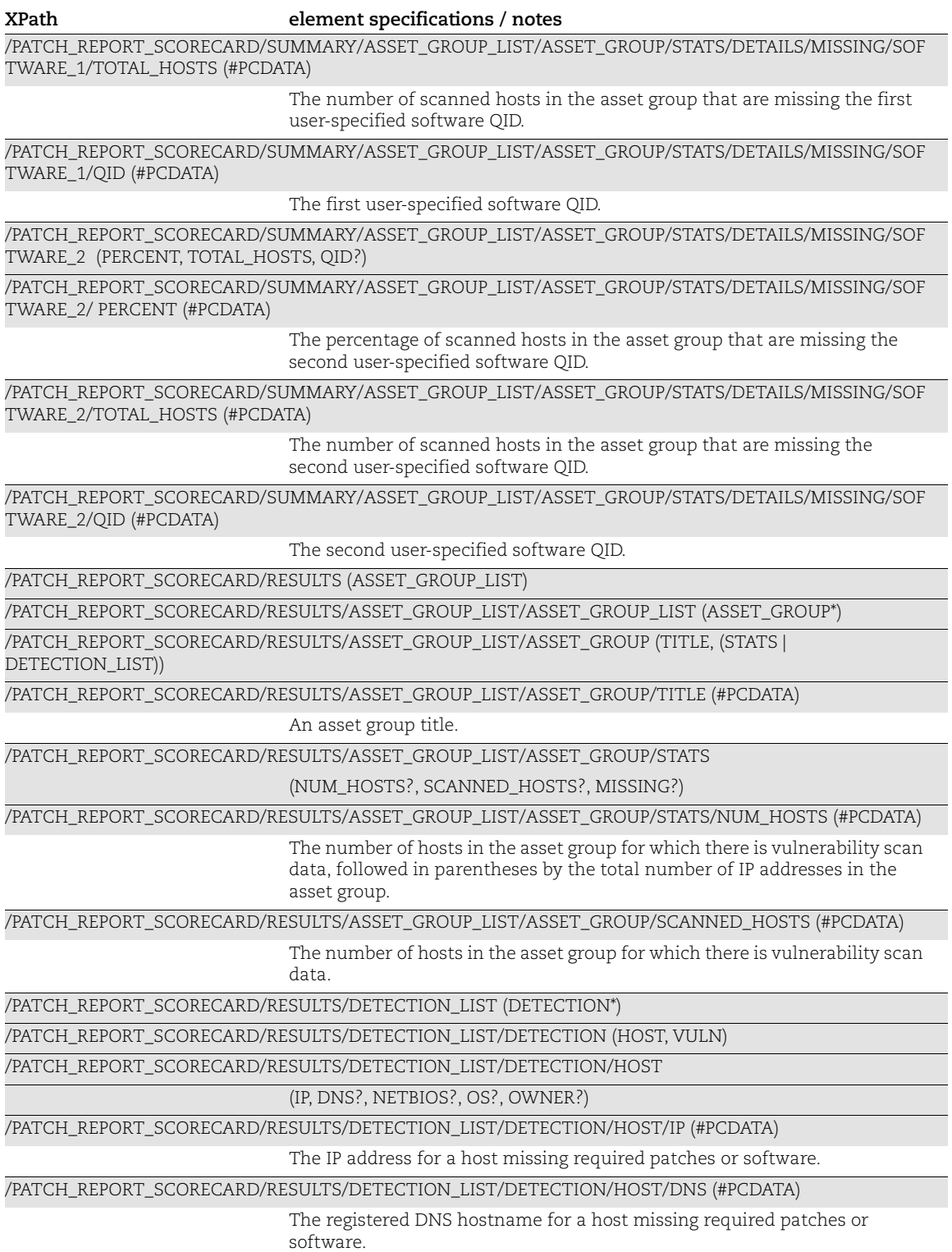

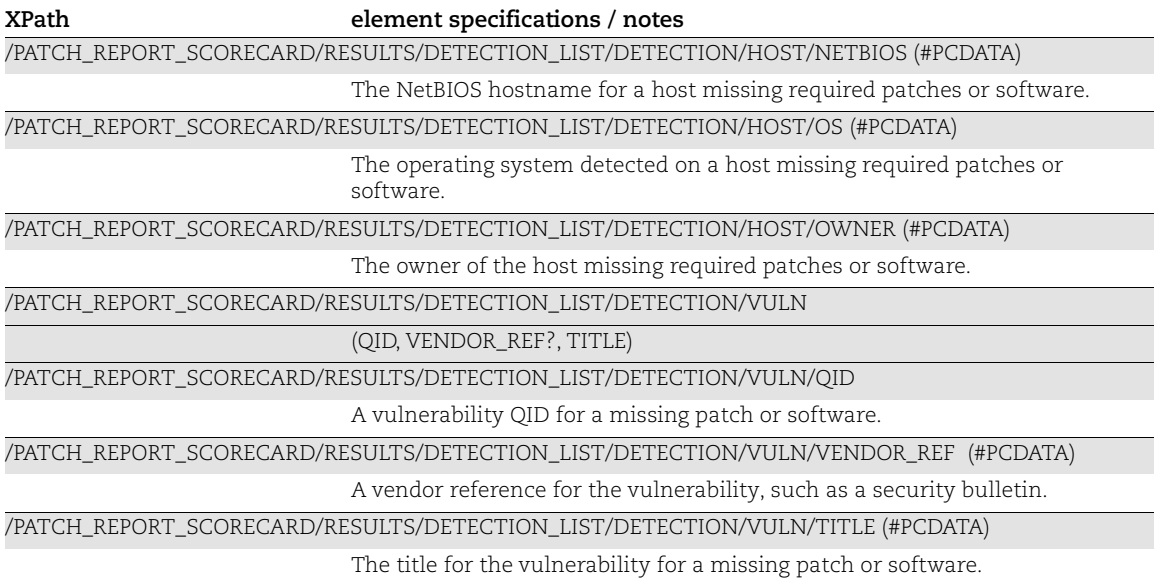

# Chapter 8 - VM Remediation Tickets XML

This section describes the XML output returned from VM Remediation Tickets API requests.

[Ticket List Output](#page-330-0)

[Ticket Edit Output](#page-344-0)

[Ticket Delete Output](#page-348-0)

[Deleted Ticket List Output](#page-352-0)

[Get Ticket Information Report](#page-354-0)

[Ignore Vulnerability Output](#page-363-0)

# <span id="page-330-0"></span>Ticket List Output

#### API used

[<platform API server>](#page-6-0)/msp/ticket\_list.php

#### DTD for Ticket List Output

[<platform API server>](#page-6-0)/ticket\_list\_output.dtd

```
<!-- QUALYS TICKET LIST OUTPUT DTD -->
<!ELEMENT REMEDIATION_TICKETS (ERROR | (HEADER, (TICKET_LIST,
                                TRUNCATION?)?))>
<!-- Ticket Report error -->
<!ELEMENT ERROR (#PCDATA)>
<!ATTLIST ERROR number CDATA #IMPLIED>
<!-- Truncation warning -->
<!ELEMENT TRUNCATION (#PCDATA)>
<!ATTLIST TRUNCATION last CDATA #IMPLIED>
<!-- Information about the Ticket Report -->
<!ELEMENT HEADER (USER_LOGIN, COMPANY, DATETIME, WHERE)>
<!ELEMENT USER_LOGIN (#PCDATA)>
<!ELEMENT COMPANY (#PCDATA)>
<!ELEMENT DATETIME (#PCDATA)>
<!-- Search criteria -->
<!ELEMENT WHERE ((MODIFIED_SINCE_DATETIME?,UNMODIFIED_SINCE_DATETIME?,
                  TICKET_NUMBERS?, SINCE_TICKET_NUMBER?,
                  UNTIL TICKET NUMBER?, STATES?, IPS?, ASSET GROUPS?,
                  DNS CONTAINS?, NETBIOS CONTAINS?, VULN SEVERITIES?,
```

```
 POTENTIAL_VULN_SEVERITIES?, OVERDUE?, INVALID?,
                  TICKET ASSIGNEE?, QIDS?, SHOW VULN DETAILS?,
                  VULN TITLE CONTAINS?, VULN DETAILS CONTAINS?,
                  VENDOR REF CONTAINS?, NETWORK ID?, HOST ID?,
SHOW HOST ID?) ) +) >
<!ELEMENT MODIFIED_SINCE_DATETIME (#PCDATA)>
<!ELEMENT UNMODIFIED_SINCE_DATETIME (#PCDATA)>
<!ELEMENT TICKET_NUMBERS (#PCDATA)>
<!ELEMENT SINCE_TICKET_NUMBER (#PCDATA)>
<!ELEMENT UNTIL_TICKET_NUMBER (#PCDATA)>
<!ELEMENT STATES (#PCDATA)>
<!ELEMENT IPS (#PCDATA)>
<!ELEMENT ASSET_GROUPS (#PCDATA)>
<!ELEMENT DNS_CONTAINS (#PCDATA)>
<!ELEMENT NETBIOS_CONTAINS (#PCDATA)>
<!ELEMENT VULN_SEVERITIES (#PCDATA)>
<!ELEMENT POTENTIAL_VULN_SEVERITIES (#PCDATA)>
<!ELEMENT OVERDUE (#PCDATA)>
<!ELEMENT INVALID (#PCDATA)>
<!ELEMENT TICKET_ASSIGNEE (#PCDATA)>
<!ELEMENT QIDS (#PCDATA)>
<!ELEMENT SHOW_VULN_DETAILS (#PCDATA)>
<!ELEMENT VULN_TITLE_CONTAINS (#PCDATA)>
<!ELEMENT VULN_DETAILS_CONTAINS (#PCDATA)>
<!ELEMENT VENDOR_REF_CONTAINS (#PCDATA)>
<!ELEMENT NETWORK_ID (#PCDATA)> 
<!ELEMENT SHOW_HOST_ID (#PCDATA)>
<!-- AVOID COLISIONS BETWEEN LISTS ABOVE AND BELOW!-->
<!ELEMENT TICKET_LIST (TICKET+)>
<!ELEMENT TICKET (NUMBER, CREATION_DATETIME, DUE_DATETIME,
                  CURRENT_STATE, CURRENT_STATUS?, INVALID?, ASSIGNEE,
                  DETECTION, STATS?, HISTORY LIST?, VULNINFO?, DETAILS?)>
<!ELEMENT NUMBER (#PCDATA)>
<!ELEMENT CREATION_DATETIME (#PCDATA)>
<!ELEMENT DUE_DATETIME (#PCDATA)>
<!ELEMENT CURRENT_STATE (#PCDATA)>
<!ELEMENT CURRENT_STATUS (#PCDATA)>
<!ELEMENT ASSIGNEE (NAME, EMAIL, LOGIN)>
<!ELEMENT NAME (#PCDATA)>
<!ELEMENT EMAIL (#PCDATA)>
<!ELEMENT LOGIN (#PCDATA)>
<!-- Target Asset -->
<!ELEMENT DETECTION (IP, HOST_ID?, DNSNAME?, NBHNAME?, PORT?, SERVICE?, 
PROTOCOL?, 
                      FQDN?, SSL?, INSTANCE?)>
<!ELEMENT IP (#PCDATA) >
<!ELEMENT HOST_ID (#PCDATA)> 
<!-- DNS Hostname -->
<!ELEMENT DNSNAME (#PCDATA)>
<!-- NetBios Hostname -->
<!ELEMENT NBHNAME (#PCDATA)>
<!-- TCP Port of the vuln -->
```

```
<!ELEMENT PORT (#PCDATA)>
<!-- service name on the host-->
<!ELEMENT SERVICE (#PCDATA)>
<!-- Protocol -->
<!ELEMENT PROTOCOL (#PCDATA)>
\langle!-- FODN -->
<!ELEMENT FQDN (#PCDATA)>
<!-- was this found using SSL -->
<!ELEMENT SSL (#PCDATA)>
<!-- Ticket Statistics -->
<!ELEMENT INSTANCE (#PCDATA)>
<!ELEMENT STATS (FIRST_FOUND_DATETIME, LAST_FOUND_DATETIME,
                 LAST SCAN DATETIME, TIMES FOUND, TIMES NOT FOUND,
                 LAST_OPEN_DATETIME, LAST_RESOLVED_DATETIME?,
                 LAST_CLOSED_DATETIME?, LAST_IGNORED_DATETIME?)>
<!ELEMENT FIRST_FOUND_DATETIME (#PCDATA)>
<!ELEMENT LAST_FOUND_DATETIME (#PCDATA)>
<!ELEMENT LAST_SCAN_DATETIME (#PCDATA)>
<!ELEMENT TIMES_FOUND (#PCDATA)>
<!ELEMENT TIMES_NOT_FOUND (#PCDATA)>
<!ELEMENT LAST_OPEN_DATETIME (#PCDATA)>
<!ELEMENT LAST_RESOLVED_DATETIME (#PCDATA)>
<!ELEMENT LAST_CLOSED_DATETIME (#PCDATA)>
<!ELEMENT LAST_IGNORED_DATETIME (#PCDATA)>
<!-- Ticket History -->
<!ELEMENT HISTORY_LIST (HISTORY+)>
<!ELEMENT HISTORY (DATETIME, ACTOR,
                   STATE?, ADDED ASSIGNEE?, REMOVED ASSIGNEE?,
                    SCAN?, RULE?, COMMENT?) >
<!ELEMENT ACTOR (#PCDATA)>
<!-- Ticket state/status -->
<!ELEMENT STATE (OLD?, NEW)>
<!ELEMENT OLD (#PCDATA)>
<!ELEMENT NEW (#PCDATA)>
\langle!-- added assignee -->
<!ELEMENT ADDED_ASSIGNEE (NAME, EMAIL, LOGIN)>
<!-- removed assignee -->
<!ELEMENT REMOVED_ASSIGNEE (NAME, EMAIL, LOGIN)>
<!-- Scan Report that triggered ticket policy -->
<!ELEMENT SCAN (REF, DATETIME?)>
<!ELEMENT REF (#PCDATA)>
<!-- Ticket Creation Rule (Policy) -->
<!ELEMENT RULE (#PCDATA) >
<!-- Ticket Comment -->
<!ELEMENT COMMENT (#PCDATA) >
<!-- Ticket Vulnerability Information -->
<!ELEMENT VULNINFO (TITLE, TYPE, QID, SEVERITY, STANDARD_SEVERITY,
```

```
CVE ID LIST?, VENDOR REF LIST?)>
\lt!! --
     Severity is Qualys severity level 1 to 5 (possibly customized),
     whereas standard-severity is the original Qualys severity level
     1 to 5 (which may differ if the vuln has been customized by one
     of the users in the subscription).
--<!ELEMENT TITLE (#PCDATA)>
\langle!-- VULN|POSS -->
<!ELEMENT TYPE (#PCDATA)>
<!ELEMENT QID (#PCDATA)>
<!ELEMENT SEVERITY (#PCDATA)>
<!ELEMENT STANDARD_SEVERITY (#PCDATA)>
\langle !-- CVE ID (no URI) -->
<!ELEMENT CVE_ID_LIST (CVE_ID+)>
<!ELEMENT CVE_ID (#PCDATA) >
<!-- Vendor Reference (no URI) -->
<!ELEMENT VENDOR_REF_LIST (VENDOR_REF+)>
<!ELEMENT VENDOR_REF (#PCDATA) >
<!-- Ticket Vulnerability Details -->
<!ELEMENT DETAILS 
(DIAGNOSIS?,CONSEQUENCE?,SOLUTION?,CORRELATION?,RESULT?)>
<!ELEMENT DIAGNOSIS (#PCDATA) >
<!ELEMENT CONSEQUENCE (#PCDATA) >
<!ELEMENT SOLUTION (#PCDATA) >
<!ELEMENT CORRELATION (EXPLOITABILITY?,MALWARE?)>
<!ELEMENT EXPLOITABILITY (EXPLT_SRC)+>
<!ELEMENT EXPLT_SRC (SRC_NAME, EXPLT_LIST)>
<!ELEMENT SRC_NAME (#PCDATA)>
<!ELEMENT EXPLT_LIST (EXPLT)+>
<!ELEMENT EXPLT (REF, DESC, LINK?)>
<!ELEMENT DESC (#PCDATA)>
<!ELEMENT LINK (#PCDATA)>
<!ELEMENT MALWARE (MW_SRC)+>
<!ELEMENT MW_SRC (SRC_NAME, MW_LIST)>
<!ELEMENT MW_LIST (MW_INFO)+>
<!ELEMENT MW_INFO (MW_ID, MW_TYPE?, MW_PLATFORM?, MW_ALIAS?, MW_RATING?,
                    MW_LINK?)>
<!ELEMENT MW_ID (#PCDATA)>
<!ELEMENT MW_TYPE (#PCDATA)>
<!ELEMENT MW_PLATFORM (#PCDATA)>
<!ELEMENT MW_ALIAS (#PCDATA)>
<!ELEMENT MW_RATING (#PCDATA)>
<!ELEMENT MW_LINK (#PCDATA)>
<!ELEMENT RESULT (#PCDATA) >
< 1 - - If the "format" attribute is set to "table", then column
    values are separated by tab \lceil \cdot \rceil, and rows are terminated
     by new line '\n'.
```
 $--&>$ <!ATTLIST RESULT format CDATA #IMPLIED>

# XPaths for Ticket List Output

#### Ticket List - Header Information

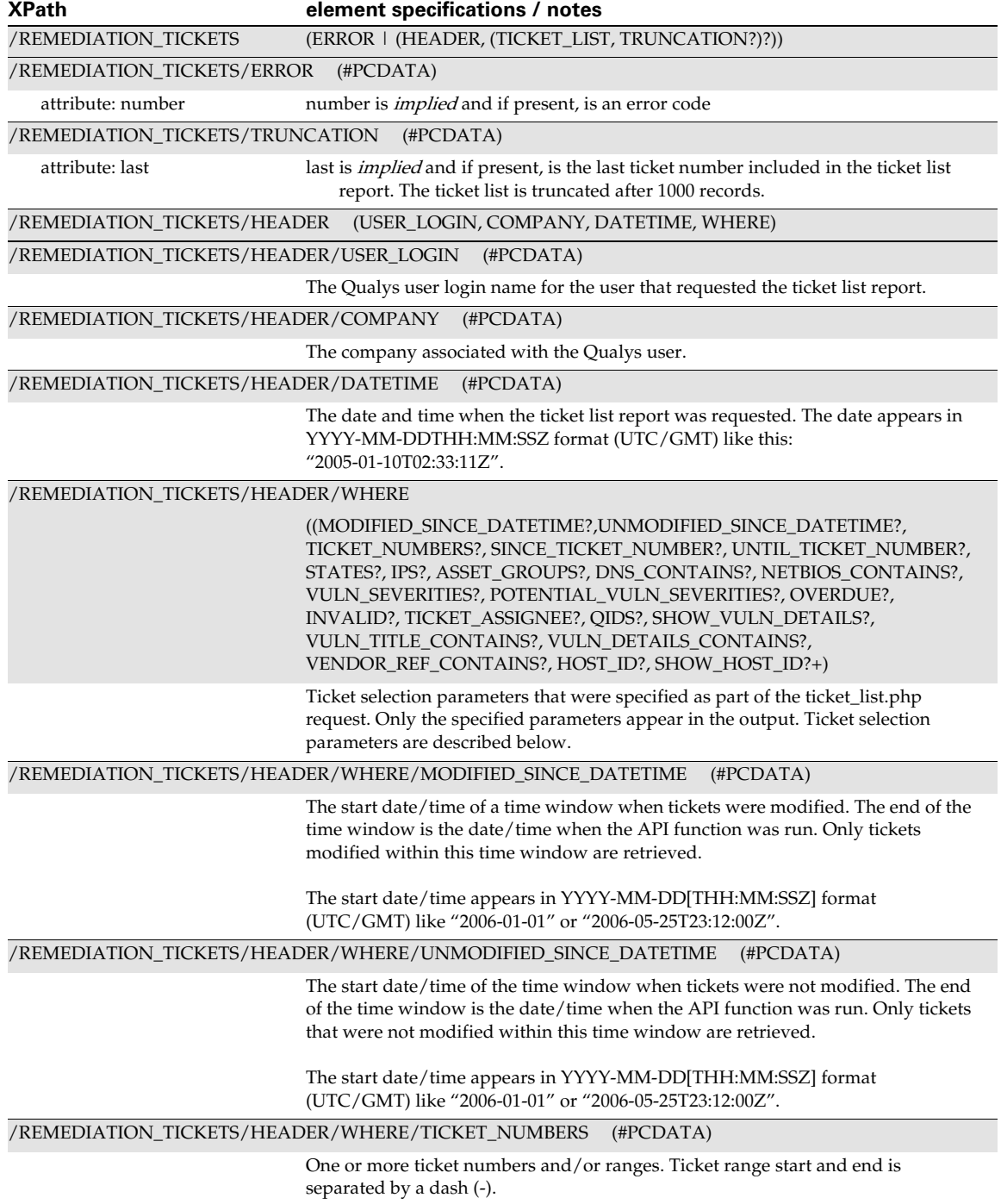

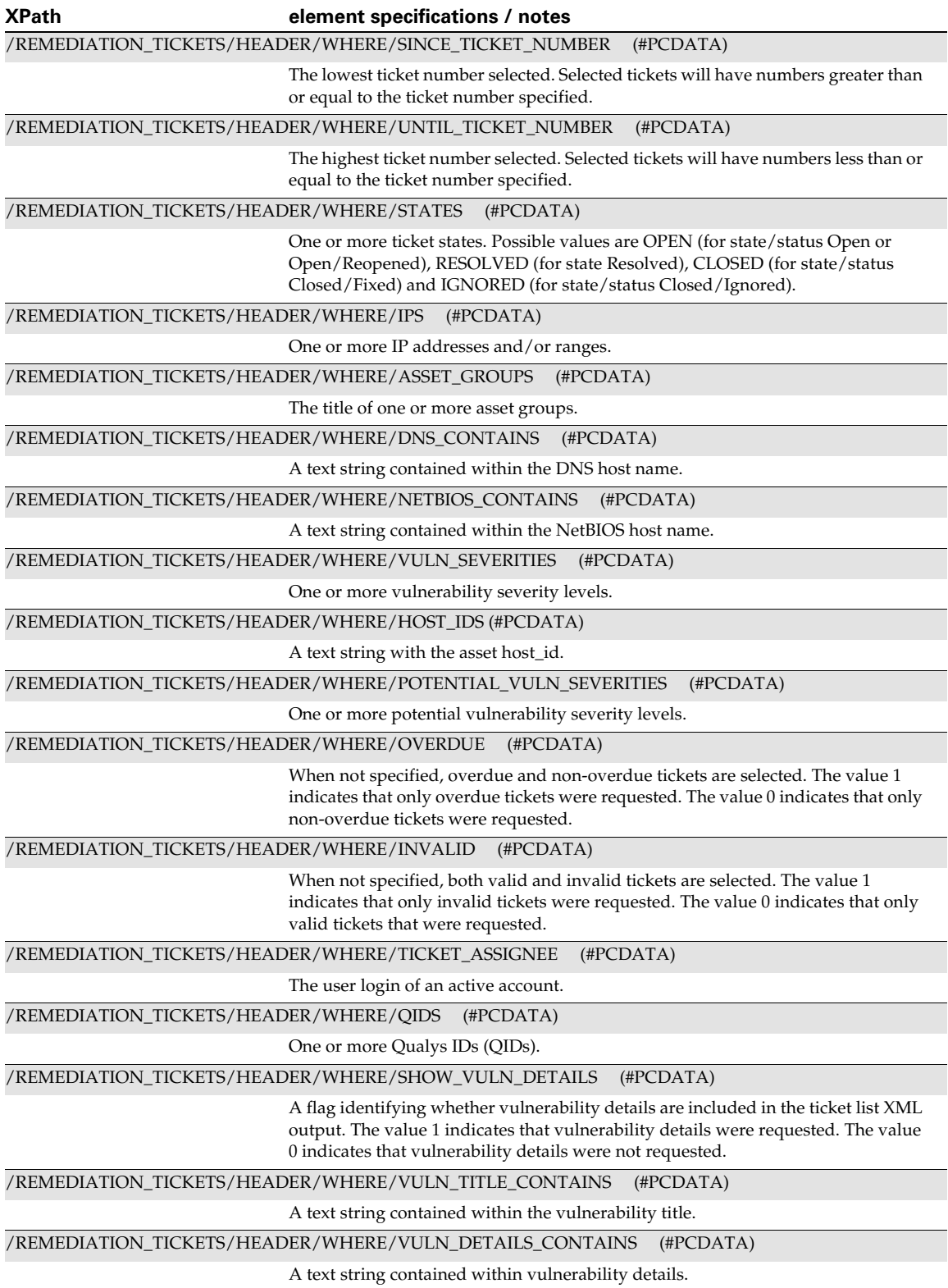

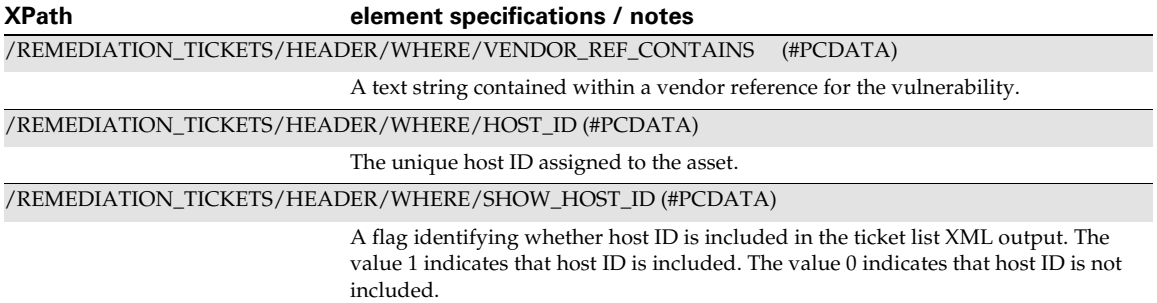

#### <span id="page-337-0"></span>Ticket List - General Ticket Information

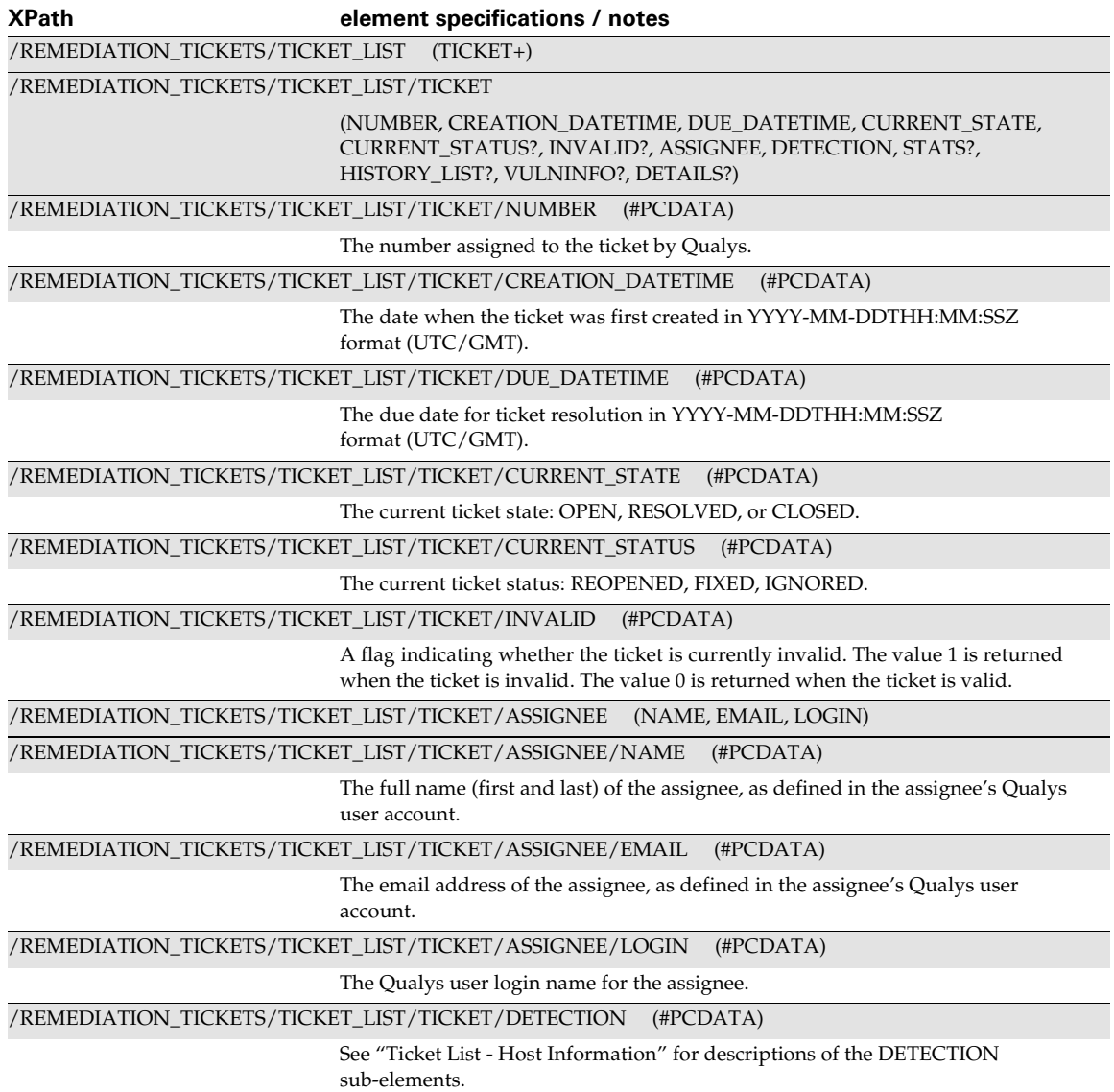

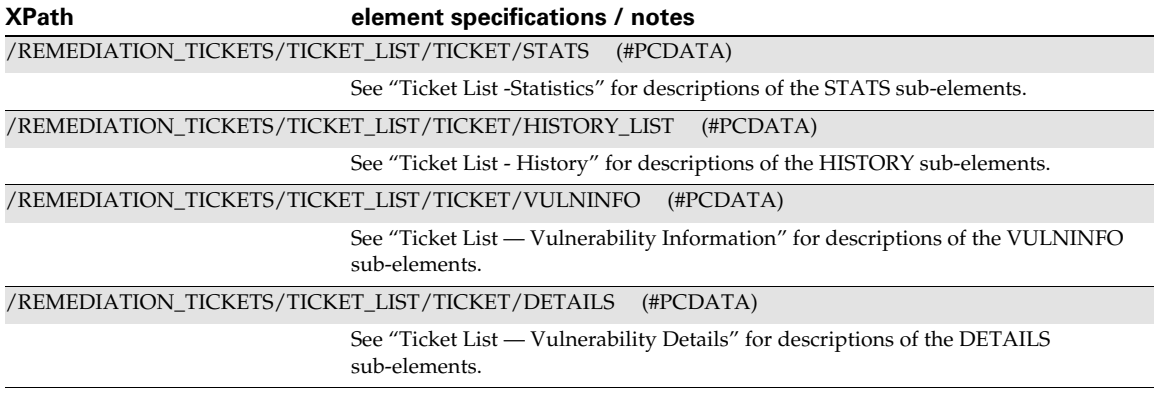

#### <span id="page-338-0"></span>Ticket List - Host Information

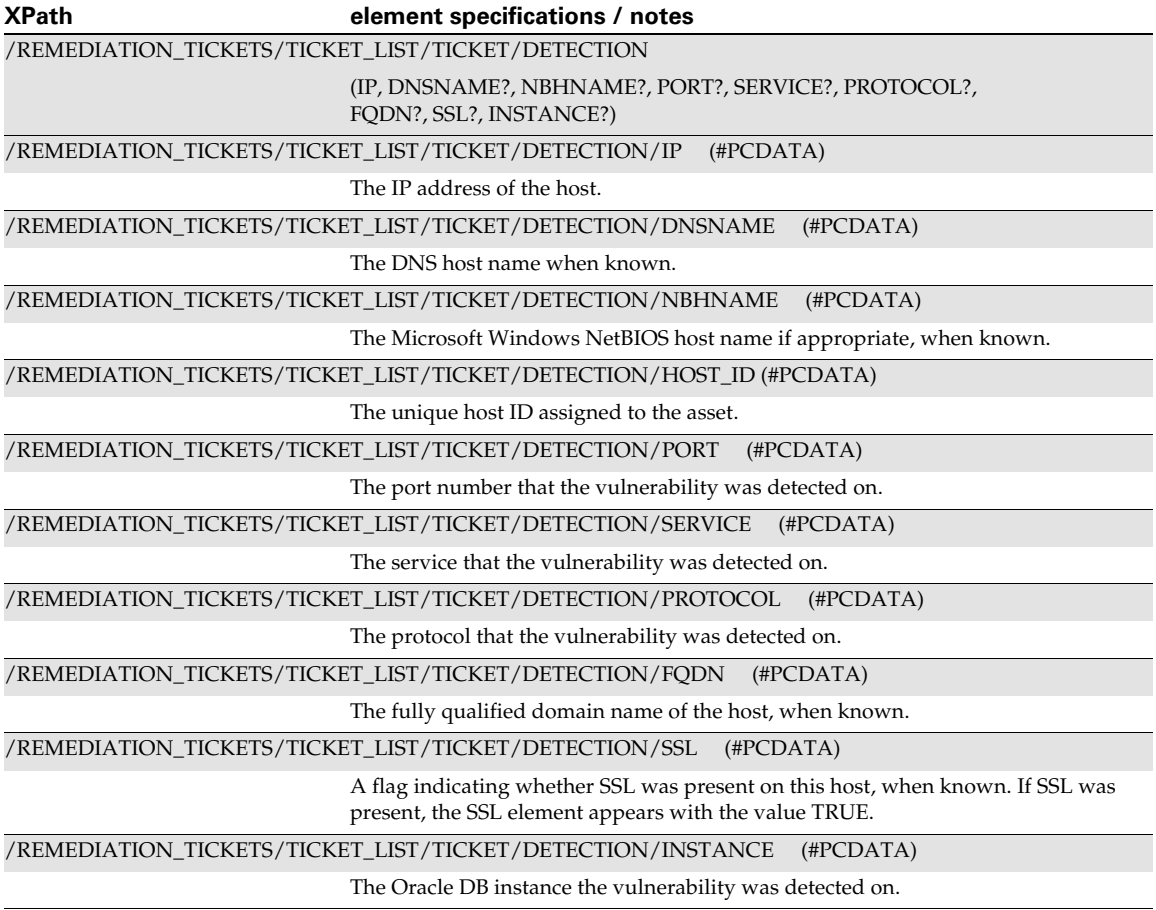

<span id="page-338-1"></span>Ticket List -Statistics

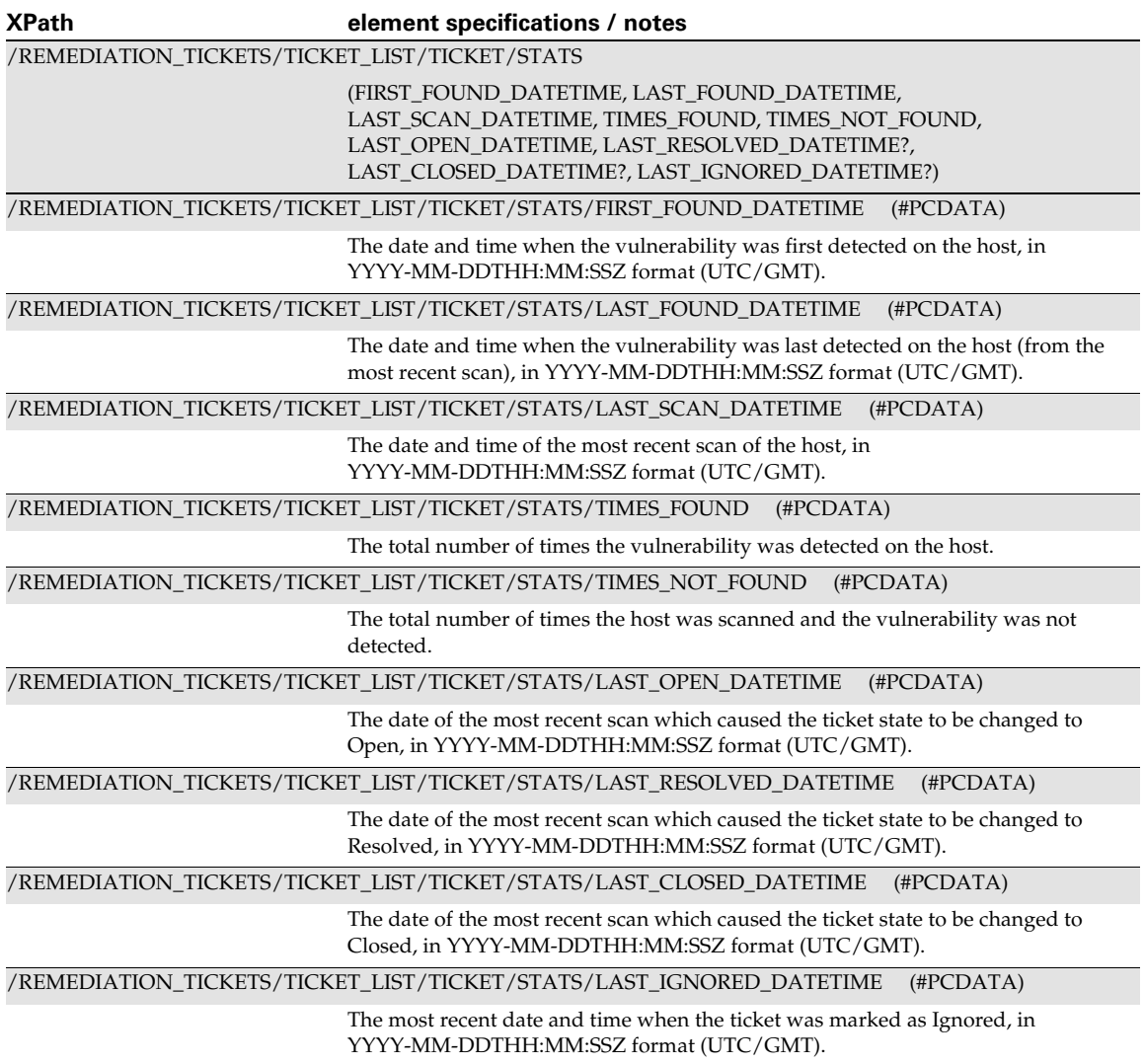

#### <span id="page-339-0"></span>Ticket List - History

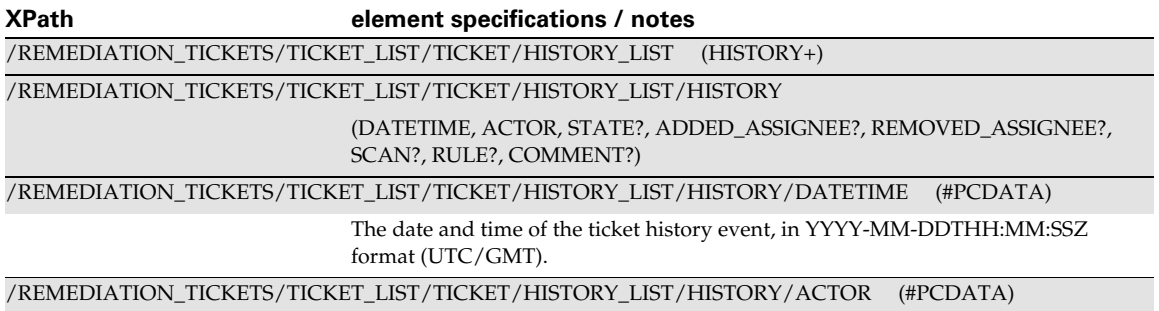

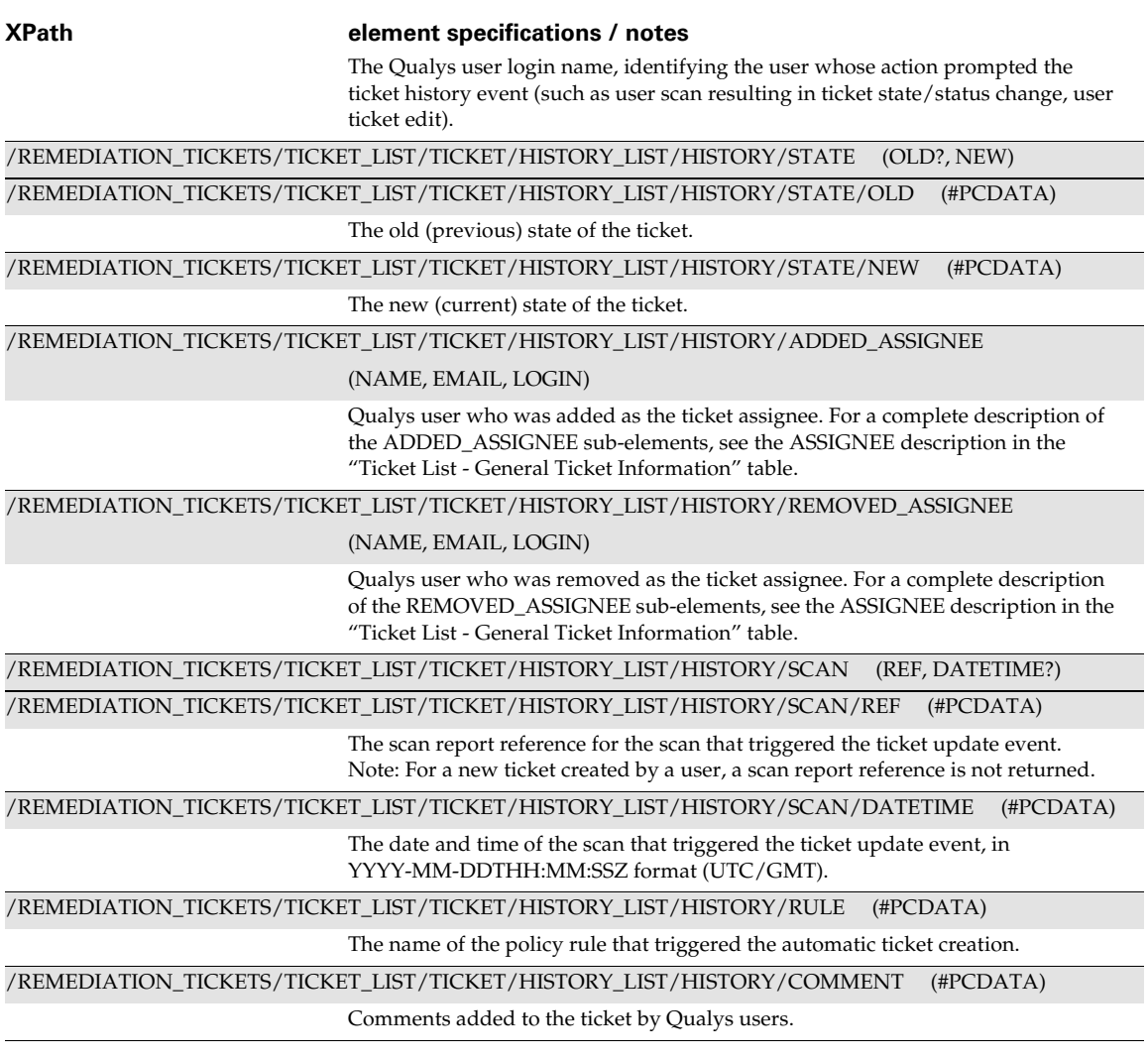

<span id="page-340-0"></span>Ticket List — Vulnerability Information

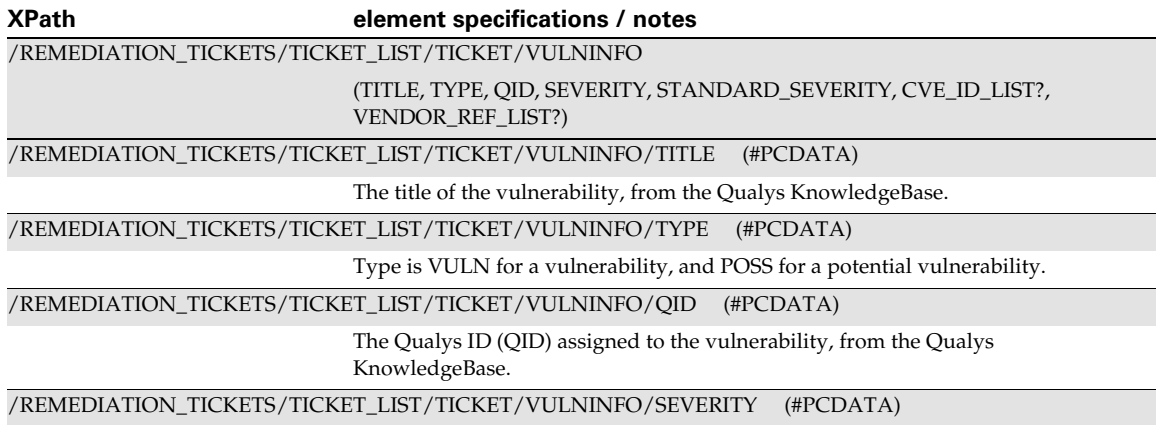

<span id="page-341-0"></span>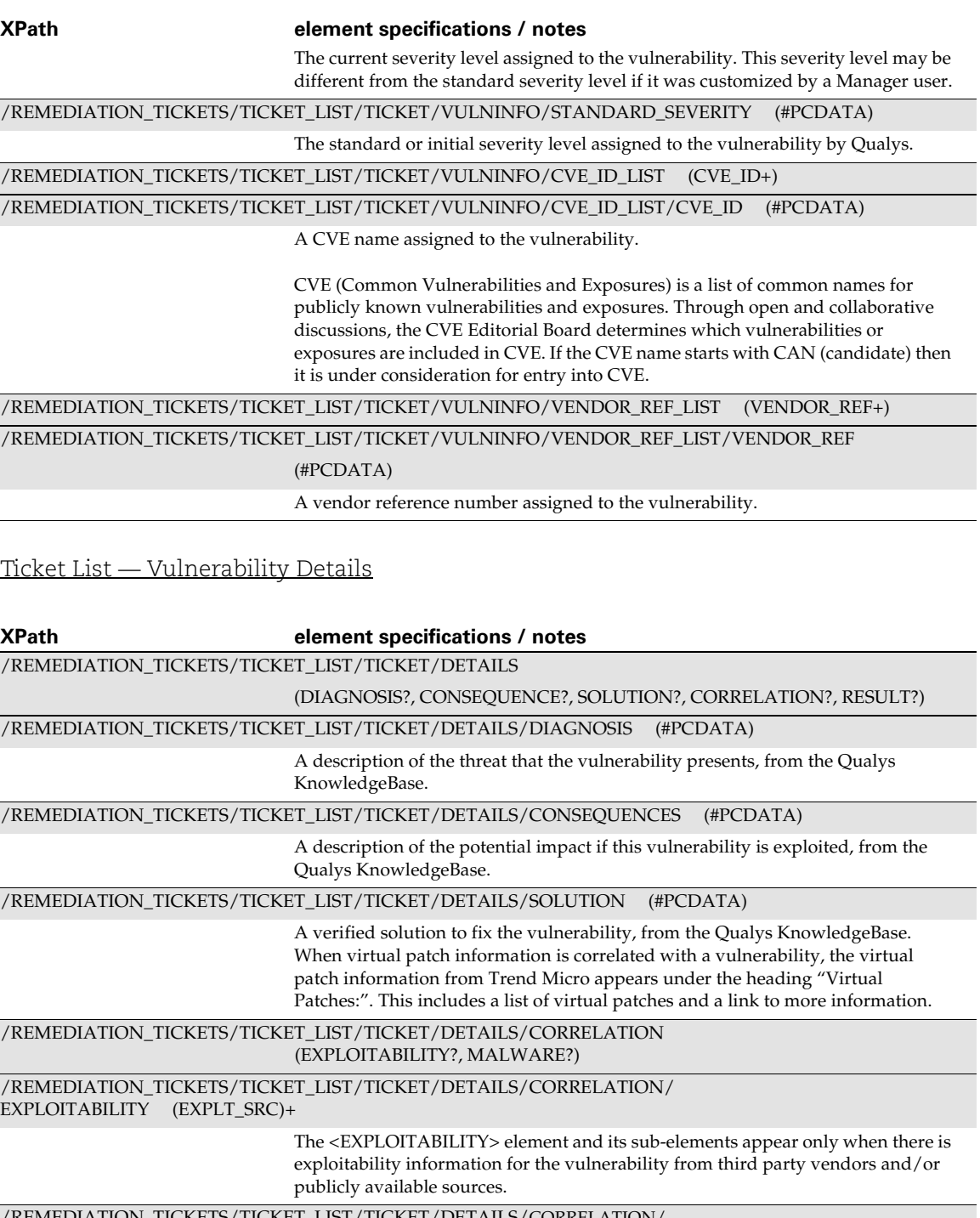

/REMEDIATION\_TICKETS/TICKET\_LIST/TICKET/DETAILS/CORRELATION/ EXPLOITABILITY/EXPLT\_SRC (SRC\_NAME, EXPLT\_LIST)

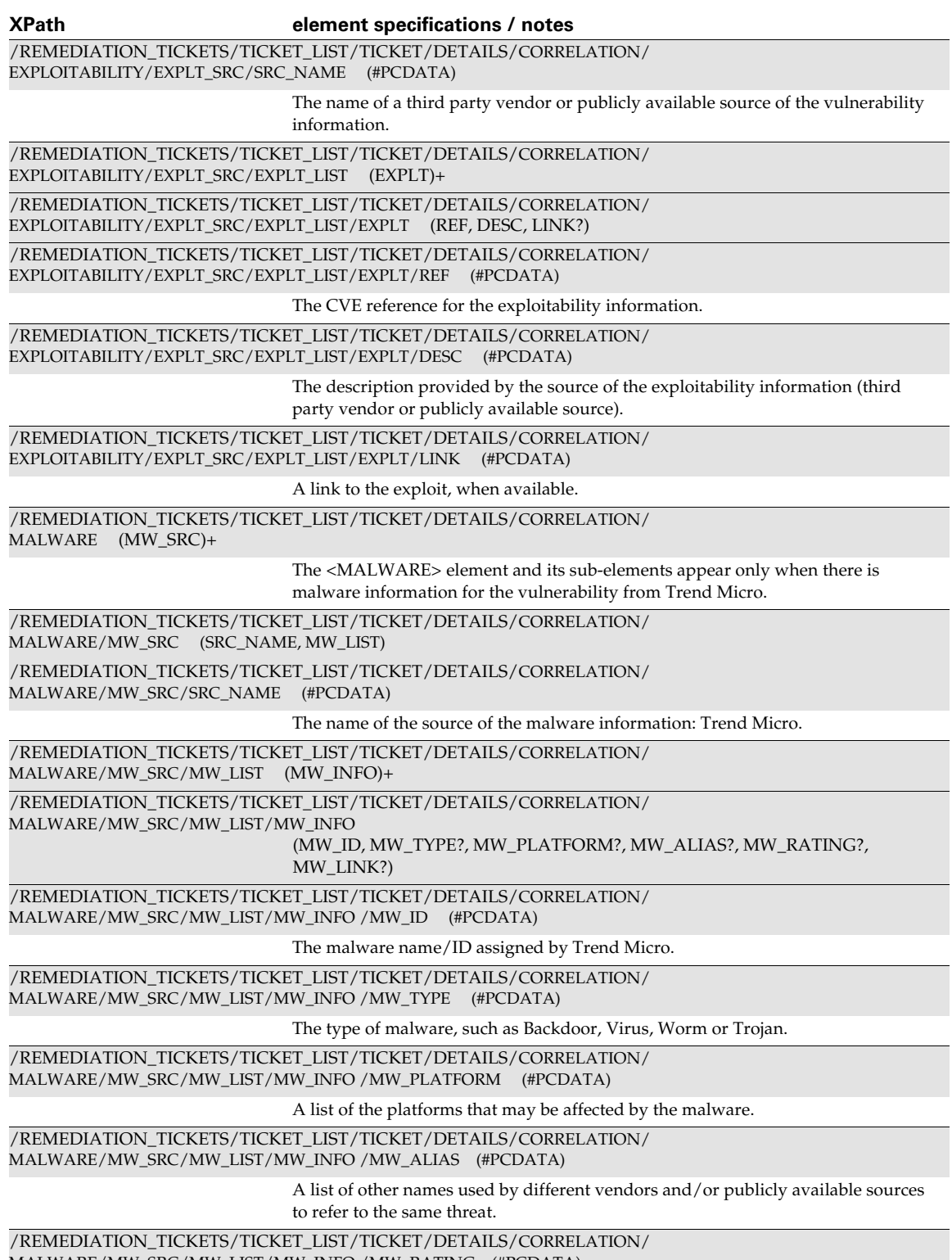

MALWARE/MW\_SRC/MW\_LIST/MW\_INFO /MW\_RATING (#PCDATA)

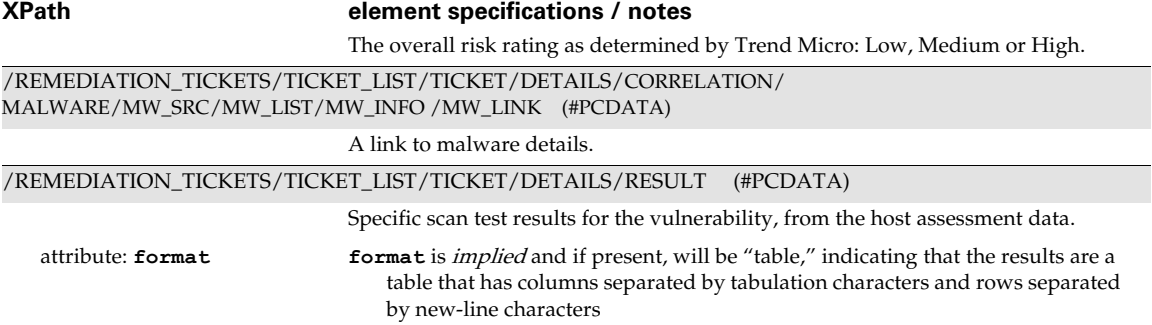

# <span id="page-344-0"></span>Ticket Edit Output

#### API used

[<platform API server>](#page-6-0)/msp/ticket\_edit.php

#### DTD for Ticket Edit Output

```
<platform API server>/ticket_edit_output.dtd
A recent DTD is below.
      <!-- QUALYS TICKET EDIT OUTPUT DTD -->
      <!ELEMENT TICKET_EDIT_OUTPUT (ERROR | (HEADER, CHANGES, SKIPPED))>
      <!-- Ticket Report error -->
      <!ELEMENT ERROR (#PCDATA)>
      <!ATTLIST ERROR number CDATA #IMPLIED>
      <!-- Information about the Ticket Report -->
      <!ELEMENT HEADER (USER_LOGIN, COMPANY, DATETIME, UPDATE, WHERE)>
      <!ELEMENT USER_LOGIN (#PCDATA)>
      <!ELEMENT COMPANY (#PCDATA)>
      <!ELEMENT DATETIME (#PCDATA)>
      <!-- Edit criteria -->
      <!ELEMENT UPDATE ((ASSIGNEE?, STATE?, COMMENT?, REOPEN_IGNORED_DAYS?)+) >
      <!ELEMENT ASSIGNEE (#PCDATA)>
      <!ELEMENT STATE (#PCDATA)>
      <!ELEMENT COMMENT (#PCDATA)>
      <!ELEMENT REOPEN_IGNORED_DAYS (#PCDATA)>
      <!-- Search criteria -->
      <!ELEMENT WHERE ((MODIFIED_SINCE_DATETIME?,UNMODIFIED_SINCE_DATETIME?,
                         TICKET_NUMBERS?, SINCE_TICKET_NUMBER?,
                        UNTIL TICKET NUMBER?, STATES?, IPS?, ASSET GROUPS?,
                        DNS CONTAINS?, NETBIOS CONTAINS?, VULN SEVERITIES?,
                         POTENTIAL VULN SEVERITIES?, OVERDUE?, INVALID?,
                          TICKET_ASSIGNEE?, QIDS?, VULN_TITLE_CONTAINS?,
                        VULN_DETAILS_CONTAINS?, VENDOR_REF_CONTAINS?)+) >
      <!ELEMENT MODIFIED_SINCE_DATETIME (#PCDATA)>
      <!ELEMENT UNMODIFIED_SINCE_DATETIME (#PCDATA)>
      <!ELEMENT TICKET_NUMBERS (#PCDATA)>
      <!ELEMENT SINCE_TICKET_NUMBER (#PCDATA)>
      <!ELEMENT UNTIL_TICKET_NUMBER (#PCDATA)>
      <!ELEMENT STATES (#PCDATA)>
      <!ELEMENT IPS (#PCDATA)>
      <!ELEMENT ASSET_GROUPS (#PCDATA)>
      <!ELEMENT DNS_CONTAINS (#PCDATA)>
      <!ELEMENT NETBIOS_CONTAINS (#PCDATA)>
      <!ELEMENT VULN_SEVERITIES (#PCDATA)>
      <!ELEMENT POTENTIAL_VULN_SEVERITIES (#PCDATA)>
      <!ELEMENT OVERDUE (#PCDATA)>
```

```
<!ELEMENT INVALID (#PCDATA)>
<!ELEMENT TICKET_ASSIGNEE (#PCDATA)>
<!ELEMENT QIDS (#PCDATA)>
<!ELEMENT VULN_TITLE_CONTAINS (#PCDATA)>
<!ELEMENT VULN_DETAILS_CONTAINS (#PCDATA)>
<!ELEMENT VENDOR_REF_CONTAINS (#PCDATA)>
<!-- AVOID COLISIONS BETWEEN LISTS ABOVE AND BELOW!-->
<!ELEMENT CHANGES (TICKET_NUMBER_LIST)?>
<!ATTLIST CHANGES count CDATA #IMPLIED>
<!ELEMENT TICKET_NUMBER_LIST (TICKET_NUMBER+)>
<!ELEMENT TICKET_NUMBER (#PCDATA)>
<!ELEMENT SKIPPED (TICKET_LIST)?>
<!ATTLIST SKIPPED count CDATA #IMPLIED>
<!ELEMENT TICKET_LIST (TICKET+)>
<!ELEMENT TICKET (NUMBER, REASON)>
<!ELEMENT NUMBER (#PCDATA)>
<!ELEMENT REASON (#PCDATA)>
```
#### XPaths for Edit Ticket Output

Edit Ticket Output — Header Information

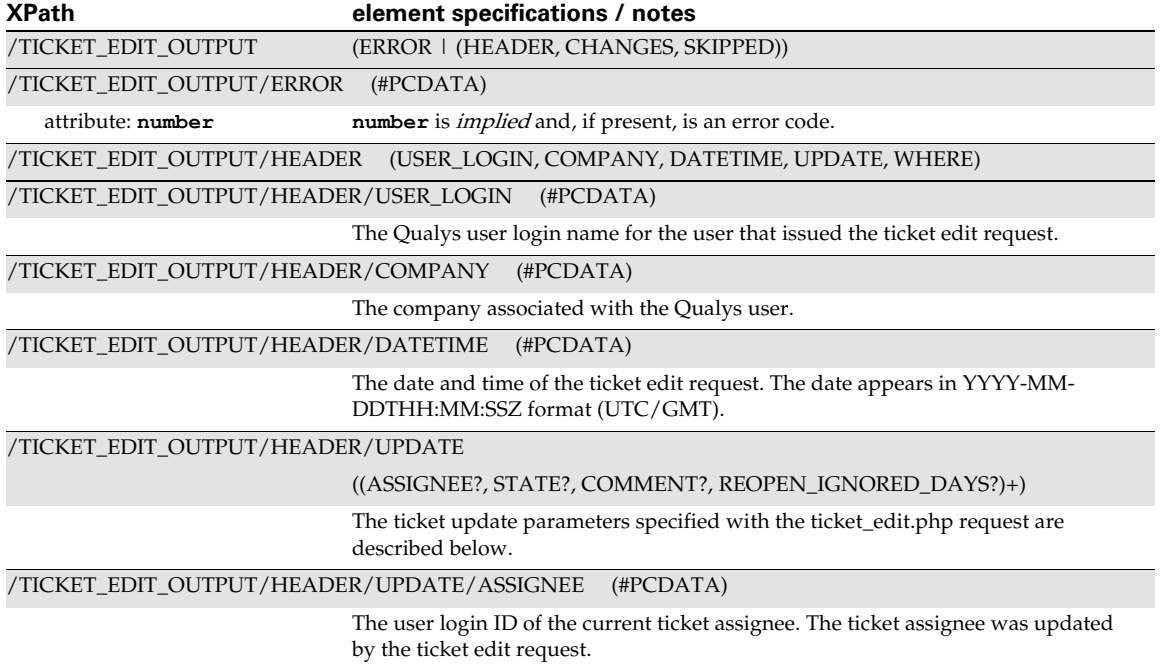

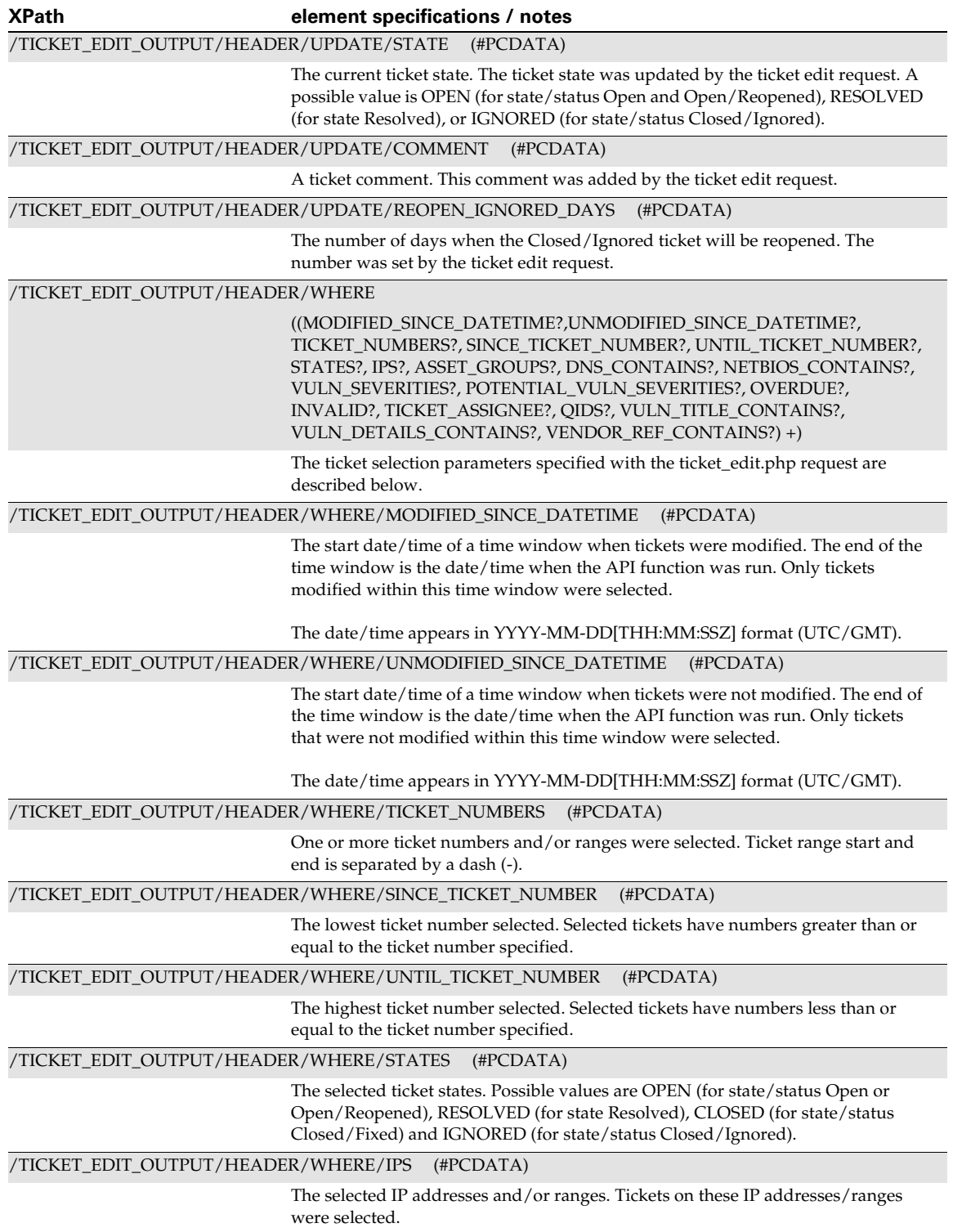

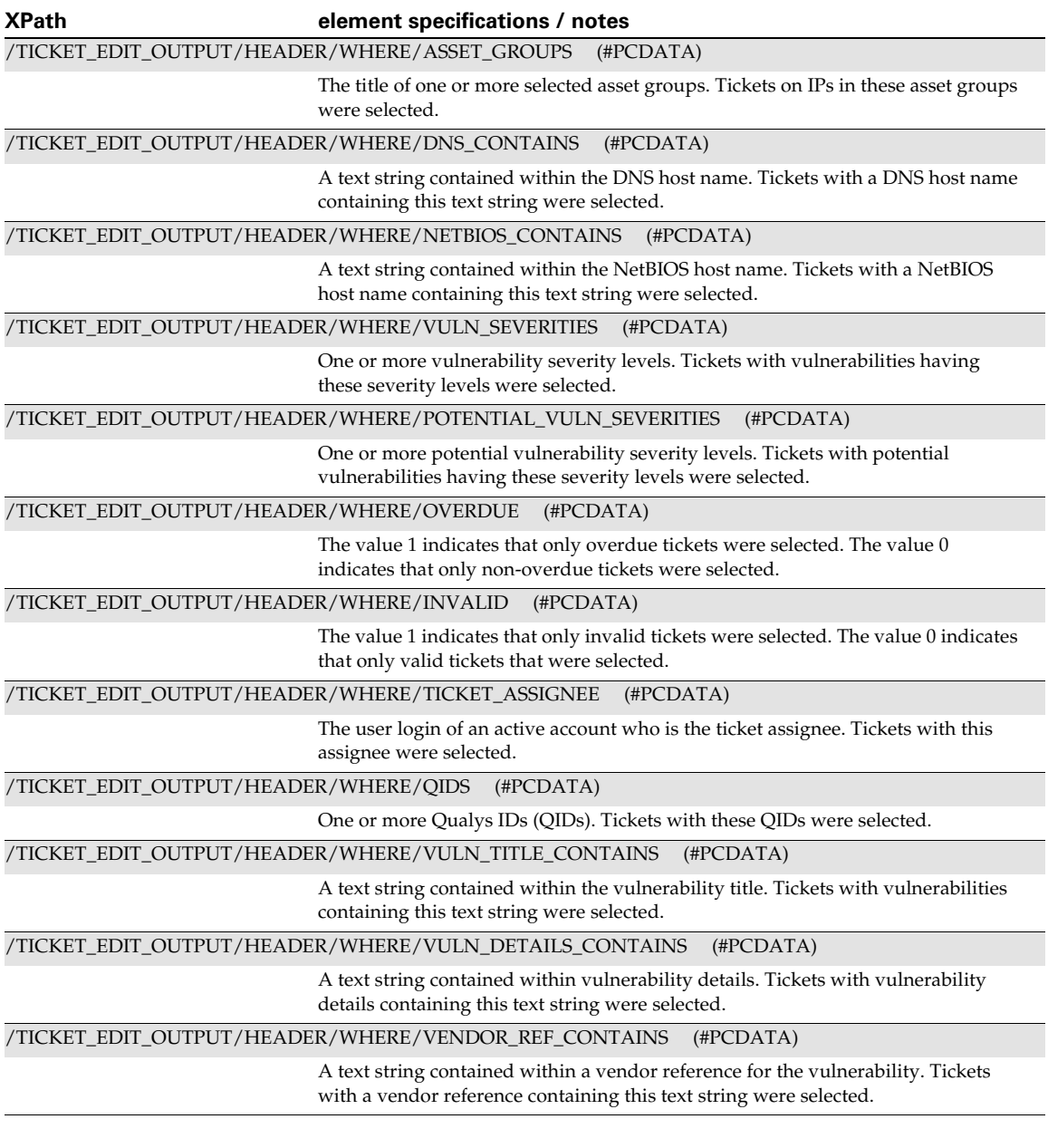

### Ticket Edit Output — Changed and Skipped Tickets

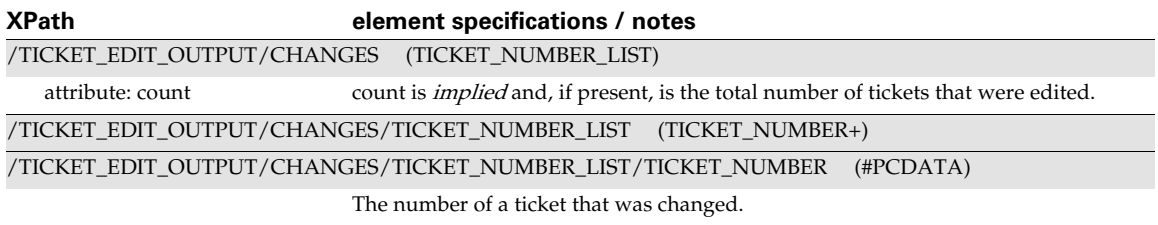

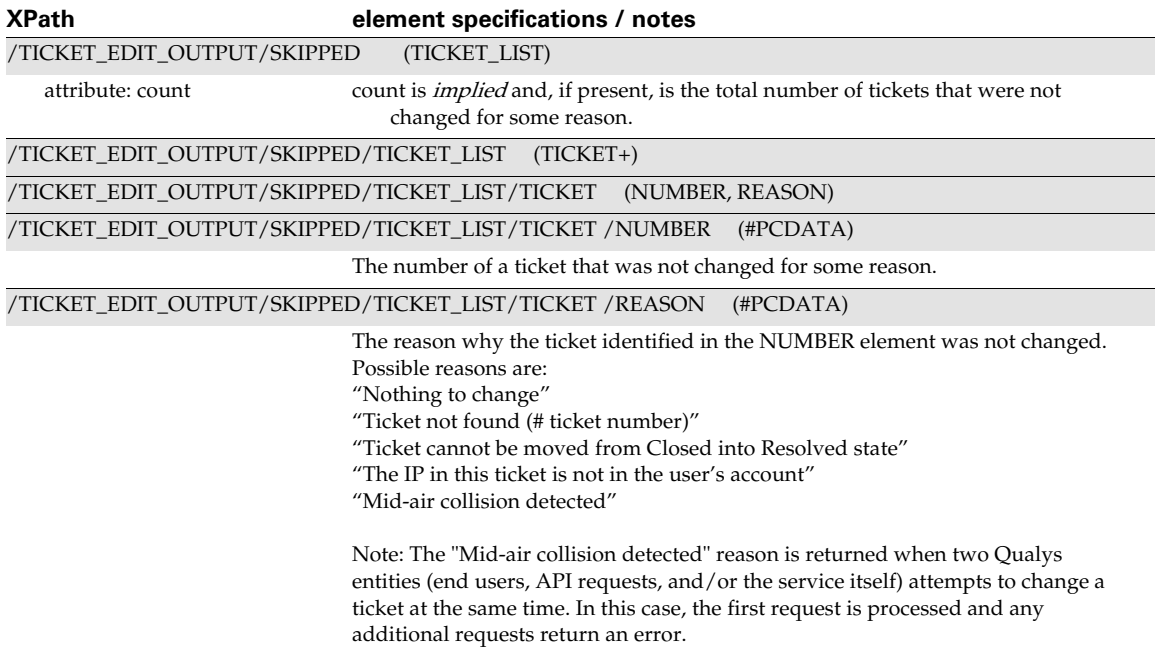

# <span id="page-348-0"></span>Ticket Delete Output

#### API used

[<platform API server>](#page-6-0)/msp/ticket\_delete.php

### DTD for Ticket Delete Output

```
<platform API server>/patch_scorecard.dtd
```

```
<!-- QUALYS TICKET DELETE OUTPUT DTD -->
<!ELEMENT TICKET_DELETE_OUTPUT (ERROR | (HEADER, RETURN?)?)>
<!-- Ticket Report error -->
<!ELEMENT ERROR (#PCDATA)>
<!ATTLIST ERROR number CDATA #IMPLIED>
<!-- Information about the Ticket Report -->
<!ELEMENT HEADER (USER_LOGIN, COMPANY, DATETIME, WHERE)>
<!ELEMENT USER_LOGIN (#PCDATA)>
<!ELEMENT COMPANY (#PCDATA)>
<!ELEMENT DATETIME (#PCDATA)>
<!-- Search criteria -->
<!ELEMENT WHERE ((MODIFIED_SINCE_DATETIME?, UNMODIFIED_SINCE_DATETIME?,
                   TICKET_NUMBERS?, SINCE_TICKET_NUMBER?,
                  UNTIL TICKET NUMBER?, STATES?, IPS?, ASSET GROUPS?,
```

```
DNS CONTAINS?, NETBIOS CONTAINS?, VULN SEVERITIES?,
                   POTENTIAL_VULN_SEVERITIES?, OVERDUE?, INVALID?,
                  TICKET ASSIGNEE?, QIDS?, VULN TITLE CONTAINS?,
                  VULN_DETAILS_CONTAINS?, VENDOR_REF_CONTAINS?) +) >
<!ELEMENT MODIFIED_SINCE_DATETIME (#PCDATA)>
<!ELEMENT UNMODIFIED_SINCE_DATETIME (#PCDATA)>
<!ELEMENT TICKET_NUMBERS (#PCDATA)>
<!ELEMENT SINCE_TICKET_NUMBER (#PCDATA)>
<!ELEMENT UNTIL_TICKET_NUMBER (#PCDATA)>
<!ELEMENT STATES (#PCDATA)>
<!ELEMENT IPS (#PCDATA)>
<!ELEMENT ASSET_GROUPS (#PCDATA)>
<!ELEMENT DNS_CONTAINS (#PCDATA)>
<!ELEMENT NETBIOS_CONTAINS (#PCDATA)>
<!ELEMENT VULN_SEVERITIES (#PCDATA)>
<!ELEMENT POTENTIAL_VULN_SEVERITIES (#PCDATA)>
<!ELEMENT OVERDUE (#PCDATA)>
<!ELEMENT INVALID (#PCDATA)>
<!ELEMENT TICKET_ASSIGNEE (#PCDATA)>
<!ELEMENT QIDS (#PCDATA)>
<!ELEMENT VULN_TITLE_CONTAINS (#PCDATA)>
<!ELEMENT VULN_DETAILS_CONTAINS (#PCDATA)>
<!ELEMENT VENDOR_REF_CONTAINS (#PCDATA)>
<!ELEMENT RETURN (MESSAGE?, CHANGES?)>
<!ATTLIST RETURN
           status (FAILED|SUCCESS|WARNING) #REQUIRED
           number CDATA #IMPLIED>
<!ELEMENT MESSAGE (#PCDATA)>
<!ELEMENT CHANGES (TICKET_NUMBER_LIST)>
<!ATTLIST CHANGES
          count CDATA #REQUIRED>
<!ELEMENT TICKET_NUMBER_LIST (TICKET_NUMBER+)>
```
<!ELEMENT TICKET\_NUMBER (#PCDATA)>

# XPaths for Ticket Delete Output

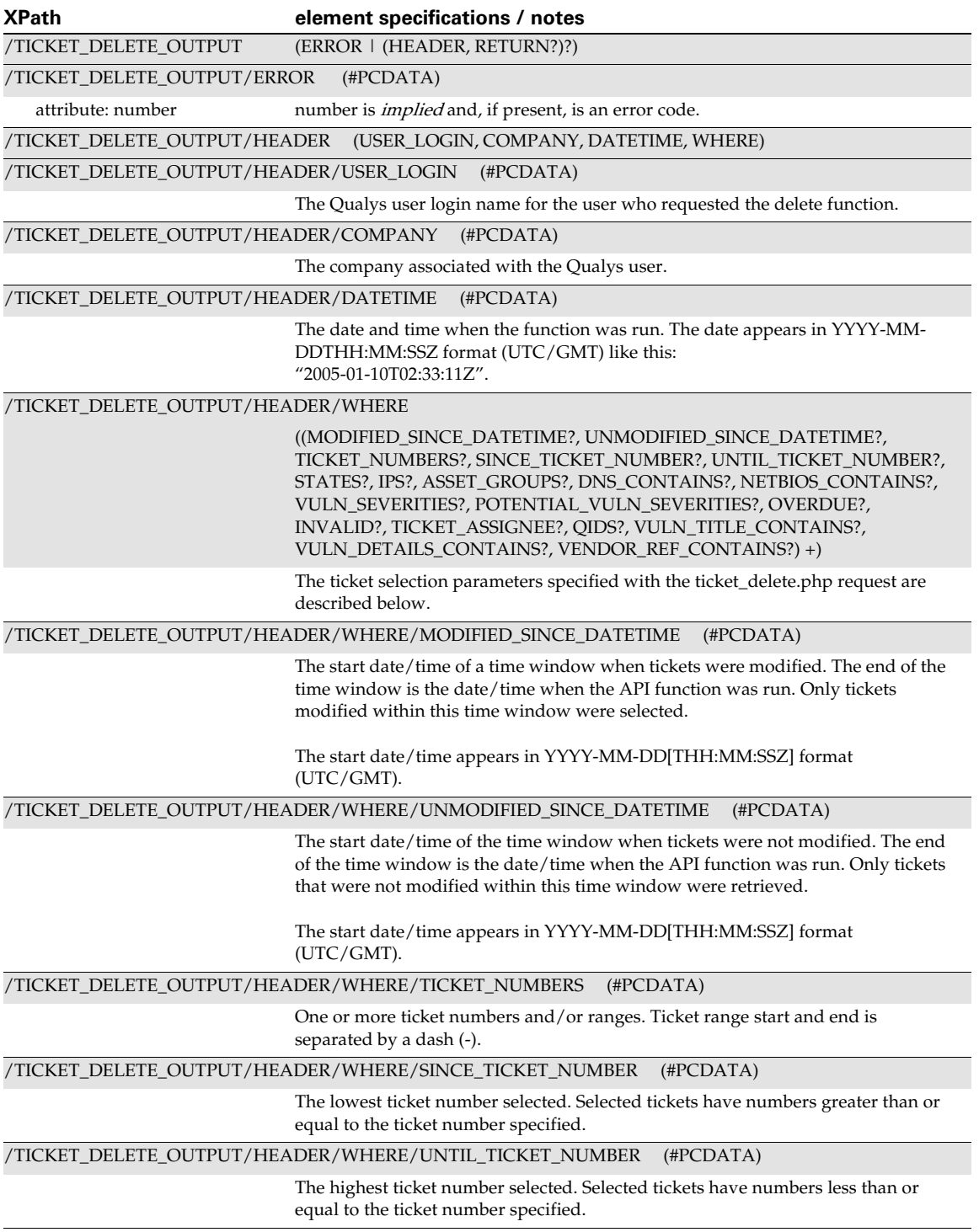

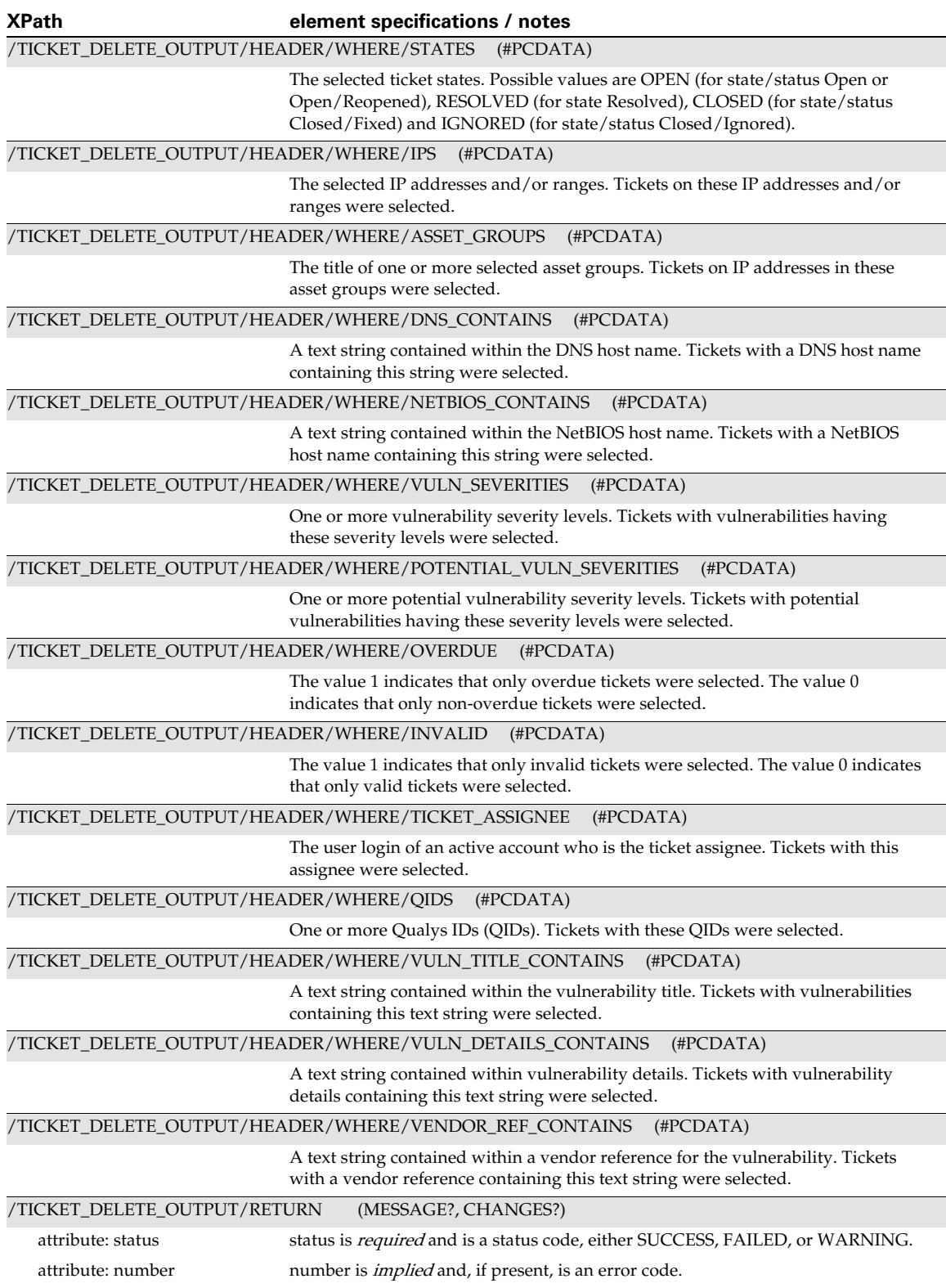

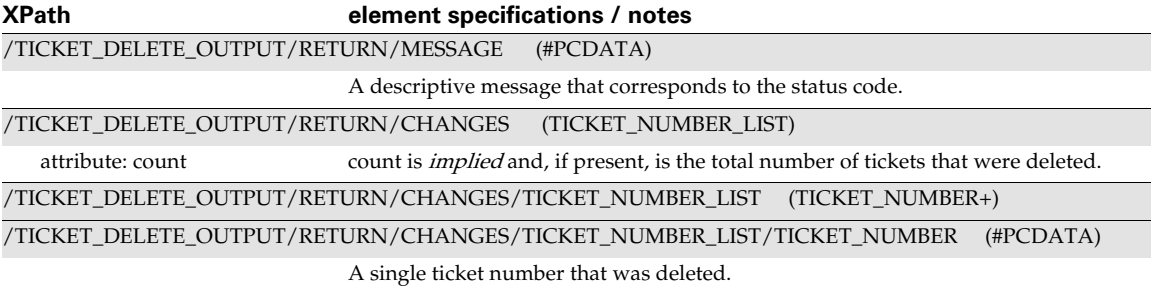

# <span id="page-352-0"></span>Deleted Ticket List Output

#### API used

[<platform API server>](#page-6-0)/msp/ticket\_list\_deleted.php

#### DTD for Deleted Ticket List Output

```
<platform API server>/ticket_list_deleted_output.dtd
```

```
<!-- QUALYS TICKET LIST DELETED OUTPUT DTD -->
<!ELEMENT TICKET_LIST_DELETED_OUTPUT 
((HEADER,(TICKET_LIST|ERROR|TRUNCATION)*) | ERROR)>
<!-- Ticket Report error -->
<!ELEMENT ERROR (#PCDATA)>
<!ATTLIST ERROR number CDATA #IMPLIED>
<!-- Truncation warning -->
<!ELEMENT TRUNCATION (#PCDATA)>
<!ATTLIST TRUNCATION last CDATA #IMPLIED>
<!-- Information about the Ticket Report -->
<!ELEMENT HEADER (USER_LOGIN, COMPANY, DATETIME, WHERE)>
<!ELEMENT USER_LOGIN (#PCDATA)>
<!ELEMENT COMPANY (#PCDATA)>
<!ELEMENT DATETIME (#PCDATA)>
<!-- Search criteria -->
<!ELEMENT WHERE ((DELETED_SINCE_DATETIME?,DELETED_BEFORE_DATETIME?,
                  SINCE TICKET NUMBER?, UNTIL TICKET NUMBER?,
                   TICKET_NUMBERS?)+)>
<!ELEMENT DELETED_SINCE_DATETIME (#PCDATA)>
<!ELEMENT DELETED_BEFORE_DATETIME (#PCDATA)>
<!ELEMENT SINCE_TICKET_NUMBER (#PCDATA)>
<!ELEMENT UNTIL_TICKET_NUMBER (#PCDATA)>
<!ELEMENT TICKET_NUMBERS (#PCDATA)>
<!-- Ticket information -->
```
<!ELEMENT TICKET\_LIST (TICKET+)> <!ELEMENT TICKET (NUMBER, DELETION\_DATETIME)> <!ELEMENT NUMBER (#PCDATA)> <!ELEMENT DELETION\_DATETIME (#PCDATA)>

### XPaths for Deleted Ticket List Output

Deleted Ticket List - Header Information

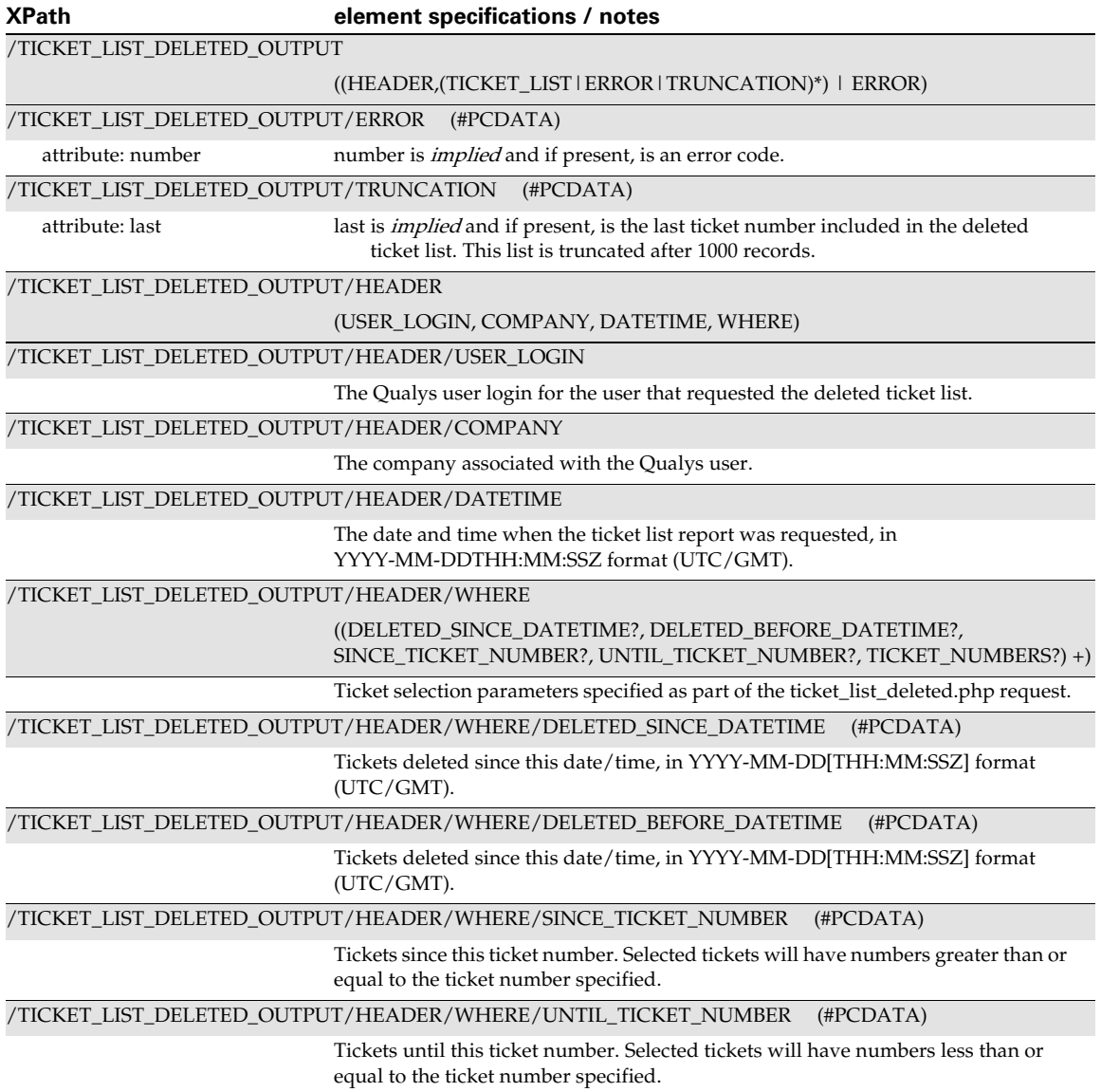

#### /TICKET\_LIST\_DELETED\_OUTPUT/HEADER/WHERE/TICKET\_NUMBERS (#PCDATA) Tickets with certain ticket numbers. One or more ticket numbers and/or ranges. Ticket range start and end is separated by a dash (-). **XPath element specifications / notes**

#### Deleted Ticket List - General Ticket Information

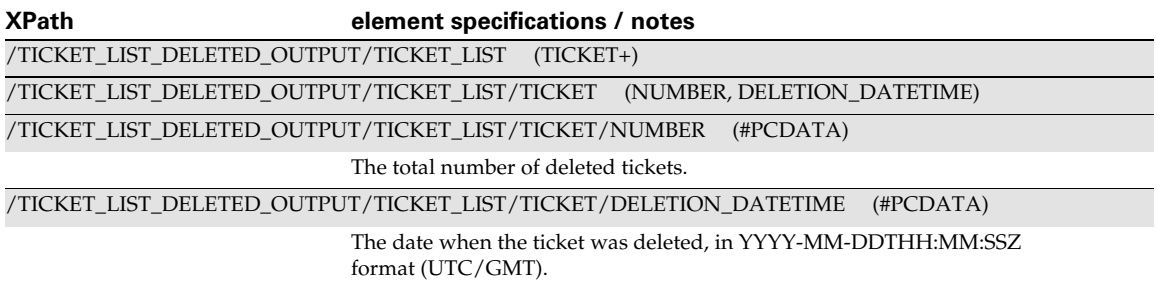

# <span id="page-354-0"></span>Get Ticket Information Report

#### API used

[<platform API server>](#page-6-0)/msp/get\_tickets.php

#### DTD for Get Ticket Info Output

[<platform API server>](#page-6-0)/remediation\_tickets.dtd

```
<!-- QUALYS REMEDIATION TICKET INFO DTD -->
<!ELEMENT REMEDIATION_TICKETS ((HEADER,ACCOUNT,(TICKET|ERROR)*) | ERROR) 
> 
<!-- Ticket Report error -->
<!ELEMENT ERROR (#PCDATA) >
<!ATTLIST ERROR number CDATA #IMPLIED > 
<!-- Information about the Ticket Report -->
<!ELEMENT HEADER (KEY+) > 
<!-- Header Keys, e.g.
         USERNAME: corp_xxn
         COMPANY: <![CDATA[corp name]]>
         DATE: yyyy-dd-mm-ddThh-mm-ssZ
-->
<!ELEMENT KEY (#PCDATA) >
<!ATTLIST KEY
           value CDATA #IMPLIED > 
<!-- Account information -->
```

```
<!ELEMENT ACCOUNT EMPTY >
<!ATTLIST ACCOUNT
           account-id CDATA #REQUIRED> 
<!ELEMENT TICKET (ASSIGNEE+,HOST,STATS?,HISTORY+,VULNINFO?,DETAILS?) >
<!ATTLIST TICKET
          number NMTOKEN #REQUIRED
           created CDATA #IMPLIED
           due CDATA #IMPLIED
           state CDATA #REQUIRED
           status CDATA #IMPLIED
           ticket-id CDATA #REQUIRED
> 
<!-- Ticket Assignee - content is QualysGuard user login ID -->
<!ELEMENT ASSIGNEE (#PCDATA) > 
<!ATTLIST ASSIGNEE
          name CDATA #REQUIRED
           email CDATA #REQUIRED
><!-- Target Asset -->
<!ELEMENT HOST (DNSNAME?,NBHNAME?,PORT?,SERVICE?,PROTOCOL?,FQDN?,SSL?) >
<!ATTLIST HOST
         ip CDATA #REQUIRED> 
<!-- DNS Hostname -->
<!ELEMENT DNSNAME (#PCDATA) > 
<!-- NetBios Hostname -->
<!ELEMENT NBHNAME (#PCDATA) > 
<!-- TCP Port of the vuln -->
<!ELEMENT PORT (#PCDATA) > 
<!-- service name on the host-->
<!ELEMENT SERVICE (#PCDATA) > 
<!-- Protocol -->
<!ELEMENT PROTOCOL (#PCDATA) > 
\langle!-- FODN -->
<!ELEMENT FQDN (#PCDATA) > 
<!-- was this found using SSL -->
<!ELEMENT SSL (#PCDATA) > 
<!-- Ticket Statistics -->
<!ELEMENT STATS EMPTY >
<!ATTLIST STATS
         first-found CDATA #REQUIRED
         last-found CDATA #REQUIRED
         last-scan CDATA #REQUIRED
         times-found CDATA #REQUIRED
         times-not-found CDATA #REQUIRED
         last-open CDATA #REQUIRED
         last-resolved CDATA #IMPLIED
         last-closed CDATA #IMPLIED
         last-ignored CDATA #IMPLIED
```
>

```
<!-- Ticket History -->
<!ELEMENT HISTORY 
(STATE?,ADDED_ASSIGNEES?,REMOVED_ASSIGNEES?,SCAN?,RULE?,COMMENT?) >
<!ATTLIST HISTORY
         added NMTOKEN #REQUIRED
        by CDATA #REQUIRED> 
<!-- Ticket state/status -->
<!ELEMENT STATE EMPTY > 
<!ATTLIST STATE
          old-state CDATA #IMPLIED
           new-state CDATA #IMPLIED>
<!-- added assignees -->
<!ELEMENT ADDED_ASSIGNEES (ASSIGNEE+) >
<!-- added assignees -->
<!ELEMENT REMOVED_ASSIGNEES (ASSIGNEE+) >
<!-- Scan Report that triggered ticket policy -->
<!ELEMENT SCAN EMPTY >
<!ATTLIST SCAN
          ref CDATA #REQUIRED
          date CDATA #REQUIRED
> 
<!-- Ticket Creation Rule (Policy) -->
<!ELEMENT RULE (#PCDATA) > 
<!-- Ticket Comment -->
<!ELEMENT COMMENT (#PCDATA) > 
<!-- Ticket Vulnerability Information -->
<!ELEMENT VULNINFO (TITLE,CVE*,VENDOR*)>
<!-- severity is Qualys severity level 1 to 5 (possibly customized) -->
<! -- standard-severity is the original Qualys severity level 1 to 5
      if it has been customized by the user
-->
<!ATTLIST VULNINFO 
          type (VULN|POSS) #REQUIRED
           qid CDATA #REQUIRED
           severity CDATA #REQUIRED
           standard-severity CDATA #IMPLIED
> 
<!-- CVE ID and optional URI to CVE website -->
<!ELEMENT CVE (#PCDATA) >
<!ATTLIST CVE
        id CDATA #REQUIRED
> 
<! --
    Vendor Reference and optional URI to vendor website,
```

```
 e.g. name and location of vendor patch from Microsoft, RedHat, SUSE, 
Sun 
--&><!ELEMENT VENDOR (#PCDATA) >
<!ATTLIST VENDOR
        ref CDATA #REQUIRED> 
<!ELEMENT TITLE (#PCDATA) > 
<!-- Ticket Vulnerability Details -->
<!ELEMENT DETAILS 
(DIAGNOSIS?,CONSEQUENCE?,SOLUTION?,CORRELATION?,RESULT?)> 
<!ELEMENT DIAGNOSIS (#PCDATA) > 
<!ELEMENT CONSEQUENCE (#PCDATA) > 
<!ELEMENT SOLUTION (#PCDATA) >
<!ELEMENT CORRELATION (EXPLOITABILITY?,MALWARE?)>
<!ELEMENT EXPLOITABILITY (EXPLT_SRC)+>
<!ELEMENT EXPLT_SRC (SRC_NAME, EXPLT_LIST)>
<!ELEMENT SRC_NAME (#PCDATA)>
<!ELEMENT EXPLT_LIST (EXPLT)+>
<!ELEMENT EXPLT (REF, DESC, LINK?)>
<!ELEMENT REF (#PCDATA)>
<!ELEMENT DESC (#PCDATA)>
<!ELEMENT LINK (#PCDATA)>
<!ELEMENT MALWARE (MW_SRC)+>
<!ELEMENT MW_SRC (SRC_NAME, MW_LIST)>
<!ELEMENT MW_LIST (MW_INFO)+>
<!ELEMENT MW_INFO (MW_ID, MW_TYPE?, MW_PLATFORM?, MW_ALIAS?, MW_RATING?,
                    MW_LINK?)>
<!ELEMENT MW_ID (#PCDATA)>
<!ELEMENT MW_TYPE (#PCDATA)>
<!ELEMENT MW_PLATFORM (#PCDATA)>
<!ELEMENT MW_ALIAS (#PCDATA)>
<!ELEMENT MW_RATING (#PCDATA)>
<!ELEMENT MW_LINK (#PCDATA)>
<!ELEMENT RESULT (#PCDATA) >
\lt!! --
     If the "format" attribute is set to "table", then column
     values are separated by tab '\t', and rows are terminated
     by new line '\n'.
--&><!ATTLIST RESULT
          format CDATA #IMPLIED
\geq
```
# XPaths for Ticket Information Report

#### Tickets - Header Information

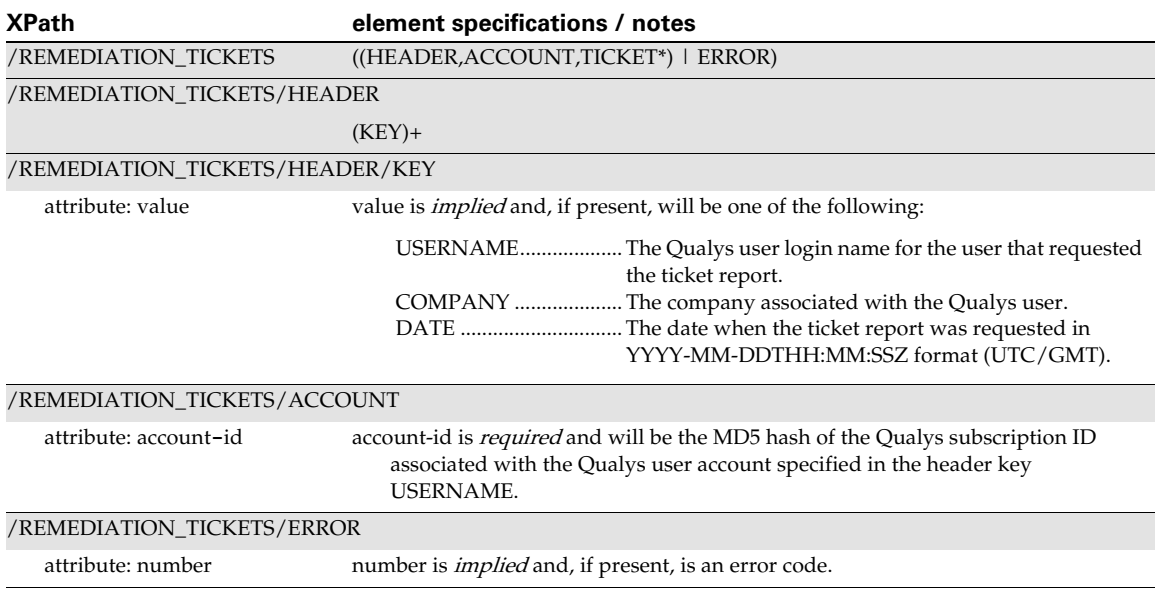

#### Tickets - General Ticket Information

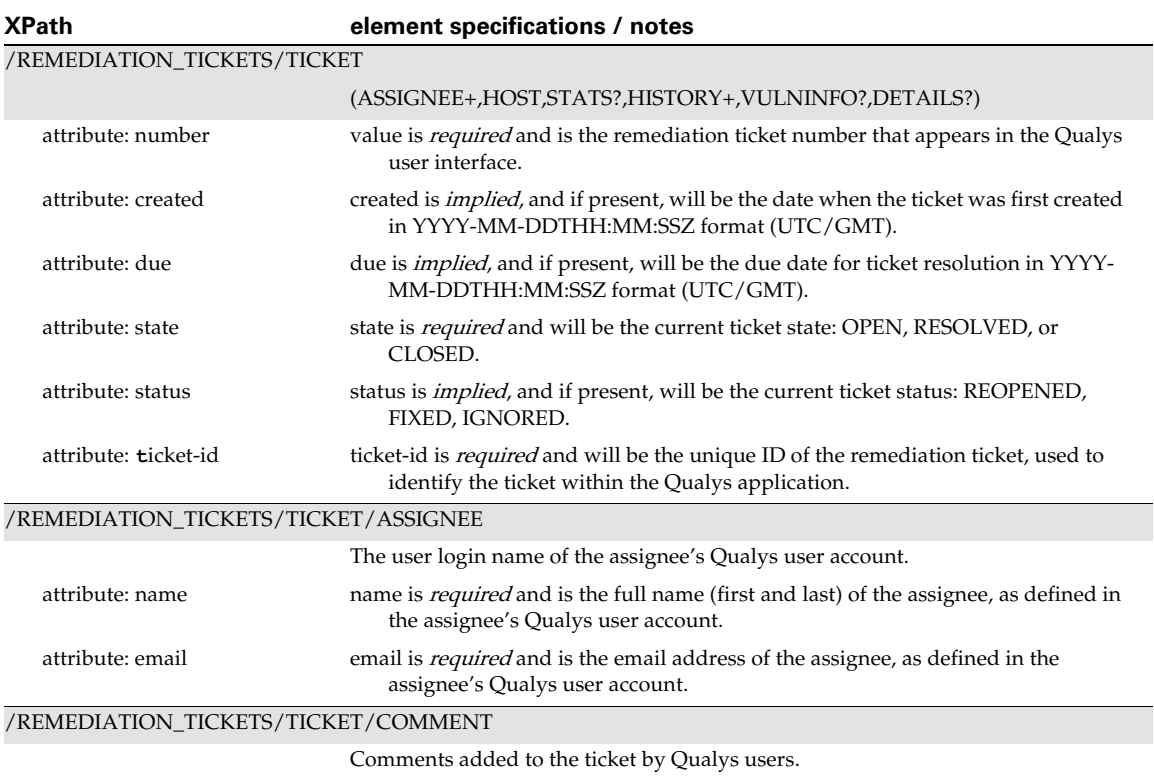

#### Tickets - Host Information

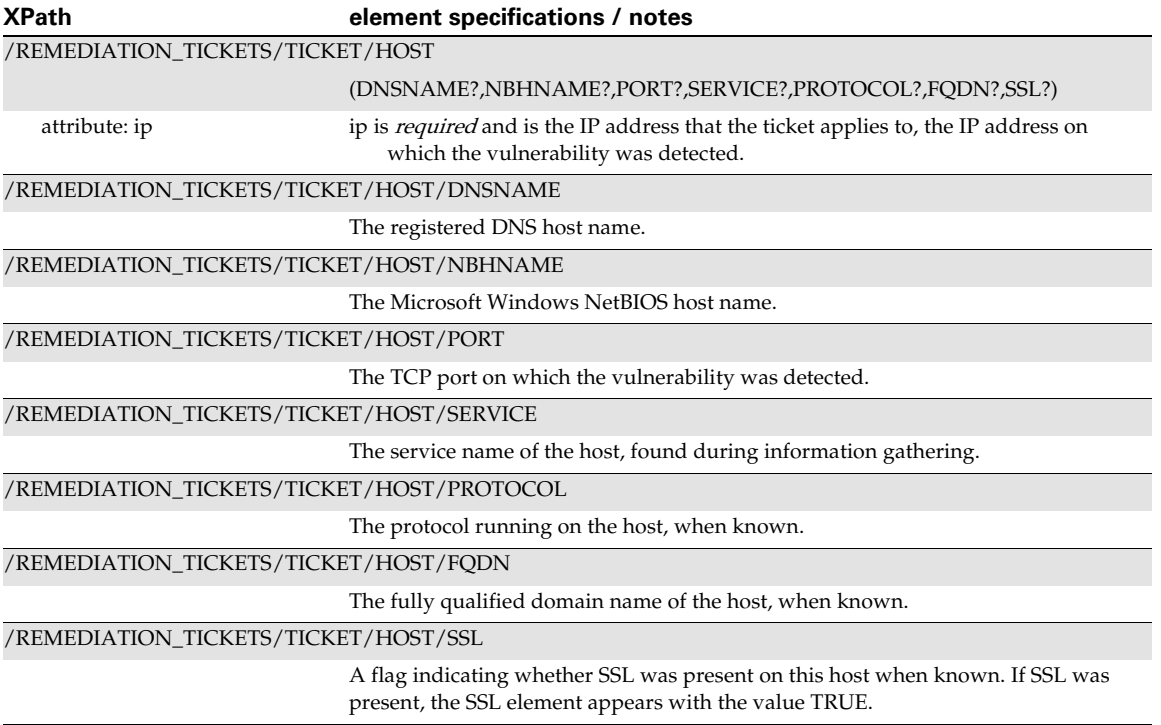

#### Tickets - Statistics and History

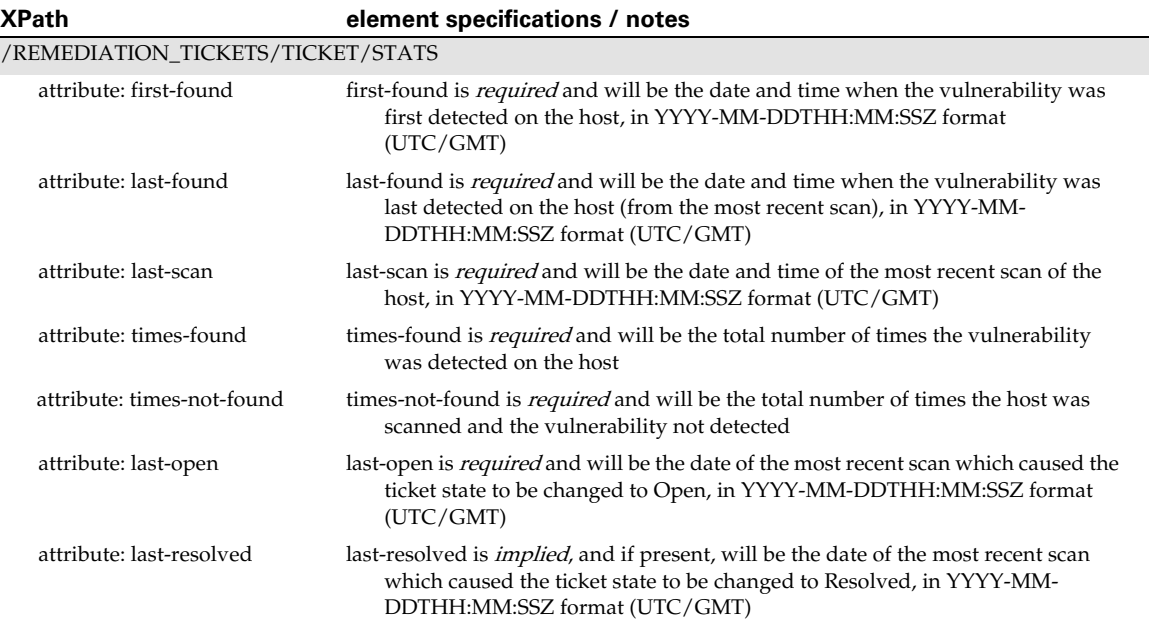
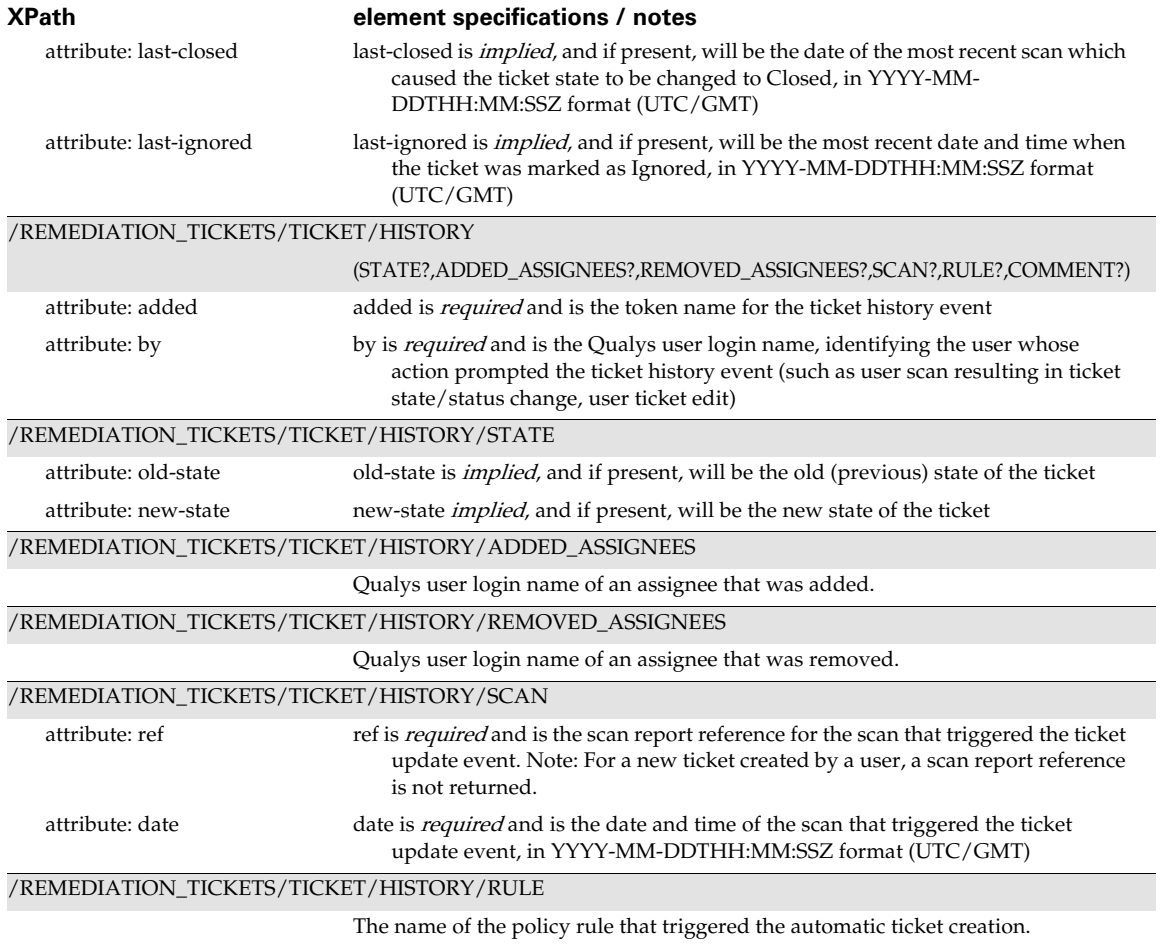

### Tickets - Vulnerability Information

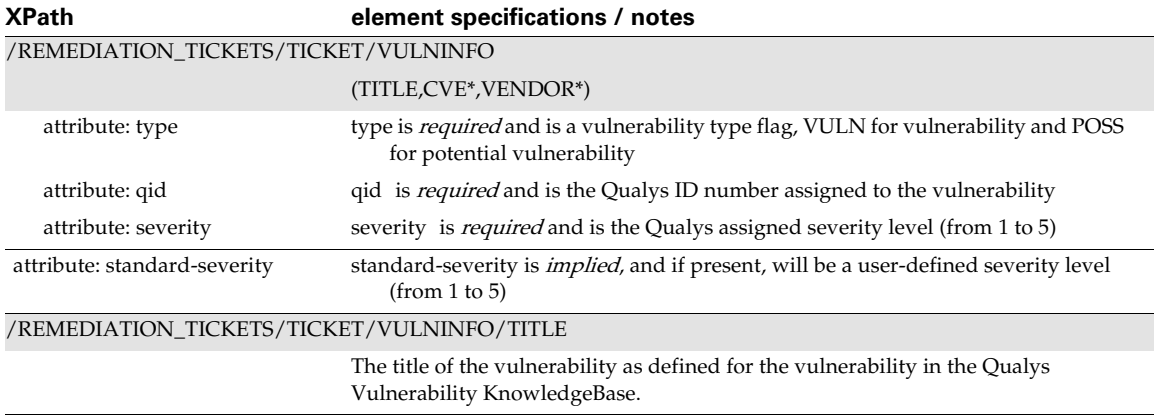

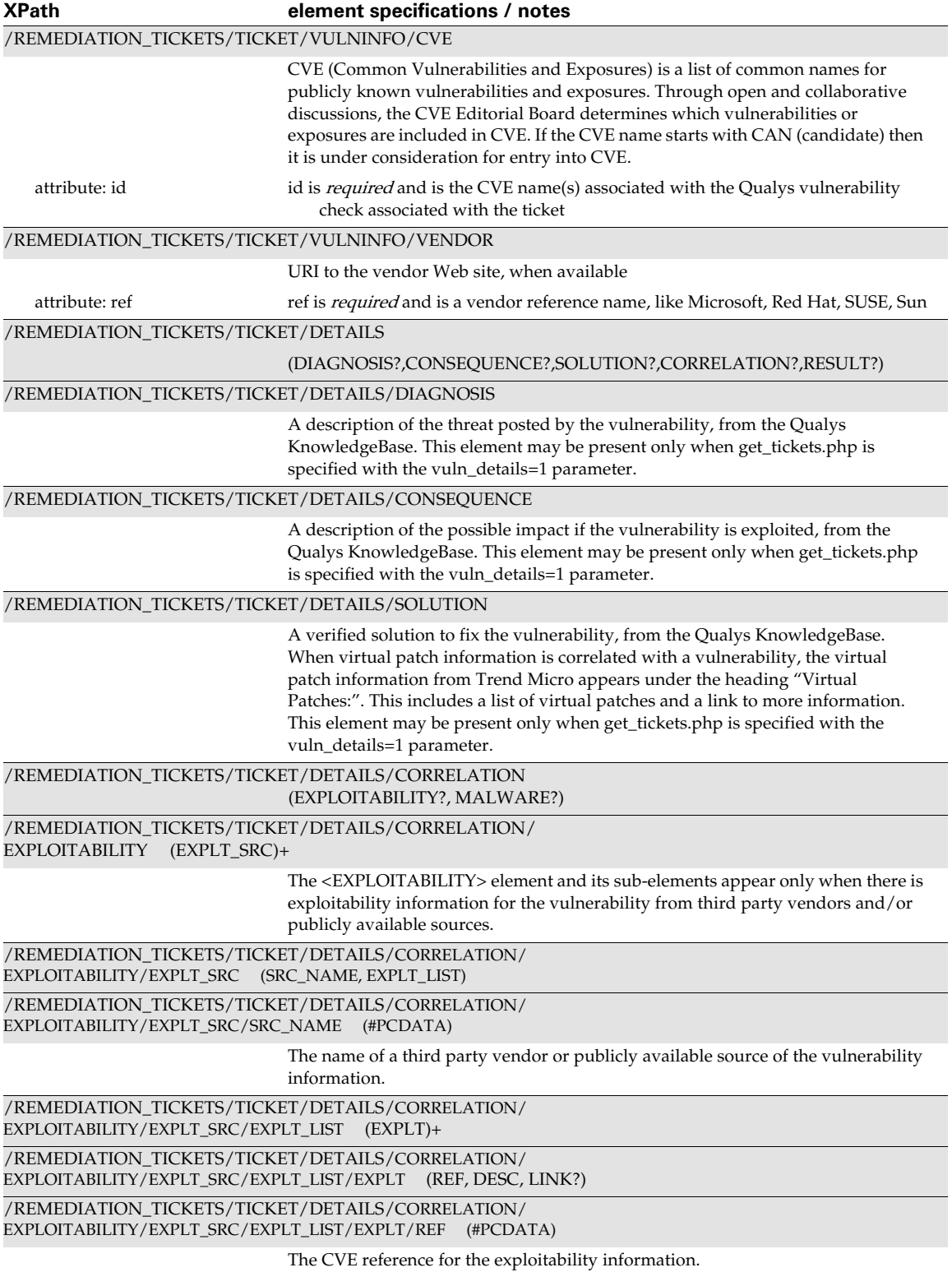

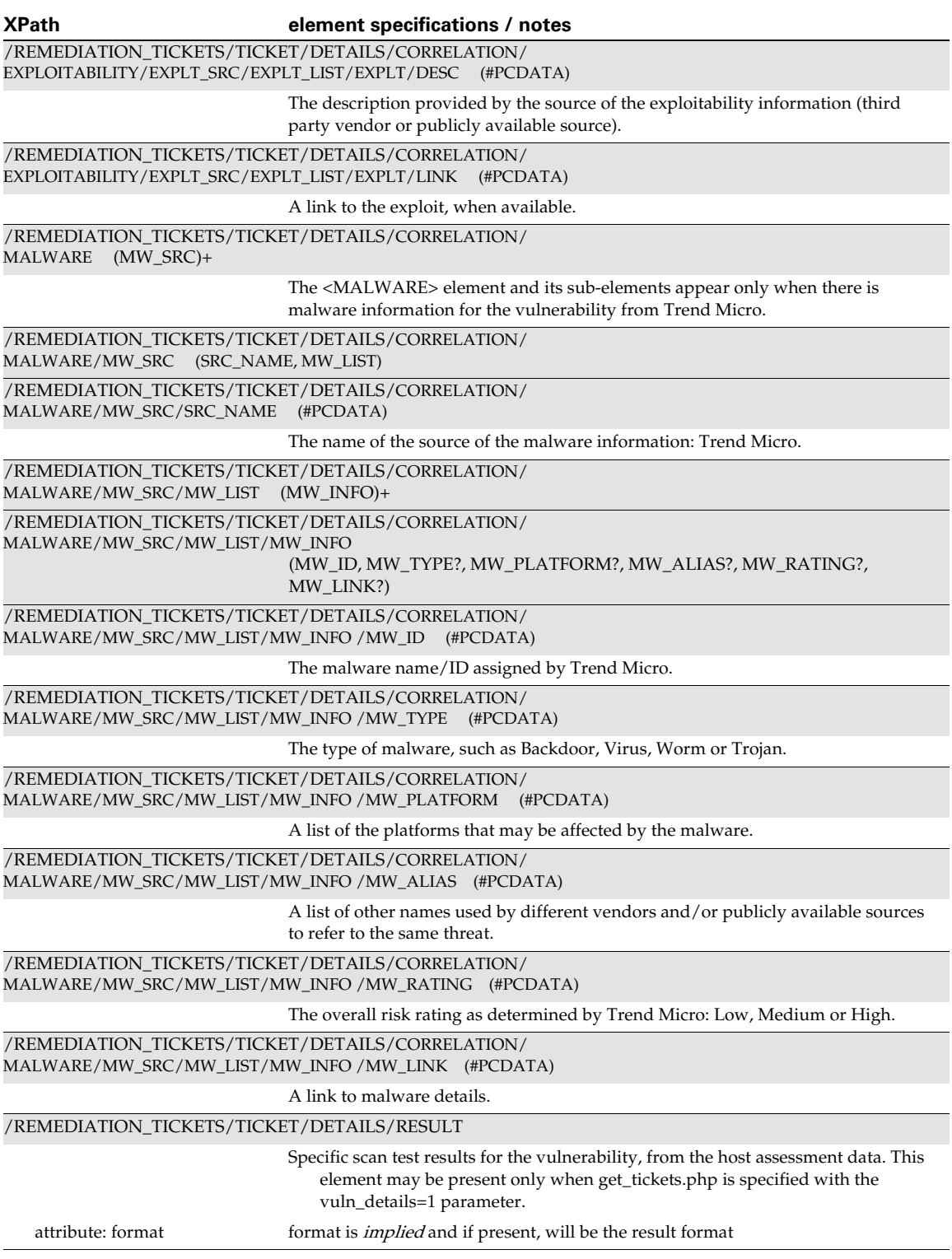

# Ignore Vulnerability Output

### API used

[<platform API server>](#page-6-0)/api/2.0/fo/ignore\_vuln/index.php

### DTD for Ignore Vulnerability Output

```
<platform API server>/api/2.0/dtd/ignore_vuln_output.dtd
```
A recent DTD is below.

```
<!ELEMENT IGNORE_VULN_OUTPUT (REQUEST?,RESPONSE)>
\langle !-- "name" is the name of API -->
<!-- "at" attribute is the current platform date and time -->
<!ELEMENT REQUEST (#PCDATA)>
<!ATTLIST REQUEST
    name CDATA #REQUIRED
    username CDATA #REQUIRED
    at CDATA #REQUIRED>
<!-- the PCDATA contains an explanation of the status -->
<!ELEMENT RESPONSE (MESSAGE, IGNORED_LIST?, RESTORED_LIST?)>
<!ATTLIST RESPONSE
    status (FAILED|SUCCESS|WARNING) #REQUIRED
    number CDATA #IMPLIED>
<!ELEMENT MESSAGE (#PCDATA)*>
<!ELEMENT IGNORED_LIST (IGNORED+)>
<!ELEMENT IGNORED (TICKET_NUMBER, QID, IP, DNS?, NETBIOS?)>
<!ELEMENT TICKET_NUMBER (#PCDATA)>
<!ELEMENT QID (#PCDATA)>
<!ELEMENT IP (#PCDATA)>
<!ELEMENT DNS (#PCDATA)*>
<!ELEMENT NETBIOS (#PCDATA)*>
<!ATTLIST IP network_id CDATA #IMPLIED>
<!ELEMENT RESTORED_LIST (RESTORED+)>
<!ELEMENT RESTORED (TICKET_NUMBER, QID, IP, DNS?, NETBIOS?)>
```
### XPaths for Ignore Vulnerability Output

This section describes the XPaths for the ignore vulnerability output (ignore\_vuln\_output.dtd).

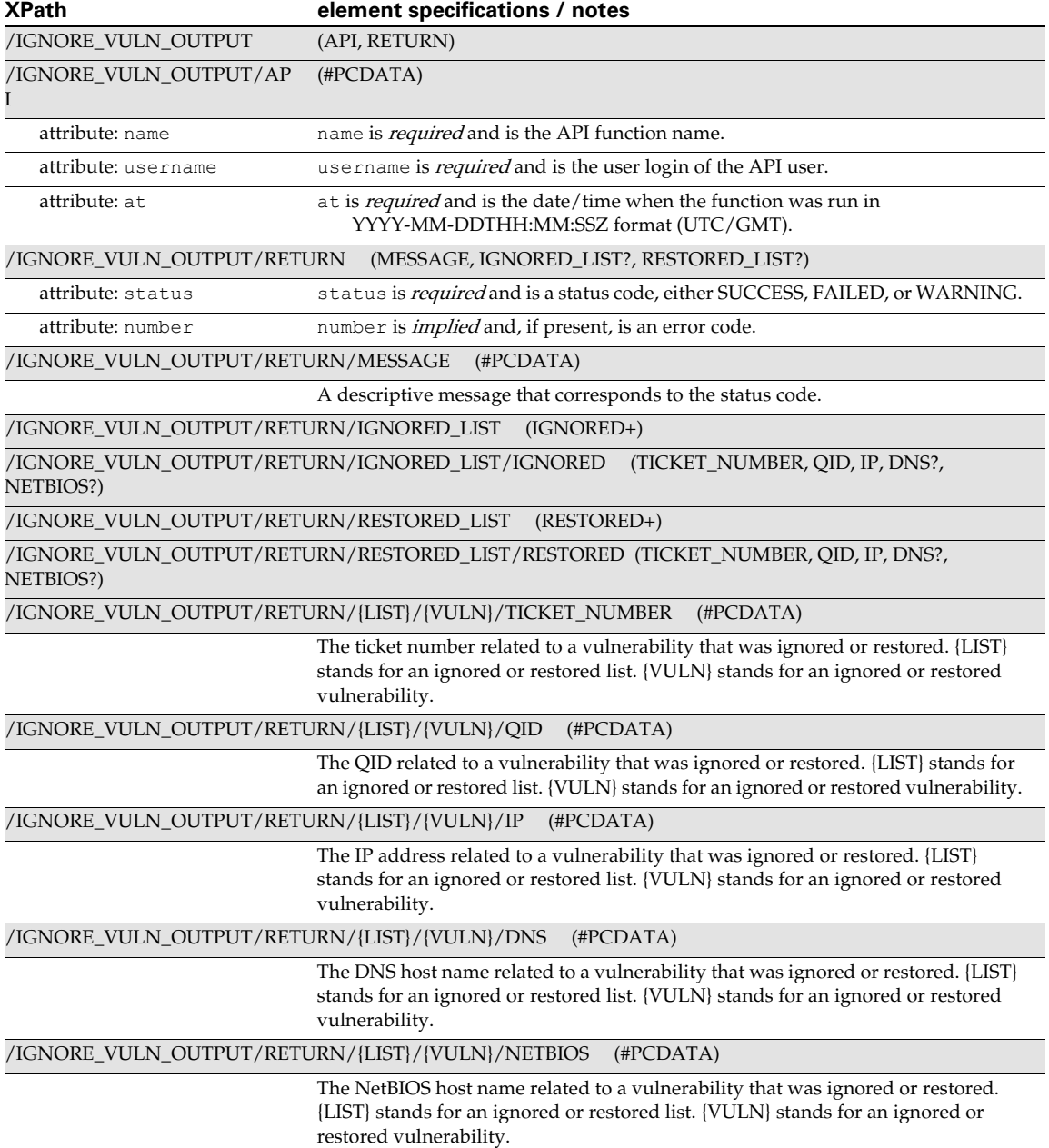

# Chapter 9 - Compliance XML

This section describes the XML output returned from Policy Compliance API requests.

[Compliance Control List Output](#page-365-0) [Compliance Policy List Output](#page-378-0) [Compliance Policy Export Output](#page-385-0) [Compliance Posture Info List Output](#page-401-0) [Compliance Policy Report](#page-416-0) [Compliance Authentication Report](#page-433-0) [Compliance Scorecard Report](#page-439-0) [Exception List Output](#page-446-0) [Exception Batch Return Output](#page-450-0) [SCAP Policy List Output](#page-452-0)

# <span id="page-365-0"></span>Compliance Control List Output

#### API used

[<platform API server>](#page-6-0)/api/2.0/fo/compliance/control/?action=list

### DTD for Compliance Control List Output

[<platform API server>](#page-6-0)/api/2.0/fo/compliance/control/control\_list\_output.dtd

A recent DTD is shown below.

```
<!-- QUALYS CONTROL_LIST_OUTPUT DTD -->
<!-- $Revision$ -->
<!ELEMENT CONTROL_LIST_OUTPUT (REQUEST?,RESPONSE)>
<!ELEMENT REQUEST (DATETIME, USER_LOGIN, RESOURCE, PARAM_LIST?, 
POST_DATA?)>
<!ELEMENT DATETIME (#PCDATA)>
<!ELEMENT USER_LOGIN (#PCDATA)>
<!ELEMENT RESOURCE (#PCDATA)>
<!ELEMENT PARAM_LIST (PARAM+)>
<!ELEMENT PARAM (KEY, VALUE)>
<!ELEMENT KEY (#PCDATA)>
<!ELEMENT VALUE (#PCDATA)>
<!-- if returned, POST_DATA will be urlencoded -->
<!ELEMENT POST_DATA (#PCDATA)>
<!ELEMENT RESPONSE (DATETIME, (CONTROL_LIST|ID_SET)?, WARNING?)>
<!ELEMENT CONTROL_LIST (CONTROL+)>
```

```
<!ELEMENT CONTROL (ID, UPDATE_DATE, CREATED_DATE, CATEGORY, SUB_CATEGORY, 
STATEMENT, CRITICALITY?, DEPRECATED?, DEPRECATED_DATE?,
        CHECK TYPE?, COMMENT?, USE AGENT ONLY?, AUTO UPDATE?,
IGNORE_ERROR?, (IGNORE ITEM_NOT_FOUND|ERROR_SET_STATUS)?,
SCAN_PARAMETERS?, TECHNOLOGY_LIST, FRAMEWORK_LIST?)>
<!ELEMENT ID (#PCDATA)>
<!ELEMENT UPDATE_DATE (#PCDATA)>
<!ELEMENT CREATED_DATE (#PCDATA)>
<!ELEMENT CATEGORY (#PCDATA)>
<!ELEMENT SUB_CATEGORY (#PCDATA)>
<!ELEMENT STATEMENT (#PCDATA)>
<!ELEMENT CRITICALITY (LABEL, VALUE)>
<!ELEMENT LABEL (#PCDATA)>
<!ELEMENT DEPRECATED (#PCDATA)>
<!ELEMENT DEPRECATED_DATE (#PCDATA)>
<!ELEMENT CHECK_TYPE (#PCDATA)>
<!ELEMENT COMMENT (#PCDATA)>
<!ELEMENT USE_AGENT_ONLY (#PCDATA)>
<!ELEMENT AUTO_UPDATE (#PCDATA)>
<!ELEMENT IGNORE_ERROR (#PCDATA)>
<!ELEMENT IGNORE_ITEM_NOT_FOUND (#PCDATA)>
<!ELEMENT ERROR_SET_STATUS (#PCDATA)>
<!ELEMENT SCAN_PARAMETERS (PATH_TYPE?, REG_HIVE?, REG_KEY?, 
REG_VALUE_NAME?, FILE_PATH?, FILE_QUERY?, HASH_TYPE?, WMI_NS?,
WMI QUERY?, SHARE USER?, PATH USER?, GROUP NAME?, GROUP NAME LIMIT?,
BASE DIR?, SHOULD DESCEND?, DEPTH LIMIT?, INTEGRITY CHECK DEPTH LIMIT?,
FOLLOW SYMLINK?, FILE NAME MATCH?, FILE NAME SKIP?, DIR NAME MATCH?,
DIR_NAME_SKIP?, WIN_FILE_SYS_OBJECT_TYPES?,
MATCH WELL KNOWN USERS FOR ANY DOMAIN?, WIN PERMISSION USERS?,
WIN_PERMISSION_MATCH?, WIN_PERMISSIONS?, PERMISSIONS?, PERM_COND?,
TYPE_MATCH?, USER_OWNER?,GROUP_OWNER?, SCRIPT_ID?, SCRIPT_NAME?,
OUTPUT FILTER?, TIME LIMIT?, MATCH LIMIT?, INTEGRITY CHECK TIME LIMIT?,
FILE CONTENT CHECK V2 TIME LIMIT?, FILE CONTENT CHECK V2 MATCH LIMIT?,
INTEGRITY_CHECK_MATCH_LIMIT?, INTEGRITY_CHECK_OBJECT_TYPES?,
DISABLE_CASE_SENSITIVE_SEARCH?, EXCLUDE_USER_OWNER?, EXCLUDE_GROUP_OWNER?,
DIGEST_HASH?, PERMISSION_MONITOR?, DATA_TYPE, EVALUATE_AS_STRING?, 
DESCRIPTION)>
<!ELEMENT PATH_TYPE (#PCDATA)>
<!ELEMENT REG_HIVE (#PCDATA)>
<!ELEMENT REG_KEY (#PCDATA)>
<!ELEMENT REG_VALUE_NAME (#PCDATA)>
<!ELEMENT FILE_PATH (#PCDATA)>
<!ELEMENT FILE_QUERY (#PCDATA)>
<!ELEMENT HASH_TYPE (#PCDATA)>
<!ELEMENT WMI_NS (#PCDATA)>
<!ELEMENT WMI_QUERY (#PCDATA)>
<!ELEMENT SHARE_USER (#PCDATA)>
<!ELEMENT PATH_USER (#PCDATA)>
<!ELEMENT GROUP_NAME (#PCDATA)>
<!ELEMENT GROUP_NAME_LIMIT (#PCDATA)>
<!ELEMENT BASE_DIR (#PCDATA)>
<!ELEMENT DEPTH_LIMIT (#PCDATA)>
<!ELEMENT INTEGRITY_CHECK_DEPTH_LIMIT (#PCDATA)>
<!ELEMENT FILE_NAME_MATCH (#PCDATA)>
```

```
<!ELEMENT FILE_NAME_SKIP (#PCDATA)>
<!ELEMENT DIR_NAME_MATCH (#PCDATA)>
<!ELEMENT DIR_NAME_SKIP (#PCDATA)>
<!ELEMENT TIME_LIMIT (#PCDATA)>
<!ELEMENT MATCH_LIMIT (#PCDATA)>
<!ELEMENT WIN_FILE_SYS_OBJECT_TYPES (#PCDATA)>
<!ELEMENT MATCH_WELL_KNOWN_USERS_FOR_ANY_DOMAIN (#PCDATA)>
<!ELEMENT WIN_PERMISSION_USERS (#PCDATA)>
<!ELEMENT WIN_PERMISSION_MATCH (#PCDATA)>
<!ELEMENT SHOULD_DESCEND (#PCDATA)>
<!ELEMENT FOLLOW_SYMLINK (#PCDATA)>
<!ELEMENT PERMISSIONS (SPECIAL, USER, GROUP, OTHER)>
<!ELEMENT PERM_COND (#PCDATA)>
<!ELEMENT TYPE_MATCH (#PCDATA)>
<!ELEMENT USER_OWNER (#PCDATA)>
<!ELEMENT GROUP_OWNER (#PCDATA)>
<!ELEMENT DB_QUERY (#PCDATA)>
<!ELEMENT SCRIPT_ID (#PCDATA)>
<!ELEMENT SCRIPT_NAME (#PCDATA)>
<!ELEMENT OUTPUT_FILTER (#PCDATA)>
<!ELEMENT WIN_PERMISSIONS (WIN_BASIC_PERMISSIONS?, 
WIN_ADVANCED_PERMISSIONS?)>
<!ELEMENT WIN_BASIC_PERMISSIONS (WIN_BASIC_PERMISSION_TYPE+)>
<!ELEMENT WIN_ADVANCED_PERMISSIONS (WIN_ADVANCED_PERMISSION_TYPE+)>
<!ELEMENT WIN_BASIC_PERMISSION_TYPE (#PCDATA)>
<!ELEMENT WIN_ADVANCED_PERMISSION_TYPE (#PCDATA)>
<!ELEMENT SPECIAL (USER, GROUP, DELETION)>
<!ELEMENT USER (#PCDATA|READ|WRITE|EXECUTE)*>
<!ELEMENT GROUP (#PCDATA|READ|WRITE|EXECUTE)*>
<!ELEMENT OTHER (READ, WRITE, EXECUTE)>
<!ELEMENT DELETION (#PCDATA)>
<!ELEMENT READ (#PCDATA)>
<!ELEMENT WRITE (#PCDATA)>
<!ELEMENT EXECUTE (#PCDATA)>
<!ELEMENT INTEGRITY_CHECK_TIME_LIMIT (#PCDATA)>
<!ELEMENT FILE_CONTENT_CHECK_V2_TIME_LIMIT (#PCDATA)>
<!ELEMENT FILE_CONTENT_CHECK_V2_MATCH_LIMIT (#PCDATA)>
<!ELEMENT INTEGRITY_CHECK_MATCH_LIMIT (#PCDATA)>
<!ELEMENT INTEGRITY_CHECK_OBJECT_TYPES (#PCDATA)>
<!ELEMENT DIGEST_HASH (#PCDATA)>
<!ELEMENT PERMISSION_MONITOR (#PCDATA)>
<!ELEMENT DISABLE_CASE_SENSITIVE_SEARCH (#PCDATA)>
<!ELEMENT EXCLUDE_USER_OWNER (#PCDATA)>
<!ELEMENT EXCLUDE_GROUP_OWNER (#PCDATA)>
<!ELEMENT DATA_TYPE (#PCDATA)>
<!ELEMENT EVALUATE_AS_STRING (#PCDATA)>
<!ELEMENT DESCRIPTION (#PCDATA)>
<!ELEMENT TECHNOLOGY_LIST (TECHNOLOGY+)>
<!ELEMENT TECHNOLOGY (ID, NAME, RATIONALE, DATAPOINT?, USE_SCAN_VALUE?, 
DB QUERY?, DESCRIPTION?)>
```

```
<!ELEMENT NAME (#PCDATA)>
<!ELEMENT RATIONALE (#PCDATA)>
<!ELEMENT DATAPOINT (CARDINALITY, OPERATOR, DEFAULT_VALUES)>
<!ELEMENT USE_SCAN_VALUE (#PCDATA)>
<!ELEMENT CARDINALITY (#PCDATA)>
<!ELEMENT OPERATOR (#PCDATA)>
<!ELEMENT DEFAULT_VALUES (DEFAULT_VALUE+)>
<!ATTLIST DEFAULT_VALUES total CDATA "0">
<!ELEMENT DEFAULT_VALUE (#PCDATA)>
<!ELEMENT FRAMEWORK_LIST (FRAMEWORK+)>
<!ELEMENT FRAMEWORK (ID, NAME, REFERENCE_LIST)>
<!ELEMENT REFERENCE_LIST (REFERENCE+)>
<!ELEMENT REFERENCE (SECTION, COMMENTS)>
<!ELEMENT SECTION (#PCDATA)>
<!ELEMENT COMMENTS (#PCDATA)>
<!ELEMENT ID_SET (ID|ID_RANGE)+>
<!ELEMENT ID_RANGE (#PCDATA)>
<!ELEMENT WARNING (CODE?, TEXT, URL?)>
<!ELEMENT CODE (#PCDATA)>
<!ELEMENT TEXT (#PCDATA)>
<!ELEMENT URL (#PCDATA)>
\langle!-- EOF -->
```
### XPaths for Control List Output

Control List Output: Request

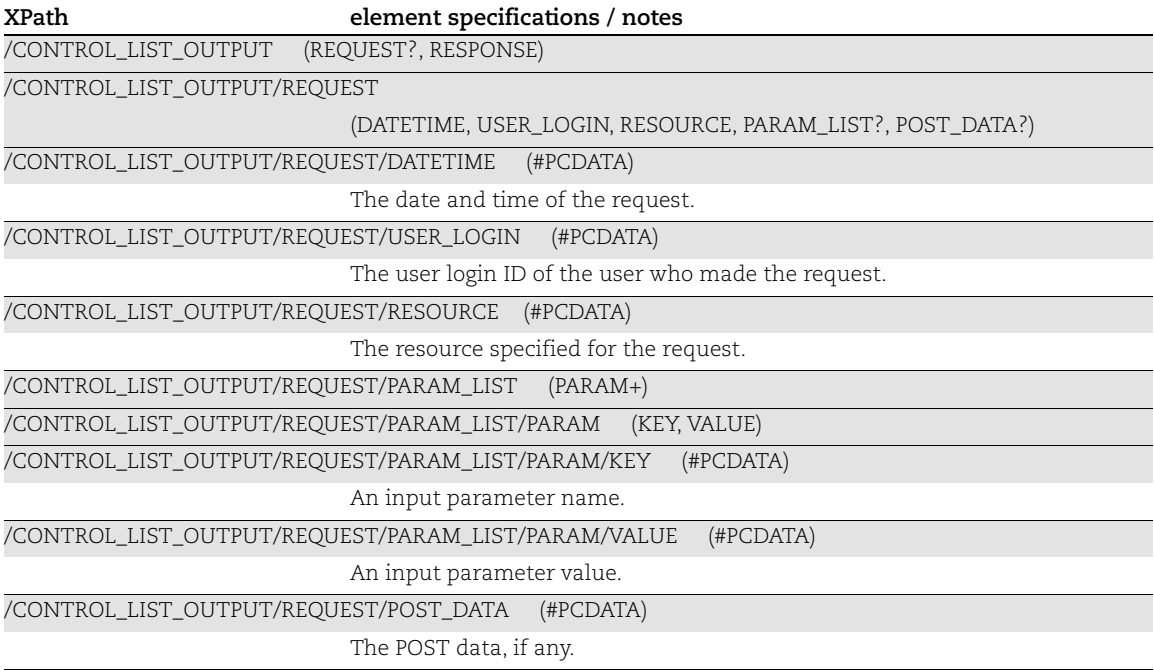

Control List Output: Response

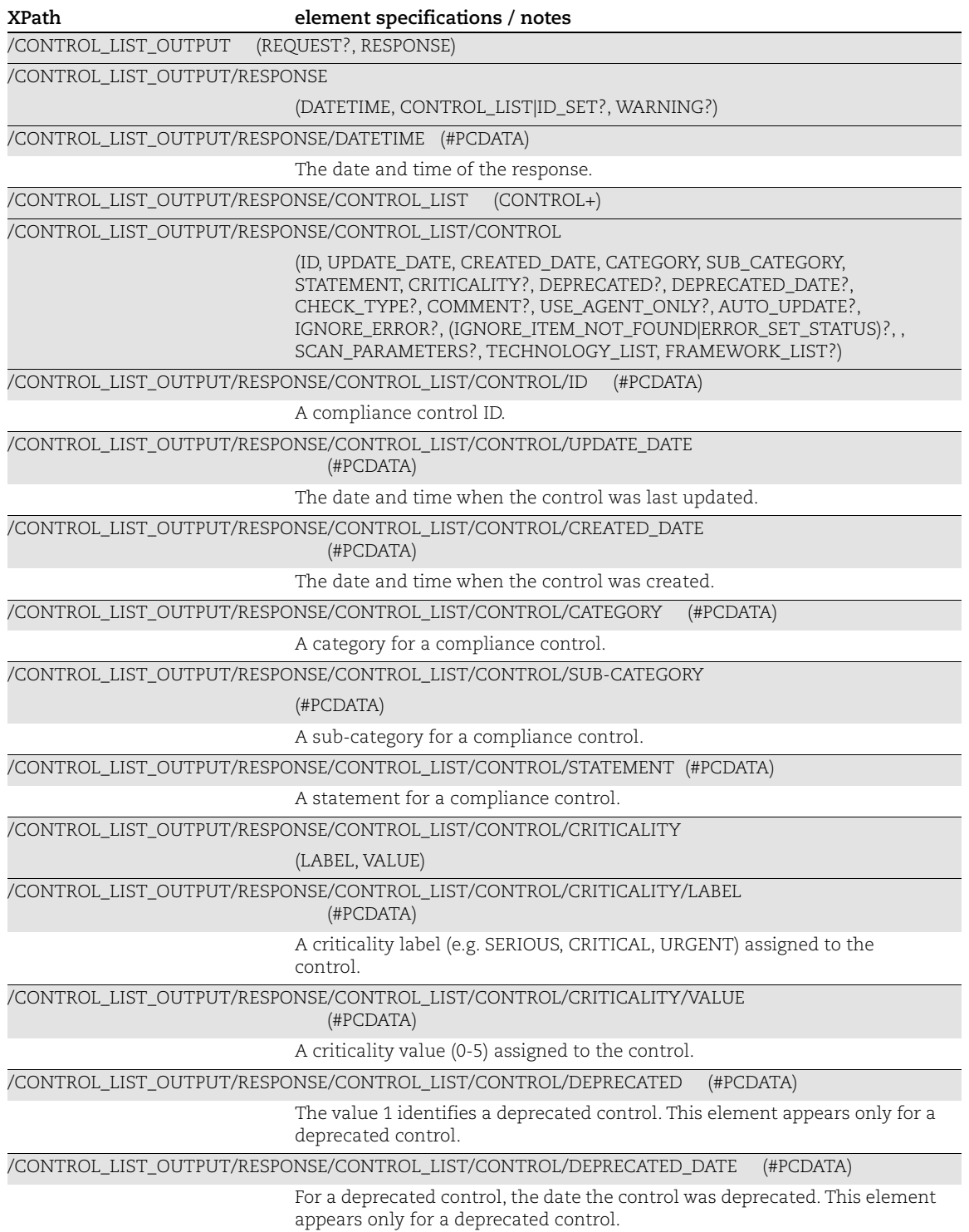

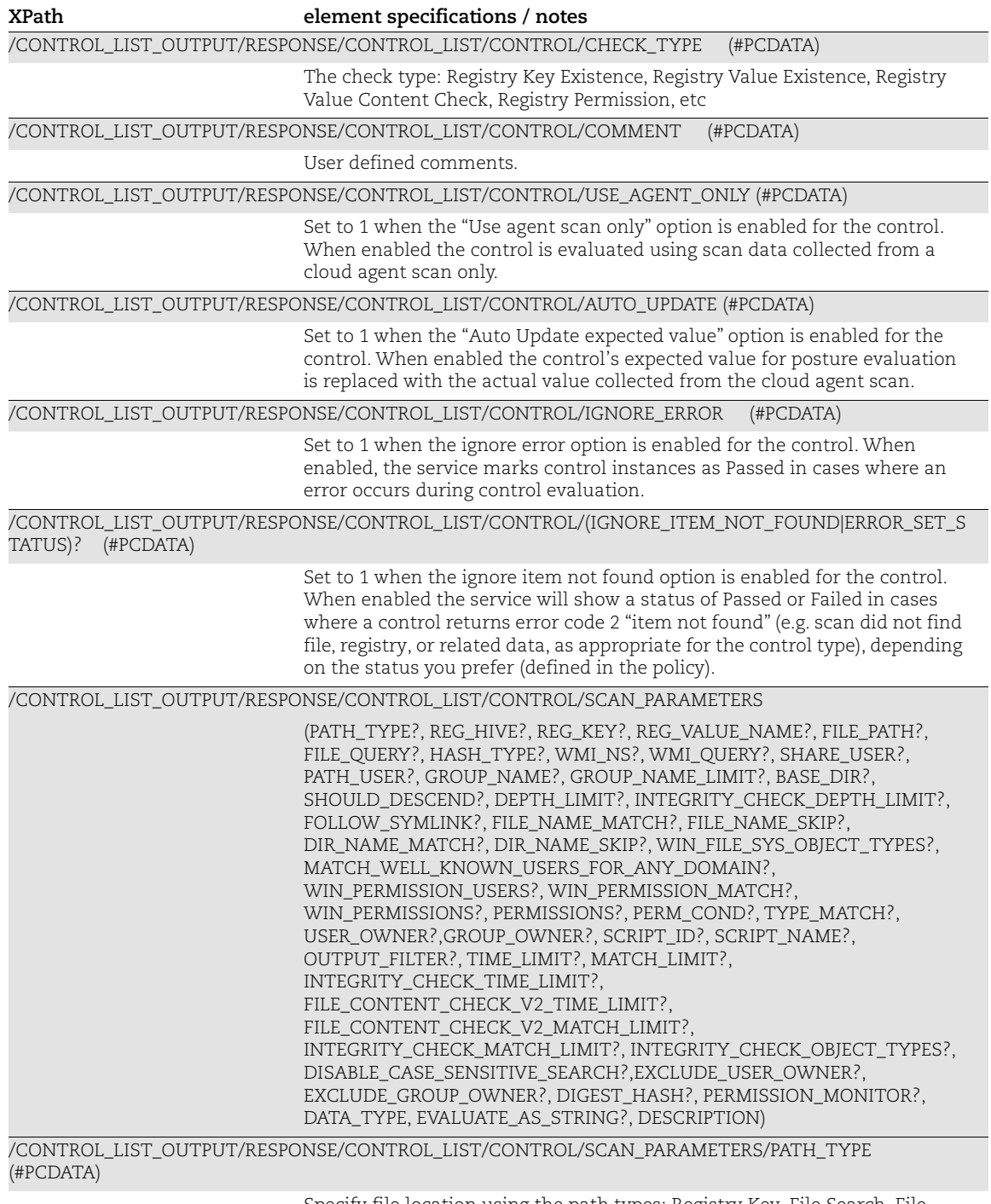

Specify file location using the path types: Registry Key, File Search, File Path.

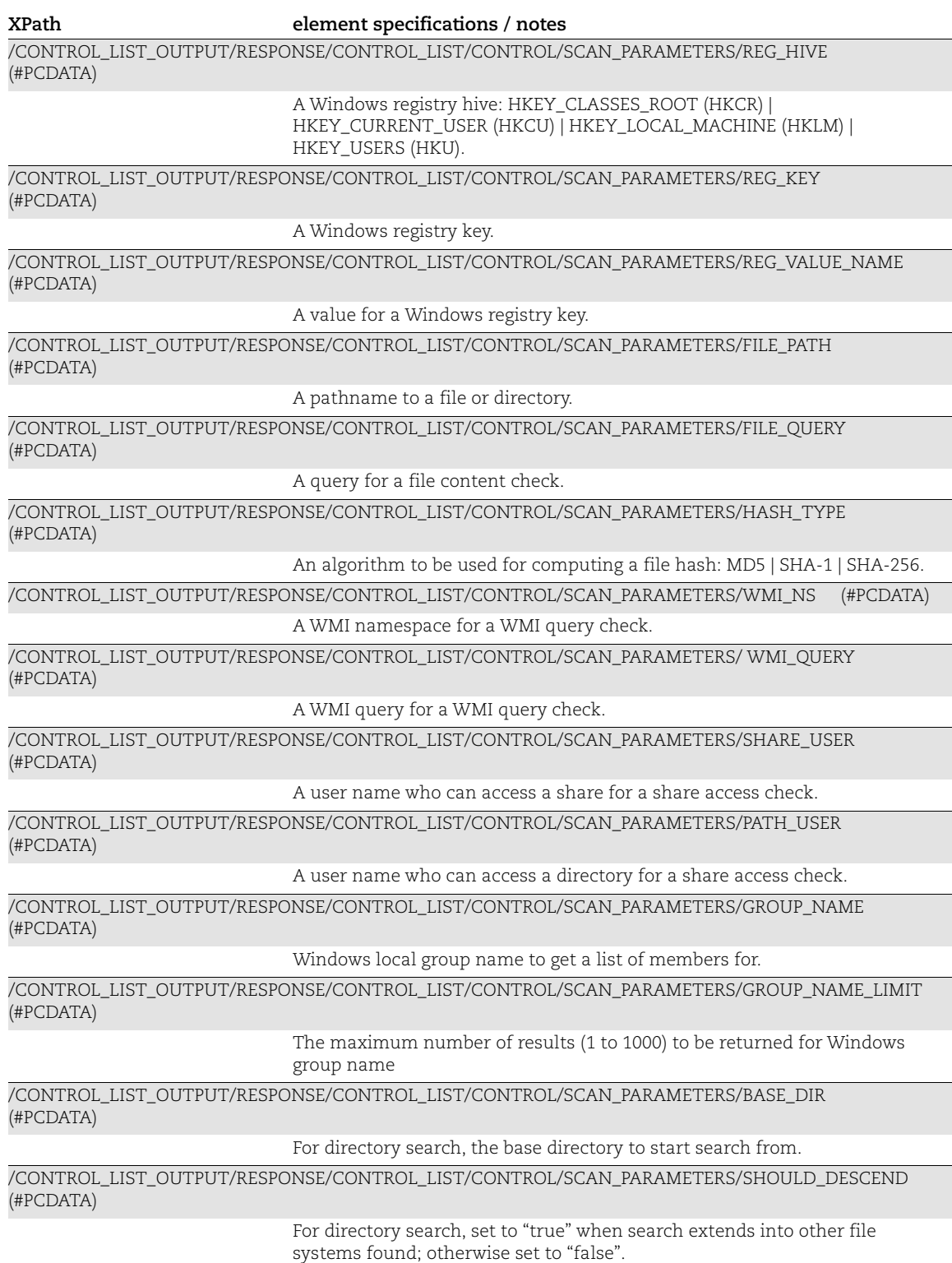

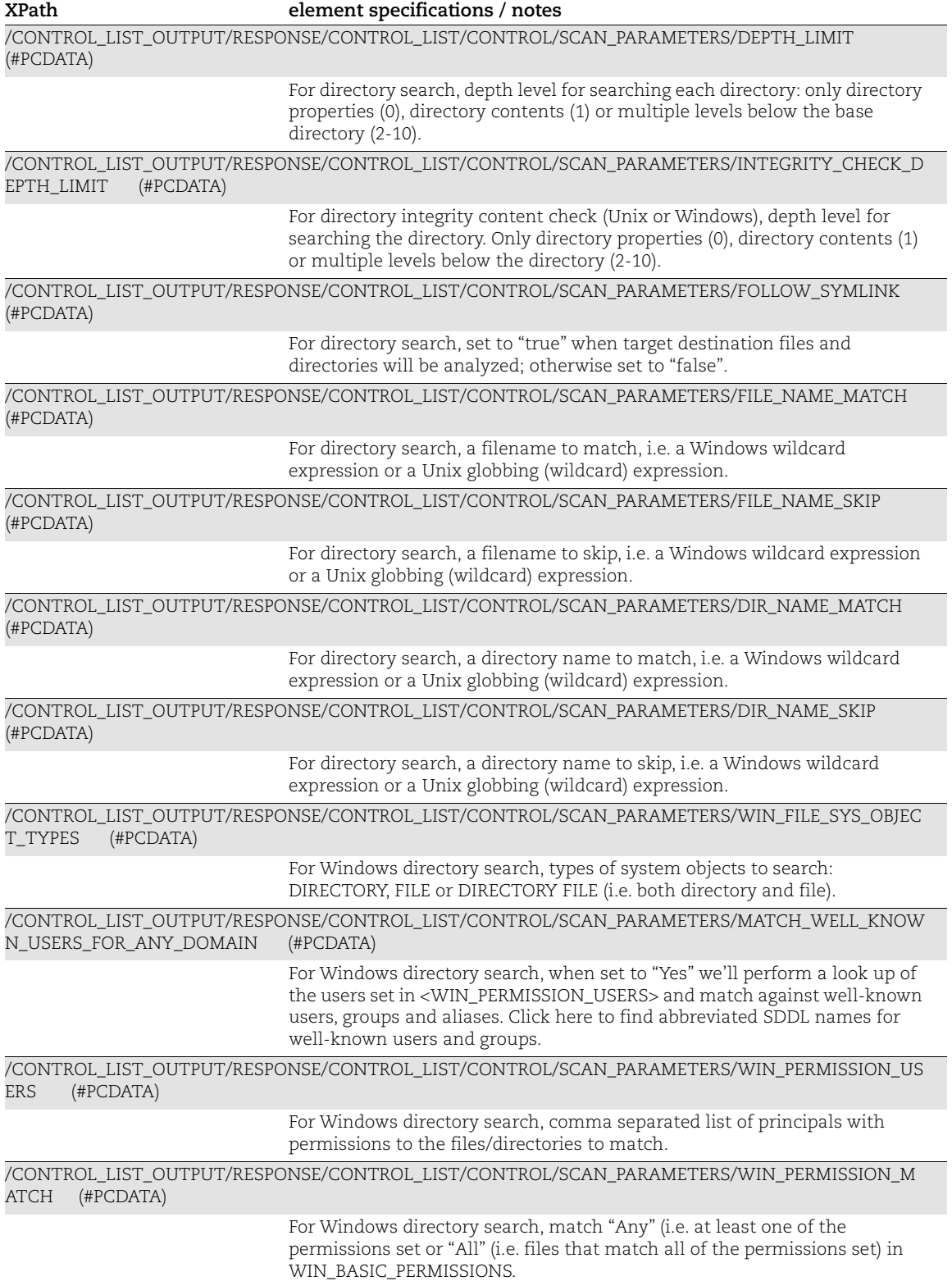

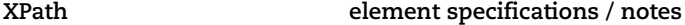

/CONTROL\_LIST\_OUTPUT/RESPONSE/CONTROL\_LIST/CONTROL/SCAN\_PARAMETERS/WIN\_PERMISSIONS (WIN\_BASIC\_PERMISSIONS?, WIN\_ADVANCED\_PERMISSIONS?)

/CONTROL\_LIST\_OUTPUT/RESPONSE/CONTROL\_LIST/CONTROL/SCAN\_PARAMETERS/WIN\_PERMISSIONS/ WIN\_BASIC\_PERMISSIONS (WIN\_BASIC\_PERMISSIONS\_TYPE+)

/CONTROL\_LIST\_OUTPUT/RESPONSE/CONTROL\_LIST/CONTROL/SCAN\_PARAMETERS/WIN\_PERMISSIONS/ WIN\_BASIC\_PERMISSIONS /WIN\_BASIC\_PERMISSIONS\_TYPE (#PCDATA)

> For Windows directory search, match basic permission: Full Control | Modify | List Folder | Content | Read & Execute | Write | Read

/CONTROL\_LIST\_OUTPUT/RESPONSE/CONTROL\_LIST/CONTROL/SCAN\_PARAMETERS/WIN\_PERMISSIONS/ WIN\_ADVANCED\_PERMISSIONS (WIN\_ADVANCED\_PERMISSIONS\_TYPE+)

/CONTROL\_LIST\_OUTPUT/RESPONSE/CONTROL\_LIST/CONTROL/SCAN\_PARAMETERS/WIN\_PERMISSIONS/ WIN\_BASIC\_PERMISSIONS (WIN\_BASIC\_PERMISSIONS\_TYPE+)

> For Windows directory search, match advanced permission: Full Control | Traverse Folder |Execute Files | List Folder/Read Data | Read Attributes | Read Extended Attributes | Create Files/Write Data | Create Folders/Append Data | Write Attributes | Write Extended Attributes | Delete Sub-folders & Files | Delete | Read Permissions | Change Permissions | Take Ownership

/CONTROL\_LIST\_OUTPUT/RESPONSE/CONTROL\_LIST/CONTROL/SCAN\_PARAMETERS/PERMISSIONS (SPECIAL, USER, GROUP, OTHER)

/CONTROL\_LIST\_OUTPUT/RESPONSE/CONTROL\_LIST/CONTROL/SCAN\_PARAMETERS/PERMISSIONS/SPECIA L (USER, GROUP, DELETION)

/CONTROL\_LIST\_OUTPUT/RESPONSE/CONTROL\_LIST/CONTROL/SCAN\_PARAMETERS/PERMISSIONS/USER (#PCDATA|READ|WRITE|EXECUTE)

For Unix directory search, match files with these user permissions.

/CONTROL\_LIST\_OUTPUT/RESPONSE/CONTROL\_LIST/CONTROL/SCAN\_PARAMETERS/PERMISSIONS /GROUP (#PCDATA|READ|WRITE|EXECUTE)

For Unix directory search, match files with these group permissions.

/CONTROL\_LIST\_OUTPUT/RESPONSE/CONTROL\_LIST/CONTROL/SCAN\_PARAMETERS/PERMISSIONS/OTHER (#PCDATA|READ|WRITE|EXECUTE)

For Unix directory search, match files with these other permissions.

/CONTROL\_LIST\_OUTPUT/RESPONSE/CONTROL\_LIST/CONTROL/SCAN\_PARAMETERS/PERM\_COND (#PCDATA)

> For Unix directory search, match "all" permissions or "some" permissions set in PERMISSIONS, or "exclude" (i.e. ignore files with certain permissions).

/CONTROL\_LIST\_OUTPUT/RESPONSE/CONTROL\_LIST/CONTROL/SCAN\_PARAMETERS/TYPE\_MATCH (#PCDATA)

> For Unix directory search, match system objects specified as string of comma separated codes: d (directory), f (regular file), l (symbolic link), p (named pipe, FIFO), b (block special - buffered), c (character special unbuffered), s (socket), D (door, Solaris only). Sample string: d,f,l

/CONTROL\_LIST\_OUTPUT/RESPONSE/CONTROL\_LIST/CONTROL/SCAN\_PARAMETERS/USER\_OWNER (#PCDATA)

> For Unix Directory Search and Unix Directory Integrity controls, match files owned by certain users specified as comma separated list of user names and/or UUIDs.

/CONTROL\_LIST\_OUTPUT/RESPONSE/CONTROL\_LIST/CONTROL/SCAN\_PARAMETERS/GROUP\_OWNER (#PCDATA)

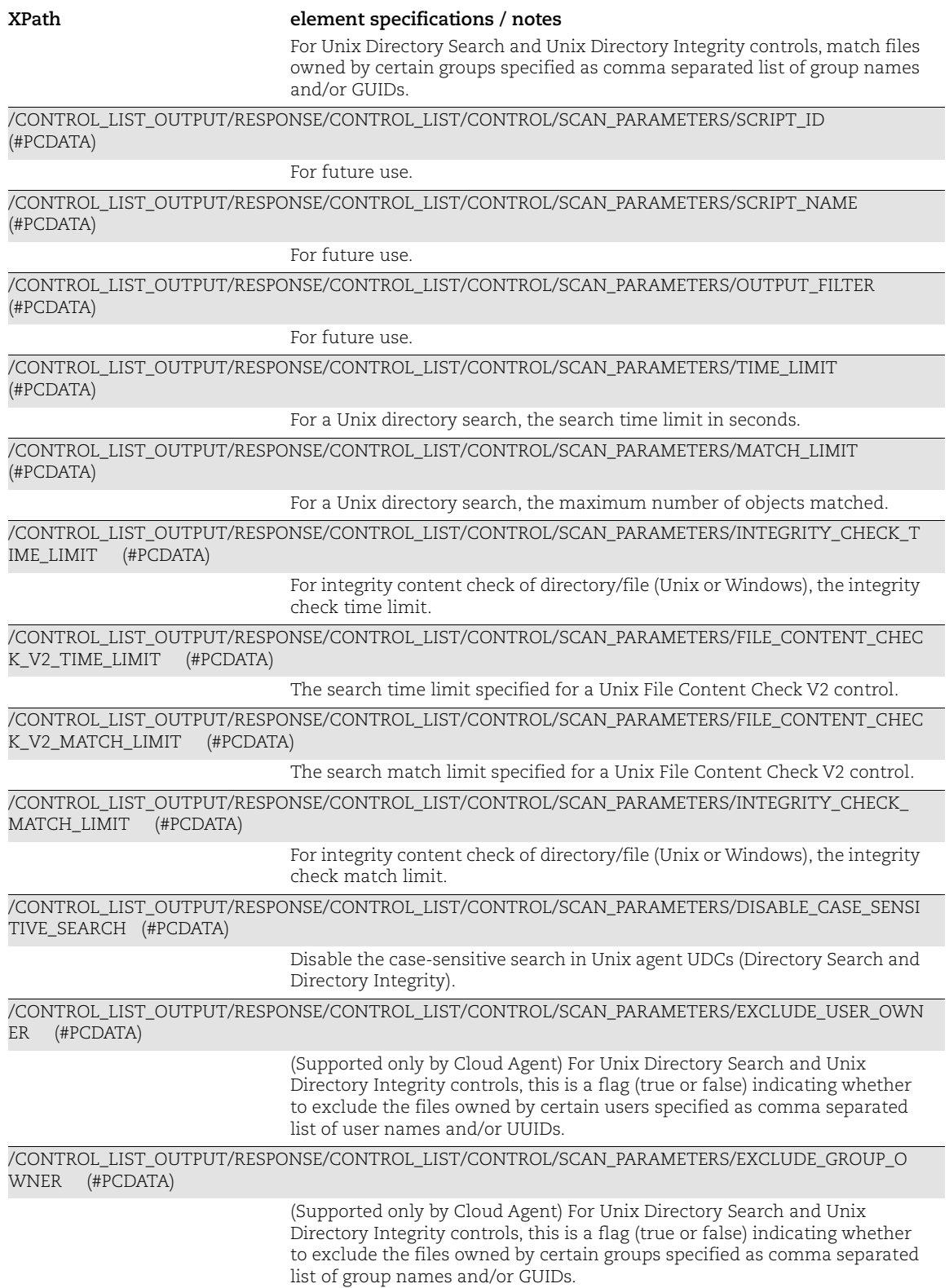

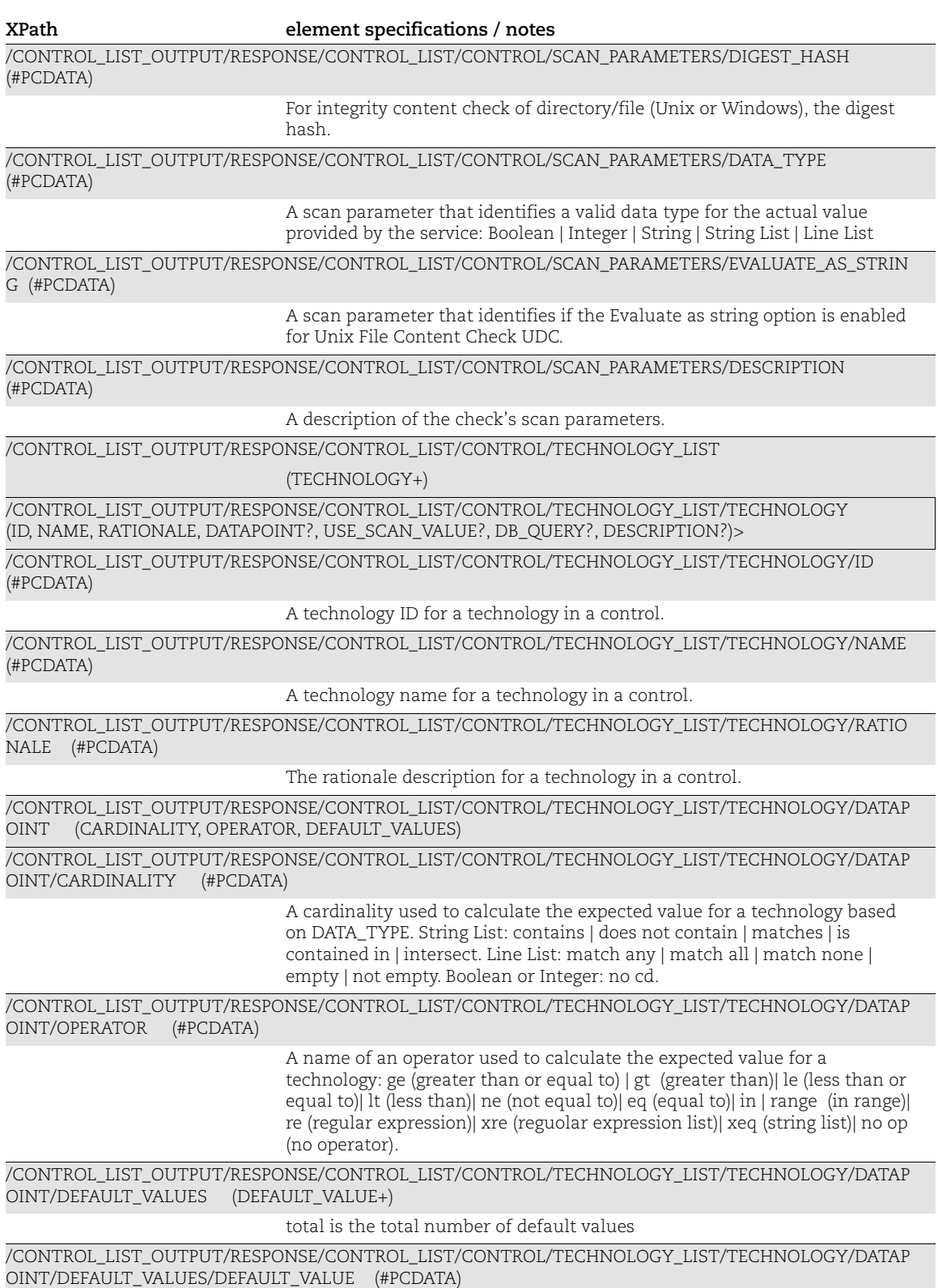

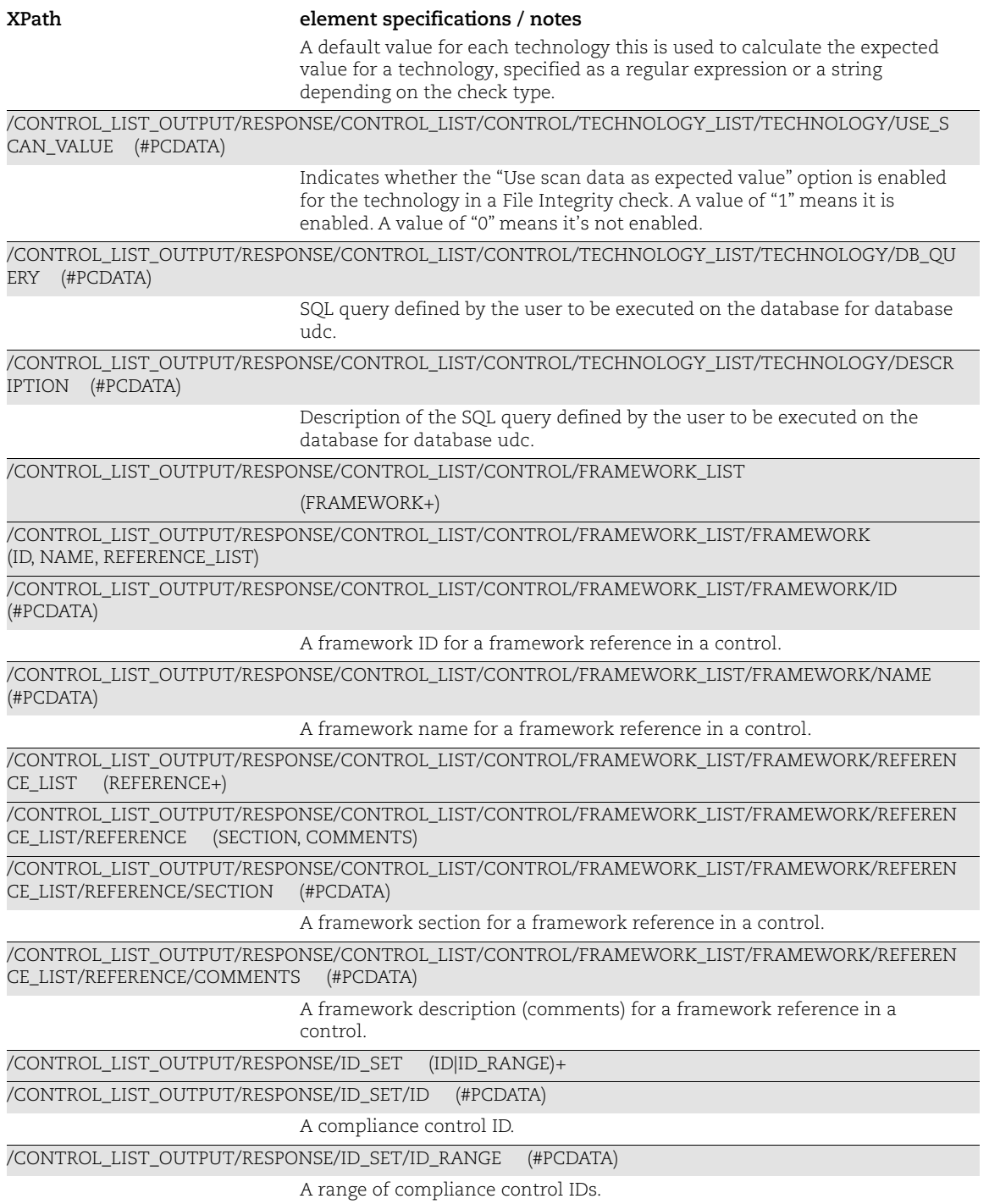

Control List Output: Warning

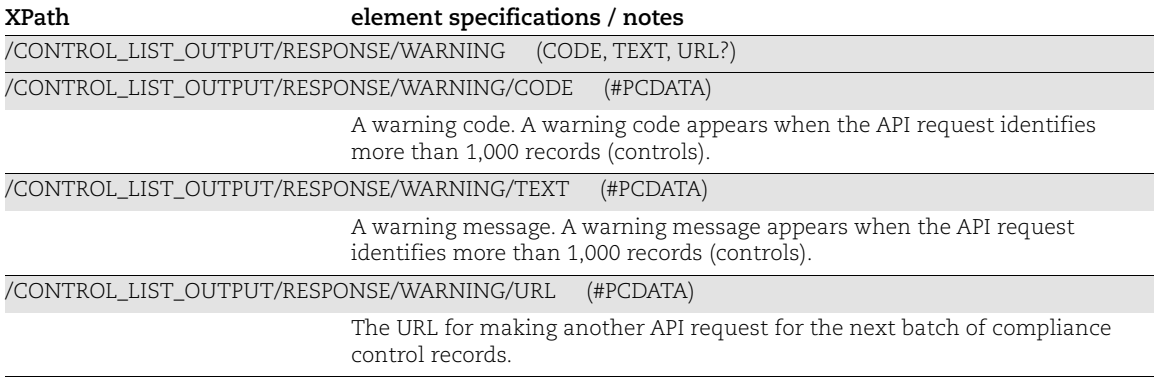

# <span id="page-378-0"></span>Compliance Policy List Output

#### API used

[<platform API server>](#page-6-0)/api/2.0/fo/compliance/policy/?action=list

### DTD for Network List Output

[<platform API server>](#page-6-0)/api/2.0/fo/compliance/policy/policy\_list\_output.dtd

A recent DTD is shown below.

```
<!-- QUALYS POLICY_LIST_OUTPUT DTD -->
<!-- $Revision$ -->
<!ELEMENT POLICY_LIST_OUTPUT (REQUEST?,RESPONSE)>
<!ELEMENT REQUEST (DATETIME, USER_LOGIN, RESOURCE, PARAM_LIST?, 
POST_DATA?)>
<!ELEMENT DATETIME (#PCDATA)>
<!ELEMENT USER_LOGIN (#PCDATA)>
<!ELEMENT RESOURCE (#PCDATA)>
<!ELEMENT PARAM_LIST (PARAM+)>
<!ELEMENT PARAM (KEY, VALUE)>
<!ELEMENT KEY (#PCDATA)>
<!ELEMENT VALUE (#PCDATA)>
<!-- if returned, POST_DATA will be urlencoded -->
<!ELEMENT POST_DATA (#PCDATA)>
<!ELEMENT RESPONSE (DATETIME, (POLICY_LIST|ID_SET)?, WARNING_LIST?, 
GLOSSARY?)>
<!ELEMENT POLICY_LIST (POLICY+)>
<!ELEMENT POLICY (ID, TITLE, CREATED?, LAST_MODIFIED?, LAST_EVALUATED?, 
STATUS?, IS LOCKED?, EVALUATE NOW?, ASSET GROUP IDS?,
TAG SET INCLUDE?, TAG INCLUDE SELECTOR?, TAG SET EXCLUDE?,
TAG EXCLUDE SELECTOR?, INCLUDE AGENT IPS?, CONTROL LIST?)>
<!ELEMENT ID (#PCDATA)>
<!ELEMENT TITLE (#PCDATA)>
<!ELEMENT CREATED (DATETIME, BY)>
<!ELEMENT BY (#PCDATA)>
<!ELEMENT LAST_MODIFIED (DATETIME, BY)>
<!ELEMENT LAST_EVALUATED (DATETIME)>
<!ELEMENT STATUS (#PCDATA)>
<!ELEMENT IS_LOCKED (#PCDATA)>
<!ELEMENT EVALUATE_NOW (#PCDATA)>
<!ELEMENT ASSET_GROUP_IDS (#PCDATA)>
<!ATTLIST ASSET_GROUP_IDS has_hidden_data CDATA #IMPLIED>
<!ELEMENT TAG_SET_INCLUDE (TAG_ID+)>
<!ELEMENT TAG_ID (#PCDATA)>
```

```
<!ELEMENT TAG_INCLUDE_SELECTOR (#PCDATA)>
<!ELEMENT TAG_SET_EXCLUDE (TAG_ID+)>
<!ELEMENT TAG_EXCLUDE_SELECTOR (#PCDATA)>
<!ELEMENT INCLUDE_AGENT_IPS (#PCDATA)>
<!ELEMENT CONTROL_LIST (CONTROL+)>
<!ELEMENT CONTROL (ID, STATEMENT, CRITICALITY?, DEPRECATED?,
                   TECHNOLOGY_LIST?)>
<!ELEMENT STATEMENT (#PCDATA)>
<!ELEMENT CRITICALITY (LABEL, VALUE)>
<!ELEMENT LABEL (#PCDATA)>
<!ELEMENT DEPRECATED (#PCDATA)>
<!ELEMENT TECHNOLOGY_LIST (TECHNOLOGY+)>
<!ELEMENT TECHNOLOGY (ID, NAME, RATIONALE, CUSTOMIZED, REMEDIATION?)>
<!ELEMENT NAME (#PCDATA)>
<!ELEMENT RATIONALE (#PCDATA)>
<!ELEMENT CUSTOMIZED (#PCDATA)>
<!ELEMENT REMEDIATION (#PCDATA)>
<!ELEMENT ID_SET (ID|ID_RANGE)+>
<!ELEMENT ID_RANGE (#PCDATA)>
<!ELEMENT WARNING_LIST (WARNING+)>
<!ELEMENT WARNING (CODE?, TEXT, URL?)>
<!ELEMENT CODE (#PCDATA)>
<!ELEMENT TEXT (#PCDATA)>
<!ELEMENT URL (#PCDATA)>
<!ELEMENT GLOSSARY (ASSET_GROUP_LIST?, ASSET_TAG_LIST?, USER_LIST?)>
<!ELEMENT ASSET_GROUP_LIST (ASSET_GROUP+)>
<!ELEMENT ASSET_GROUP (ID, TITLE, NETWORK_ID?, IP_SET?)>
<!ELEMENT NETWORK_ID (#PCDATA)>
<!ELEMENT IP_SET (IP|IP_RANGE)+>
<!ELEMENT IP (#PCDATA)>
<!ELEMENT IP_RANGE (#PCDATA)>
<!ELEMENT ASSET_TAG_LIST (ASSET_INCLUDE_TAG_LIST?,
ASSET_EXCLUDE_TAG_LIST?)>
<!ELEMENT ASSET_INCLUDE_TAG_LIST (TAG+)>
<!ELEMENT ASSET_EXCLUDE_TAG_LIST (TAG+)>
<!ELEMENT TAG (TAG_ID?, TAG_NAME?)>
<!ELEMENT TAG_NAME (#PCDATA)>
<!ELEMENT USER_LIST (USER+)>
<!ELEMENT USER (USER_LOGIN, FIRST_NAME, LAST_NAME)>
<!ELEMENT FIRST_NAME (#PCDATA)>
<!ELEMENT LAST_NAME (#PCDATA)>
\langle!-- EOF -->
```
# XPaths for Compliance Policy List Output

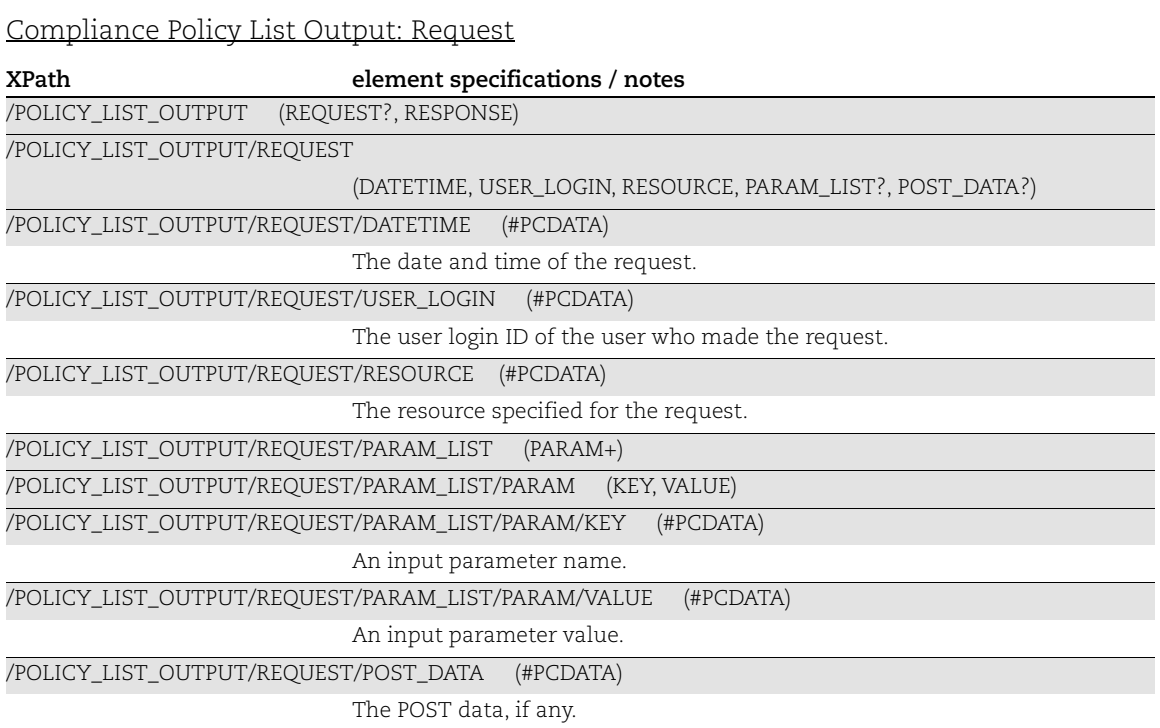

Compliance Policy List Output: Response

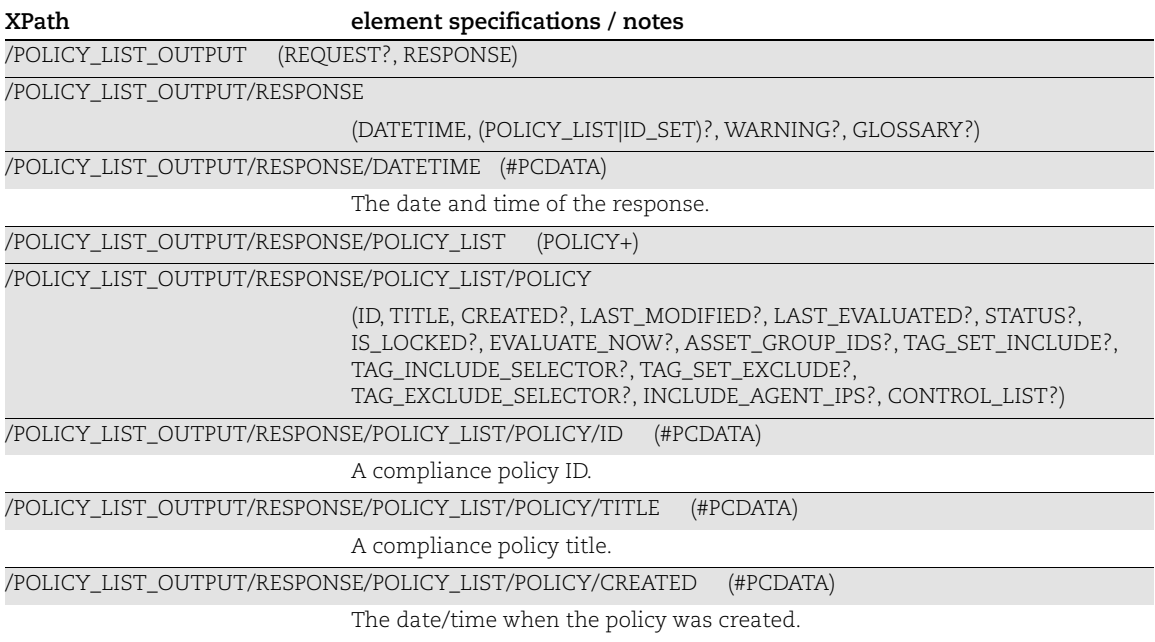

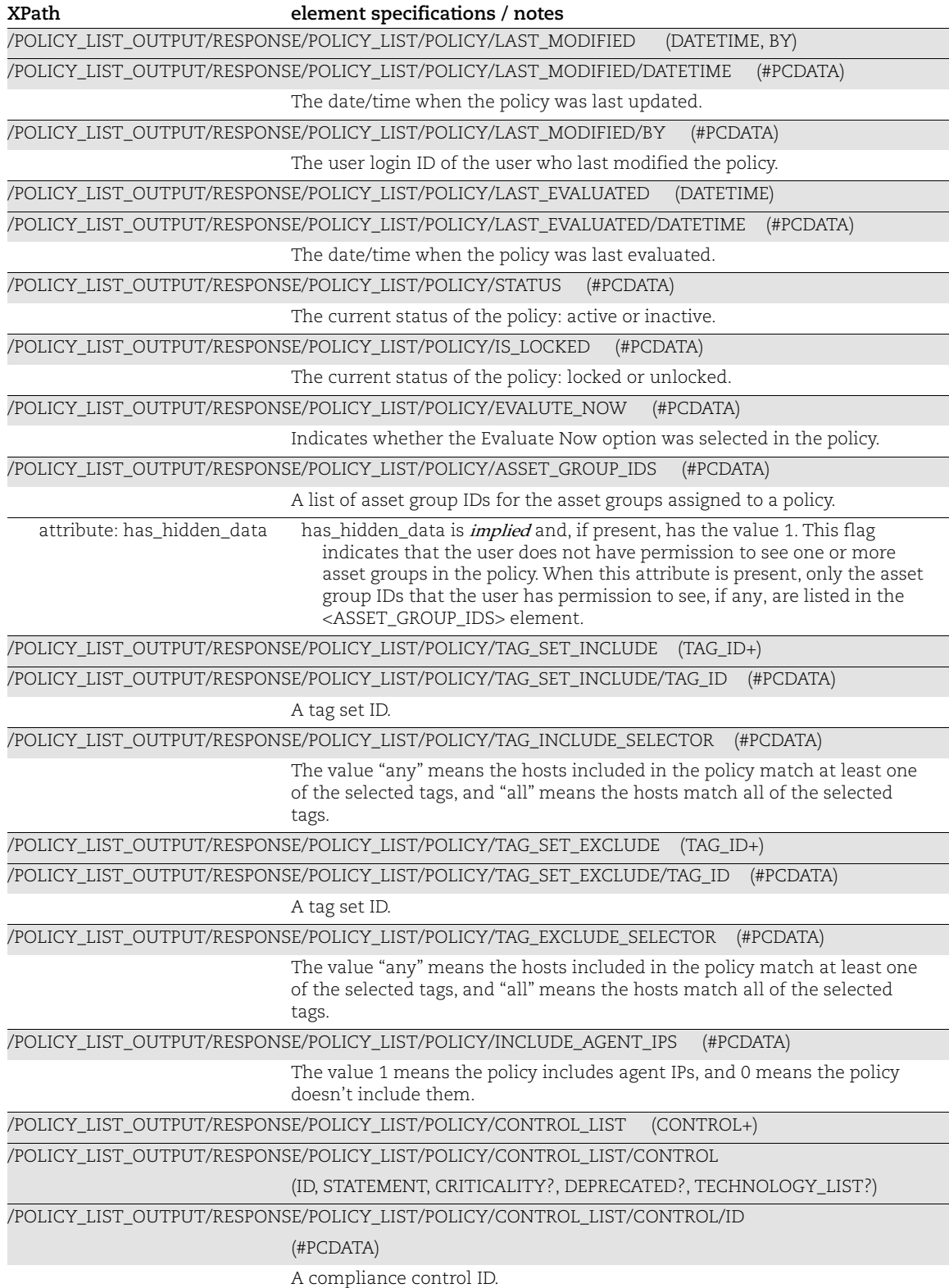

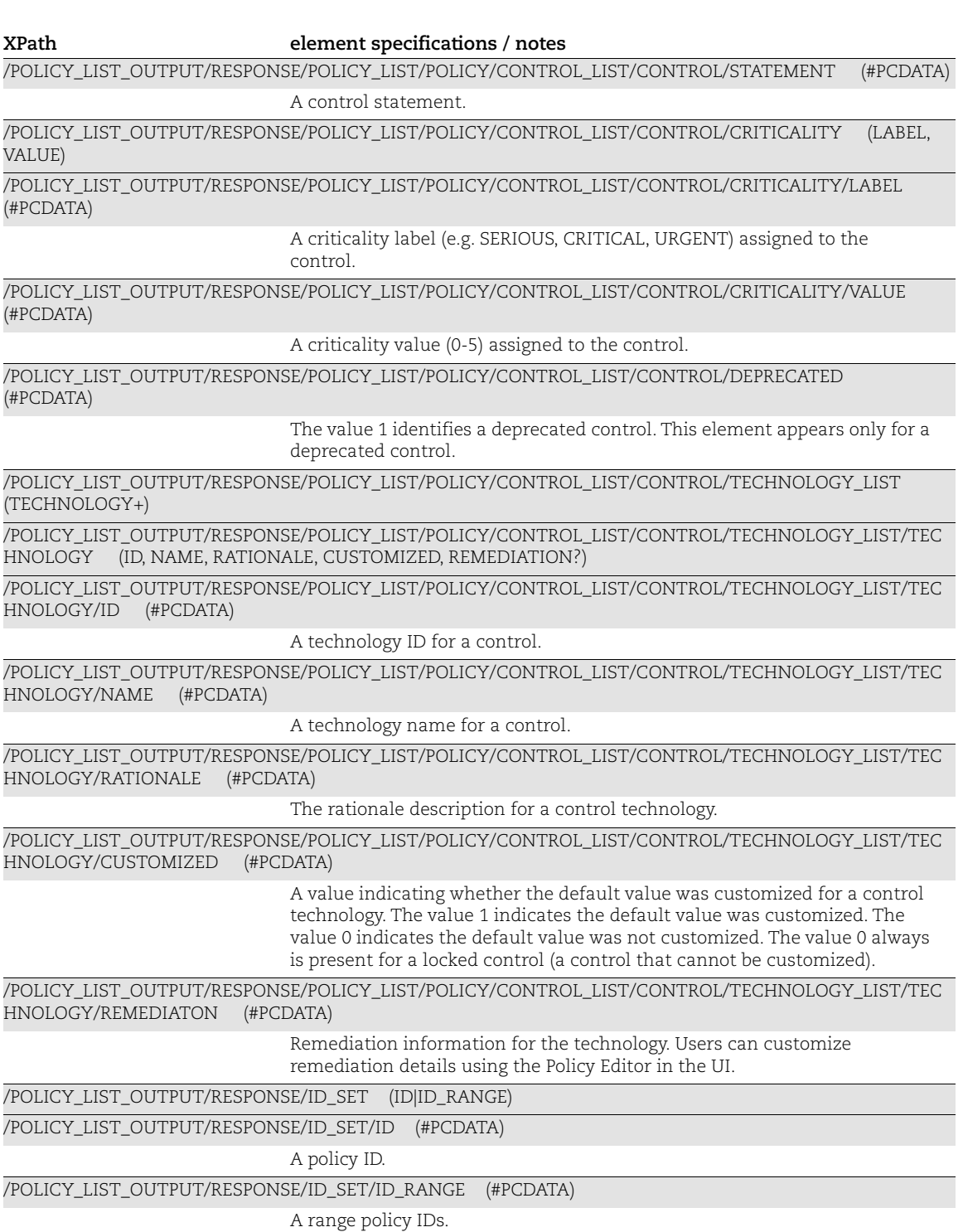

### Compliance Policy List Output: Warning

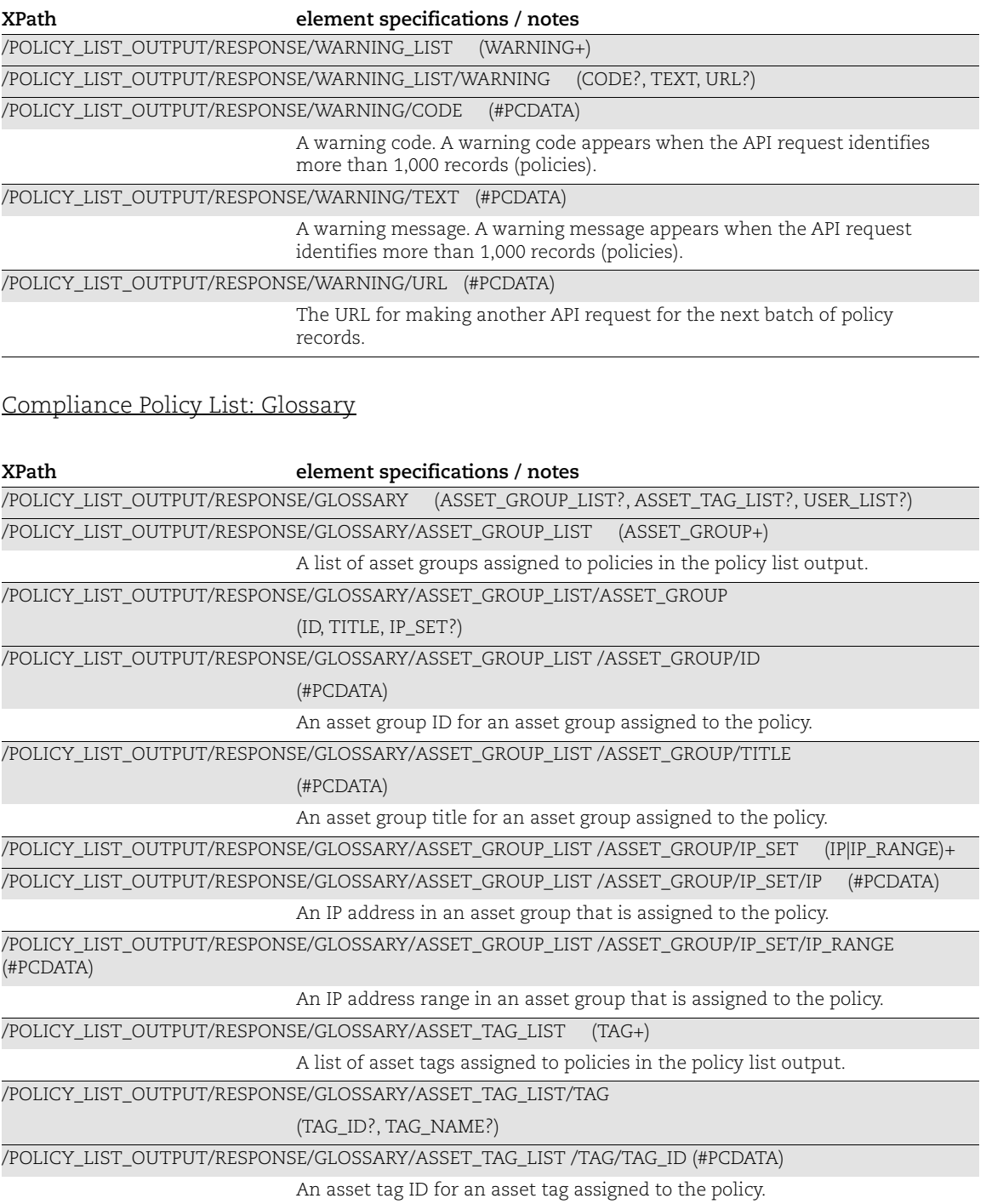

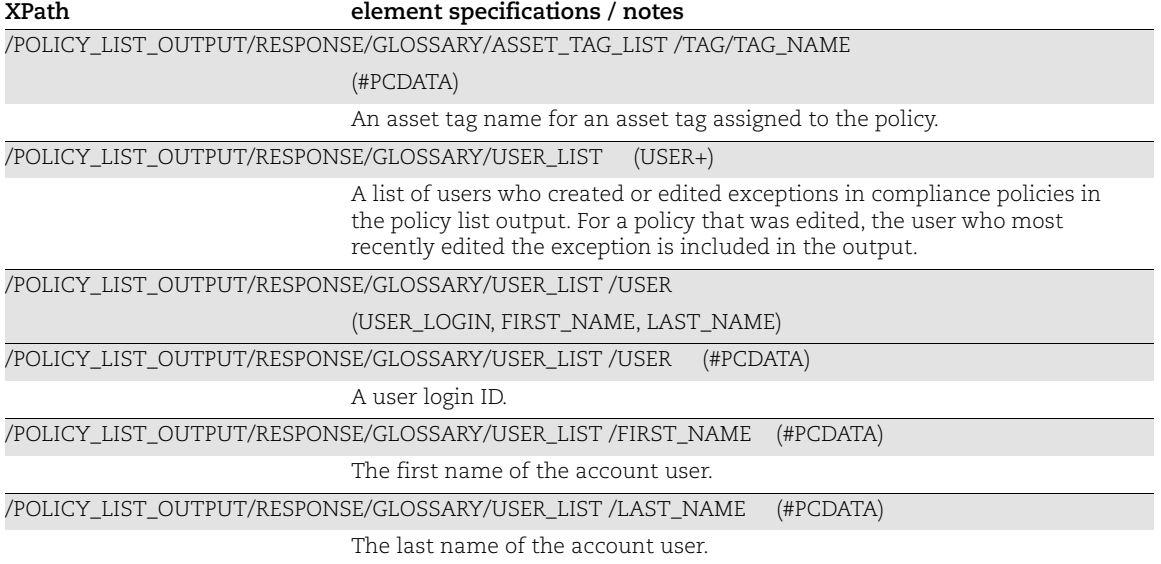

# <span id="page-385-0"></span>Compliance Policy Export Output

#### API used

[<platform API server>](#page-6-0)/api/2.0/fo/compliance/policy/?action=export

#### DTD for Compliance Policy Export Output

[<platform API server>](#page-6-0)/api/2.0/fo/compliance/policy/policy\_export\_output.dtd

A recent DTD is shown below.

```
<!-- QUALYS POLICY_EXPORT_OUTPUT DTD -->
<!-- $Revision: 62328 $ -->
<!ELEMENT POLICY_EXPORT_OUTPUT (REQUEST?, RESPONSE)>
<!ELEMENT REQUEST (DATETIME, USER_LOGIN, RESOURCE, PARAM_LIST?, 
POST_DATA?)>
<!ELEMENT DATETIME (#PCDATA)>
<!ELEMENT USER_LOGIN (#PCDATA)>
<!ELEMENT RESOURCE (#PCDATA)>
<!ELEMENT PARAM_LIST (PARAM+)>
<!ELEMENT PARAM (KEY, VALUE)>
<!ELEMENT KEY (#PCDATA)>
<!ELEMENT VALUE (#PCDATA)>
<!-- if returned, POST_DATA will be urlencoded -->
<!ELEMENT POST_DATA (#PCDATA)>
<!ELEMENT RESPONSE (DATETIME, POLICY)>
<!ELEMENT POLICY (TITLE, DESCRIPTION?, LOCKED?, EXPORTED, COVER_PAGE?, 
STATUS?, TECHNOLOGIES, SECTIONS, APPENDIX?)>
<!ELEMENT TITLE (#PCDATA)>
<!ELEMENT DESCRIPTION (#PCDATA)>
<!ELEMENT LOCKED (#PCDATA)>
<!ELEMENT EXPORTED (#PCDATA)>
<!ELEMENT COVER_PAGE (#PCDATA)>
<!ELEMENT SECTIONS (SECTION*)>
<!ATTLIST SECTIONS total CDATA #IMPLIED>
<!ELEMENT SECTION (NUMBER, HEADING, CONTROLS)>
<!ELEMENT NUMBER (#PCDATA)>
<!ELEMENT HEADING (#PCDATA)>
<!ELEMENT CONTROLS ((CONTROL|USER_DEFINED_CONTROL)*)>
<!ATTLIST CONTROLS total CDATA #IMPLIED>
<!ELEMENT CONTROL (ID, CRITICALITY?, IS_CONTROL_DISABLE?, 
REFERENCE TEXT?, TECHNOLOGIES)>
<!ELEMENT ID (#PCDATA)>
<!ELEMENT STATUS (#PCDATA)>
<!ELEMENT CRITICALITY (LABEL, VALUE)>
<!ELEMENT IS_CONTROL_DISABLE (#PCDATA)>
<!ELEMENT REFERENCE_TEXT (#PCDATA)>
<!ELEMENT LABEL (#PCDATA)>
```

```
<!ELEMENT TECHNOLOGIES (TECHNOLOGY*)>
<!ATTLIST TECHNOLOGIES total CDATA #IMPLIED>
<!ELEMENT TECHNOLOGY (ID, NAME?, EVALUATE?, RATIONALE?, REMEDIATION?, 
DATAPOINT?, USE SCAN VALUE?, DB QUERY?, DESCRIPTION?)>
<!ELEMENT NAME (#PCDATA)>
<!ELEMENT EVALUATE (CTRL*)>
<!ELEMENT RATIONALE (#PCDATA)>
<!ELEMENT REMEDIATION (#PCDATA)>
<!ELEMENT CTRL (AND|OR|NOT|DP)+>
<!ELEMENT AND (AND|OR|NOT|DP)+>
<!ELEMENT OR (AND|OR|NOT|DP)+>
<!ELEMENT NOT (AND|OR|NOT|DP)+>
<!ELEMENT DP (K|OP|CD|L|V|FV|DBCOL|DT)+>
<!ELEMENT K (#PCDATA)>
<!ELEMENT OP (#PCDATA)>
<!ELEMENT CD (#PCDATA)>
<!ELEMENT L (#PCDATA)>
<!ELEMENT V (#PCDATA)>
<!ELEMENT FV (#PCDATA)>
<!ATTLIST FV set CDATA #IMPLIED>
<!ELEMENT DBCOL (#PCDATA)>
<!ELEMENT DT (#PCDATA)>
<!ELEMENT DATAPOINT (CARDINALITY?, OPERATOR?, DEFAULT_VALUES?)>
<!ELEMENT CARDINALITY (#PCDATA)>
<!ELEMENT OPERATOR (#PCDATA)>
<!ELEMENT DEFAULT_VALUES (DEFAULT_VALUE*)>
<!ATTLIST DEFAULT_VALUES total CDATA #IMPLIED>
<!ELEMENT DEFAULT_VALUE (#PCDATA)>
<!ELEMENT USE_SCAN_VALUE (#PCDATA)>
<!ELEMENT USER_DEFINED_CONTROL (ID, UDC_ID, CHECK_TYPE, 
IS CONTROL DISABLE?, CATEGORY, SUB CATEGORY, STATEMENT, CRITICALITY?,
COMMENT?, USE_AGENT_ONLY?, AUTO_UPDATE?, IGNORE_ERROR, 
(IGNORE_ITEM_NOT_FOUND|ERROR_SET_STATUS)?, SCAN_PARAMETERS?, 
REFERENCE TEXT?, TECHNOLOGIES, REFERENCE LIST)>
<!ELEMENT UDC_ID (#PCDATA)>
<!ELEMENT CHECK_TYPE (#PCDATA)>
<!ELEMENT CATEGORY (ID, NAME)>
<!ELEMENT SUB_CATEGORY (ID, NAME)>
<!ELEMENT STATEMENT (#PCDATA)>
<!ELEMENT COMMENT (#PCDATA)>
<!ELEMENT USE_AGENT_ONLY (#PCDATA)>
<!ELEMENT AUTO_UPDATE (#PCDATA)>
<!ELEMENT IGNORE_ERROR (#PCDATA)>
<!ELEMENT IGNORE_ITEM_NOT_FOUND (#PCDATA)>
<!ELEMENT REFERENCE_LIST (REFERENCE*)>
<!ELEMENT REFERENCE (REF_DESCRIPTION?, URL?)>
<!ELEMENT REF_DESCRIPTION (#PCDATA)>
<!ELEMENT URL (#PCDATA)>
<!ELEMENT ERROR_SET_STATUS (#PCDATA)>
```
<!ELEMENT SCAN\_PARAMETERS (PATH\_TYPE?, REG\_HIVE?, REG\_KEY?, REG\_VALUE\_NAME?, FILE\_PATH?, FILE\_QUERY?, HASH\_TYPE?, WMI\_NS?, WMI\_QUERY?, SHARE\_USER?, PATH\_USER?, BASE\_DIR?, SHOULD\_DESCEND?, DEPTH\_LIMIT?, INTEGRITY\_CHECK\_DEPTH\_LIMIT?, FOLLOW\_SYMLINK?, FILE\_NAME\_MATCH?, FILE\_NAME\_SKIP?, DIR\_NAME\_MATCH?, DIR\_NAME\_SKIP?, PERMISSIONS?, PERM\_COND?, TYPE\_MATCH?, USER\_OWNER?, GROUP OWNER?, TIME LIMIT?, MATCH LIMIT?, INTEGRITY\_CHECK\_TIME\_LIMIT?, FILE\_CONTENT\_CHECK\_V2\_TIME\_LIMIT?, FILE CONTENT CHECK V2 MATCH LIMIT?, INTEGRITY CHECK MATCH LIMIT?, DISABLE\_CASE\_SENSITIVE\_SEARCH?,EXCLUDE\_USER\_OWNER?, EXCLUDE\_GROUP\_OWNER?, INTEGRITY\_CHECK\_OBJECT\_TYPES?, WIN\_FILE\_SYS\_OBJECT\_TYPES?, MATCH WELL KNOWN USERS FOR ANY DOMAIN?, WIN PERMISSION USERS?, WIN\_PERMISSION\_MATCH?, WIN\_PERMISSIONS?, GROUP\_NAME?, SCRIPT\_ID?, SCRIPT\_NAME?, OUTPUT\_FILTER?, GROUP NAME LIMIT?, DIGEST HASH?, PERMISSION MONITOR?, DATA TYPE, EVALUATE\_AS\_STRING?, DESCRIPTION)> <!ELEMENT PATH\_TYPE (#PCDATA)> <!ELEMENT REG\_HIVE (#PCDATA)> <!ELEMENT REG\_KEY (#PCDATA)> <!ELEMENT REG\_VALUE\_NAME (#PCDATA)> <!ELEMENT FILE\_PATH (#PCDATA)> <!ELEMENT FILE\_QUERY (#PCDATA)> <!ELEMENT HASH\_TYPE (#PCDATA)> <!ELEMENT WMI\_NS (#PCDATA)> <!ELEMENT WMI\_QUERY (#PCDATA)> <!ELEMENT SHARE\_USER (#PCDATA)> <!ELEMENT PATH\_USER (#PCDATA)> <!ELEMENT BASE\_DIR (#PCDATA)> <!ELEMENT SHOULD\_DESCEND (#PCDATA)> <!ELEMENT DEPTH\_LIMIT (#PCDATA)> <!ELEMENT INTEGRITY\_CHECK\_DEPTH\_LIMIT (#PCDATA)> <!ELEMENT FOLLOW\_SYMLINK (#PCDATA)> <!ELEMENT FILE\_NAME\_MATCH (#PCDATA)> <!ELEMENT FILE\_NAME\_SKIP (#PCDATA)> <!ELEMENT DIR\_NAME\_MATCH (#PCDATA)> <!ELEMENT DIR\_NAME\_SKIP (#PCDATA)> <!ELEMENT PERM\_COND (#PCDATA)> <!ELEMENT TYPE\_MATCH (#PCDATA)> <!ELEMENT USER\_OWNER (#PCDATA)> <!ELEMENT GROUP\_OWNER (#PCDATA)> <!ELEMENT TIME\_LIMIT (#PCDATA)> <!ELEMENT MATCH\_LIMIT (#PCDATA)> <!ELEMENT DISABLE\_CASE\_SENSITIVE\_SEARCH (#PCDATA)> <!ELEMENT EXCLUDE\_USER\_OWNER (#PCDATA)> <!ELEMENT EXCLUDE\_GROUP\_OWNER (#PCDATA)> <!ELEMENT INTEGRITY\_CHECK\_TIME\_LIMIT (#PCDATA)> <!ELEMENT FILE\_CONTENT\_CHECK\_V2\_TIME\_LIMIT (#PCDATA)> <!ELEMENT FILE\_CONTENT\_CHECK\_V2\_MATCH\_LIMIT (#PCDATA)> <!ELEMENT INTEGRITY\_CHECK\_MATCH\_LIMIT (#PCDATA)> <!ELEMENT INTEGRITY\_CHECK\_OBJECT\_TYPES (#PCDATA)> <!ELEMENT DIGEST\_HASH (#PCDATA)> <!ELEMENT PERMISSION\_MONITOR (#PCDATA)> <!ELEMENT WIN\_PERMISSION\_MATCH (#PCDATA)>

```
<!ELEMENT MATCH_WELL_KNOWN_USERS_FOR_ANY_DOMAIN (#PCDATA)>
<!ELEMENT WIN_PERMISSION_USERS (#PCDATA)>
<!ELEMENT GROUP_NAME (#PCDATA)>
<!ELEMENT GROUP_NAME_LIMIT (#PCDATA)>
<!ELEMENT DATA_TYPE (#PCDATA)>
<!ELEMENT EVALUATE_AS_STRING (#PCDATA)>
<!ELEMENT DB_QUERY (#PCDATA)>
<!ELEMENT SCRIPT_ID (#PCDATA)>
<!ELEMENT SCRIPT_NAME (#PCDATA)>
<!ELEMENT OUTPUT_FILTER (#PCDATA)>
<!ELEMENT PERMISSIONS (SPECIAL, USER, GROUP, OTHER)>
<!ELEMENT SPECIAL (SPECIAL_USER, SPECIAL_GROUP, SPECIAL_DELETION)>
<!ELEMENT SPECIAL_USER (#PCDATA)>
<!ELEMENT SPECIAL_GROUP (#PCDATA)>
<!ELEMENT SPECIAL_DELETION (#PCDATA)>
<!ELEMENT USER (READ, WRITE, EXECUTE)>
<!ELEMENT GROUP (READ, WRITE, EXECUTE)>
<!ELEMENT OTHER (READ, WRITE, EXECUTE)>
<!ELEMENT READ (#PCDATA)>
<!ELEMENT WRITE (#PCDATA)>
<!ELEMENT EXECUTE (#PCDATA)>
<!ELEMENT WIN_PERMISSIONS (WIN_BASIC_PERMISSIONS?, 
WIN_ADVANCED_PERMISSIONS?)>
<!ELEMENT WIN_BASIC_PERMISSIONS (WIN_BASIC_PERMISSION_TYPE+)>
<!ELEMENT WIN_BASIC_PERMISSION_TYPE (#PCDATA)>
<!ELEMENT WIN_ADVANCED_PERMISSIONS (WIN_ADVANCED_PERMISSION_TYPE+)>
<!ELEMENT WIN_ADVANCED_PERMISSION_TYPE (#PCDATA)>
<!ELEMENT WIN_FILE_SYS_OBJECT_TYPES (#PCDATA)>
<!ELEMENT APPENDIX (OP_ACRONYMS, DATA_POINT_ACRONYMS+)>
<!ELEMENT OP_ACRONYMS (OP+)>
<!ATTLIST OP id CDATA #IMPLIED>
<!ELEMENT DATA_POINT_ACRONYMS (DP+)>
<!ATTLIST K id CDATA #IMPLIED>
<!ATTLIST FV id CDATA #IMPLIED>
\left.\texttt{<!--- EOF} \right.\left.\texttt{--}\right.
```
### XPaths for Compliance Policy Export Output

Compliance Policy Export Output: Request

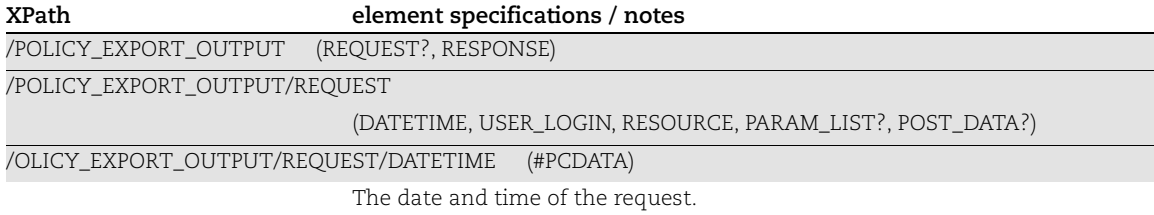

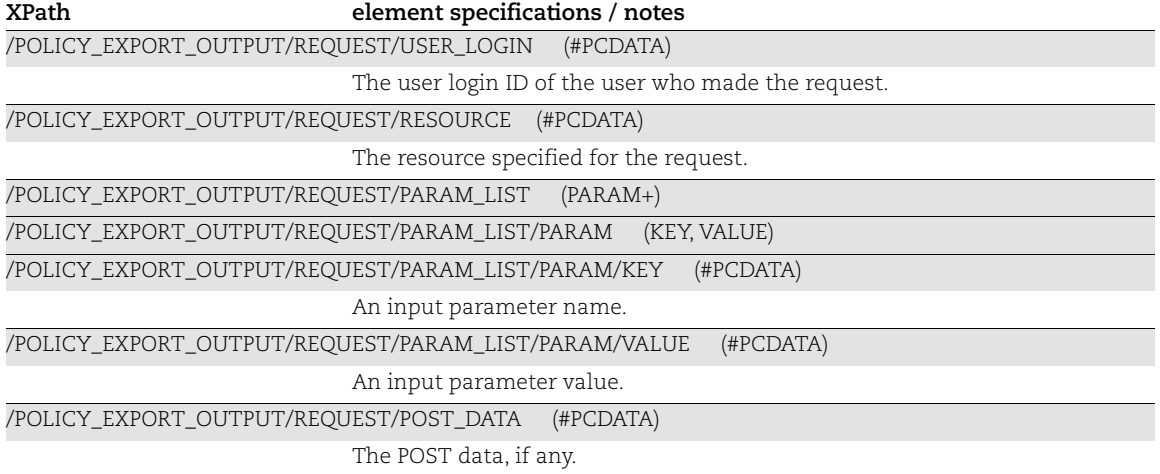

Compliance Policy Export Output: Response

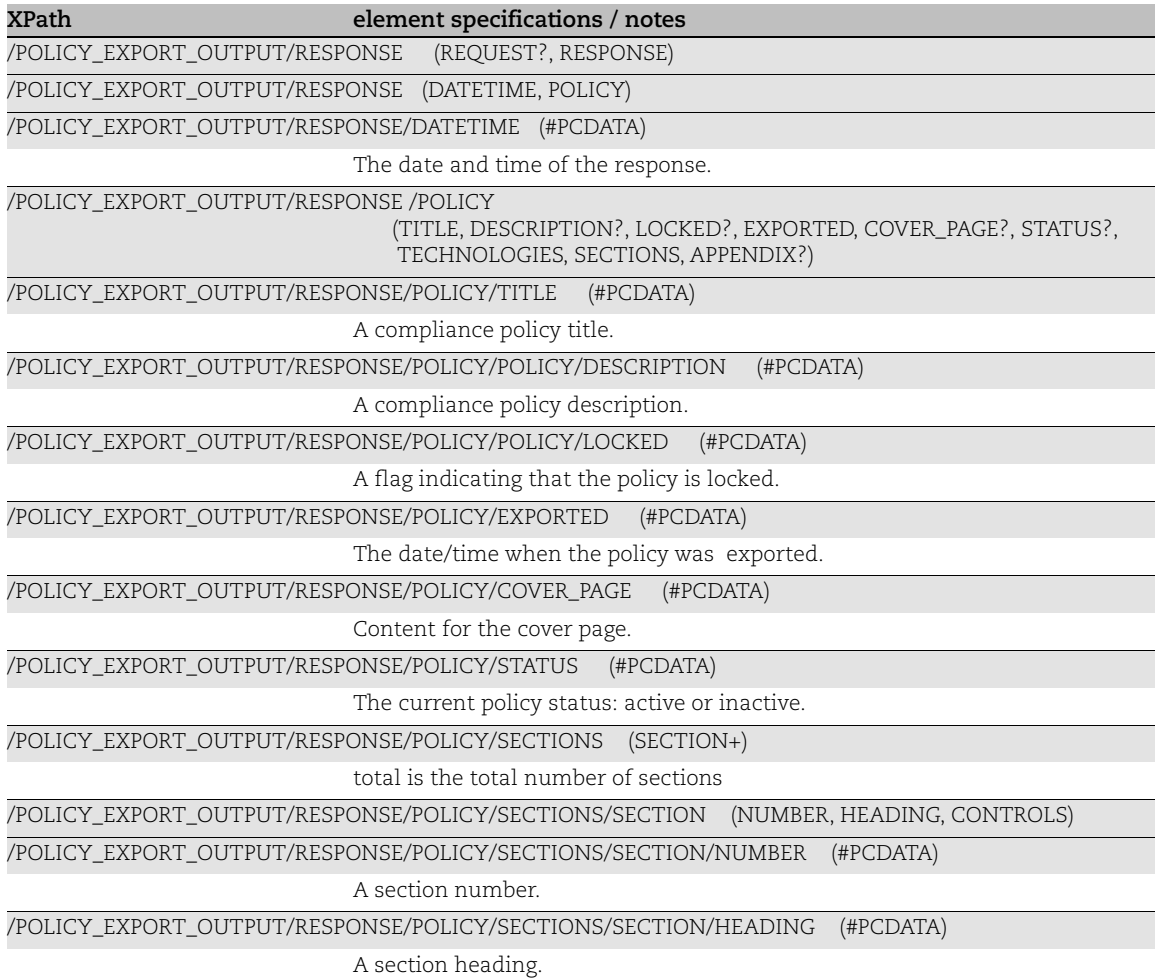

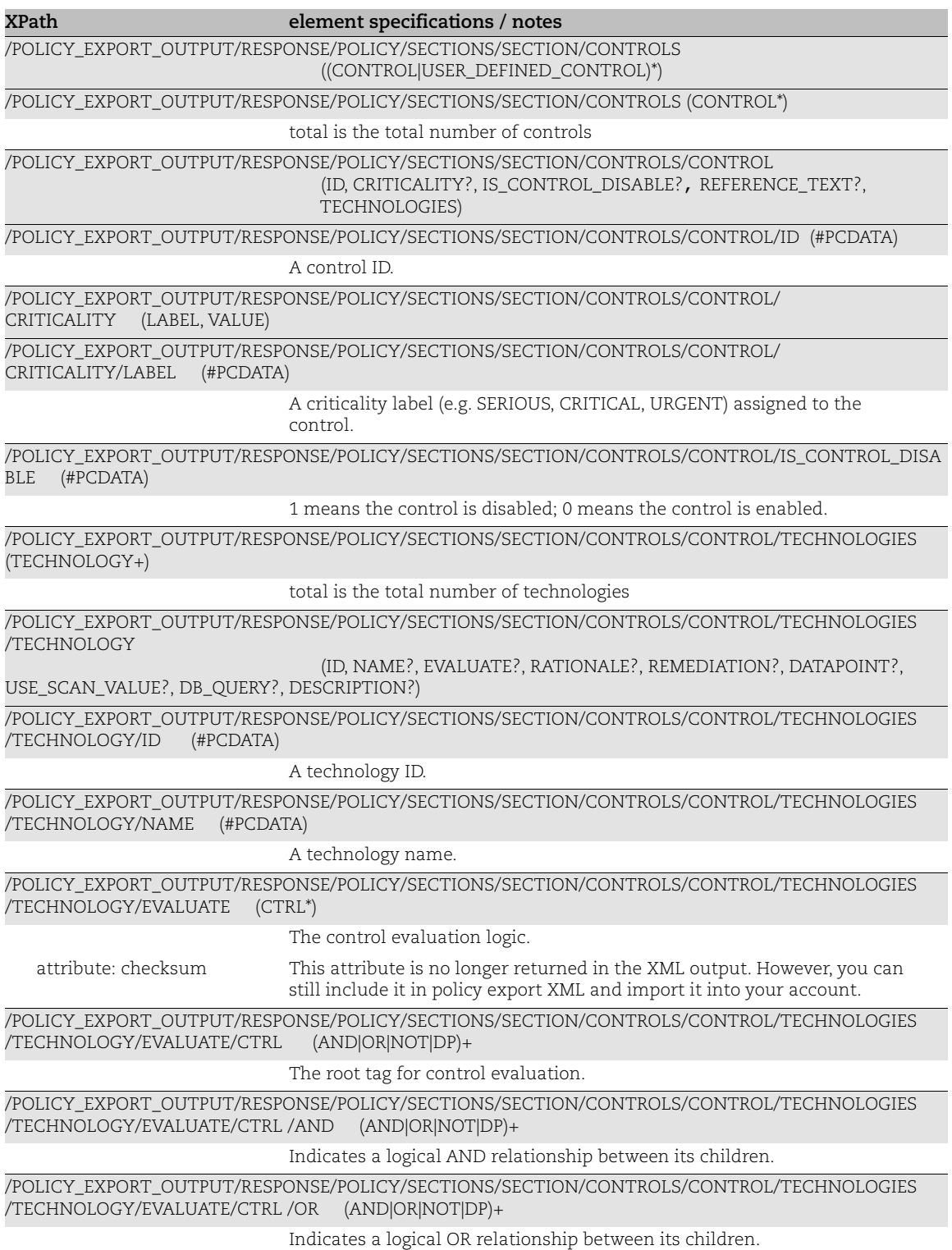

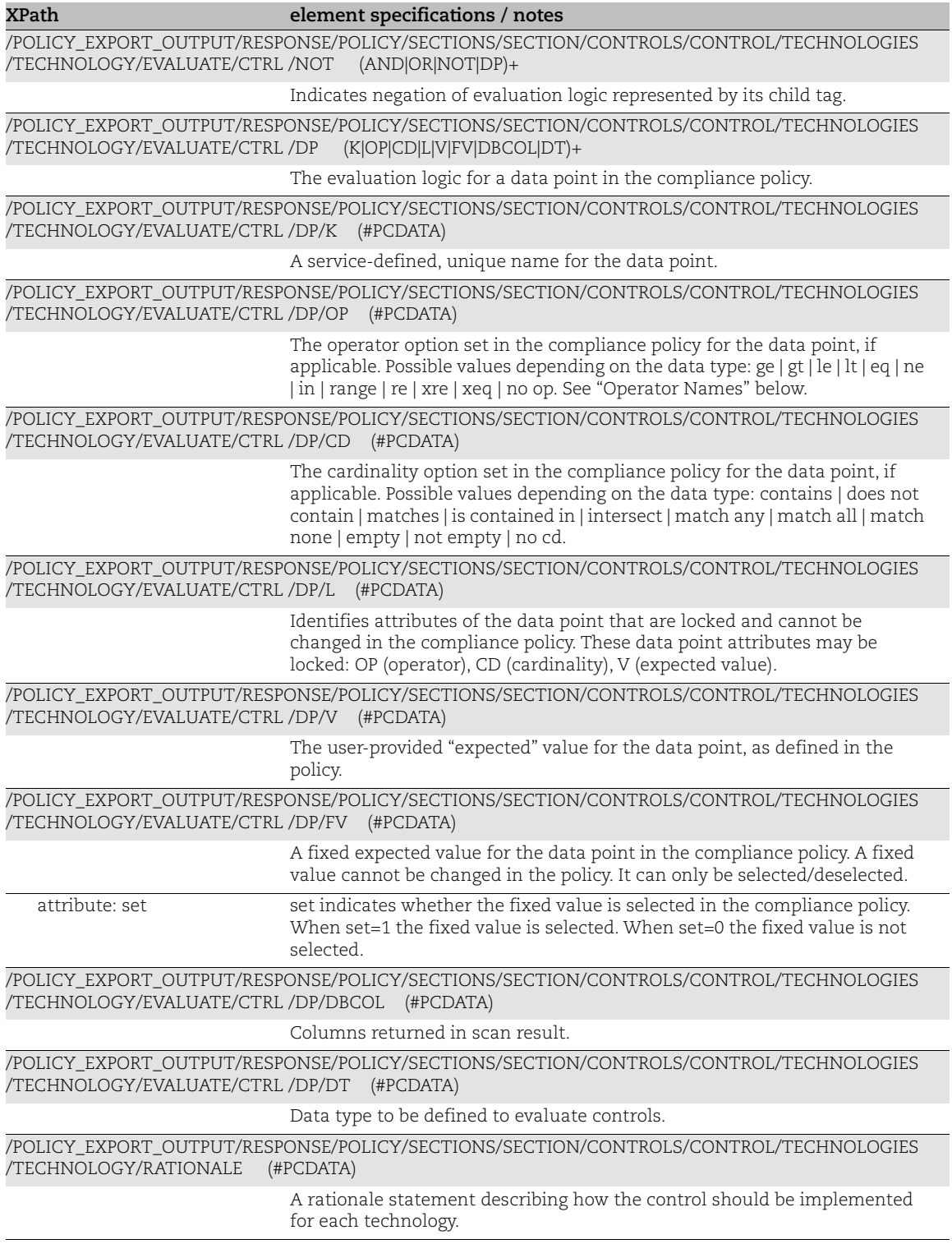

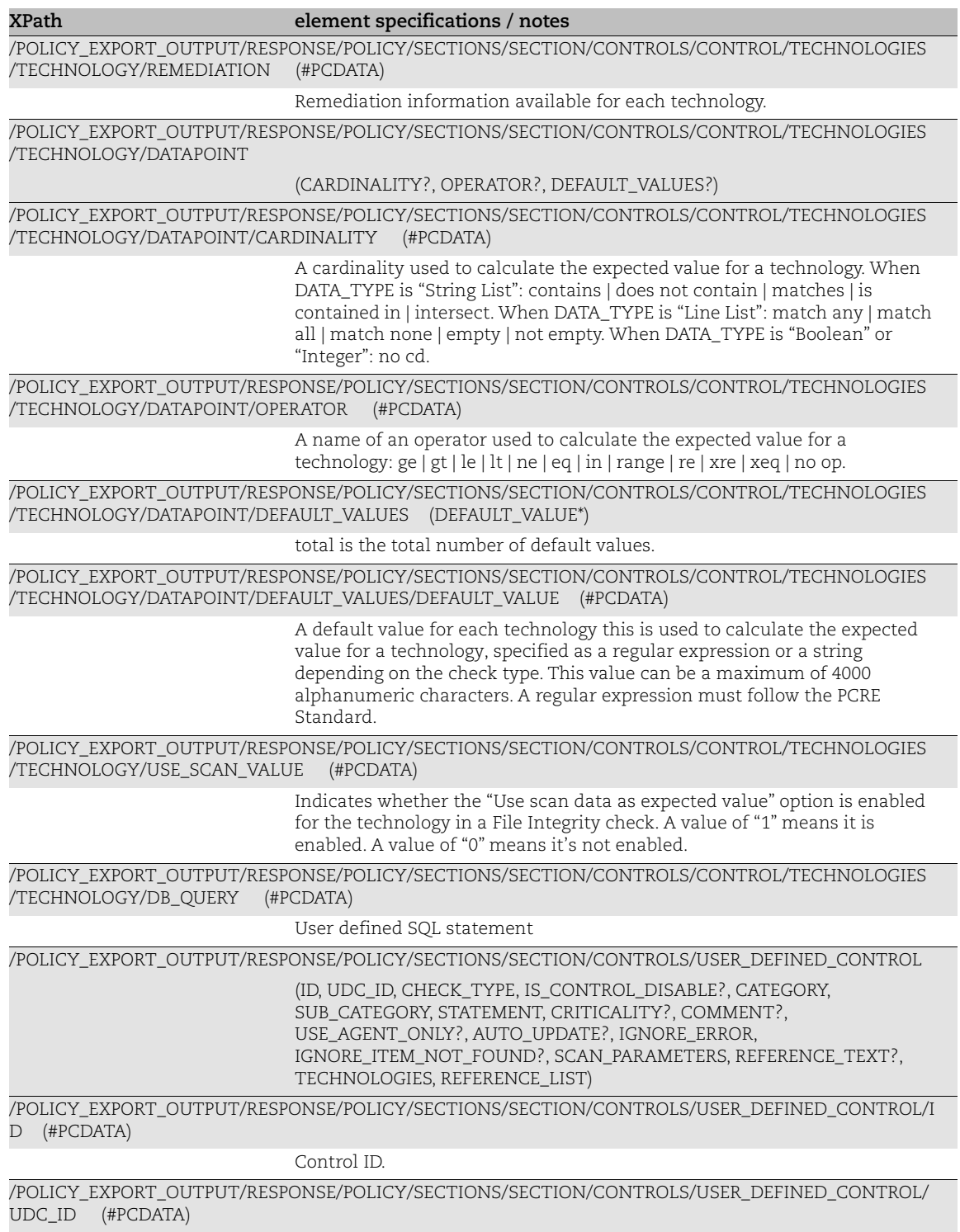

User-defined control ID (UCD ID) for Qualys Custom Control.

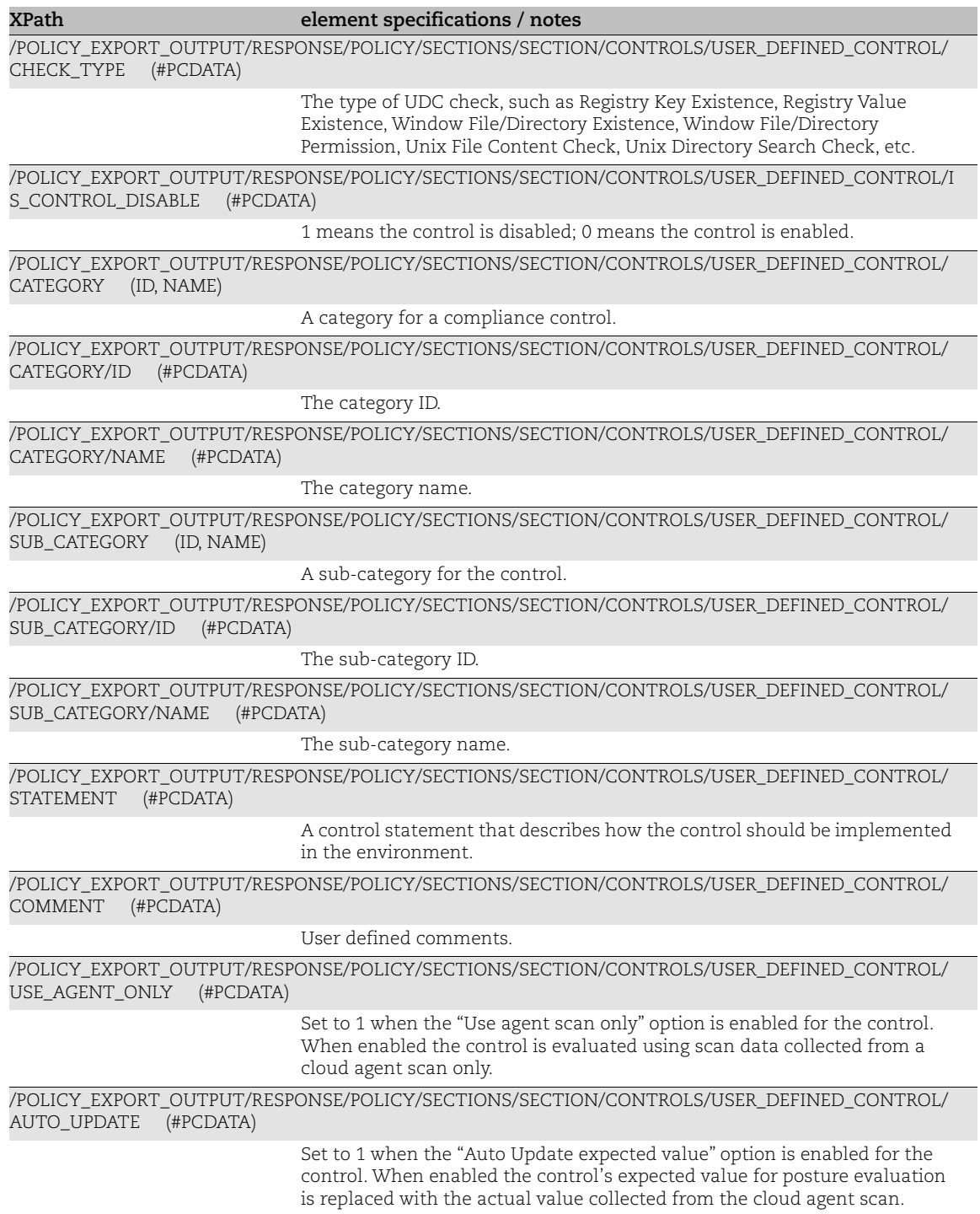

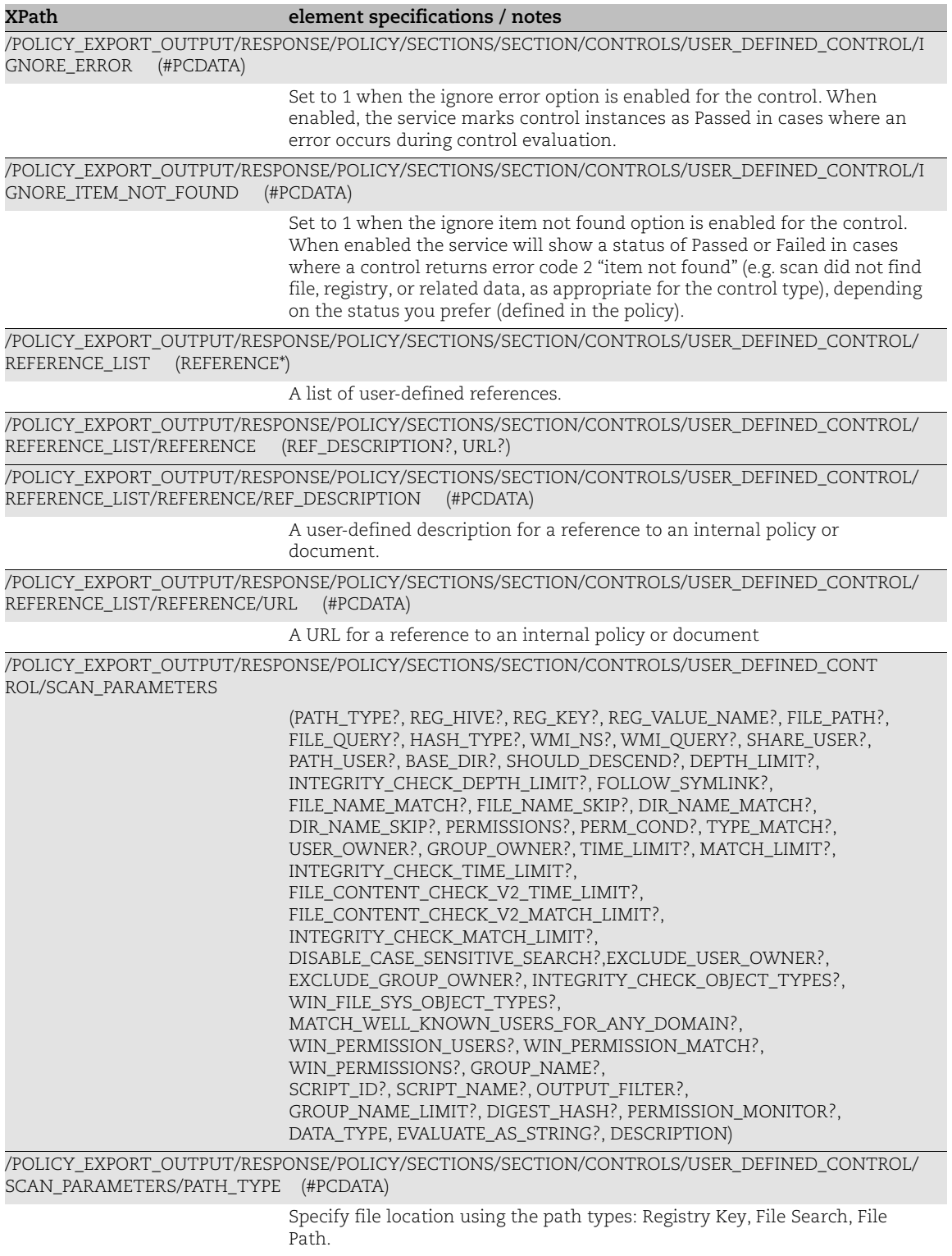

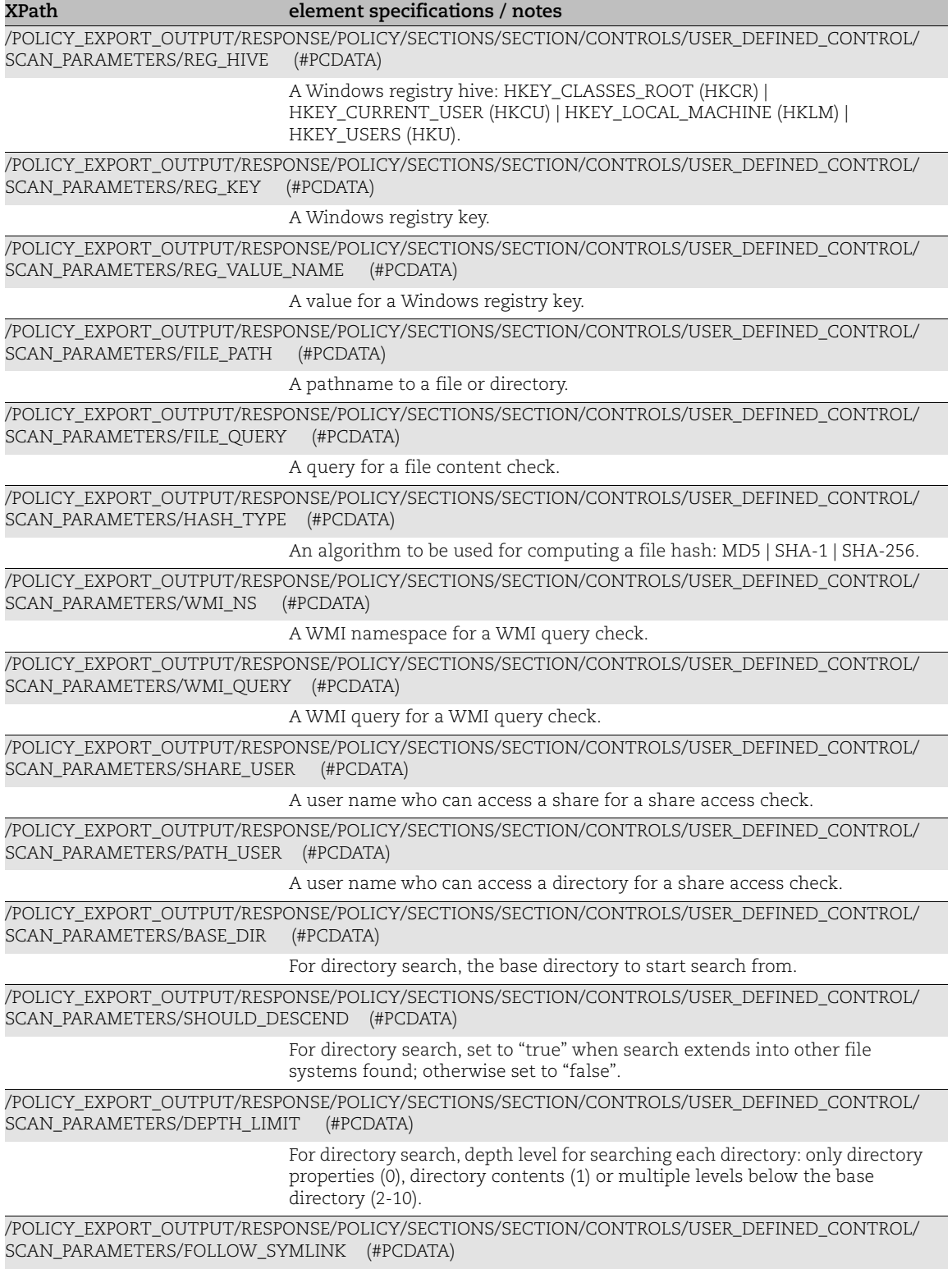
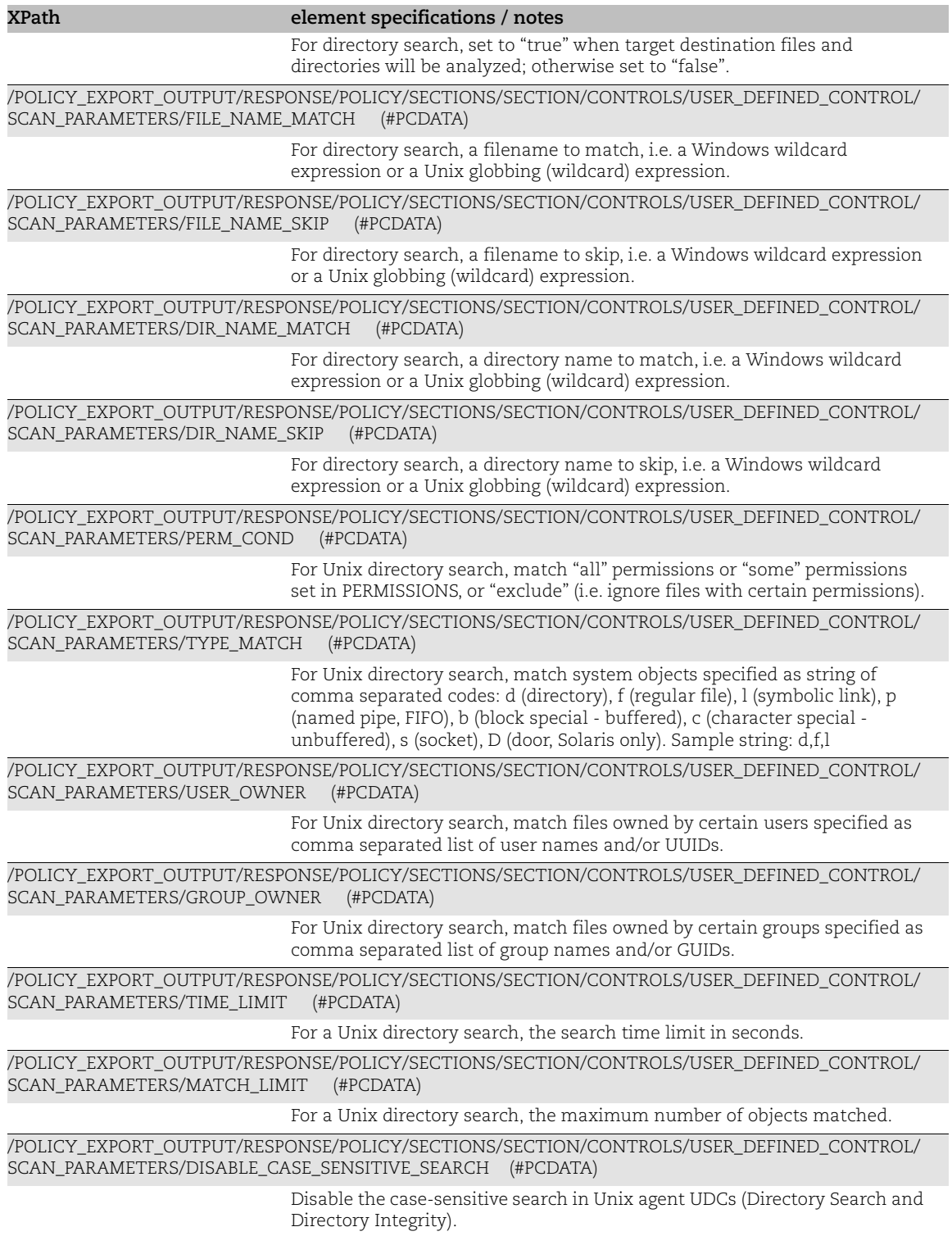

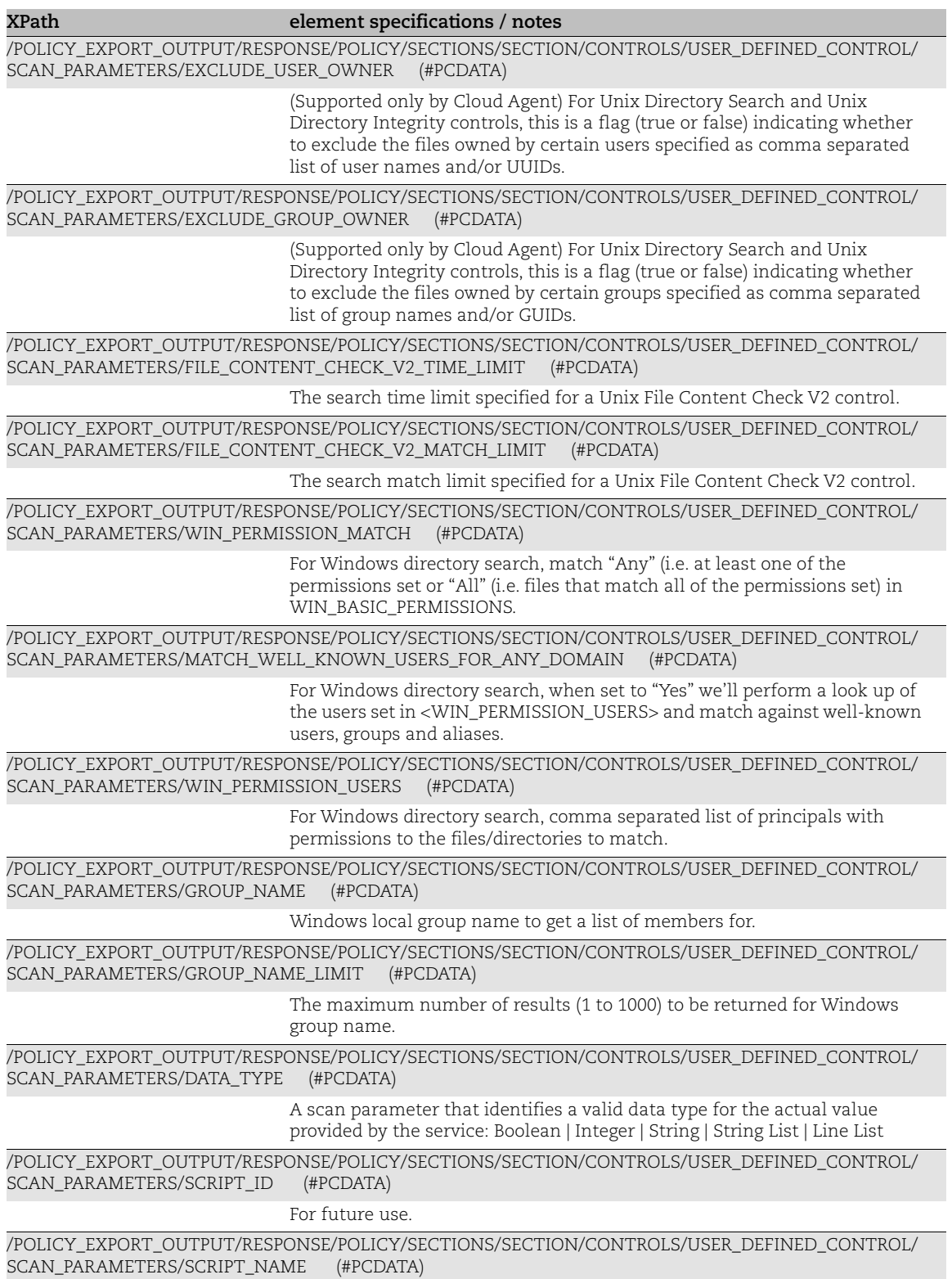

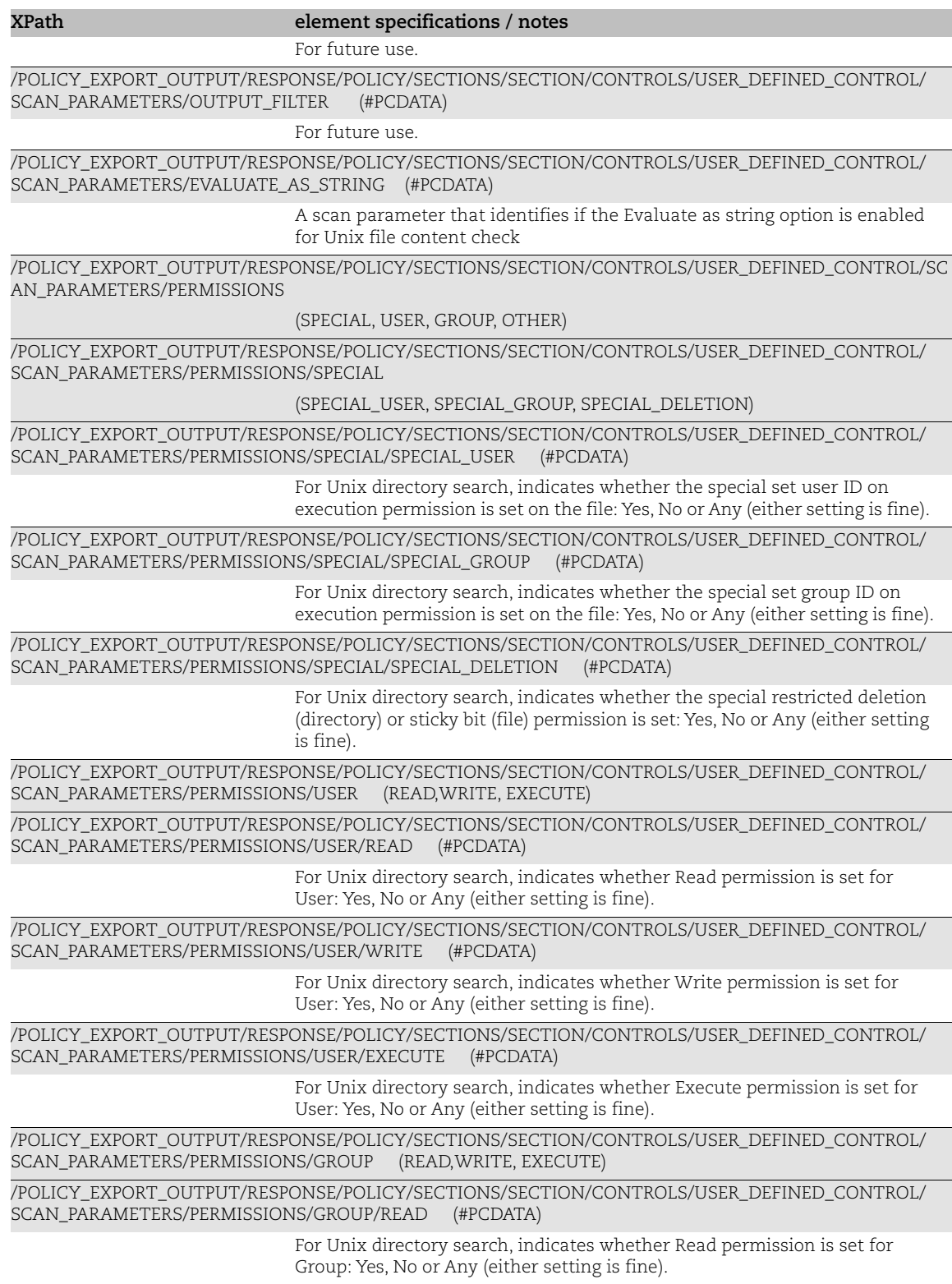

**XPath element specifications / notes**

/POLICY\_EXPORT\_OUTPUT/RESPONSE/POLICY/SECTIONS/SECTION/CONTROLS/USER\_DEFINED\_CONTROL/ SCAN\_PARAMETERS/PERMISSIONS/GROUP/WRITE (#PCDATA)

> For Unix directory search, indicates whether Write permission is set for Group: Yes, No or Any (either setting is fine).

/POLICY\_EXPORT\_OUTPUT/RESPONSE/POLICY/SECTIONS/SECTION/CONTROLS/USER\_DEFINED\_CONTROL/ SCAN\_PARAMETERS/PERMISSIONS/GROUP/EXECUTE (#PCDATA)

> For Unix directory search, indicates whether Execute permission is set for Group: Yes, No or Any (either setting is fine).

/POLICY\_EXPORT\_OUTPUT/RESPONSE/POLICY/SECTIONS/SECTION/CONTROLS/USER\_DEFINED\_CONTROL/ SCAN\_PARAMETERS/PERMISSIONS/OTHER (READ,WRITE, EXECUTE)

/POLICY\_EXPORT\_OUTPUT/RESPONSE/POLICY/SECTIONS/SECTION/CONTROLS/USER\_DEFINED\_CONTROL/ SCAN\_PARAMETERS/PERMISSIONS/OTHER/READ (#PCDATA)

> For Unix directory search, indicates whether Read permission is set for Others (all other users of the system): Yes, No or Any (either setting is fine).

/POLICY\_EXPORT\_OUTPUT/RESPONSE/POLICY/SECTIONS/SECTION/CONTROLS/USER\_DEFINED\_CONTROL/ SCAN\_PARAMETERS/PERMISSIONS/OTHER/WRITE (#PCDATA)

> For Unix directory search, indicates whether Write permission is set for Others (all other users of the system): Yes, No or Any (either setting is fine).

/POLICY\_EXPORT\_OUTPUT/RESPONSE/POLICY/SECTIONS/SECTION/CONTROLS/USER\_DEFINED\_CONTROL/ SCAN\_PARAMETERS/PERMISSIONS/OTHER/EXECUTE (#PCDATA)

> For Unix directory search, indicates whether Execute permission is set for Others (all other users of the system): Yes, No or Any (either setting is fine).

/POLICY\_EXPORT\_OUTPUT/RESPONSE/POLICY/SECTIONS/SECTION/CONTROLS/USER\_DEFINED\_CONTROL/SC AN\_PARAMETERS/WIN\_PERMISSIONS

(WIN\_BASIC\_PERMISSIONS?, WIN\_ADVANCED\_PERMISSIONS?)

/POLICY\_EXPORT\_OUTPUT/RESPONSE/POLICY/SECTIONS/SECTION/CONTROLS/USER\_DEFINED\_CONTROL/ SCAN\_PARAMETERS/WIN\_PERMISSIONS/WIN\_BASIC\_PERMISSIONS

(WIN\_BASIC\_PERMISSION\_TYPE+)

/POLICY\_EXPORT\_OUTPUT/RESPONSE/POLICY/SECTIONS/SECTION/CONTROLS/USER\_DEFINED\_CONTROL/SC AN\_PARAMETERS/WIN\_PERMISSIONS/WIN\_BASIC\_PERMISSIONS/WIN\_BASIC\_PERMISSION\_TYPE (#PCDATA)

> For Windows directory search, match basic permission: Full Control | Modify | List Folder | Content | Read & Execute | Write | Read

/POLICY\_EXPORT\_OUTPUT/RESPONSE/POLICY/SECTIONS/SECTION/CONTROLS/USER\_DEFINED\_CONTROL/ SCAN\_PARAMETERS/WIN\_PERMISSIONS/WIN\_ADVANCED\_PERMISSIONS

(WIN\_ADVANCED\_PERMISSION\_TYPE+)

/POLICY\_EXPORT\_OUTPUT/RESPONSE/POLICY/SECTIONS/SECTION/CONTROLS/USER\_DEFINED\_CONTROL/SC AN\_PARAMETERS/WIN\_PERMISSIONS/WIN\_ADVANCED\_PERMISSIONS/WIN\_ADVANCED\_PERMISSION\_TYPE (#PCDATA)

> For Windows directory search, match advanced permission: Full Control | Traverse Folder | Execute Files | List Folder/Read Data | Read Attributes | Read Extended Attributes | Create Files/Write Data | Create Folders/Append Data | Write Attributes | Write Extended Attributes | Delete Sub-folders & Files | Delete | Read Permissions | Change Permissions | Take Ownership

/POLICY\_EXPORT\_OUTPUT/RESPONSE/POLICY/SECTIONS/SECTION/CONTROLS/USER\_DEFINED\_CONTROL/ SCAN\_PARAMETERS/WIN\_FILE\_SYS\_OBJECT\_TYPES (#PCDATA)

> For Windows directory search, types of system objects to search: DIRECTORY, FILE or DIRECTORY FILE (i.e. both directory and file).

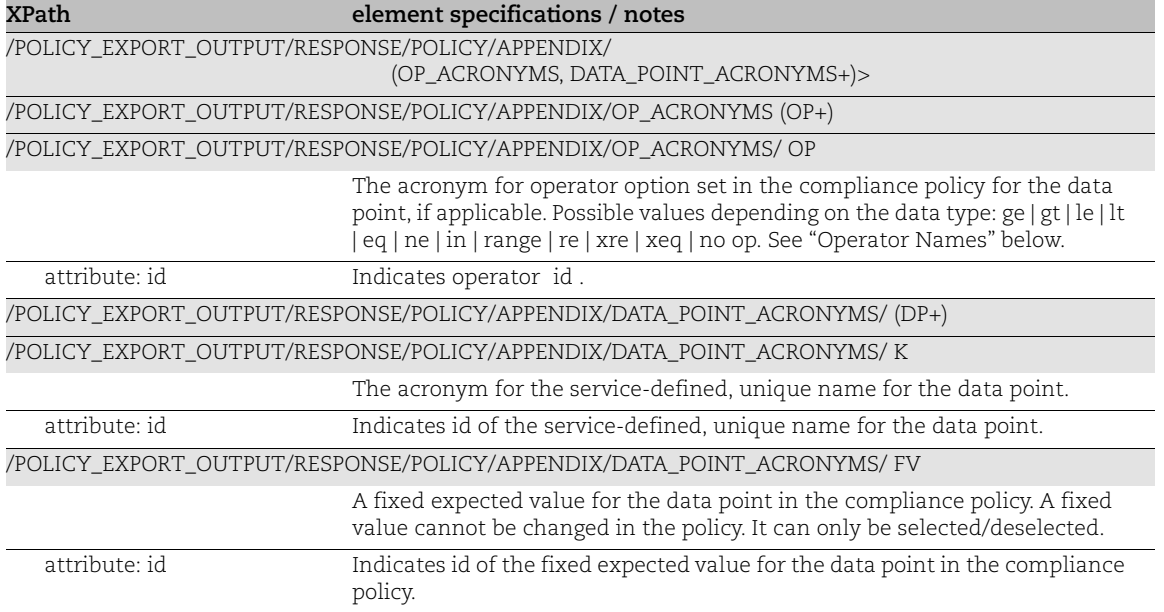

#### Operator Names

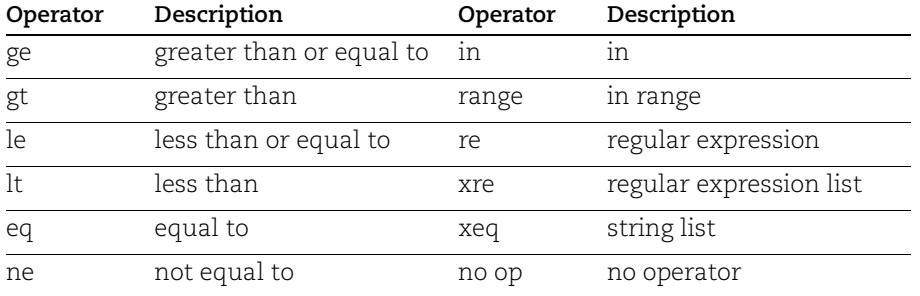

# Compliance Posture Info List Output

### API used

[<platform API server>](#page-6-0)/api/2.0/fo/compliance/posture/info/?action=list

## DTD for Compliance Posture Info List Output

[<platform API server>](#page-6-0)/api/2.0/fo/compliance/posture/info/posture\_info\_list\_output.dtd

A recent DTD is shown below.

```
<!-- QUALYS POSTURE_INFO_LIST_OUTPUT DTD -->
<!-- $Revision$ -->
<!ELEMENT POSTURE_INFO_LIST_OUTPUT (REQUEST?,RESPONSE)>
<!ELEMENT REQUEST (DATETIME, USER_LOGIN, RESOURCE, PARAM_LIST?, 
POST_DATA?)>
<!ELEMENT DATETIME (#PCDATA)>
<!ELEMENT USER_LOGIN (#PCDATA)>
<!ELEMENT RESOURCE (#PCDATA)>
<!ELEMENT PARAM_LIST (PARAM+)>
<!ELEMENT PARAM (KEY, VALUE)>
<!ELEMENT KEY (#PCDATA)>
<!ELEMENT VALUE (#PCDATA)>
<!-- if returned, POST_DATA will be urlencoded -->
<!ELEMENT POST_DATA (#PCDATA)>
<!ELEMENT RESPONSE (DATETIME, ((INFO_LIST?, SUMMARY?, WARNING_LIST?, 
GLOSSARY?) | POLICY+))>
<!ELEMENT POLICY (ID, DATETIME, INFO_LIST?, SUMMARY?, WARNING_LIST?, 
GLOSSARY?)>
<!ELEMENT INFO_LIST (INFO+)>
<!ELEMENT INFO (ID, HOST_ID, CONTROL_ID, TECHNOLOGY_ID, INSTANCE?, STATUS, 
REMEDIATION?, POSTURE MODIFIED DATE?, EVALUATION DATE?, PREVIOUS STATUS?,
FIRST_FAIL_DATE?, LAST_FAIL_DATE?, FIRST_PASS_DATE?, LAST_PASS_DATE?,
EXCEPTION?, EVIDENCE?, CAUSE OF FAILURE?)>
<!ELEMENT ID (#PCDATA)>
<!ELEMENT HOST_ID (#PCDATA)>
<!ELEMENT CONTROL_ID (#PCDATA)>
<!ELEMENT TECHNOLOGY_ID (#PCDATA)>
<!ELEMENT INSTANCE (#PCDATA)>
<!ELEMENT STATUS (#PCDATA)>
<!ELEMENT REMEDIATION (#PCDATA)>
<!ELEMENT POSTURE_MODIFIED_DATE (#PCDATA)>
<!ELEMENT EVALUATION_DATE (#PCDATA)>
<!ELEMENT PREVIOUS_STATUS (#PCDATA)>
<!ELEMENT FIRST_FAIL_DATE (#PCDATA)>
<!ELEMENT LAST_FAIL_DATE (#PCDATA)>
<!ELEMENT FIRST_PASS_DATE (#PCDATA)>
<!ELEMENT LAST_PASS_DATE (#PCDATA)>
<!ELEMENT EXCEPTION (ASSIGNEE, STATUS, END_DATETIME?, CREATED?,
```

```
LAST MODIFIED?, COMMENT LIST?)>
<!ELEMENT ASSIGNEE (#PCDATA)>
<!ELEMENT END_DATETIME (#PCDATA)>
<!ELEMENT CREATED (BY, DATETIME)>
<!ELEMENT BY (#PCDATA)>
<!ELEMENT LAST_MODIFIED (BY, DATETIME)>
<!ELEMENT COMMENT_LIST (COMMENT+)>
<!ELEMENT COMMENT (DATETIME, BY, TEXT)>
<!ELEMENT TEXT (#PCDATA)>
<!ELEMENT EVIDENCE (BOOLEAN_EXPR, DPV_LIST?, EXTENDED_EVIDENCE?,
STATISTICS?, EXTENDED STATISTICS ERROR? )>
<!ELEMENT BOOLEAN_EXPR (#PCDATA)>
<!ELEMENT DPV_LIST (DPV+)>
\langle!ELEMENT DPV (LABEL, (ERROR|V)+, TM REF?)>
<!ATTLIST DPV lastUpdated CDATA #IMPLIED>
<!ELEMENT V (#PCDATA|H|R)*>
<!ATTLIST V fileName CDATA #IMPLIED>
\langle!ELEMENT H (C+)\langle!ELEMENT R (C+)<!ELEMENT EXTENDED_EVIDENCE (#PCDATA)>
<!ELEMENT STATISTICS (#PCDATA)>
<!ELEMENT EXTENDED_STATISTICS_ERROR (#PCDATA)>
<!ELEMENT CAUSE_OF_FAILURE (DIRECTORY_FIM_UDC, UNEXPECTED?, MISSING?, 
ADDED_DIRECTORIES?, REMOVED_DIRECTORIES?, PERMISSON_CHANGED_DIRECTORIES?,
CONTENT_CHANGED_DIRECTORIES?)>
<!ELEMENT DIRECTORY_FIM_UDC (#PCDATA)>
<!ELEMENT UNEXPECTED (V*)>
<!ELEMENT MISSING (V*)>
<!ATTLIST MISSING logic CDATA #FIXED "OR">
<!ELEMENT ADDED_DIRECTORIES (V*)>
<!ELEMENT REMOVED_DIRECTORIES (V*)>
<!ELEMENT PERMISSON_CHANGED_DIRECTORIES (V*)>
<!ELEMENT CONTENT_CHANGED_DIRECTORIES (V*)>
<!ELEMENT LABEL (#PCDATA)>
<!ELEMENT ERROR (#PCDATA)>
<!ELEMENT TM_REF (#PCDATA)>
<!ELEMENT C (#PCDATA)>
<!ELEMENT GLOSSARY (USER_LIST?, HOST_LIST, CONTROL_LIST?, 
TECHNOLOGY_LIST?, DPD_LIST?, TP_LIST?, FV_LIST?, TM_LIST?)>
<!ELEMENT USER_LIST (USER+)>
<!ELEMENT USER (USER_LOGIN, FIRST_NAME, LAST_NAME)>
<!ELEMENT FIRST_NAME (#PCDATA)>
<!ELEMENT LAST_NAME (#PCDATA)>
<!ELEMENT HOST_LIST (HOST+)>
<!ELEMENT HOST (ID, IP, TRACKING_METHOD, DNS?, DNS_DATA?, NETBIOS?, OS?, 
OS CPE?, QG HOSTID?, ASSET ID?, LAST VULN SCAN DATETIME?,
LAST_COMPLIANCE_SCAN_DATETIME?, PERCENTAGE?)>
<!ELEMENT TRACKING_METHOD (#PCDATA)>
```

```
<!ELEMENT IP (#PCDATA)>
<!ATTLIST IP network_id CDATA #IMPLIED>
<!ELEMENT DNS (#PCDATA)>
<!ELEMENT DNS_DATA (HOSTNAME?, DOMAIN?, FQDN?)>
<!ELEMENT HOSTNAME (#PCDATA)>
<!ELEMENT DOMAIN (#PCDATA)>
<!ELEMENT FQDN (#PCDATA)>
<!ELEMENT NETBIOS (#PCDATA)>
<!ELEMENT OS (#PCDATA)>
<!ELEMENT OS_CPE (#PCDATA)>
<!ELEMENT QG_HOSTID (#PCDATA)>
<!ELEMENT ASSET_ID (#PCDATA)> 
<!ELEMENT LAST_VULN_SCAN_DATETIME (#PCDATA)>
<!ELEMENT LAST_COMPLIANCE_SCAN_DATETIME (#PCDATA)>
<!ELEMENT PERCENTAGE (#PCDATA)>
<!ELEMENT CONTROL_LIST (CONTROL+)>
<!ELEMENT CONTROL (ID, STATEMENT, CRITICALITY?, REFERENCE?, DEPRECATED?, 
RATIONALE_LIST?)>
<!ELEMENT STATEMENT (#PCDATA)>
<!ELEMENT CRITICALITY (LABEL, VALUE)>
<!ELEMENT REFERENCE (#PCDATA)>
<!ELEMENT DEPRECATED (#PCDATA)>
<!ELEMENT RATIONALE_LIST (RATIONALE*)>
<!ELEMENT RATIONALE (TECHNOLOGY_ID, TEXT)>
<!ELEMENT TECHNOLOGY_LIST (TECHNOLOGY+)>
<!ELEMENT TECHNOLOGY (ID, NAME)>
<!ELEMENT NAME (#PCDATA)>
<!ELEMENT DPD_LIST (DPD+)>
<!ELEMENT DPD (LABEL, ID?, NAME?, DESC)>
<!ELEMENT DESC (#PCDATA)>
<!ELEMENT TP_LIST (TP+)>
\langle!ELEMENT TP (LABEL, V*)>
<!ELEMENT FV_LIST (FV+)>
\langle!ELEMENT FV (LABEL, V*)>
<!ELEMENT TM_LIST (TM+)>
<!ELEMENT TM (LABEL, PAIR+)>
<!ELEMENT PAIR (K, V)>
<!ELEMENT K (#PCDATA)>
<!ELEMENT WARNING_LIST (WARNING+)>
<!ELEMENT WARNING (CODE?, TEXT, URL?)>
<!ELEMENT CODE (#PCDATA)>
<!ELEMENT URL (#PCDATA)>
<!ELEMENT SUMMARY (TOTAL_ASSETS, TOTAL_CONTROLS, CONTROL_INSTANCES)>
<!ELEMENT TOTAL_ASSETS (#PCDATA)>
<!ELEMENT TOTAL_CONTROLS (#PCDATA)>
<!ELEMENT CONTROL_INSTANCES (TOTAL, TOTAL_PASSED, TOTAL_FAILED,
```

```
TOTAL_ERROR, TOTAL_EXCEPTIONS)>
<!ELEMENT TOTAL (#PCDATA)>
<!ELEMENT TOTAL_PASSED (#PCDATA)>
<!ELEMENT TOTAL_FAILED (#PCDATA)>
<!ELEMENT TOTAL_ERROR (#PCDATA)>
<!ELEMENT TOTAL_EXCEPTIONS (#PCDATA)>
\langle!-- EOF -->
```
## XPaths for Compliance Posture Information Output

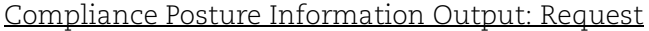

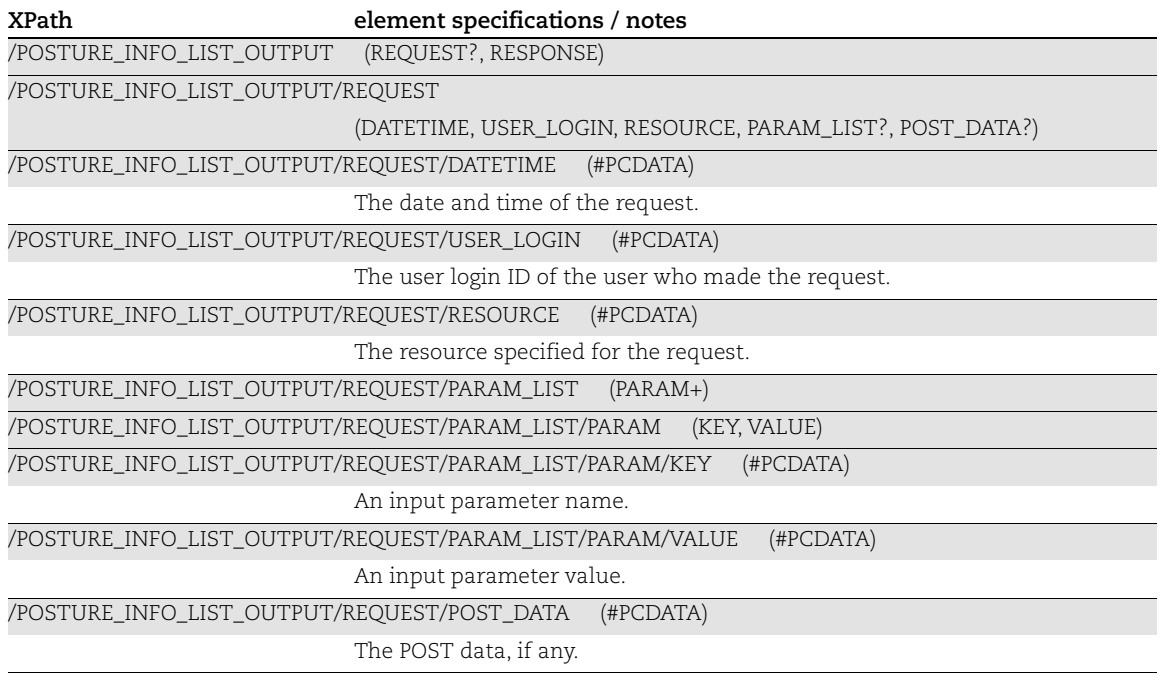

### Compliance Posture Information Output: Response

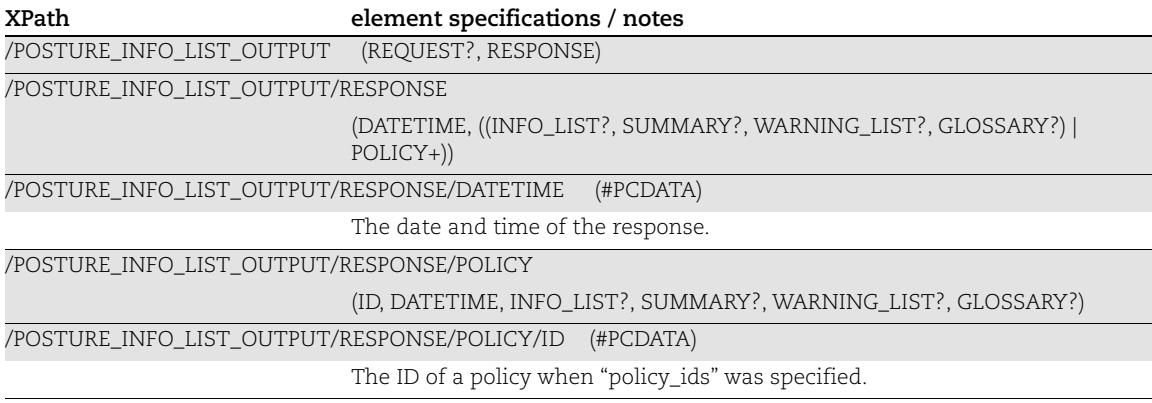

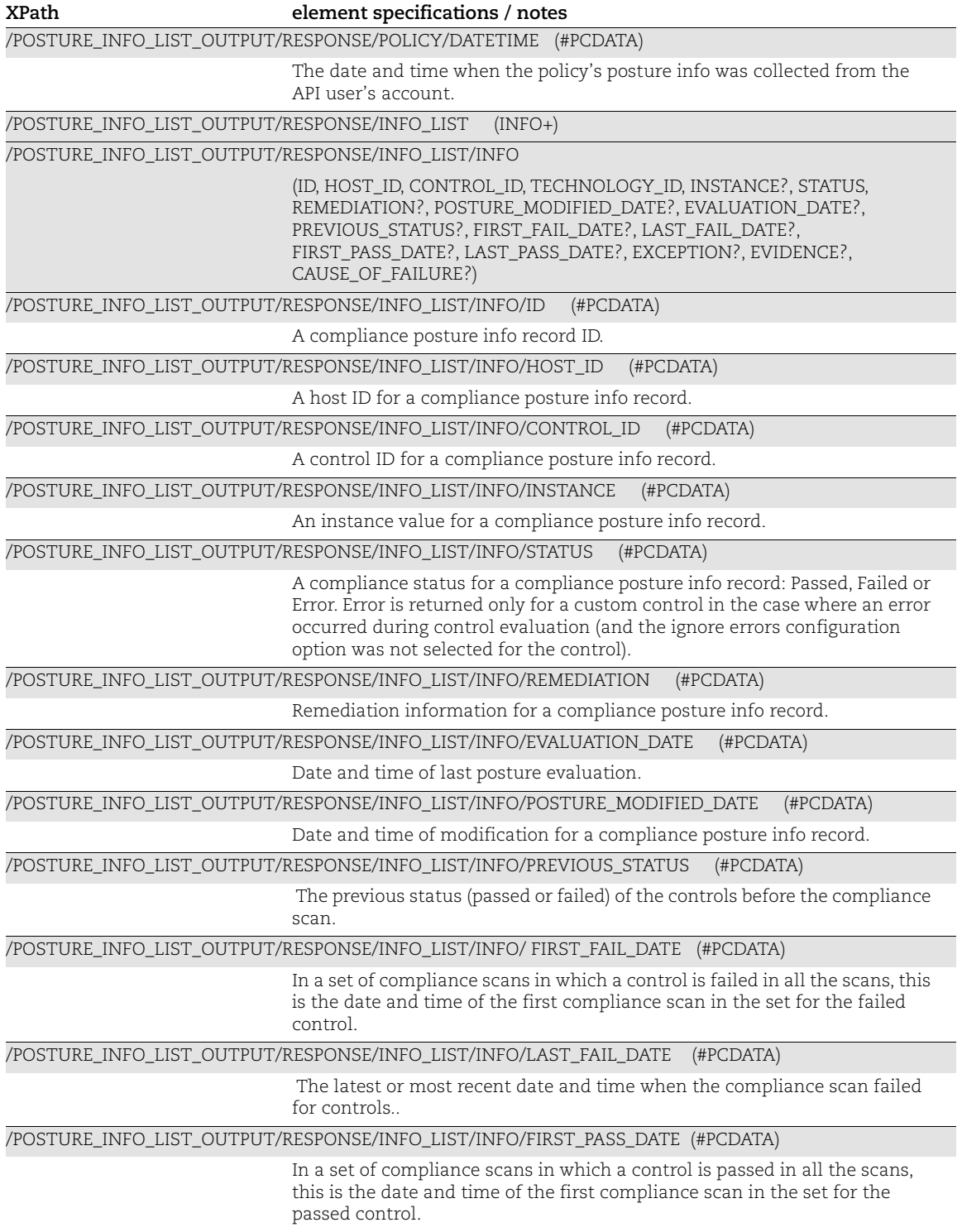

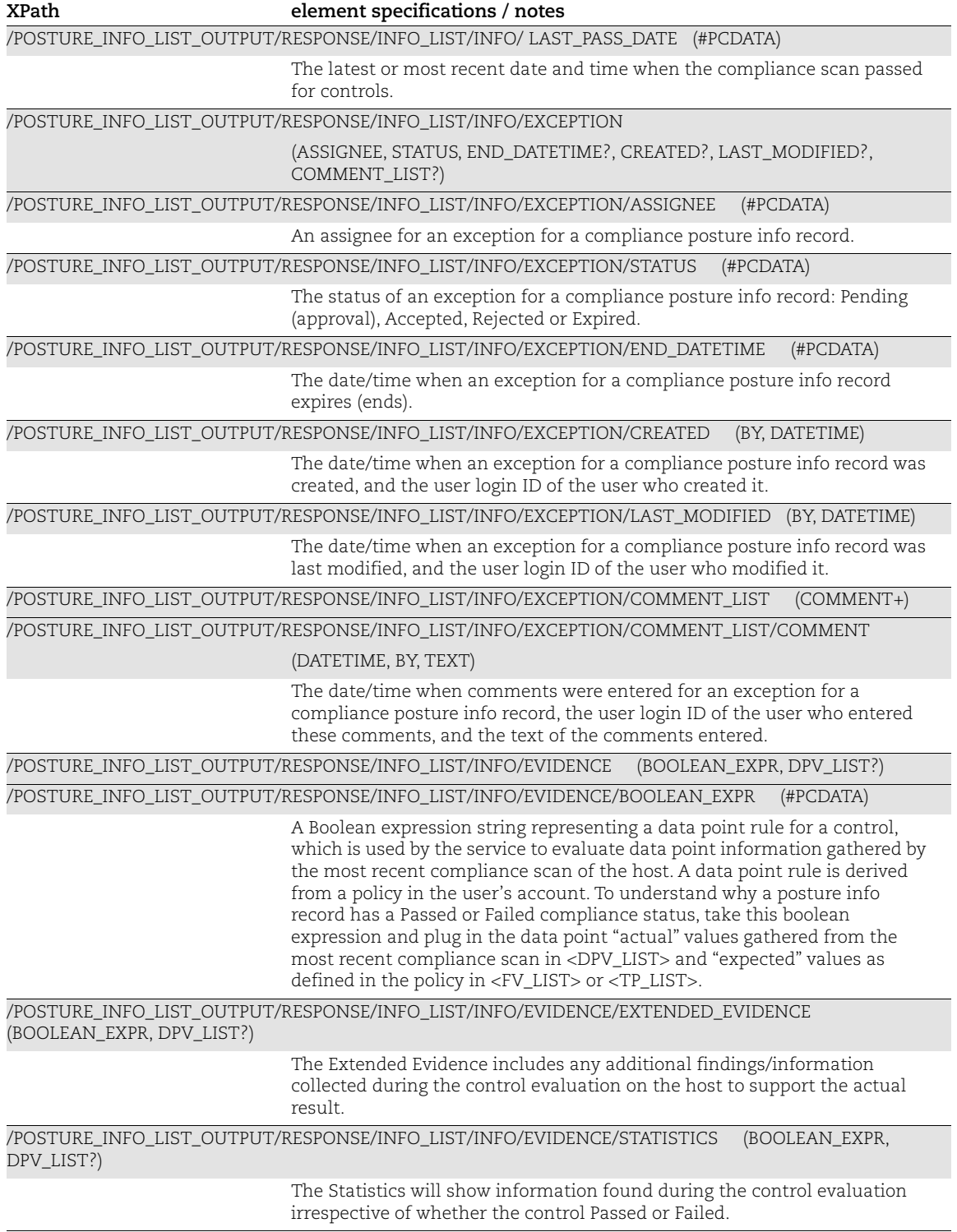

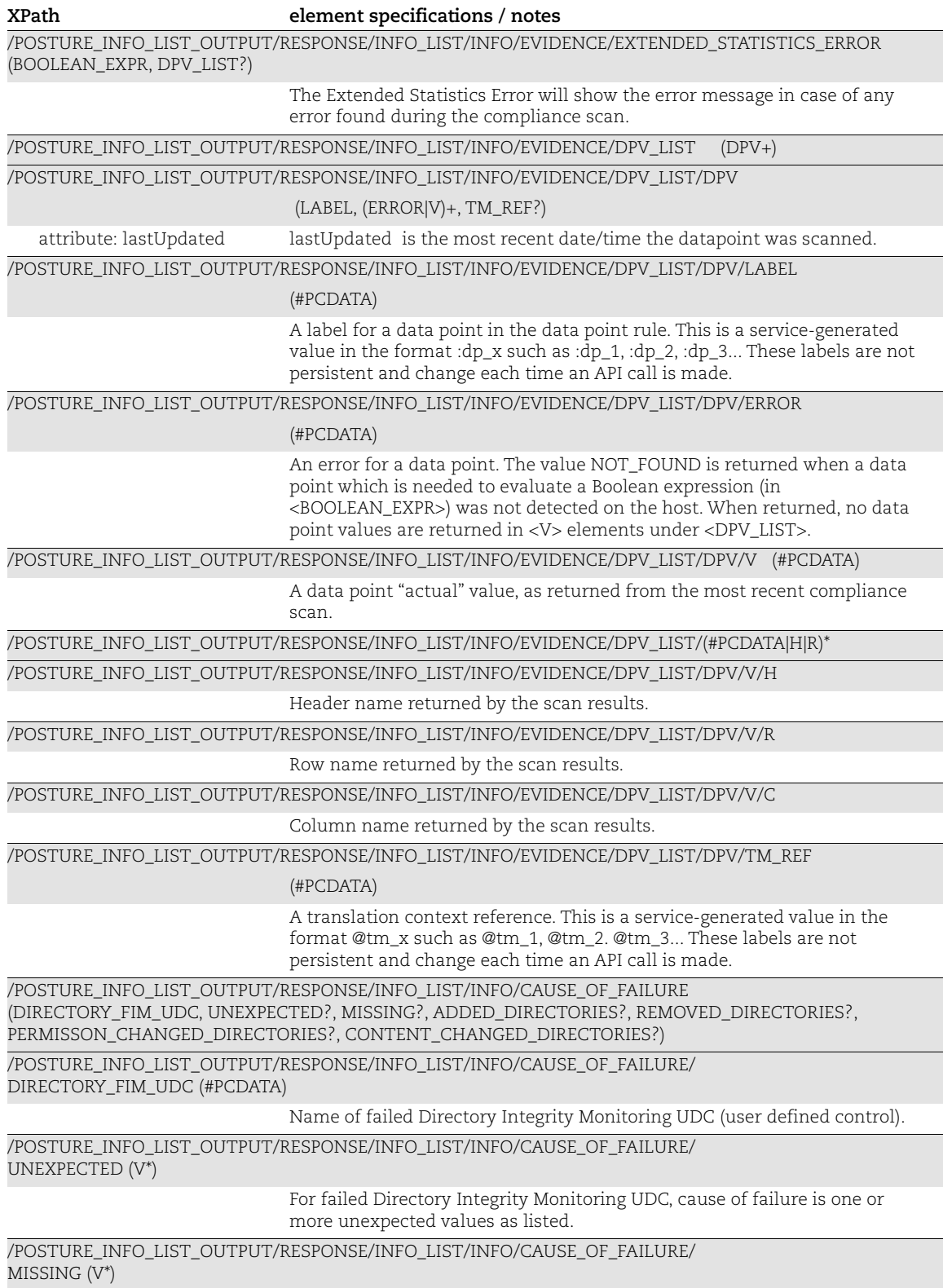

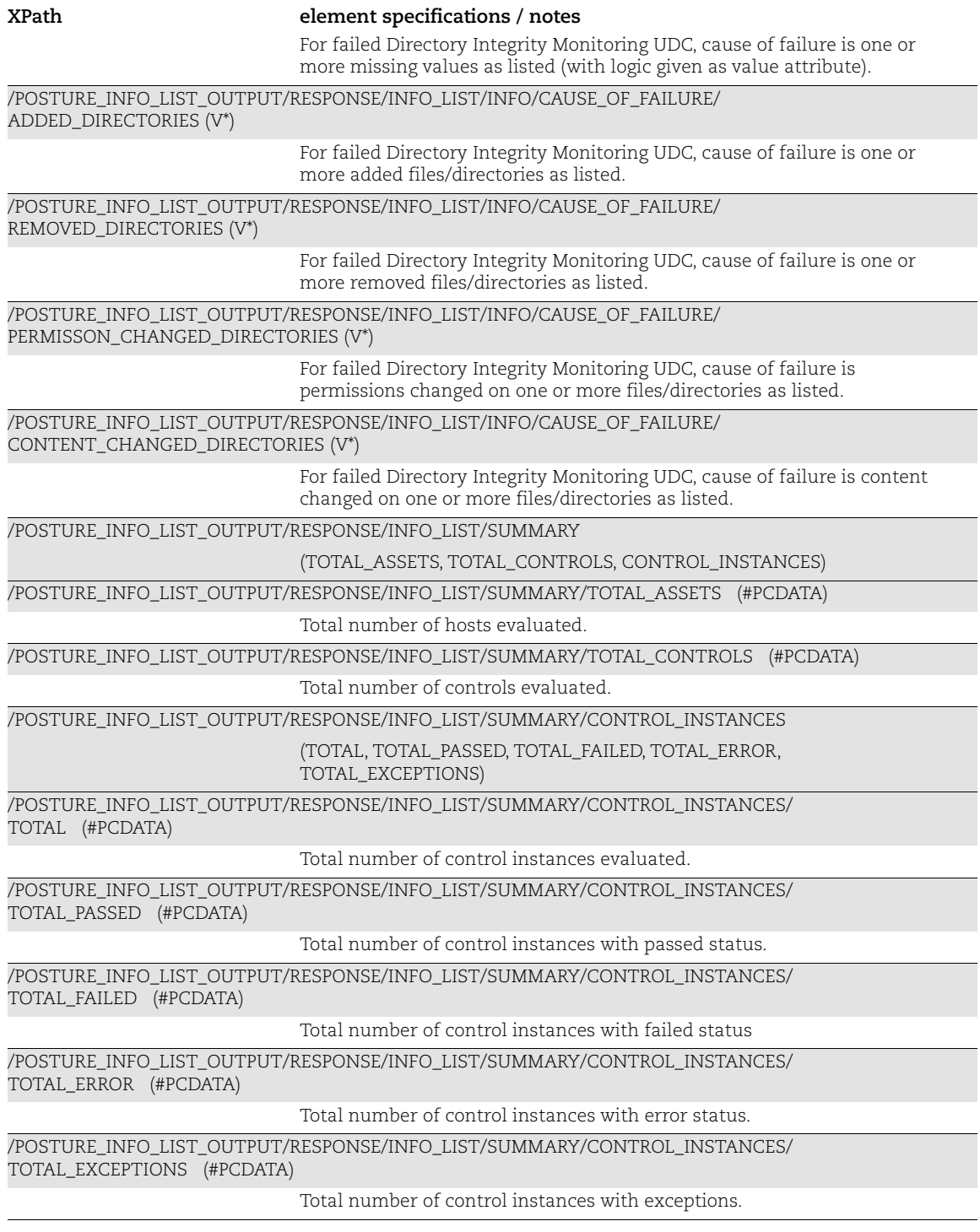

Compliance Posture Information Output: Glossary

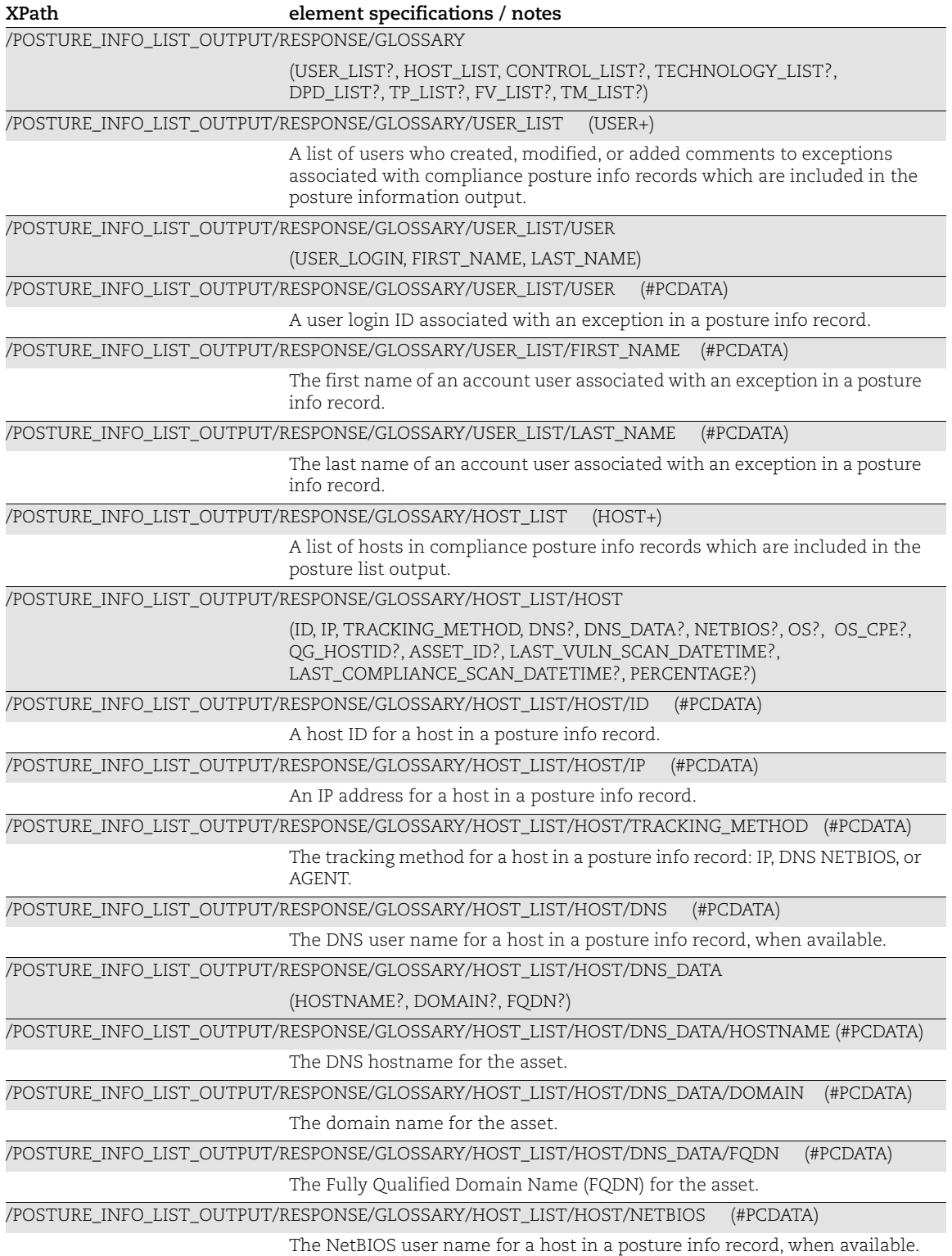

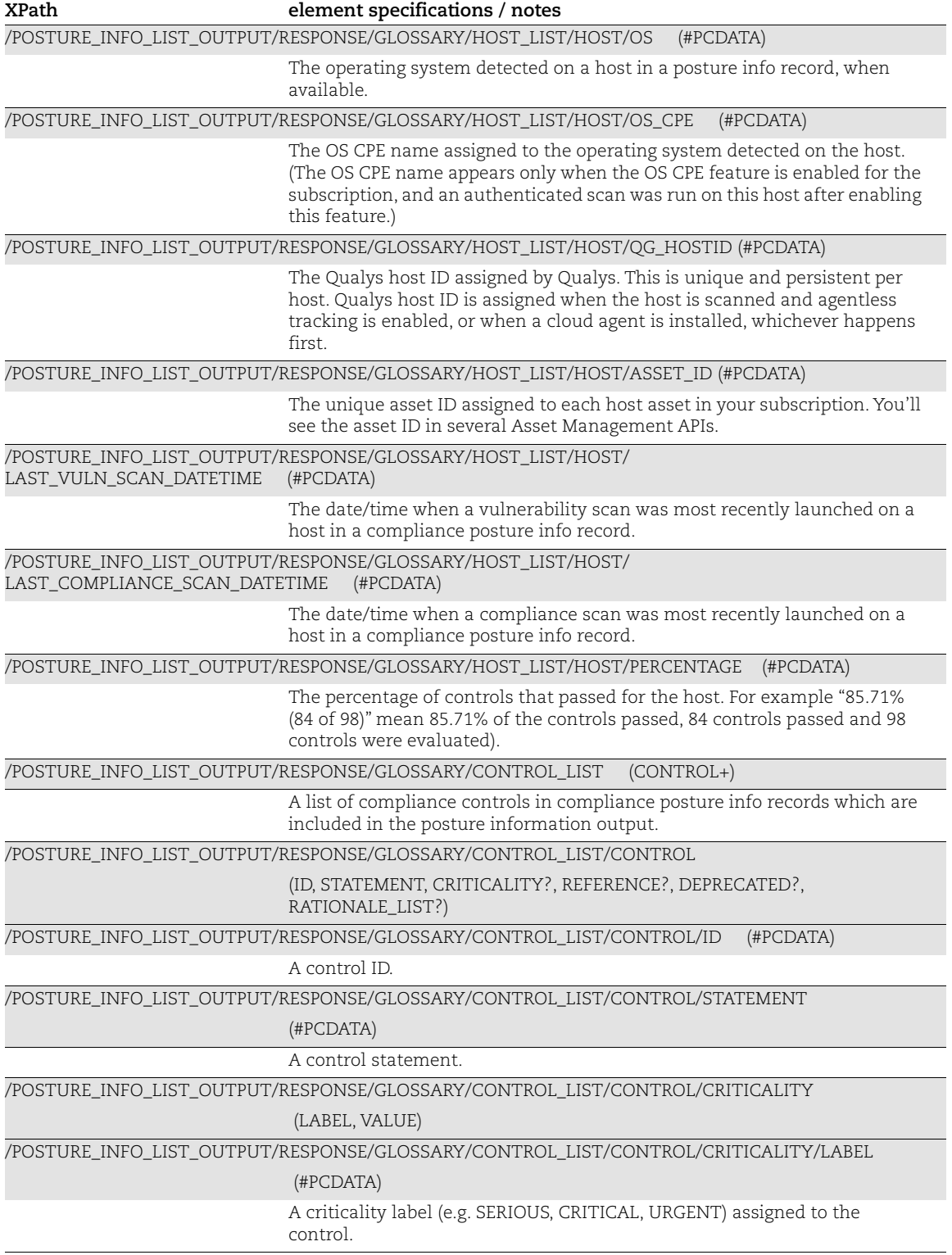

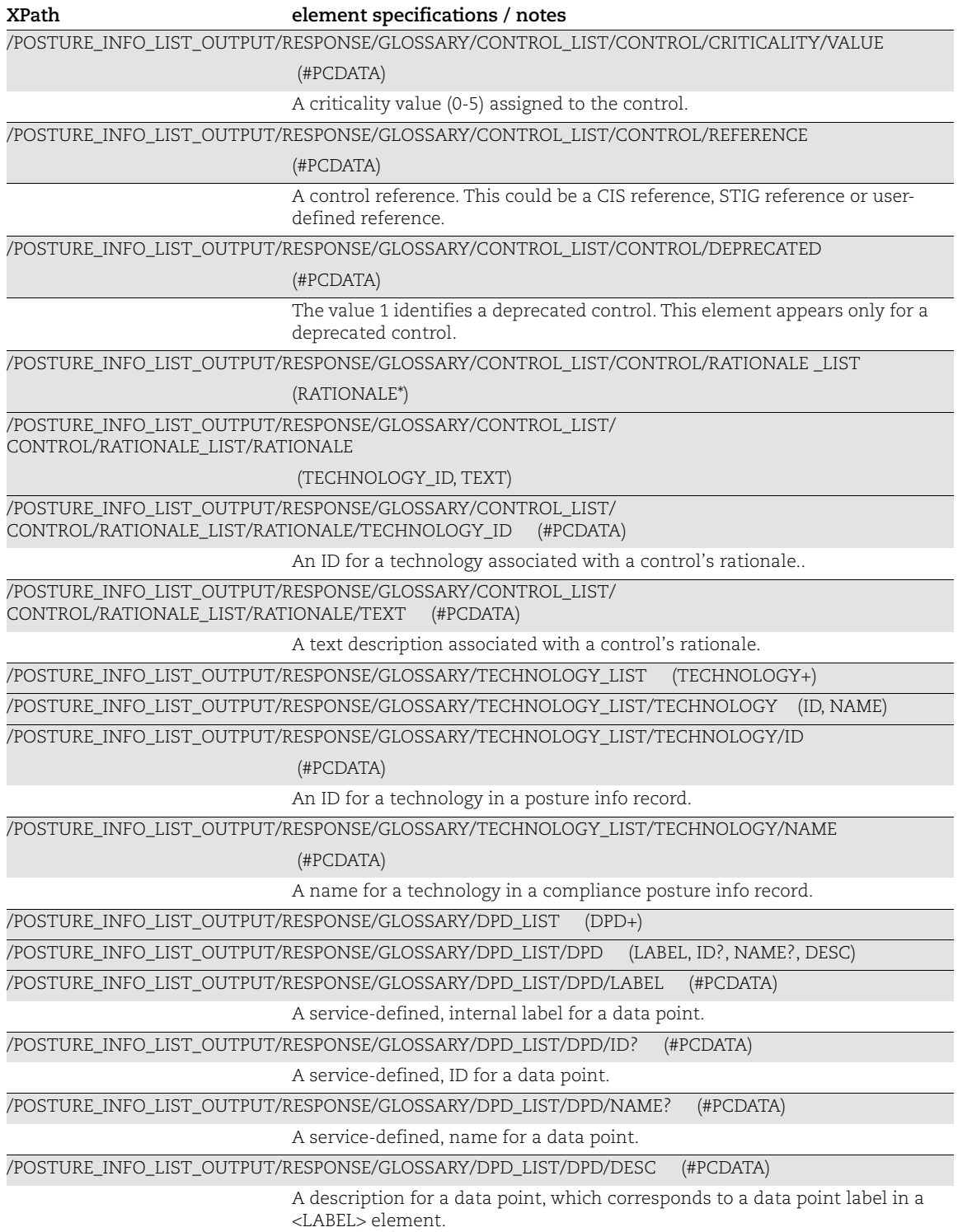

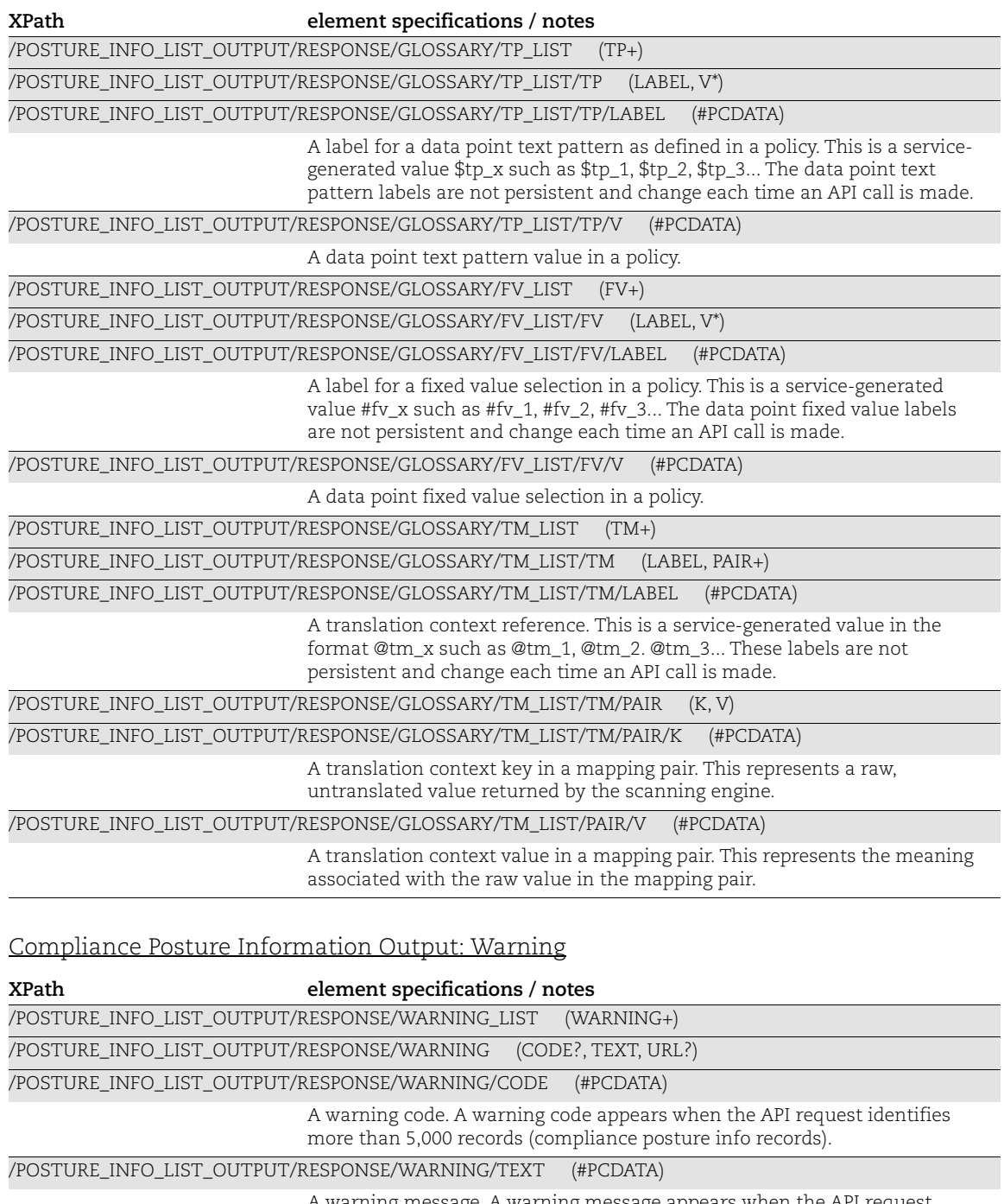

A warning message. A warning message appears when the API request identifies more than 5,000 records (compliance posture info records).

/POSTURE\_INFO\_LIST\_OUTPUT/RESPONSE/WARNING/URL (#PCDATA)

A URL for making another API request for the next batch of records (compliance posture info records).

## Compliance Evidence

This sections provides details about the compliance evidence information in the compliance posture information output (posture\_info\_output.dtd).

### Boolean Expression

To understand why a control has a certain compliance status, take the boolean expression for a posture info record in this element:

/POSTURE\_INFO\_LIST\_OUTPUT/RESPONSE/INFO\_LIST/INFO/EVIDENCE/BOOLEAN\_EXPR

and plug in the data point "actual" values (such as  $:dp_1$ ,  $:dp_2$ ,  $dp_3$ , etc.) found in this element:

```
/POSTURE_INFO_LIST_OUTPUT/RESPONSE/INFO_LIST/INFO/EVIDENCE/DPV_LIST
```
and text pattern "expected" values (such as \$tp\_1, \$tp2, \$tp3, etc.) found in this element:

```
/POSTURE_INFO_LIST_OUTPUT/RESPONSE/GLOSSARY/TP_LIST
```
or fixed value selection "expected" values (such as #fv\_1, #fv\_2, #fv\_3, etc.) found in this element:

```
/POSTURE_INFO_LIST_OUTPUT/RESPONSE/GLOSSARY/FV_LIST
```
## Boolean Expression: Data Type Operators

The following operators may be used to construct a Boolean expression string. The operators are specific to the data type of the data point value.

For all operator descriptions: X is the "actual" data point value (in the most recent scan results) compared to Y which is the "expected" value (in a policy).

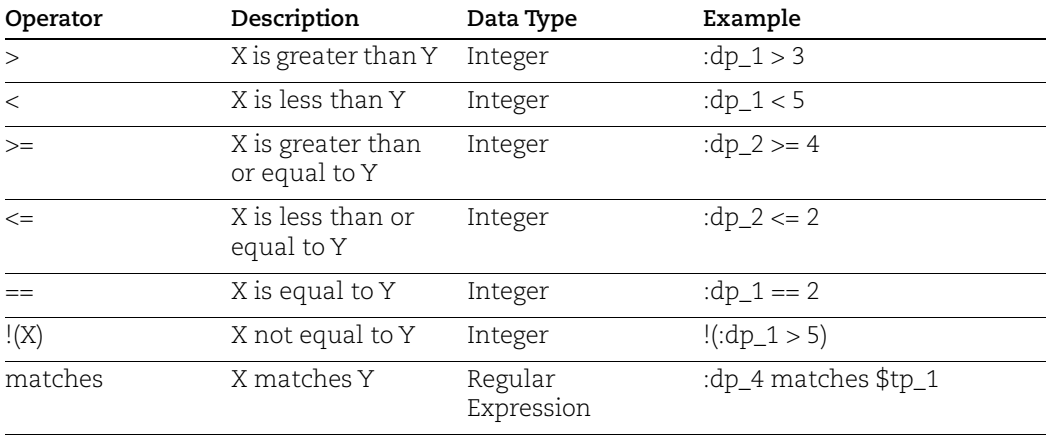

## Boolean Expression: Cardinality Operators

The following cardinality operators may be used to construct a Boolean expression string. A cardinality operator is used to:

- Compare multiple "actual" values to a single "expected" value for a control

- Compare multiple "actual" values to multiple "expected" values for a control

For all cardinality operator descriptions: X is the "actual" data point value (in the most recent scan results) compared to Y which is the "expected" value (in a policy).

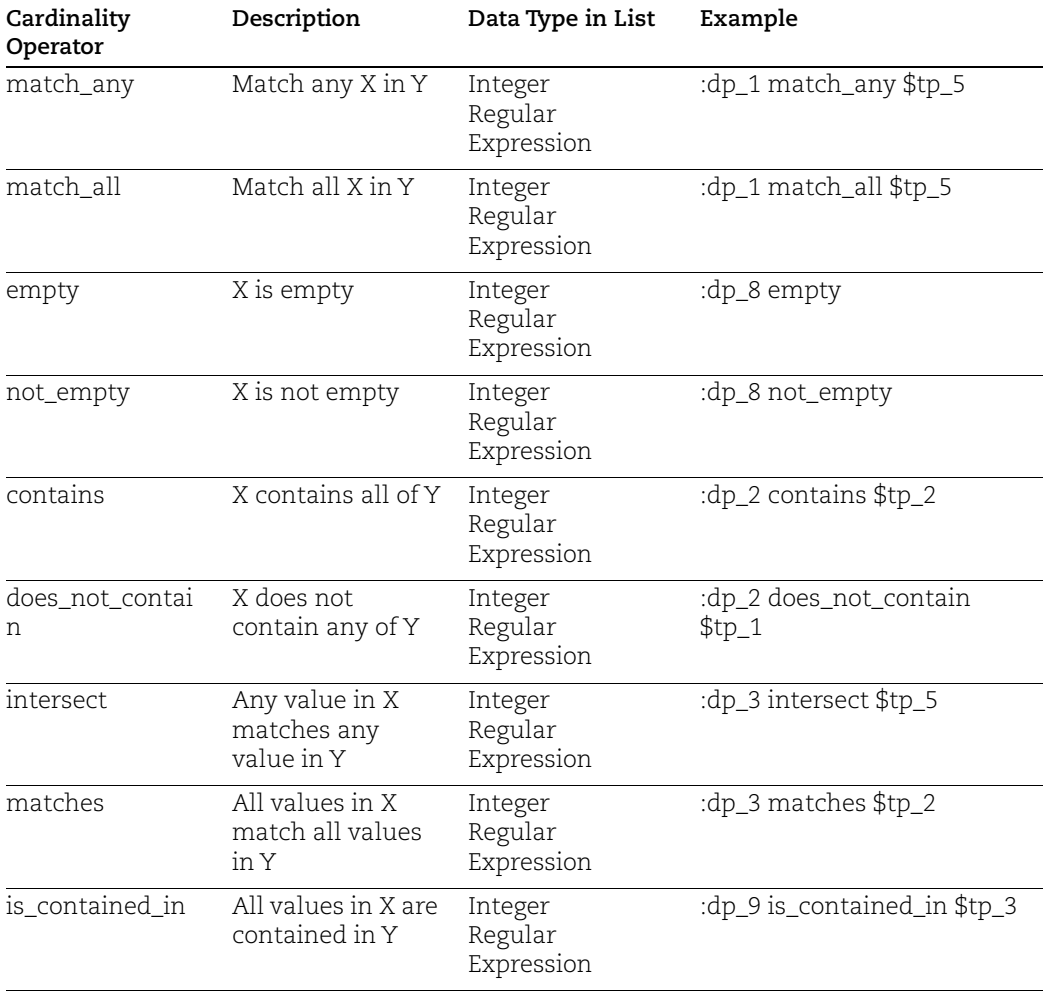

#### Boolean Expression: Logical Grouping Operators

The following logical grouping operators may be used to construct a Boolean expression string.

For all operator descriptions: X is the "actual" data point value (in the most recent scan results) compared to Y which is the "expected" value (in a policy).

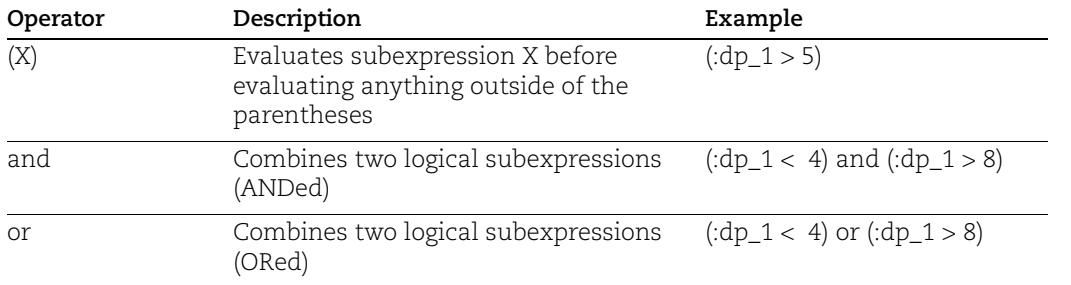

#### Control Values

Certain values appear in data point control values, for example registry permissions and file/directory permissions. For information on control values, log into your Qualys account and search for "control values" in online help.

# Compliance Policy Report

#### API used

[<platform API server>](#page-6-0)/api/2.0/fo/report/?action=fetch

#### DTD for Compliance Policy Report

```
<platform API server>/compliance_policy_report.dtd
```
A recent DTD is shown below.

```
<?xml version="1.0" encoding="UTF-8"?>
<!-- QUALYS COMPLIANCE POLICY REPORT DTD -->
<!-- $Revision$ -->
<!ELEMENT COMPLIANCE_POLICY_REPORT (ERROR | (HEADER, (SUMMARY), 
(RESULTS)))>
<!ELEMENT ERROR (#PCDATA)>
<!ATTLIST ERROR number CDATA #IMPLIED>
<!ELEMENT HEADER (NAME, GENERATION_DATETIME, COMPANY_INFO, USER_INFO, 
FILTERS)>
<!ELEMENT NAME (#PCDATA)>
<!ELEMENT GENERATION_DATETIME (#PCDATA)>
<!ELEMENT COMPANY_INFO (NAME, ADDRESS, CITY, STATE, COUNTRY, ZIP_CODE)>
<!ELEMENT ADDRESS (#PCDATA)>
<!ELEMENT CITY (#PCDATA)>
<!ELEMENT STATE (#PCDATA)>
<!ELEMENT COUNTRY (#PCDATA)>
<!ELEMENT ZIP_CODE (#PCDATA)>
<!ELEMENT USER_INFO (NAME, USERNAME, ROLE)>
<!ELEMENT USERNAME (#PCDATA)>
<!ELEMENT ROLE (#PCDATA)>
<!ELEMENT FILTERS (POLICY, POLICY_LOCKING?, ASSET_GROUPS?, IPS?, 
HOST INSTANCE?, ASSET TAGS?, PC AGENT IPS?, POLICY LAST EVALUATED)>
<!ELEMENT POLICY (#PCDATA)>
<!ELEMENT POLICY_LOCKING (#PCDATA)>
<!ELEMENT ASSET_GROUPS (ASSET_GROUP*)>
<!ELEMENT ASSET_GROUP (ID, NAME)>
<!ELEMENT IPS (IP_LIST?, NEWWORK?)>
<!ELEMENT IP_LIST (IP*)>
<!ELEMENT NEWWORK (#PCDATA)>
<!ELEMENT INCLUDED_TAGS (SCOPE, TAGS)>
<!ELEMENT EXCLUDED_TAGS (SCOPE, TAGS)>
<!ELEMENT TAGS (NAME*)>
<!ELEMENT SCOPE (#PCDATA)>
```

```
<!ELEMENT HOST_INSTANCE (IP?, INSTANCE?)>
<!ELEMENT PC_AGENT_IPS (#PCDATA)>
<!ELEMENT POLICY_LAST_EVALUATED (#PCDATA)>
<!ELEMENT SUMMARY (TOTAL_ASSETS, TOTAL_CONTROLS, CONTROL_INSTANCES, 
CONTROLS_SUMMARY?, HOST_STATISTICS?)>
<!ELEMENT CONTROL_INSTANCES (TOTAL, TOTAL_PASSED, TOTAL_FAILED, 
TOTAL_ERROR, TOTAL_EXCEPTIONS)>
<!ELEMENT TOTAL (#PCDATA)>
<!ELEMENT TOTAL_ASSETS (#PCDATA)>
<!ELEMENT TOTAL_CONTROLS (#PCDATA)>
<!ELEMENT TOTAL_PASSED (#PCDATA)>
<!ELEMENT TOTAL_FAILED (#PCDATA)>
<!ELEMENT TOTAL_ERROR (#PCDATA)>
<!ELEMENT TOTAL_EXCEPTIONS (#PCDATA)>
<!ELEMENT CONTROLS_SUMMARY (CONTROL_INFO*)>
<!ELEMENT CONTROL_INFO (ORDER, CONTROL_ID, STATEMENT, CRITICALITY?, 
PERCENTAGE, DEPRECATED?)>
<!ELEMENT CONTROL_ID (#PCDATA)>
<!ELEMENT ORDER (#PCDATA)>
<!ELEMENT PERCENTAGE (#PCDATA)>
<!ELEMENT CRITICALITY (LABEL, VALUE)>
<!ELEMENT DEPRECATED (#PCDATA)>
<!ELEMENT RESULTS ( HOST_LIST, CHECKS?, DP_DESCRIPTIONS?) >
<!ELEMENT HOST_LIST (HOST*)>
<!ELEMENT HOST (TRACKING_METHOD, QG_HOSTID?, IP, DNS?, NETBIOS?, 
OPERATING_SYSTEM?, OS_CPE?, LAST_SCAN_DATE?,TOTAL_PASSED, TOTAL_FAILED, 
TOTAL_ERROR, TOTAL_EXCEPTIONS, ASSET_TAGS?, CONTROL_LIST, NETWORK?)>
<!ELEMENT CHECKS (CHECK*)>
<!ELEMENT CHECK (NAME, DP_NAME, EXPECTED, ACTUAL, ADDED_DIRECTORIES?, 
REMOVED_DIRECTORIES?, PERMISSON_CHANGED_DIRECTORIES?,
CONTENT_CHANGED_DIRECTORIES?, PERMISSION_TRANSLATION?,
EXTENDED_EVIDENCE?, STATISTICS?)>
<!ELEMENT DP_NAME (#PCDATA)>
<!ELEMENT EXTENDED_EVIDENCE (#PCDATA)>
<!ELEMENT STATISTICS (STATS*, SEARCH_DURATION?, ERRORS?)>
<!ELEMENT EVALUATION (#PCDATA)>
<!ELEMENT EXPECTED (V*, CRITERIA?)>
<!ATTLIST EXPECTED logic CDATA #FIXED "OR">
<!ELEMENT CRITERIA (EVALUATION, V*)>
<!ELEMENT ACTUAL (V*)>
<!ELEMENT V (#PCDATA)>
<!ATTLIST ACTUAL lastUpdated CDATA #IMPLIED>
<!ELEMENT ADDED_DIRECTORIES (V*)>
<!ELEMENT REMOVED_DIRECTORIES (V*)>
<!ELEMENT PERMISSON_CHANGED_DIRECTORIES (V*)>
<!ELEMENT CONTENT_CHANGED_DIRECTORIES (V*)>
```

```
<!ELEMENT PERMISSION_TRANSLATION (PAIR+)>
\langle!ELEMENT PAIR (K, V)<!ELEMENT K (#PCDATA)>
<!ELEMENT DP_DESCRIPTIONS (DP*)>
<!ELEMENT DP (DP_NAME, DESCRIPTION, SCAN_PARAMETERS?)>
<!ELEMENT DESCRIPTION (#PCDATA) >
<!ELEMENT SCAN_PARAMETERS (PARAM*)>
<!ELEMENT PARAM (LABEL, VALUE)>
<!ELEMENT LABEL (#PCDATA)>
<!ELEMENT VALUE (#PCDATA)>
<!ELEMENT TRACKING_METHOD (#PCDATA)>
<!ELEMENT IP (#PCDATA)>
<!ELEMENT QG_HOSTID (#PCDATA)>
<!ELEMENT DNS (#PCDATA)>
<!ELEMENT NETBIOS (#PCDATA)>
<!ELEMENT OPERATING_SYSTEM (#PCDATA)>
<!ELEMENT OS_CPE (#PCDATA)>
<!ELEMENT LAST_SCAN_DATE (#PCDATA)>
<!ELEMENT ASSET_TAGS (ASSET_TAG*|(INCLUDED_TAGS?, EXCLUDED_TAGS?))>
<!ELEMENT ASSET_TAG (#PCDATA)>
<!ELEMENT CONTROL_LIST (CONTROL*)>
<!ELEMENT CONTROL (CID, STATEMENT, CRITICALITY?, CONTROL_REFERENCES?, 
DEPRECATED?, RATIONALE?, INSTANCE?, STATUS, REMEDIATION?, 
CAUSE OF FAILURE?, TECHNOLOGY, EVALUATION DATE?, PREVIOUS STATUS?,
FIRST_FAIL_DATE?, LAST_FAIL_DATE?, FIRST_PASS_DATE?, LAST_PASS_DATE?,
EVIDENCE?, EXCEPTION?, CONTROL_COMMENTS?)>
<!ELEMENT CID (#PCDATA)>
<!ELEMENT STATEMENT (#PCDATA)>
<!ELEMENT CONTROL_REFERENCES (#PCDATA)>
<!ELEMENT RATIONALE (#PCDATA)>
<!ELEMENT STATUS (#PCDATA)>
<!ELEMENT REMEDIATION (#PCDATA)>
<!ELEMENT CAUSE_OF_FAILURE (UNEXPECTED?, MISSING?)>
<!ELEMENT UNEXPECTED (V*)>
<!ELEMENT MISSING (V*)>
<!ATTLIST MISSING logic CDATA #FIXED "OR">
<!ELEMENT TECHNOLOGY (ID, NAME)>
<!ELEMENT ID (#PCDATA)>
<!ELEMENT EVALUATION_DATE (#PCDATA)>
<!ELEMENT INSTANCE (#PCDATA)>
<!ELEMENT EVIDENCE (#PCDATA)>
<!ELEMENT EXCEPTION (ASSIGNEE, STATUS, END_DATE, CREATED_BY, CREATED_DATE, 
MODIFIED_BY, MODIFIED_DATE, COMMENT_LIST?)>
<!ELEMENT ASSIGNEE (#PCDATA)>
<!ELEMENT END_DATE (#PCDATA)>
<!ELEMENT CREATED_BY (#PCDATA)>
<!ELEMENT CREATED_DATE (#PCDATA)>
<!ELEMENT MODIFIED_BY (#PCDATA)>
<!ELEMENT MODIFIED_DATE (#PCDATA)>
<!ELEMENT COLUMN_NAME (#PCDATA)>
```

```
<!ELEMENT CONTROL_COMMENTS (#PCDATA)>
<!ELEMENT NETWORK (#PCDATA)>
<!ELEMENT COMMENT_LIST (COMMENT+)>
<!ELEMENT COMMENT (DATETIME, BY, TEXT)>
<!ELEMENT TEXT (#PCDATA)>
<!ELEMENT DATETIME (#PCDATA)>
<!ELEMENT BY (#PCDATA)>
<!ELEMENT HOST_STATISTICS (HOST_INFO*)>
<!ELEMENT HOST_INFO (IP, TRACKING_METHOD, QG_HOSTID?, DNS, NETBIOS, 
OPERATING_SYSTEM, LAST_SCAN_DATE, PERCENTAGE, 
NETWORK?, HOST_ID?, CLOUD_PROVIDER?, CLOUD_SERVICE?, CLOUD_RESOURCE_ID?, CLOUD
RESOURCE TYPE?, CLOUD ACCOUNT ID?,
CLOUD_IMAGE_ID?, CLOUD_RESOURCE_INFO?)>
<!ELEMENT CLOUD_RESOURCE_INFO (PUBLIC_IP_ADDRESS?, PRIVATE_IP_ADDRESS?, 
VPC ID?, SUBNET ID?, INSTANCE TYPE?, INSTANCE STATE?, REGION CODE?,
AVAILABILITY_ZONE?, PRIVATE_DNS_NAME?, PUBLIC_DNS_NAME? , GROUP_ID?,
GROUP_NAME?, RESERVATION_ID?, IS_SPOT_INSTANCE?, LOCAL_HOSTNAME?,
MAC_ADDRESS?)>
<!ELEMENT STATS (#PCDATA)>
<!ELEMENT SEARCH_DURATION (#PCDATA)>
<!ELEMENT ERRORS (#PCDATA)>
<!ELEMENT HOST_ID (#PCDATA)>
<!ELEMENT CLOUD_PROVIDER (#PCDATA)>
<!ELEMENT CLOUD_SERVICE (#PCDATA)>
<!ELEMENT CLOUD_RESOURCE_ID (#PCDATA)>
<!ELEMENT CLOUD_RESOURCE_TYPE (#PCDATA)>
<!ELEMENT CLOUD_ACCOUNT_ID (#PCDATA)>
<!ELEMENT CLOUD_IMAGE_ID (#PCDATA)>
<!ELEMENT PUBLIC_DNS_NAME (#PCDATA)>
<!ELEMENT VPC_ID (#PCDATA)>
<!ELEMENT INSTANCE_STATE (#PCDATA)>
<!ELEMENT PRIVATE_DNS_NAME (#PCDATA)>
<!ELEMENT INSTANCE_TYPE (#PCDATA)>
<!ELEMENT REGION_CODE (#PCDATA)>
<!ELEMENT SUBNET_ID (#PCDATA)>
<!ELEMENT AVAILABILITY_ZONE (#PCDATA)>
<!ELEMENT PRIVATE_IP_ADDRESS (#PCDATA)>
<!ELEMENT PUBLIC_IP_ADDRESS (#PCDATA)>
<!ELEMENT GROUP_ID (#PCDATA)>
<!ELEMENT GROUP_NAME (#PCDATA)>
<!ELEMENT RESERVATION_ID (#PCDATA)>
<!ELEMENT LOCAL_HOSTNAME (#PCDATA)>
<!ELEMENT IS_SPOT_INSTANCE (#PCDATA)>
<!ELEMENT MAC_ADDRESS (#PCDATA)>
```
# XPaths for Compliance Policy Report

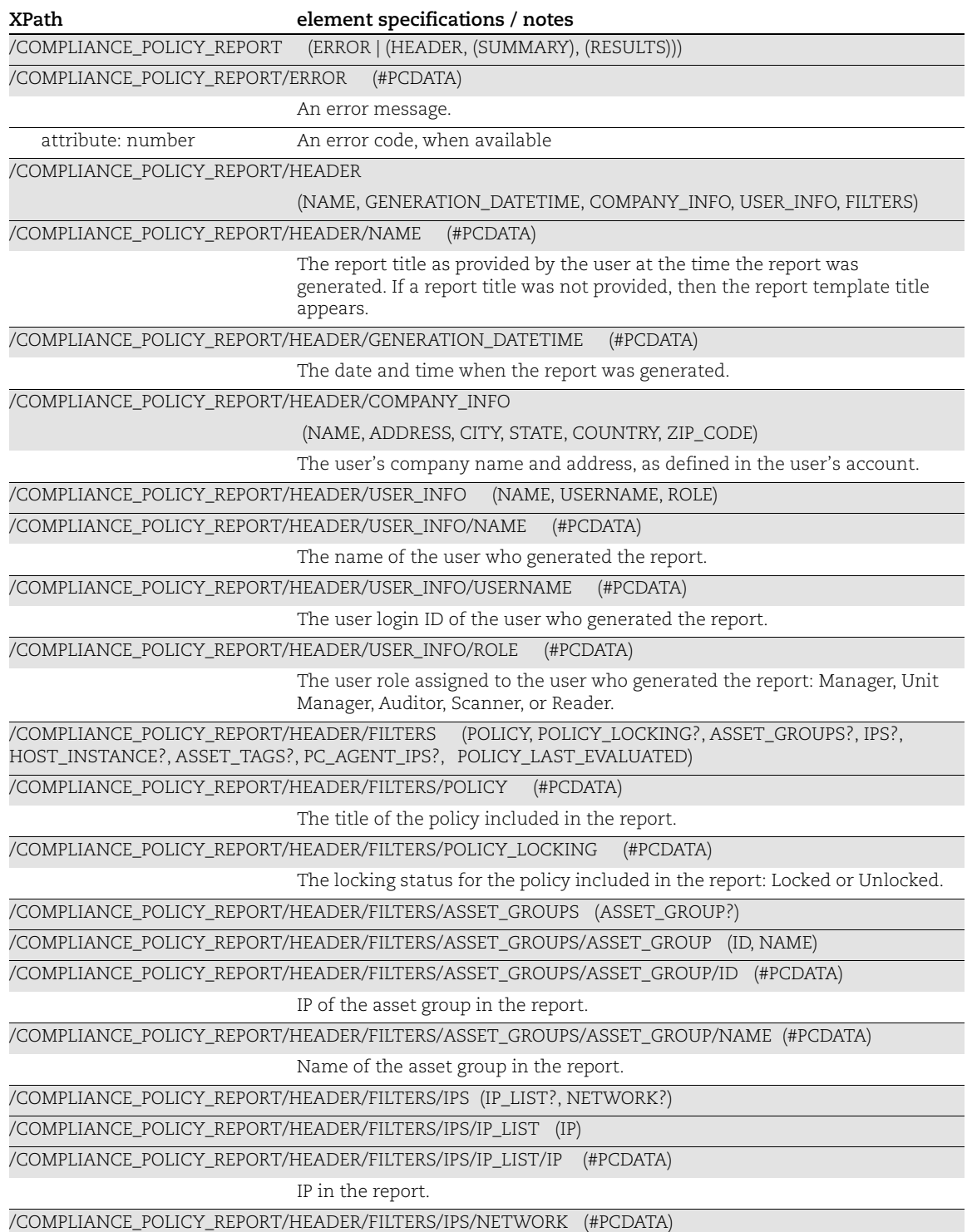

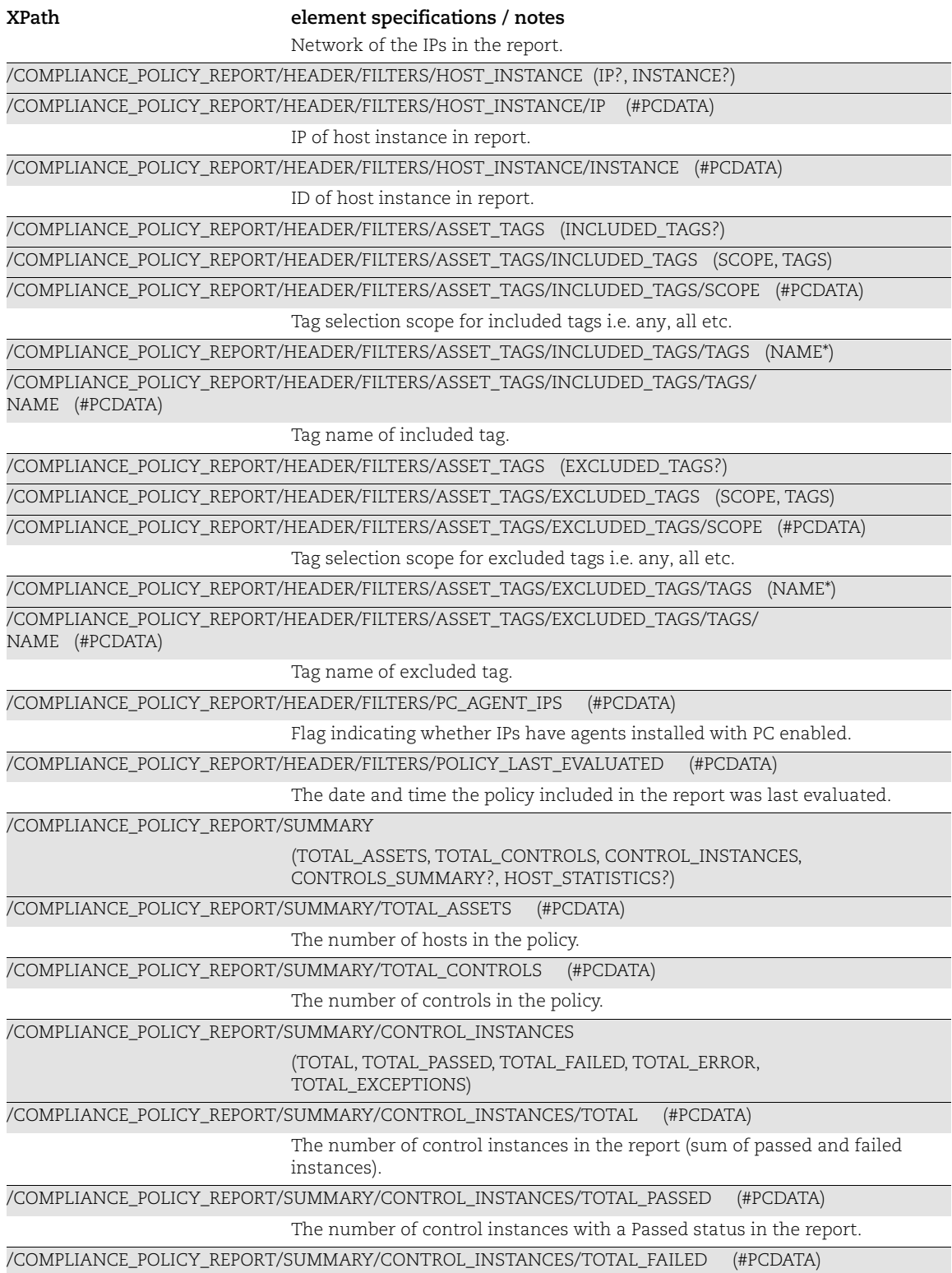

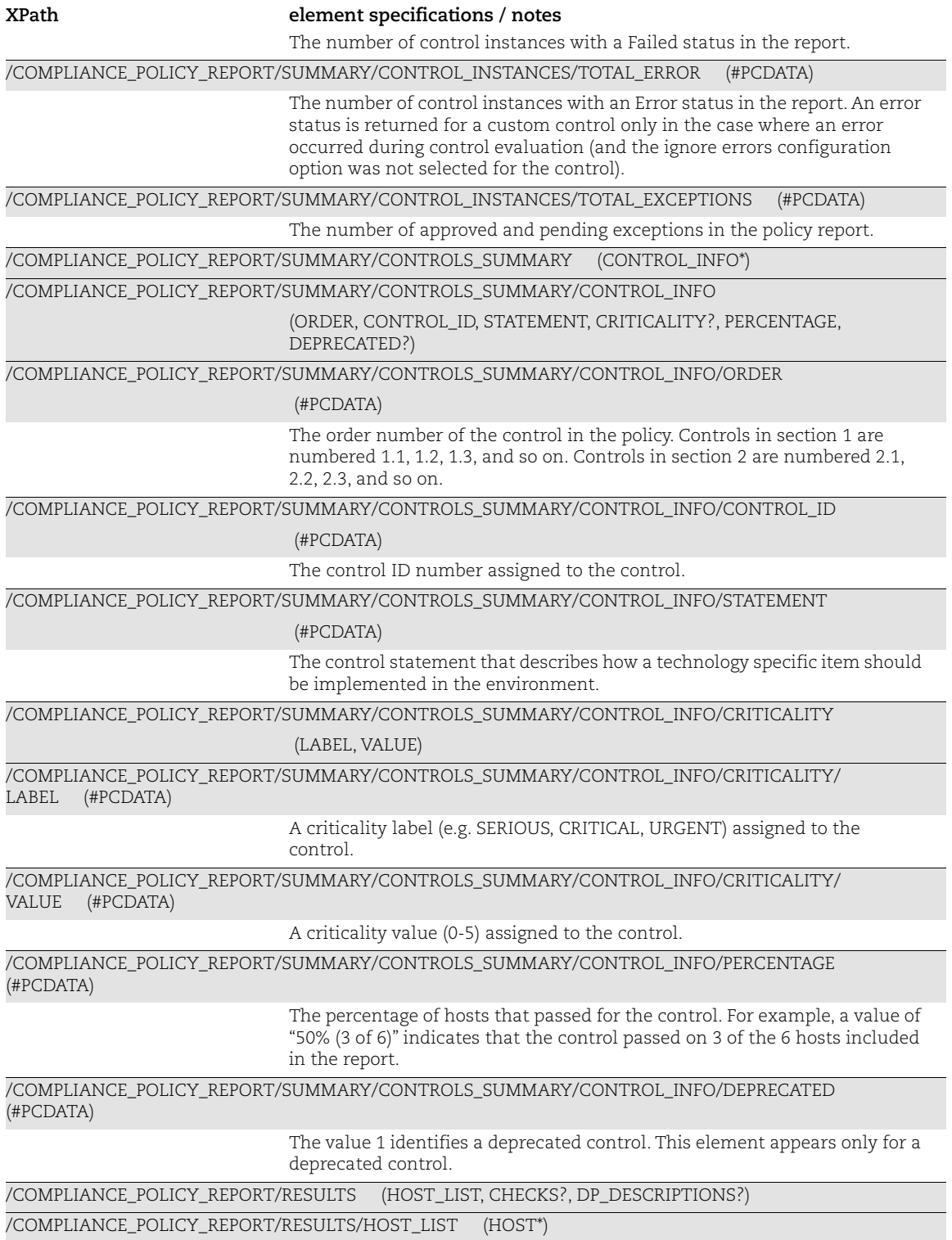

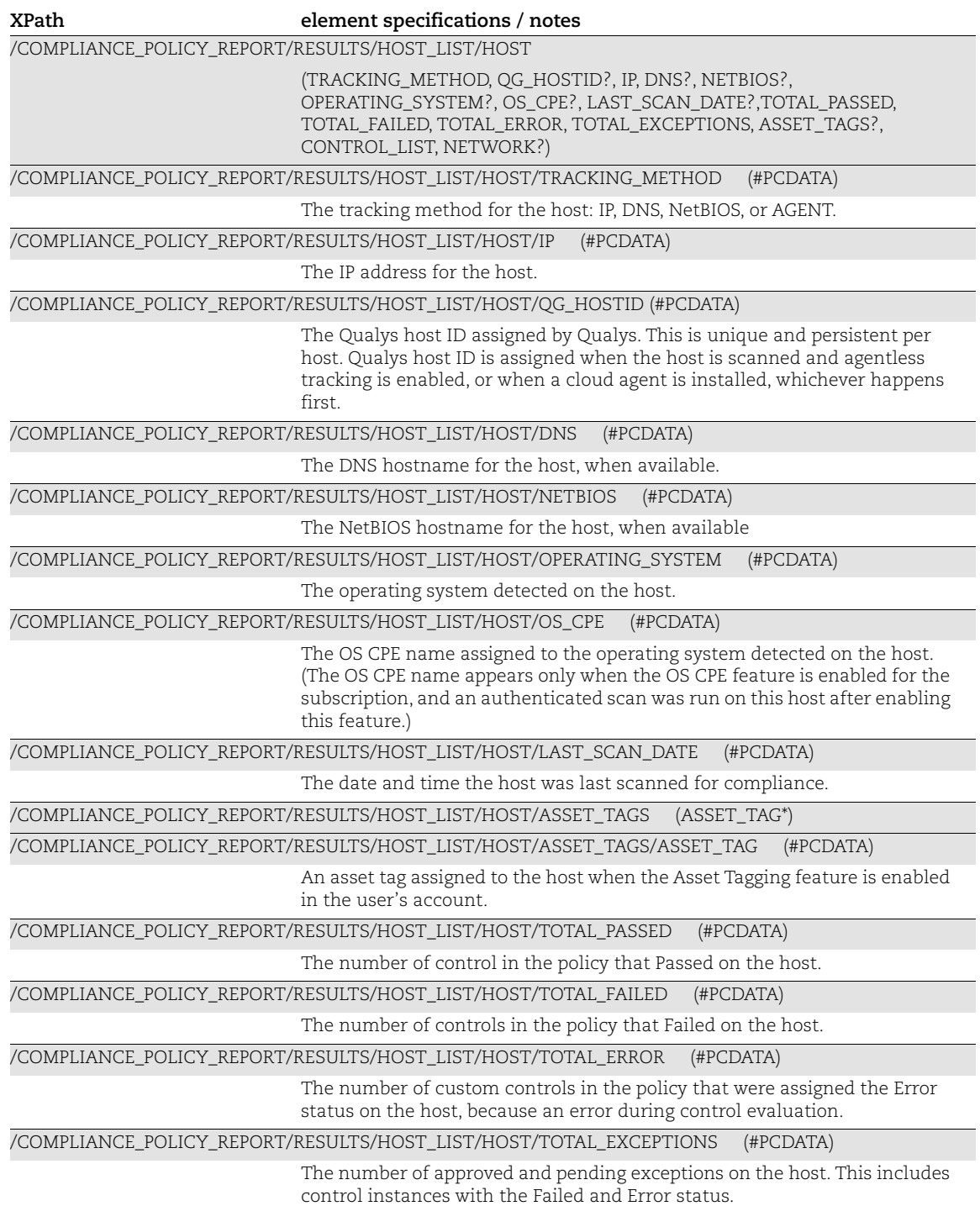

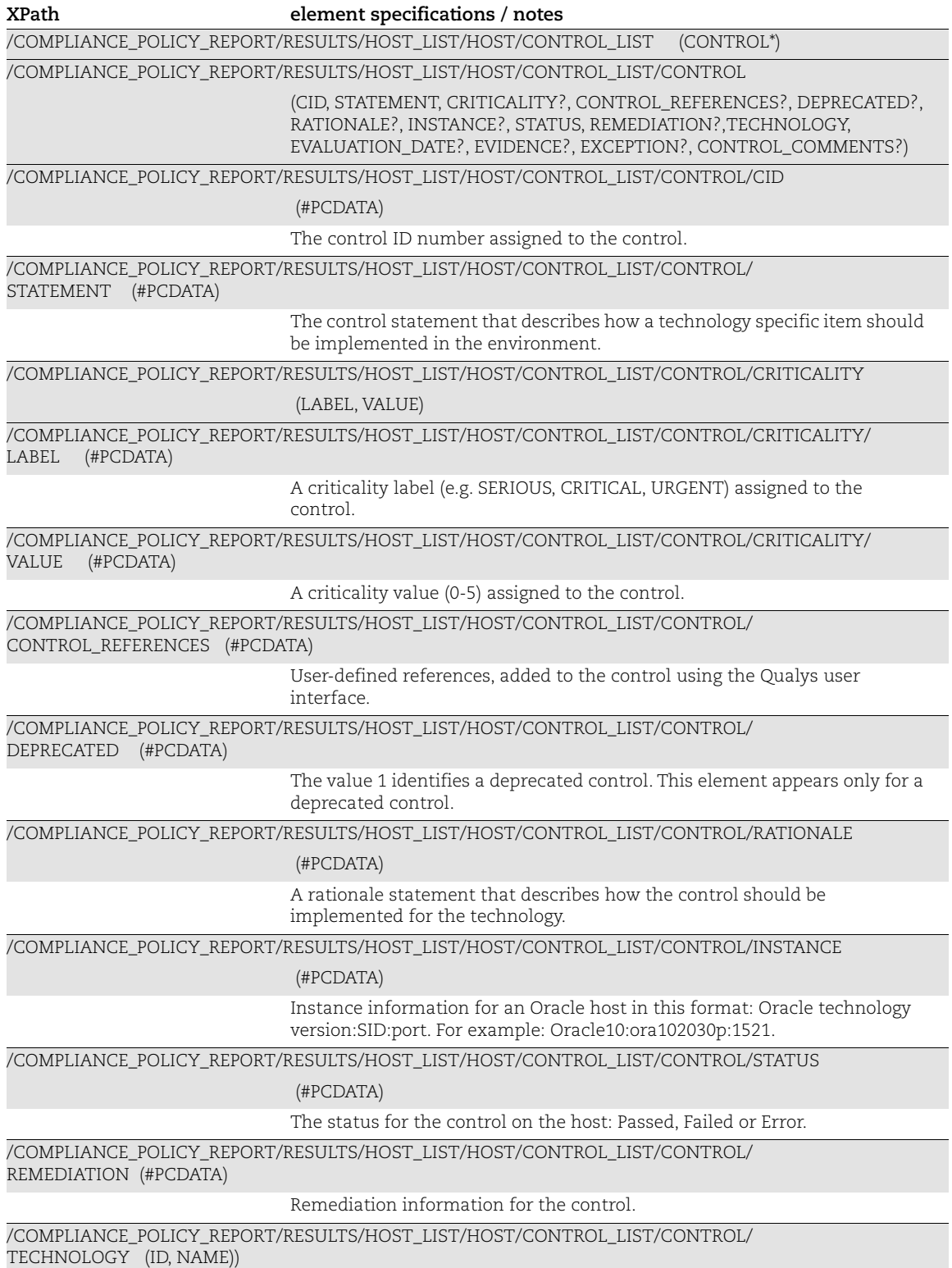

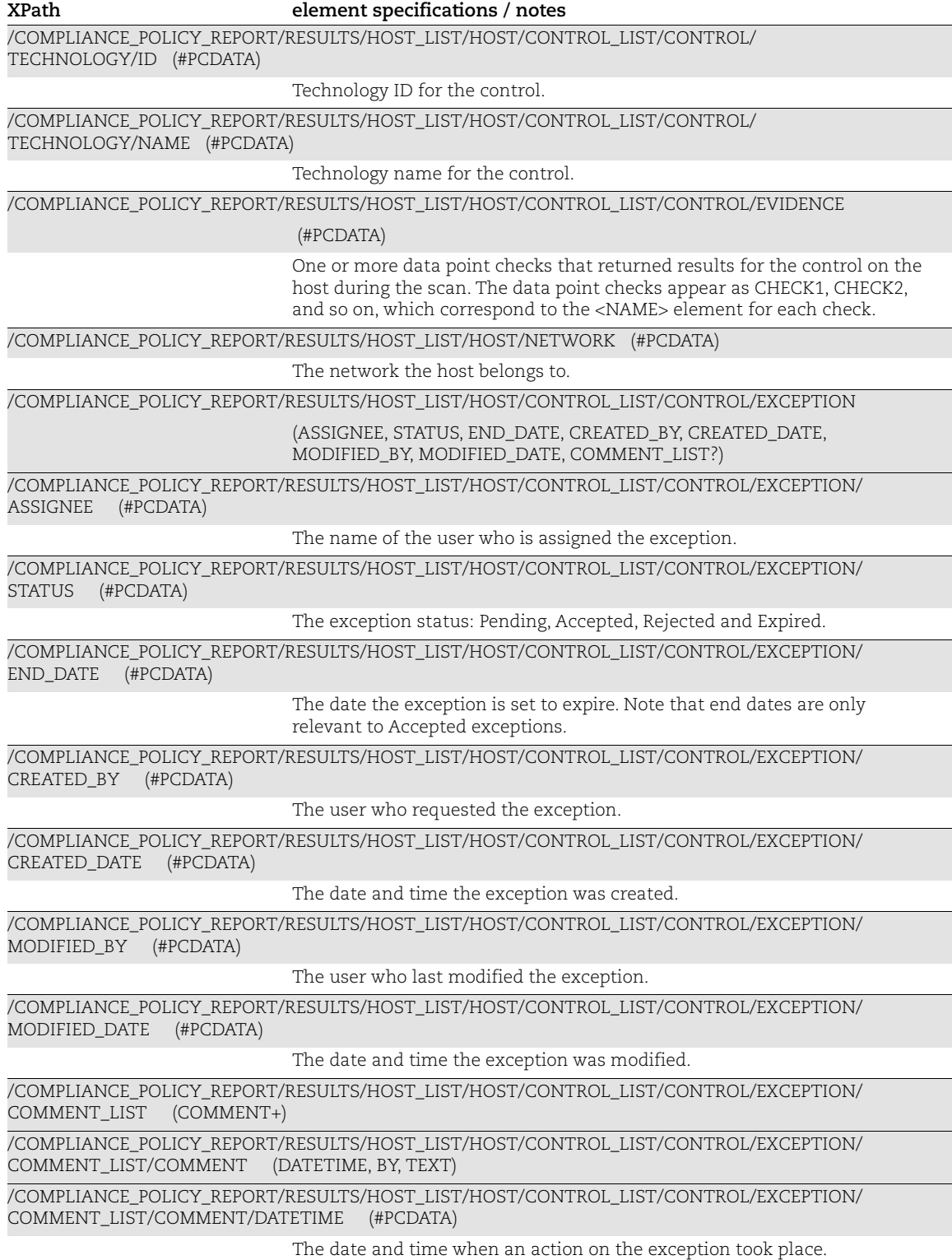

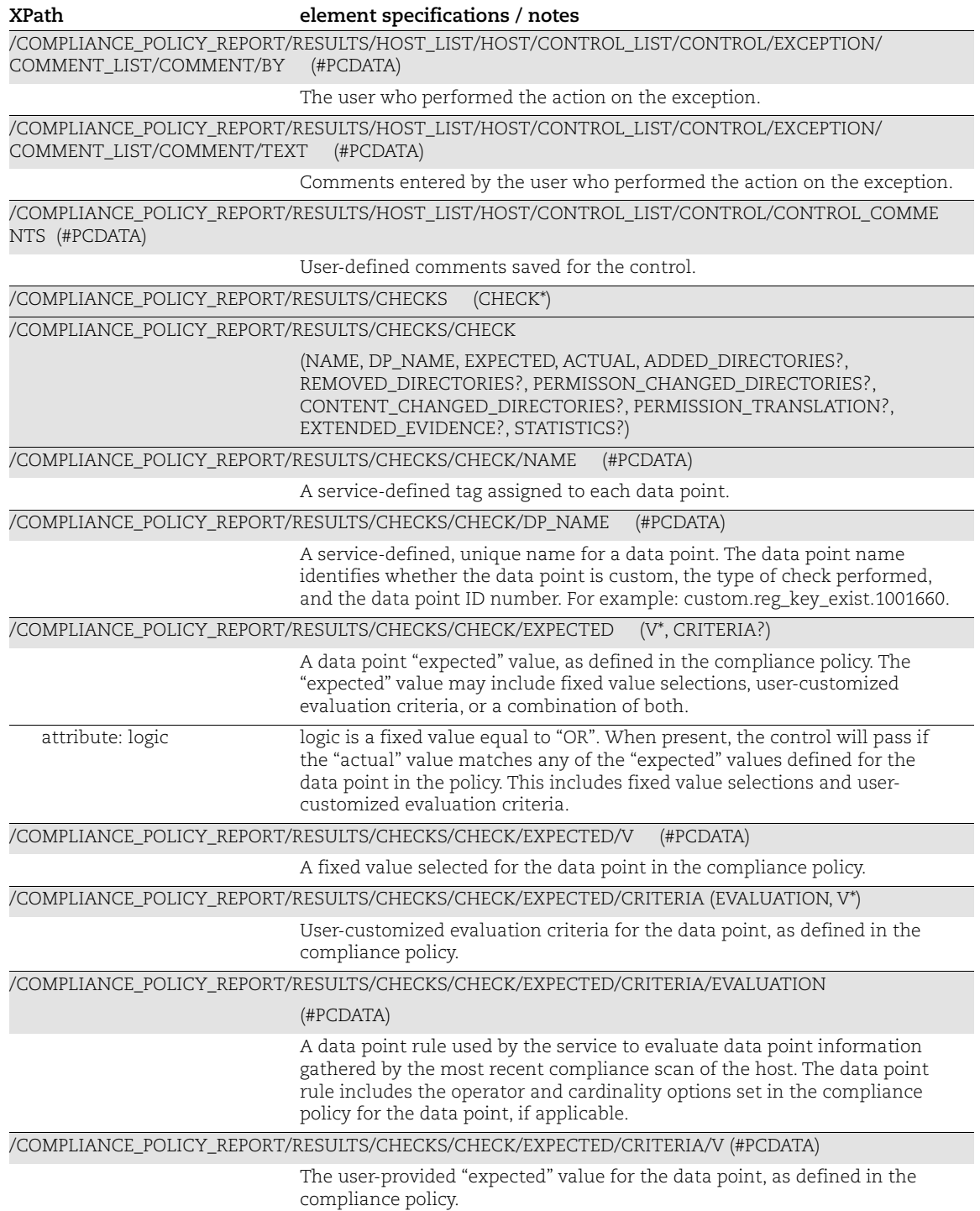

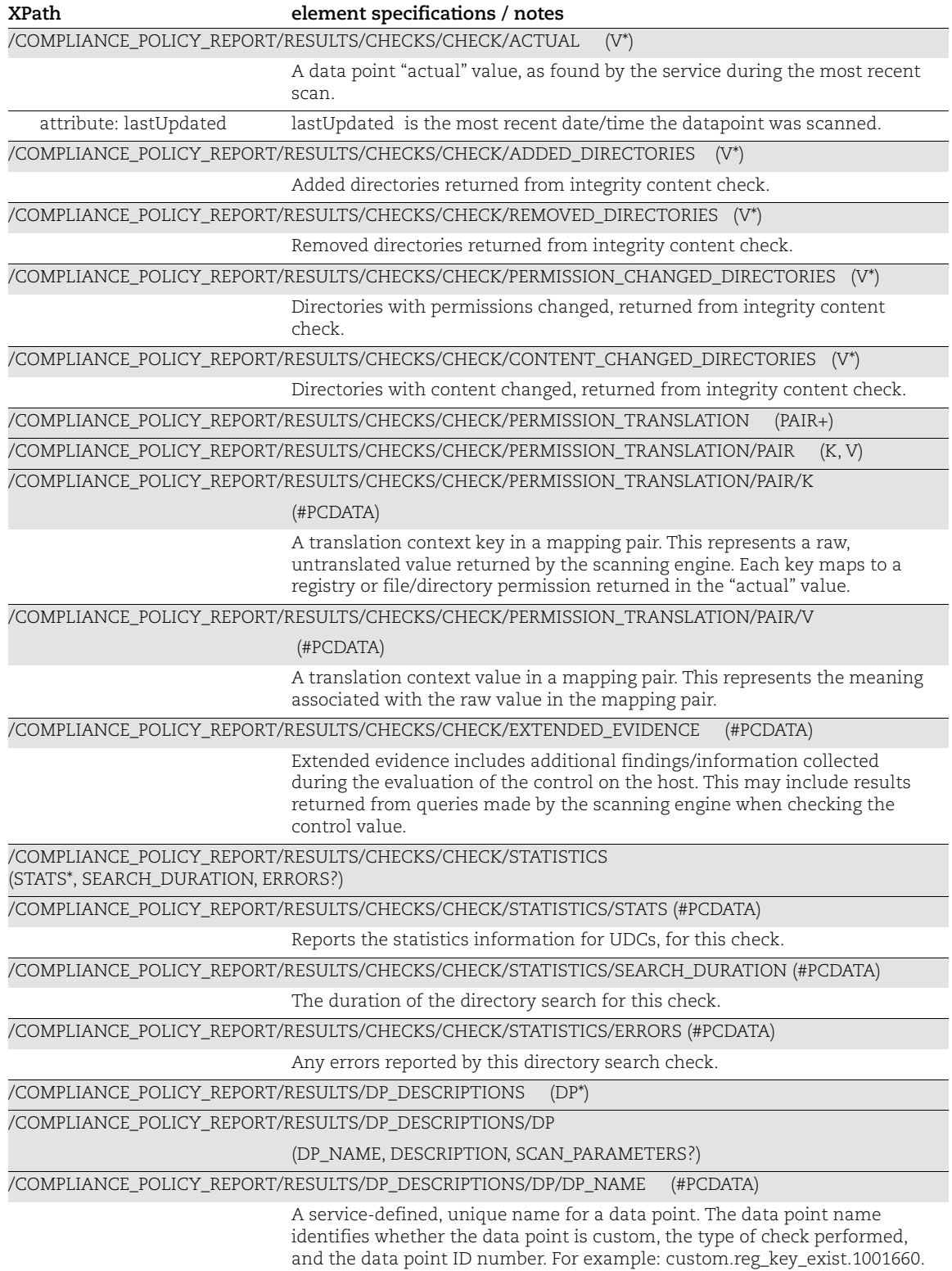

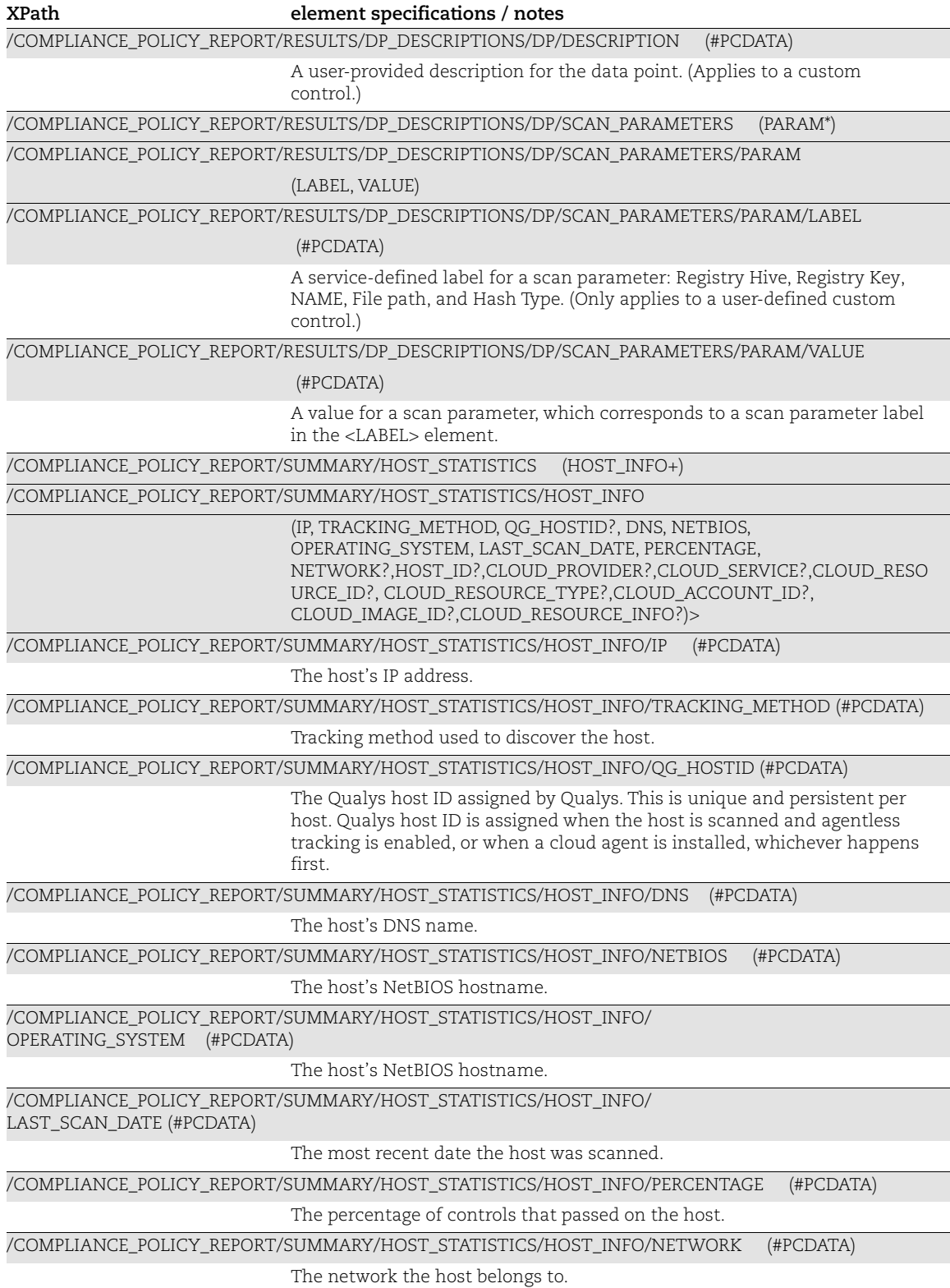

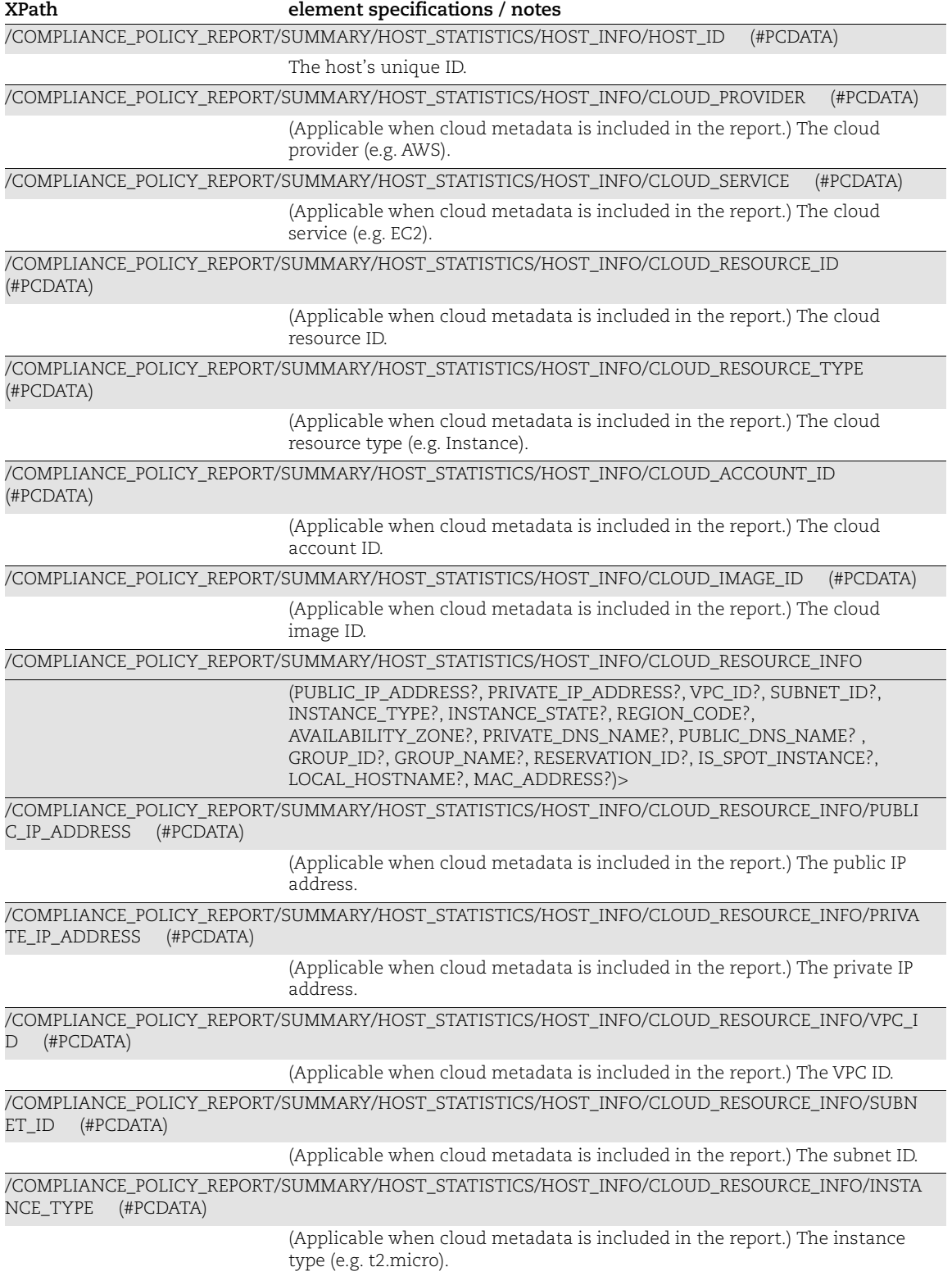

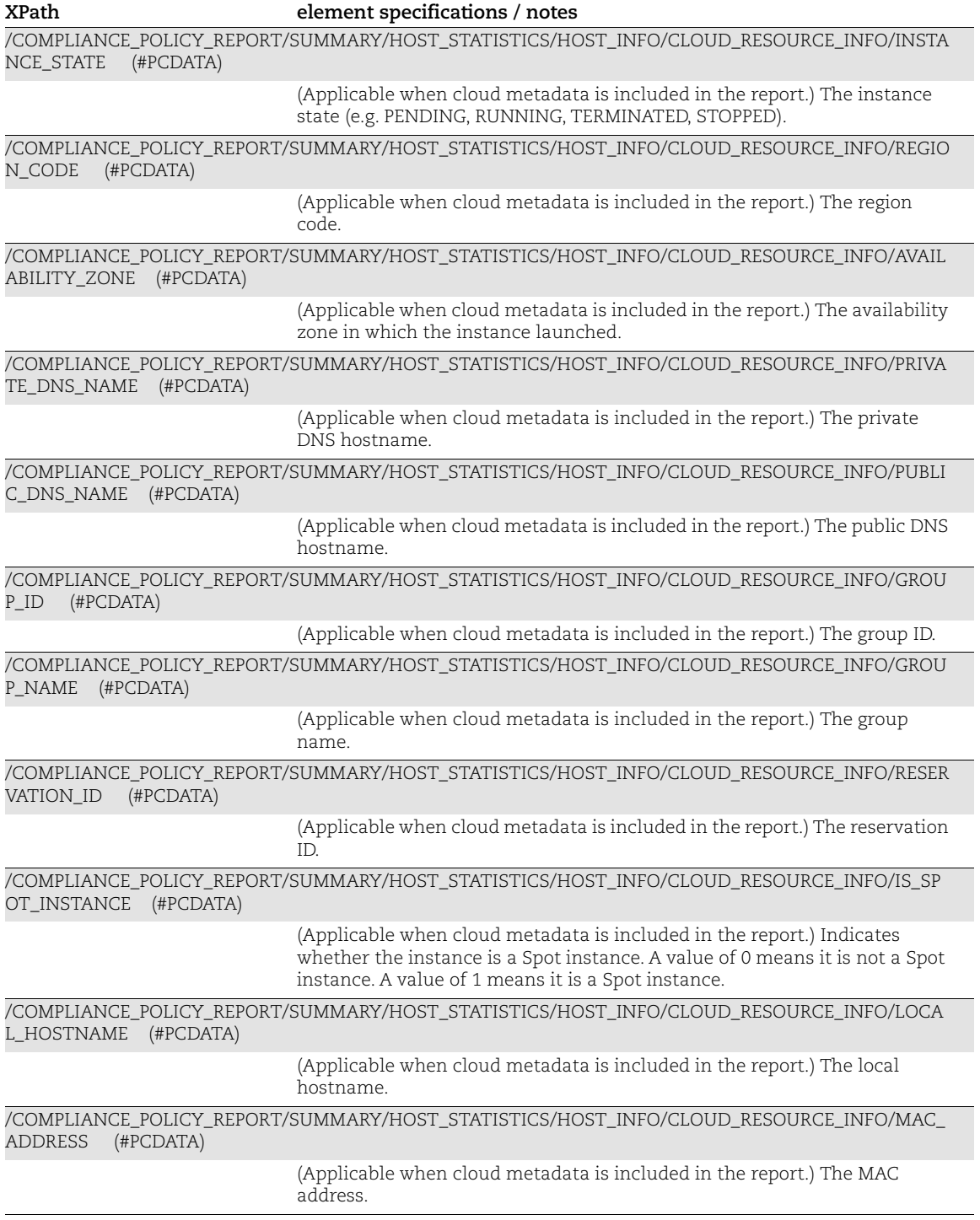

## Sample Compliance Policy Report XML Output

The compliance policy report XML includes three data point evaluation types: 1) usercustomized evaluation criteria, 2) fixed value selection, and 3) a combination of usercustomized evaluation criteria and fixed values. Sample XML output is provided below.

#### Sample 1: Only User-Customized Criteria (No Fixed Values)

A control that does not have any fixed values looks like this:

```
<CHECK>
     <NAME>CHECK14</NAME>
     <DP_NAME>auth.passwords.expirywarning</DP_NAME>
     <EXPECTED logic="OR">
         <CRITERIA>
             <EVALUATION><![CDATA[less than]]></EVALUATION>
             <V><![CDATA[ 14 ]]></V>
         </CRITERIA>
     </EXPECTED>
     <ACTUAL lastUpdated="2012-04-01T15:21:36Z">
         <V><![CDATA[14]]></V>
     </ACTUAL>
</CHECK>
```
#### Sample 2: Only Fixed Values (No User-Customized Criteria)

For controls that only allow fixed value selection (user must select/clear checkboxes in the policy editor), the evaluation looks like this:

```
<CHECK>
     <NAME>CHECK14</NAME>
     <DP_NAME>auth.passwords.expirywarning</DP_NAME>
     <EXPECTED logic="OR">
         <V><![CDATA[ Enabled]]></V>
         <V><![CDATA[ RegKey not found]]></V>
         <V><![CDATA[ RegSubKey not found]]></V>
     </EXPECTED>
     <ACTUAL lastUpdated="2012-04-01T15:21:36Z">
         <V><![CDATA[14]]></V>
     </ACTUAL>
</CHECK>
```
In this example, each fixed value checkbox selected in the policy is displayed in a separate <V> element under <EXPECTED>. Note that there is no <CRITERIA> element under <EXPECTED> because there is no user-customized evaluation criteria.

#### Sample 3: Fixed Values and User-Customized Criteria

For controls using the fixed values in addition to user-customized evaluation criteria, the evaluation looks like this:

```
<CHECK>
    <NAME>CHECK14</NAME>
    <DP_NAME>auth.passwords.expirywarning</DP_NAME>
    <EXPECTED logic="OR">
         <CRITERIA>
             <EVALUATION><![CDATA[less than]]></EVALUATION>
```
```
 <V><![CDATA[14]]></V>
         </CRITERIA>
         <V><![CDATA[ RegSubKey not found]]></V>
     </EXPECTED>
     <ACTUAL lastUpdated="2012-04-01T15:21:36Z">
         <V><![CDATA[14]]></V>
     </ACTUAL>
\langle/CHECK>
```
In this example, the <EXPECTED> element is used to display both the fixed value checkbox selections and the user-provided evaluation criteria (less than operator + value 14).

### Compliance Authentication Report

The authentication report XML is returned when you download a saved authentication report using the Qualys user interface

#### DTD for Compliance Authentication Report

[<platform API server>](#page-6-0)/compliance\_authentication\_report.dtd

```
<!-- QUALYS COMPLIANCE AUTHENTICATION REPORT DTD -->
<!-- $Revision$ -->
<!ELEMENT COMPLIANCE_AUTHENTICATION_REPORT (ERROR | (HEADER, 
(BUSINESS_UNIT_LIST | ASSET_GROUP_LIST | ASSET_TAG_LIST | IPS_LIST)))>
<!ELEMENT ERROR (#PCDATA)>
<!ATTLIST ERROR number CDATA #IMPLIED>
<!ELEMENT HEADER (NAME, GENERATION_DATETIME, COMPANY_INFO, USER_INFO, 
FILTERS)>
<!ELEMENT NAME (#PCDATA)>
<!ELEMENT GENERATION_DATETIME (#PCDATA)>
<!ELEMENT COMPANY_INFO (NAME, ADDRESS, CITY, STATE, COUNTRY, ZIP_CODE)>
<!ELEMENT ADDRESS (#PCDATA)>
<!ELEMENT CITY (#PCDATA)>
<!ELEMENT STATE (#PCDATA)>
<!ELEMENT COUNTRY (#PCDATA)>
<!ELEMENT ZIP_CODE (#PCDATA)>
<!ELEMENT USER_INFO (NAME, USERNAME?, ROLE)>
<!ELEMENT USERNAME (#PCDATA)>
<!ELEMENT ROLE (#PCDATA)>
<!ELEMENT FILTERS (BUSINESS_UNIT_LIST | ASSET_GROUP_LIST | ASSET_TAG_LIST 
| (IPS_LIST, NETWORK?))>
<!ELEMENT BUSINESS_UNIT_LIST (BUSINESS_UNIT*)>
<!ELEMENT BUSINESS_UNIT 
(NAME|AUTH_PASSED|AUTH_INSUFFICIENT|AUTH_FAILED|AUTH_NOT_ATTEMPTED|AUTH_N
OT_INSTALLED|AUTH_TOTAL|PASSED_PERCENTAGE|FAILED_PERCENTAGE|NOT_ATTEMPTED
PERCENTAGE | TECHNOLOGY LIST) *>
<!ELEMENT AUTH_PASSED (#PCDATA)>
<!ELEMENT AUTH_INSUFFICIENT (#PCDATA)>
<!ELEMENT AUTH_TOTAL (#PCDATA)>
<!ELEMENT PASSED_PERCENTAGE (#PCDATA)>
<!ELEMENT ASSET_TAG_LIST ((INCLUDED_TAGS, EXCLUDED_TAGS?) | ASSET_TAG)>
<!ELEMENT ASSET_TAG 
(INCLUDED_TAGS|EXCLUDED_TAGS|AUTH_PASSED|AUTH_INSUFFICIENT|AUTH_FAILED|AU
TH_NOT_ATTEMPTED|AUTH_NOT_INSTALLED|AUTH_TOTAL|PASSED_PERCENTAGE|FAILED_P
ERCENTAGE|NOT_ATTEMPTED_PERCENTAGE|TECHNOLOGY_LIST)*>
<!ELEMENT INCLUDED_TAGS (TAG_ITEM+)>
```

```
<!ATTLIST INCLUDED_TAGS scope (any|all) #REQUIRED>
<!ELEMENT EXCLUDED_TAGS (TAG_ITEM+)>
<!ATTLIST EXCLUDED_TAGS scope (any|all) #REQUIRED>
<!ELEMENT TAG_ITEM (#PCDATA)>
<!ELEMENT ASSET_GROUP_LIST (ASSET_GROUP*)>
<!ELEMENT ASSET_GROUP 
(NAME|AUTH_PASSED|AUTH_INSUFFICIENT|AUTH_FAILED|AUTH_NOT_ATTEMPTED|AUTH_N
OT_INSTALLED|AUTH_TOTAL|PASSED_PERCENTAGE|FAILED_PERCENTAGE|NOT_ATTEMPTED
PERCENTAGE | TECHNOLOGY LIST) *>
<!ELEMENT IPS_LIST (IPS+)>
<!ELEMENT IPS 
(NAME|AUTH_PASSED|AUTH_INSUFFICIENT|AUTH_FAILED|AUTH_NOT_ATTEMPTED|AUTH_N
OT_INSTALLED|AUTH_TOTAL|PASSED_PERCENTAGE|FAILED_PERCENTAGE|NOT_ATTEMPTED
_PERCENTAGE|TECHNOLOGY_LIST) *>
<!ELEMENT AUTH_FAILED (#PCDATA)>
<!ELEMENT AUTH_NOT_ATTEMPTED (#PCDATA)>
<!ELEMENT AUTH_NOT_INSTALLED (#PCDATA)>
<!ELEMENT FAILED_PERCENTAGE (#PCDATA)>
<!ELEMENT NOT_ATTEMPTED_PERCENTAGE (#PCDATA)>
<!ELEMENT TECHNOLOGY_LIST (TECHNOLOGY*)>
<!ELEMENT TECHNOLOGY (NAME, HOST_LIST)>
<!ELEMENT HOST_LIST (HOST*)>
<!ELEMENT HOST (TRACKING_METHOD, IP, DNS?, NETBIOS?, HOST_TECHNOLOGY?, 
INSTANCE?, STATUS, CAUSE?, NETWORK?, OS?, LAST_AUTH?, LAST_SUCCESS?, 
HOST_ID?,ALL_ASSET_TAGS?)>
<!ELEMENT TRACKING_METHOD (#PCDATA)>
<!ELEMENT IP (#PCDATA)>
<!ELEMENT DNS (#PCDATA)>
<!ELEMENT HOST_TECHNOLOGY (#PCDATA)>
<!ELEMENT NETBIOS (#PCDATA)>
<!ELEMENT INSTANCE (#PCDATA)>
<!ELEMENT STATUS (#PCDATA)>
<!ELEMENT CAUSE (#PCDATA)>
<!ELEMENT NETWORK (#PCDATA)>
<!ELEMENT OS (#PCDATA)>
<!ELEMENT LAST_AUTH (#PCDATA)>
<!ELEMENT LAST_SUCCESS (#PCDATA)>
<!ELEMENT HOST_ID (#PCDATA)>
<!ELEMENT ALL_ASSET_TAGS (#PCDATA)>
```
#### XPaths for Compliance Authentication Report

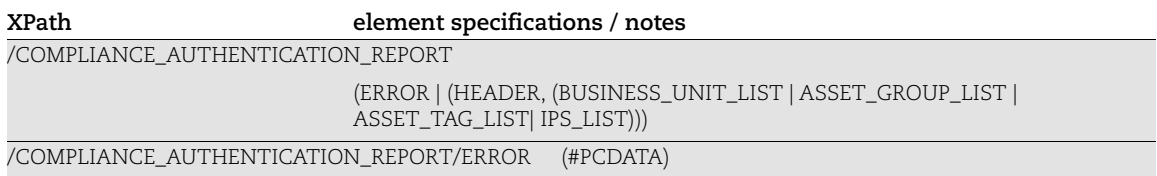

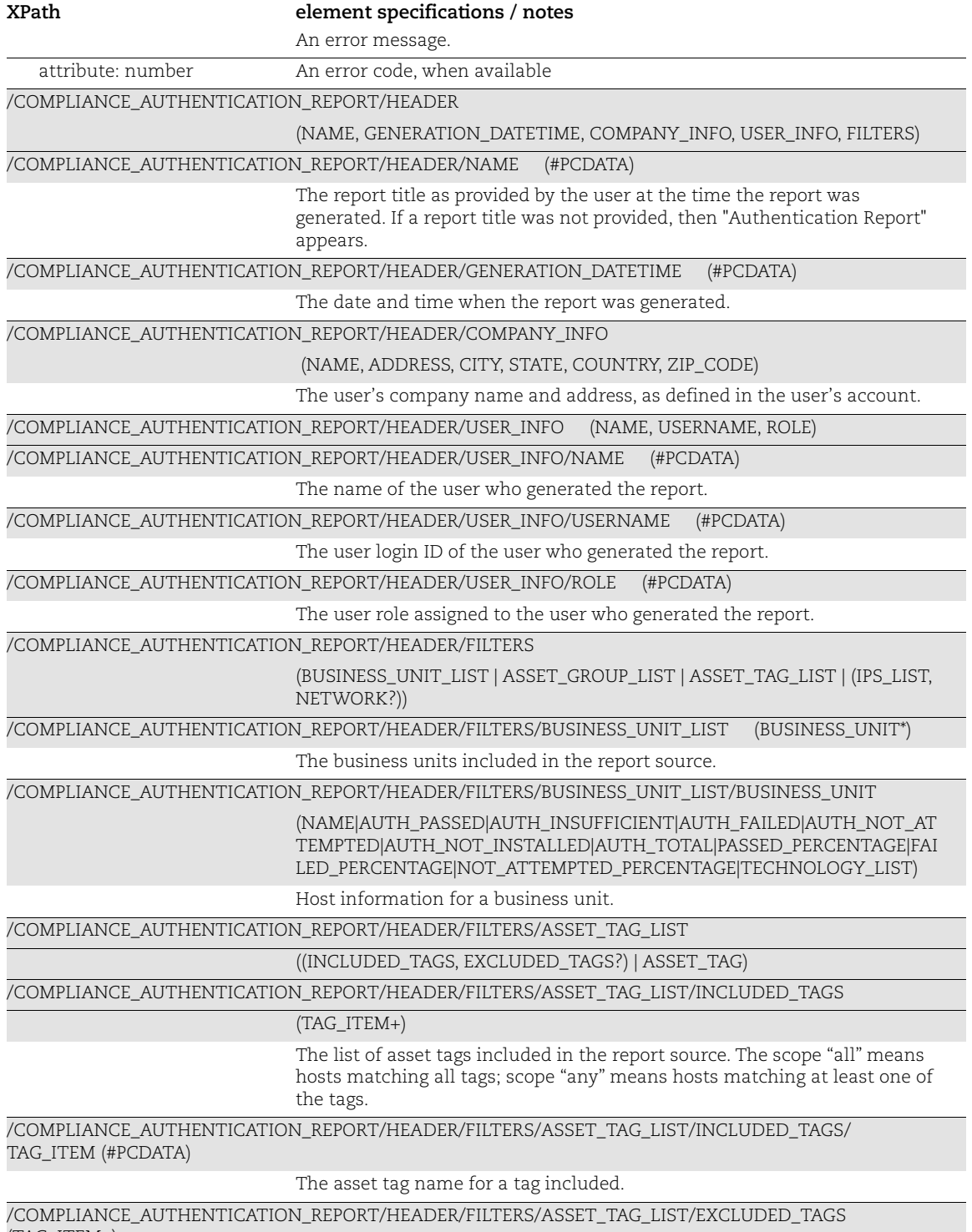

(TAG\_ITEM+)

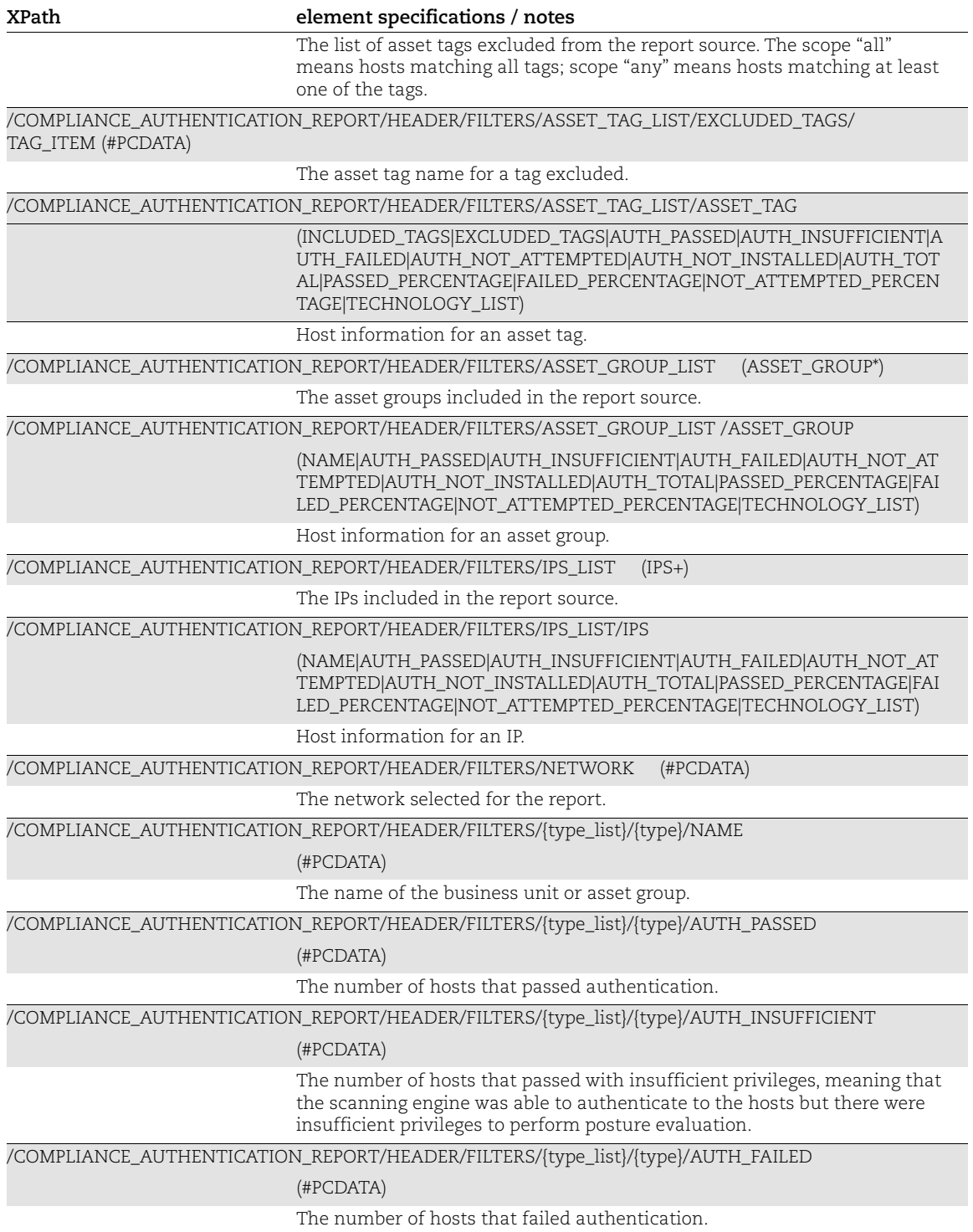

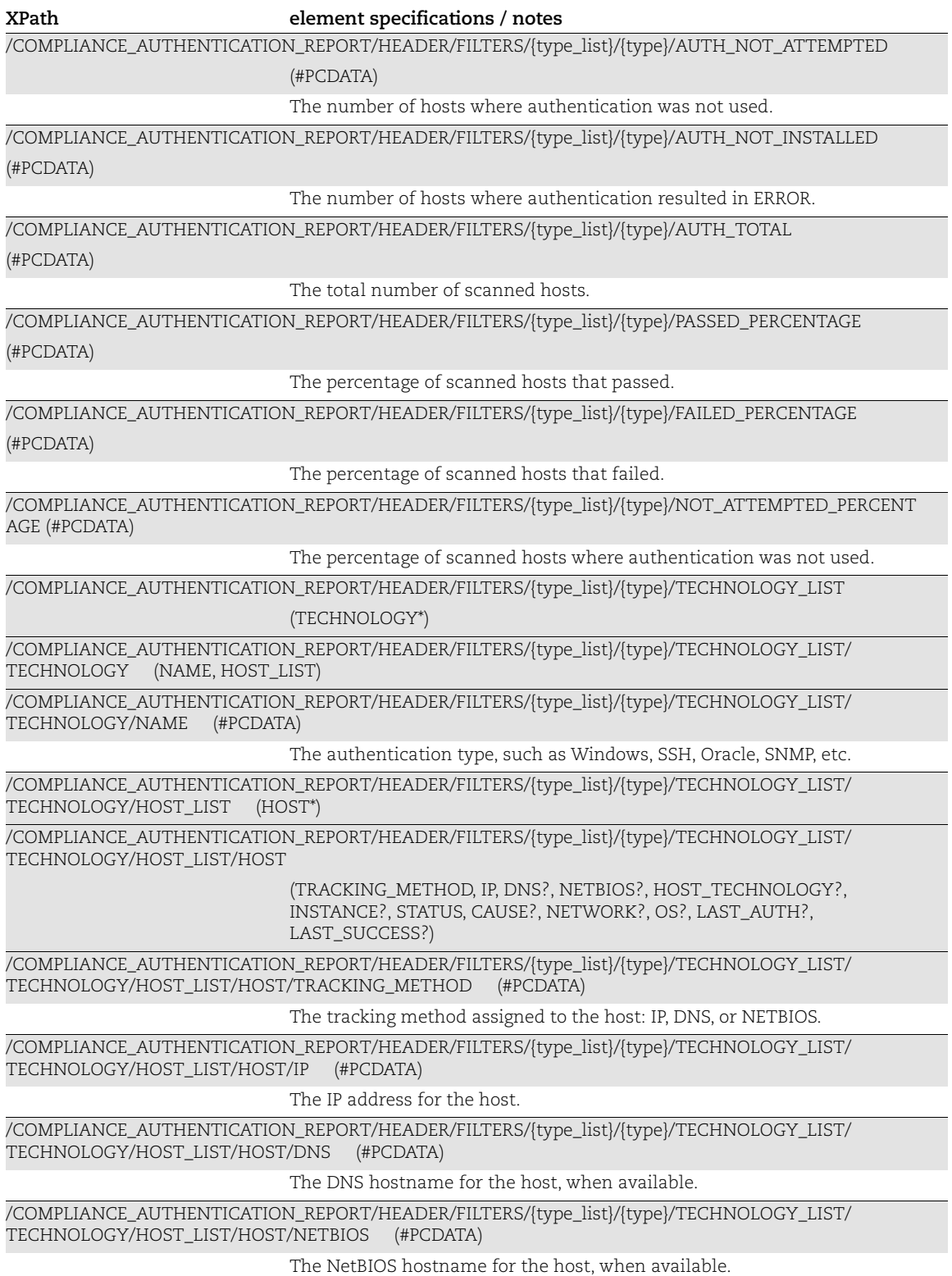

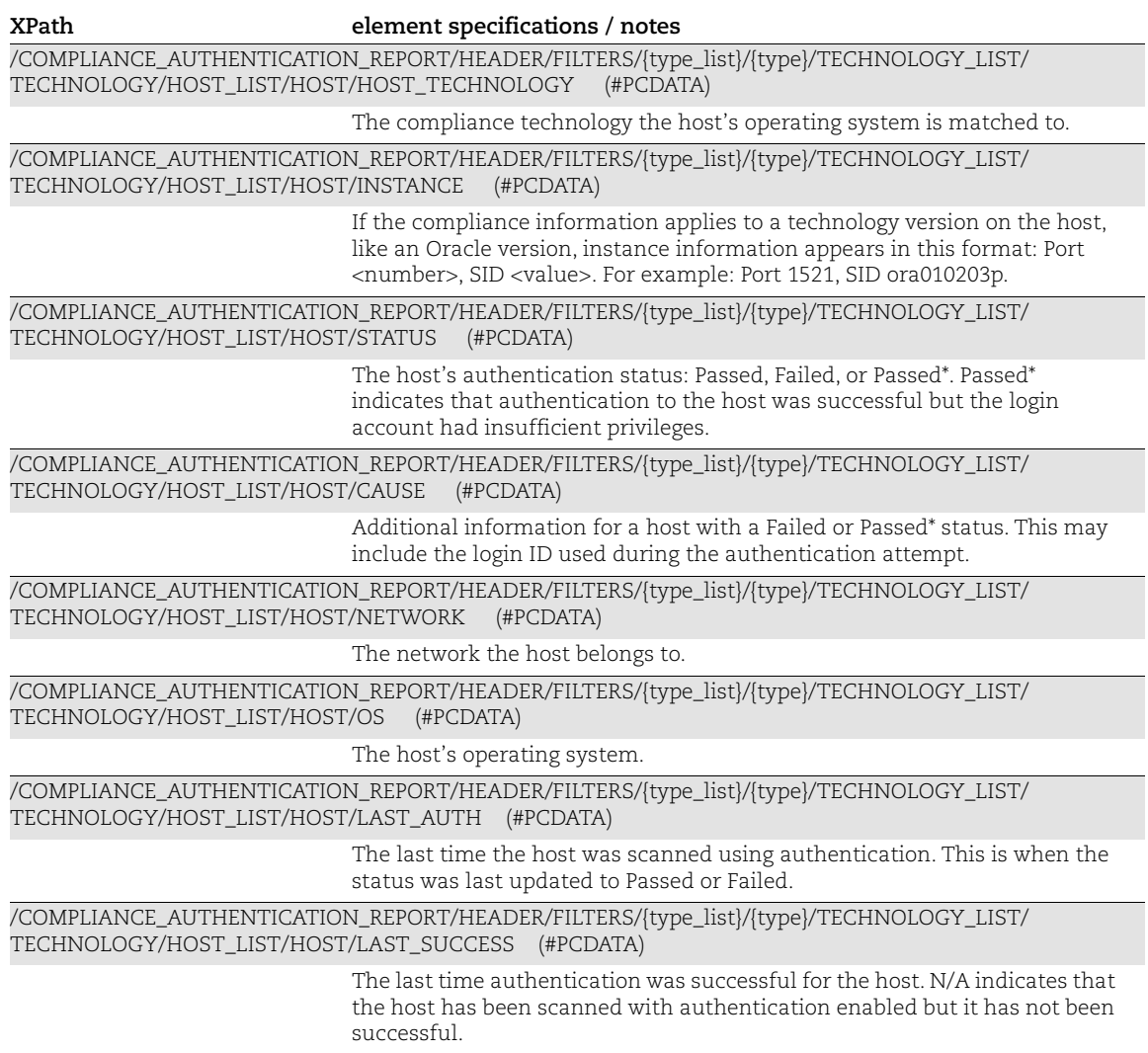

### Compliance Scorecard Report

The compliance scorecard report XML is returned when you download a saved report using the Qualys user interface.

#### DTD for Compliance Scorecard Report

[<platform API server>](#page-6-0)/compliance\_scorecard\_report.dtd

```
<?xml version="1.0" encoding="UTF-8"?>
<!-- QUALYS COMPLIANCE SCORECARD REPORT DTD -->
<!ELEMENT COMPLIANCE_SCORECARD_REPORT (ERROR | (HEADER, (SUMMARY),
                                      (DETAILS)) >
<!ELEMENT ERROR (#PCDATA|COUNT|PERCENT)*>
<!ATTLIST ERROR number CDATA #IMPLIED>
<!ELEMENT HEADER (REPORT_TYPE, GENERATION_DATETIME)>
<!ELEMENT SUMMARY (ABOUT_REPORT, REPORT_SETTINGS, REPORT_DISCOVERIES)>
<!ELEMENT ABOUT_REPORT (REPORT_TYPE, CREATED, USER_NAME, LOGIN_NAME,
                        USER ROLE, COMPANY INFO)>
<!ELEMENT COMPANY_INFO (NAME, ADDRESS, CITY, STATE, COUNTRY, ZIP_CODE)>
<!ELEMENT REPORT_SETTINGS (TEMPLATE, NUMBER_OF_POLICIES,
                           REPORT_TIMEFRAME, ASSET_GROUPS*, ASSET_TAGS*,
                            CRITICALITY*)>
<!ELEMENT REPORT_DISCOVERIES (OVERALL_COMPLIANCE, BY_CONTROL, BY_HOSTS,
                              BY_TECHNOLOGY, BY_CRITICALITY*)>
<!ELEMENT ASSET_GROUPS (ASSET_GROUP_NAME)+>
<!ELEMENT ASSET_TAGS ((INCLUDED_TAGS, EXCLUDED_TAGS?) | ASSET_TAG?)>
<! ELEMENT OVERALL COMPLIANCE (OVERALL COMPLIANCE PERCENT, UNIQUE POLICES,
                               PASSED, FAILED, ERROR)>
<!ELEMENT BY_CONTROL (TOTAL_CONTROL_DETECTED, CHANGED_CONTROL, PASSED,
                       FAILED, ERROR)>
<!ELEMENT PASSED (COUNT, PERCENT)>
<!ELEMENT FAILED (COUNT, PERCENT)>
<!ELEMENT BY_HOSTS (TOTAL_HOSTS_IN_POLICIES, SCANNED_HOSTS, CHANGED)>
<!ELEMENT BY_TECHNOLOGY ((TOTAL_TECHNOLOGY, CHANGED_TECHNOLOGY,
                          TECHNOLOGY*)|(TECHNOLOGY+))>
<!ELEMENT TECHNOLOGY 
(#PCDATA|NAME|CONTROL_INSTANCES|COUNT|PERCENT|PASSED_TOTAL|PASSED_CHANGED
|FAILED_TOTAL|FAILED_CHANGED|ERROR_TOTAL|ERROR_CHANGED|COMPLIANCE)*>
<!ELEMENT DETAILS (COMPLIANCE_BY_POLICY*, COMPLIANCE_BY_ASSET_GROUP*,
                    COMPLIANCE_BY_ASSET_TAG*, COMPLIANCE_BY_TECHNOLOGY*,
                    COMPLIANCE_BY_CRITICALITY*, TOP_HOST_WITH_CHANGES*,
                   TOP_CONTROLS_WITH_CHANGES*,
                   FAILED CONTROLS BY CRITICALITY*)>
<!ELEMENT COMPLIANCE_BY_POLICY (DETAIL_DATE, BY_POLICY*,
                                BY_POLICY_ASSET_GROUP*,
                                BY_POLICY_ASSET_TAG*,
                                BY POLICY TECHNOLOGY*)>
<!ELEMENT COMPLIANCE_BY_ASSET_GROUP (DETAIL_DATE, BY_ASSET_GROUP*,
                                     BY ASSET GROUP POLICY*,
```
BY ASSET GROUP TECHNOLOGY\*)> <!ELEMENT COMPLIANCE\_BY\_ASSET\_TAG (DETAIL\_DATE, BY\_ASSET\_TAG\*, BY ASSET TAG POLICY\*, BY ASSET TAG TECHNOLOGY\*)> <!ELEMENT COMPLIANCE\_BY\_TECHNOLOGY (DETAIL\_DATE, BY\_TECHNOLOGY)> <!ELEMENT COMPLIANCE\_BY\_CRITICALITY (DETAIL\_DATE, BY\_CRITICALITY\*, BY CRITICALITY POLICY\*, BY\_CRITICALITY\_ASSET\_GROUP\*, BY CRITICALITY ASSET TAG\*, BY CRITICALITY TECHNOLOGY\*)> <!ELEMENT TOP\_HOST\_WITH\_CHANGES (TOP, CHANGED\_TO\_PASS, CHANGED\_TO\_FAIL, CHANGED\_TO\_ERROR)> <!ELEMENT TOP\_CONTROLS\_WITH\_CHANGES (TOP, CHANGED\_TO\_PASS, CHANGED TO FAIL, CHANGED TO ERROR) > <!ELEMENT FAILED\_CONTROLS\_BY\_CRITICALITY (FAILED\_CONTROLS\*)> <!ELEMENT BY\_POLICY (POLICY+)> <!ELEMENT BY\_POLICY\_ASSET\_GROUP (POLICY+)> <!ELEMENT BY\_POLICY\_ASSET\_TAG (POLICY+)> <!ELEMENT BY\_POLICY\_TECHNOLOGY (POLICY+)> <!ELEMENT BY\_ASSET\_GROUP (ASSET\_GROUP+)> <!ELEMENT BY\_ASSET\_TAG (ASSET\_TAG+)> <!ELEMENT BY\_ASSET\_GROUP\_POLICY (ASSET\_GROUP+)> <!ELEMENT BY\_ASSET\_TAG\_POLICY (ASSET\_TAG+)> <!ELEMENT BY\_ASSET\_GROUP\_TECHNOLOGY (ASSET\_GROUP+)> <!ELEMENT BY\_ASSET\_TAG\_TECHNOLOGY (ASSET\_TAG+)> <!ELEMENT BY\_CRITICALITY (TOTAL\_FAILED\_CONTROLS\*, TOTAL FAILED CONTROLS CHANGED\*, CRITICALITY\*)> <!ELEMENT BY\_CRITICALITY\_POLICY (CRITICALITY\*)> <!ELEMENT BY\_CRITICALITY\_ASSET\_GROUP (CRITICALITY\*)> <!ELEMENT BY\_CRITICALITY\_ASSET\_TAG (CRITICALITY\*)> <!ELEMENT BY\_CRITICALITY\_TECHNOLOGY (CRITICALITY\*)> <!ELEMENT FAILED\_CONTROLS (CRITICALITY\*)> <!ELEMENT POLICY (POLICY\_TITLE, ASSET\_GROUP?, ASSET\_TAG?, TECHNOLOGY?, CONTROL\_INSTANCES, HOSTS\_TOTAL, HOSTS\_SCANNED, HOSTS CHANGED, PASSED TOTAL, PASSED CHANGED, FAILED\_TOTAL, FAILED\_CHANGED, ERROR\_TOTAL, ERROR\_CHANGED, COMPLIANCE)> <!ELEMENT ASSET\_GROUP (#PCDATA|ASSET\_GROUP\_NAME|POLICY\_TITLE|TECHNOLOGY|CONTROL\_INSTANCES|HOSTS \_TOTAL|HOSTS\_SCANNED|HOSTS\_CHANGED|PASSED\_TOTAL|PASSED\_CHANGED|FAILED\_TOT AL|FAILED\_CHANGED|ERROR\_TOTAL|ERROR\_CHANGED|COMPLIANCE)\*> <!ELEMENT ASSET\_TAG (ASSET\_TAG\_NAME, POLICY\_TITLE?, TECHNOLOGY?, CONTROL\_INSTANCES, HOSTS\_TOTAL, HOSTS\_SCANNED, HOSTS\_CHANGED, PASSED\_TOTAL, PASSED\_CHANGED, FAILED\_TOTAL, FAILED\_CHANGED, ERROR\_TOTAL, ERROR CHANGED, COMPLIANCE)> <!ELEMENT CHANGED\_TO\_PASS (HOST\*|CONTROL\*|CRITICALITY\*)> <!ELEMENT CHANGED\_TO\_FAIL (HOST\*|CONTROL\*|CRITICALITY\*)> <!ELEMENT CHANGED\_TO\_ERROR (HOST\*|CONTROL\*|CRITICALITY\*)> <!ELEMENT HOST (IP\_ADDRESS, TRACKING\_METHOD, NETBIOS, DNS, NETWORK?, ASSET\_GROUP\_NAME?, ASSET\_TAG\_NAME?, TECHNOLOGY, NUMBER OF POLICIES, PASSED TOTAL?, PASSED CHANGED?,

```
FAILED TOTAL?, FAILED CHANGED?, ERROR TOTAL?,
                 ERROR_CHANGED?,COMPLIANCE, NETWORK?)>
<!ELEMENT CONTROL (ID, STATEMENT, COUNT)>
<!ELEMENT CRITICALITY 
(#PCDATA|CRITICALITY_NAME|COUNT|PERCENT|ASSET_GROUP|ASSET_TAG|POLICY_TITL
E|TECHNOLOGY|CONTROL_INSTANCES|HOSTS_TOTAL|HOSTS_SCANNED|HOSTS_CHANGED|PA
SSED_TOTAL|PASSED_CHANGED|FAILED_TOTAL|FAILED_CHANGED|ERROR_TOTAL|ERROR_C
HANGED|COMPLIANCE|CONTROL_ID|STATEMENT)*>
<!ELEMENT OVERALL_COMPLIANCE_PERCENT (#PCDATA)>
<!ELEMENT UNIQUE_POLICES (#PCDATA)>
<!ELEMENT COUNT (#PCDATA)>
<!ELEMENT PERCENT (#PCDATA)>
<!ELEMENT TOTAL_CONTROL_DETECTED (#PCDATA)>
<!ELEMENT CHANGED_CONTROL (#PCDATA)>
<!ELEMENT TOTAL_HOSTS_IN_POLICIES (#PCDATA)>
<!ELEMENT SCANNED_HOSTS (#PCDATA)>
<!ELEMENT CHANGED (COUNT, PERCENT)>
<!ELEMENT TOTAL_TECHNOLOGY (#PCDATA)>
<!ELEMENT CHANGED_TECHNOLOGY (#PCDATA)>
<!ELEMENT NETWORK (#PCDATA)>
<!ELEMENT REPORT_TYPE (#PCDATA)>
<!ELEMENT GENERATION_DATETIME (#PCDATA)>
<!ELEMENT CREATED (#PCDATA)>
<!ELEMENT USER_NAME (#PCDATA)>
<!ELEMENT LOGIN_NAME (#PCDATA)>
<!ELEMENT USER_ROLE (#PCDATA)>
<!ELEMENT NAME (#PCDATA)>
<!ELEMENT ADDRESS (#PCDATA)>
<!ELEMENT CITY (#PCDATA)>
<!ELEMENT STATE (#PCDATA)>
<!ELEMENT COUNTRY (#PCDATA)>
<!ELEMENT ZIP_CODE (#PCDATA)>
<!ELEMENT TEMPLATE (#PCDATA)>
<!ELEMENT NUMBER_OF_POLICIES (#PCDATA)>
<!ELEMENT REPORT_TIMEFRAME (#PCDATA)>
<!ELEMENT INCLUDED_TAGS (#PCDATA)>
<!ELEMENT EXCLUDED_TAGS (#PCDATA)>
<!ELEMENT DETAIL_DATE (#PCDATA)>
<!ELEMENT POLICY_TITLE (#PCDATA)>
<!ELEMENT CONTROL_INSTANCES (#PCDATA)>
<!ELEMENT HOSTS_TOTAL (#PCDATA)>
<!ELEMENT HOSTS_SCANNED (#PCDATA)>
<!ELEMENT HOSTS_CHANGED (#PCDATA)>
<!ELEMENT PASSED_TOTAL (#PCDATA)>
<!ELEMENT PASSED_CHANGED (#PCDATA)>
```
<!ELEMENT FAILED\_TOTAL (#PCDATA)>

```
<!ELEMENT FAILED_CHANGED (#PCDATA)>
<!ELEMENT ERROR_TOTAL (#PCDATA)>
<!ELEMENT ERROR_CHANGED (#PCDATA)>
<!ELEMENT COMPLIANCE (#PCDATA)>
<!ELEMENT POSTURE (#PCDATA)>
<!ELEMENT ASSET_GROUP_NAME (#PCDATA)>
<!ELEMENT ASSET_TAG_NAME (#PCDATA)>
<!ELEMENT IP_ADDRESS (#PCDATA)>
<!ELEMENT ID (#PCDATA)>
<!ELEMENT STATEMENT (#PCDATA)>
<!ELEMENT TOP (#PCDATA)>
<!ELEMENT NETBIOS (#PCDATA)>
<!ELEMENT DNS (#PCDATA)>
<!ELEMENT CRITICALITY_NAME (#PCDATA)>
<!ELEMENT TOTAL_FAILED_CONTROLS (#PCDATA)>
<!ELEMENT TOTAL_FAILED_CONTROLS_CHANGED (#PCDATA)>
<!ELEMENT CONTROL_ID (#PCDATA)>
```
### XPaths for Compliance Scorecard Report

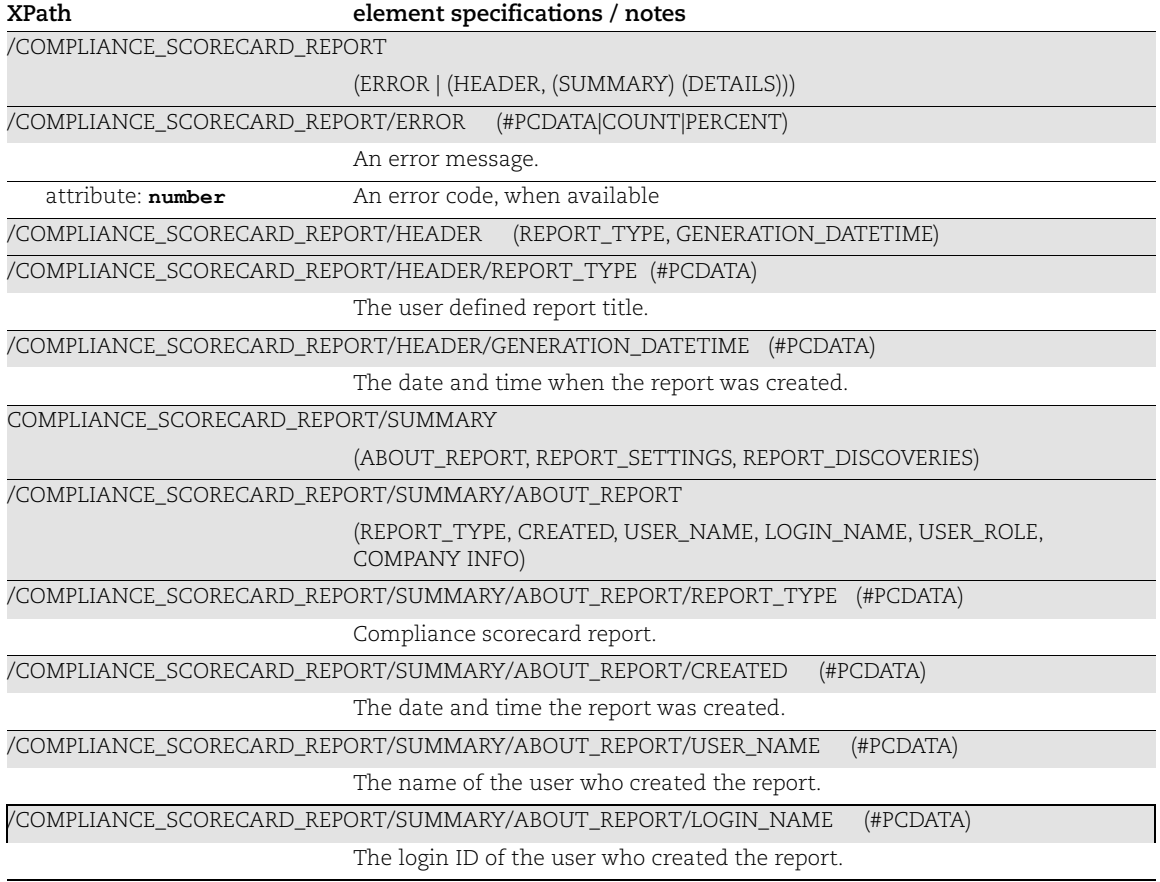

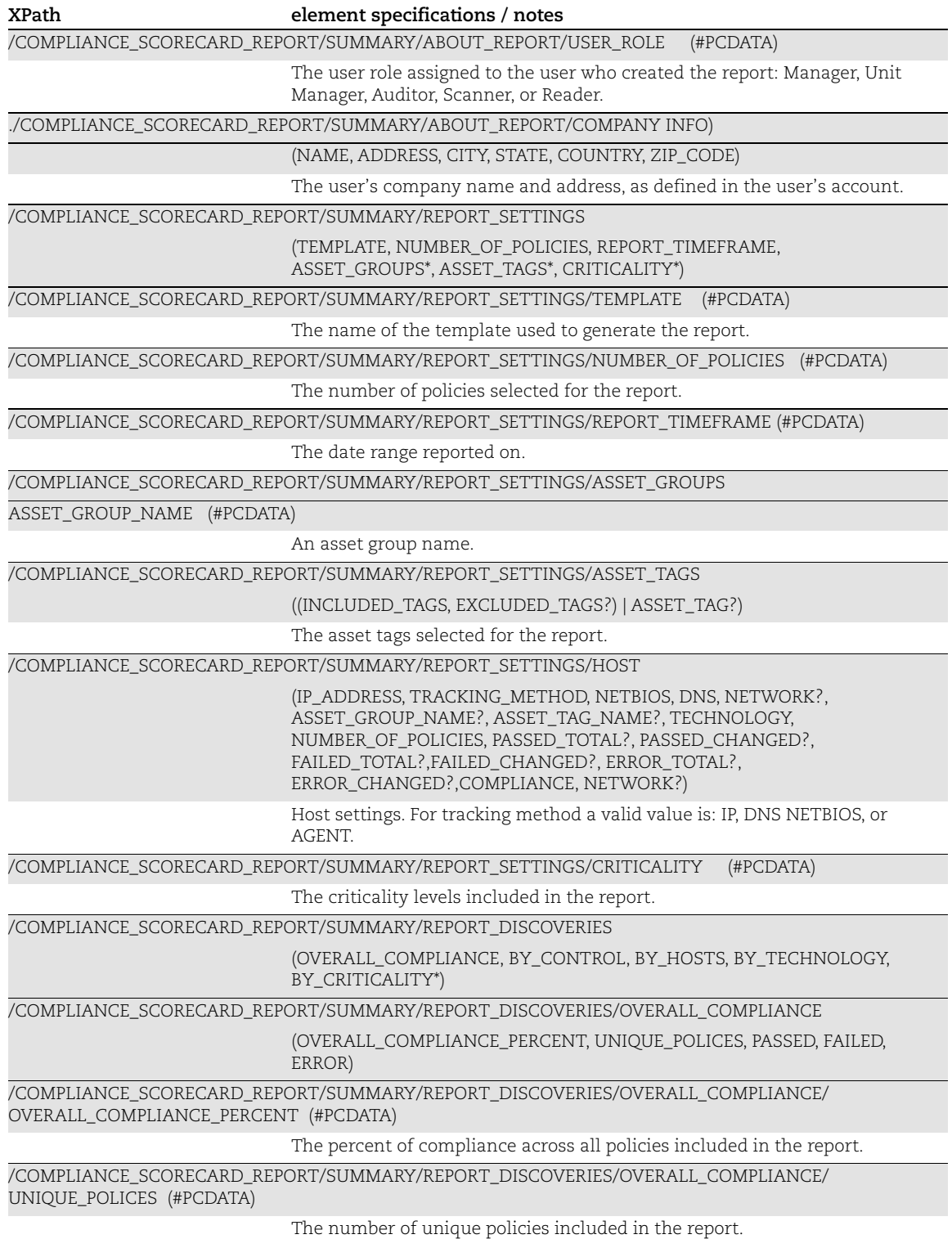

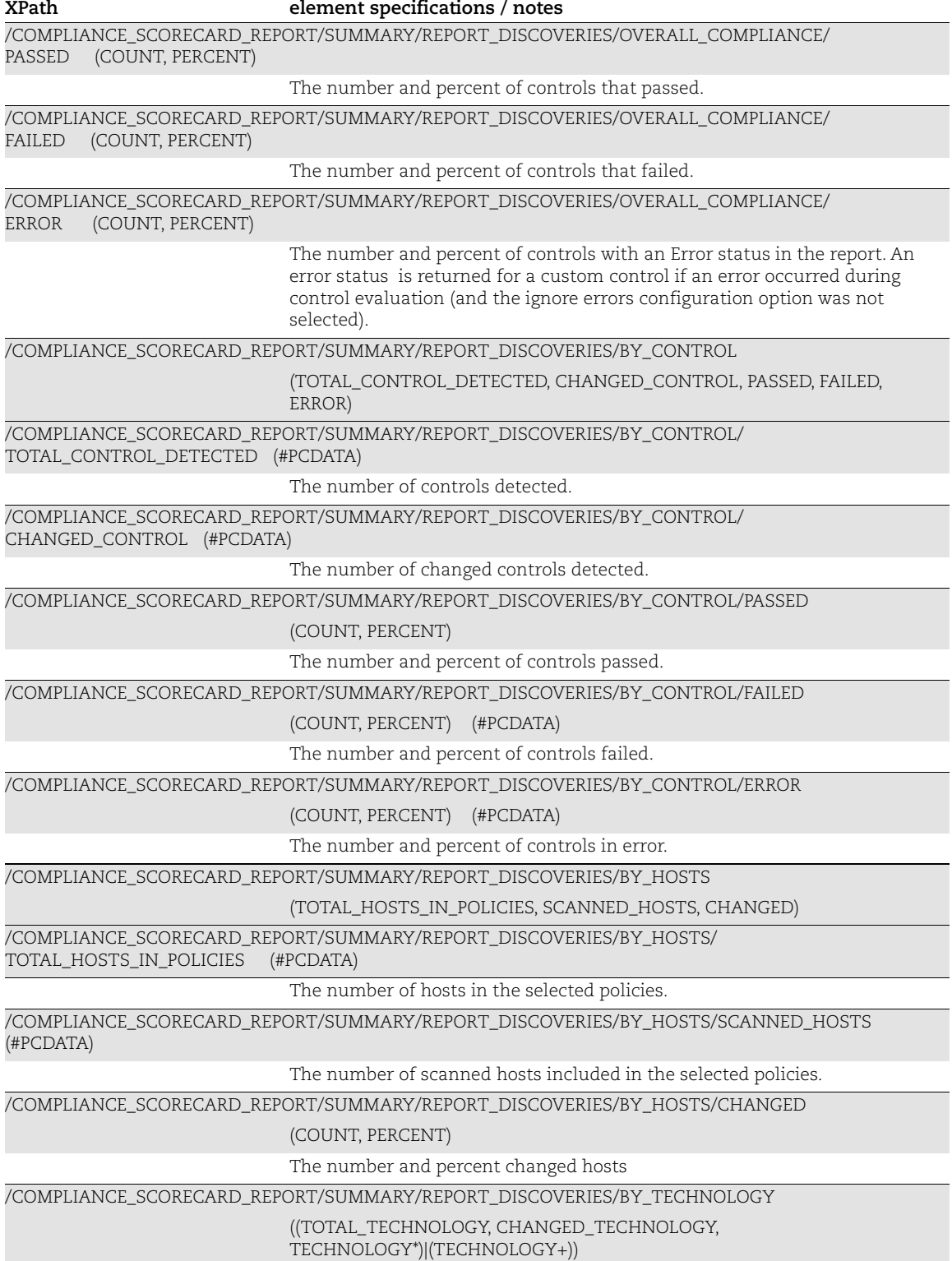

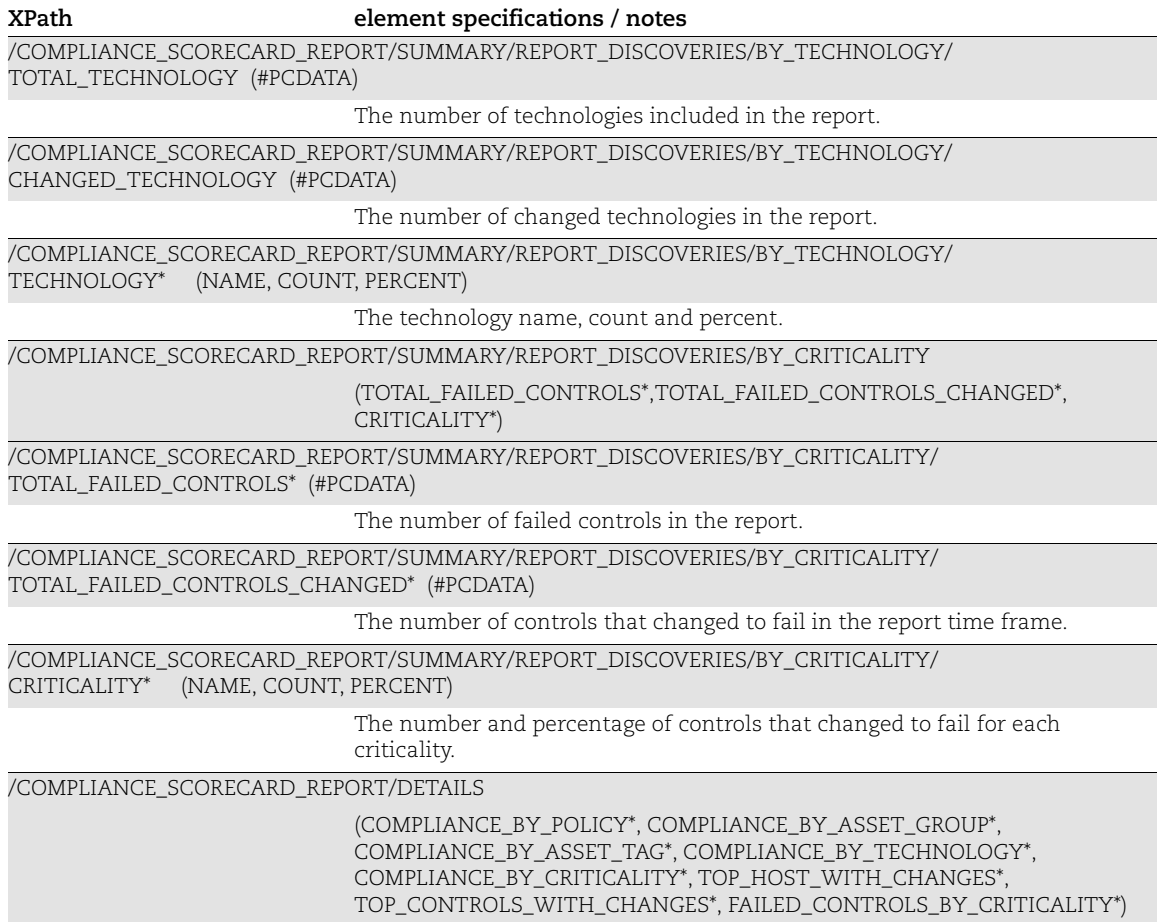

### Exception List Output

#### API used

[<platform API server>](#page-6-0)/api/2.0/fo/compliance/exception/?action=list

#### DTD for Network List Output

[<platform API server>](#page-6-0)/api/2.0/fo/compliance/exception/exception\_list\_output.dtd

```
<!-- QUALYS EXCEPTION_LIST_OUTPUT DTD -->
<!ELEMENT EXCEPTION_LIST_OUTPUT (REQUEST?,RESPONSE)>
<!ELEMENT REQUEST (DATETIME, USER_LOGIN, RESOURCE, PARAM_LIST?,
                   POST_DATA?)>
<!ELEMENT DATETIME (#PCDATA)>
<!ELEMENT USER_LOGIN (#PCDATA)>
<!ELEMENT RESOURCE (#PCDATA)>
<!ELEMENT PARAM_LIST (PARAM+)>
<!ELEMENT PARAM (KEY, VALUE)>
<!ELEMENT KEY (#PCDATA)>
<!ELEMENT VALUE (#PCDATA)>
<!-- if returned, POST_DATA will be urlencoded -->
<!ELEMENT POST_DATA (#PCDATA)>
<!ELEMENT RESPONSE (DATETIME, (EXCEPTION_LIST|NUMBER_SET)?, WARNING?)>
<!ELEMENT EXCEPTION_LIST (EXCEPTION+)>
<!ELEMENT EXCEPTION (EXCEPTION_NUMBER, HOST?, TECHNOLOGY?, POLICY?,
                    CONTROL?, ASSIGNEE, STATUS, ACTIVE, EXPIRATION_DATE,
                    MODIFIED_DATE, HISTORY_LIST?)>
<!ELEMENT EXCEPTION_NUMBER (#PCDATA)>
<!ELEMENT HOST (IP_ADDRESS, TRACKING_METHOD, NETWORK?)>
<!ELEMENT IP_ADDRESS (#PCDATA)>
<!ELEMENT TRACKING_METHOD (#PCDATA)>
<!ELEMENT NETWORK (#PCDATA)>
<!ELEMENT TECHNOLOGY (ID, NAME)>
<!ELEMENT POLICY (ID, NAME)>
<!ELEMENT ID (#PCDATA)>
<!ELEMENT NAME (#PCDATA)>
<!ELEMENT CONTROL (CID, STATEMENT, CRITICALITY)>
<!ELEMENT CID (#PCDATA)>
<!ELEMENT STATEMENT (#PCDATA)>
<!ELEMENT CRITICALITY (VALUE, LABEL)>
<!ELEMENT LABEL (#PCDATA)>
<!ELEMENT ASSIGNEE (#PCDATA)>
<!ELEMENT STATUS (#PCDATA)>
<!ELEMENT ACTIVE (#PCDATA)>
<!ELEMENT REOPEN_ON_EVIDENCE_CHANGE (#PCDATA)>
```

```
<!ELEMENT EXPIRATION_DATE (#PCDATA)>
<!ELEMENT MODIFIED_DATE (#PCDATA)>
<!ELEMENT HISTORY_LIST (HISTORY+)>
<!ELEMENT HISTORY (USER, COMMENT, INSERTION_DATE)>
<!ELEMENT USER (#PCDATA)>
<!ELEMENT COMMENT (#PCDATA)>
<!ELEMENT INSERTION_DATE (#PCDATA)>
<!ELEMENT NUMBER_SET (NUMBER|NUMBER_RANGE)+>
<!ELEMENT NUMBER (#PCDATA)>
<!ELEMENT NUMBER_RANGE (#PCDATA)>
<!ELEMENT WARNING (CODE?, TEXT, URL?)>
<!ELEMENT CODE (#PCDATA)>
<!ELEMENT TEXT (#PCDATA)>
<!ELEMENT URL (#PCDATA)>
\left\langle \cdot \right\rangle -- EOF -->
```
#### XPaths for Exception List Output

Exception List Output: Request

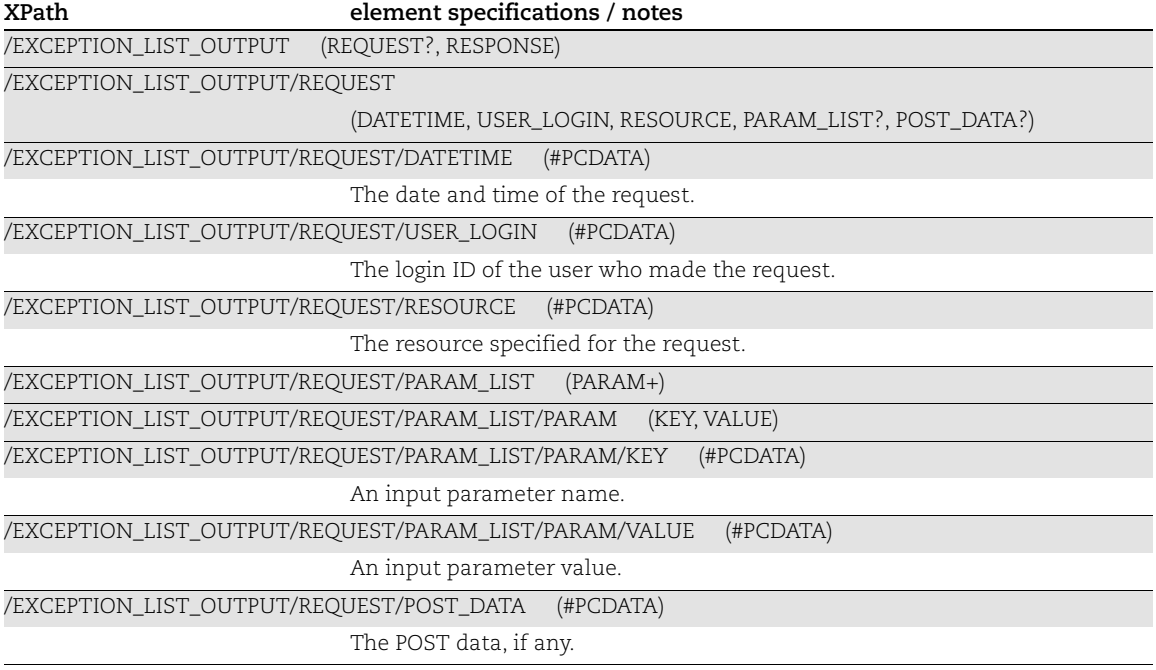

Exception List Output: Response

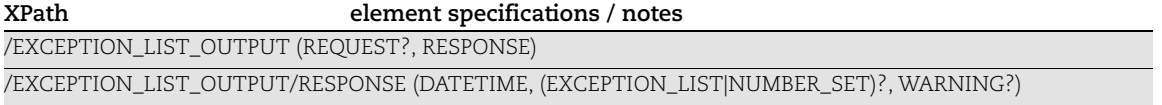

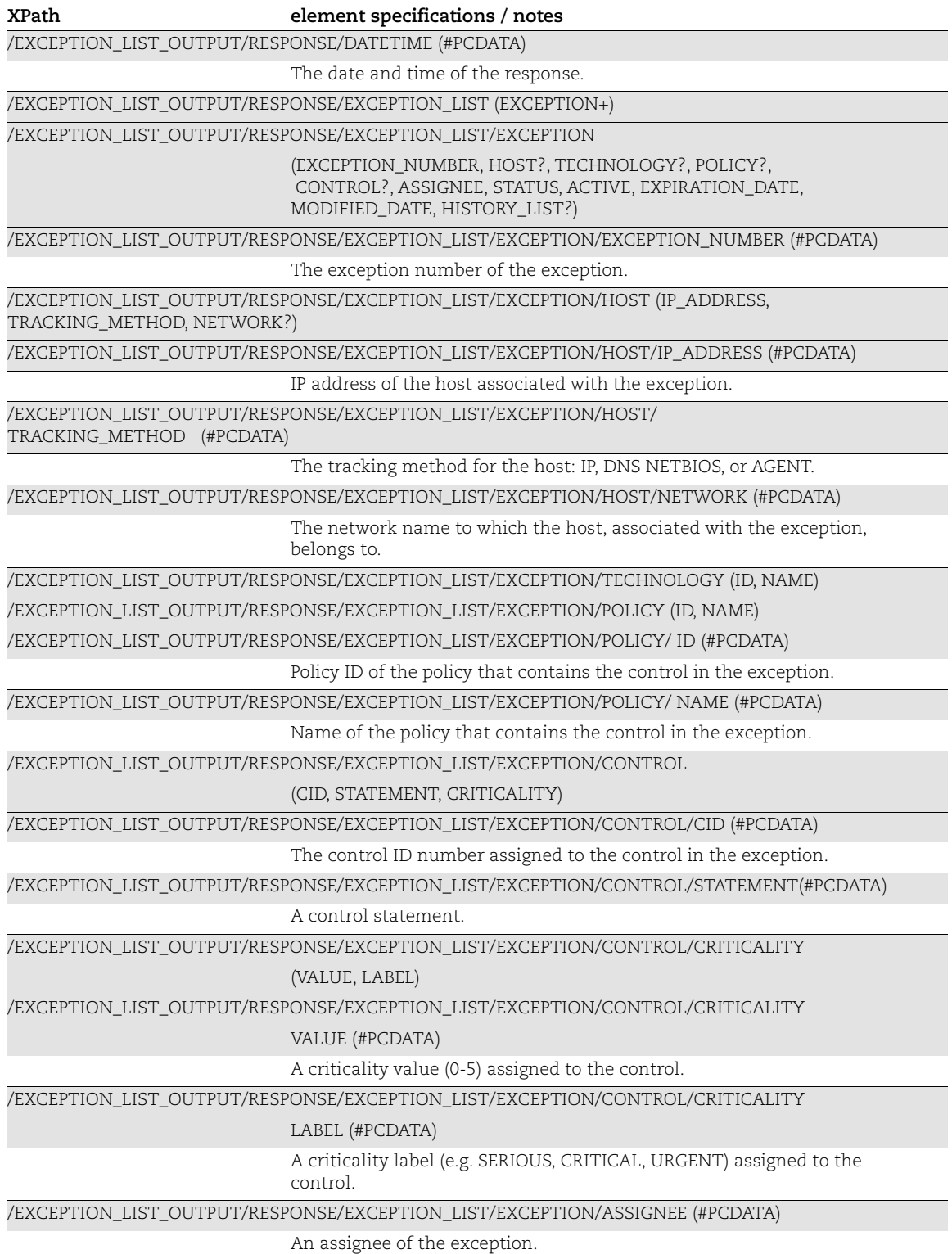

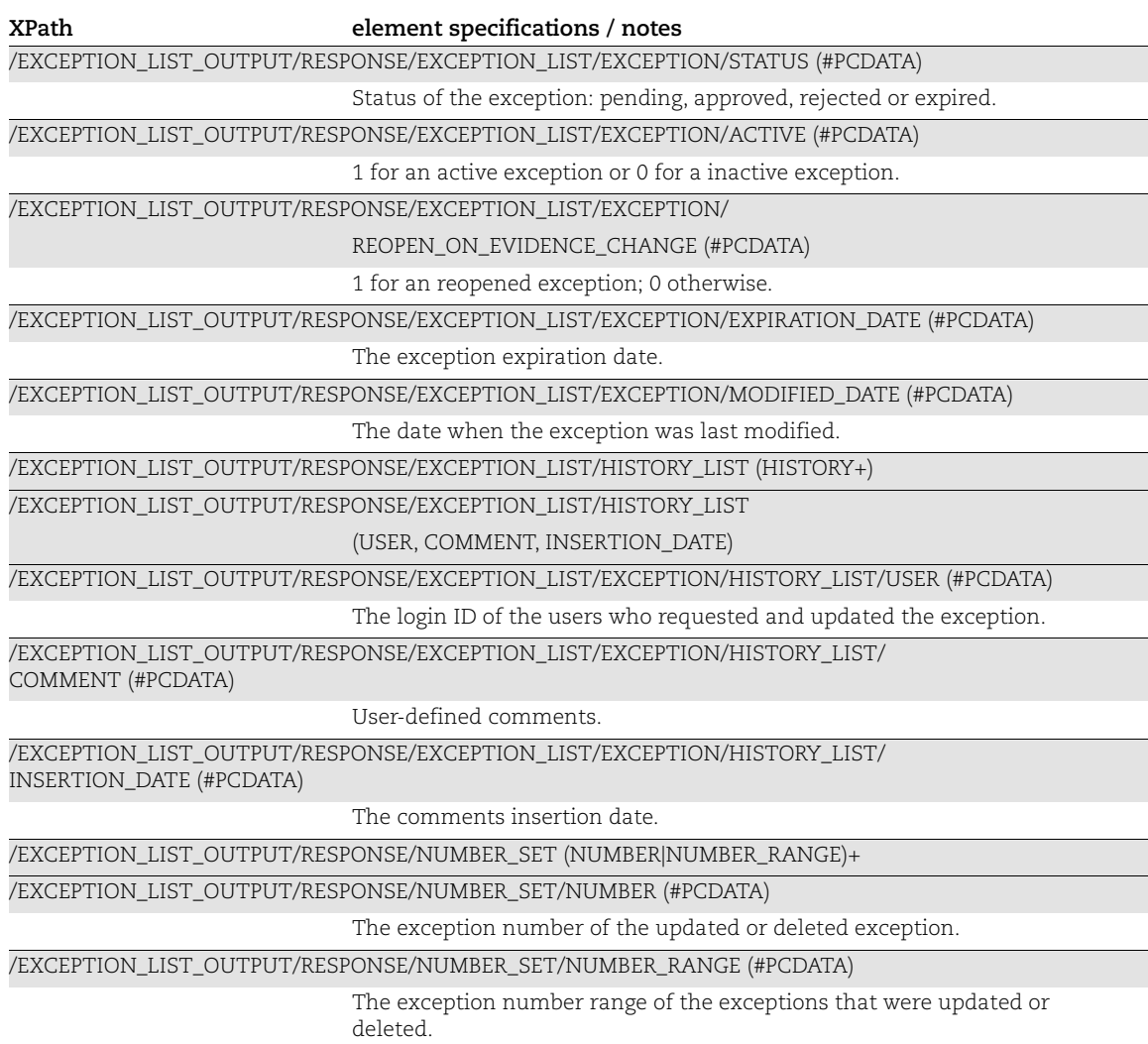

### Exception List Output: Warning

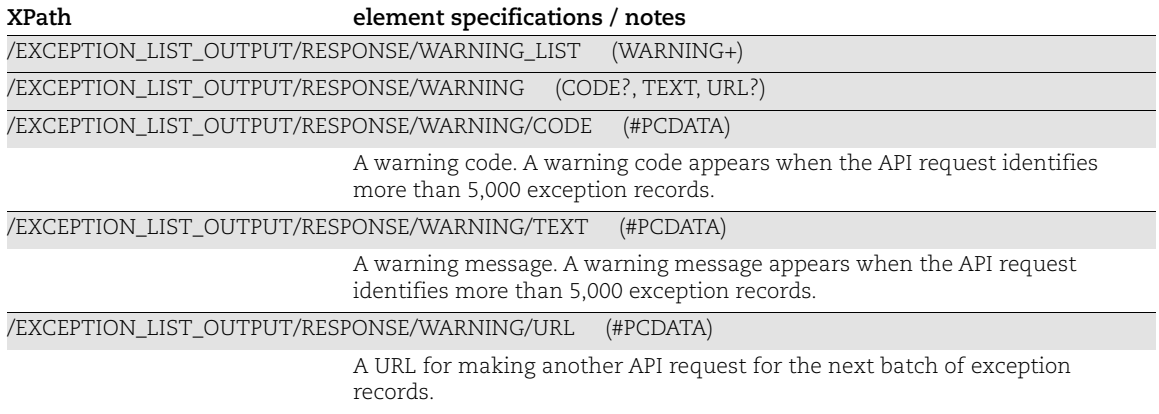

## Exception Batch Return Output

### API used

[<platform API server>](#page-6-0)/api/2.0/fo/compliance/exception/?action=update|delete

### DTD for Exception Batch Return Output

[<platform API server>](#page-6-0)/api/2.0/fo/compliance/exception/exception\_batch\_return.dtd

A recent DTD is shown below.

```
<!-- QUALYS EXCEPTION_BATCH_RETURN DTD -->
<!ELEMENT BATCH_RETURN (REQUEST?,RESPONSE)>
<!ELEMENT REQUEST (DATETIME, USER_LOGIN, RESOURCE, PARAM_LIST?,
                   POST_DATA?)>
<!ELEMENT DATETIME (#PCDATA)>
<!ELEMENT USER_LOGIN (#PCDATA)>
<!ELEMENT RESOURCE (#PCDATA)>
<!ELEMENT PARAM_LIST (PARAM+)>
<!ELEMENT PARAM (KEY, VALUE)>
<!ELEMENT KEY (#PCDATA)>
<!ELEMENT VALUE (#PCDATA)>
<!-- If specified, POST_DATA will be urlencoded -->
<!ELEMENT POST_DATA (#PCDATA)>
<!ELEMENT RESPONSE (DATETIME, BATCH_LIST?)>
<!ELEMENT BATCH_LIST (BATCH+)>
<!ELEMENT BATCH (CODE?, TEXT?, NUMBER_SET?)>
<!ELEMENT CODE (#PCDATA)>
<!ELEMENT TEXT (#PCDATA)>
<!ELEMENT NUMBER_SET (NUMBER|NUMBER_RANGE)+>
<!ELEMENT NUMBER_RANGE (#PCDATA)>
<!ELEMENT NUMBER (#PCDATA)>
\left\langle \cdot \right\rangle -- EOF -->
```
### XPaths for Exception Batch Return Output

Exception Batch Return Output: Request

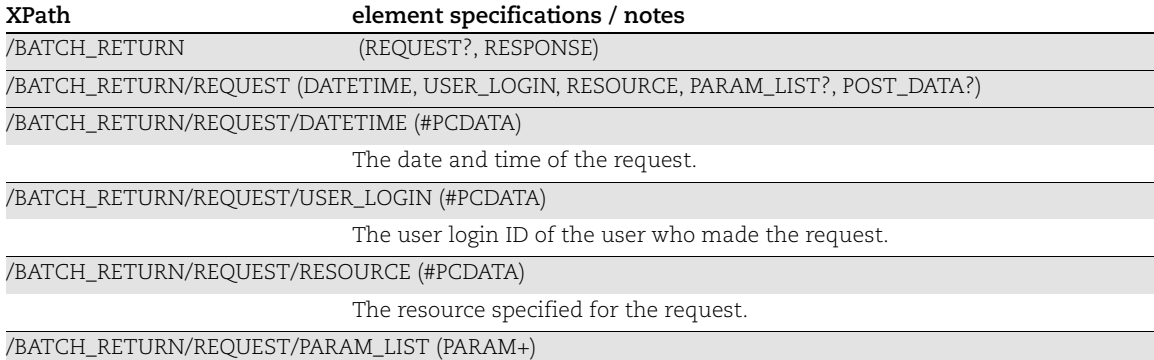

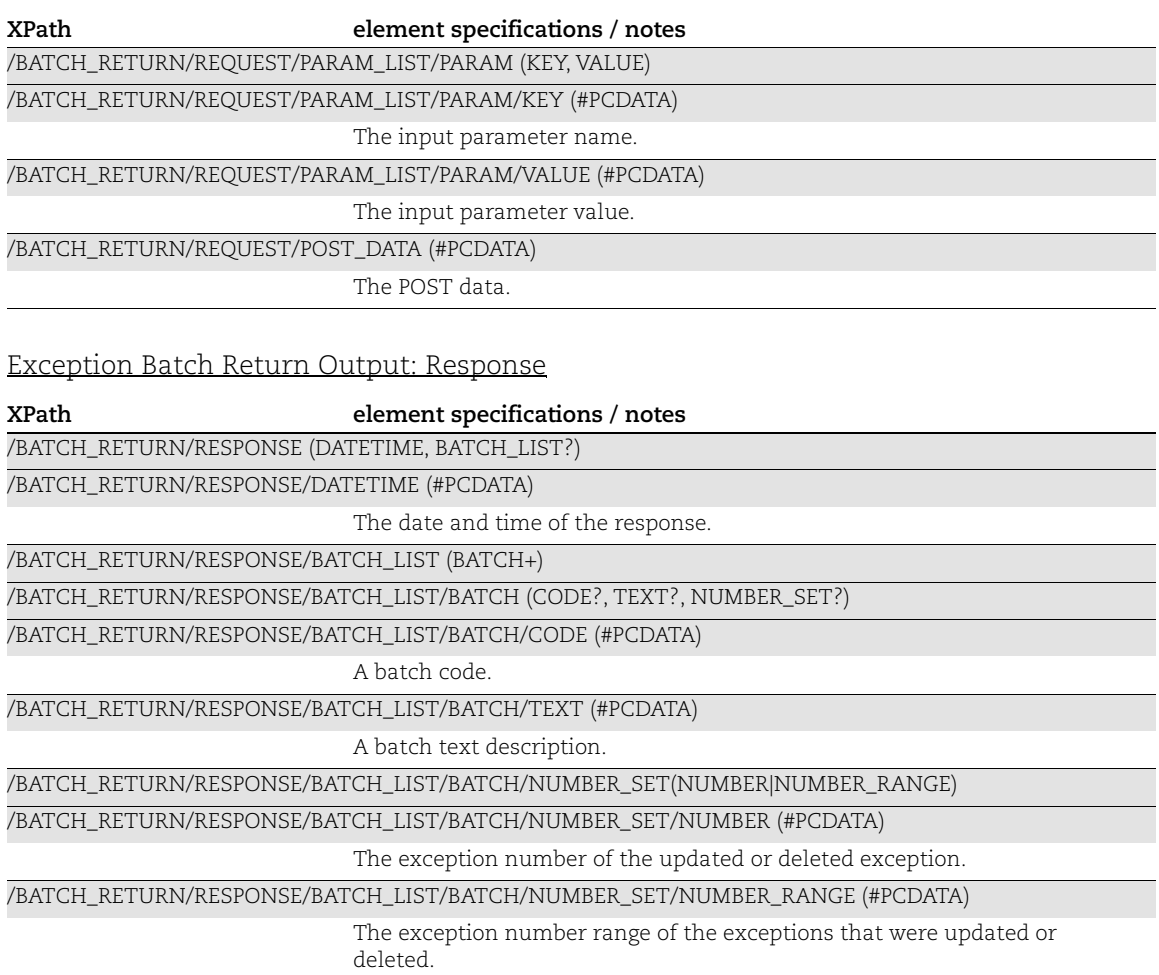

### SCAP Policy List Output

#### API used

[<platform API server>](#page-6-0)/api/2.0/fo/compliance/fdd\_policy/?action=list

#### DTD for SCAP Policy List Output

[<platform API server>](#page-6-0)/api/2.0/fo/compliance/fdcc\_policy/fdcc\_policy\_list\_output.dtd

```
<!-- QUALYS FDCC_POLICY_LIST_OUTPUT DTD -->
<!ELEMENT FDCC_POLICY_LIST_OUTPUT (REQUEST?,RESPONSE)>
<!ELEMENT REQUEST (DATETIME, USER_LOGIN, RESOURCE, PARAM_LIST?,
                 POST_DATA?)>
<!ELEMENT DATETIME (#PCDATA)>
<!ELEMENT USER_LOGIN (#PCDATA)>
<!ELEMENT RESOURCE (#PCDATA)>
<!ELEMENT PARAM_LIST (PARAM+)>
<!ELEMENT PARAM (KEY, VALUE)>
<!ELEMENT KEY (#PCDATA)>
<!ELEMENT VALUE (#PCDATA)>
<!-- if returned, POST_DATA will be urlencoded -->
<!ELEMENT POST_DATA (#PCDATA)>
<!ELEMENT RESPONSE (DATETIME, (FDCC_POLICY_LIST|ID_SET)?, WARNING_LIST?)>
<!ELEMENT FDCC_POLICY_LIST (FDCC_POLICY+)>
<!ELEMENT FDCC_POLICY (ID, TITLE, DESCRIPTION, BENCHMARK,
                       BENCHMARK PROFILE, BENCHMARK STATUS DATE, VERSION,
                        TECHNOLOGY, NIST_PROVIDED, CREATED, LAST_MODIFIED,
                       ASSET GROUP LIST?, FDCC FILE LIST?)>
<!ELEMENT ID (#PCDATA)>
<!ELEMENT TITLE (#PCDATA)>
<!ELEMENT DESCRIPTION (#PCDATA)>
<!ELEMENT BENCHMARK (#PCDATA)>
<!ELEMENT BENCHMARK_PROFILE (#PCDATA)>
<!ELEMENT BENCHMARK_STATUS_DATE (#PCDATA)>
<!ELEMENT VERSION (#PCDATA)>
<!ELEMENT TECHNOLOGY (#PCDATA)>
<!ELEMENT NIST_PROVIDED (#PCDATA)>
<!ELEMENT CREATED (DATETIME, BY)>
<!ELEMENT BY (#PCDATA)>
<!ELEMENT LAST_MODIFIED (DATETIME, BY)>
<!ELEMENT ASSET_GROUP_LIST (ASSET_GROUP+)>
<!ELEMENT ASSET_GROUP (ID, TITLE)>
<!ELEMENT FDCC_FILE_LIST (FDCC_FILE+)>
<!ELEMENT FDCC_FILE (FILE_NAME, FILE_HASH)>
<!ELEMENT FILE_NAME (#PCDATA)>
```

```
<!ELEMENT FILE_HASH (#PCDATA)>
<!ELEMENT WARNING_LIST (WARNING+)>
<!ELEMENT WARNING (CODE?, TEXT, URL?)>
<!ELEMENT CODE (#PCDATA)>
<!ELEMENT TEXT (#PCDATA)>
<!ELEMENT URL (#PCDATA)>
\langle !-- EOF -->
```
### XPaths for SCAP Policy List Output

SCAP Policy List Output: Request

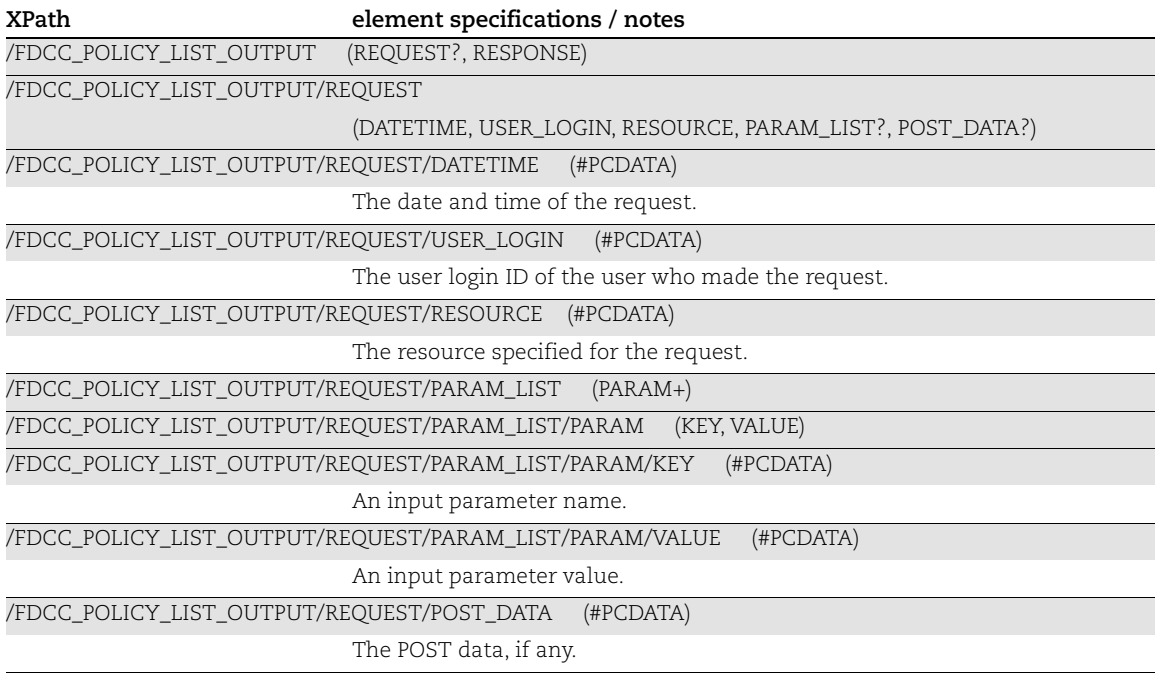

#### SCAP Policy List Output: Response

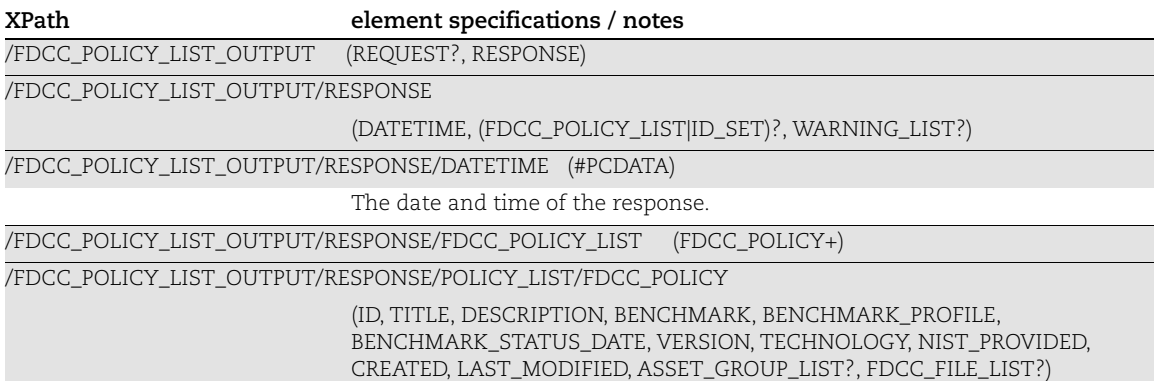

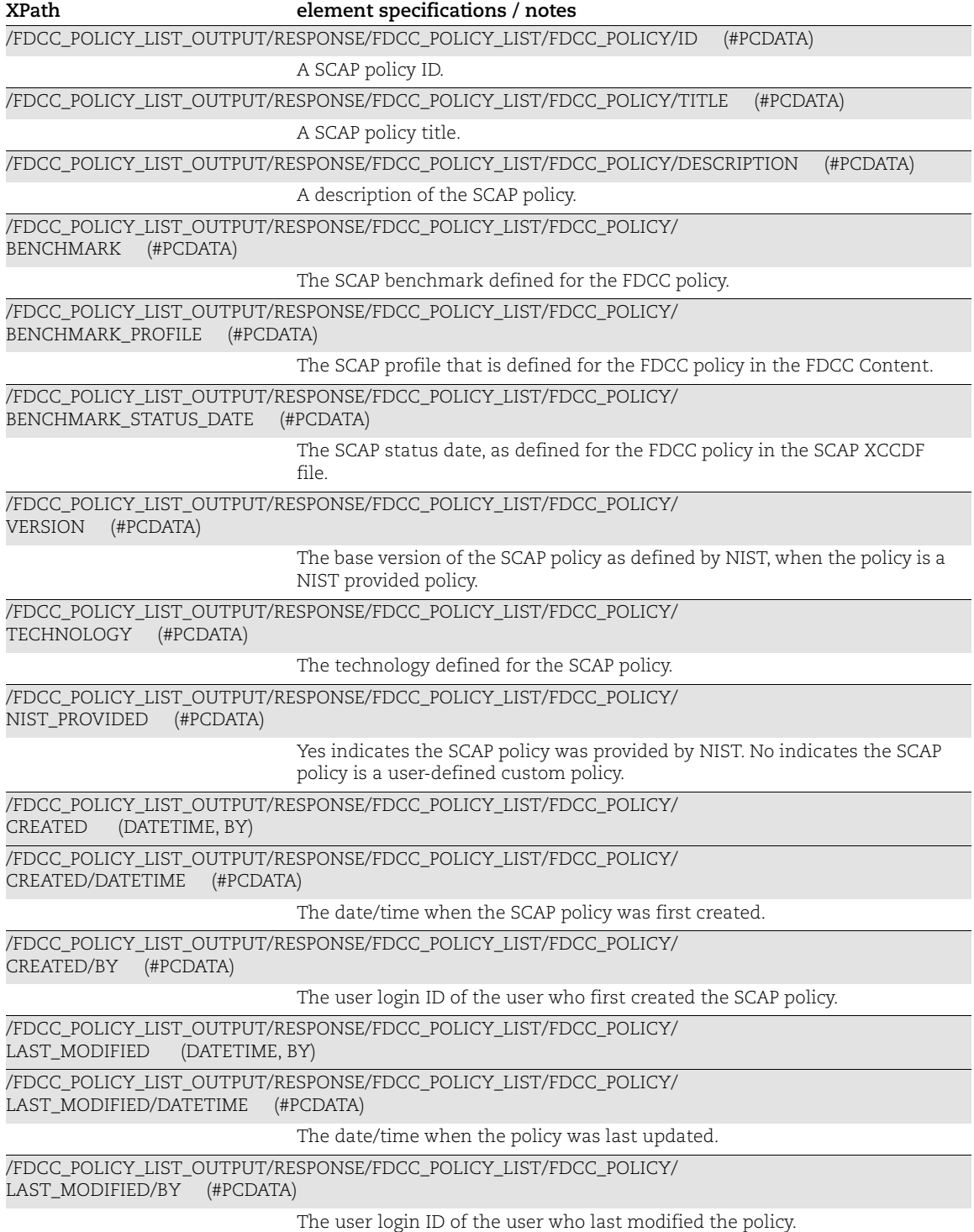

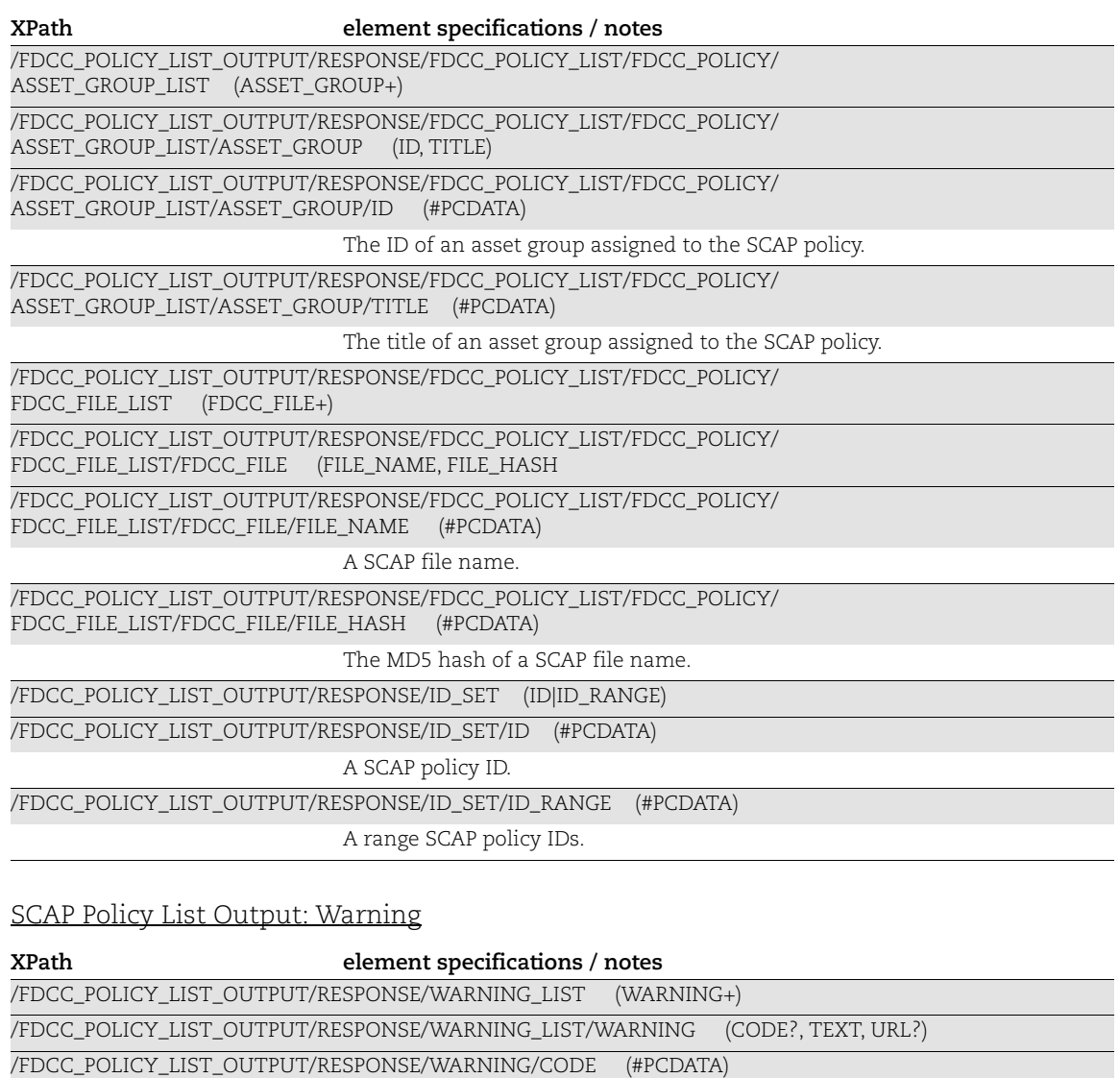

A warning code. A warning code appears when the API request identifies more than 1,000 records (policies).

/FDCC\_POLICY\_LIST\_OUTPUT/RESPONSE/WARNING/TEXT (#PCDATA)

A warning message. A warning message appears when the API request identifies more than 1,000 records (policies).

/FDCC\_POLICY\_LIST\_OUTPUT/RESPONSE/WARNING/URL (#PCDATA)

The URL for making another API request for the next batch of SCAP policy records.

# Chapter 10 - User XML

This section describes the XML output returned from User API requests.

[User Output](#page-456-0) [User List Output](#page-457-0) [User Action Log Report](#page-462-0)

[Password Change Output](#page-464-0)

# <span id="page-456-0"></span>User Output

### API used

```
<platform API server>/msp/user.php
```
### DTD for User Output

```
<platform API server>/user_output.dtd
A recent DTD is shown below.
      <!-- QUALYS USER OUTPUT DTD -->
      <!ELEMENT USER_OUTPUT (API, RETURN, USER?)>
      <!-- "name" is the name of API -->
      <!-- "at" is the current platform date and time -->
      <!ELEMENT API (#PCDATA)>
      <!ATTLIST API
                 name CDATA #REQUIRED
                 username CDATA #REQUIRED
                 at CDATA #REQUIRED>
      <!-- the PCDATA contains an explanation of the status -->
      <!ELEMENT RETURN (MESSAGE?)>
      <!ATTLIST RETURN 
                  status (FAILED|SUCCESS|WARNING) #REQUIRED
                  number CDATA #IMPLIED>
      <!ELEMENT MESSAGE (#PCDATA)>
      <!-- USER element in case password needs to be returned in XML -->
      <!ELEMENT USER (USER_LOGIN, PASSWORD)>
      <!ELEMENT USER_LOGIN (#PCDATA)>
      <!ELEMENT PASSWORD (#PCDATA)>
```
### XPaths for User Output

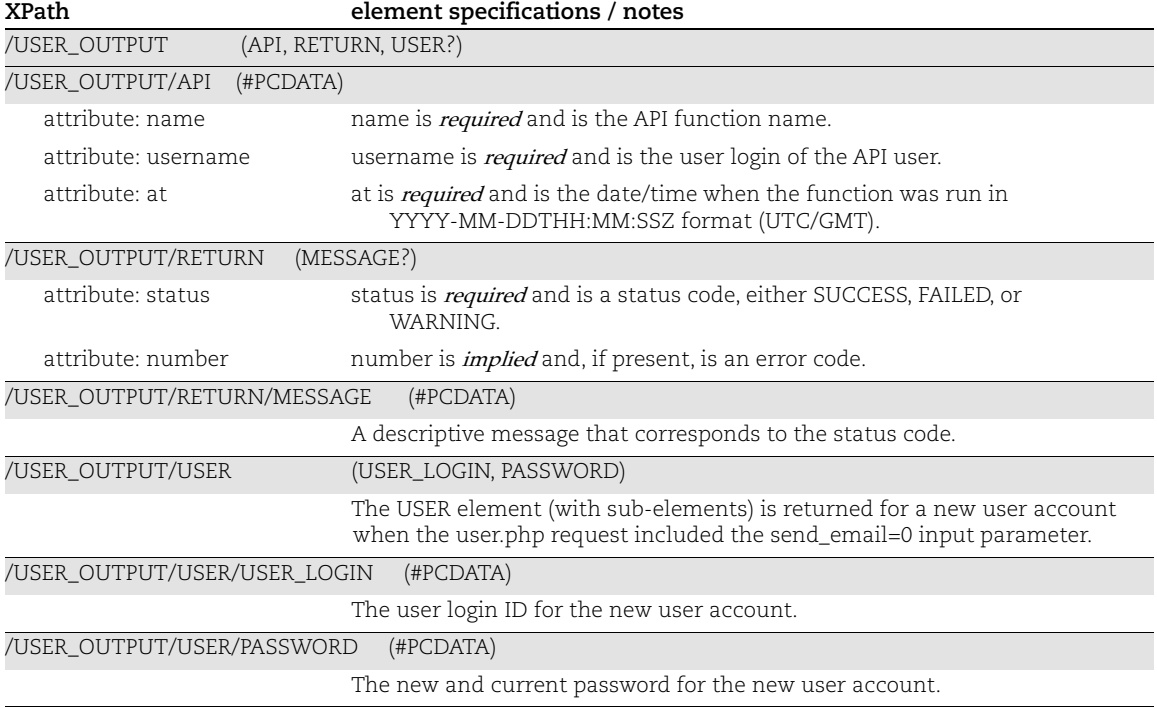

# <span id="page-457-0"></span>User List Output

#### API used

[<platform API server>](#page-6-0)/msp/user\_list.php

#### DTD for User List Output

[<platform API server>](#page-6-0)/user\_list\_output.dtd

```
<!-- QUALYS USER LIST OUTPUT DTD -->
<!ELEMENT USER_LIST_OUTPUT (ERROR | USER_LIST)>
<!ELEMENT ERROR (#PCDATA)*>
<!ATTLIST ERROR number CDATA #IMPLIED>
<!ELEMENT USER_LIST (USER*)>
<!ELEMENT USER (USER_LOGIN?, USER_ID?, EXTERNAL_ID?, CONTACT_INFO,
                 ASSIGNED_ASSET_GROUPS?, USER_STATUS, CREATION_DATE,
                LAST_LOGIN_DATE?, USER_ROLE, MANAGER_POC?,
                BUSINESS_UNIT?, UNIT_MANAGER_POC?,
```

```
UI INTERFACE STYLE?, PERMISSIONS?, NOTIFICATIONS?)>
<!ELEMENT USER_LOGIN (#PCDATA)>
<!ELEMENT USER_ID (#PCDATA)>
<!ELEMENT EXTERNAL_ID (#PCDATA)>
<!ELEMENT CONTACT_INFO (FIRSTNAME, LASTNAME, TITLE, PHONE, FAX, EMAIL,
                        COMPANY, ADDRESS1, ADDRESS2, CITY, COUNTRY, STATE,
                        ZIP_CODE, TIME_ZONE_CODE)>
<!ELEMENT FIRSTNAME (#PCDATA)>
<!ELEMENT LASTNAME (#PCDATA)>
<!ELEMENT TITLE (#PCDATA)>
<!ELEMENT PHONE (#PCDATA)>
<!ELEMENT FAX (#PCDATA)>
<!ELEMENT EMAIL (#PCDATA)>
<!ELEMENT COMPANY (#PCDATA)>
<!ELEMENT ADDRESS1 (#PCDATA)>
<!ELEMENT ADDRESS2 (#PCDATA)>
<!ELEMENT CITY (#PCDATA)>
<!ELEMENT COUNTRY (#PCDATA)>
<!ELEMENT STATE (#PCDATA)>
<!ELEMENT ZIP_CODE (#PCDATA)>
<!ELEMENT TIME_ZONE_CODE (#PCDATA)>
<!ELEMENT ASSIGNED_ASSET_GROUPS (ASSET_GROUP_TITLE+)>
<!ELEMENT ASSET_GROUP_TITLE (#PCDATA)>
<!ELEMENT USER_STATUS (#PCDATA)>
<!ELEMENT CREATION_DATE (#PCDATA)>
<!ELEMENT LAST_LOGIN_DATE (#PCDATA)>
<!ELEMENT USER_ROLE (#PCDATA)>
<!ELEMENT MANAGER_POC (#PCDATA)>
<!ELEMENT BUSINESS_UNIT (#PCDATA)>
<!ELEMENT UNIT_MANAGER_POC (#PCDATA)>
<!ELEMENT UI_INTERFACE_STYLE (#PCDATA)>
<!ELEMENT PERMISSIONS (CREATE_OPTION_PROFILES, PURGE_INFO, ADD_ASSETS,
                       EDIT_REMEDIATION_POLICY, EDIT_AUTH_RECORDS)>
<!ELEMENT CREATE_OPTION_PROFILES (#PCDATA)>
<!ELEMENT PURGE_INFO (#PCDATA)>
<!ELEMENT ADD_ASSETS (#PCDATA)>
<!ELEMENT EDIT_REMEDIATION_POLICY (#PCDATA)>
<!ELEMENT EDIT_AUTH_RECORDS (#PCDATA)>
<!ELEMENT NOTIFICATIONS (LATEST_VULN, MAP, SCAN, DAILY_TICKETS)>
<!ELEMENT LATEST_VULN (#PCDATA)>
<!ELEMENT MAP (#PCDATA)>
<!ELEMENT SCAN (#PCDATA)>
<!ELEMENT DAILY_TICKETS (#PCDATA)>
```
### XPaths for User List Output

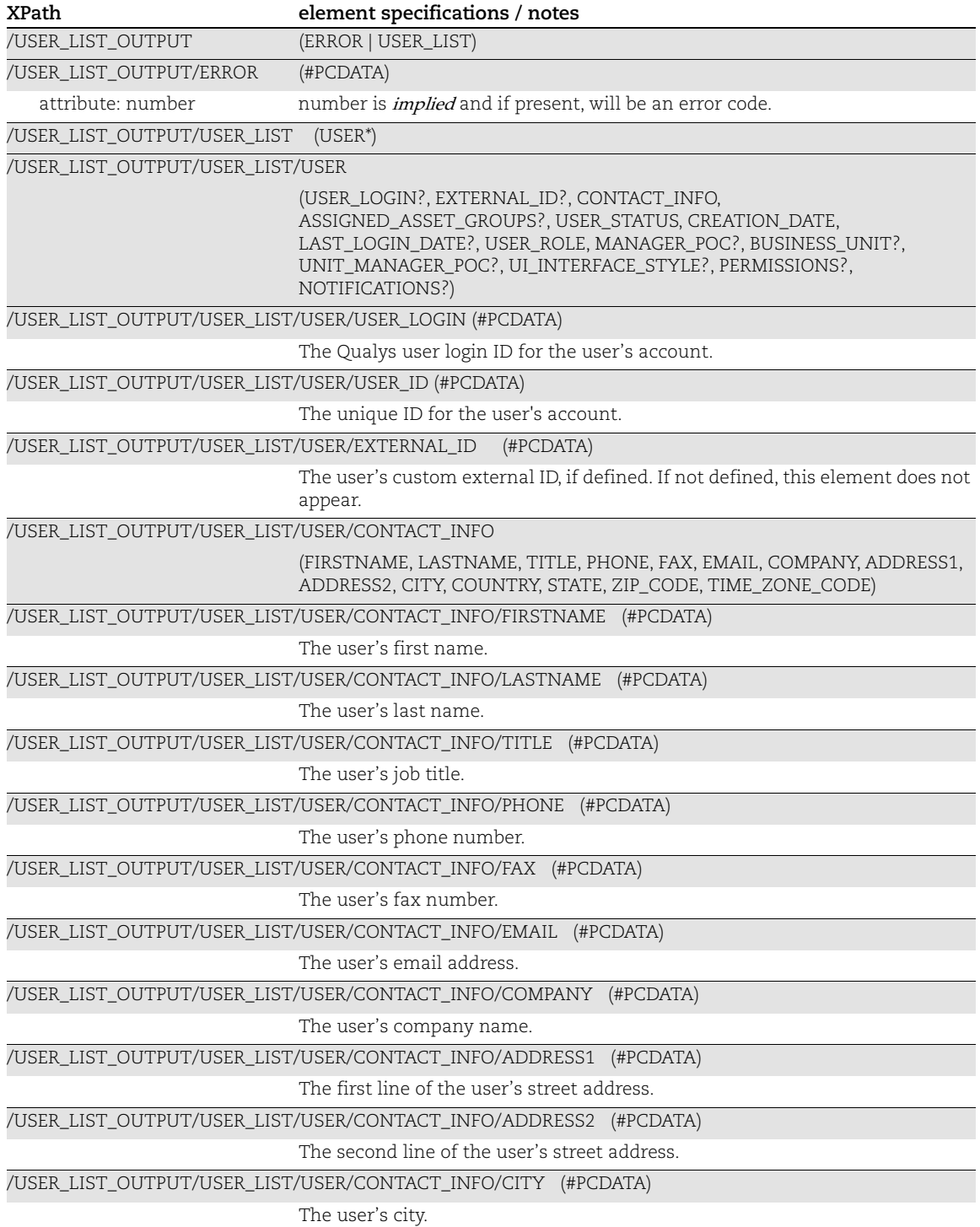

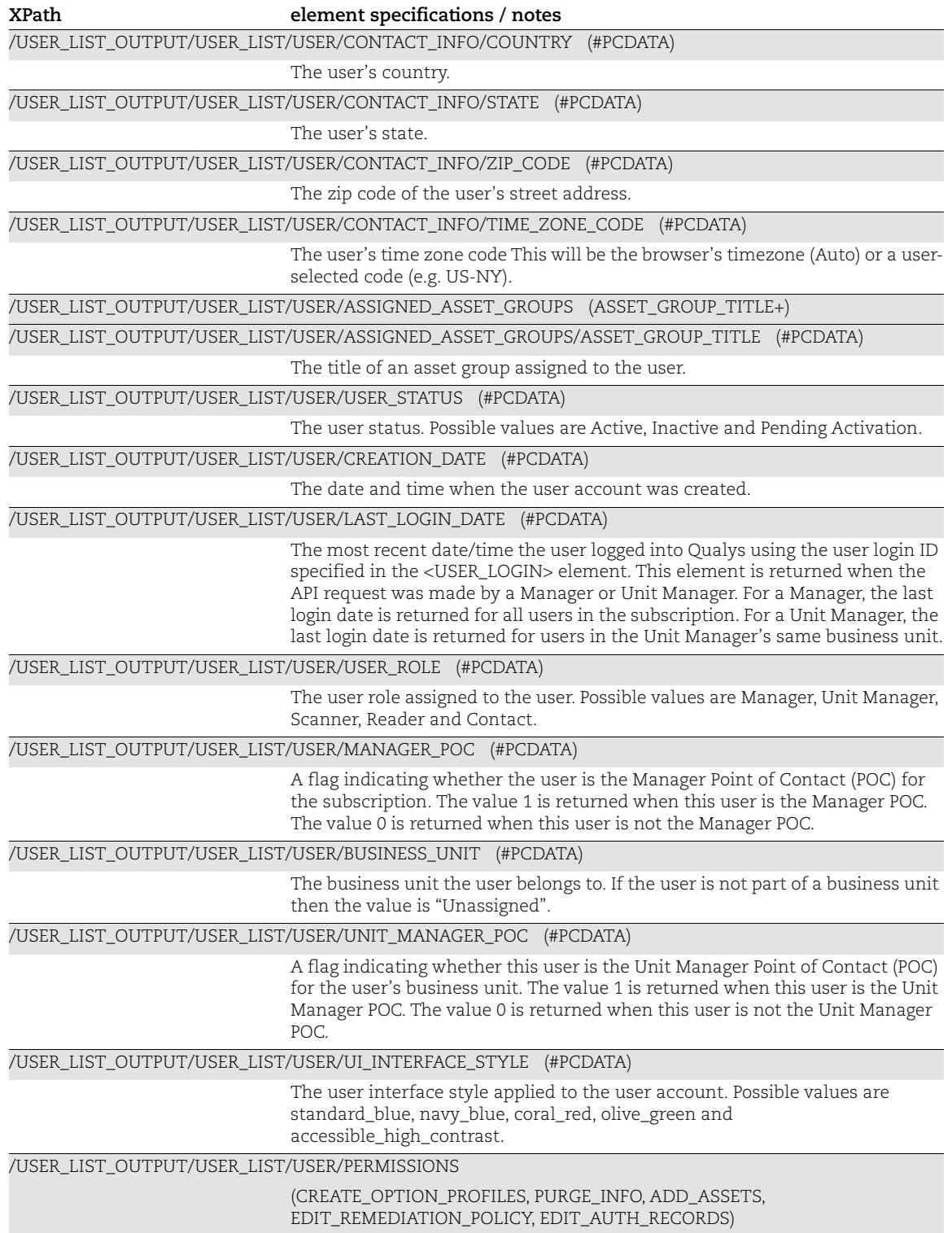

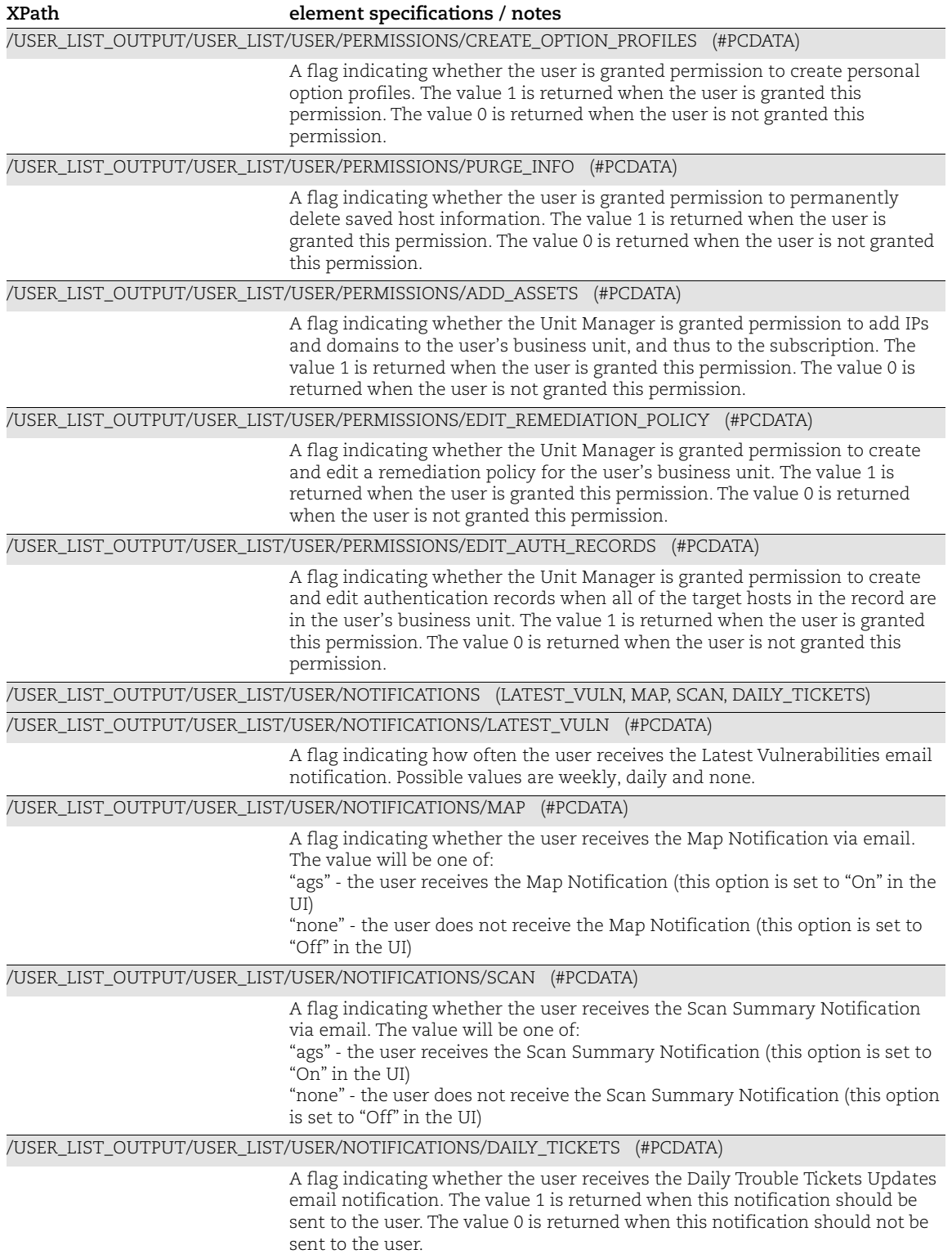

## <span id="page-462-0"></span>User Action Log Report

### API used

[<platform API server>](#page-6-0)/msp/action\_log\_report.php

### DTD for Action Log Report

[<platform API server>](#page-6-0)/action\_log\_report.dtd

#### A recent DTD is shown below.

```
<!-- QUALYS ACTION LOG REPORT DTD -->
<!ELEMENT ACTION_LOG_REPORT (ERROR | (DATE_FROM, DATE_TO, USER_LOGIN?,
                              ACTION_LOG_LIST))>
<!ELEMENT ERROR (#PCDATA)*>
<!ATTLIST ERROR number CDATA #IMPLIED>
<!ELEMENT DATE_FROM (#PCDATA)*>
<!ELEMENT DATE_TO (#PCDATA)*>
<!ELEMENT USER_LOGIN (#PCDATA)*>
<!ELEMENT ACTION_LOG_LIST (ACTION_LOG)*>
<!ELEMENT ACTION_LOG (DATE, MODULE, ACTION, DETAILS, USER, IP?)>
<!ELEMENT DATE (#PCDATA)>
<!ELEMENT MODULE (#PCDATA)>
<!ELEMENT ACTION (#PCDATA)>
<!ELEMENT DETAILS (#PCDATA)>
<!ELEMENT USER (USER_LOGIN, FIRSTNAME, LASTNAME, ROLE)>
<!ELEMENT FIRSTNAME (#PCDATA)>
<!ELEMENT LASTNAME (#PCDATA)>
<!ELEMENT ROLE (#PCDATA)>
<!ELEMENT IP (#PCDATA)>
```
### XPaths for Action Log Report

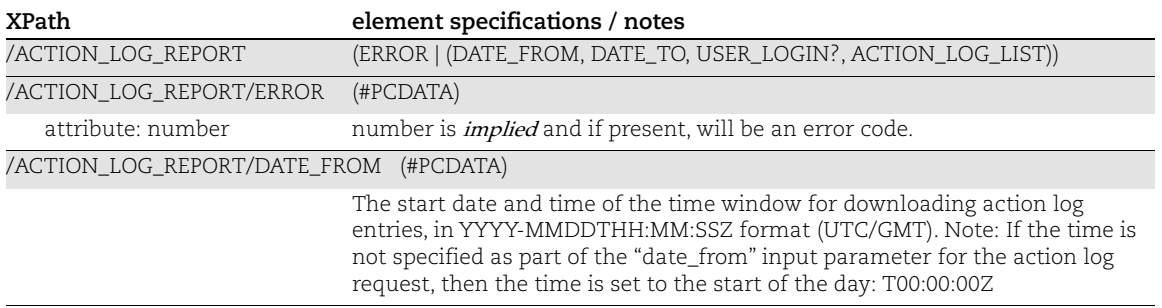

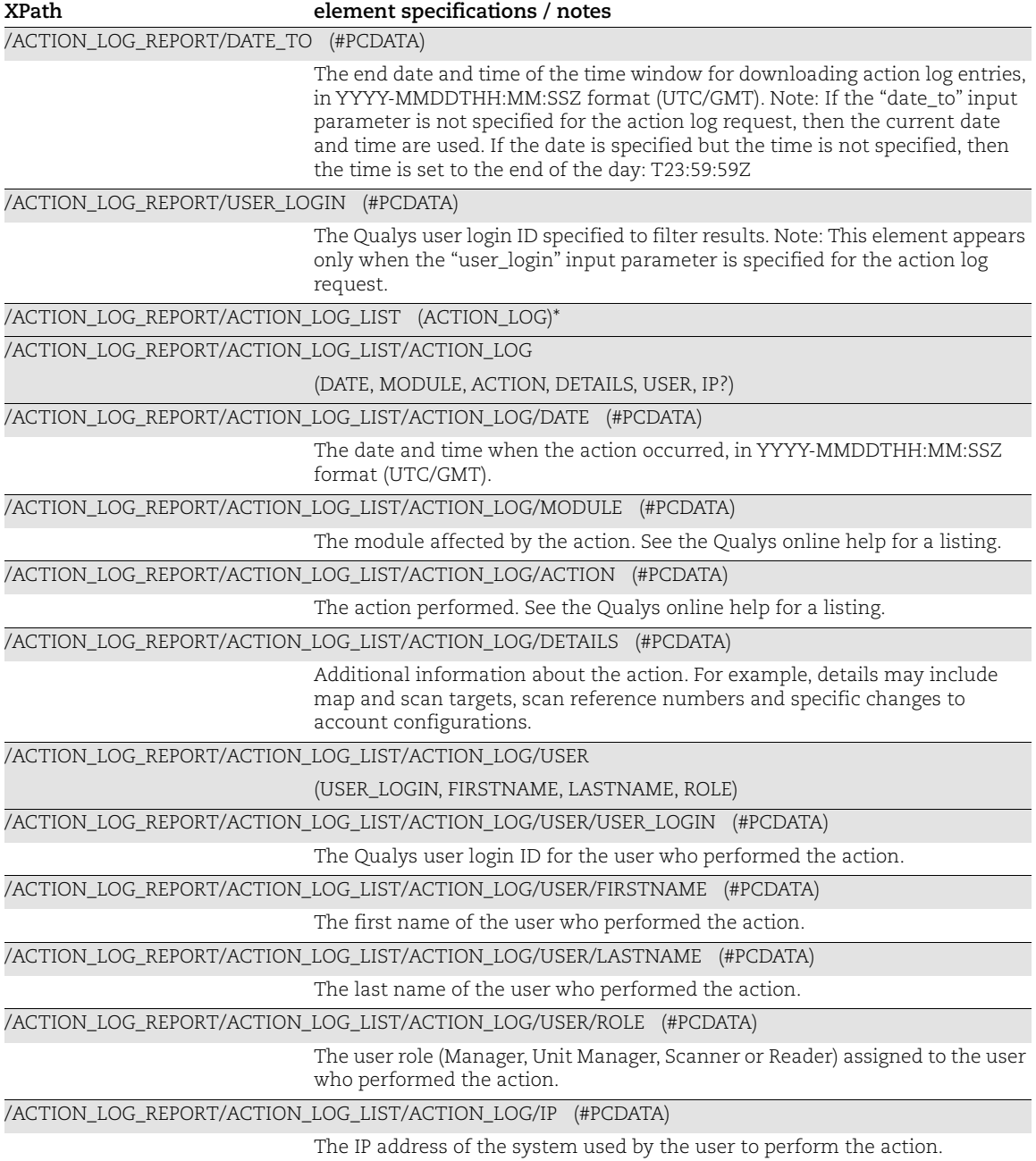

### <span id="page-464-0"></span>Password Change Output

#### API used

[<platform API server>](#page-6-0)/msp/password\_change.php

### DTD for Password Change Output

```
<platform API server>/password_change_output.dtd
```
A recent DTD is shown below.

```
<!-- QUALYS PASSWORD CHANGE OUTPUT DTD -->
<!ELEMENT PASSWORD_CHANGE_OUTPUT (API,RETURN)>
\langle !-- "name" is the name of API -->
<!-- "at" attribute is the current platform date and time -->
<!ELEMENT API (#PCDATA)>
<!ATTLIST API
          name CDATA #REQUIRED
           username CDATA #REQUIRED
          at CDATA #REQUIRED>
<!-- the PCDATA contains an explanation of the status -->
<!ELEMENT RETURN (MESSAGE, CHANGES?, NO_CHANGES?)>
<!ATTLIST RETURN
           status (FAILED|SUCCESS|WARNING) #REQUIRED
           number CDATA #IMPLIED>
<!ELEMENT MESSAGE (#PCDATA)*>
<!ELEMENT CHANGES (USER_LIST)>
<!ATTLIST CHANGES count CDATA #IMPLIED>
<!ELEMENT USER_LIST (USER+)>
<!ELEMENT USER (USER_LOGIN, PASSWORD?, REASON?)>
<!ELEMENT NO_CHANGES (USER_LIST)>
<!ATTLIST NO_CHANGES count CDATA #IMPLIED>
```
### XPaths for Password Change Report

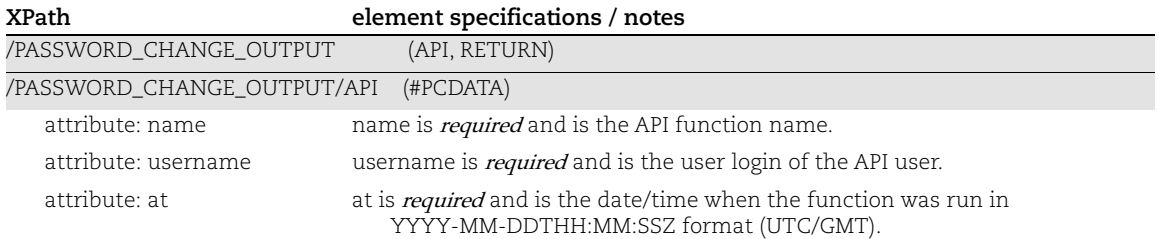

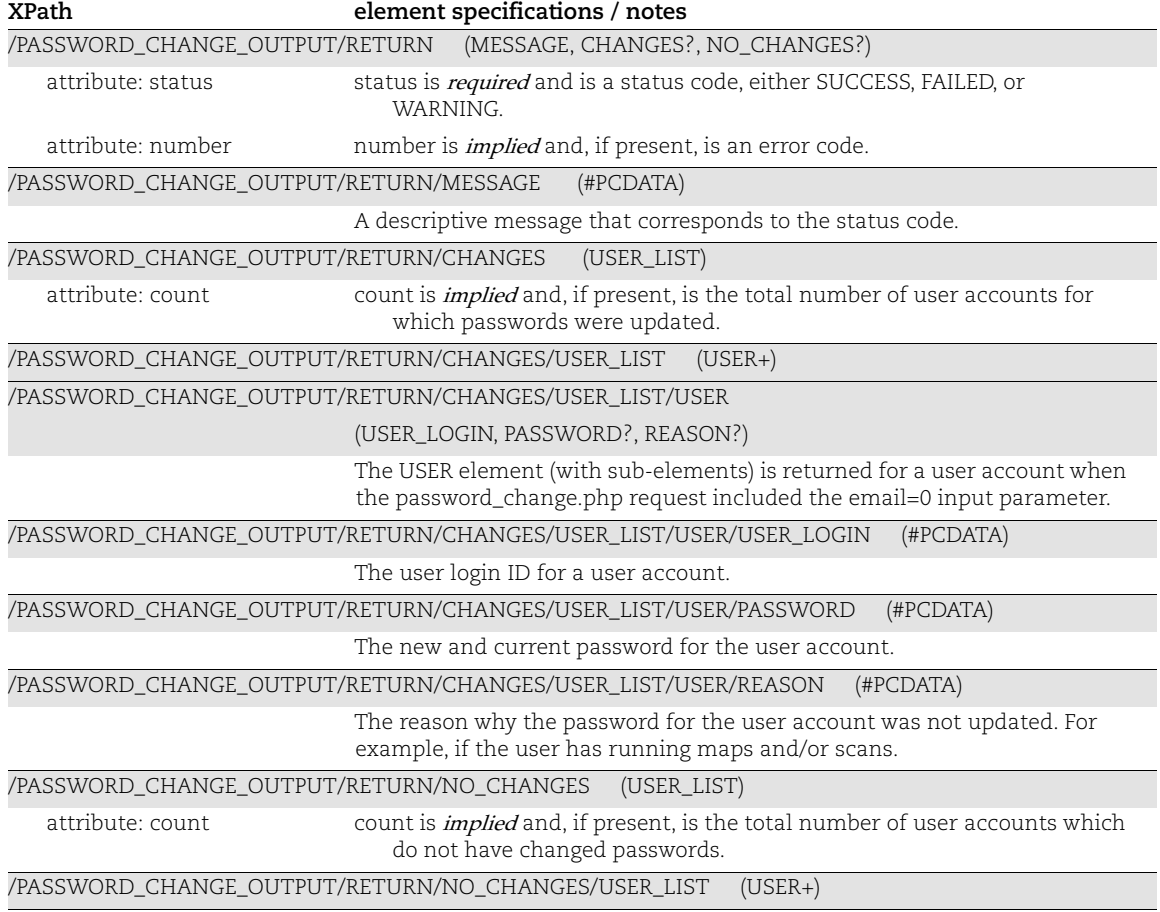

Qualys API (VM, PC) XML/DTD Reference Chapter 10 - User XML

# Appendix

[Simple Return](#page-467-0) [Batch Return](#page-469-0)

# <span id="page-467-0"></span>Simple Return

The simple return is XML output returned from several API calls.

### DTD for Simple Return

[<platform API serv](#page-6-0)er>/api/2.0/simple\_return.dtd

A recent DTD is shown below.

```
<!-- QUALYS SIMPLE_RETURN DTD -->
<!ELEMENT SIMPLE_RETURN (REQUEST?, RESPONSE)>
<!ELEMENT REQUEST (DATETIME, USER_LOGIN, RESOURCE, PARAM_LIST?,
                   POST_DATA?)>
<!ELEMENT DATETIME (#PCDATA)>
<!ELEMENT USER_LOGIN (#PCDATA)>
<!ELEMENT RESOURCE (#PCDATA)>
<!ELEMENT PARAM_LIST (PARAM+)>
<!ELEMENT PARAM (KEY, VALUE)>
<!ELEMENT KEY (#PCDATA)>
<!ELEMENT VALUE (#PCDATA)>
<!-- If specified, POST_DATA will be urlencoded -->
<!ELEMENT POST_DATA (#PCDATA)>
<!ELEMENT RESPONSE (DATETIME, CODE?, TEXT, ITEM_LIST?)>
<!ELEMENT CODE (#PCDATA)>
<!ELEMENT TEXT (#PCDATA)>
<!ELEMENT ITEM_LIST (ITEM+)>
<!ELEMENT ITEM (KEY, VALUE*)>
```
### XPaths for Simple Return

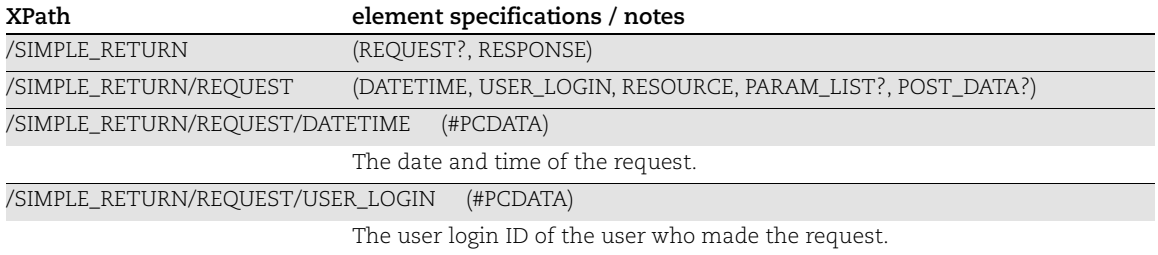
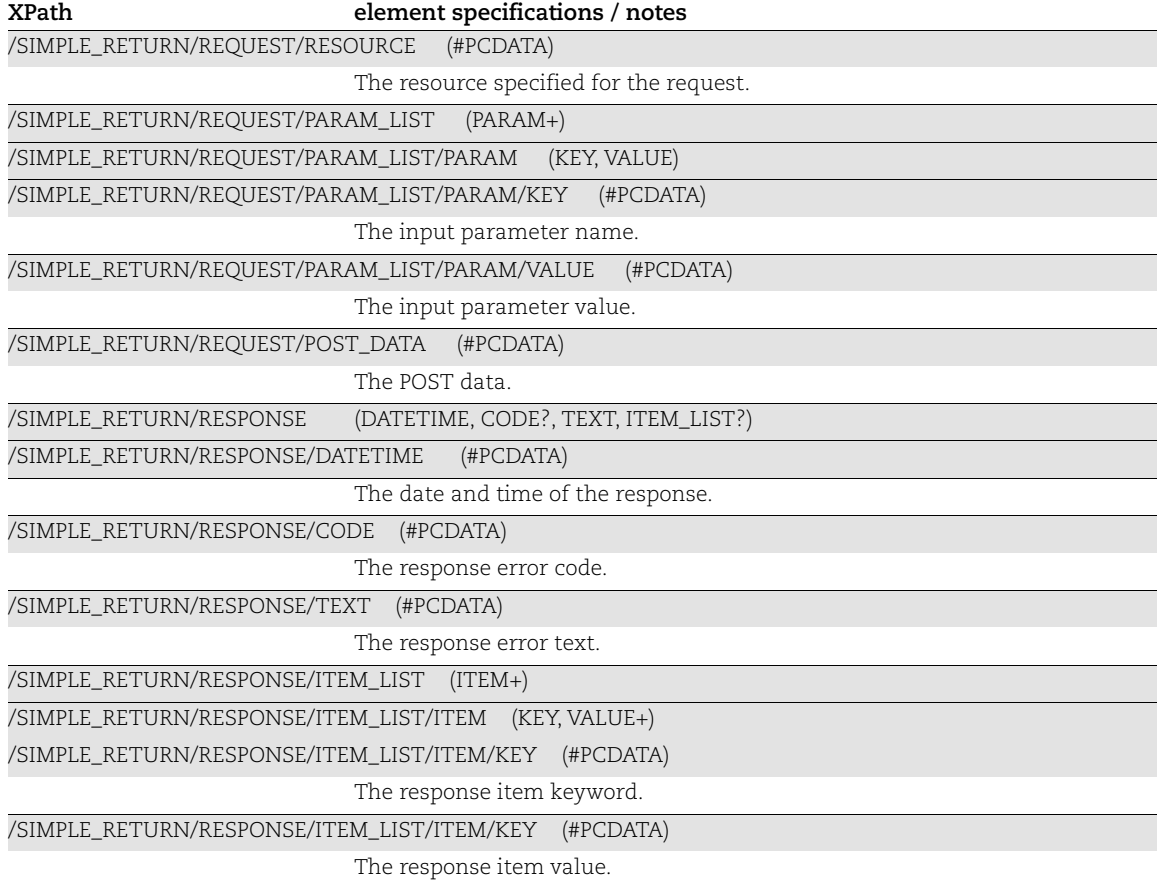

## Batch Return

The batch return is XML output returned from several API calls.

## DTD for Simple Return

[<platform API serv](#page-6-0)er>/api/2.0/batch\_return.dtd

A recent DTD is below.

```
<!-- QUALYS BATCH_RETURN DTD -->
<!ELEMENT BATCH_RETURN (REQUEST?,RESPONSE)>
<!ELEMENT REQUEST (DATETIME, USER_LOGIN, RESOURCE, PARAM_LIST?,
                   POST_DATA?)>
<!ELEMENT DATETIME (#PCDATA)>
<!ELEMENT USER_LOGIN (#PCDATA)>
<!ELEMENT RESOURCE (#PCDATA)>
<!ELEMENT PARAM_LIST (PARAM+)>
<!ELEMENT PARAM (KEY, VALUE)>
<!ELEMENT KEY (#PCDATA)>
<!ELEMENT VALUE (#PCDATA)>
<!-- If specified, POST_DATA will be urlencoded -->
<!ELEMENT POST_DATA (#PCDATA)>
<!ELEMENT RESPONSE (DATETIME, BATCH_LIST?)>
<!ELEMENT BATCH_LIST (BATCH+)>
<!ELEMENT BATCH (CODE?, TEXT?, ID_SET?)>
<!ELEMENT CODE (#PCDATA)>
<!ELEMENT TEXT (#PCDATA)>
<!ELEMENT ID_SET (ID|ID_RANGE)+>
<!ELEMENT ID_RANGE (#PCDATA)>
<!ELEMENT ID (#PCDATA)>
\langle!-- EOF -->
```
## XPaths for Batch Return

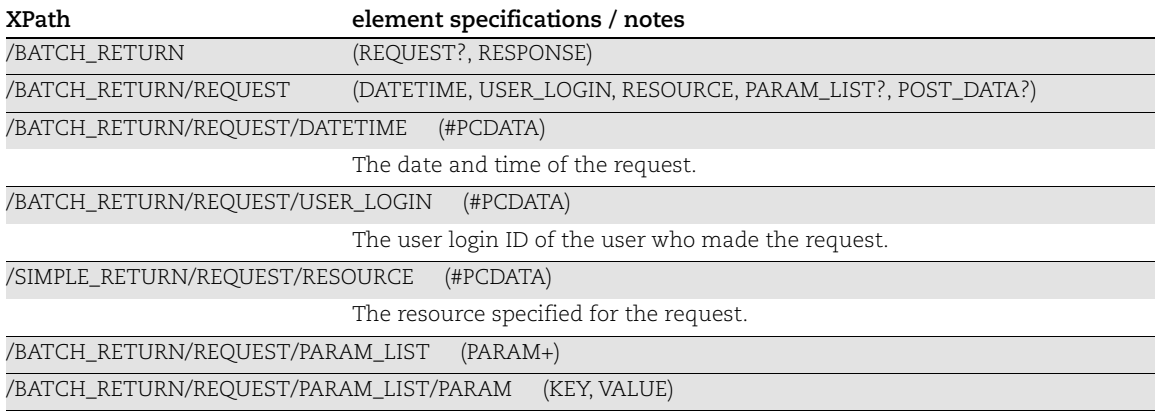

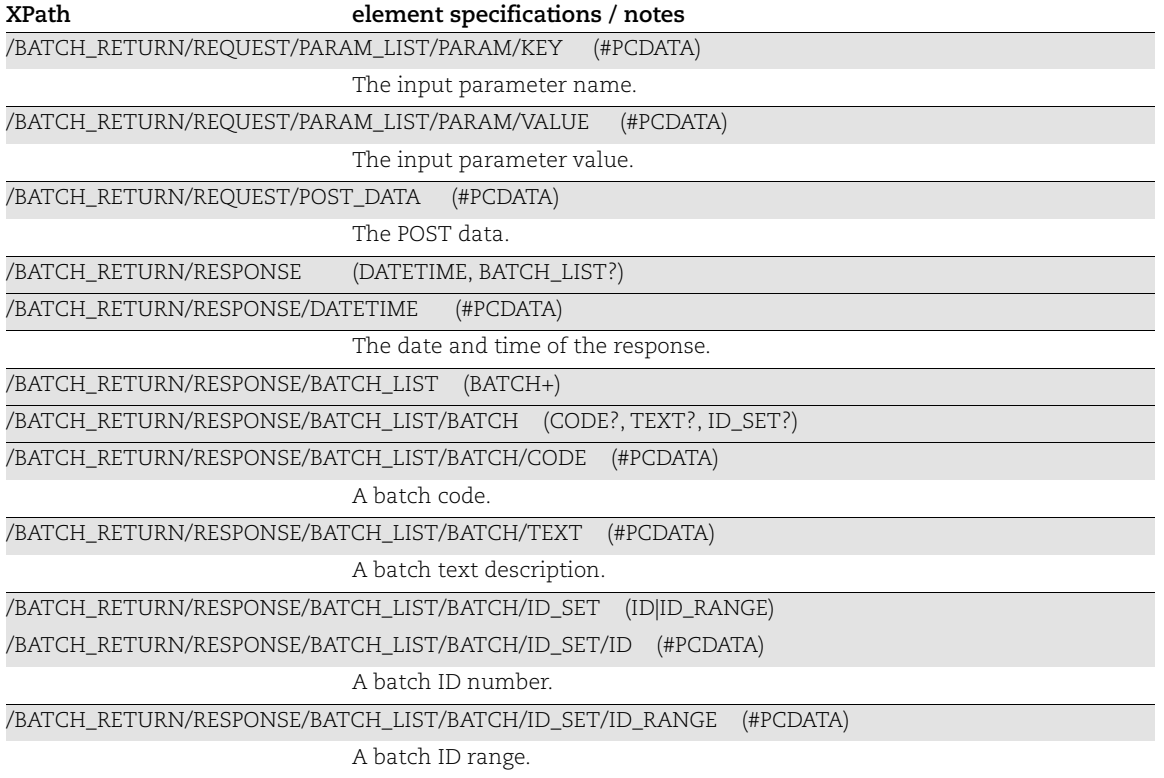